## **LOTUS 700 DISC CONTROLLER DIAGNOSTICS LISTINGS**

ł

Ŋ

# POINTZI **DATA CORPORATION**

hy ASM , @\$LPT, DDEX, DDLG, DDRV, DDTS, DDSR, DDIR, DDTX JUL 29, 1981 13:08:15

; POINT 4 DATA CORPORATION ; LOTUS 700 DISK CONTROLLER DIAGNOSTICS **; VERSION 1.7 JAN 31, 1981** 

**; EXECUTIVE TEST CONTROL** 

 $\mathbf{I}$  $\frac{1}{2}$ ¥.  $\ast$  $\mathbf{I}$  $\pmb{\ast}$ 半 **DDEX**  $\ddot{\phantom{0}}$  $\pmb{\ast}$ ×  $\boldsymbol{\cdot}$  $\pmb{\ast}$ ¥.  $\mathbf{R}$ \* \* \*  $\cdot$ - 44 -46 长 ¥. Ł.  $\ast$ 

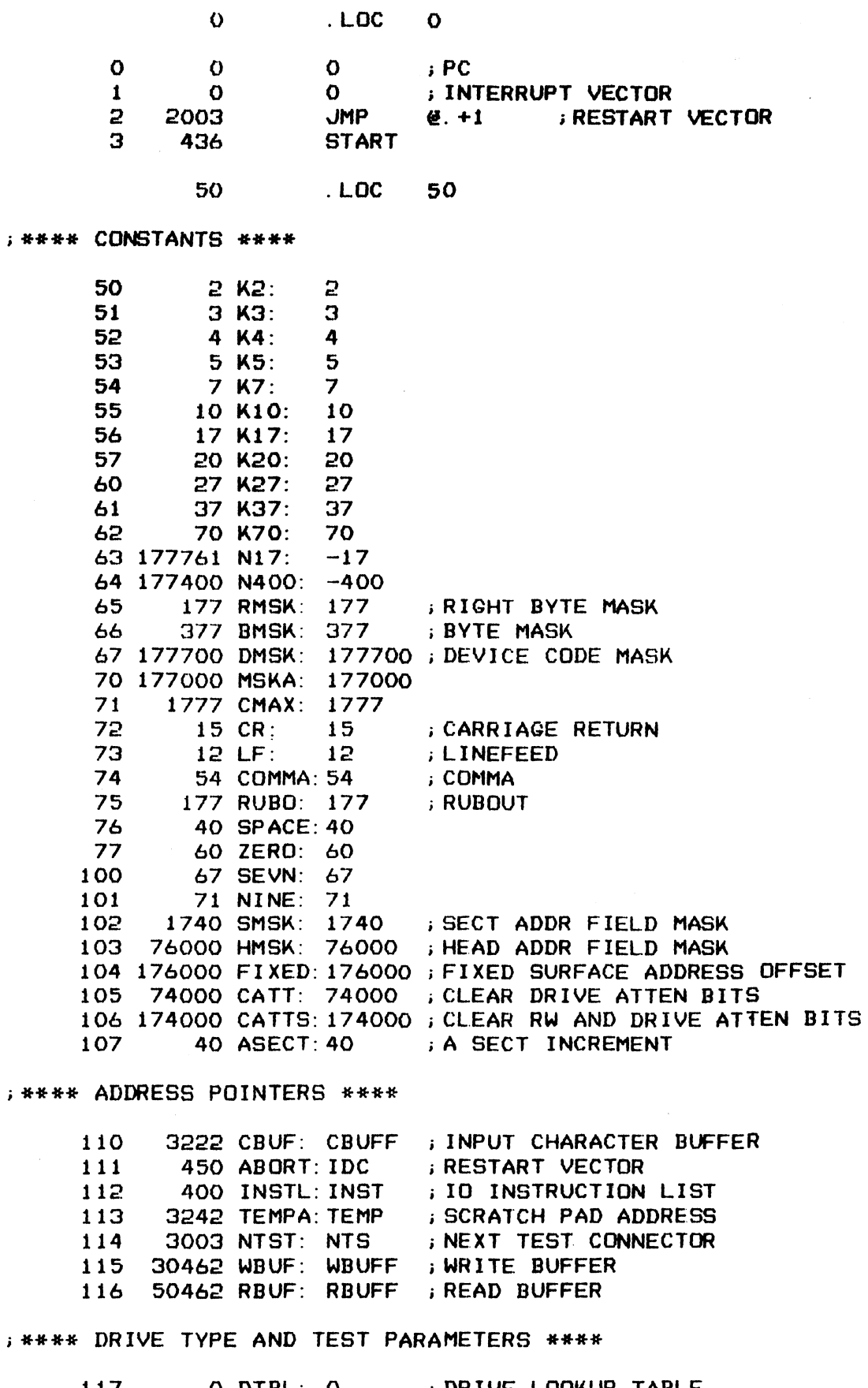

Ť

 $\pmb{\mathfrak{f}}$ 

 $\vec{\epsilon}$ 

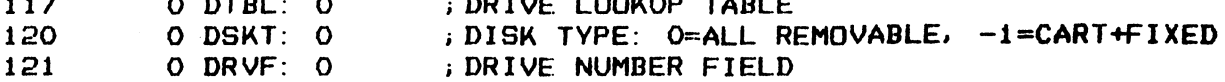

 $2$ 

 $\frac{1}{2}$  and  $\frac{1}{2}$  and  $\frac{1}{2}$ 

 $\ddot{\phantom{a}}$ 

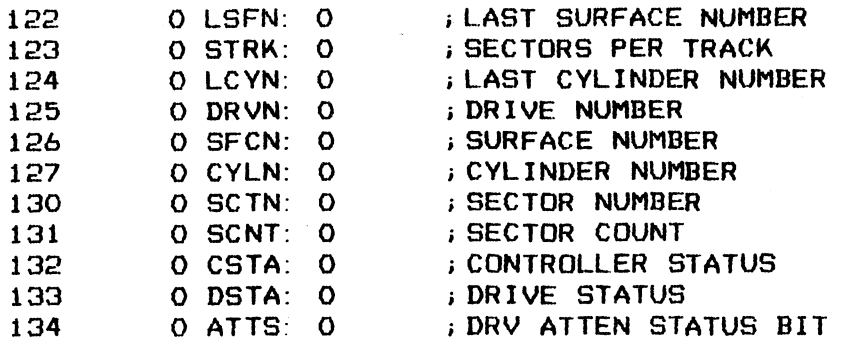

#### ; \*\*\*\* VARIABLES AND TEMPORARY STORAGE \*\*\*\*

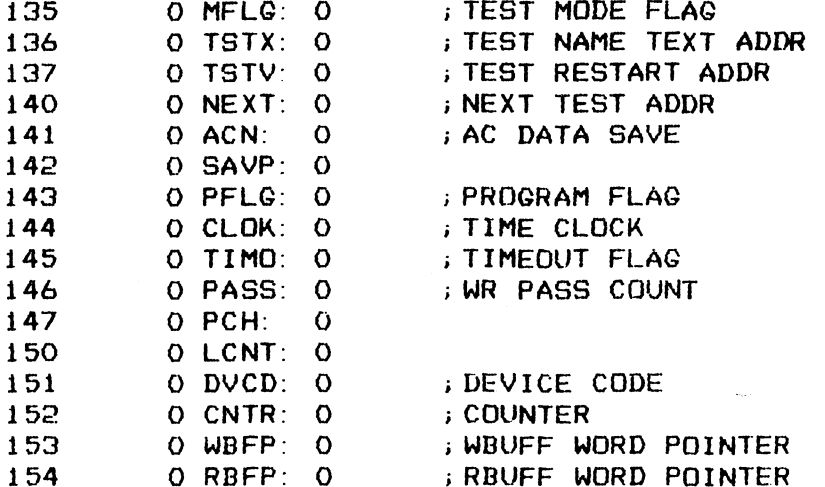

; \*\*\*\* GENERAL PURPOSE SUBROUTINES \*\*\*\*

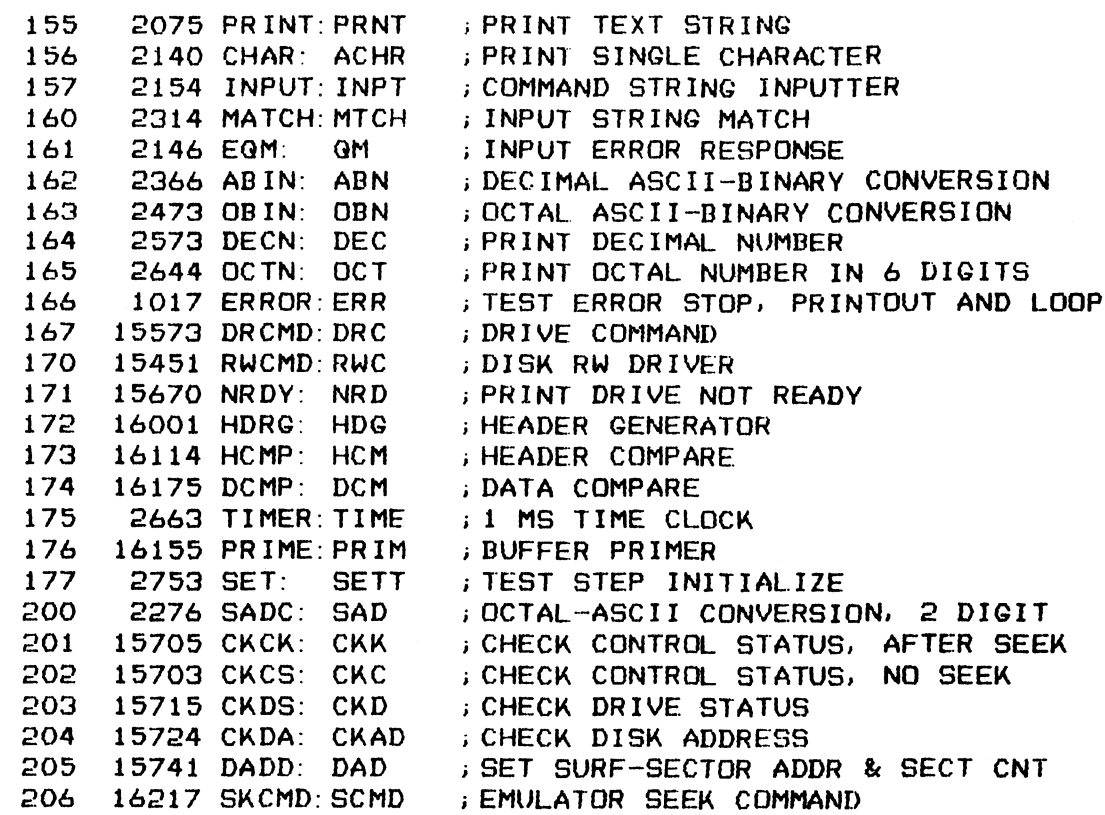

 $\mathcal{L}$ 

 $\sim$   $\sim$ 

207 16262 EMCMD: ECMD ; EMULATOR WR COMMAND<br>210 16317 CRBUF: CRBF ; RBUFF VS REFERENCE COMPARISON

#### ; \*\*\*\* VARIABLE DEVICE CODE IO INSTRUCTIONS \*\*\*\*

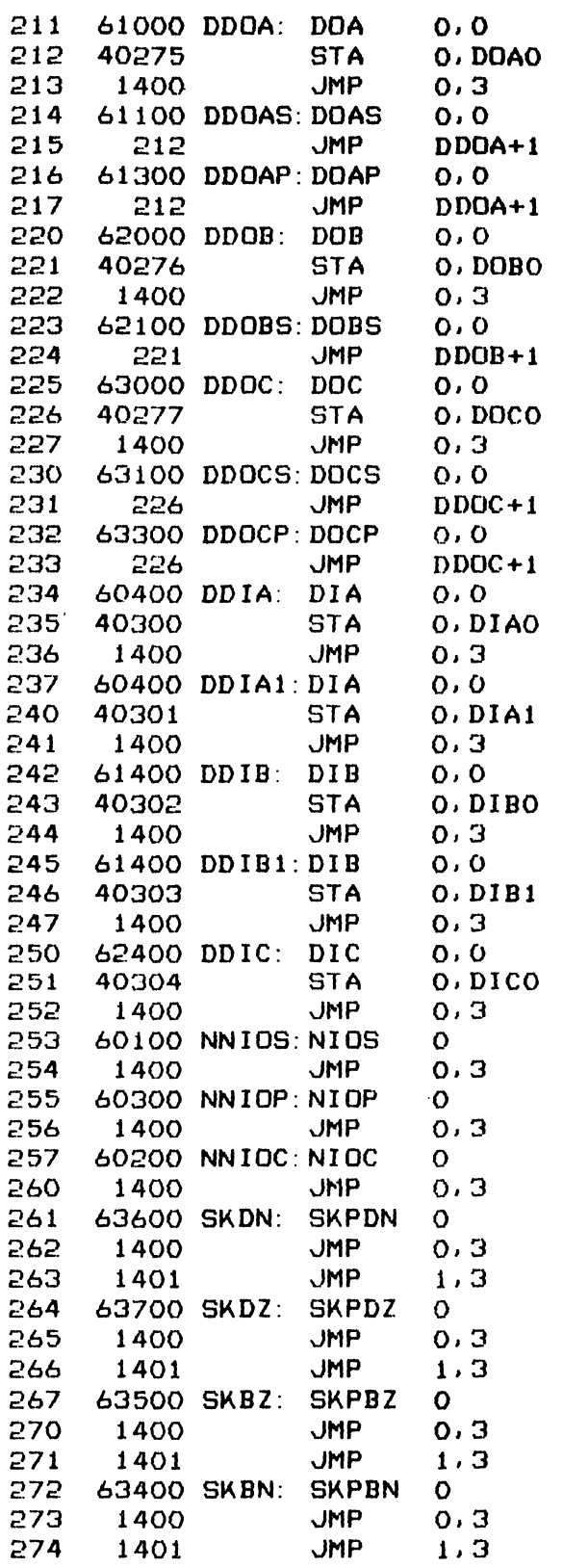

; \*\*\*\* DISK CONTROLLER REGISTER IO DATA SAVE \*\*\*\*

e.

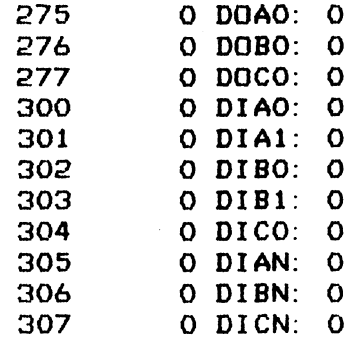

 $\label{eq:2.1} \mathbf{S} = \left\{ \begin{array}{ll} \mathbf{S} & \text{if} \quad \mathbf{S} \\ \mathbf{S} & \text{if} \quad \mathbf{S} \end{array} \right. \quad \text{and} \quad \mathbf{S} = \left\{ \begin{array}{ll} \mathbf{S} & \text{if} \quad \mathbf{S} \\ \mathbf{S} & \text{if} \quad \mathbf{S} \end{array} \right. \quad \text{and} \quad \mathbf{S} = \left\{ \begin{array}{ll} \mathbf{S} & \text{if} \quad \mathbf{S} \\ \mathbf{S} & \text{if} \quad \mathbf{S}$ 

 $\mathcal{L}^{\text{max}}$  .

 $\left\langle \mathbf{x}^{\dagger}\right\rangle _{0}$ 

 $\hat{\mathcal{A}}$ 

 $\label{eq:2.1} \frac{1}{2} \int_{\mathbb{R}^3} \frac{1}{\sqrt{2}} \, \frac{1}{\sqrt{2}} \,$ 

 $-$  PAGE 3  $-$ 

#### 400 LDC 400

: \*\*\*\* LIST OF VARIABLE DEVICE CODE IO INSTRUCTIONS \*\*\*\*

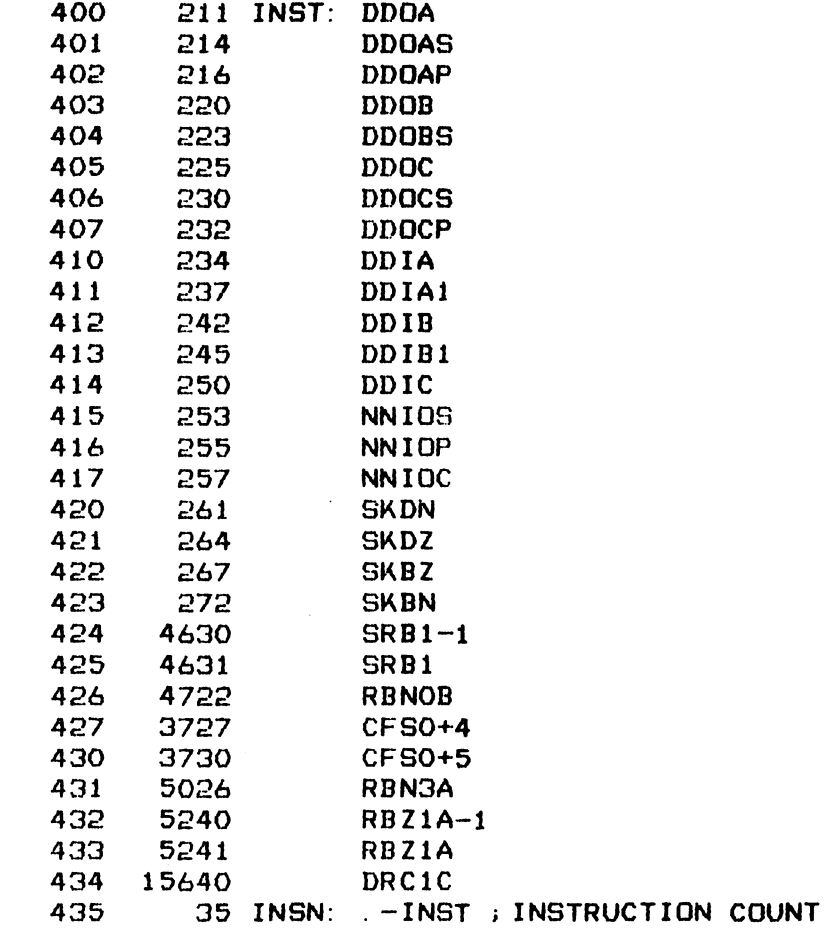

Î.

 $-$  PAGE 4  $-$ 

#### 5 ##4# PROGRAM INITIALIZATION #x###

;PRINT PROGRAM IDENTIFICATION AND INITIALIZE

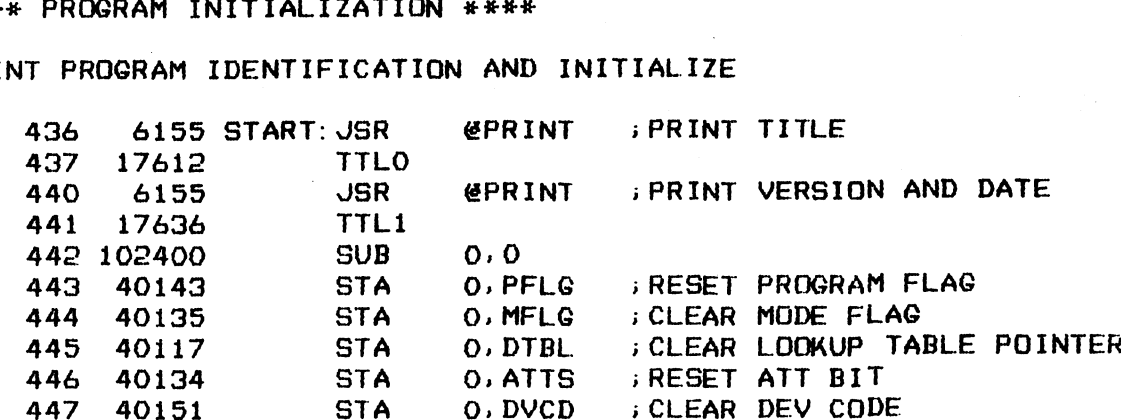

; REQUEST ENTRY OF DEVICE CODE OTHER THAN STANDARD 27

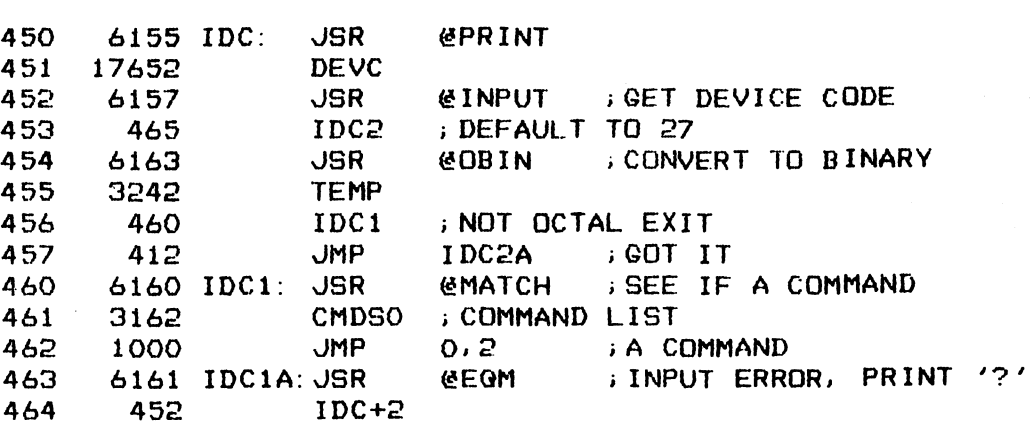

SAVE DEVICE CODE AND ATTACH IT TO EACH IO INSTRUCTION

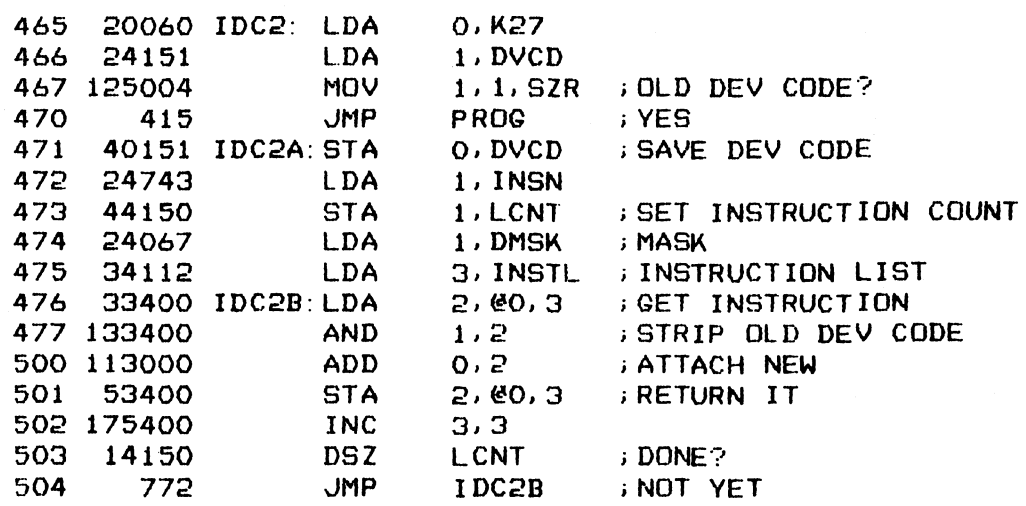

; REQUEST ENTRY IF PROGRAM SELECTION: LOGIC, DRIVE OR TESTER

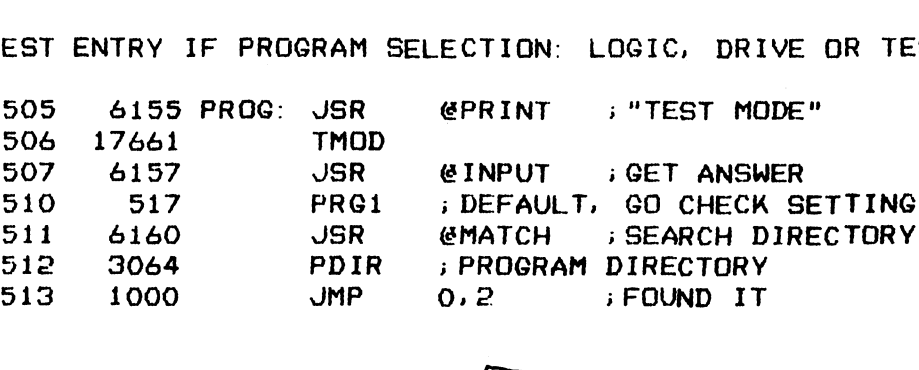

514 6160 **JSR** @MATCH ; NOT A NAME, CHECK COMMAND 515 3166 CMDS1 ; COMMAND LIST **JMP** 516 1000  $0.2$  ; A COMMAND 517 24143 PRG1: LDA 1, PFLG : CHECK PROG FLAG 520 125004 **MOV** 1, 1, SZR ; SET PREVIOUSLY? **JMP<br>JSR** 521 411 **JMP** PRG3-2 ; YES, NO CHANGE 522 **EGM** ; INPUT ERROR 6161 507 PROG+2 ; EXIT VECTOR 523 ; COME HERE TO SET PROGRAM FLAG AFTER A SELECTION HAS BEEN MADE. ; THE VALUE OF FLAG IS AS FOLLOWS:  $1 = TEST LOGIC ONLY$  $\mathbf{E}$  $2$  = TEST WITH DRIVE  $\ddot{\phantom{1}}$  $3$  = TEST WITH TESTER  $\mathbf{r}$ 524 126520 PRG2: SUBZL 1, 1 525 404 **JMP**  $PRC2B+1$ 526 24050 PRG2A: LDA  $1.12$ **PRG2B+1** 527 402 JMP  $1.1$  K3 530 24051 PRG2B: LDA 1. PFLG : SET PROGRAM FLAG 531 44143 **STA** REQUEST ENTRY OF STOP OPTION AND SET MODE FLAG AS FOLLOWS:  $1 =$  STOP AFTER ERROR PRINTOUT  $\mathbf{L}$  $2 = LOOP ON ERROR$  $\ddot{\phantom{1}}$  $4 = LOOP ON TEST$  $\mathbf{F}$ ; BIT O OF MFLG IS USED FOR PRINT TEST NAME INDICATOR:  $0 = PRINT$ ,  $1 = NO PRINT$ @PRINT : "STOP ON ERROR?" **JSR** 532 6155 533 17667 **STPE** 6157 PRG3: JSR 534 @INPUT ; GET ANSWER PRG3C ; DEFAULT, NO CHANGE 535 545 536 6160 JSR @MATCH ; CHECK ANSWER NYL ; COMMAND LIST<br>JMP 0.2 ; GO SET MODE FLAG 537 3213 540 1000 541 126520 PRG3A: SUBZL 1, 1 **JMP**  $+2$ 542 402 543 126400 PRG3B: SUB  $1, 1$ 544 44135 **STA** 1, MFLG ; SET MODE FLAG ; INDEX TO TEST MODE AS INDICATED IN FLAG 545 20143 PRG3C: LDA O. PFLG LDA 3, PROGL ; PROGRAM ADDR LIST 546 34403 ADD 0.3 ; INDEX<br>JMP @0.3 ; GOTHE 547 117000 GO THERE 550 3400 552 PROGL: . +1 551 552  $\overline{O}$  $\overline{O}$ LOGIC 553 557 **DRIVE** 554 601 555 750 **TESTR** 

£.

 $-$  PAGE 5  $-$ 

LOGIC TEST

; BEFORE STARTING THE TEST, CHECK TO SEE IF ANY DISK DRIVE IS ONLINE ; TO THE CONTROLLER, PRINT DISCONNECT MESSAGE IF SO. OTHERWISE PROCEED

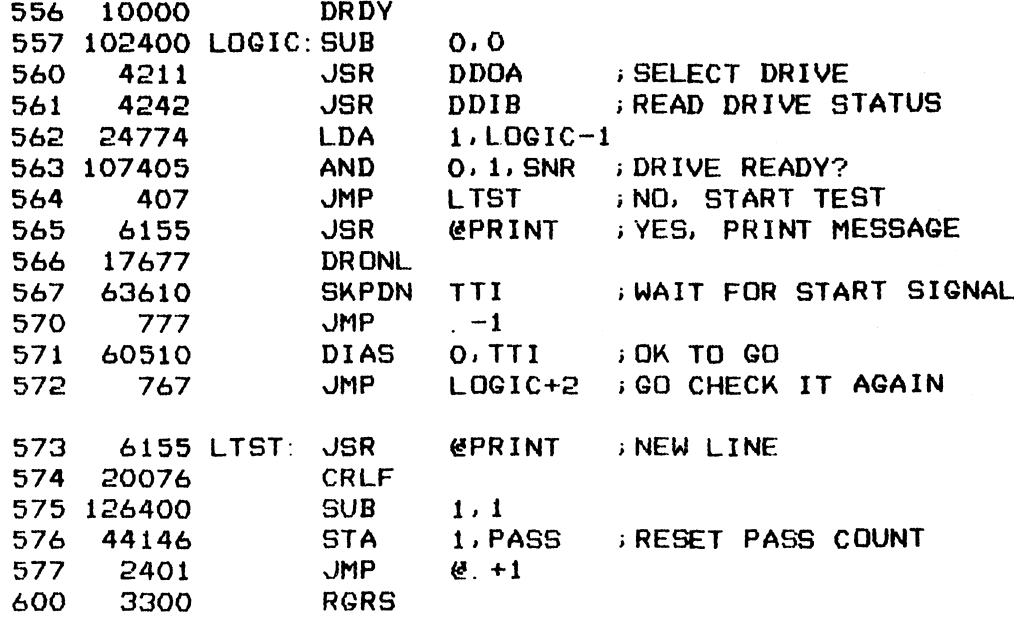

DRIVE TEST

 $\mathcal{L}=\mathcal{L}$ 

FREQUEST INPUT OF DRIVE NAME OR CODE NUMBER

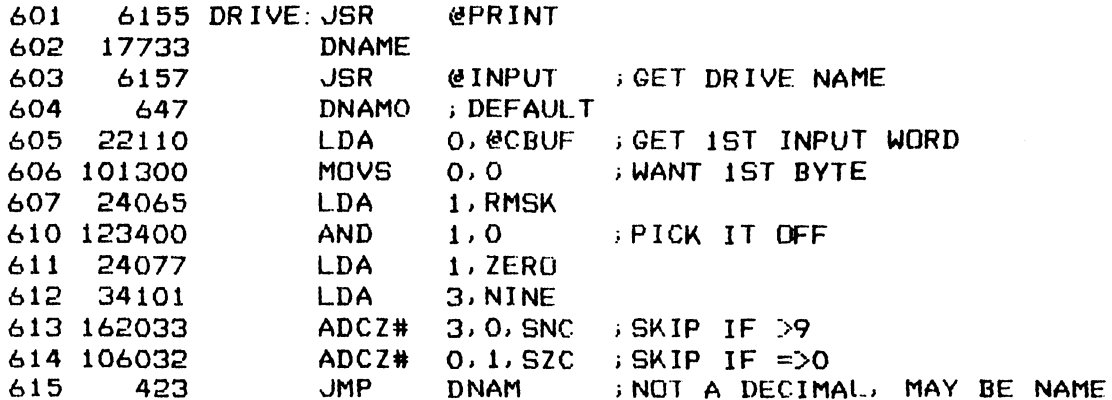

FIRST CHARACTER IS A DECIMAL, CONVERT IT AND LOCATE LOOKUP TABLE

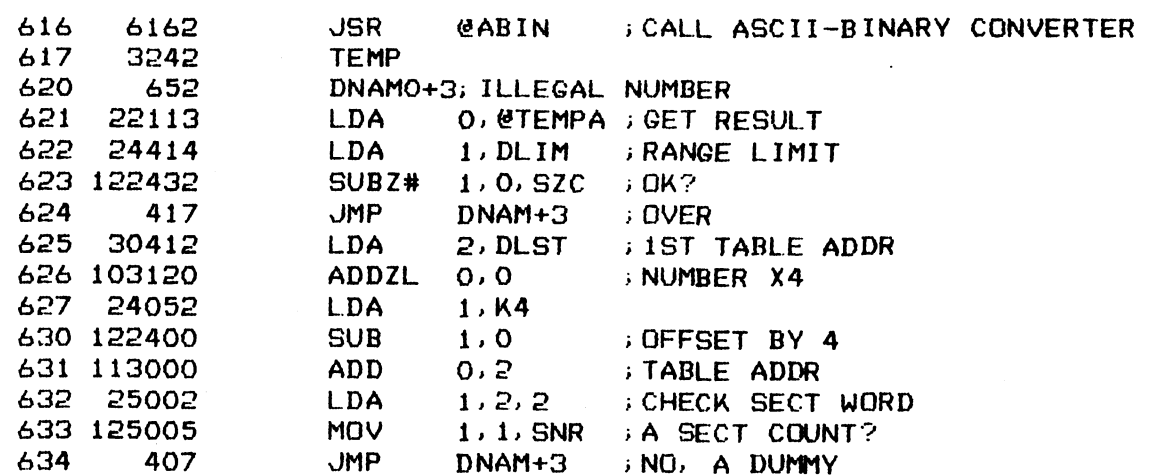

 $\mathcal{C}$ 

4635 536 4537 16720 DLST: DTi 417 117 DLIM: 117 JMP DNAM1 ;YES, GO SET IT

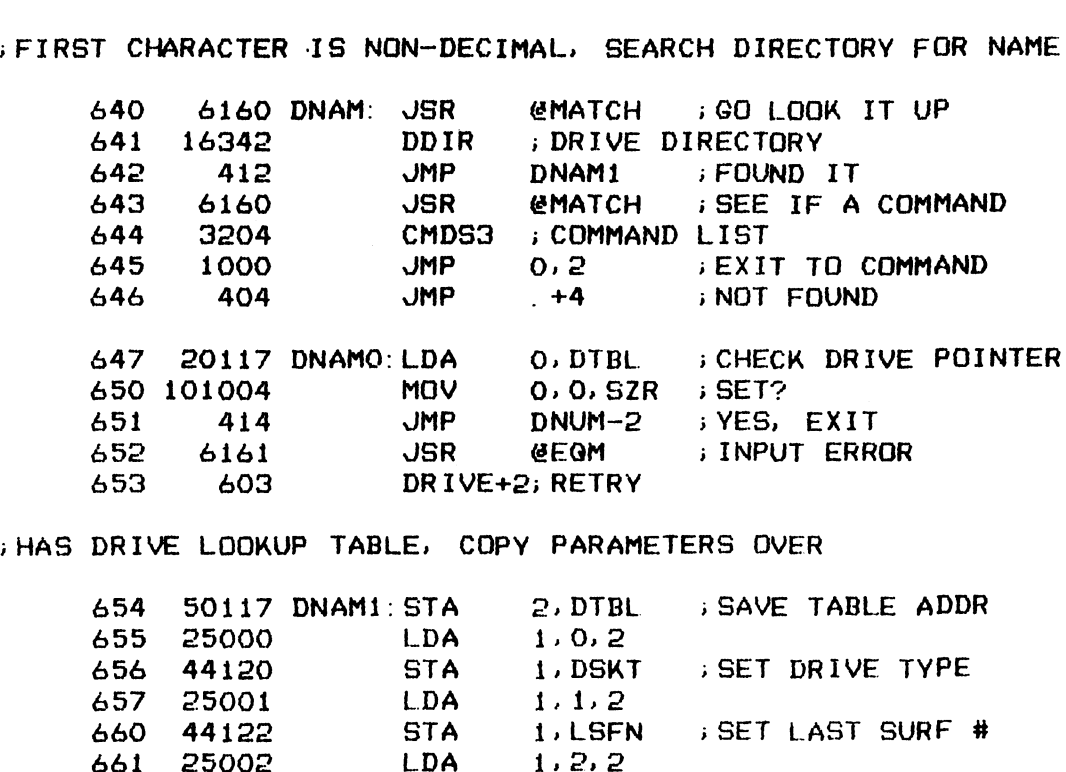

i HAS DRIVE LOOKUP TABLE, COPY PARAMETERS OVER

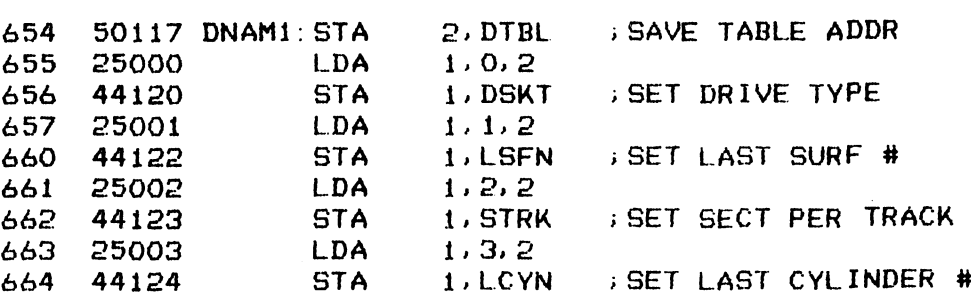

; GET DRIVE NUMBER INPUT

 $\frac{1}{2}$ 

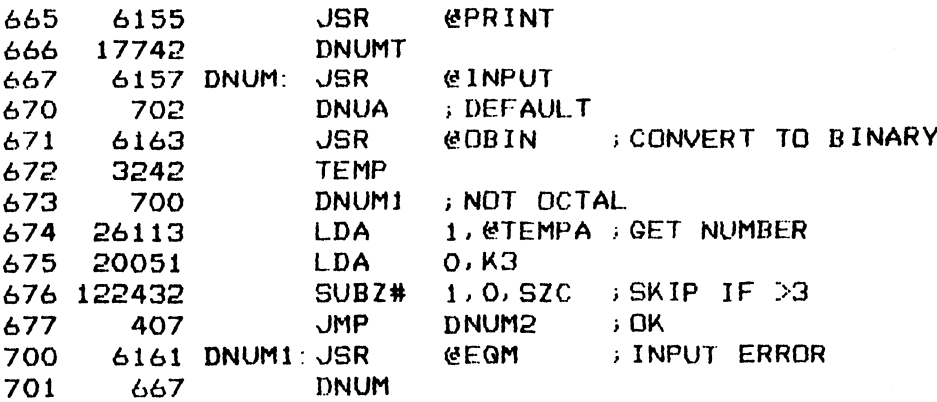

⊀

; CHECK DRIVE NUMBER SETTING FOR DEFAULT

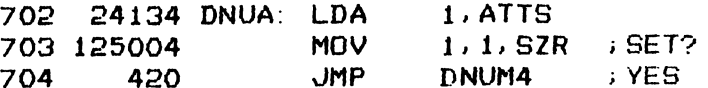

;POSITION DRIVE NUMBER FOR DOA, SET CORRESPONDING ATTENTION STATUS i; AND CLEAR BITS

705 126400 SUB 1,1

### 10

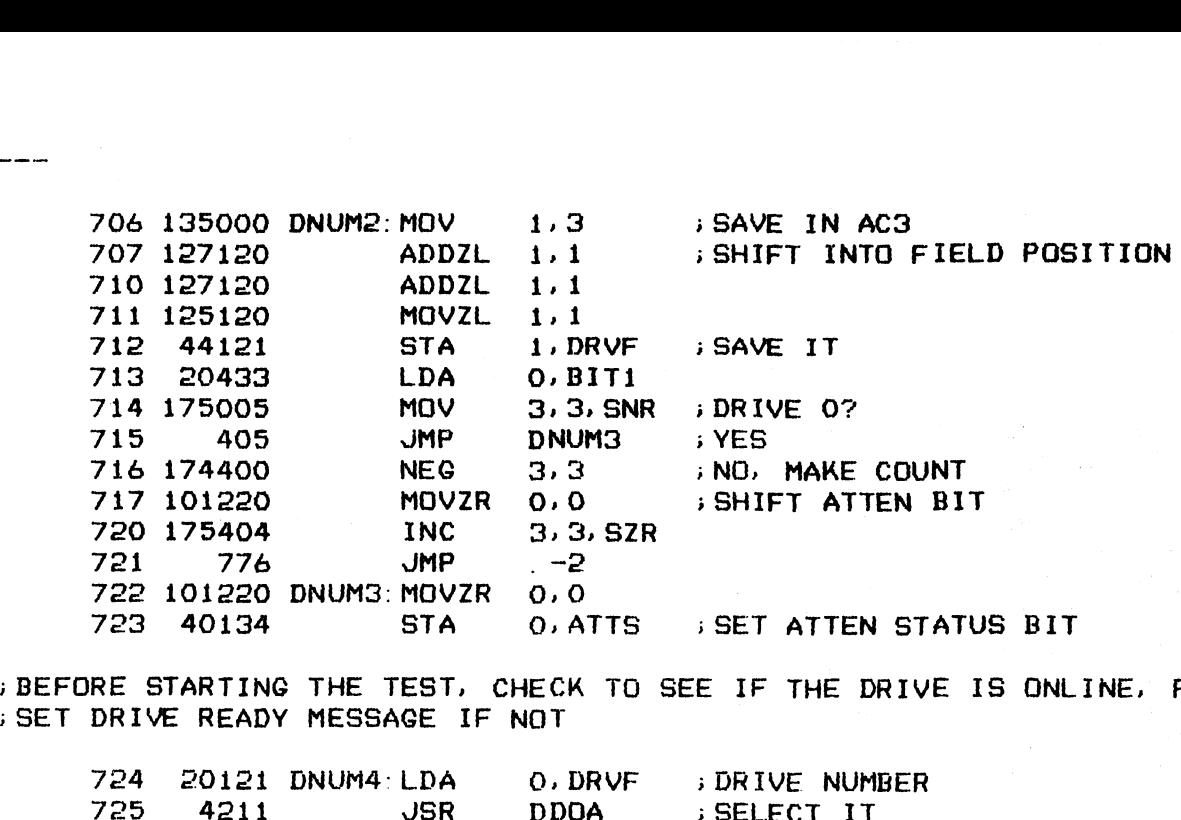

.<br>BEFORE STARTING THE TEST, CHECK TO SEE IF THE DRIVE IS ONLINE, PRINT ECK TO SEE IF THE DRIV<br>OT<br>O,DRVF : DRIVE NUMBER

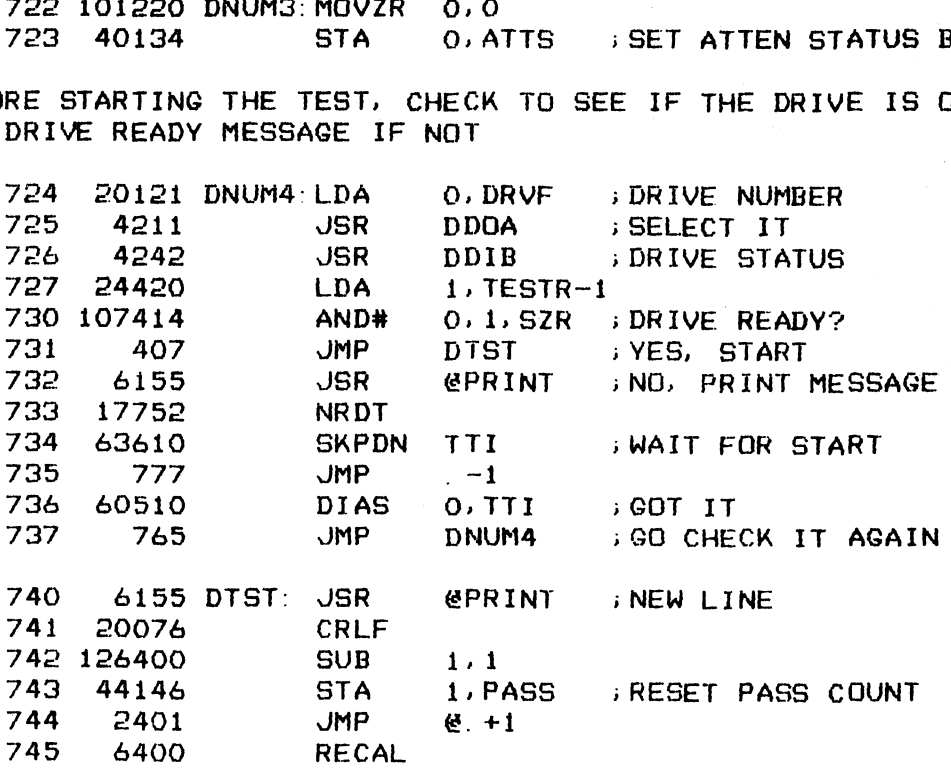

746 40000 BIT1: 40000

\*>DRIVE EMULATOR TEST

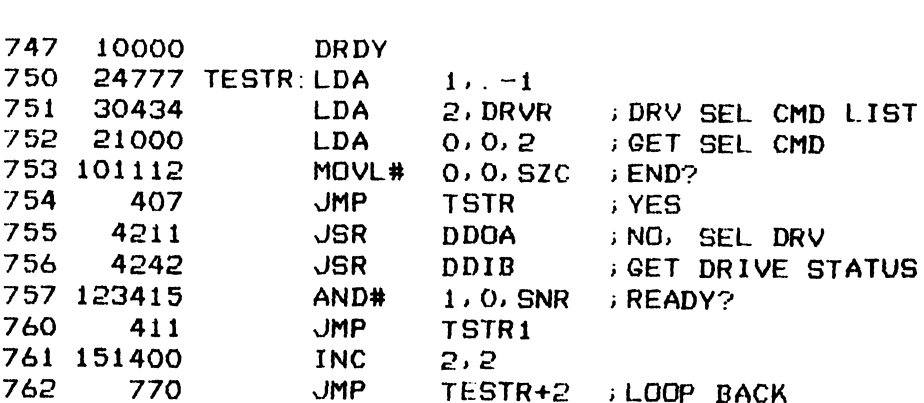

iEMULATOR READY, GO START TEST

763 764 20076 CRLF 6155 TSTR: JSR @PRINT

11

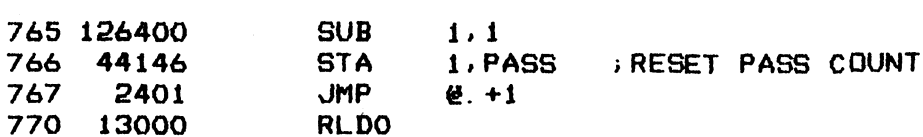

EMULATOR NOT READY, PRINT MESSAGE THEN QUIT

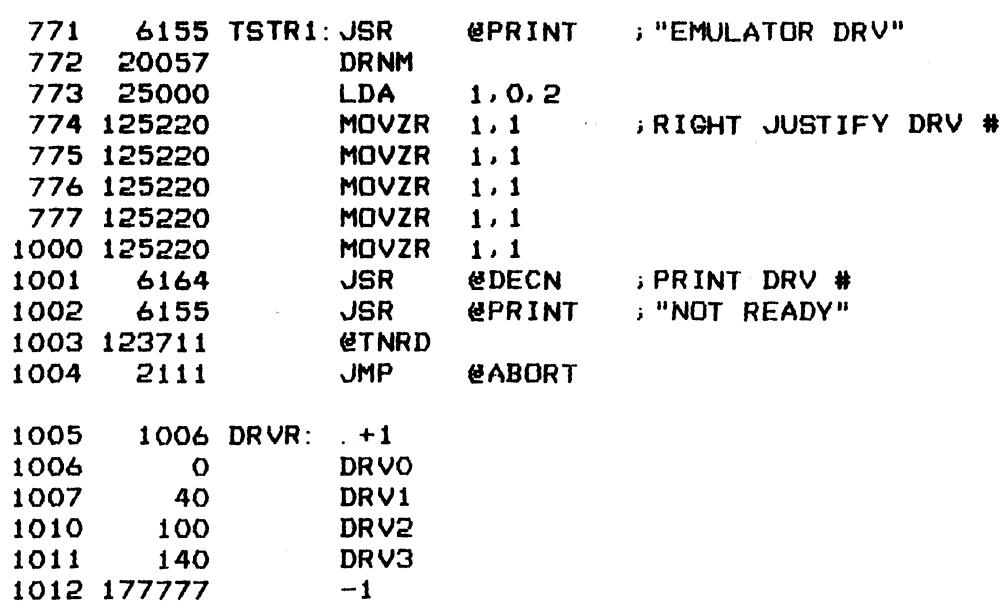

12

 $\mathbf{r}$ 

 $-$  PAGE 6  $-$ ; #e#+ ERROR MESSAGE PRINTOUT \* ### ;THIS SUBROUTINE IS ENTERED WHEN A TEST ERROR IS DETECTED. ; IT WILL PROCEED ACCORDING TO THE CURRENT TEST MODE: STOP AND WILL THOULLS MUSSICS COMMAND: PROCEED AFTER PRINTOUT; OR LOOP ON ; ERROR WITH PRINTOUT SUPPRESSED. €ERROR MESSAGE BLOCK ; CALL: JSR ; ;RET: JMP ; BLOCK FORMAT P See 'weeoe Sew ;PRINT PROGRAM ADDRESS WHERE ERROR IS DETECTED 1,3 ERROR ADDRESS LOGP ADDRESS TEST SUBJECT TEXT REGISTER INPUT DATA INDEX OR @INPUT DATA TEXT REGISTER OUTPUT DATA INDEX OR COUTPUT DATA TEXT NORMAL OUTPUT TEXT 1013 1014 1015 1016 1017 1020 1021 1022 1023 1024 1025 24050 1026 1027 147000 1030 107414 1031 1032 1033 1034 1035 1036 1037 24135 1040 129122 1041 1042 125240 1043 1044 1045 1046 1047 1050 1051 117770 1052 25002 ERROA: LDA 1053 1054 1055  $\overline{O}$ 0  $\Omega$  $\mathbf 0$ **54777 ERR:** 907795 44773 40771 42957 201935 30052 526 6155 17762 32762 25000 6165 411 44135 20136 40402 6155 O 6155 44402 6155  $\Omega$ O O O O STA STA **STA** STA JSR LDA LDA LDA ADD AND# JMP JSR REFR LDA LDA JSR LDA MOVZL **JMP** MOVOR STA LDA STA JSR  $\mathbf{O}$ JSR **CTSTT STA** JSR O  $3, -1$ 2, ERR-2 1,ERR-3 0, ERR-4 NNTOC QO, MFLG 1,Ke2 2, K4  $2,1$ 0,1, S2ZR ; LOOP ING? ERR4 @PRINT 2, @ERR-1 ; BLOCK POINTER 1,0,2 **COCTN** 1, MFLG 1,1,852C ERROA i,1 1,MFLG O, TSTX  $0, . +2$ @PRINT @PRINT 1,2,2 1,.+2 @PRINT i SAVE ACS ; ISSUE CLEAR DEV CMD i MODE FLAG  $; AC1 = 6$ ;YES, EXIT. iPRINT REFERENCE ADDR ; GET ERROR ADDR ;>PRINT ADDR ;PRINT TEST NAME, TOPIC AND DRIVE NUMBER IF APPLICABLE ;PRINT TEST TITLE? > NO i YES, SET 1ST TIME BIT ;SET TEXT OF TEST NAME ;PRINT TEST NAME ;PRINT 'TEST' ; TOPIC TEXT iSET IT

| 3

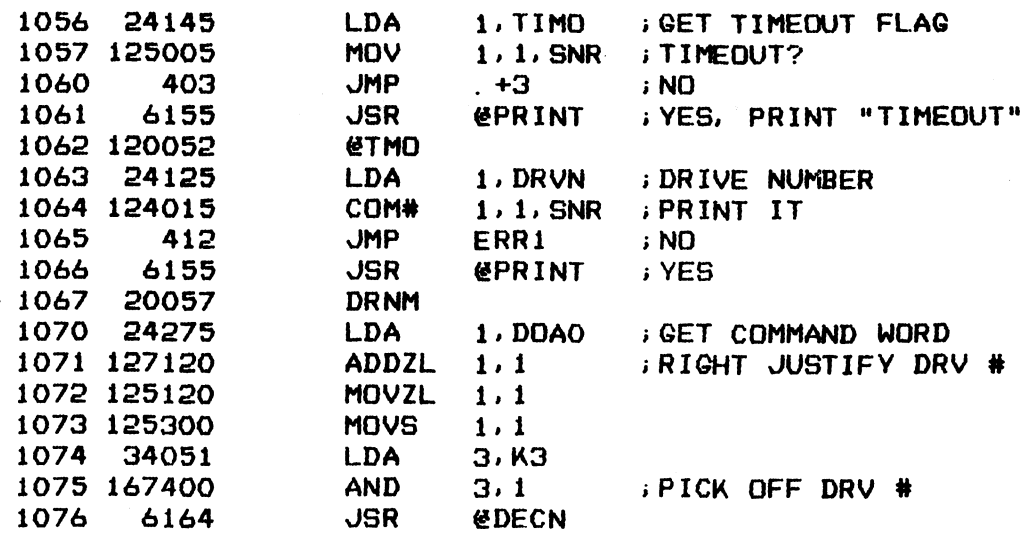

DECODE WORDS 3 AND 4 OF BLOCK AND PRINT MESSAGE AS INDICATED

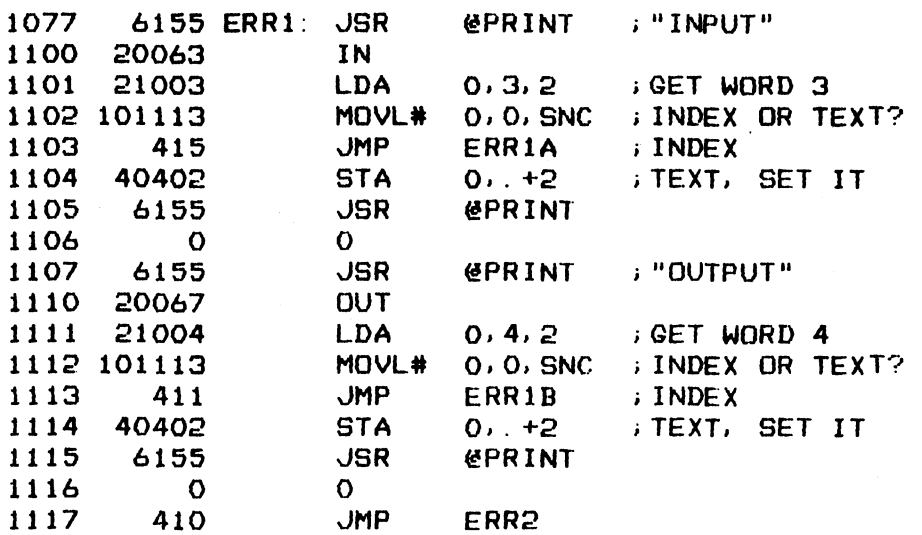

**; PRINT REGISTER INPUT-OUTPUT DATA** 

 $\sim$ 

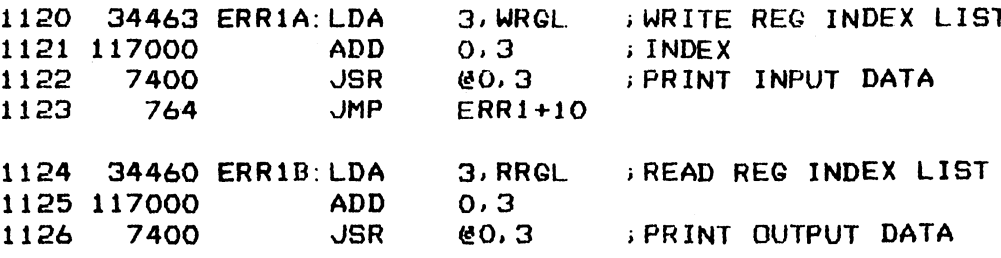

 $\mathcal{E}$ 

**; PRINT NORMAL TEST DATA FOR REFERENCE** 

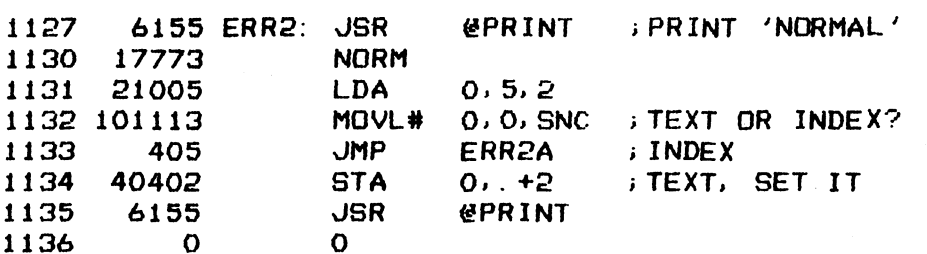

 $14$ 

1137 404 JMP ERRS3 1140 34444 ERR2A: LDA 3, RRGL > INDEX LIST 1137 404<br>1137 404 JMP ERR<br>1140 34444 ERR2A: LDA 3, R<br>1141 117000 ADD 0, 3 1137 404 JMP ERR3<br>1140 34444 ERR2A: LDA 3, RRGL ; INDEX LIST<br>1141 117000 ADD 0,3<br>1142 7400 JSR @0,3 ; GO PRINT RESULT 1142 7400 JSR @0,3<br>CK MODE FLAG FOR STOP AND WAIT<br>1143 20135 ERR3: LDA 0,MFLG 1140 34444 ERR2A:LDA 3, RRGL ; INDEX<br>1141 117000 ADD 0,3<br>1142 7400 JSR @0,3 ; GO PR<br>CK MODE FLAG FOR STOP AND WAIT OR PROCEE<br>1143 20135 ERR3: LDA 0, MFLG<br>1144 101213 MOVR# 0,0, SNC ; STOP? 1140 34444 ERR2A: LDA 3, RRGL ; IN<br>
1141 117000 ADD 0, 3<br>
1142 7400 JSR @0, 3; GO<br>
CK MODE FLAG FOR STOP AND WAIT OR PRO<br>
1143 20135 ERR3: LDA 0, MFLG<br>
1144 101213 MDVR# 0, 0, SNC ; ST<br>
1145 431 JMP ERR4B ; NO

;CHECK MODE FLAG FOR STOP AND WAIT OR PROCEED

للبديس للبد

÷,

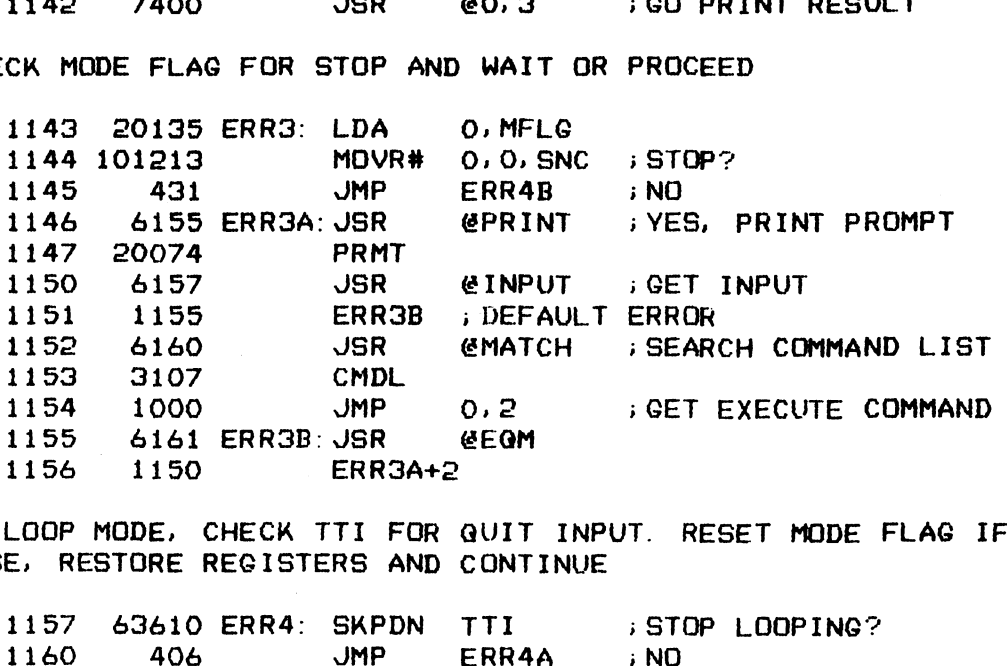

.<br>IN LOOP MODE, CHECK TTI FOR ;IN LOOP MODE, CHECK TTI FOR<br>;ELSE, RESTORE REGISTERS AND ERR4A iNO

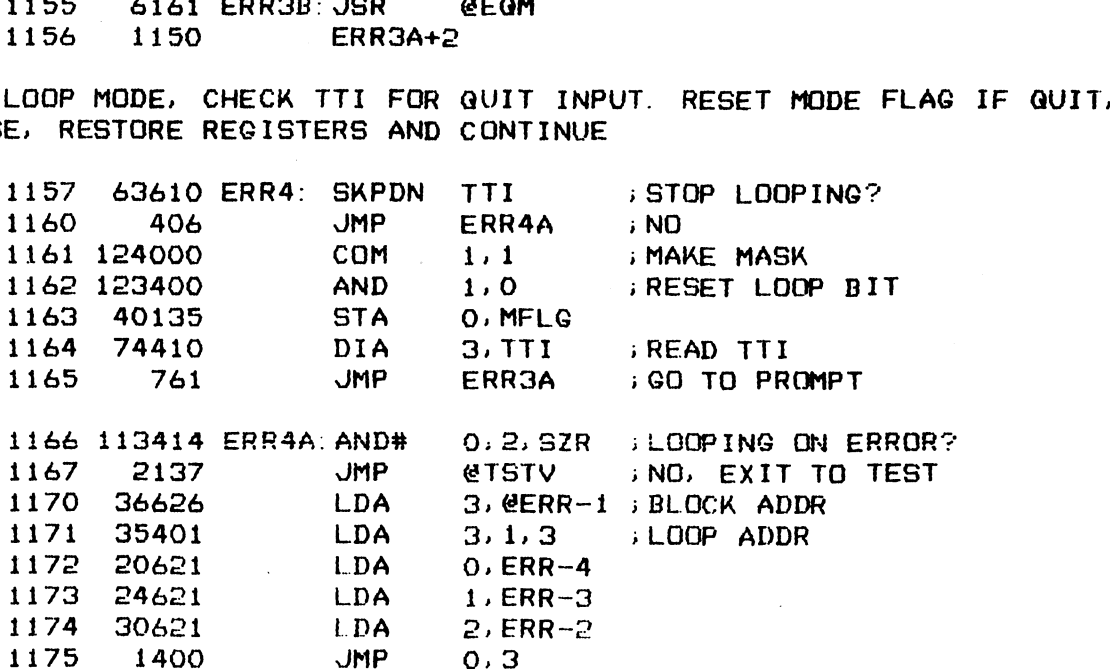

\*>IN NO STOP MODE, RESTORE REGISTERS THEN EXIT

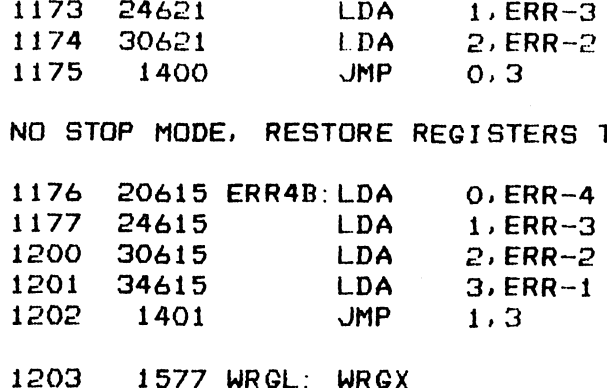

1204 1614 RRGL: RRGX 1204 1616 RRGL: RRGX

»EXECUTE A LOOP ON ERROR COMMAND ;SET LOOP BIT IN MODE FLAG AND START LOOPING

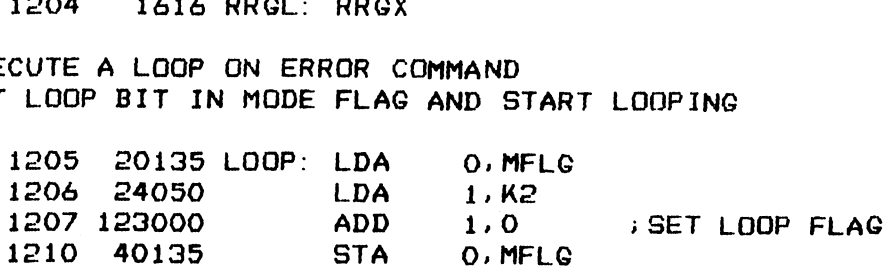

5

1211 799 JMP ERR4A ; EXECUTE A PROCEED TEST COMMAND 1212 764 PROCD: JMP ERR4B

; EXECUTE A REPEAT TEST COMMAND

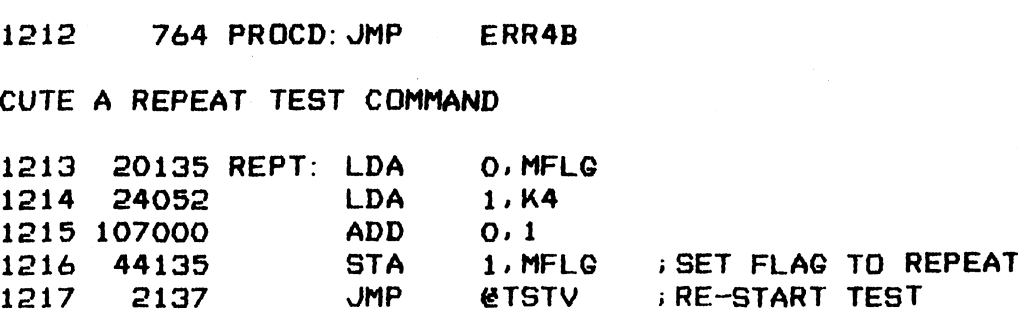

EXECUTE A SKIP TEST COMMAND<br>1220 2140 SKPT: JMP

enext : GO TO NEXT TEST

; EXECUTE A CHANGE OPTION COMMAND ;EXECUTE A CHANG<mark>E OPTION COMMAND</mark><br>;CHANGE FROM STOP ON ERROR TO NO STOP, VICE VERSA

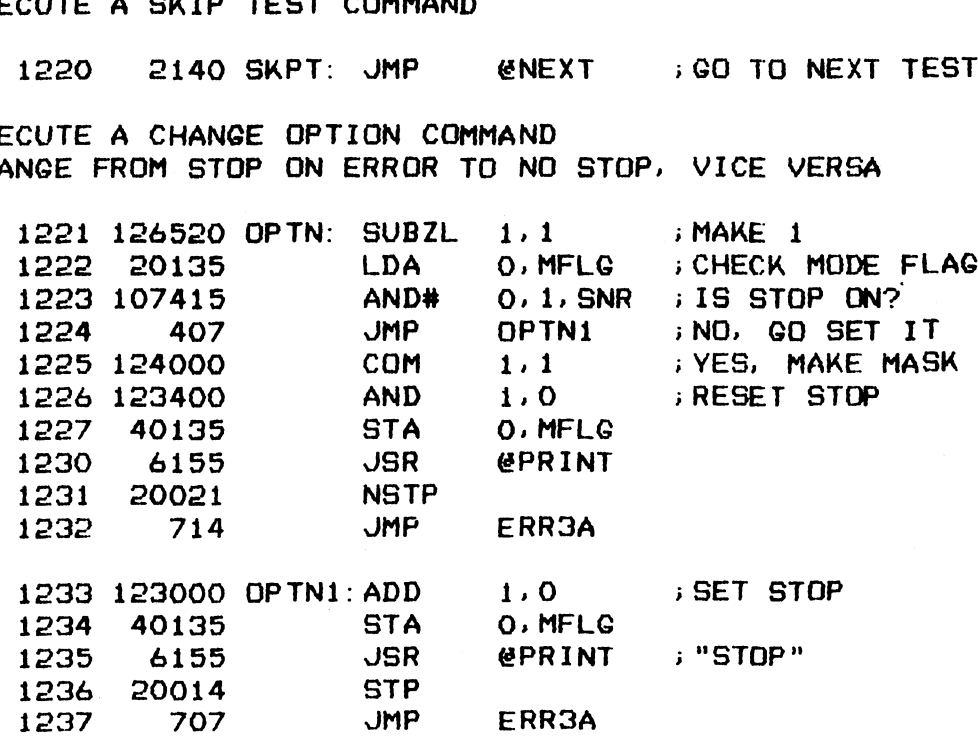

 $\mathbf{C}$ 

;>EXECUTE A DUMP BUFFER COMMAND ; DUMP THE CONTENTS OF THE PROGRAM WRITE OR READ BUFFER .<br>;DUMP THE CONTENTS OF THE PROGRAM WRITE OR READ BUFFER<br>;HIT ANY KEY EXCEOPT CR TO SUSPEND DUMP. CR TO QUIT DUMPING CUTE A DUMP BUFFER COMMAND<br>P THE CONTENTS OF THE PROGRAM WRITE OR READ BUFFER<br>ANY KEY EXCEOPT CR TO SUSPEND DUMP. CR TO GUIT DUMP<br>1240 34115 DWBF: LDA 3,WBUF ;WRITE BUFFER ADDR SE 7 -<br>CUTE A DUMP BUFFER COMMAND<br>P THE CONTENTS OF THE PROGRA<br>ANY KEY EXCEOPT CR TO SUSPE<br>1240 34115 DWBF: LDA 3,W<br>1241 402 JMP .+2 ANY KEY EXCEOPT CR TO SUSPEND DUMP. CR TO QUIT DUM<br>1240 34115 DWBF: LDA 3.WBUF : WRITE BUFFER ADD<br>1241 - 402 - JMP : +2<br>1242 34116 DRBF: LDA - 3.RBUF : READ BUFFER ADDR CUTE A DUMP BUFFER COMMAND<br>
P THE CONTENTS OF THE PROGRAM WRITE OR READ BUFFER<br>
ANY KEY EXCEOPT CR TO SUSPEND DUMP. CR TO GUIT DUM<br>
1240 34115 DWBF: LDA 3. WBUF : WRITE BUFFER ADD<br>
1241 402 JMP . +2<br>
1242 34116 DRBF: LDA 3 CUTE A DUMP BUFFER COMMAND<br>
P THE CONTENTS OF THE PROGRAM WR<br>
ANY KEY EXCEOPT CR TO SUSPEND D<br>
1240 34115 DWBF: LDA 3, WBUF<br>
1241 402 JMP +2<br>
1242 34116 DRBF: LDA 3, RBUF<br>
1243 54441 5TA 3, DMPP<br>
1244 24441 LDA 1, BLONG P THE CONTENTS OF THE PROGRAM WRITE OR READ BUFFE<br>
ANY KEY EXCEOPT CR TO SUSPEND DUMP. CR TO QUIT D<br>
1240 34115 DWBF: LDA 3, WBUF ; WRITE BUFFER AD<br>
1242 34116 DRBF: LDA 3, RBUF ; READ BUFFER AD<br>
1242 34116 DRBF: LDA 3, RB 1242 34116 DRBF: LDA 3, RBUF ; READ BUFFER AD<br>1243 54441 STA 3, DMPP ; SET DUMP POINT<br>1244 24441 LDA 1, BLONG<br>1245 44441 STA 1, DCNT ; SET DUMP LIMIT<br>1246 6155 DMP: JSR @PRINT ; START NEW LINE 1240 34115 DWBF: LDA<br>1241 402 JMP<br>1242 34116 DRBF: LDA<br>1243 54441 5TA<br>1244 24441 LDA<br>1245 44441 5TA<br>1246 6155 DMP: JSR<br>1247 20076 CRLF 1240 34115 DWBP: LDA 3, WBU<br>1241 402 JMP +2<br>1242 34116 DRBF: LDA 3, RBU<br>1243 54441 5TA 3, DMP<br>1245 44441 LDA 1, BLO<br>1245 44441 5TA 1, DCN<br>1246 6155 DMP: JSR @PRIN<br>1247 20076 CRLF<br>1250 20055 LDA 0, K10 1241 402 JMP + 2<br>1242 34116 DRBF: LDA 3, RBUF ; READ BUFFER ADDR<br>1243 54441 5TA 3, DMPP ; SET DUMP POINTER<br>1245 44441 5TA 1, DCNT ; SET DUMP LIMIT<br>1246 6155 DMP: JSR @PRINT ; START NEW LINE<br>1247 20076 CRLF<br>1250 20055 LDA 0 ;PRINT MEMORY ADDRESS THEN 8 DATA WORDS ON THE SAME ROW 1245 44441 SIA 1, DCNT<br>1246 6155 DMP: JSR @PRINT<br>1247 20076 CRLF<br>1250 20055 LDA 0, K10<br>1251 40436 STA 0, COLM<br>NT MEMORY ADDRESS THEN 8 DATA W<br>1252 24432 LDA 1, DMPP 1246 6155 DMP: JSR @PRINT ;START NEW<br>1247 20076 CRLF<br>1250 20055 LDA 0.K10<br>1251 40436 STA 0.COLM ;SET COLUMN<br>NT MEMORY ADDRESS THEN 8 DATA WORDS ON THE SA<br>1252 24432 LDA 1.DMPP<br>1253 6165 JSR @OCTN ;PRINT ADDR 12594 26430 DMPO: LDA 1, @DMPP 1250 20055 LDA 0,K10<br>1251 40436 STA 0,COLM ;SET COLUMN COUN<br>NT MEMORY ADDRESS THEN 8 DATA WORDS ON THE SAME RO<br>1252 24432 LDA 1,DMPP<br>1253 6165 JSR @OCTN ;PRINT ADDR<br>1254 26430 DMPO: LDA 1,@DMPP<br>1255 6165 JSR @OCTN ;PRINT D 1251 40436 STA 0, COLM ; SET COLUMN C<br>
NT MEMORY ADDRESS THEN 8 DATA WORDS ON THE SAME<br>
1252 24432 LDA 1, DMPP<br>
1253 6165 JSR @OCTN ; PRINT ADDR<br>
1254 26430 DMPO: LDA 1, @DMPP<br>
1255 6165 JSR @OCTN ; PRINT DATA W<br>
1256 1042 NT MEMORY ADDRESS THEN 8 DATA WORDS ON THE SAME<br>1252 24432 LDA 1, DMPP<br>1253 6165 JSR @OCTN ; PRINT ADDR<br>1254 26430 DMPO: LDA 1, @DMPP<br>1255 6165 JSR @OCTN ; PRINT DATA W<br>1256 10426 ISZ DMPP ; BUMP POINTER<br>1257 14427 DSZ DCN NT MEMORY ADDRESS THEN 8 DATA WORDS O<br>1252 24432 LDA 1, DMPP<br>1253 6165 JSR @OCTN ; PR<br>1254 26430 DMPO: LDA 1, @DMPP<br>1255 6165 JSR @OCTN ; PR<br>1256 10426 ISZ DMPP ; BU<br>1257 14427 DSZ DCNT ; EN<br>1260 402 JMP +2 ; NO 1252 24432 LDA 1,DMPP<br>1253 6165 JSR @OCTN ;PRINT ADD<br>1254 26430 DMPO: LDA 1,@DMPP<br>1255 6165 JSR @OCTN ;PRINT DAT<br>1256 10426 ISZ DMPP ;BUMP POIN<br>1257 14427 DSZ DCNT ;END OF BU<br>1260 402 JMP +2 ;NO<br>1261 2422 JMP @ERRR ;YES,FX 1262 63710 SKPDZ TTI : STOP? 1253 6165 JSR (EOCTN ; PRI<br>1254 26430 DMPO: LDA 1, (EDMPP<br>1255 6165 JSR (EOCTN ; PRI<br>1256 10426 ISZ DMPP ; BUM<br>1257 14427 DSZ DCNT ; END<br>1260 402 JMP +2 ; NO<br>1261 2422 JMP (EERR ; YES<br>1262 63710 SKPDZ TTI ; STO<br>1263 404 JM 1257 14427 DSZ DCNT FOUNTER<br>1260 402 JMP +2 FND OF BUFF?<br>1261 2422 JMP (ERRR FYES, EXIT<br>1262 63710 SKPDZ TTI FSTOP?<br>1263 404 JMP DMP2 FYES<br>1264 14423 DMP1: DSZ COLM FND, LAST COLUMN? 1255 6165 JSR @OCTN ;PR<br>1256 10426 ISZ DMPP ;BU<br>1257 14427 DSZ DCNT ;EN<br>1260 402 JMP +2 ;NO<br>1261 2422 JMP @ERRR ;YE<br>1262 63710 SKPDZ TTI ;ST<br>1263 404 JMP DMP2 ;YE<br>1264 14423 DMP1:DSZ COLM ;NO<br>1265 767 JMP DMPO ;NO 1256 10426 ISZ DMPP ;BUMP POINTER<br>1257 14427 DSZ DCNT ;END OF BUFF?<br>1260 402 JMP +2 ;NO<br>1261 2422 JMP (ERRR ;YES, EXIT<br>1262 63710 SKPDZ TTI ;STOP?<br>1263 404 JMP DMP2 ;YES<br>1264 14423 DMP1:DSZ COLM ;NO, LAST COLUMN?<br>1265 767 iSOT A TTI; SEE WHAT IS IT 1267 60510 DMP2: DIAS 0, TTI 1270 24412 LDA 1,CRK 1271 106405 SUB O;1,SNR ; QUIT? 1272 @e4il JMP GERRR i YES 1266 760 JMP DMP ; YES, GO START<br>
A TTI, SEE WHAT IS IT<br>
1267 60510 DMP2: DIAS 0,TTI<br>
1270 24412 LDA 1,CRK<br>
1271 106405 SUB 0,1,SNR ;QUIT?<br>
1272 2411 JMP @ERRR ; YES<br>
1272 2411 JMP @ERRR ; YES<br>
1273 63610 SKPDN TTI ; NO, W A TTI, SEE WHAT IS IT<br>1267 60510 DMP2: DIAS 0, T<br>1270 24412 LDA 1, C<br>1271 106405 SUB 0, 1<br>1272 2411 JMP @ER<br>1273 63610 SKPDN TTI<br>1274 777 JMP .-1 A TIL SEE WHAT IS IT<br>1267 60510 DMP2: DIAS 0. TTI<br>1270 24412 LDA 1. CRK<br>1271 106405 SUB 0.1. SNR ; QUIT?<br>1272 2411 JMP @ERRR ; YES<br>1273 63610 SKPDN TTI ; NO. WAIT HERE<br>1274 777 JMP .-1<br>1275 60510 DIAS 0. TTI ; READ COMMAND 1275 24404 LDA 1,CRK 1277 106405 SUB 0, 1, SNR , QUIT? 1300 2403 JMP CERRR i YES 1301 763 JMP DMP1 ; NO, RESUME 1302 P15 CRK: 215 1303 1146 ERRR: ERRS3SA 1304 O DMPP: O 1305 20000 BLONG: 20000 1306 O DCNT: O 1307 O COLM: O \*;EXECUTE A DECODE DOA WORD COMMAND

\*DECODE AND PRINT EACH FIELD OF THE DOA WORD

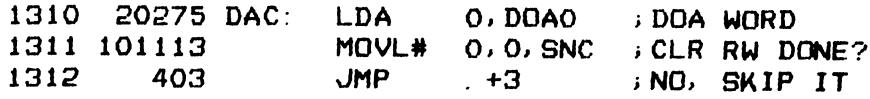

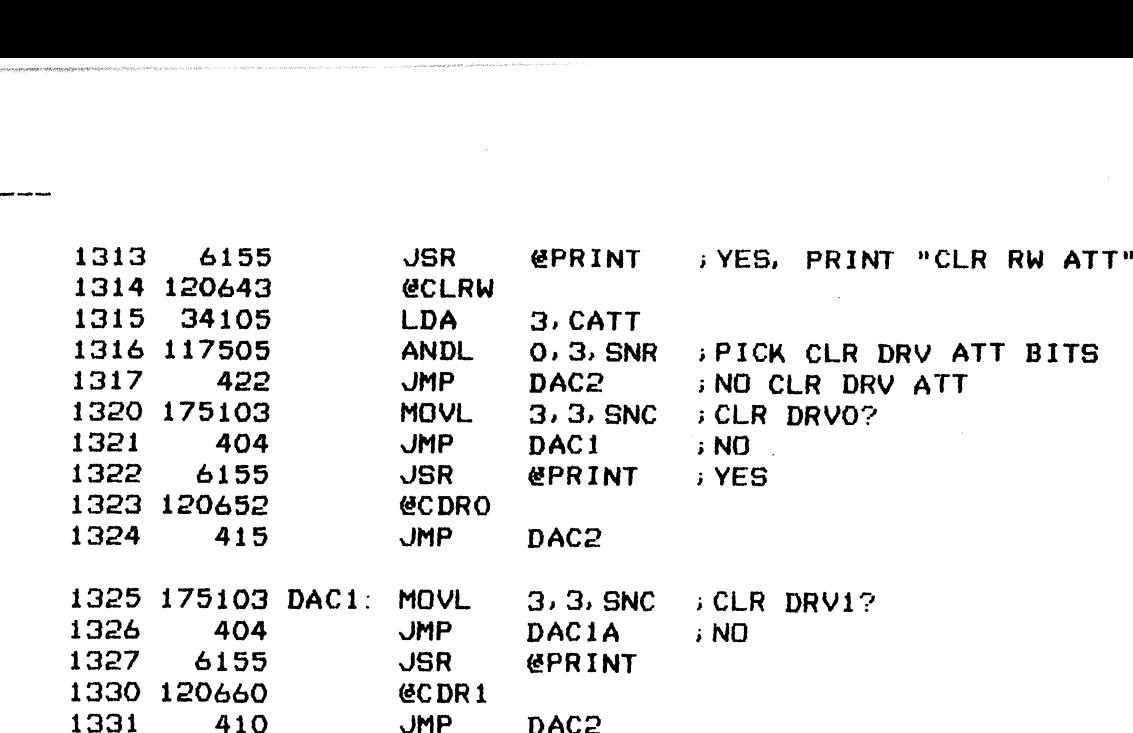

ستستثب

1327 6155 JSR @PRINT 1330 120660 @CDR1 1332 175103 DACIA: MOVL 3,3,SNC ;iCLR DRVZ? 1325 175103 DAC1: MOVL 3,3,5NC ; CL<br>1326 404 JMP DAC1A ; NO<br>1327 6155 JSR @PRINT<br>1330 120660 @CDR1<br>1331 410 JMP DAC2<br>1332 175103 DAC1A: MOVL 3,3,5NC ; CL<br>1332 175103 DAC1A: MOVL 3,3,5NC ; CL 1326 404 JMP<br>1327 6155 JSR<br>1330 120660 @CDR1<br>1331 410 JMP<br>1332 175103 DAC1A:MOVL<br>1333 404 JMP<br>1334 6155 JSR<br>1335 120666 @CDR2 1327 6155 JSR (PRI<br>1330 120660 (CDR1<br>1331 410 JMP DAC2<br>1332 175103 DAC1A: MOVL 3,3,<br>1333 404 JMP DAC1<br>1334 6155 JSR (PRI<br>1335 120666 (CDR2<br>1335 120666 (CDR2

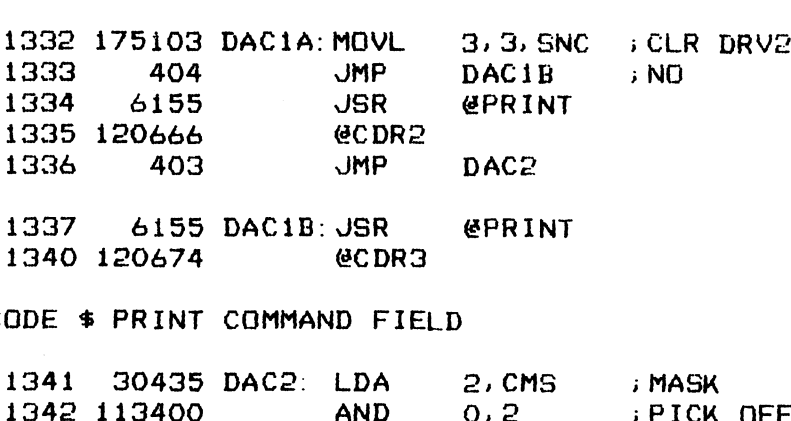

1337 6155 DACIB: JSR @PRINT 1340 120674<br>
DDE \$ PRINT COMMAND FIELD<br>
1341 30435 DAC2: LDA 2, CMS : MASK

i;DECODE # PRINT COMMAND FIELD

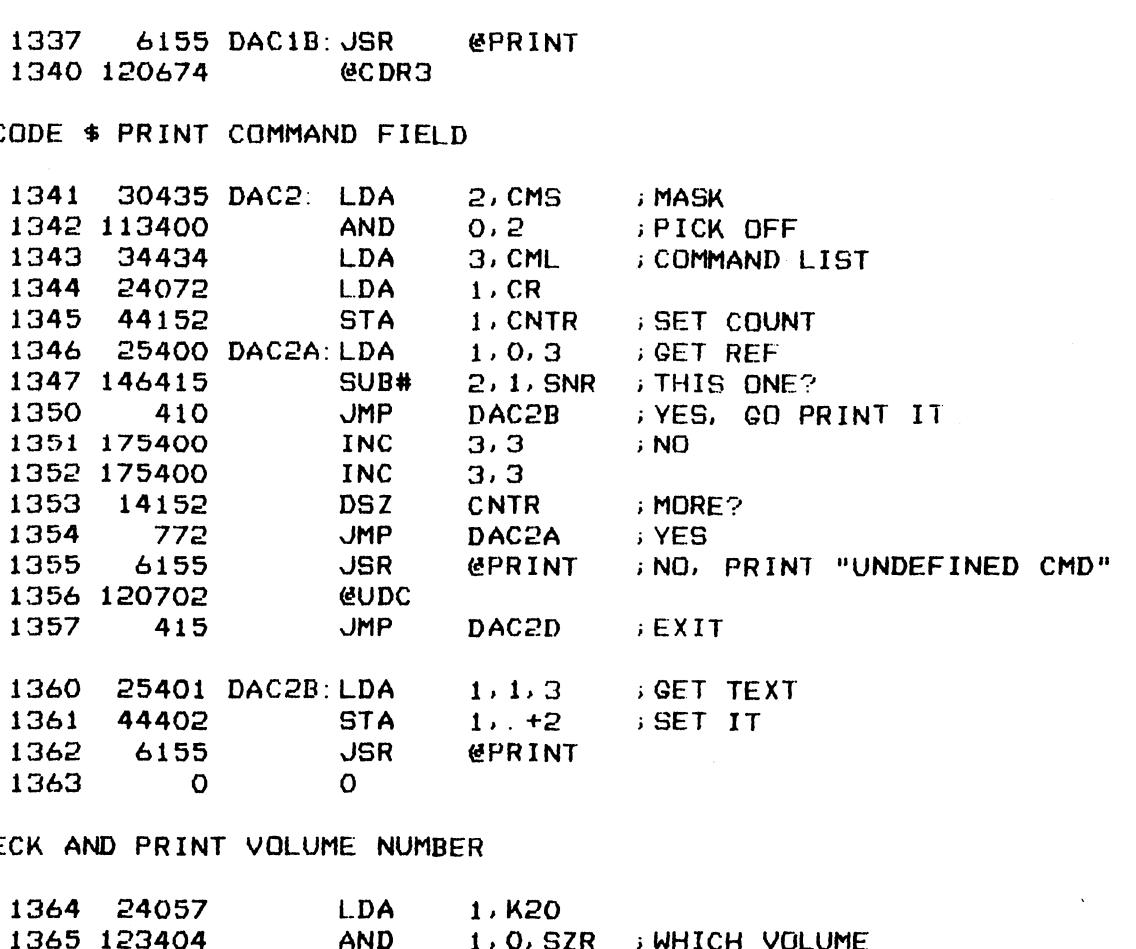

 $\overline{v}$ 

 $\mathbb{Z}^2$ 

i CHECK AND PRINT VOLUME NUMBER

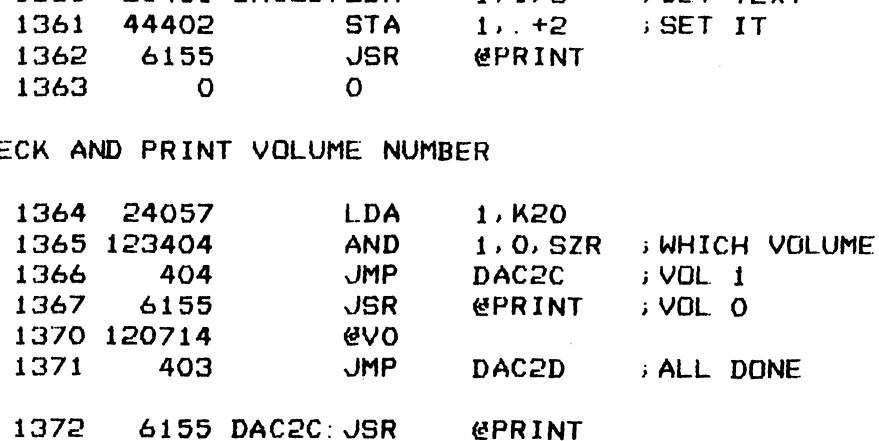

 $\overline{\phantom{a}}$ 

 $\alpha$ 

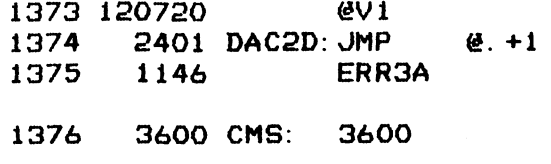

; COMMAND FIELD LIST

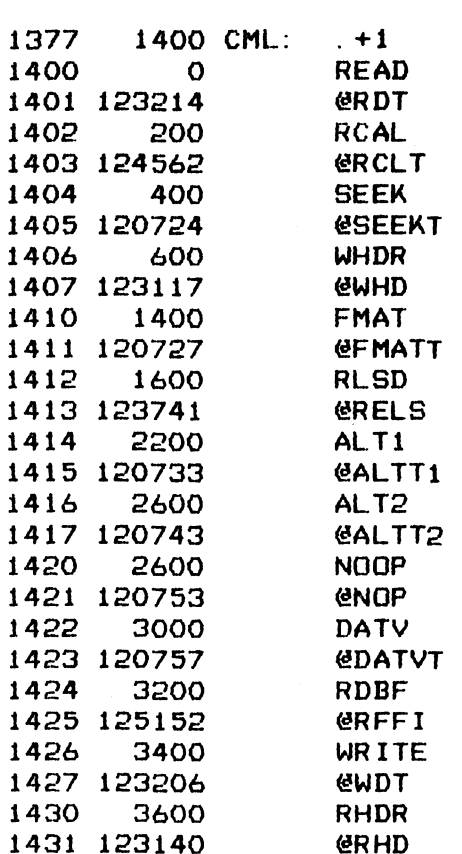

#### ;>EXECUTE A DECODE DOC WORD COMMAND ;EXECUTE A DECODE DOC WORD COMMAND<br>;DECODE AND PRINT HEAD, SECTOR AND SECTOR COUNT FIFLDS OF DOC WORD

 $\sim$   $\sim$ 

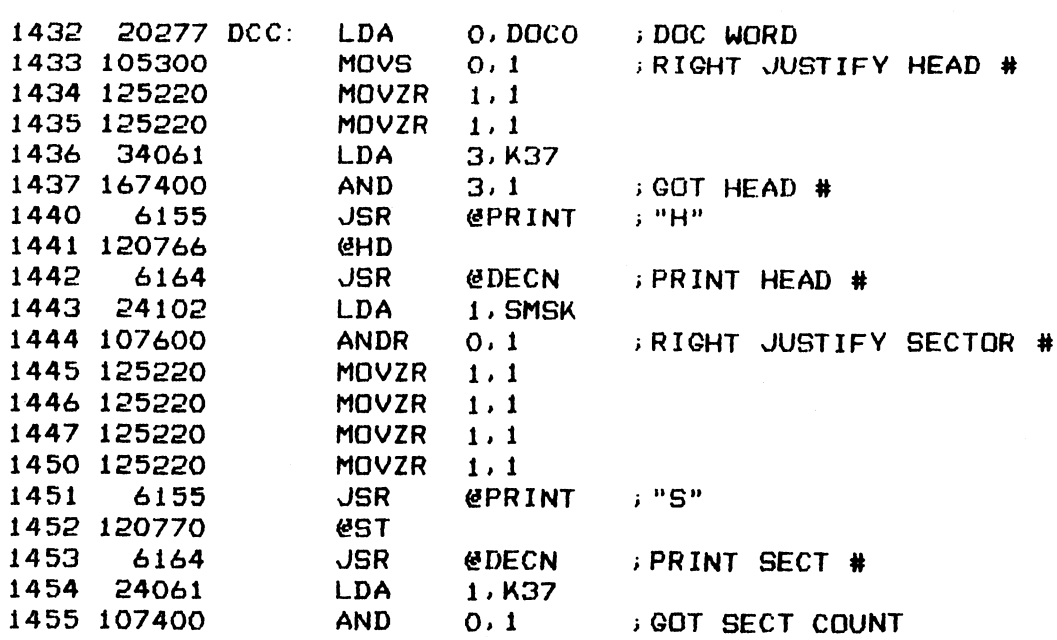

1g

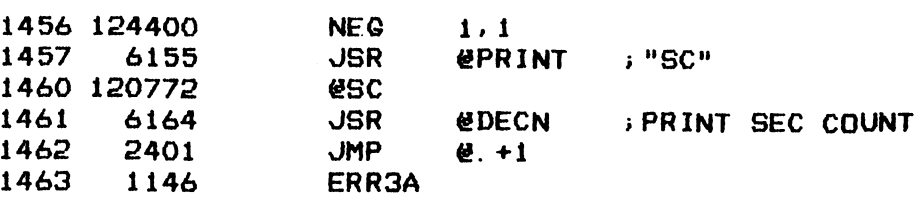

; EXECUTE A DECODE DIA WORD COMMAND ;DECODE AND PRINT EACH STATUS BIT WHEN SET

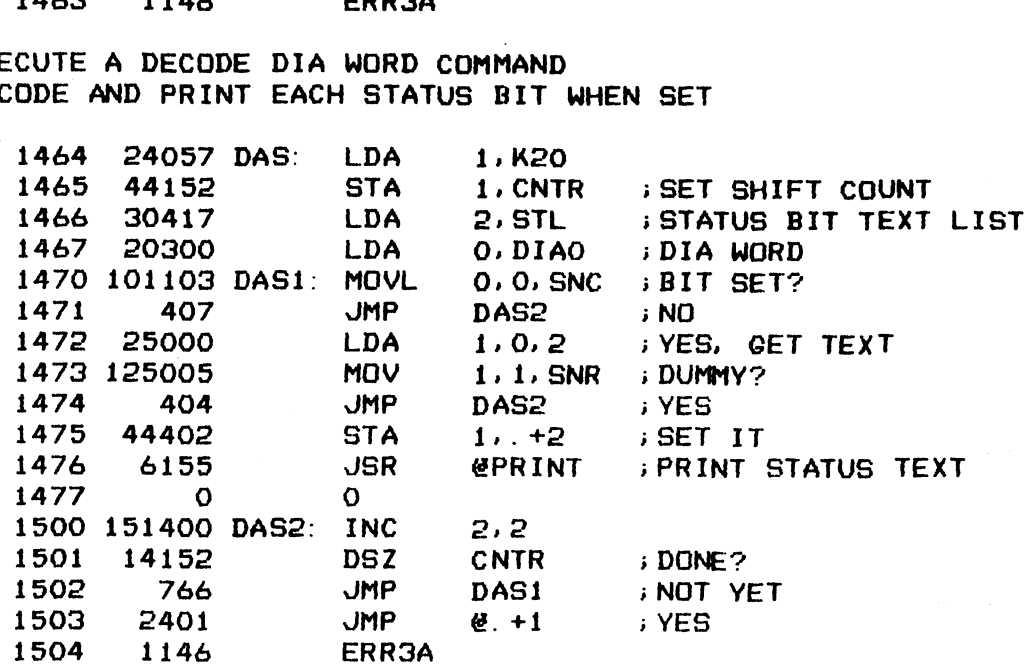

+>STATUS BIT TEXT LIST

----

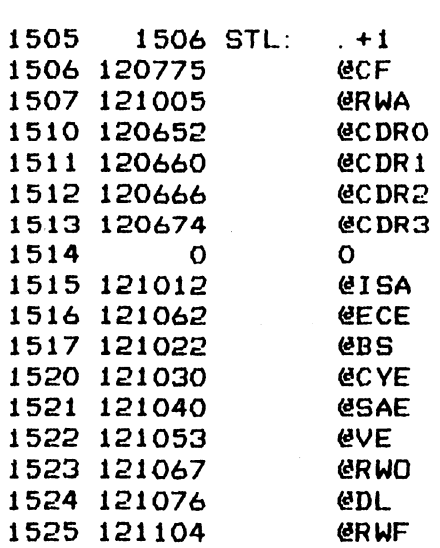

**EXECUTE A DECODE DIB STATUS WORD** FRING IN DECUDE DIB STATUS WURD<br>DECODE AND PRINT EACH STATUS BIT WHEN SET

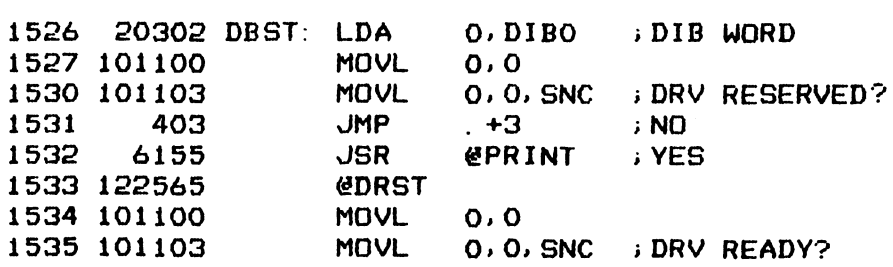

 $\lambda$ 

0.0

 $\mathcal{A}^{\mathcal{A}}$ 

 $\mathbf{r}$ 

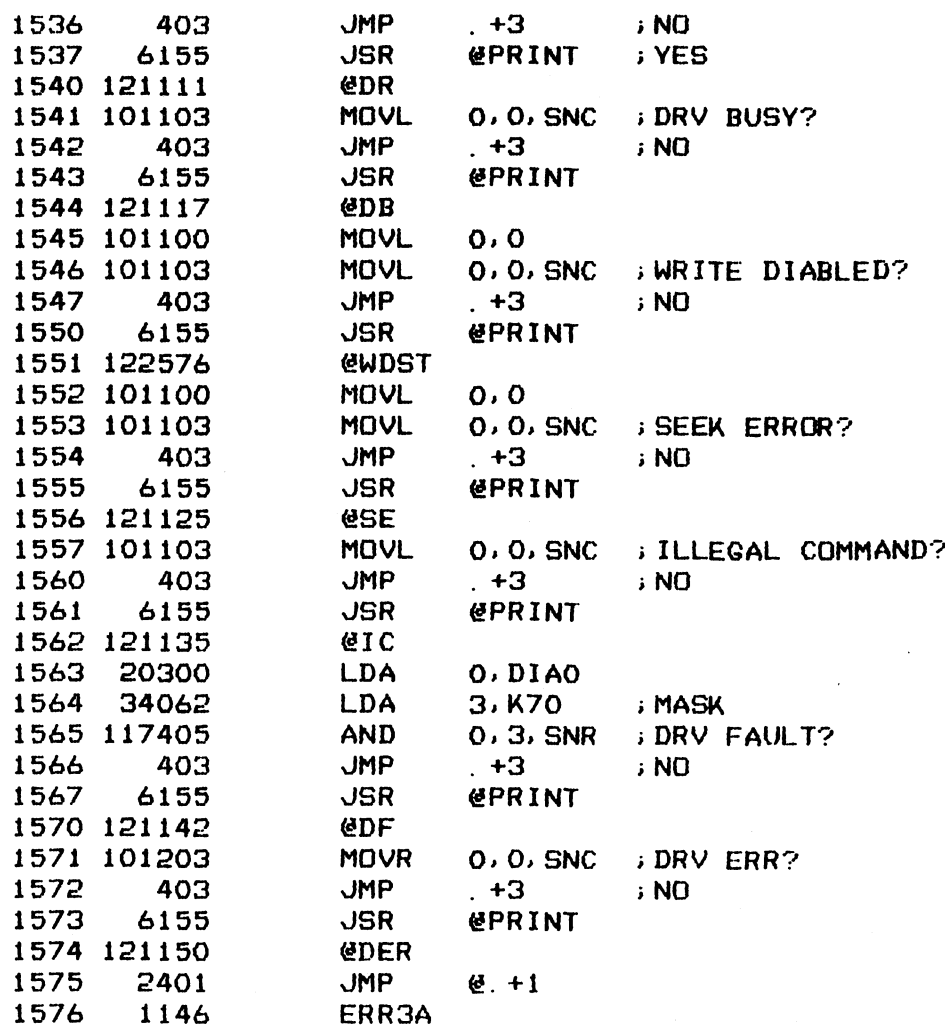

 $\mathcal{L}^{\text{max}}_{\text{max}}$  , where  $\mathcal{L}^{\text{max}}_{\text{max}}$ 

 $-$  PAGE 8  $-$ 

WRITE AND READ REGISTER DATA PRINTOUT LIST

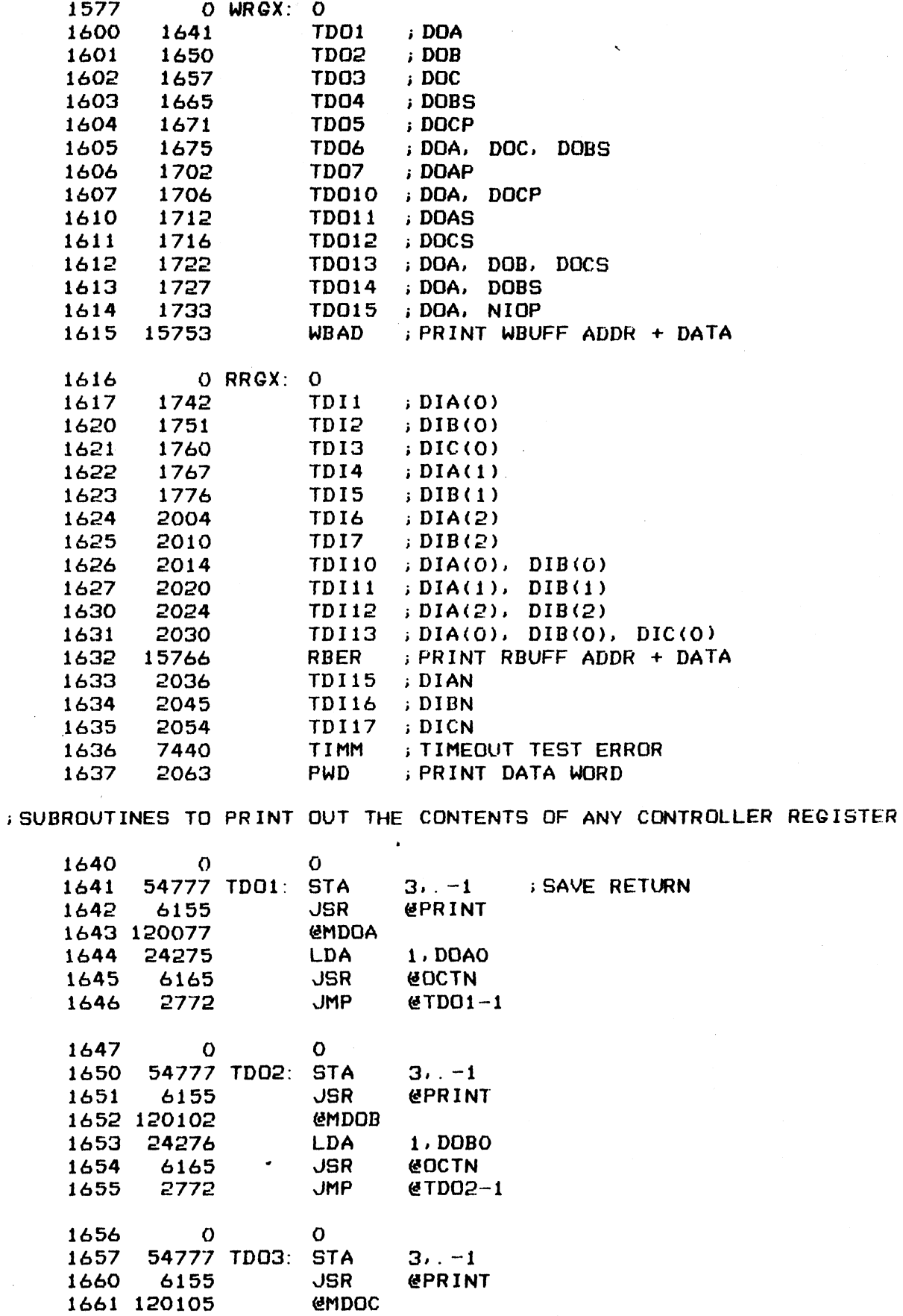

 $22$ 

 $\mathbf{I}$ 

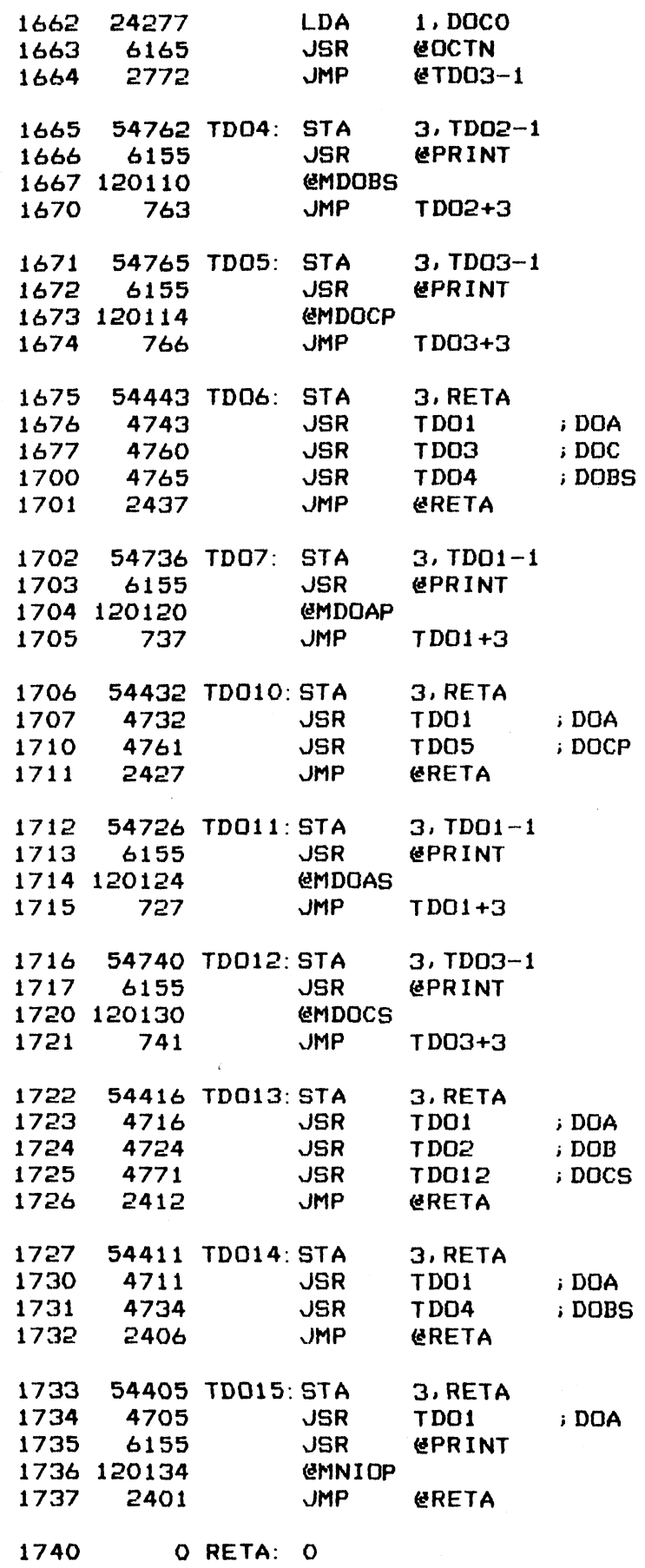

LO

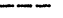

 $\ddot{\phantom{1}}$ 

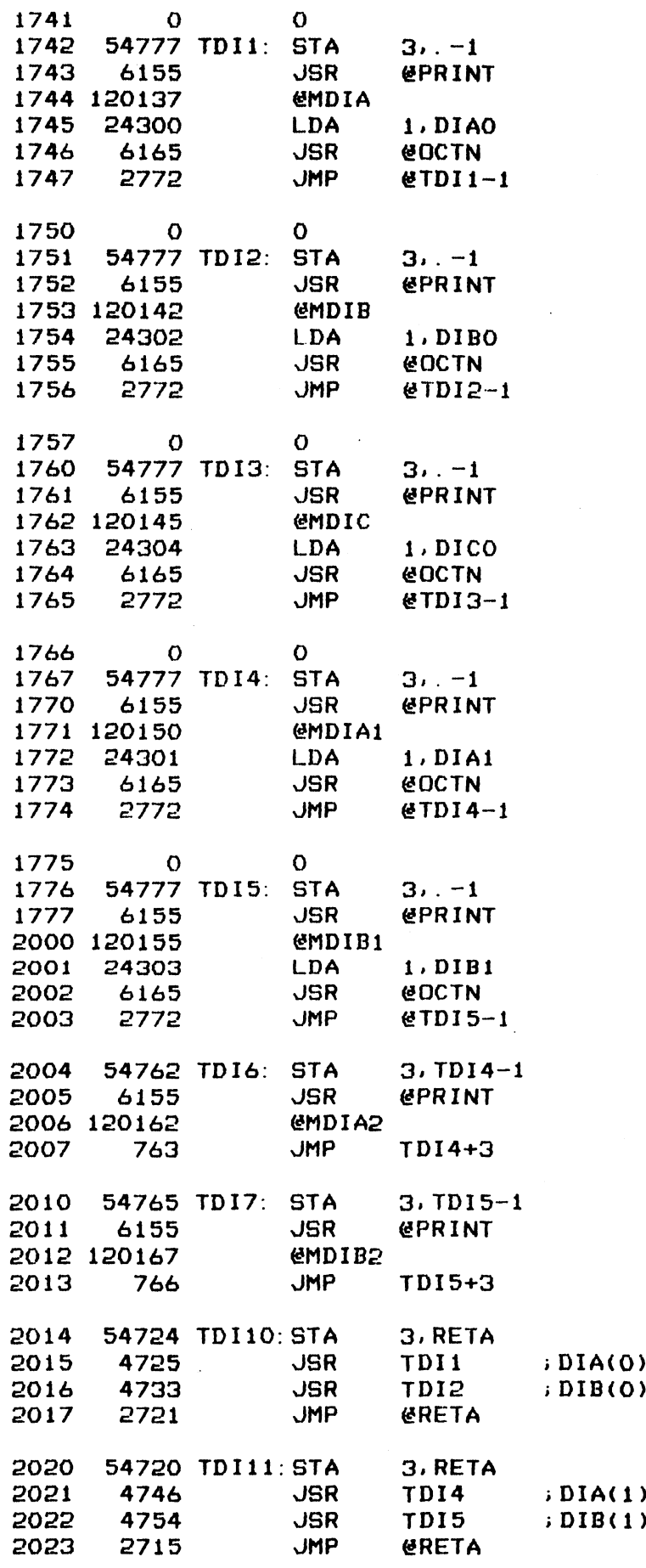

 $24$ 

 $\boldsymbol{J}$ 

 $\mathbf{r}$ 

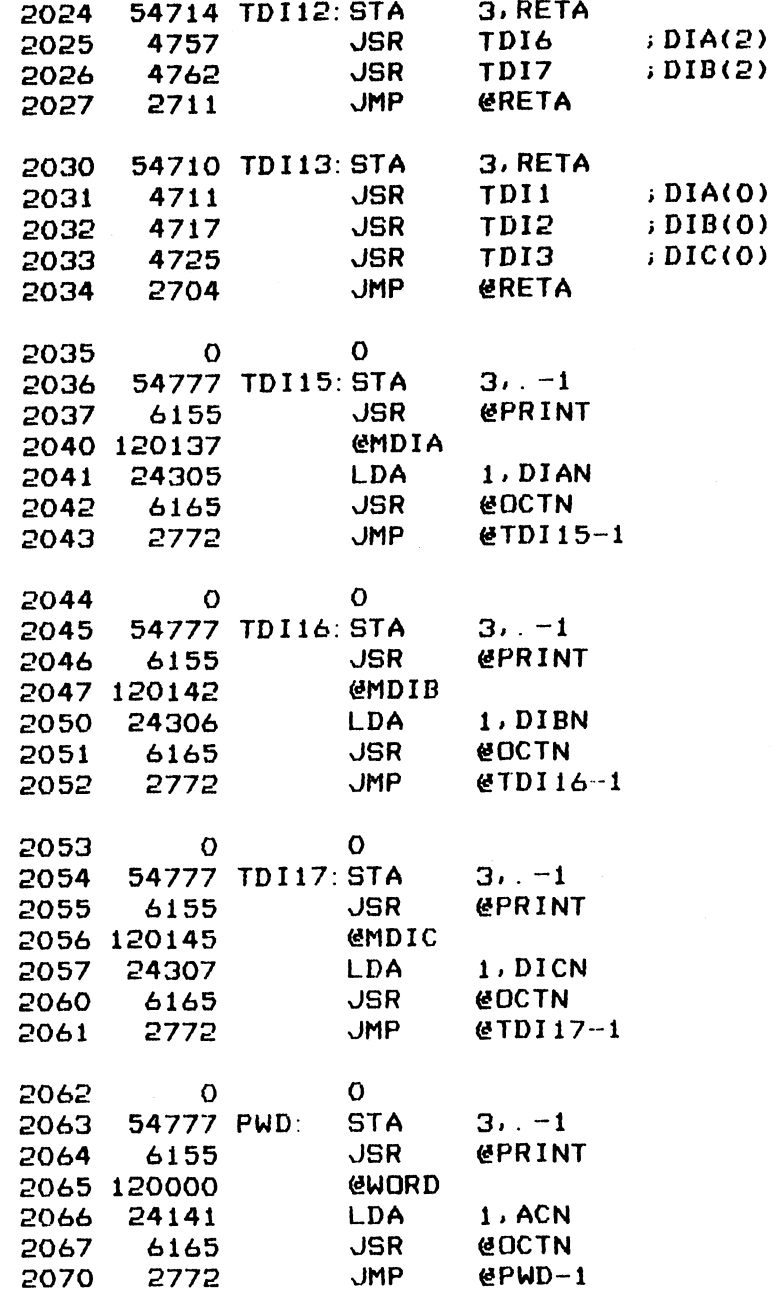

 $25/26$ 

 $\bar{\zeta}$ 

 $-$  PAGE 9  $-$ 

**; \*\*\*\* TEXT PRINTER \*\*\*\*** 

FRINT THE CHARACTER STRING OF TEXT NAME FROM A NEW LINE. ; CURRENT POSITION OF DISPLAY.

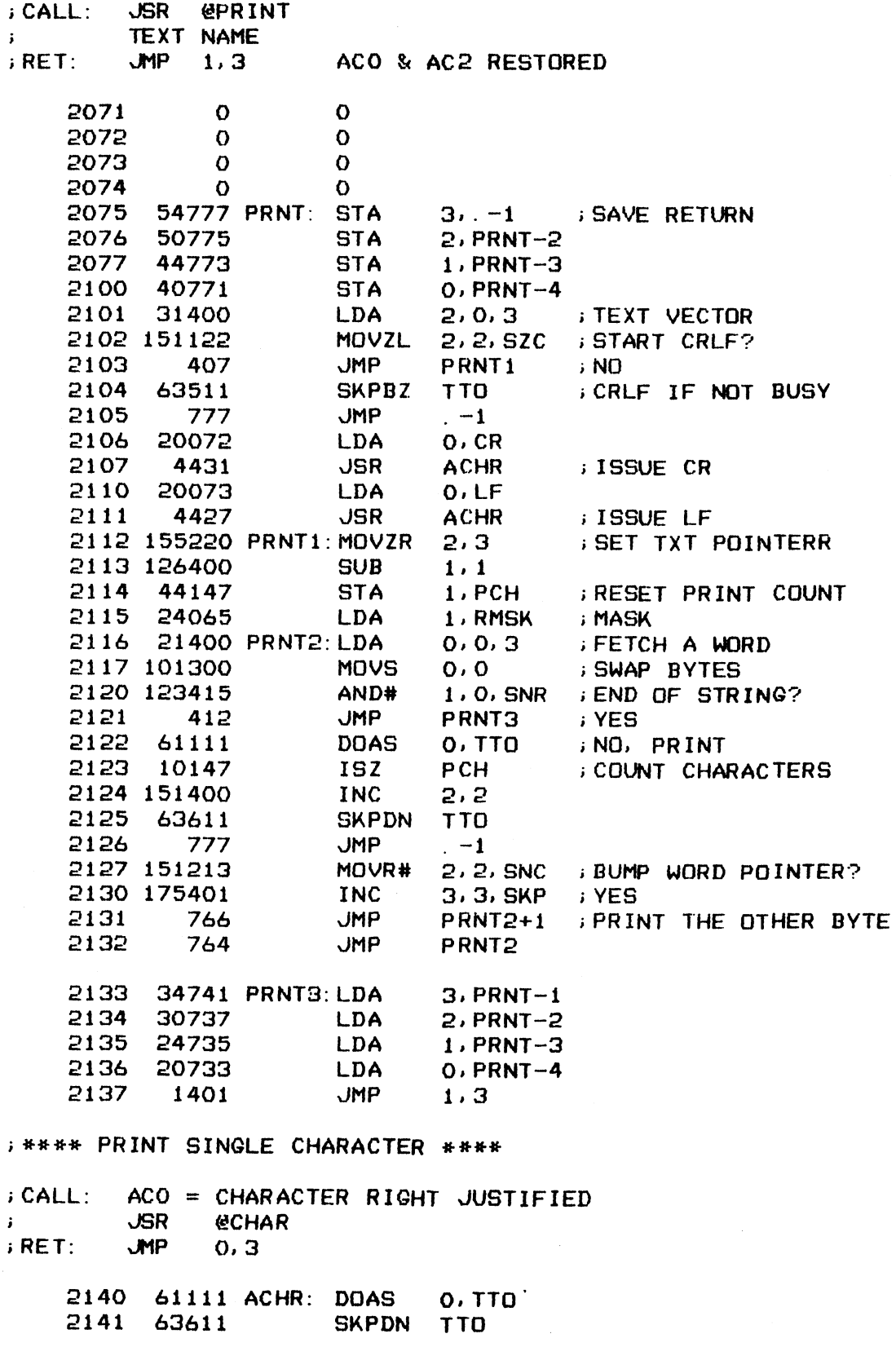

 $27$ 

 $\mathbb{R}^2$ 

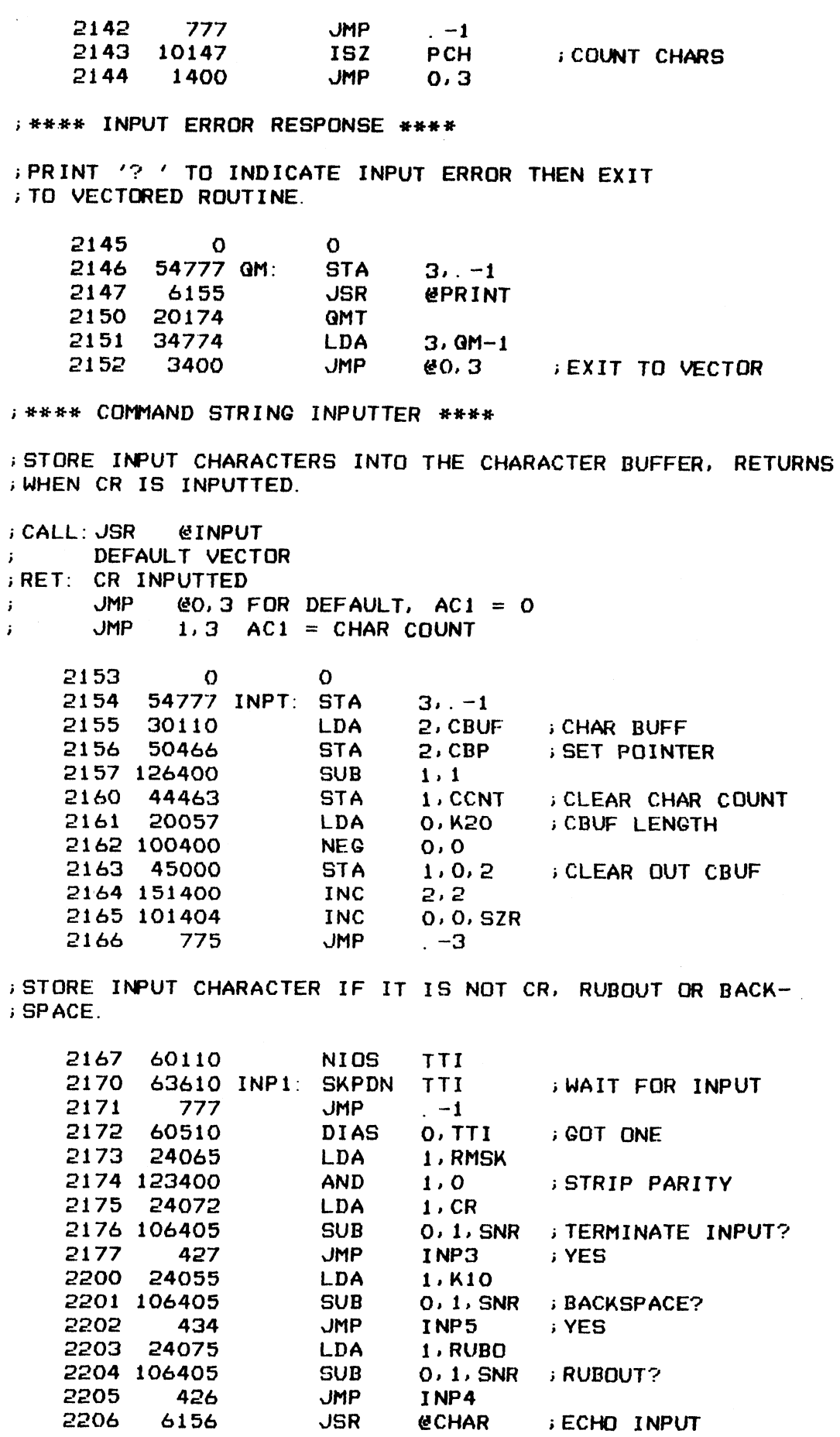

----

 $\blacksquare$ 

SUB<br>JMP 0, 1, SNR<br>INP4 **RUBOUT? JSR @CHAR ECHO INPUT**  z

Ų.

8

 $\ddot{\phantom{a}}$  .

 $\sim 10^7$ 

 $\sim$   $\sim$ 

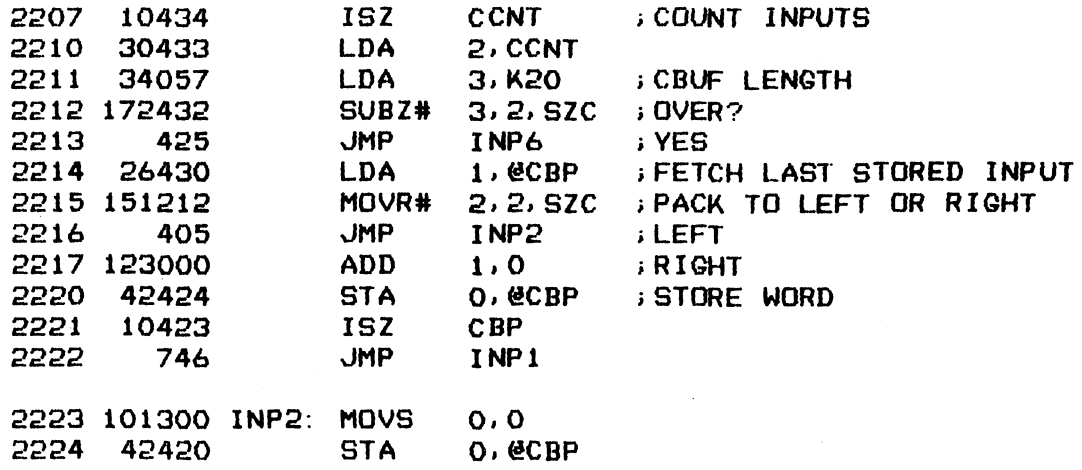

2225 743 JMP INP1

; INPUT DONE, CONVERT CHARACTER COUNT TO WORD COUNT

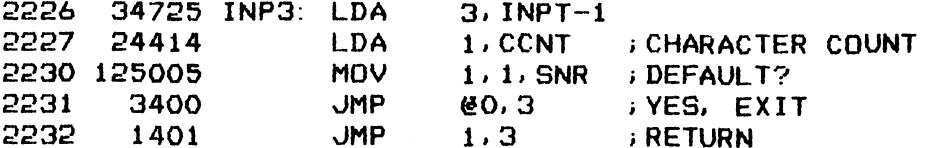

; INPUTTTED RUBOUT, DELETE LAST CHARACTER FROM CBUF ; AND ECHO IT.

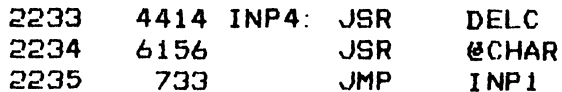

; INPUTTED BACKSPACE, DELETE LAST CHARACTER FROM CBUF

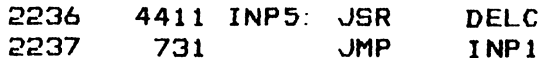

BUFFER FULL, PRINT MESSAGE THEN RESET CBUFF

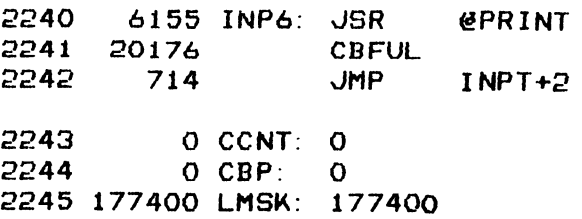

A SUBROUTINE TO DELETE THE MOST RECENT INPUT FROM CBUF. ; ON RETURN, ACO = DELETE CHAR.

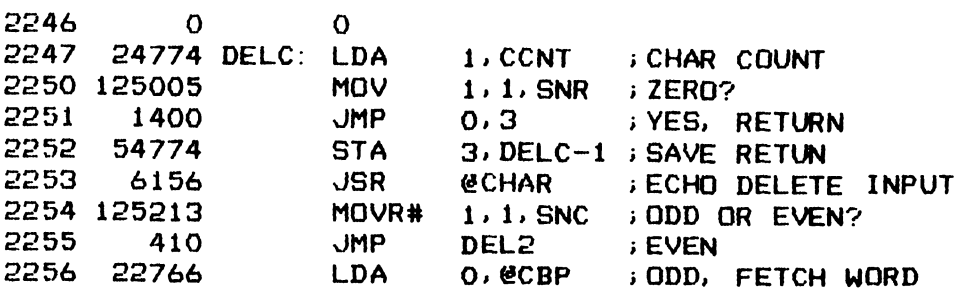

2257 101300<br>2260 126400 MOVS 0,0 SUB 1, 1  $\begin{array}{c}\n 1.6 \text{CBF} \\
 \text{CONT} \\
 +1 \\
 \text{AT} \\
 \end{array}$ 2261 46763 DEL1: STA 1. CCBP : ERASE CHAR 2262 14761 **DSZ BACKUP COUNT** 2263 **JMP** 401 **JMP** 2264 2762  $\text{EDELC}-1$  ; RETURN 2265 14757 DEL2: DSZ CBP : BACKUP STORE POINTER O. @CBP 2266 22756 LDA GET WORD 2267 105000 **MOV**  $0,1$ LDA 2,LMSK ;MASK<br>AND 2,1 ;ERASE\_RIGHT\_HALF 2270 30755 2271 147400 2272 151300  $MOUS 2.2$ 2273 143400 AND  $2,0$ 2274 **JMP** 765 DEL1 : \*\*\*\* SET ASCII DIGITS \*\*\*\* CONVERTS 2 OCTAL DIGITS INTO 2 ASCII BYTES FOR PRINTING  $: CALL: ACO = OCTAL DIGITS$  $\mathbf{i}$ **JSR @SADC** ; RET: AC1 = ASCII BYTES PACKED L-R 2275  $\overline{O}$  $\mathbf{O}$ 2276 54777 SAD: **STA**  $3. -1$ 2277 105000 **MOV**  $0.1$ 2300 125200  $1.1$ **MOVR RIGHT JUSTIFY** 2301 125200 **MOVR**  $1, 1$ 2302 125200 **MOVR**  $1, 1$ 2303 34054 LDA  $3. K7$ 2304 163400 AND  $3.0$ WANT 3 LSB

ANDS 3.1 LDA 3,ASCOO ;FORM ASCII DIGITS<br>ADD 3,1 ;FORM ASCII DIGITS

2312 30060 ASCOO: 30060

2305 167700

2306 107000 2307 34403 2310 167000 2311 2764 ; \*\*\*\* CHARACTER STRING MATCH \*\*\*\* ; SEARCH THROUGH THE GIVEN DIRECTORY FOR NAME MATCH WITH ; THAT STORED IN CBUF ; CALL: JSR **EMATCH** DIRECTORY NAME  $\mathbf{L}$ RET: JMP 1,3 FOUND, AC2 = VECTOR  $JMP = 2.3 NOT FQUND$  $\mathbf{i}$ 2313  $\overline{O}$  $\mathbf O$ 2314 54777 MTCH: STA  $3. -1$  $3.0.3$ GET DIRECTORY 2315 35400 LDA 3. DIRP ; SET POINTER **STA** 2316 54445 1, 0, 3 ; GET CHAR COUNT OF NAME 2317 25400 LDA LDA 1.0.3 FORT<br>MOVL# 1.1.5ZC = -1?<br>HMD = MTCHO = VEC 2320 125112 2320 125112<br>
2321 420 JMP MTCH2 ; YES, SKIP IT<br>
2321 420 JMP MTCH2 ; YES, SKIP IT<br>
2323 436 JMP MTCH5 ; YES, NO MATCH<br>
2324 44152 STA 1, CNTR ; NO, SET CHAR COUNT<br>
2325 35401 LDA 3, 1, 3 ; GET NAME TEXT ADDR<br>
2325 35401 LD LDA 1, ESAVP ; GET NAME CHAR 2331 26142 LDA 2332 34152 MOVZR 3.3. SZR : SINGLE CHAR? 2333 175224 MTCH4 ; NO **JMP** 2334 415 3.LMSK ; YES, GET MASK 2335 34710 LDA 3.0 ; WANT UPPER BYTE 2336 163400 **AND** 0.1.SNR : MATCH? 2337 106415 SUB# **JMP** MTCH3 ; YES, GOT IT 2340 405

; INDEX TO NEXT ENTRY OF DIRECTORY

 $-$  PAGE 10  $-$ 

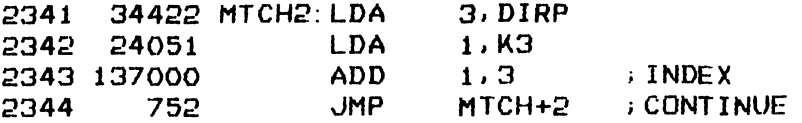

FOUND MATCH, LOAD VECTOR AND RETURN

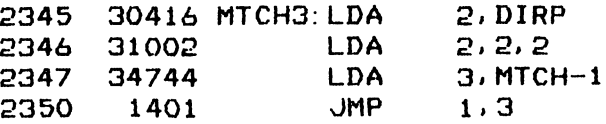

; MATCH A WORD, COUNT CHARACTERS AND BUMP POINTERS

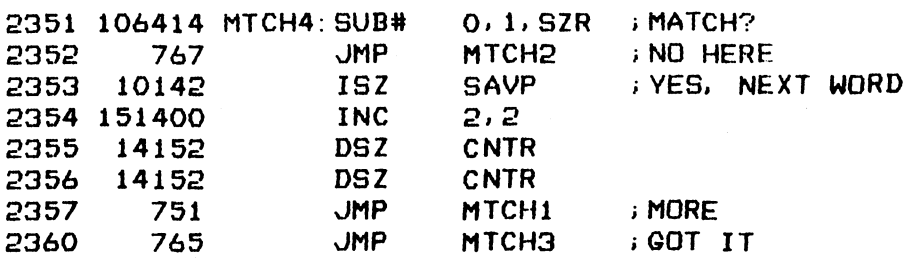

; NO MATCH RETURN

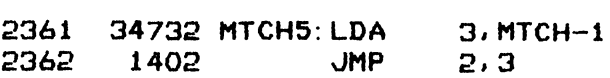

2363 O DIRP: 0

;\*##e ASCII DECIMAL-BINARY CONVERSION #+#+%

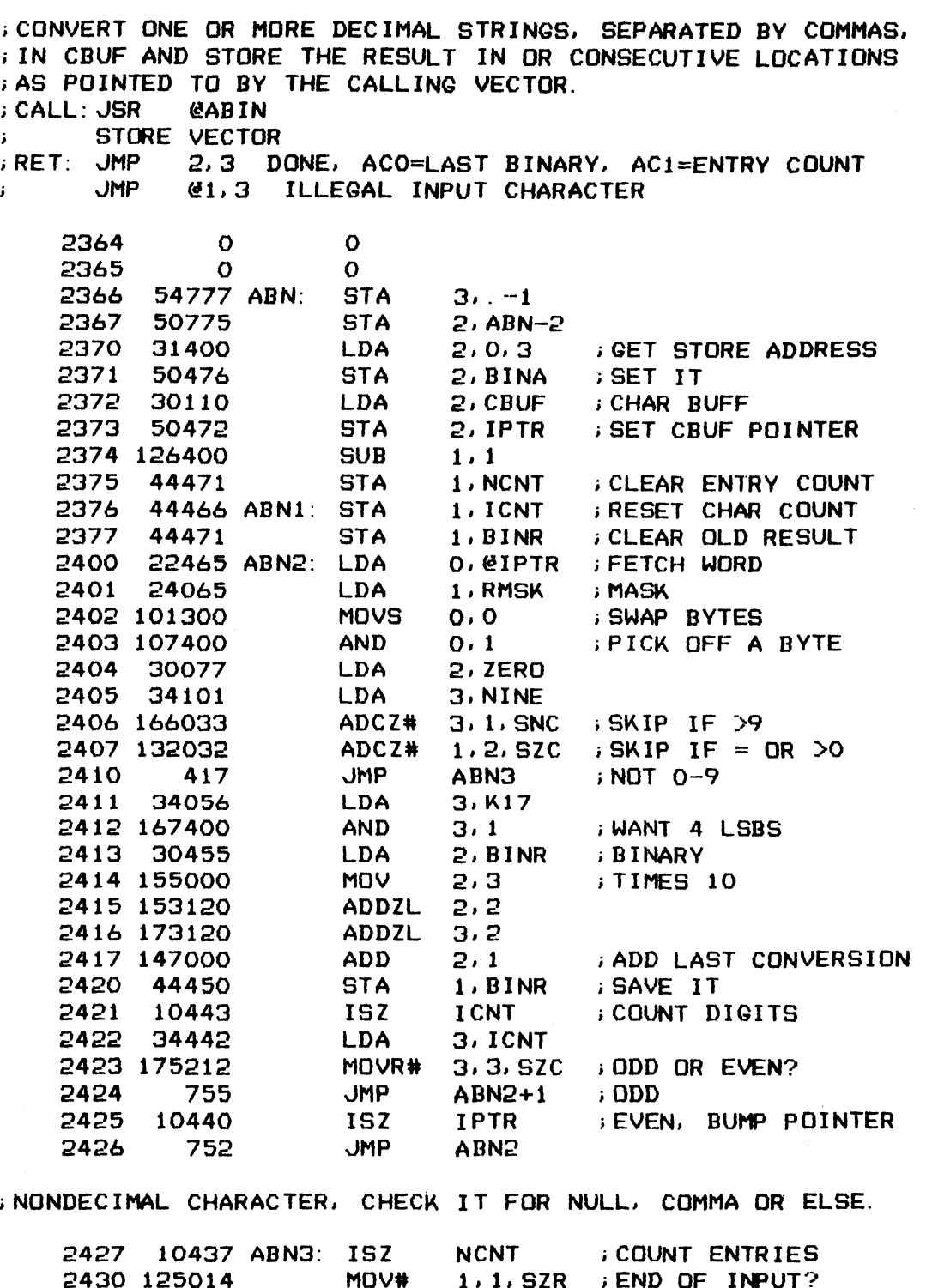

;<br>NONDECIMAL CHARACTER, CHECK IT FOR NULL, COMMA OR ELSE.

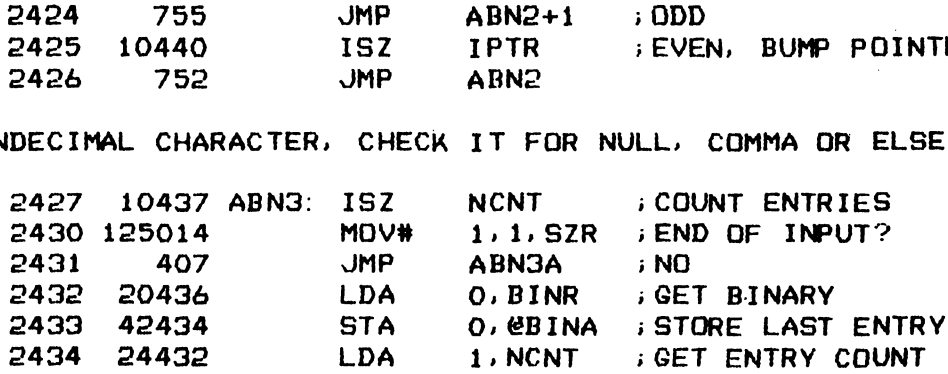

3°.

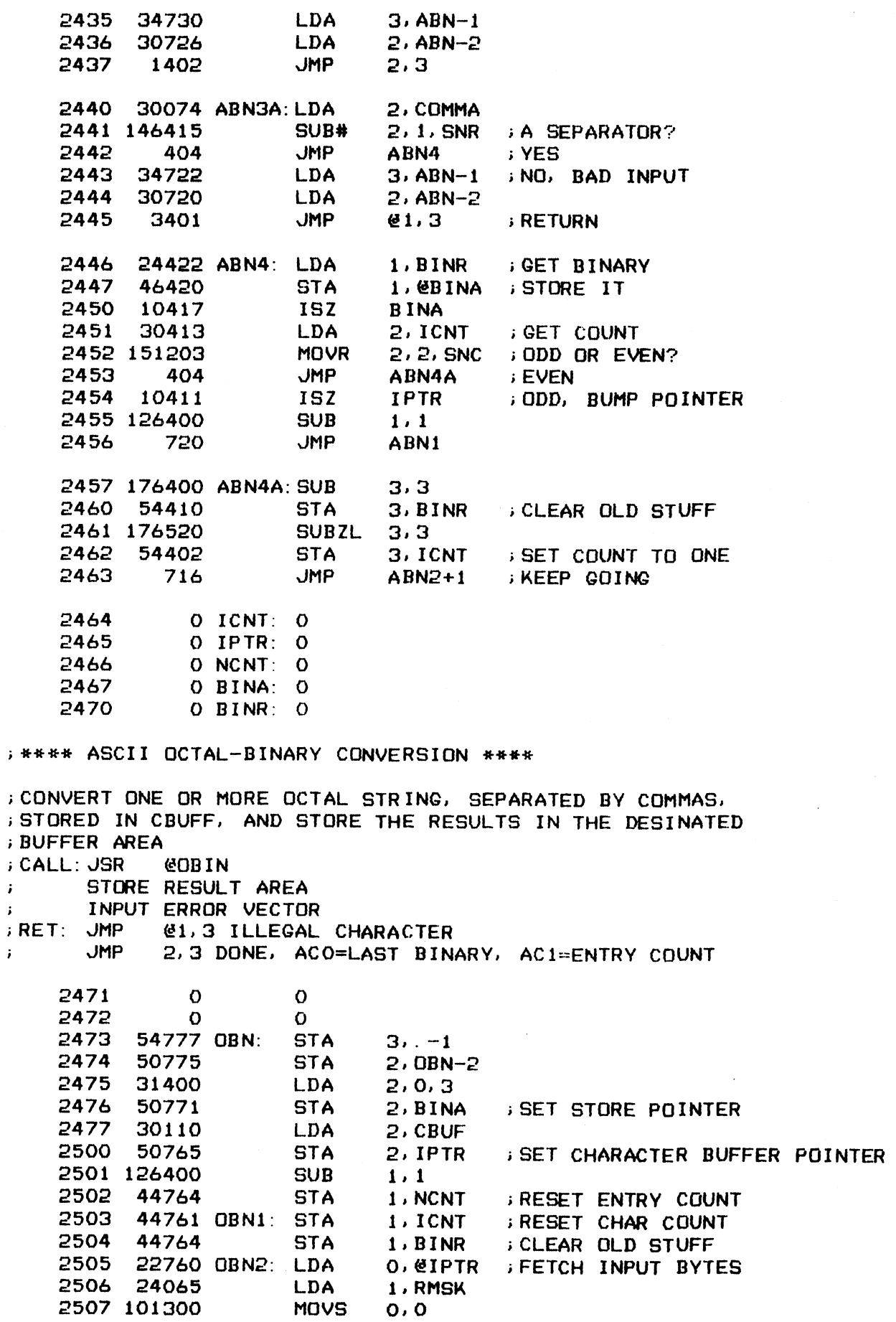

33

 $\ddot{\phantom{0}}$ 

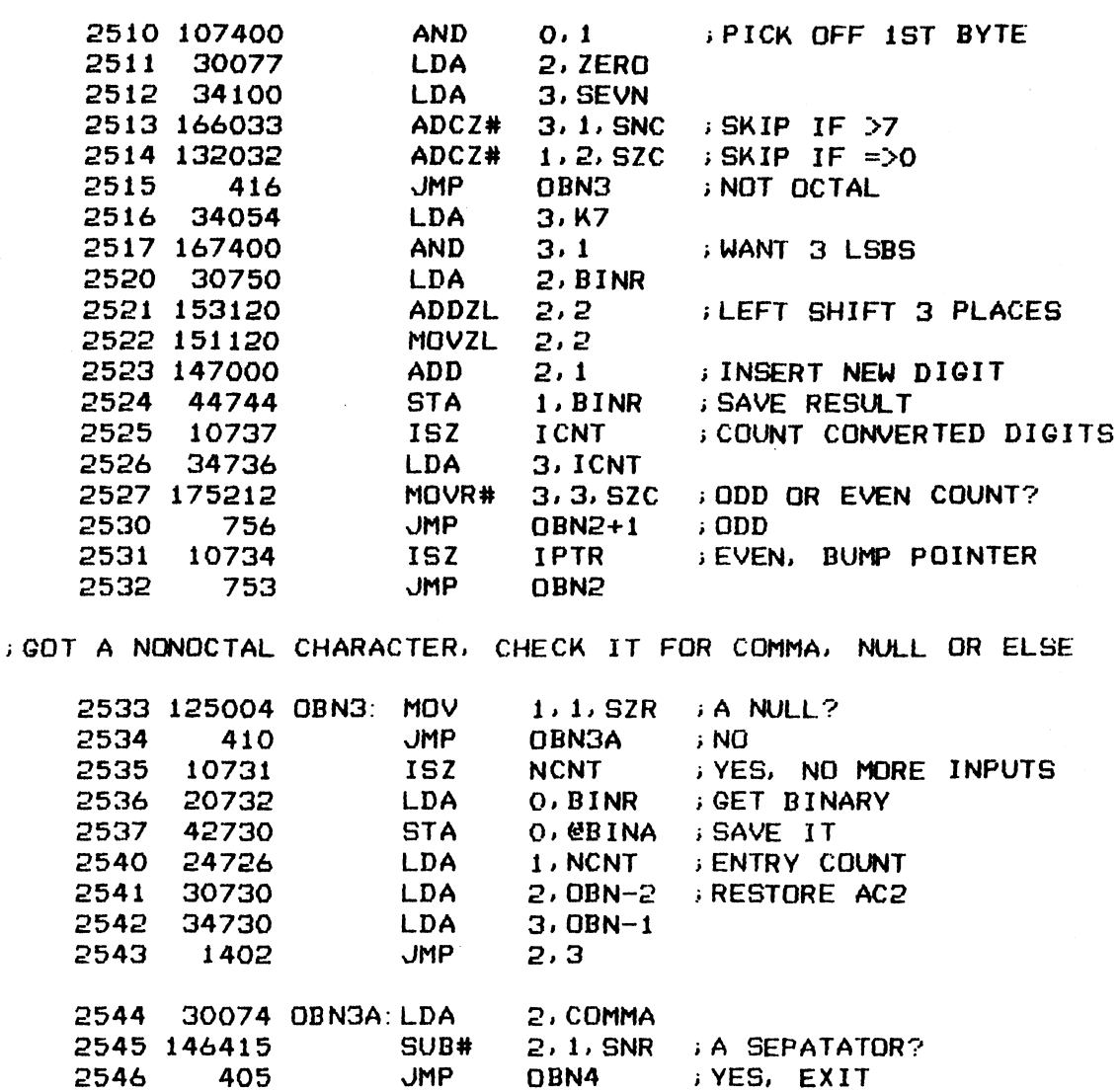

2551 34721 LDA  $3.0BN-1$ 2552 **JMP** 3401 61.3 2553 24715 OBN4: LDA  $1.$  BINR **STORE AWAY BINARY** 2554 46713 **STA** 1. @BINA 2555 10712 **ISZ BINA BUMP POINTER** 2556 30706 LDA 2, ICNT **CHECK CHAR COUNT** 2557 151203 **MOVR**  $2, 2, 5NC$ ; ODD OR EVEN? **EVEN** 2560 404 **JMP OBN4A** ; ODD, BUMP CHAR POINTER 2561 10704 **ISZ IPTR** 2562 126400 **SUB**  $1, 1$ 2563 720 **JMP** OBN1 2564 176400 OBN4A: SUB  $3,3$ 2565 54703 **STA** 3, BINR **; CLEAR OLD NUMBER** 2566 175140 MOVOL  $3.3$ 2567 54675 **STA** 3, ICNT RESET COUNT TI 1

1, NCNT

 $2.0$ BN-2

; NO, ILLEGAL CHAR

; CONTINUE

; \*\*\*\* DECIMAL PRINTOUT \*\*\*\*

716

2547

2550

2570

24717

30721

LDA

LDA

; CONVERT A BINARY NUMBER TO DECIMAL AND PRINT IT. LEADING

**JMP** 

34

DBN2+1
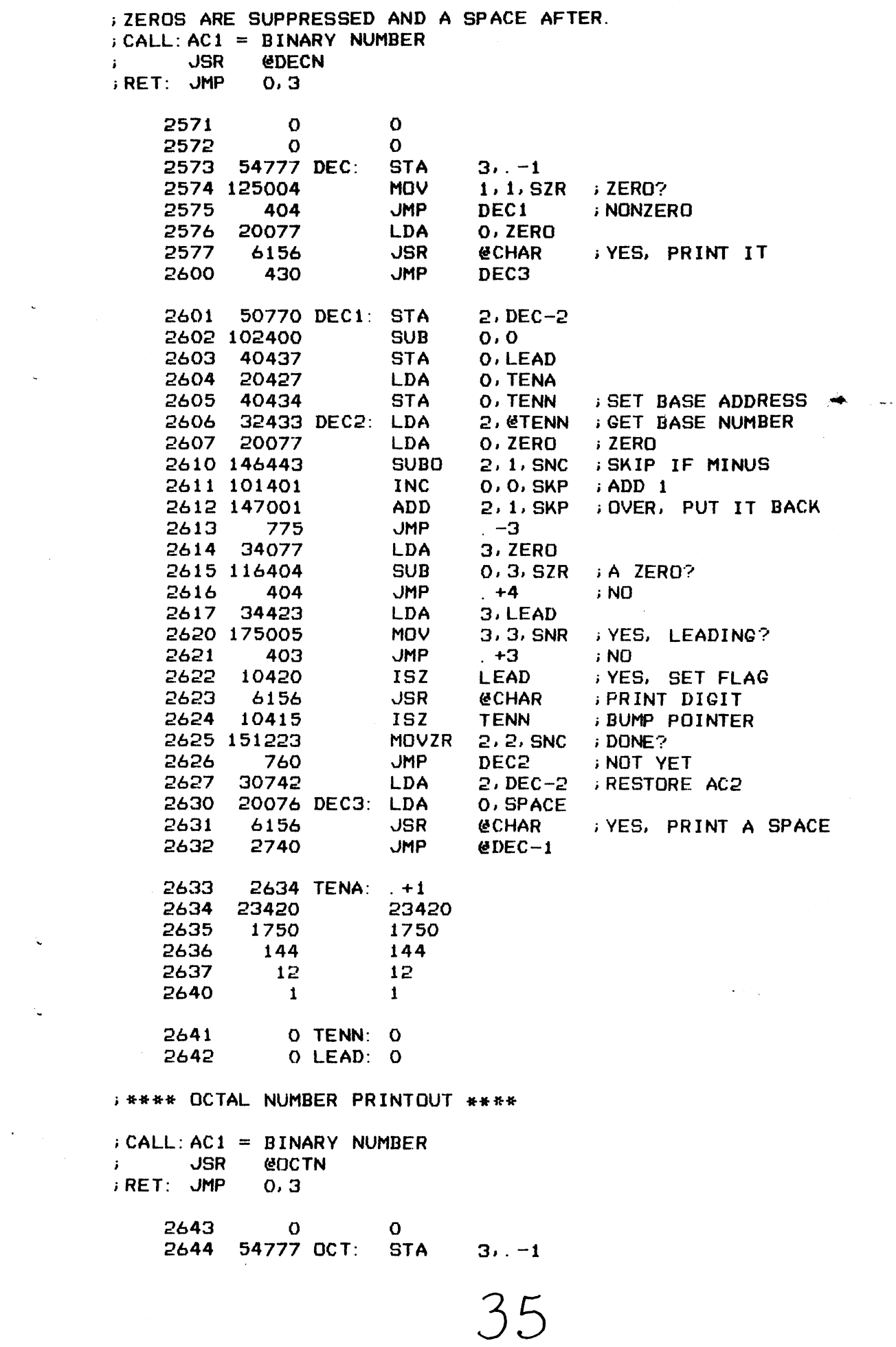

 $\ddot{\downarrow}$ 

 $\mathcal{L}^{\text{max}}_{\text{max}}$  and  $\mathcal{L}^{\text{max}}_{\text{max}}$ 

2645 20414 LDA O. SHIFT 2646 103120 ADDZL 0.0 2647 125140 MOVOL 1, 1 BRING IN 1ST DIGIT 2650 101103 OCT1: MOVL 0.0. SNC JMP OCT2<br>JSR @CHAR ;PRINT\_DIGIT<br>LDA O.SHIFT 2651 403 2652 6156<br>2653 20406 2654 127024 OCT2: ADDZ 1.1.52R ; DONE?<br>2655 773 JMP OCT1 ; NO<br>2656 20076 LDA 0.5PACE<br>2657 6156 JSR @CHAR ; YES, SPACE IT<br>2660 2763 JMP @OCT-1 2661 20006 SHIFT: 20006 **; \*\*\*\* 1 MS SOFTWARE CLOCK \*\*\*\*** ; INNER LOOP TIME IS 1 MILLISECOND BASED ON INSTRUCTION ; TIMES OF:  $DSZ = 1.1$  US  $JMP = 0.4 US$  $\mathbf{F}$ ; CALL: MS COUNT SET IN CLOK **SOUTHER** STIMER FRET: JMP 0.3 WHEN DISK IS DONE OR TIMED OUT 2662 0  $\Omega$ 2663 54777 TIME: STA  $3. -1$ **SAVE RETURN** 2664 126400 **SUB**  $1.1$ **STA** 2665 44145 1. TIMO : RESET TIMEOUT FLAG 2666 24412 TIME1: LDA 1, TK1 2667 44412 STA 1, TM1 ; SET INNER LOOP COUNT **DSZ** TM1 2670 14411 **JMP**  $\therefore -1$ 2671 777 2672 4264 **JSR** SKDZ **FRETURN IF DONE JMP** 2673 2767  $&$  TIME-1 ; RETURN **DSZ** 2674 14144 CLOK ; TIMEOUT? 2675 771 JMP TIME1 ; NO, CONTINUE<br>2676 10145 . ISZ TIMO ; YES, SET TIMEOUT FLAG<br>2677 2763 JMP @TIME-1 ; TIMED OUT EXIT 2700 1127 TK1: 1127

 $O$  TM1:  $O$ 

2701

م)

 $-$  PAGE 11  $-$ 

#### ; \*\*\*\* ABORT OPERATION \*\*\*\*

<sup>2702</sup> 211i QUIT: JMP GABORT

> HH RE GOTO COMMAND \*##+

;EXECUTE A GOTO MEMORY LOCATION COMMAND

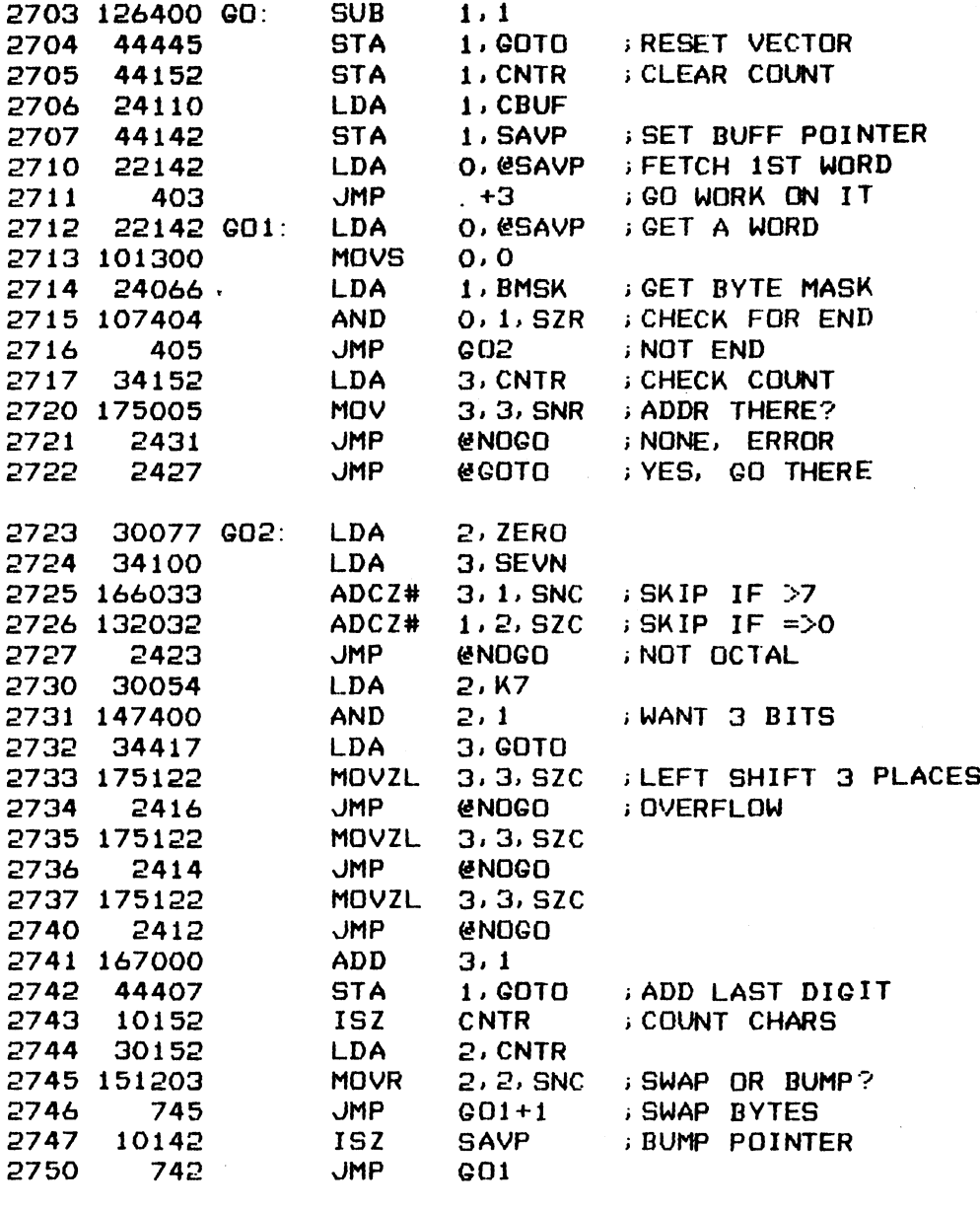

2751 2/32 1155 NOGO: ERR3B O GOTO: 0

#### ; \*\*\*\* INITIALIZE TEST STEP \*\*\*\*

i;SET THE PARAMETERS OF THE CALLING BLOCK BEFORE SSTARTING TEST > CALL: JSR  $\mathbf{r}_\mathrm{c}$  $\mathbf{r}$ ;  $\mathbf{r}$ USR **@SET**<br>TEXT OF TEST TITLE TEST START VECTOR NEXT TEST START VECTOR PRINT DRIVE NUMBER FLAG:  $0 = YES$ ,  $-1 = NO$ 

3°F

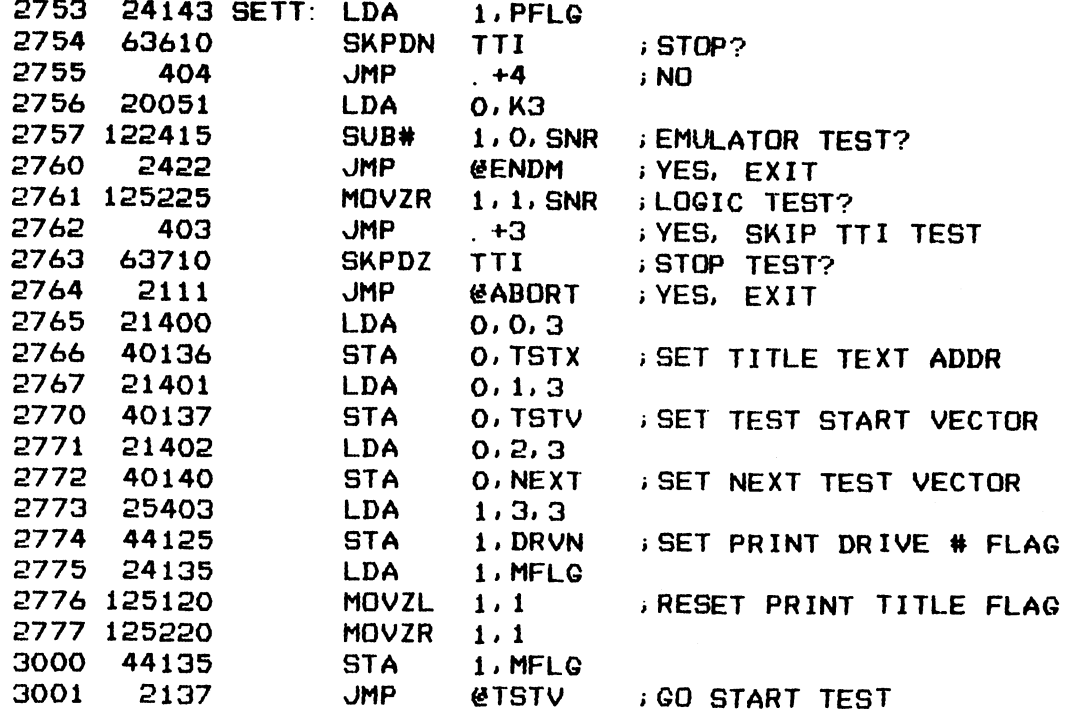

3002 15440 ENDM: ENDE1

**; \*\*\*\* TEST STEP CONNECTOR \*\*\*\*** 

 $\frac{1}{2}$ 

and and the time

; MONITOR FOR LOOP MODE AT END OF A TEST STEP, PROCEED TO THE INEXT STEP IF NOT IN LOOP MODE. ELSE LOOP BACK AS INDICATED IN **HFLG.** 

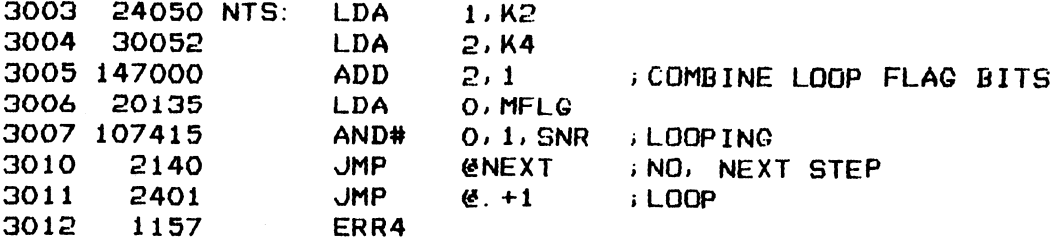

 $-$  PAGE 12  $-$ 

; \*\*\*\* PRINT HELP MESSAGE SUBROUTINES \*\*\*\*

**DEVICE CODE ENTRY** 

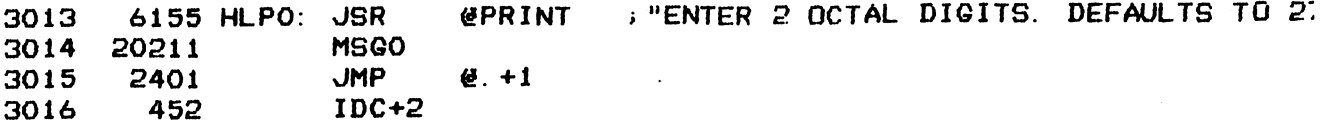

**; TEST MODE ENTRY** 

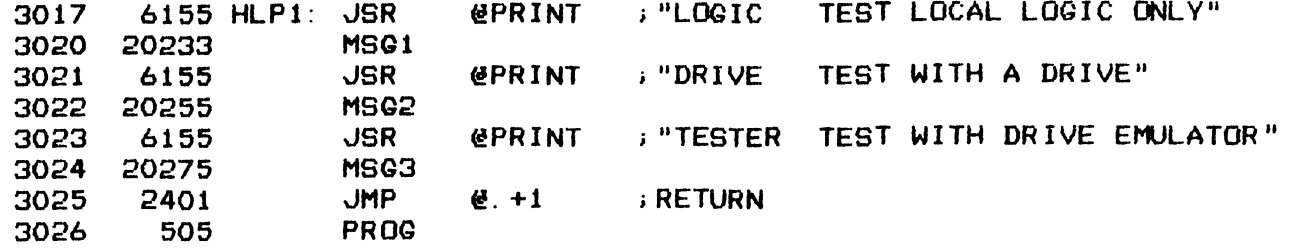

### ; TEST COMMAND ENTRY

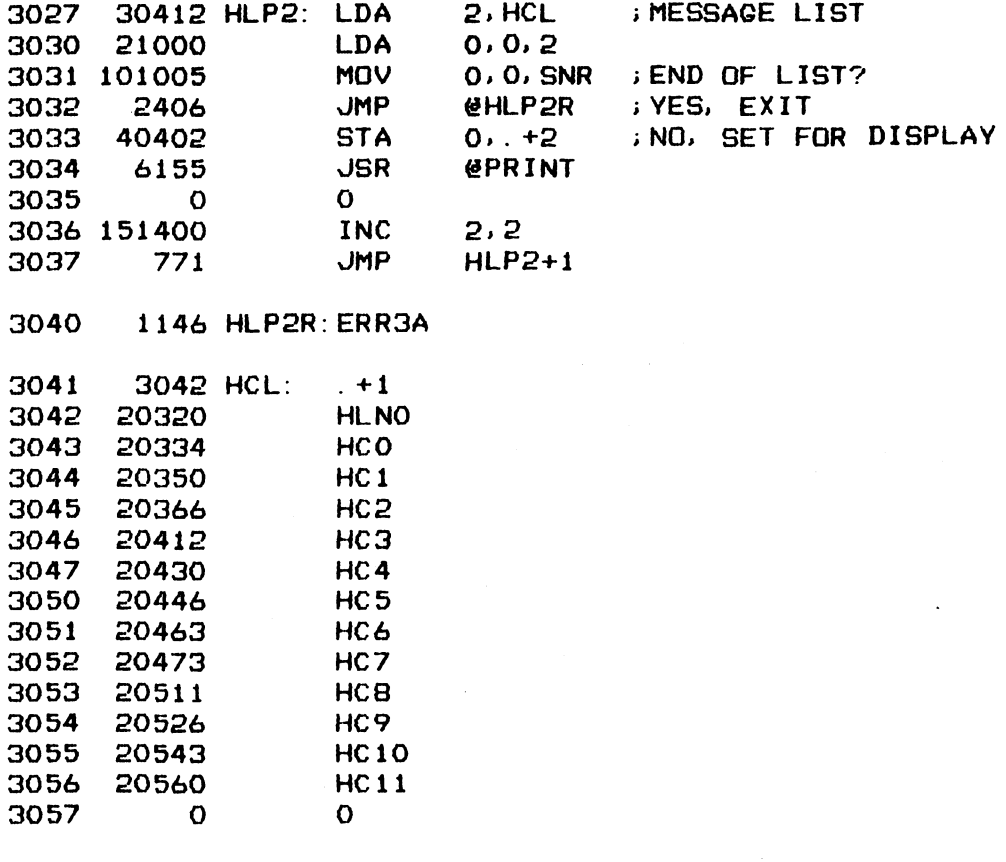

DRIVE NAME ENTRY

 $\sim$ 

 $\bar{a}$ 

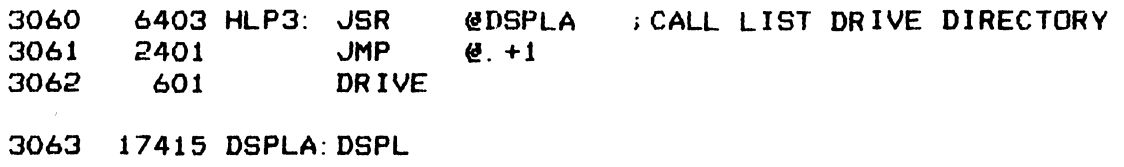

 $-$  PAGE 13  $-$ 

**FREEF TEST PROGRAM DIRECTORY \*\*\*\* ENTRY FORMAT:** CHARACTER COUNT OF PROGRAM NAME PLUS NULLS  $\mathbf{E}$ TEXT ADDRESS OF PROGRAM NAME  $\mathcal{G}^{\pm}$ ENTRY POINTER TO SET PROGRAM FLAG  $\mathbf{F}$  $3064$  5 PDIR: 5

 $\sim 100$ 

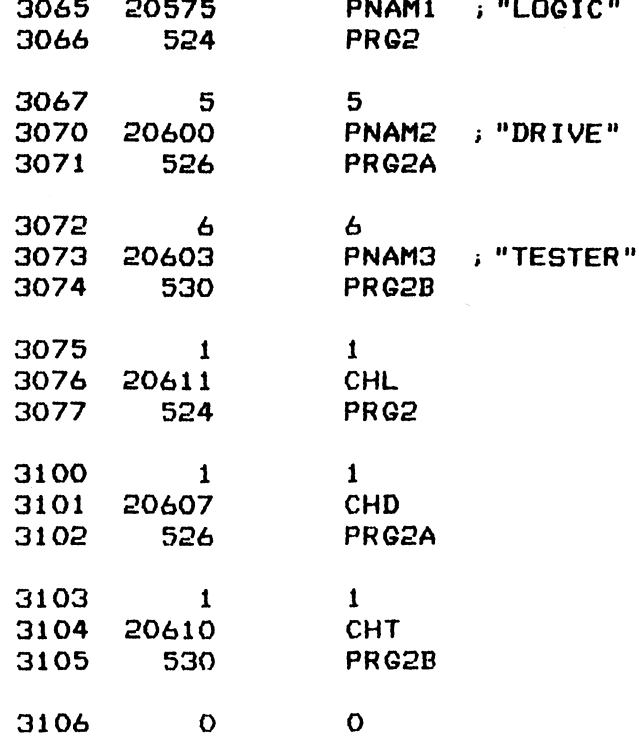

: \*\*\*\* PROGRAM COMMAND LISTS \*\*\*\*

**; DIAGNOSTIC COMMANDS** 

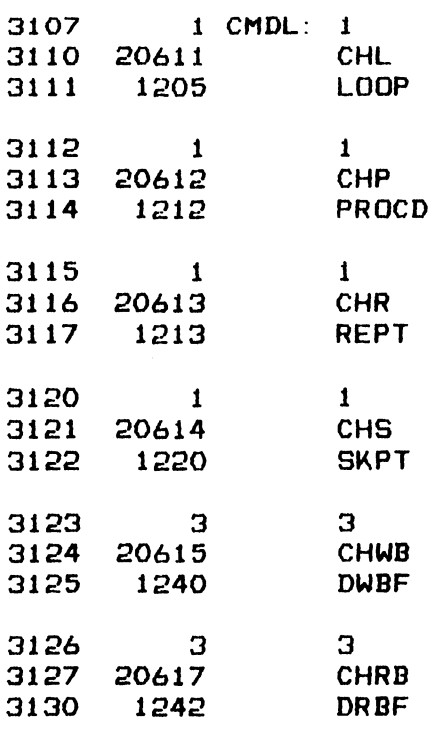

 $4<$ 

Ņ

 $\hat{\mathcal{A}}$ 

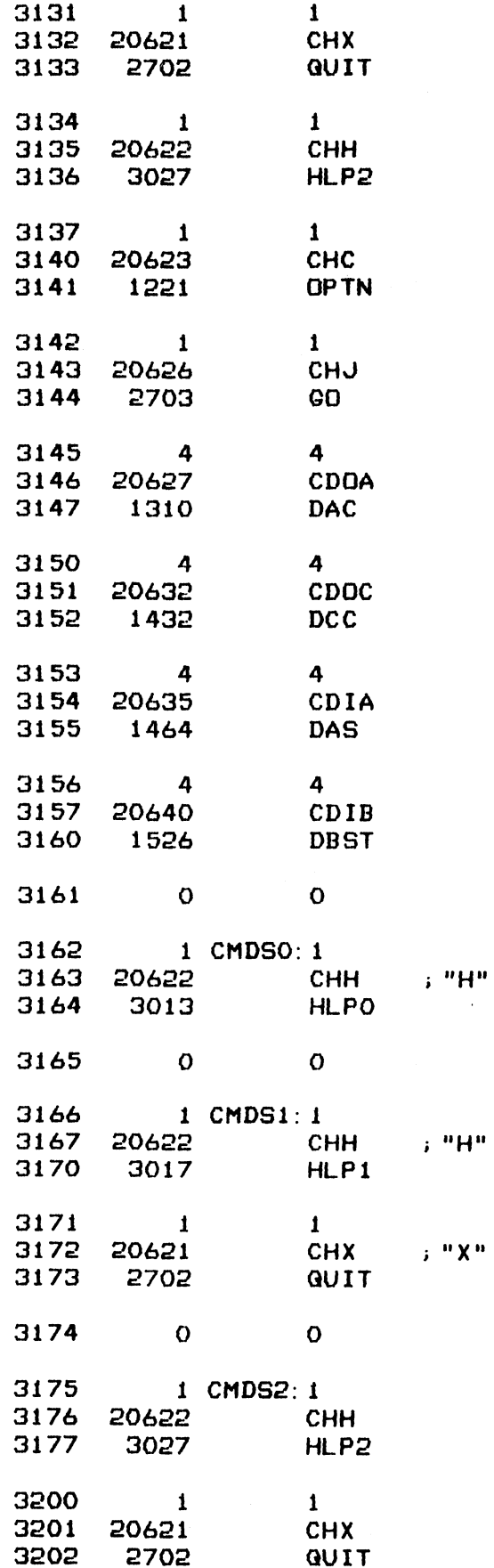

 $41$ 

 $\sim$ 

 $\sim$ 

 $\sim$ 

 $\ddot{\phantom{a}}$ 

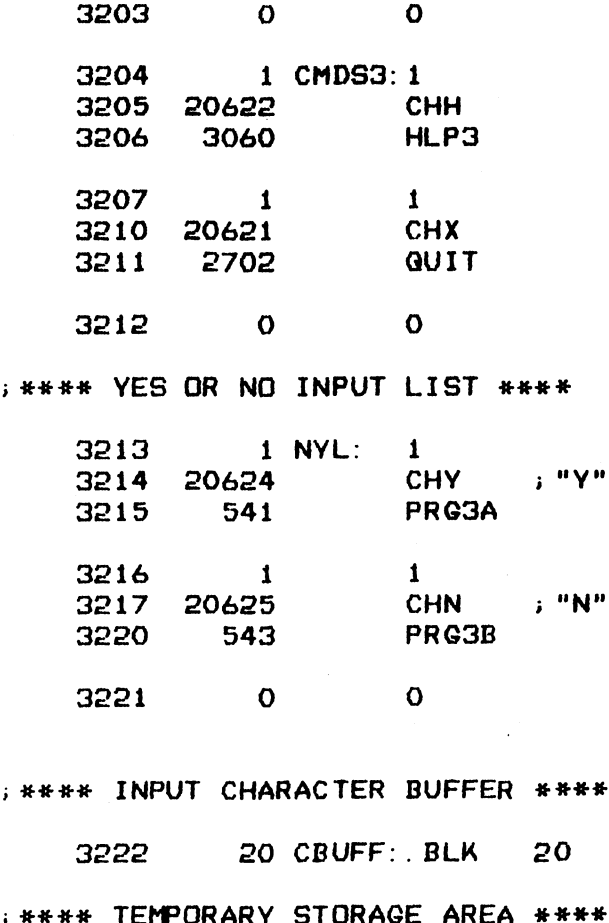

n

20 TEMP:  $\overline{B}$  BLK 3242 20

42

#### $-$  PAGE 14  $-$

; LOTUS 700 DISK CONTROLLER DIAGNOSTICS ; VERSION 1.7 JAN 31, 1981

#### ; CONTROLLER LOGIC TEST SECTION

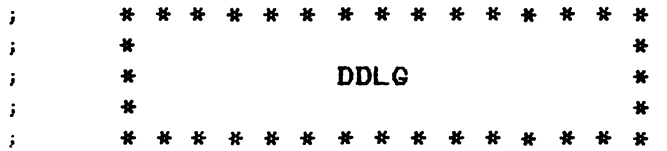

#### ; \*\*\*\* CONTROLLER COMMAND EQUATES \*\*\*\*

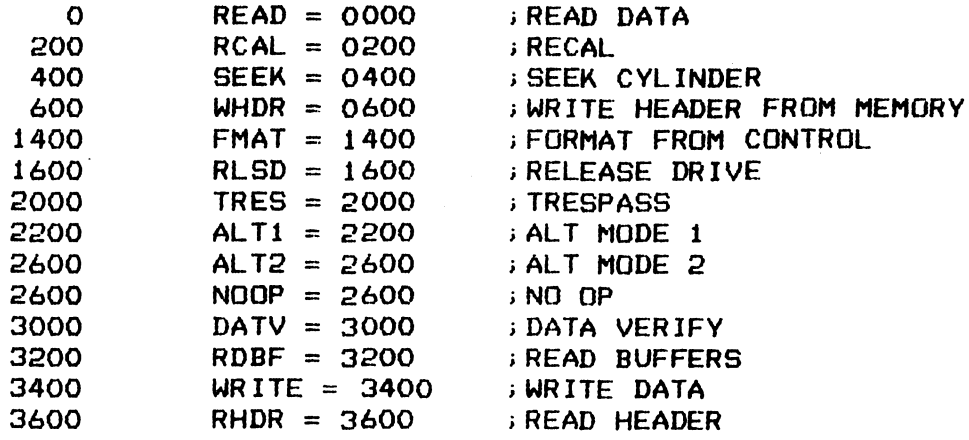

#### **; \*\*\*\* CONTROLLER STATUS EQUATES \*\*\*\***

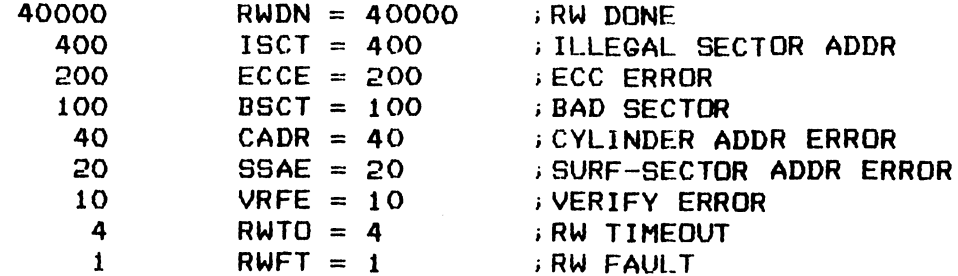

### **; \*\*\*\* DRIVE STATUS EQUATES \*\*\*\***

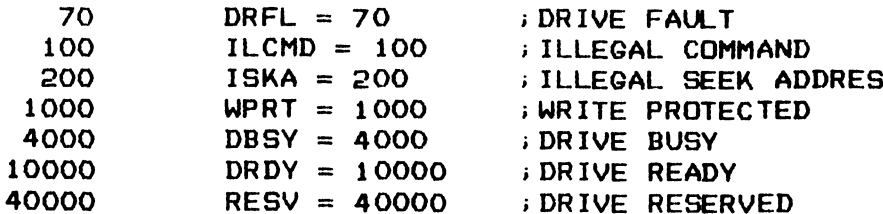

43

### **; \*\*\*\* DRIVE SELECT EQUATES \*\*\*\***

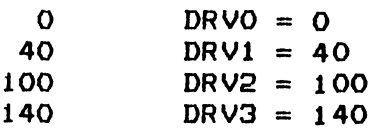

**; \*\*\*\* ERROR MESSAGE BLOCK INDEXING EQUATES \*\*\*\*** 

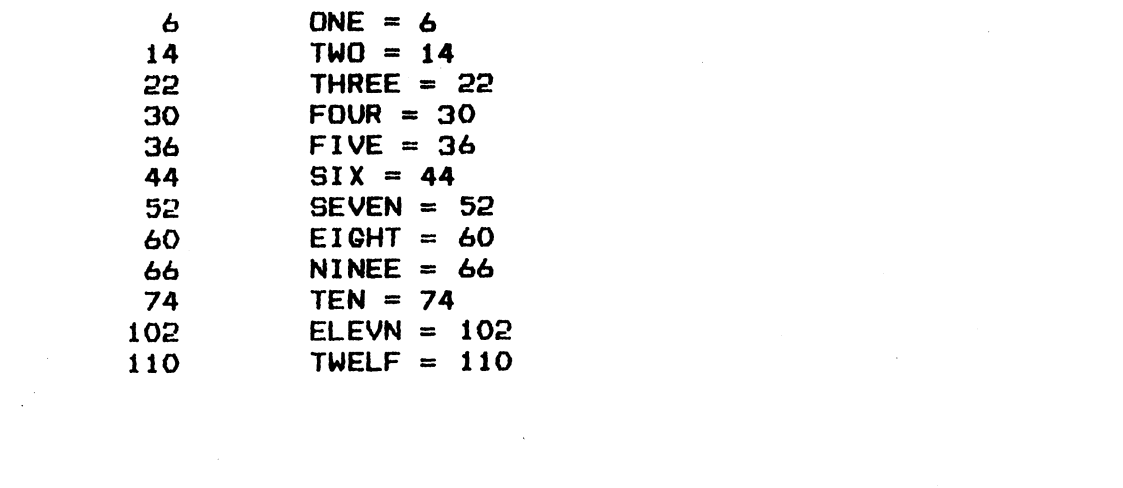

 $\frac{1}{\sqrt{2\pi}}\sum_{i=1}^{n-1}\frac{1}{\sqrt{2\pi}}\left(\frac{1}{\sqrt{2\pi}}\right)^2.$ 

 $\sim 10^{-10}$ 

 $-$  PAGE 15  $-$ 

3300 . LOC 3300

**SWARE REGISTER RESET TEST \*\*\*\*\*** 

; CHECK THE STATES OF VARIOUS REGISTERS AFTER A MASTER RESET

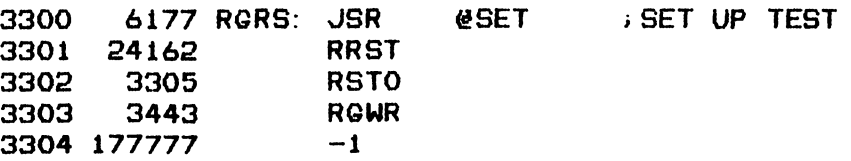

; ISSUE MASTER RESET

3305 62677 RSTO: IORST

**GHECK BUSY RESET** 

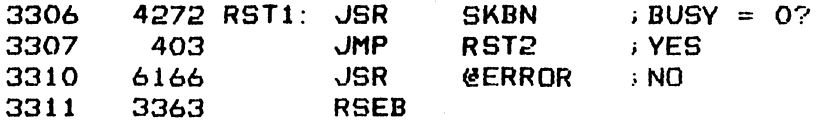

**GHECK DONE RESET** 

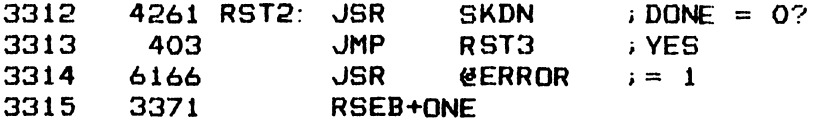

; CHECK DIA = 0

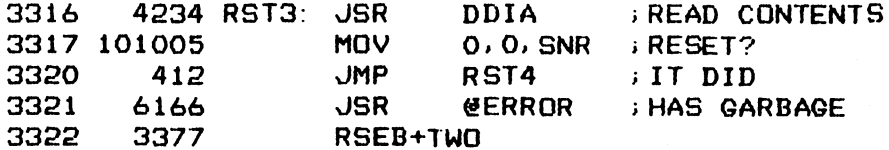

; RESET FAILED, TRY CLEAR ATTENTION COMMAND

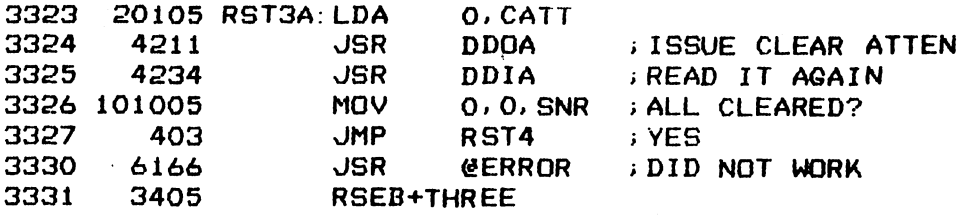

 $:$  CHECK DIB = 0

 $\sim$ 

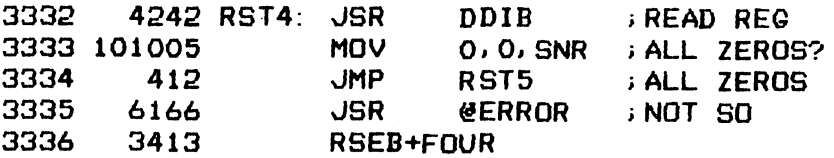

45

; RESET FAILED, TRY CLEAR ATTENTION

3337 20105 RST4A: LDA 0, CATT

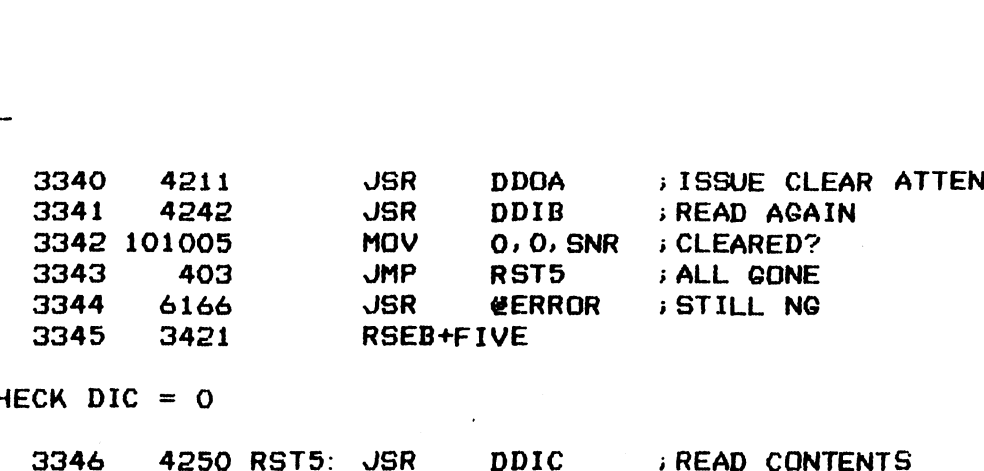

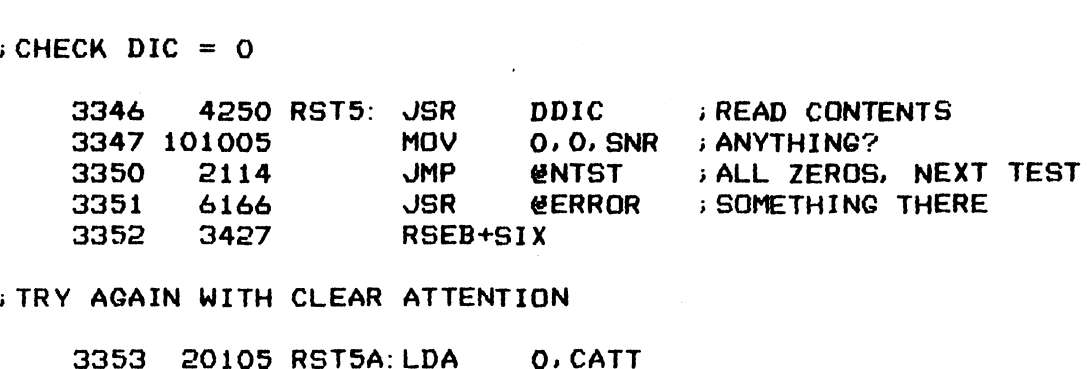

i TRY AGAIN WITH CLEAR

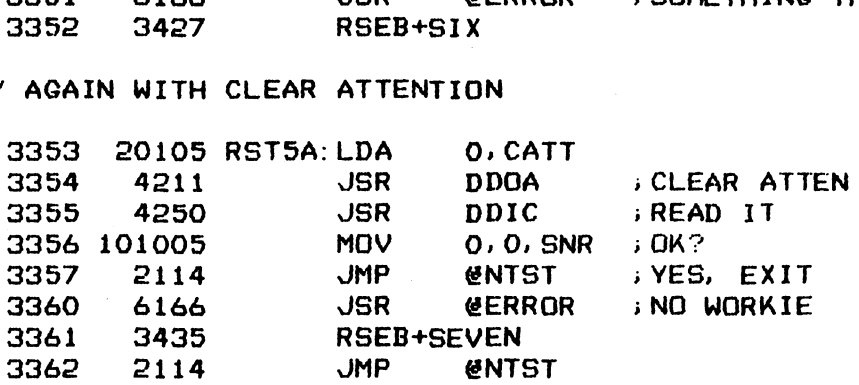

)\*#### ERROR MESSAGE BLOCKS x##%

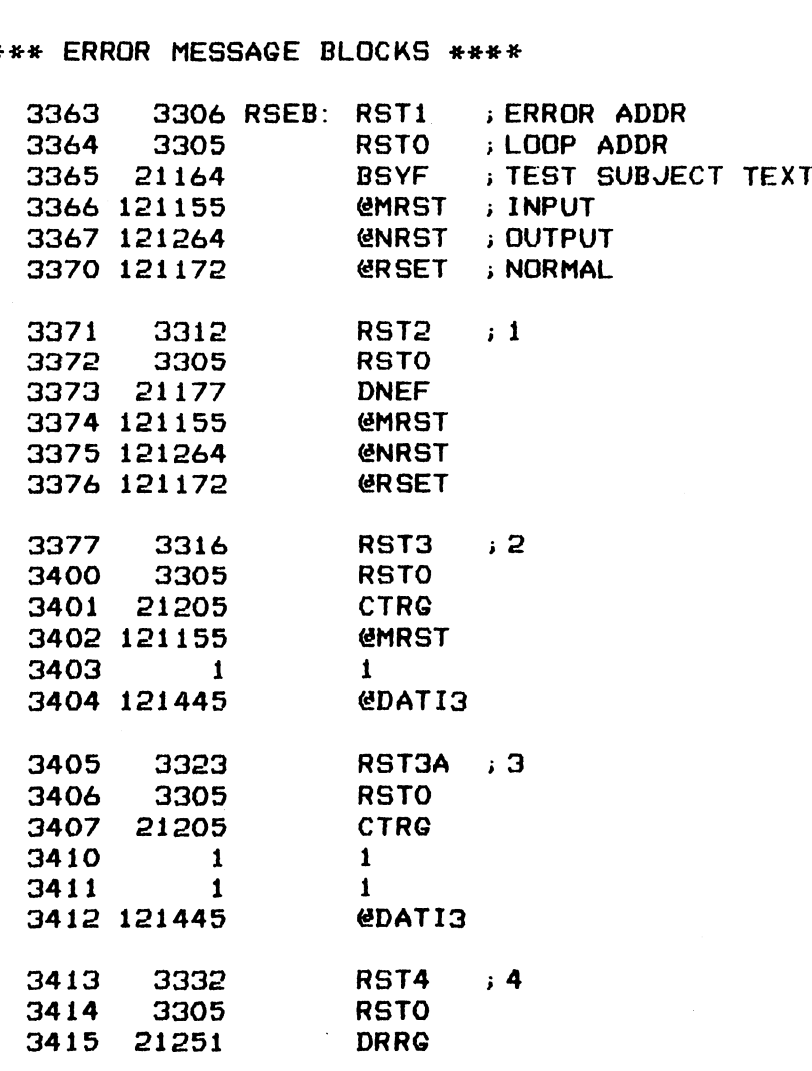

 $46$ 

 $\bullet$ 

 $\star$ 

 $\ddot{\phantom{a}}$ 

 $\ddot{\phantom{a}}$ 

 $\mathcal{L}_{\text{max}}$ 

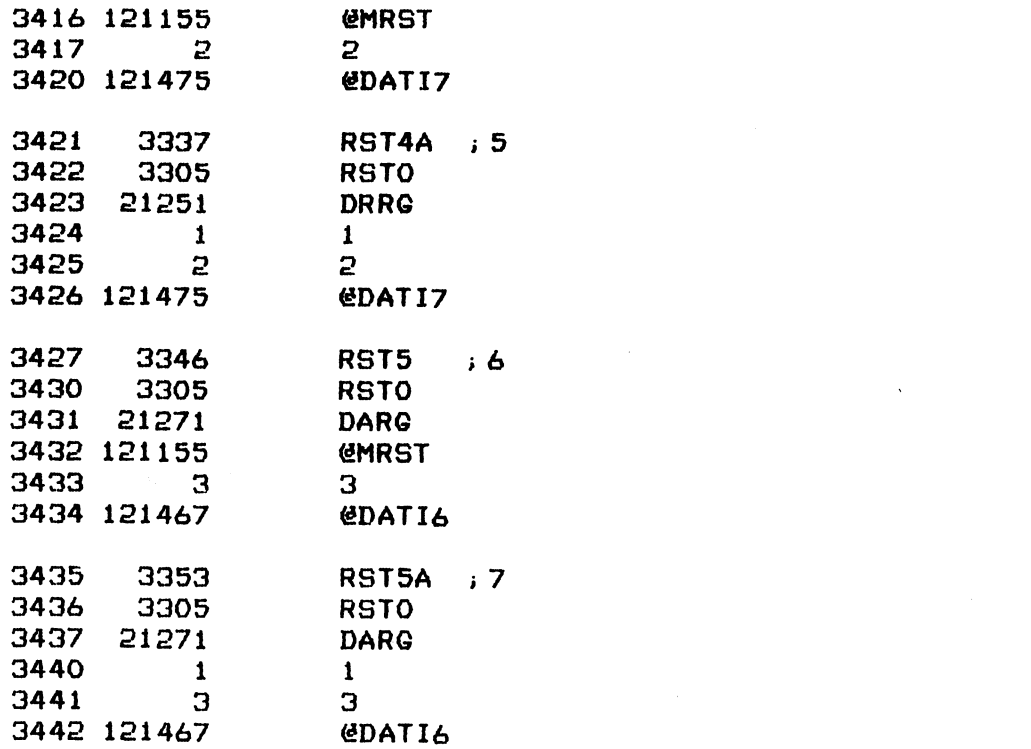

 $\mathcal{L}(\mathcal{L}(\mathcal{$ 

 $-$  PAGE 16  $-$ 

;#e#eH WRITE-READ REGISTER TEST #x#e%+

i; ADDRESS REGISTER WITH VARIED DEVICE CODES 3443 6177 RGWR: JSR ¢@SET

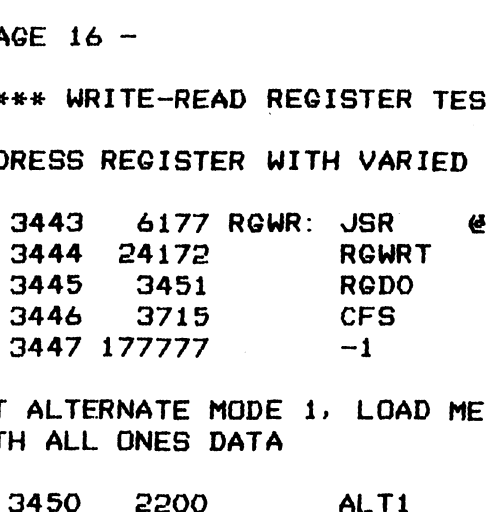

;SET ALTERNATE MODE 1, LOAD MEMORY ADDRESS AND DISK ADDRESS REGISTERS , SET ALTERNATE MODE I, LOAD MEMORY ADDRESS AND DISK ADDRESS<br>;WITH ALL ONES DATA

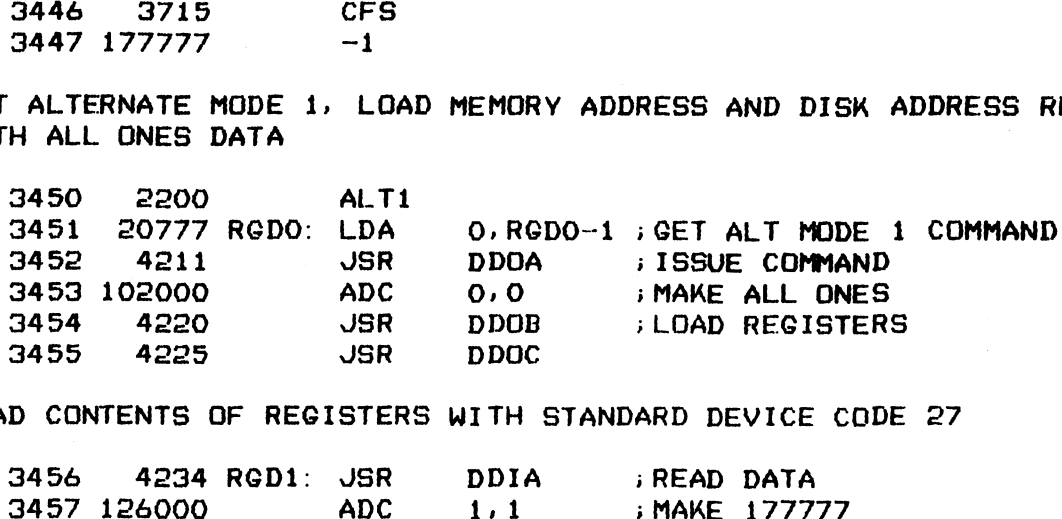

>READ CONTENTS OF REGISTERS WITH STANDARD DEVICE CODE 27

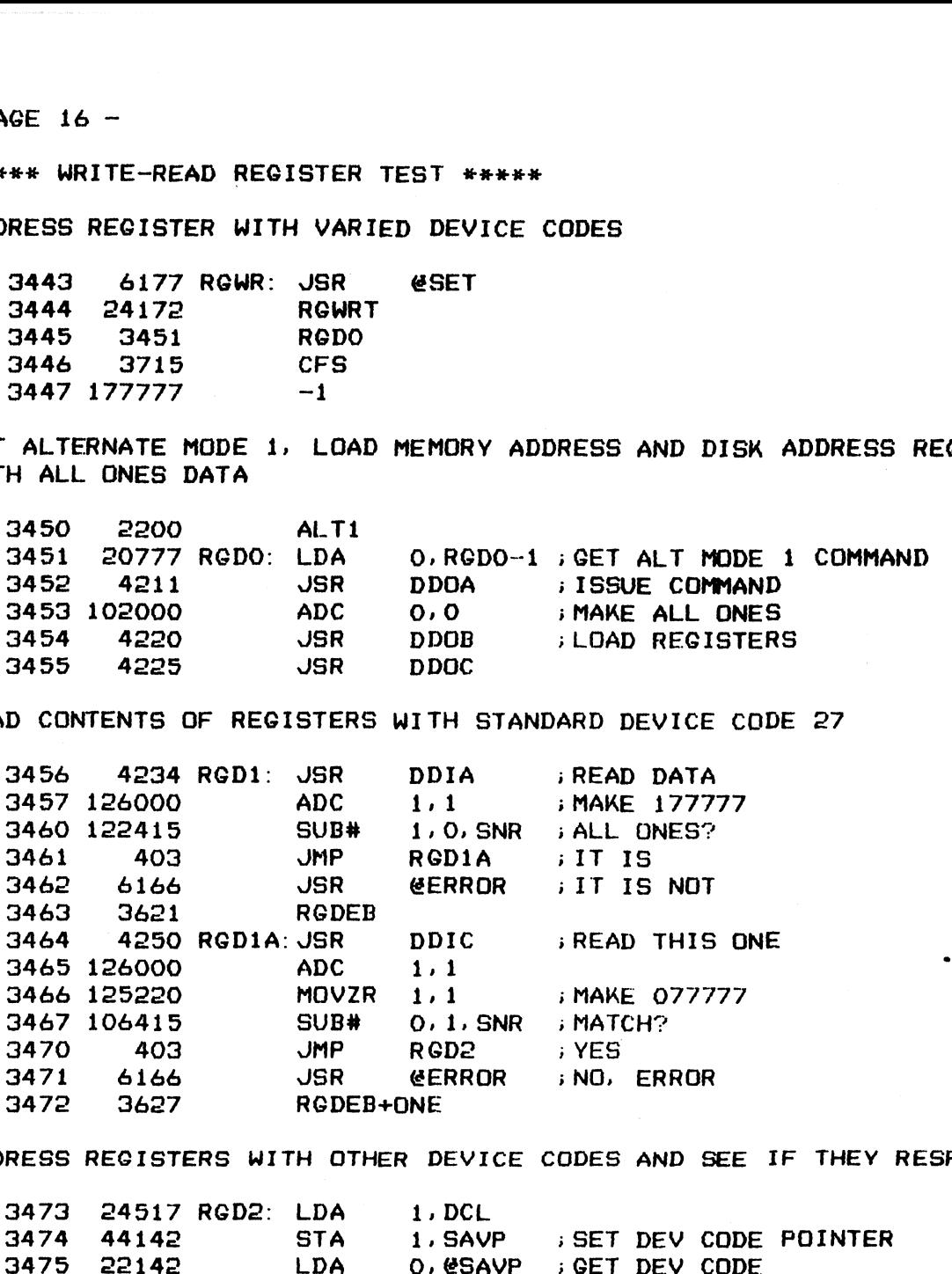

; ADDRESS REGISTERS WITH OTHER DEVICE CODES AND SEE IF THEY RESPOND

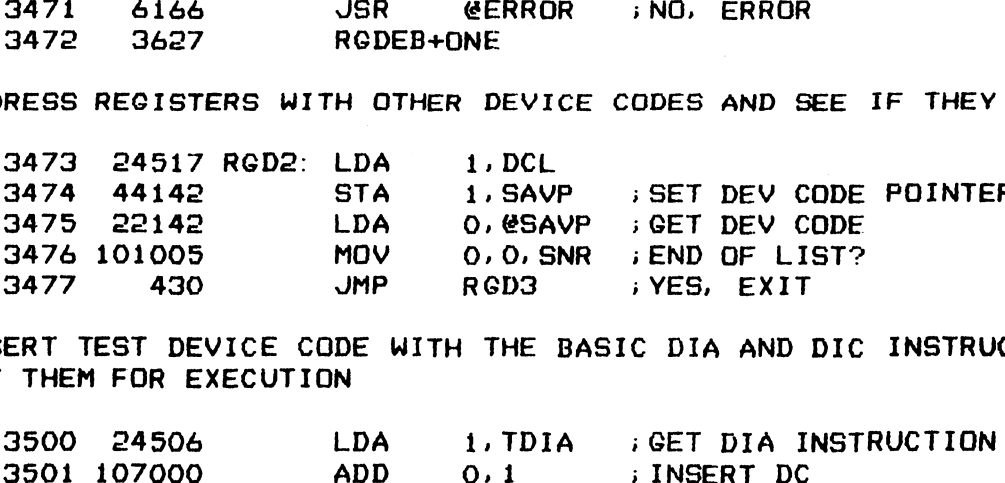

i INSERT TEST DEVICE CODE WITH THE BASIC DIA AND DIC INSTRUCTIONS AND ;SET THEM FOR EXECUTION

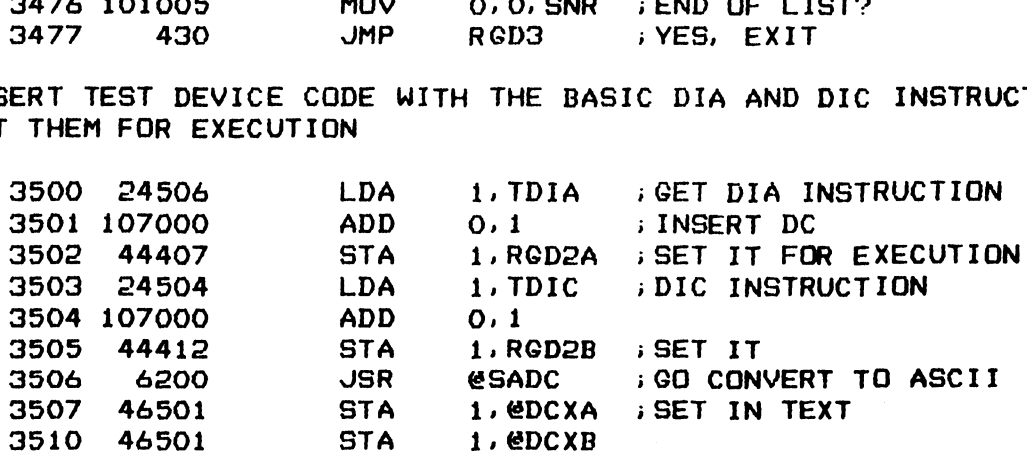

 $\mathcal{L}$ 

i TEST DIA = O

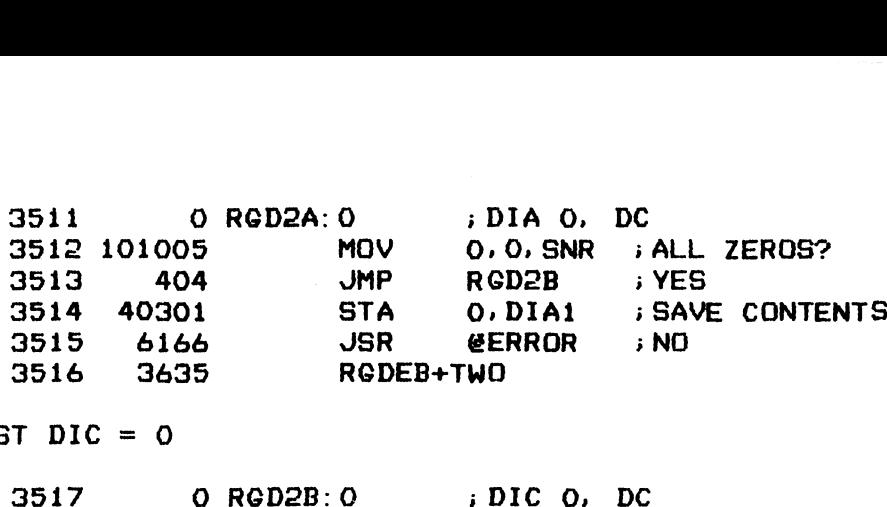

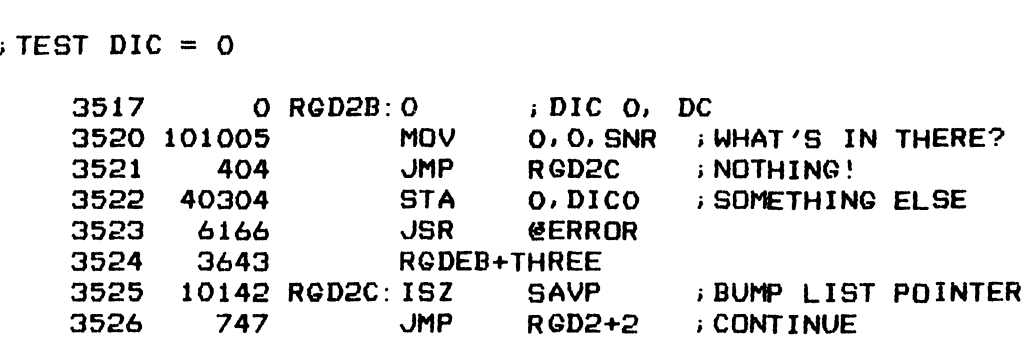

CLEAR REGISTERS

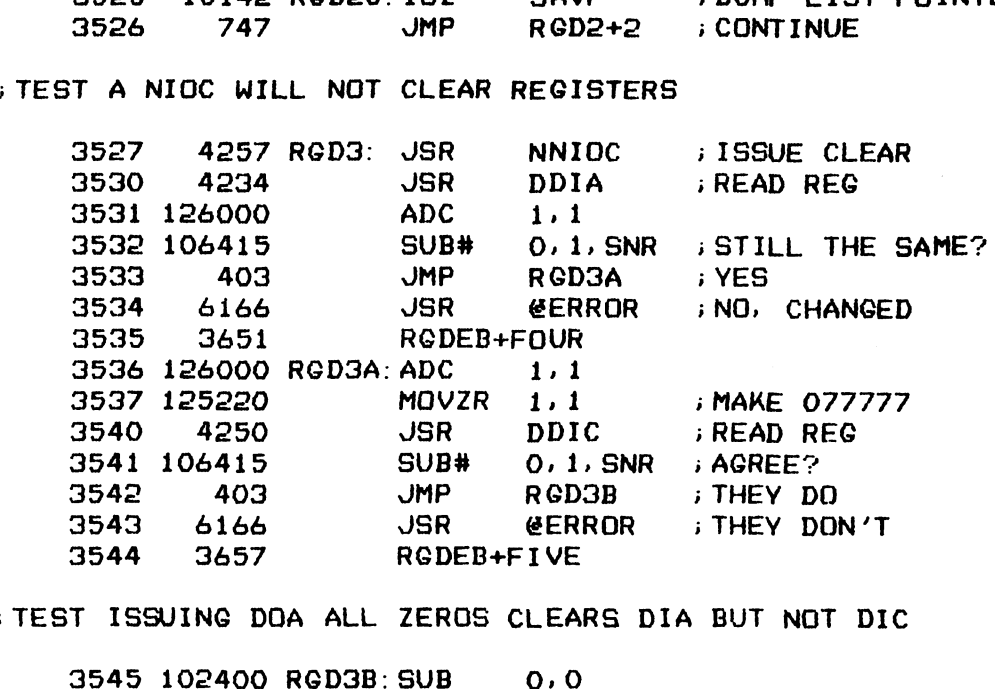

**TEST ISSUING DOA ALL** ZEROS CLEARS DIA BUT NOT DIC

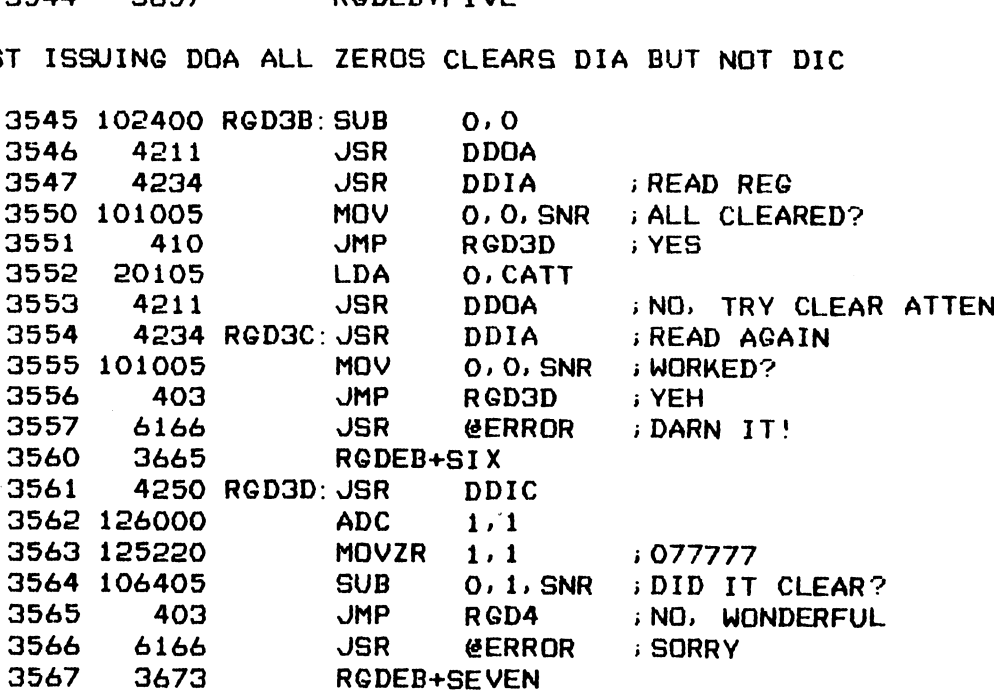

49

»>NOW ISSUE A MASTER RESET TO RESET EVERYBODY

 $\ddot{\phantom{a}}$ 

 $\bar{\alpha}$ 

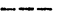

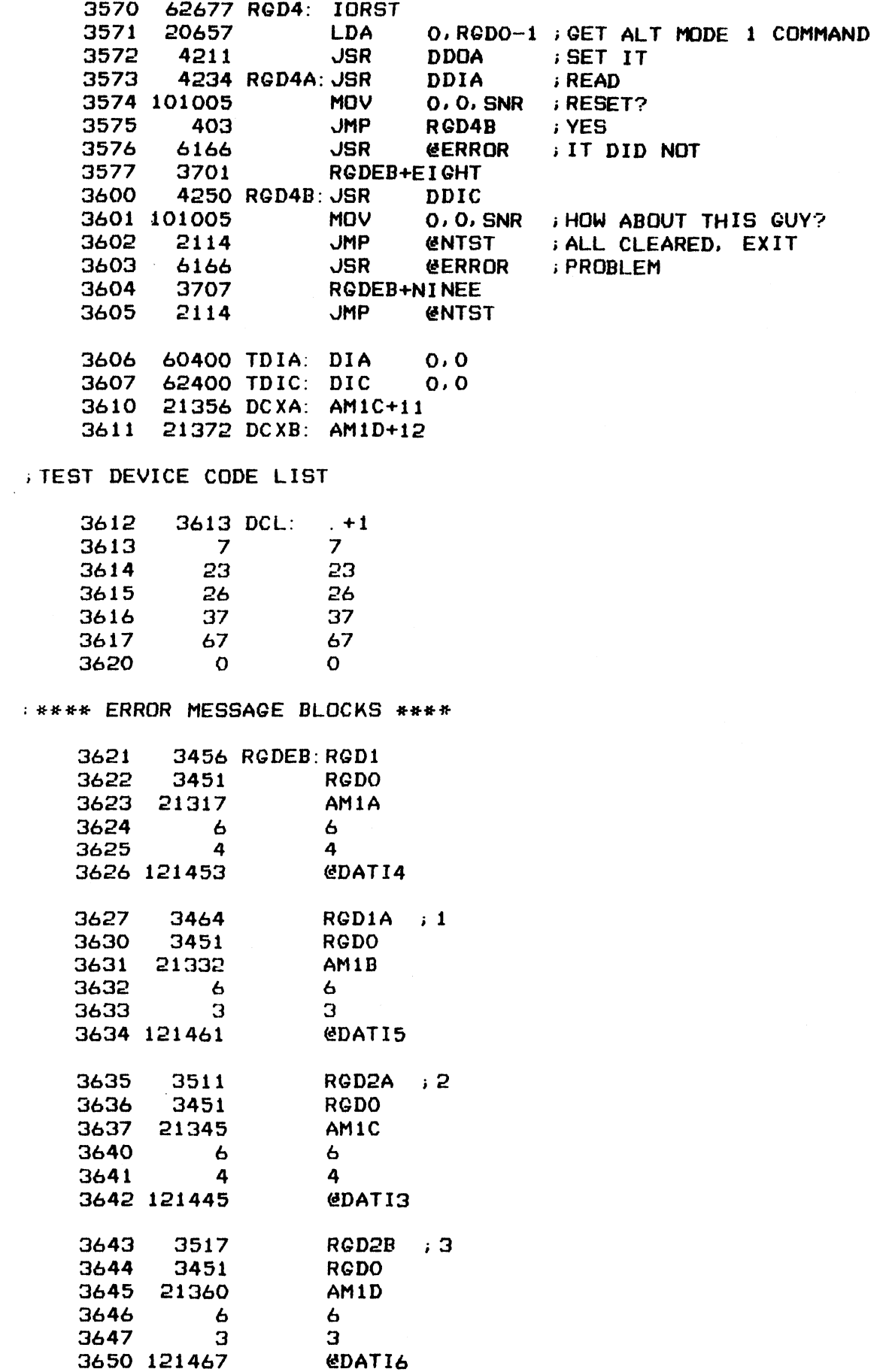

 $\sim 10^{-1}$ 

 $\frac{1}{2}$ 

 $\mathbb{R}^2$ 

 $\varphi^{\pm}$ 

 $\mathcal{L}(\mathbf{z})$  and  $\mathcal{L}(\mathbf{z})$  . The set of  $\mathcal{L}(\mathbf{z})$ 

 $\label{eq:2.1} \frac{1}{2}\sum_{i=1}^n\frac{1}{2}\sum_{j=1}^n\frac{1}{2}\sum_{j=1}^n\frac{1}{2}\sum_{j=1}^n\frac{1}{2}\sum_{j=1}^n\frac{1}{2}\sum_{j=1}^n\frac{1}{2}\sum_{j=1}^n\frac{1}{2}\sum_{j=1}^n\frac{1}{2}\sum_{j=1}^n\frac{1}{2}\sum_{j=1}^n\frac{1}{2}\sum_{j=1}^n\frac{1}{2}\sum_{j=1}^n\frac{1}{2}\sum_{j=1}^n\frac{1}{2}\sum_{j=1}^n\$ 

 $\mathcal{A}^{\text{max}}_{\text{max}}$  and  $\mathcal{A}^{\text{max}}_{\text{max}}$ 

 $\ddot{\phantom{0}}$ 

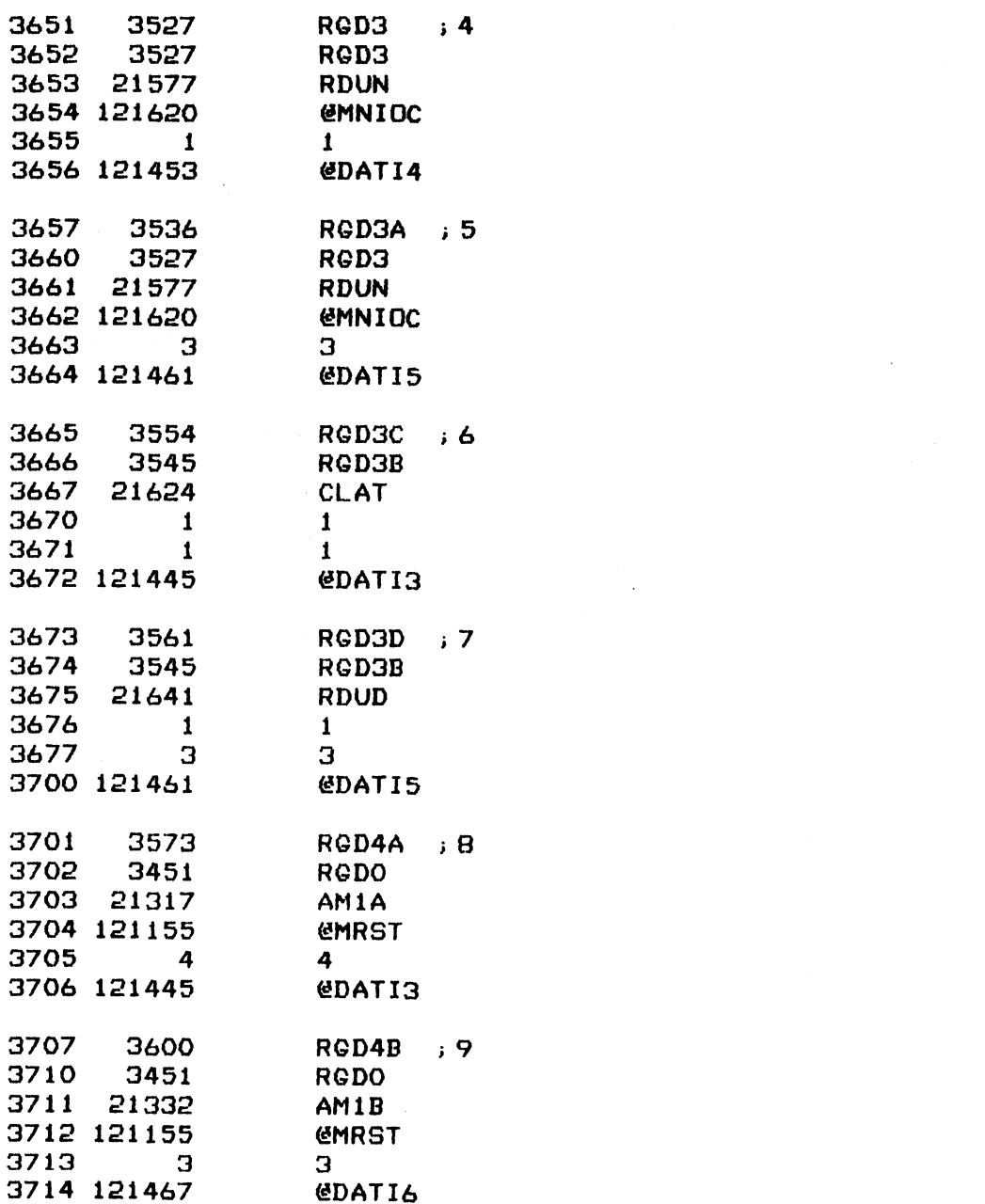

 $\label{eq:2.1} \frac{1}{\sqrt{2}}\left(\frac{1}{\sqrt{2}}\right)^{2} \left(\frac{1}{\sqrt{2}}\right)^{2} \left(\frac{1}{\sqrt{2}}\right)^{2} \left(\frac{1}{\sqrt{2}}\right)^{2} \left(\frac{1}{\sqrt{2}}\right)^{2} \left(\frac{1}{\sqrt{2}}\right)^{2} \left(\frac{1}{\sqrt{2}}\right)^{2} \left(\frac{1}{\sqrt{2}}\right)^{2} \left(\frac{1}{\sqrt{2}}\right)^{2} \left(\frac{1}{\sqrt{2}}\right)^{2} \left(\frac{1}{\sqrt{2}}\right)^{2} \left(\$ 

5]

 $-$  PAGE 17  $-$ 

; #tie% CONTROL FULL STATUS TEST \*#«+#

; ISSUE A DRIVE COMMAND TO CAUSE CONTROL FULL STATUS TO SET. AFTER A SHORT ; ISSUE A DRIVE CO<br>; DELAY, IT RESETS GE 17 -<br>\* CONTROL FULL STATUS<br>UE A DRIVE COMMAND TO<br>AY, IT RESETS<br>3715 6177 CFS: JSR<br>3716 24204 CFST

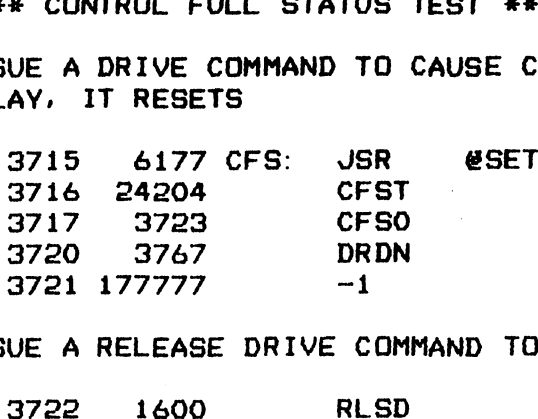

; ISSUE A RELEASE DRIVE COMMAND TO INITIATE CONTROL FULL AND CHECK STATUS

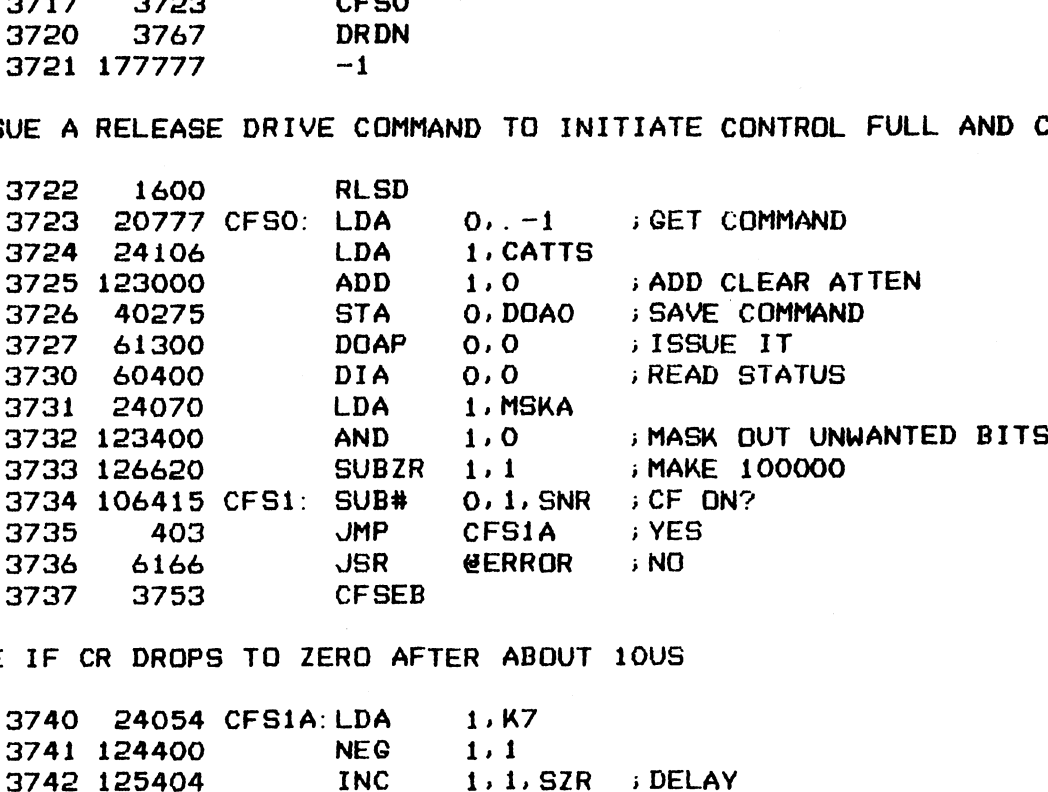

;SEE IF CR DROPS TO ZERO AFTER ABOUT 10US

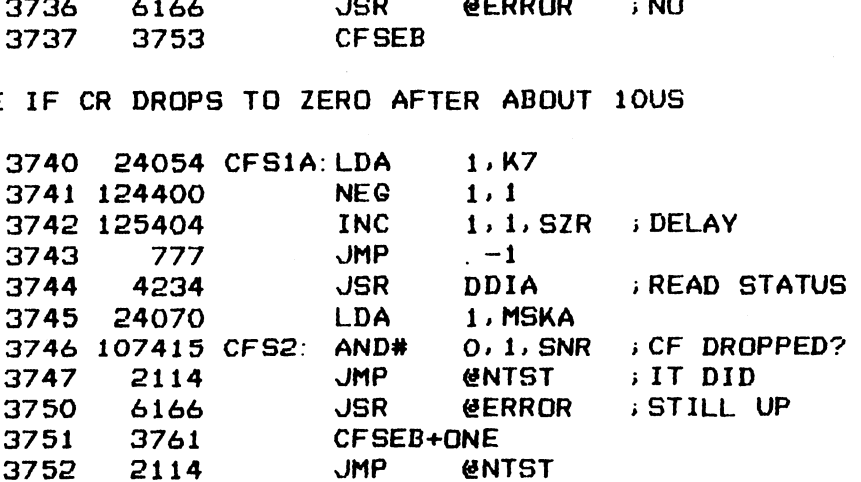

; #%#2#% ERROR MESSAGE BLOCKS xxx\*

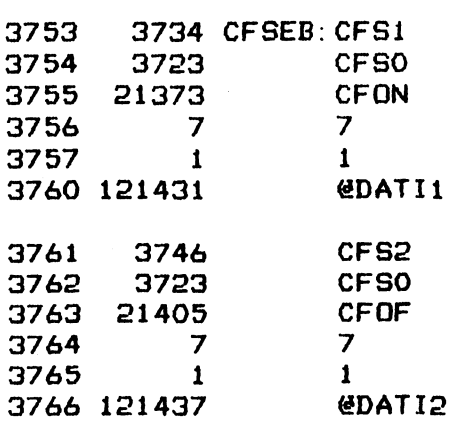

 $-$  PAGE 18  $-$ 

; \*\*\*\* SET & RESET DRIVE DONE STATUS TEST \*\*\*\*

; DRIVE DONE STATUS IS TESTED ON ALL 4 PORTS OF CONTROLLER

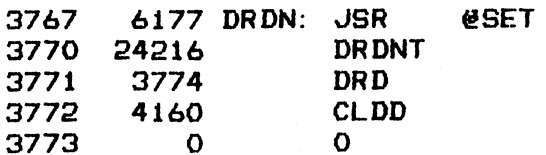

; SET UP IO COMMAND LIST POINTER AND ISSUE COMMANDS FROM THE LIST

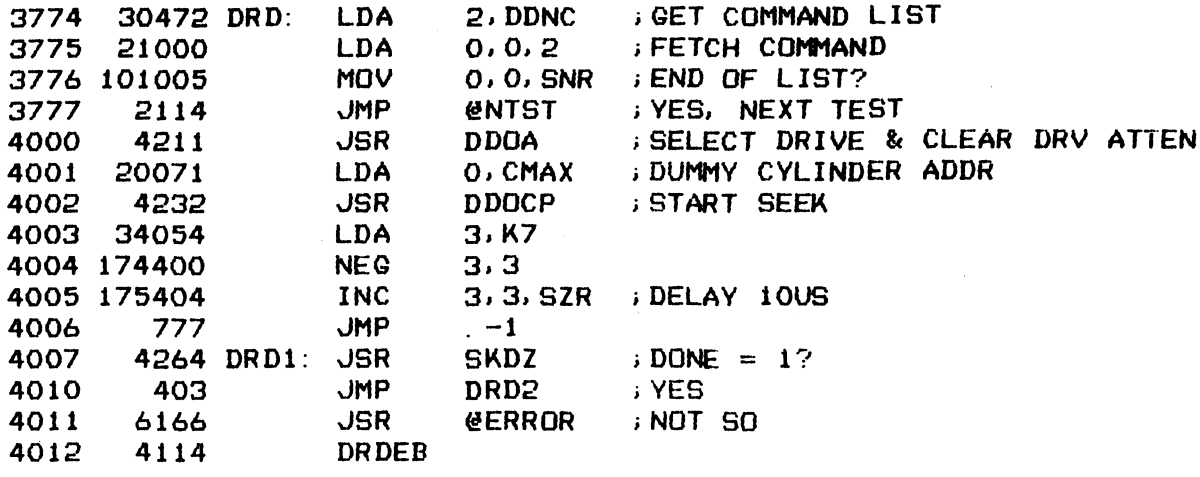

; PRESET DRIVE NUMBER IN ERROR MESSAGE AND READ STATUS

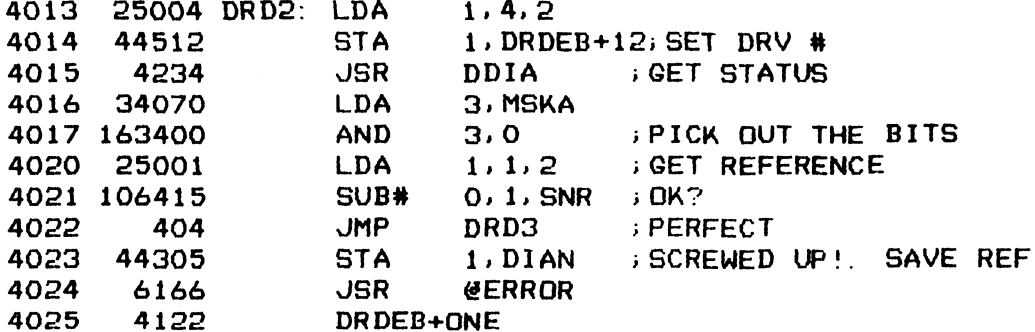

; CLEAR ALL OTHER DRIVE ATTENTION EXCEPT ITSELF

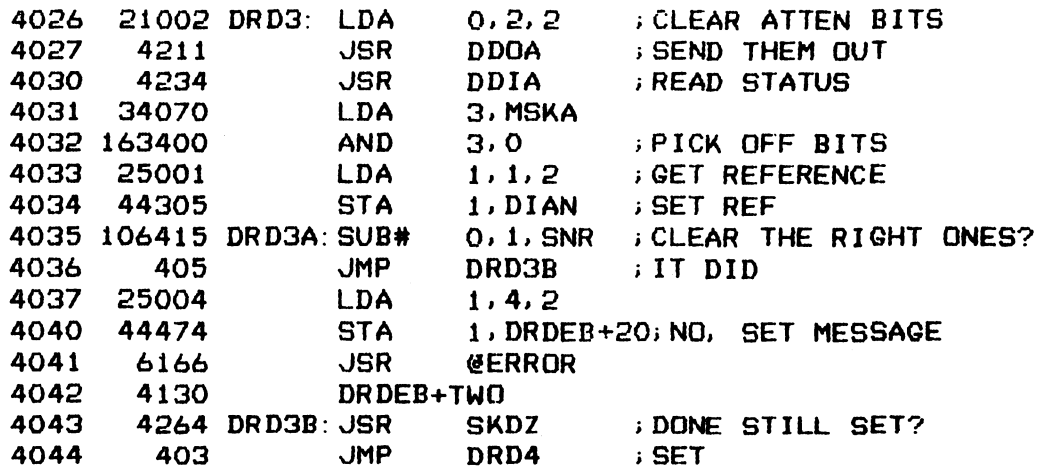

53

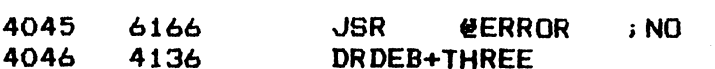

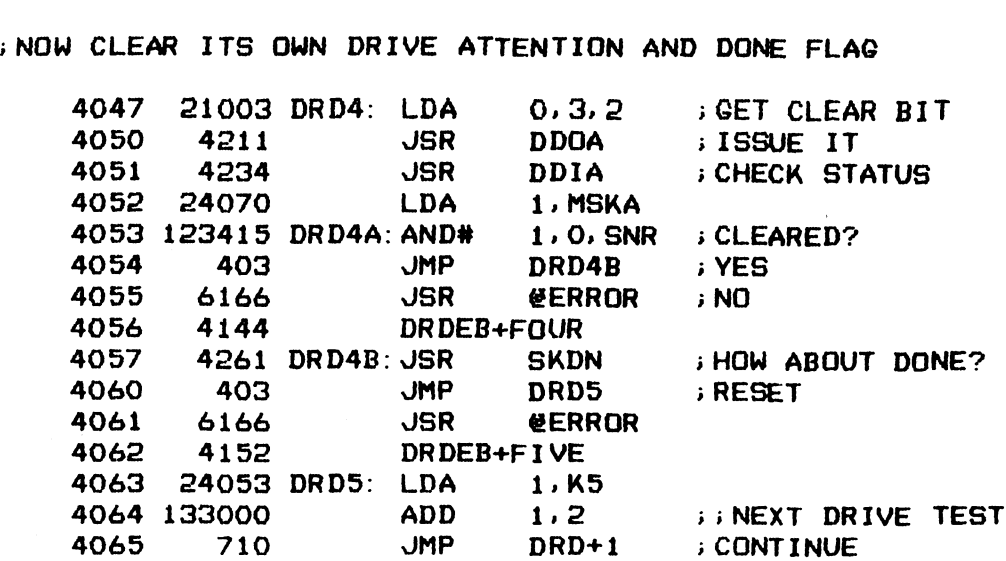

iDRIVES O-3 COMMANDS AND REFERENCE PARAMETERS LIST

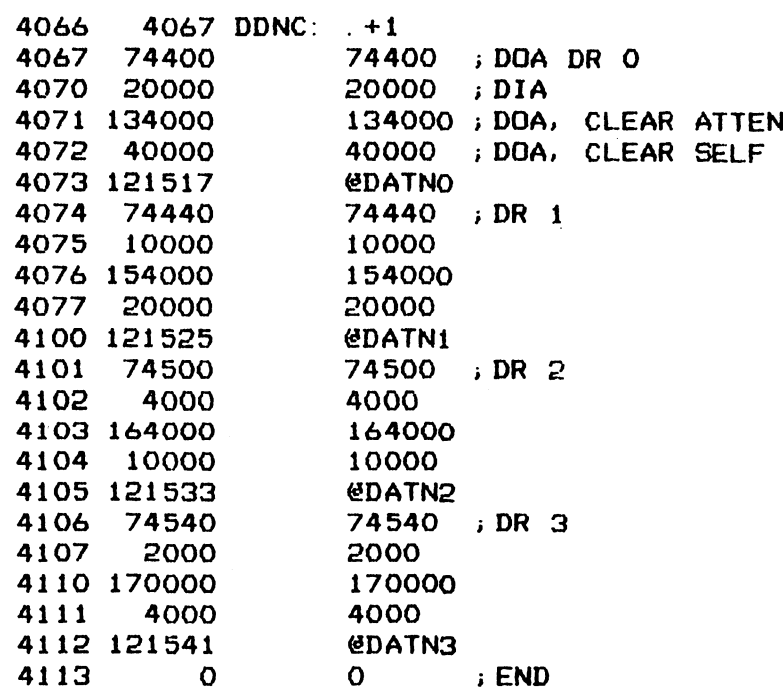

; #%##2% ERROR MESSAGE BLOCKS x#s%

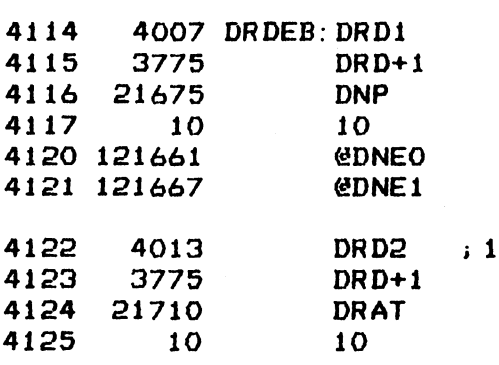

 $\mathbf{r}$ 

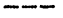

 $\ddot{\phantom{a}}$ 

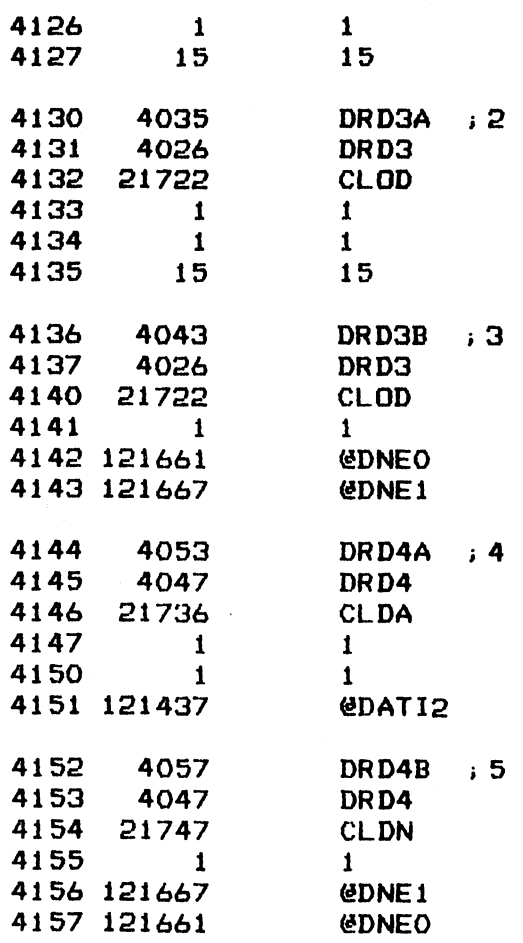

 $\hat{\boldsymbol{\beta}}$ 

 $-$  PAGE 19  $-$ 

; \*\*\*\* CLEAR DRIVE DONE WITH NIOC \*\*\*\*

SET DRIVE DONE (ATTENTION) IN EACH DRIVE THEN CLEAR THEM ALL WITH<br>A NIOC INSTRUCTION<br>4160 6177 CLDD: JSR @SET iA NIOC INSTRUCTION

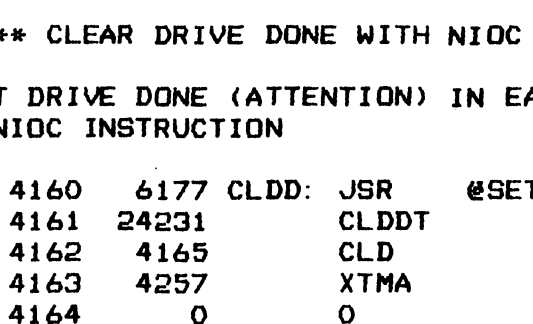

: ISSUE A SEEK COMMAND TO SET DRIVE DONE ONE DRIVE AT A TIME. COMMAND<br>AND DRIVE NUMBER WORD IS FETCHED FROM THE TEST LIST<br>4165 30440 CLD: LDA 2, DCL1 ; GET TEST LIST POINTER 4162 4165 CLD<br>4163 4257 XTMA<br>4164 0 0<br>UE A SEEK COMMAND TO SET DRIVE DONE ONE DRIVE AT A TIME. COMM<br>DRIVE NUMBER WORD IS FETCHED FROM THE TEST LIST<br>4165 30440 CLD: LDA 2, DCL1 ; GET TEST LIST POINTER<br>4166 21000 LDA 0, 0, 2

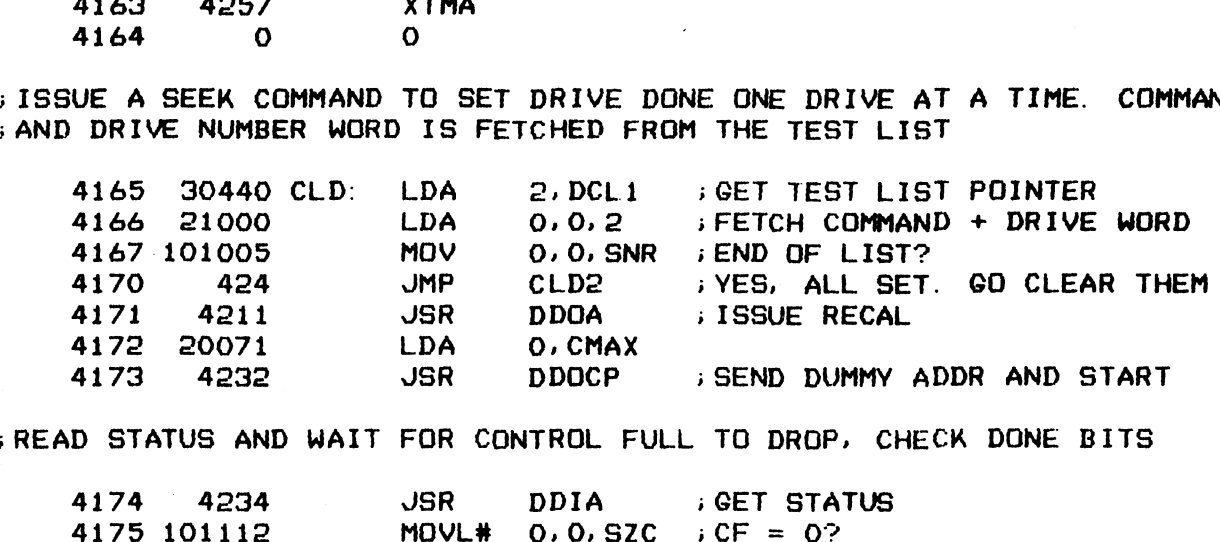

;READ STATUS AND WAIT FOR CONTROL FULL TO DROP. CHECK DONE BITS

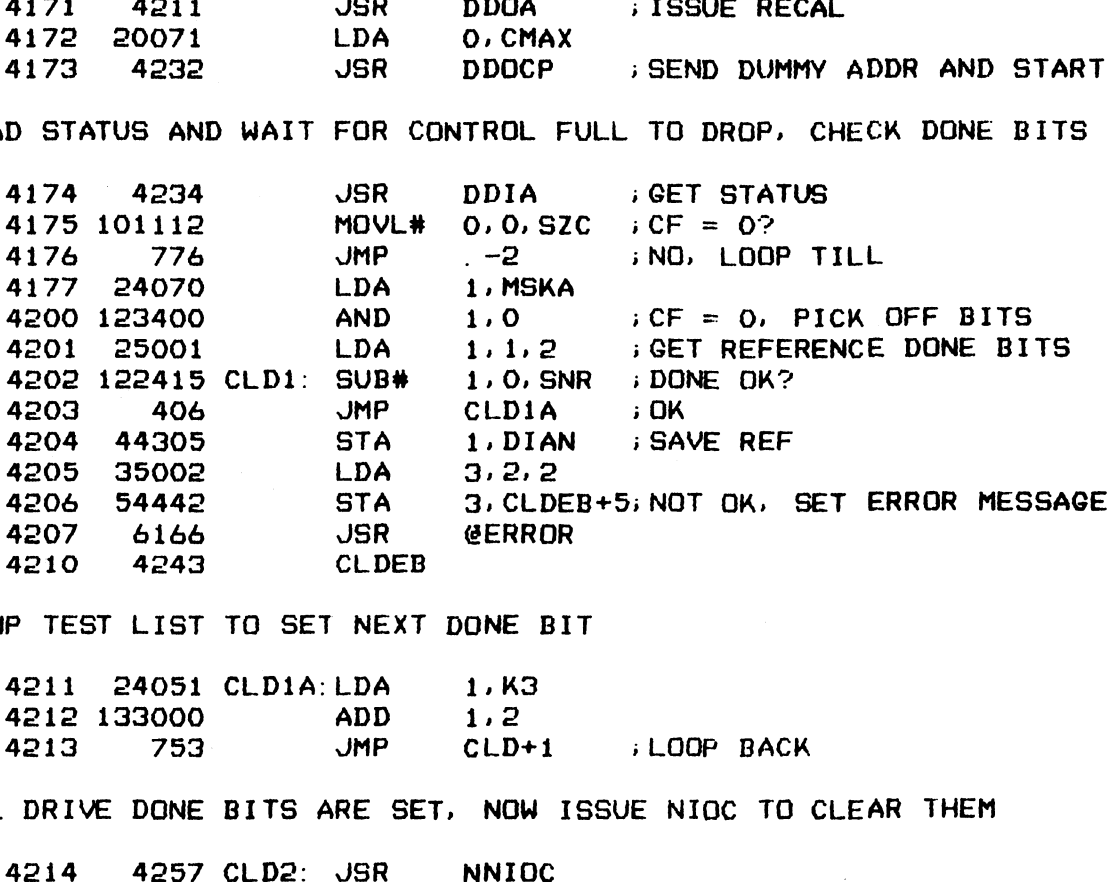

**BUMP TEST LIST TO SET NEXT DONE BIT** 

 $\bullet$ 

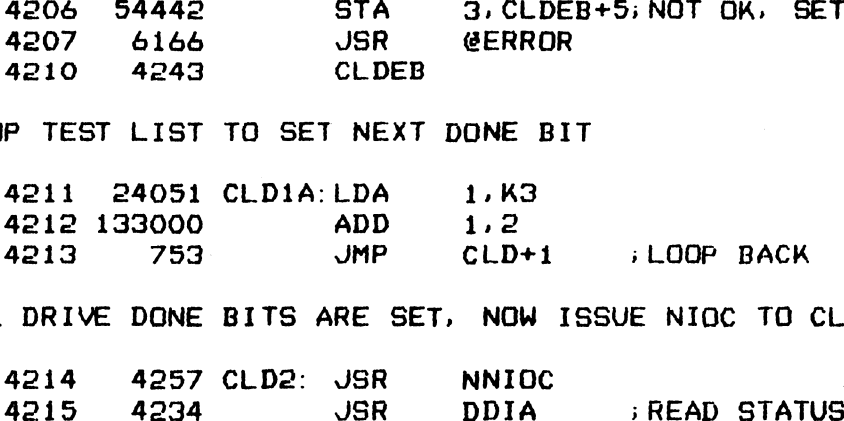

i ALL DRIVE DONE BITS ARE SET, NOW ISSUE NIOQC TO CLEAR THEM

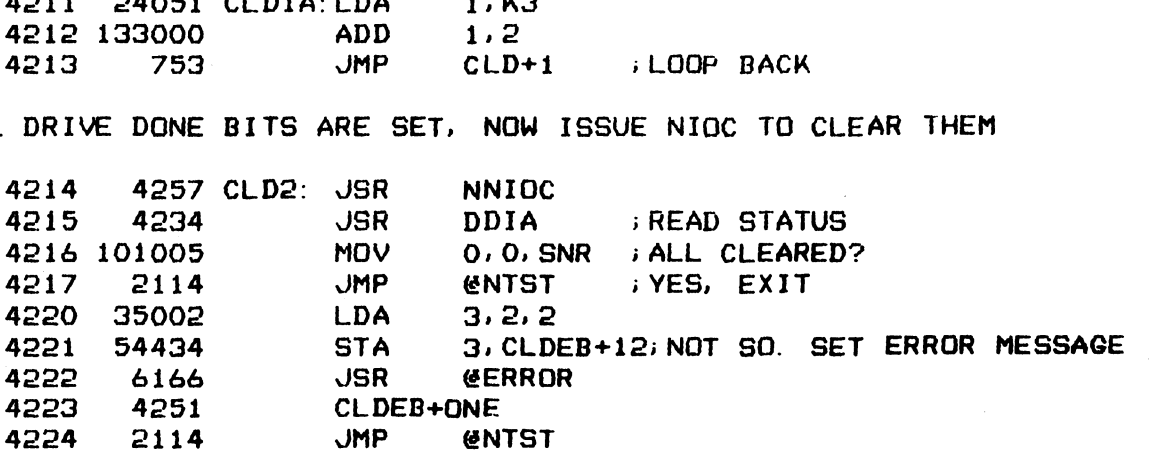

÷.

 $56$ 

; DRIVES 0-3 COMMANDS AND TEST REFERENCE LIST

4225 4226 DCL1: .+1

 $\sim$ 

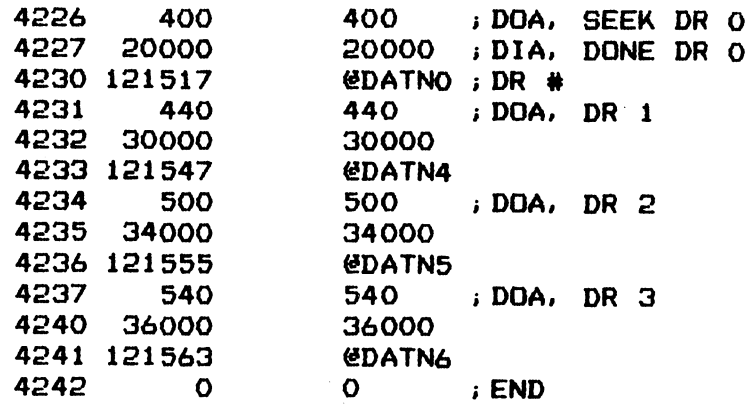

 $57$ 

 $\bar{z}$ 

**FRAGE ERROR MESSAGE BLOCKS \*\*\*\*** 

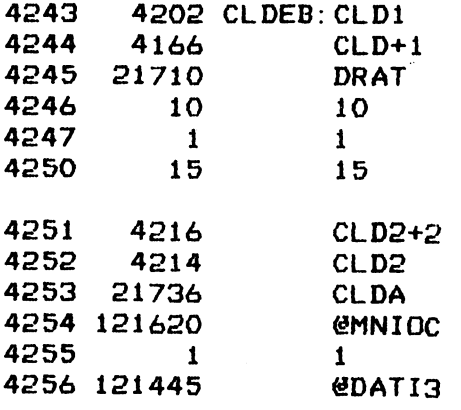

 $-$  PAGE 20  $-$ 

**; \*\*\*\* EXTENDED MEMORY ADDRESSING TEST \*\*\*\*** 

; IF THE EXTENDED MEMORY ADDRESSING LOGIC HAS BEEN IMPLEMENTED IN THE CONTROLLER, THEN PROCEED WITH THE TEST. IF NOT, SKIP TO NEXT TEST

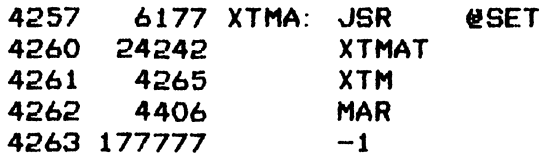

TEST TO SEE IF EXTENDED MEMORY ADDRESSING LOGIC IS THERE

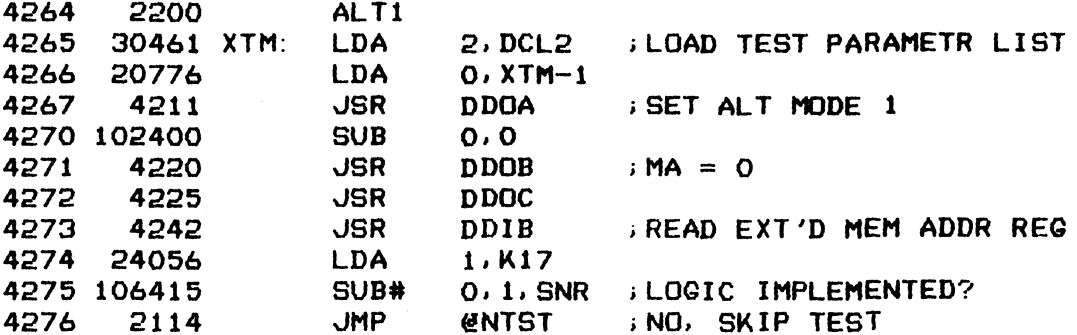

**; PROCEED WITH THE TEST.** 

; WRITE EXT'D MEMORY BIT TO THE REGISTER. GET TEST BITS FROM TEST LIST

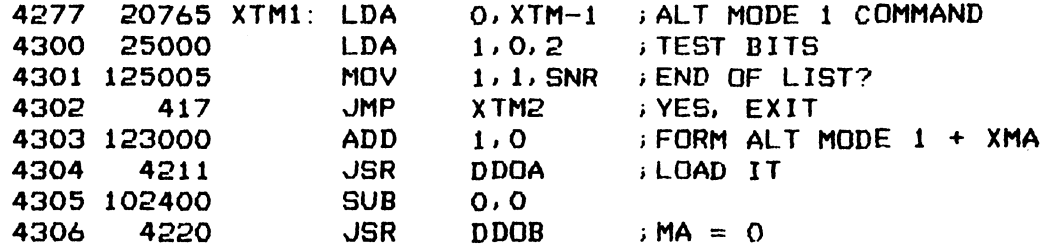

; READ EXT'D MEMORY ADDRESS REGISTER AND COMPARE RESULTS

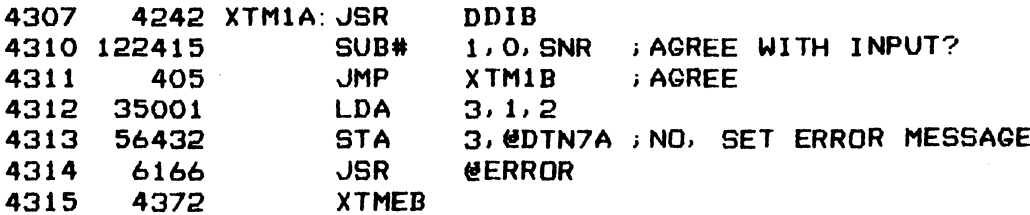

; BUMP TEST LIST POINTER THEN CONTINUE

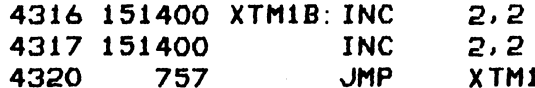

; NOW RELOAD MA REGISTER WITH ALL ONES AND TEST AGAIN

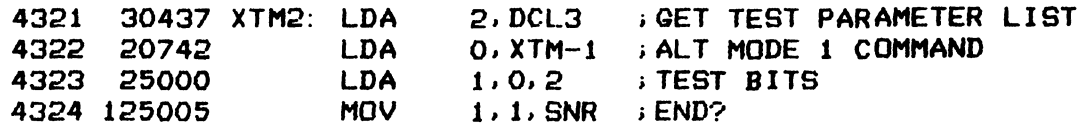

----

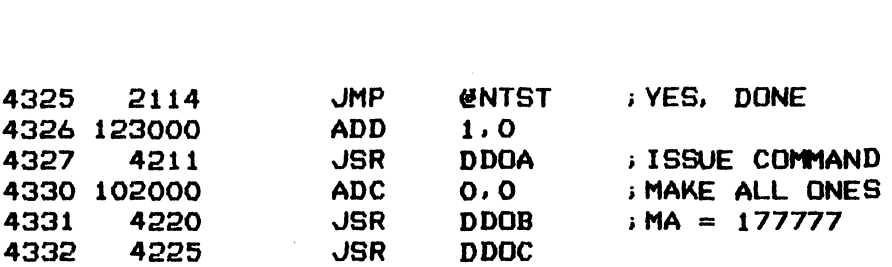

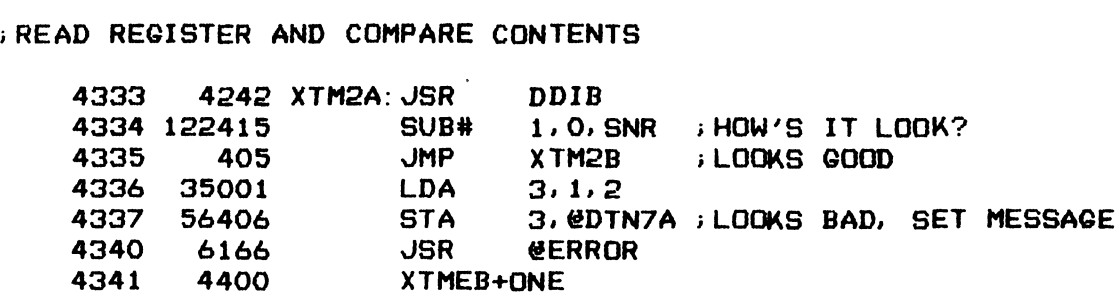

;BUMP LIST POINTER AND KEEP GOING

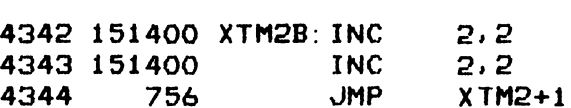

4345 21576 DTN7ZA: DATN7+5

i EX TENDED MEMORY ADDRESS TEST BITS AND ERROR MESSAGE LIST

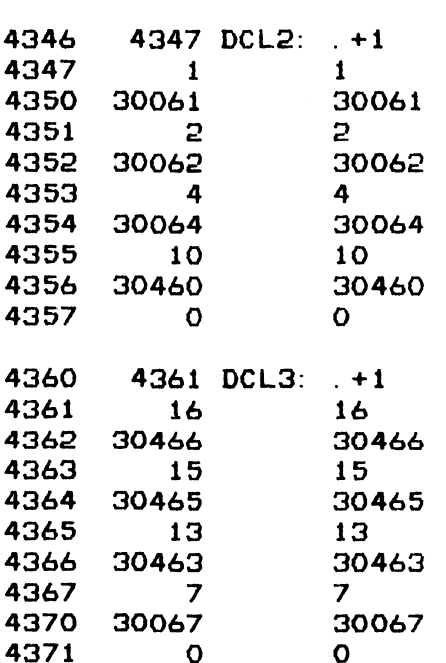

**J#### ERROR MESSAGE BLOCKS ####** 

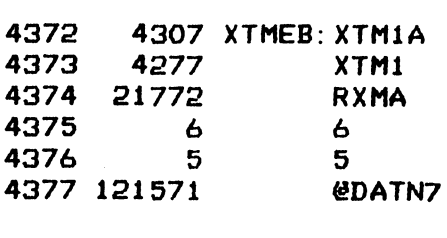

4400 4333 XTM2A

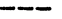

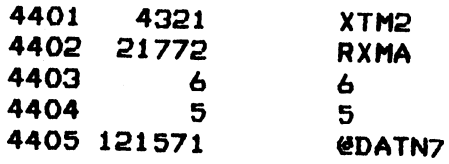

 $\label{eq:2.1} \frac{1}{\sqrt{2}}\int_{0}^{\infty}\frac{1}{\sqrt{2\pi}}\left(\frac{1}{\sqrt{2\pi}}\right)^{2}d\mu\int_{0}^{\infty}\frac{1}{\sqrt{2\pi}}\left(\frac{1}{\sqrt{2\pi}}\right)^{2}d\mu\int_{0}^{\infty}\frac{1}{\sqrt{2\pi}}\left(\frac{1}{\sqrt{2\pi}}\right)^{2}d\mu\int_{0}^{\infty}\frac{1}{\sqrt{2\pi}}\frac{1}{\sqrt{2\pi}}\frac{1}{\sqrt{2\pi}}\frac{1}{\sqrt{2\pi}}\frac{1}{\sqrt{2\pi}}$ 

a de la construcción de la construcción de la construcción de la construcción de la construcción de la construcción<br>En la construcción de la construcción de la construcción de la construcción de la construcción de la const

 $(n \cap$ 

 $\frac{1}{\sqrt{2}}\sum_{i=1}^{n}\frac{1}{\sqrt{2}}\left(\frac{1}{\sqrt{2}}\right)^{2}$ 

 $-$  PAGE 21  $-$ 

; #### MEMORY ADDRESS REGISTER WRITE-READ TEST ###+#

; EACH BIT IN THE MEMORY ADDRESS REGISTER IS TESTED INDIVIDUALLY BY ;WRITING AND READING A SINGLE BIT H BIT IN THE MEMORY ADDRESS R<br>TING AND READING A SINGLE BIT<br>4406 6177 MAR: JSR @SET

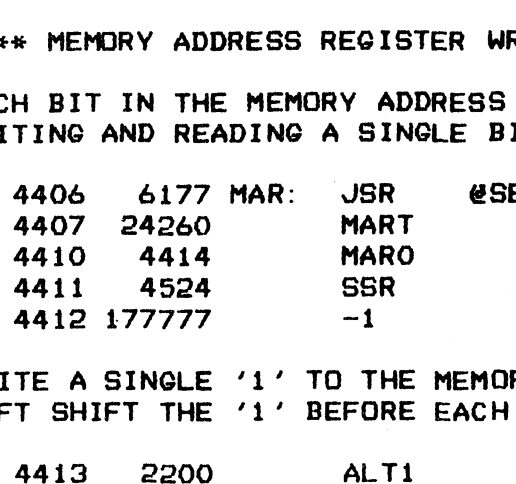

;WRITE A SINGLE TE A SINGLE '1' TO THE MEMORY<br>T SHIFT THE '1' BEFORE EACH WR<br>4413 2200 ALT1<br>4414 24457 MARO: LDA 1,K16

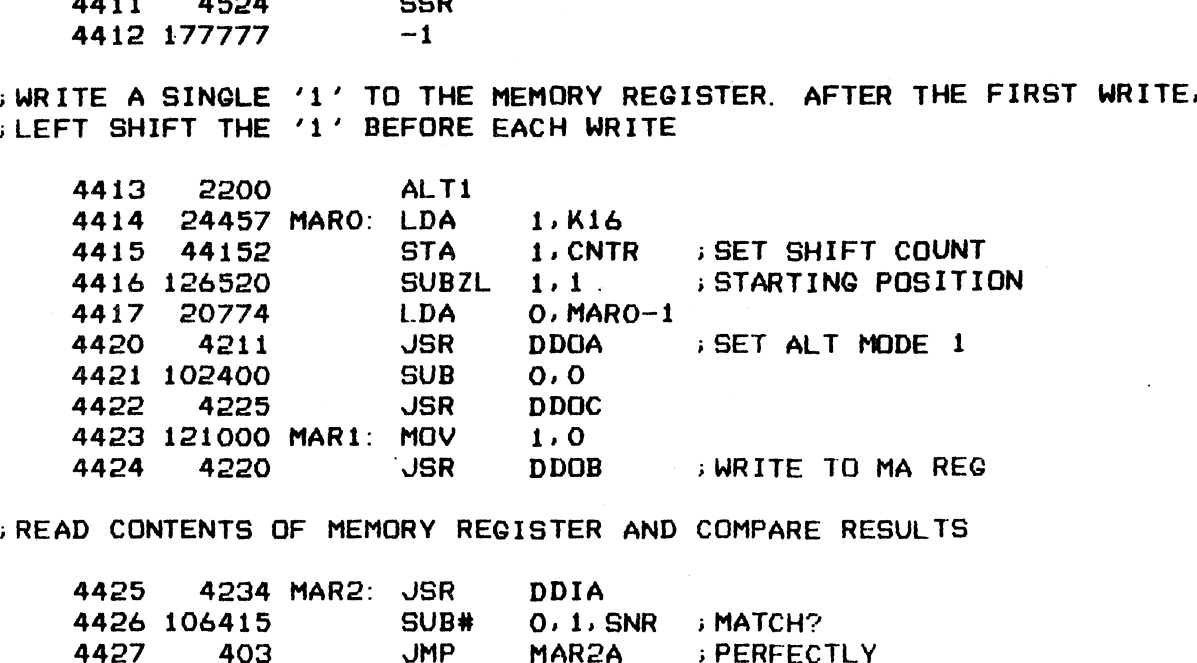

>READ CONTENTS OF MEMORY REGISTER AND COMPARE RESULTS

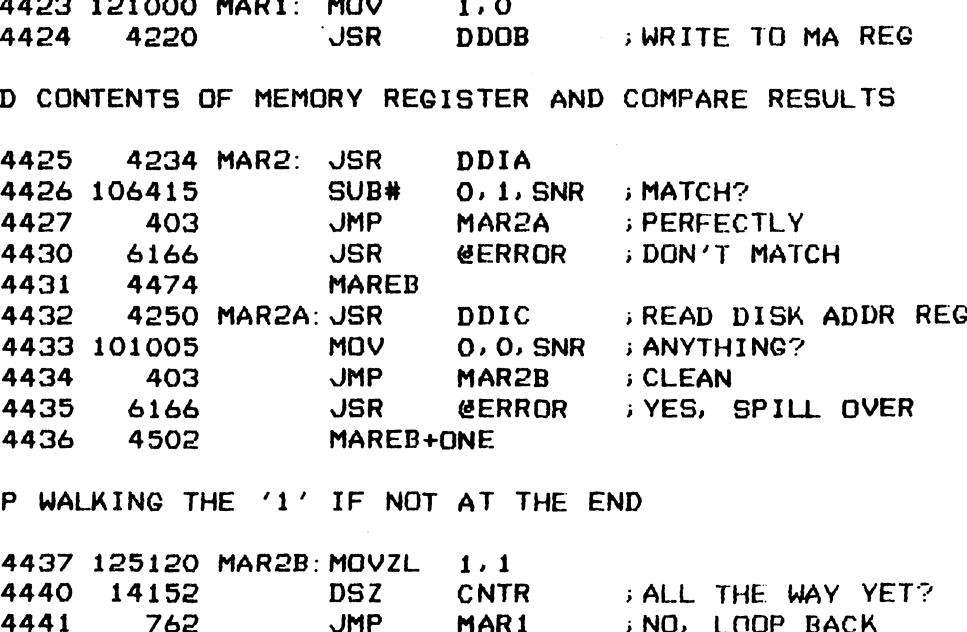

;<br>KEEP WALKING THE '1' P WALKING THE '1' IF NOT AT<br>4437 125120 MAR2B:MOVZL 1,1 IF NOT AT THE END

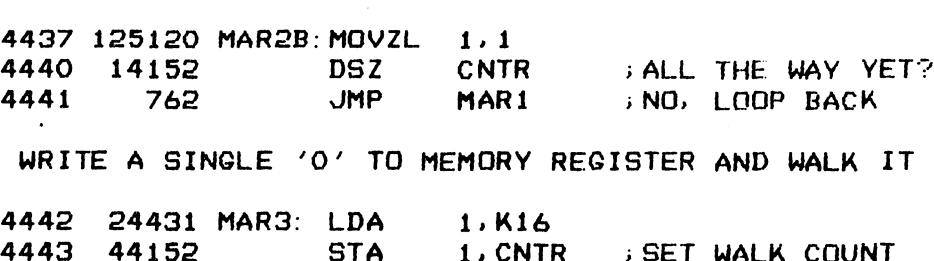

iNOW WRITE A SINGLE '0' TO MEMORY REGISTER AND WALK IT ACROSS

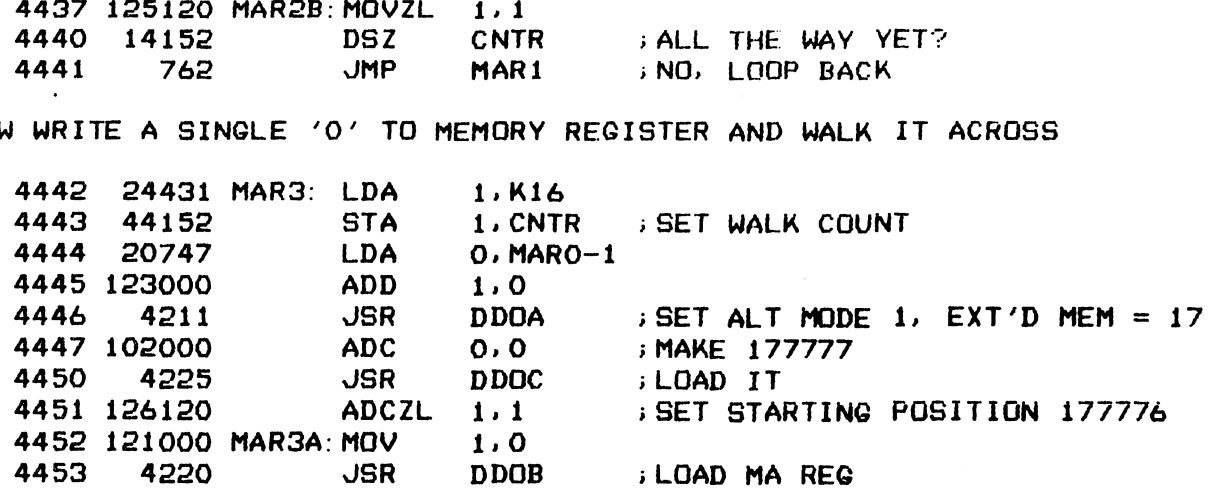

.<br>READ CONTENTS OF MEMORY REGISTER AND COMPARE RESULTS

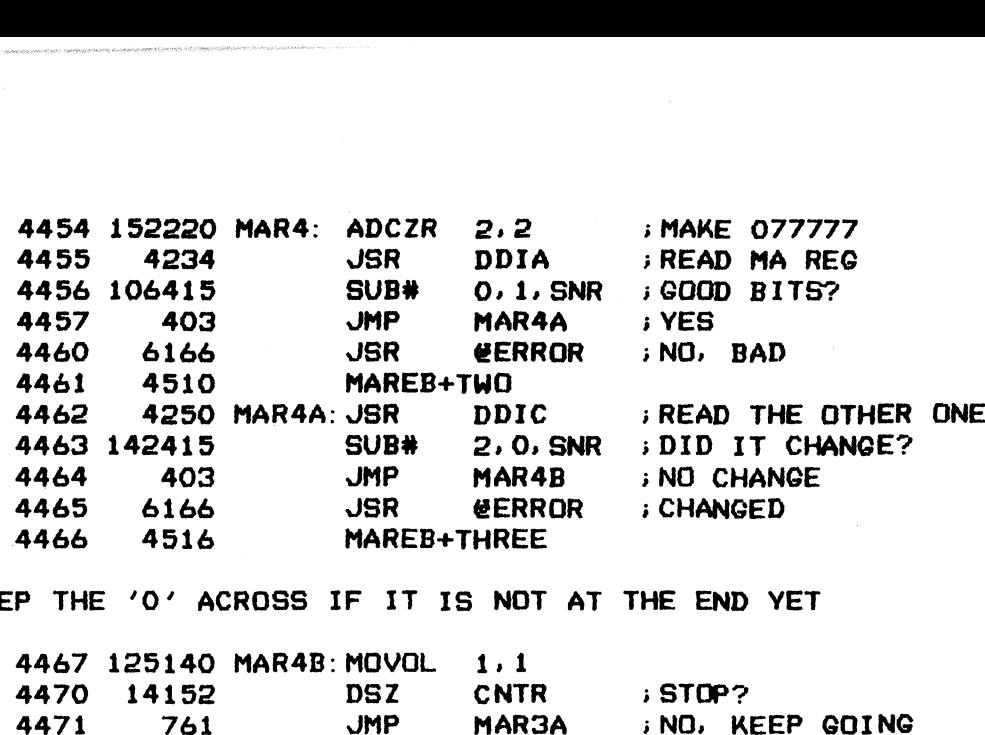

i; STEP THE 'O' ACROSS IF IT IS NOT AT THE END YET

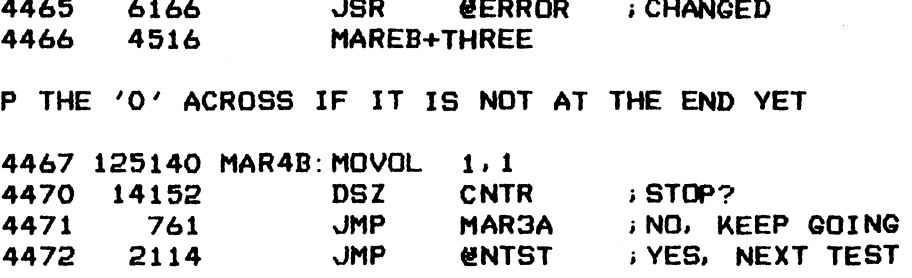

 $\mathcal{L}$ 

4473 16 Kié: 16

----

; \*###t ERROR MESSAGE BLOCKS ##«\*

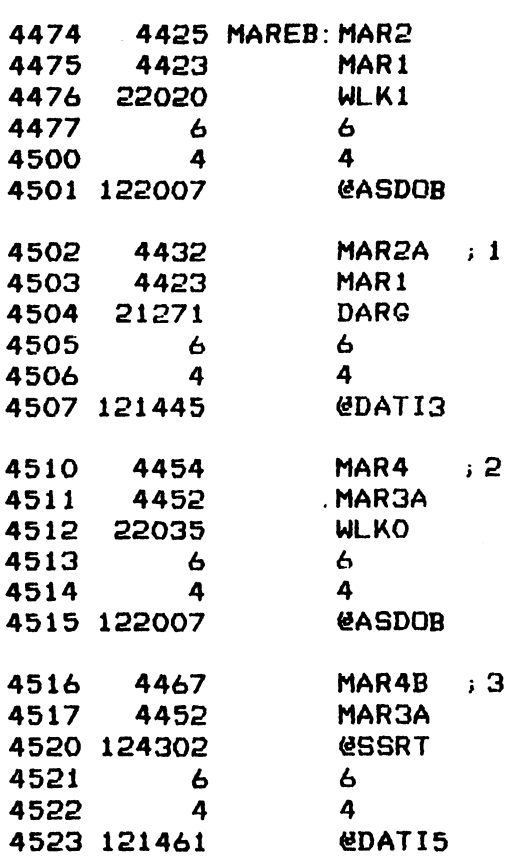

 $-$  PAGE 22  $-$ 

;##ex# SURFACE-SECTOR ADDRESS REGISTER WRITE-READ TEST ####

;EACH BIT IN THE SURFACE-SECTOR ADDRESS REGISTER IS TESTED INDIVIDIALLY - PAGE 22 -<br>;\*\*\*\* SURFACE-SECTOR ADDRESS REGISTER WRITE-READ TEST \*\*\*\*<br>;EACH BIT IN THE SURFACE-SECTOR ADDRESS REGISTER IS TESTED<br>;BY WRITING AND READ A SINGLE BIT ; BY WRITING AND READ A SINGLE BIT

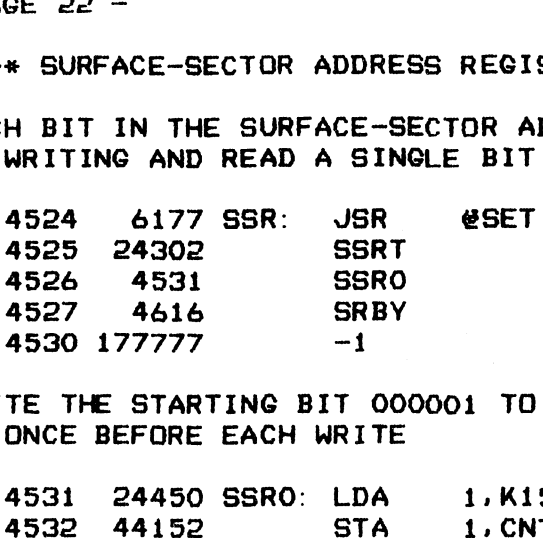

;WRITE THE STARTING BIT 000001 TO THE ;WRITE THE STARTING BIT OO<br>;IT ONCE BEFORE EACH WRITE ONCE BEFORE EACH WRIT<br>4531 24450 SSRO: LDA

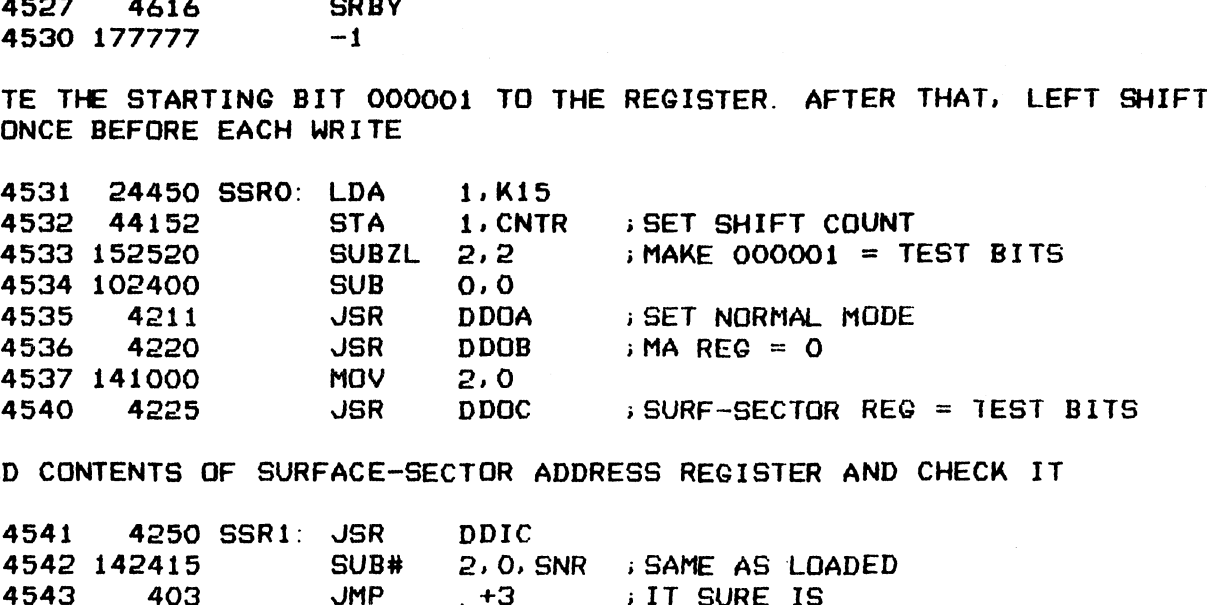

>READ CONTENTS OF SURFACE-SECTOR ADDRESS REGISTER AND CHECK IT 4541 4250 SSRi: JSR

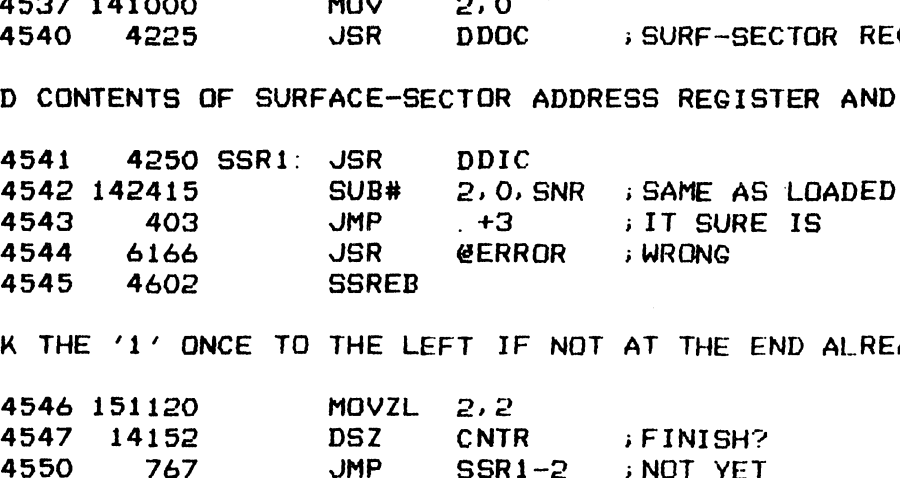

iWALK THE '1° ONCE TO THE LEFT IF NOT AT THE END ALREADY

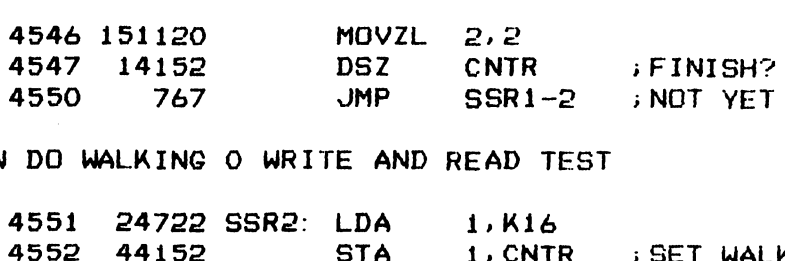

.<br>NOW DO WALKING O WRITE AND READ TEST

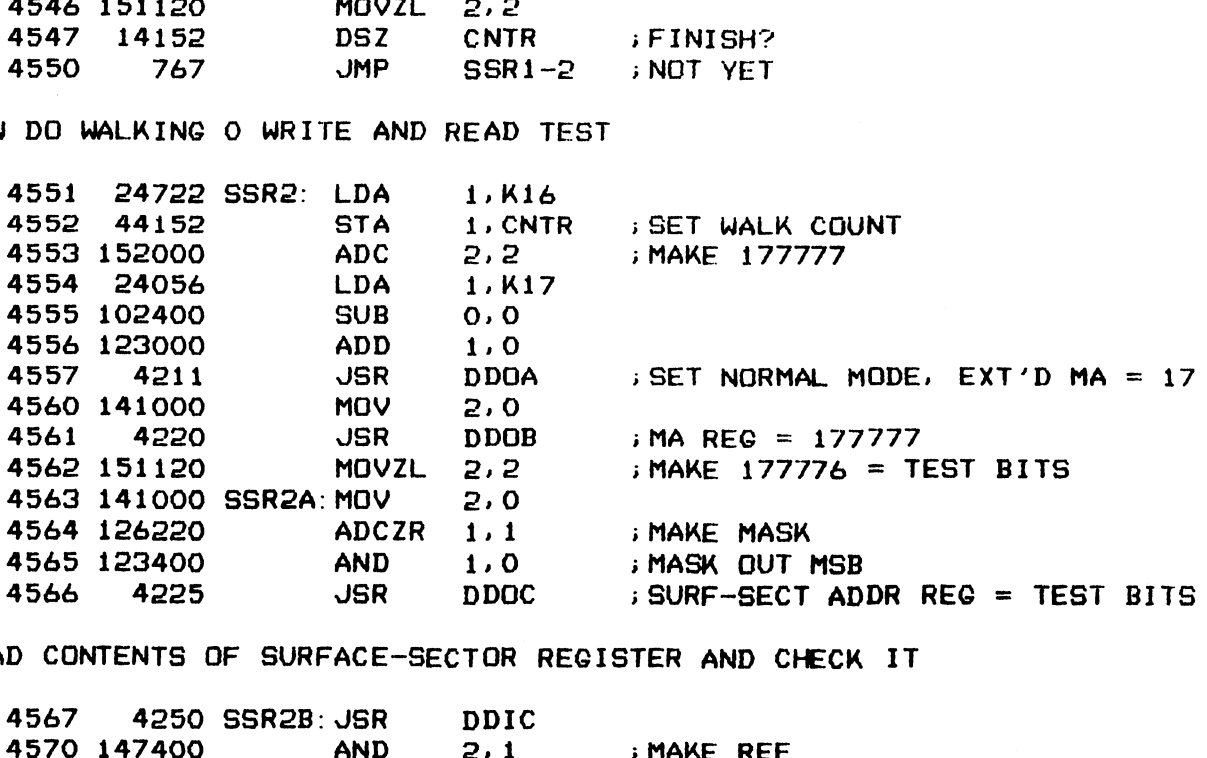

READ CONTENTS OF SURFACE-SECTOR REGISTER AND CHECK IT

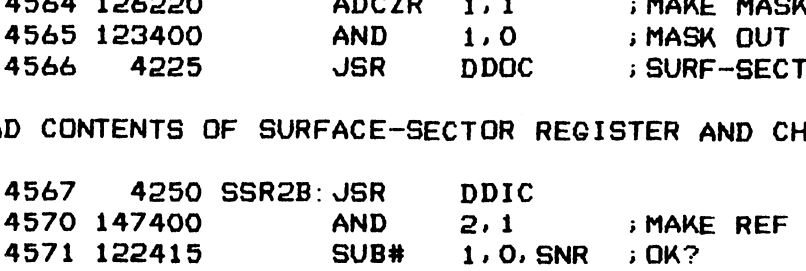

...

122052

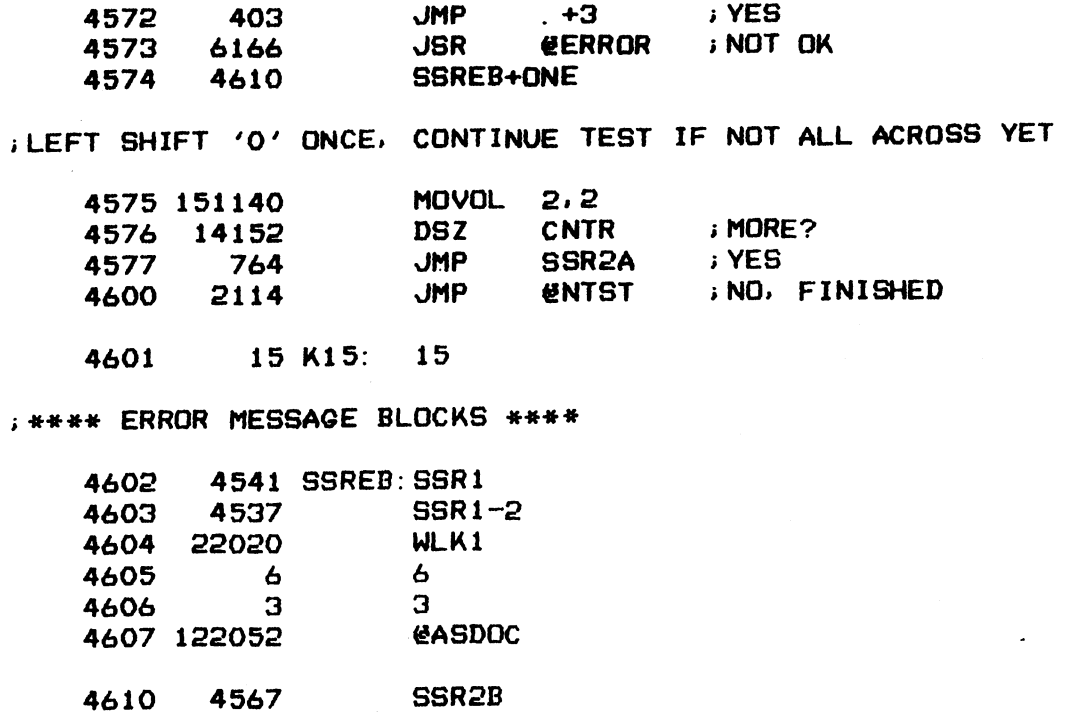

SSR2A WLKO @ASDOC

 $-$  PAGE 23  $-$ 

; \*\*\*\* BUSY FLAG SET AND RESET TEST \*\*\*\*

FINE BUSY FLAG IS SET BY A START COMMAND AND CLEARED OR RESET .<br>BY NIOC INSTRUCTION OR AN IO RESET<br>4616 6177 SRBY: JSR @SET i>BY NIOC INSTRUCTION OR AN I0 RESET

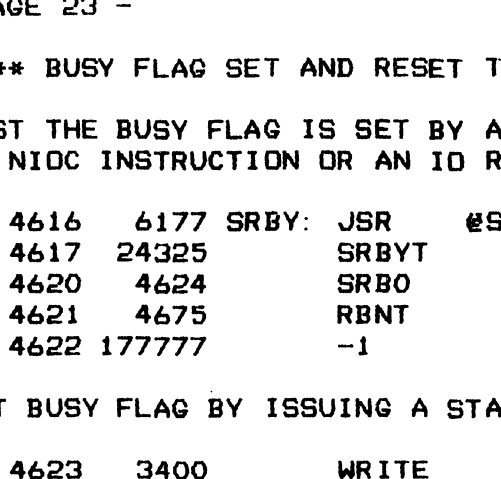

; SET BUSY FLAG BY ISSUING A START WRITE DATA COMMAND

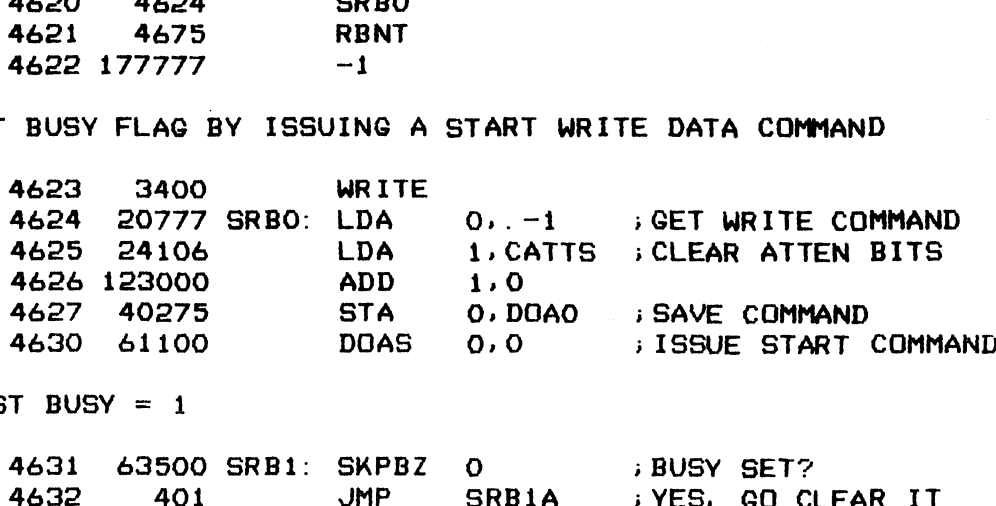

 $; TEST$  BUSY = 1

4633 4257 SRB1A: JSR NNIOC 4634 4272 JSR SKBN ; BUSY CLEARED?

;CLEAR BUSY WITH NIOC

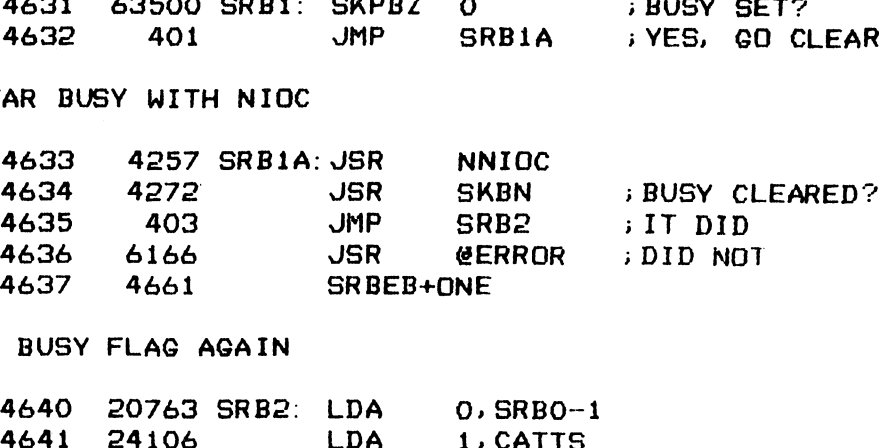

> SET BUSY FLAG AGAIN

 $\mathbf{\hat{z}}$ 

 $\bar{z}$ 

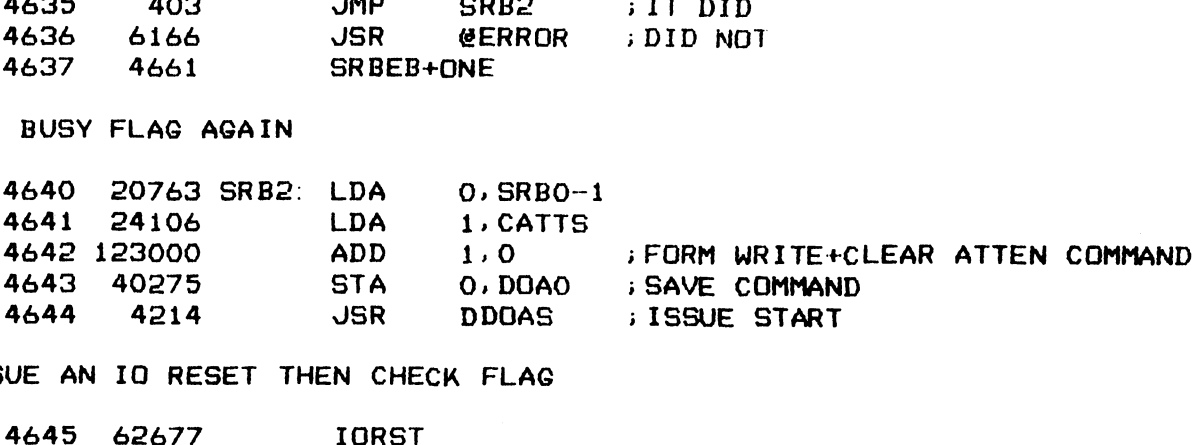

**ISSUE AN IO RESET THEN CHECK FLAG** 

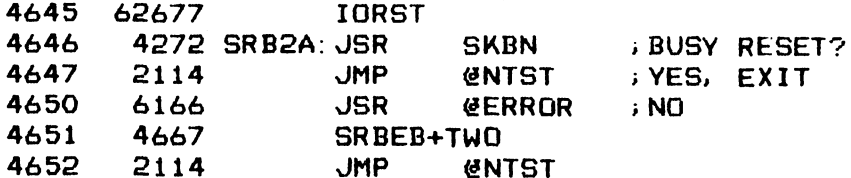

 $\omega$ 5

;\*#%##% ERROR MESSAGE BLOCKS ##%\*

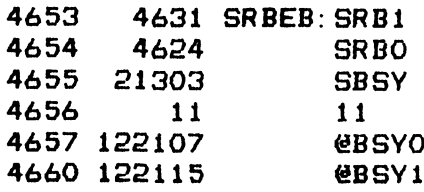

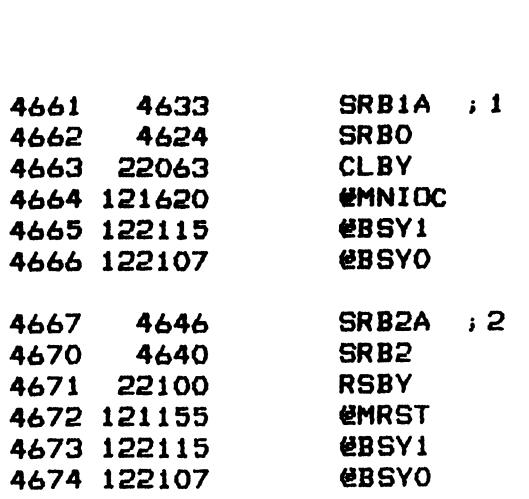

ć.

 $-$  PAGE 24  $-$ 

; #44 READ BUFFERS WITH ALL ONES DATA ####

% WE ARE AN INTERES WITH ALL ONES DATA \*\*\*\*<br>
FIGST THE READ BUFFERS CAPABILITY OF THE CONTROLLR WITH ALL ONES DATA.<br>
FINE OPERATIONS OF DONE FLAG AND INTERRUPT LOGIC ARE INCLUDED HERE.<br>
4675 6177 RBNT: JSR @SET<br>
4676 24337 >THE OPERATIONS OF DONE FLAG AND INTERRUPT LOGIC ARE INCLUDED HERE.

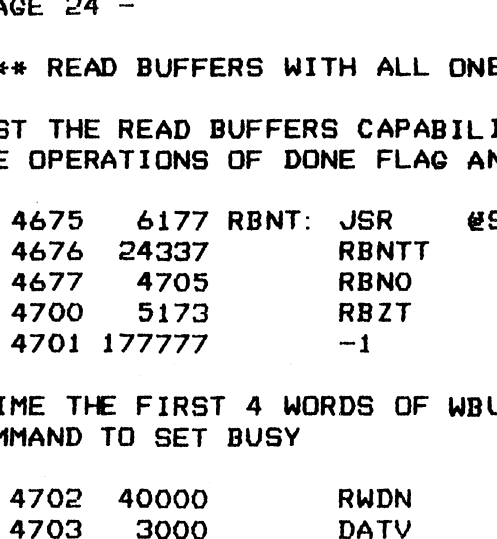

;PRIME THE FIRST 4 WORDS OF WBUFF WITH ALL ONES, ISSUE A DATA VERIFY i COMMAND TO SET BUSY

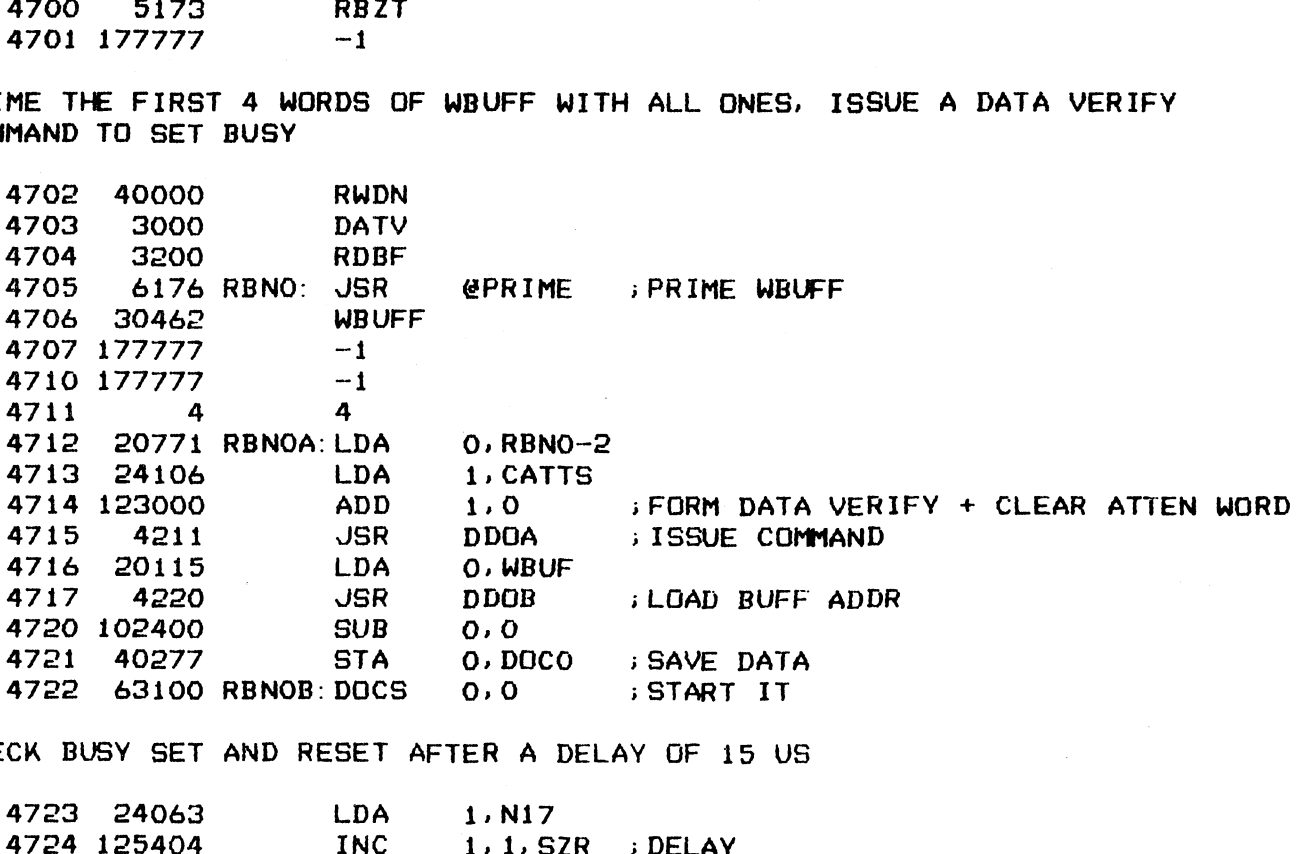

.<br>CHECK BUSY SET AND RESET AFTER A DELAY OF 15 US

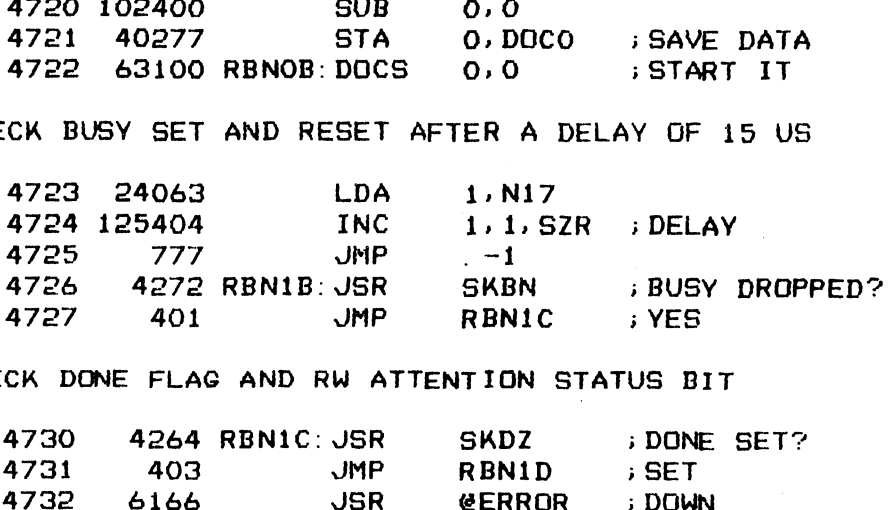

.<br>CHECK DONE FLAG AND RW ATTENTION STATUS BIT

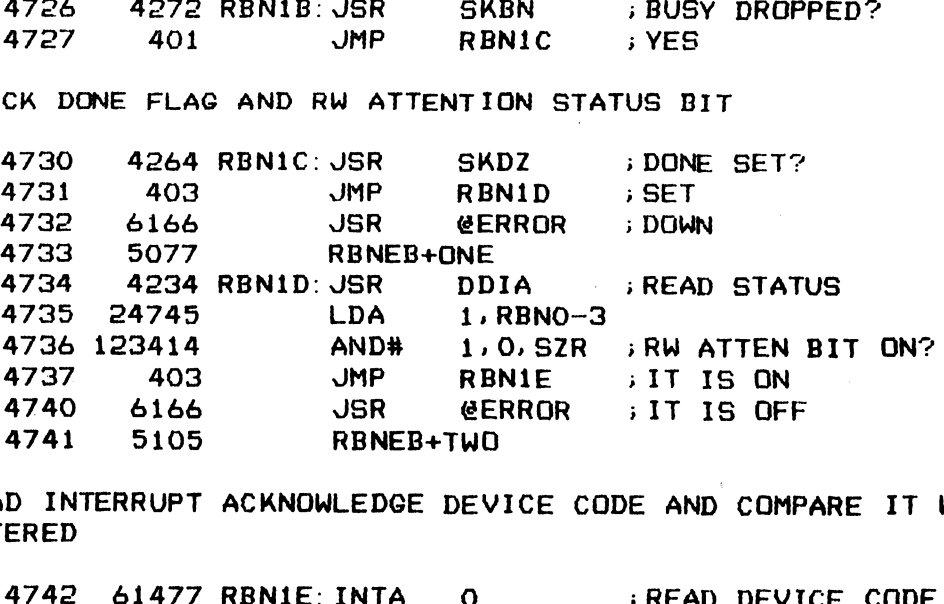

\*#READ INTERRUPT ACKNOWLEDGE DEVICE CODE AND COMPARE IT WITH THAT i ENTERED

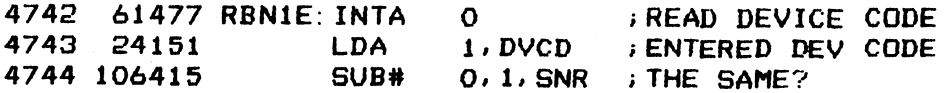

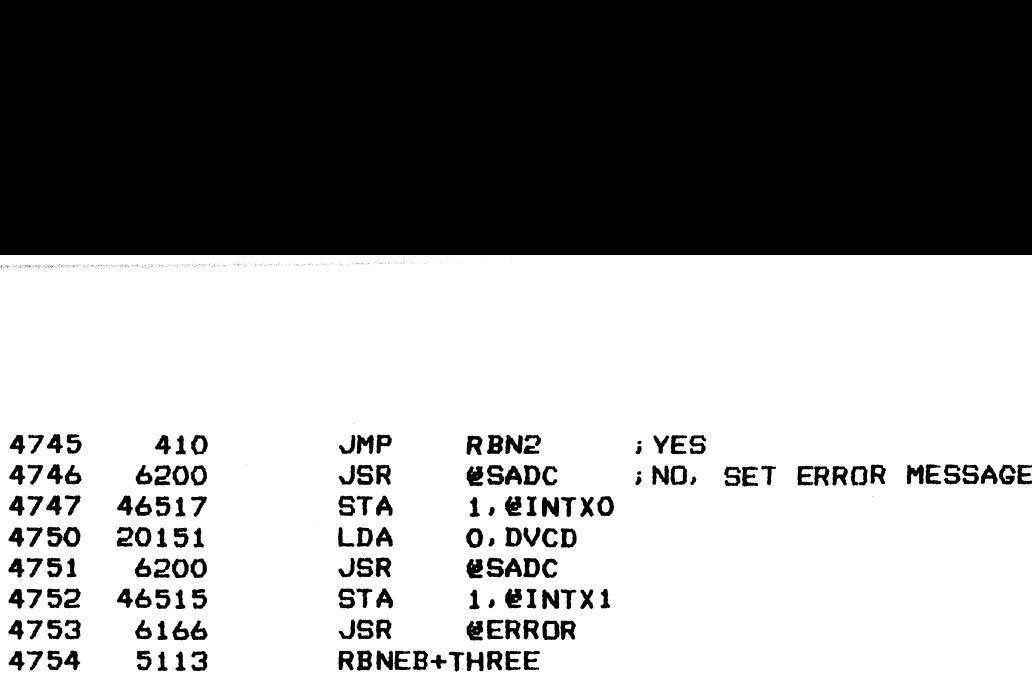

;SET UP THE INTERRUPT HANDLER ROUTINE IN PREPARATION FOR THE 4755 24505 RBN2: LDA 1,RBIN i INTERRUPT TEST

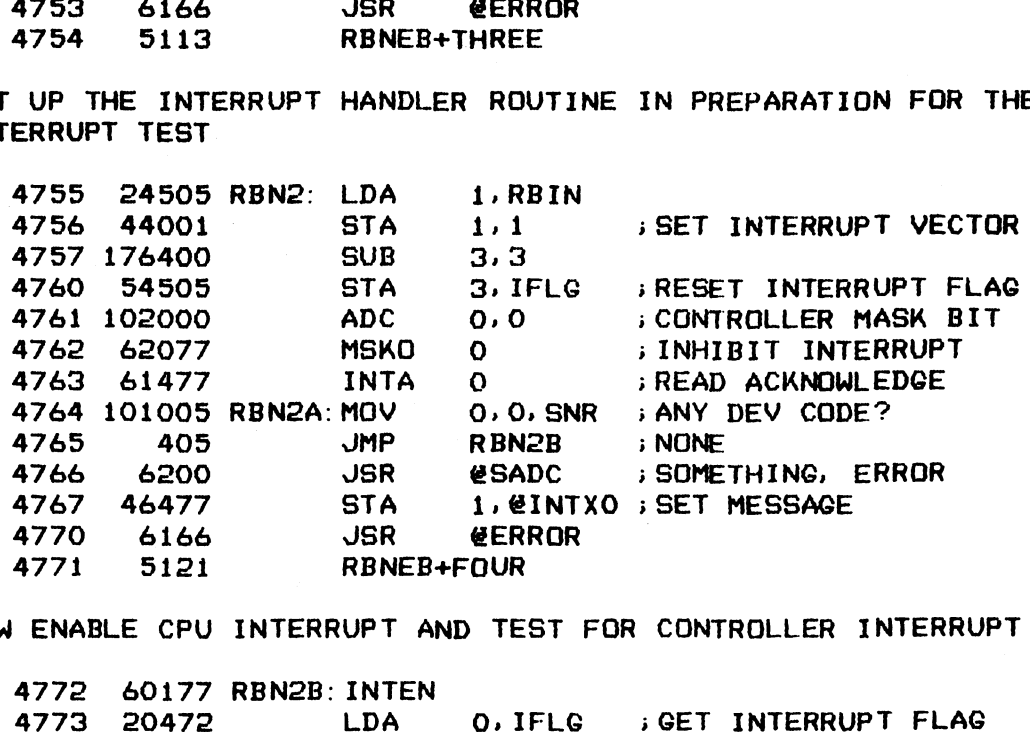

iNOW ENABLE CPU INTERRUPT AND TEST FOR CONTROLLER INTERRUPT

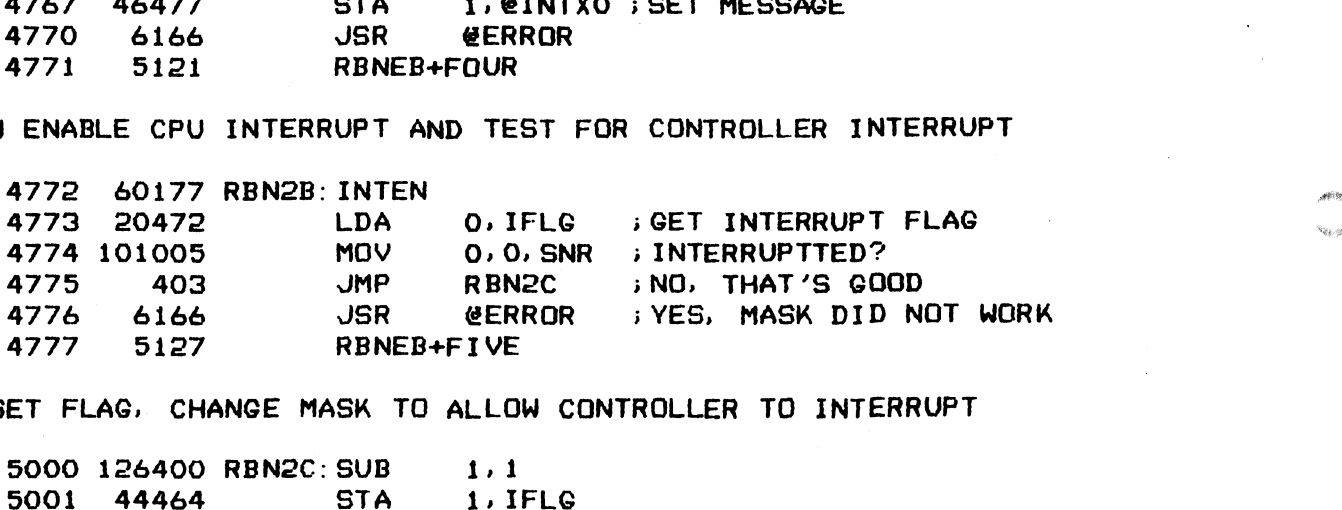

;RESET FLAG, CHANGE MASK TO ALLOW CONTROLLER TO INTERRUPT

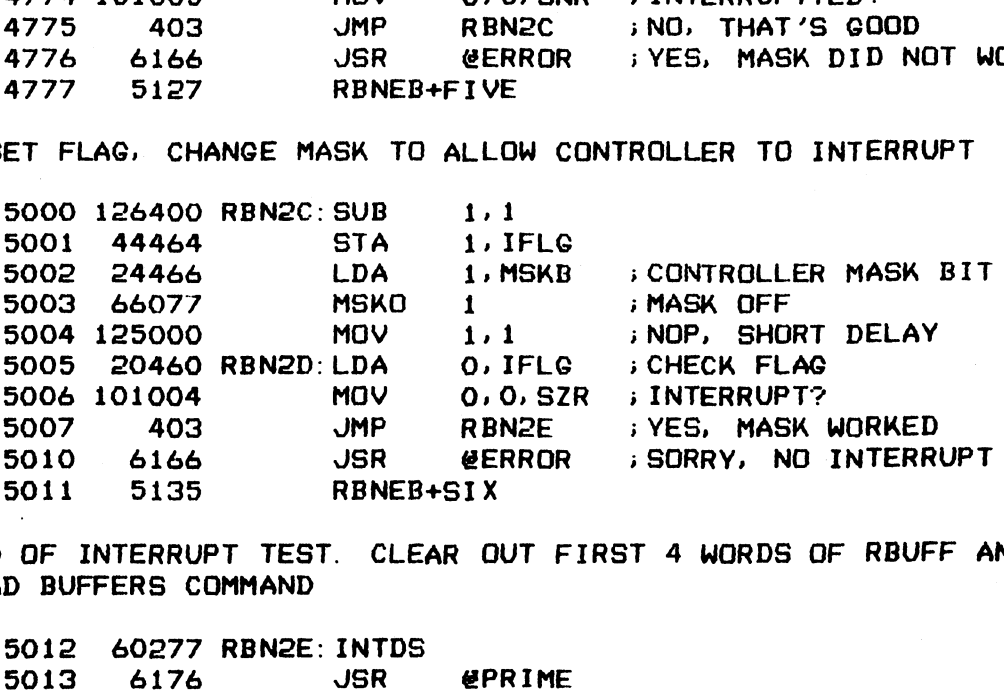

sEND OF INTERRUPT TEST. CLEAR OUT FIRST 4 WORDS OF RBUFF AND ISSUE A ;end of internort tea<br>;READ BUFFERS COMMAND

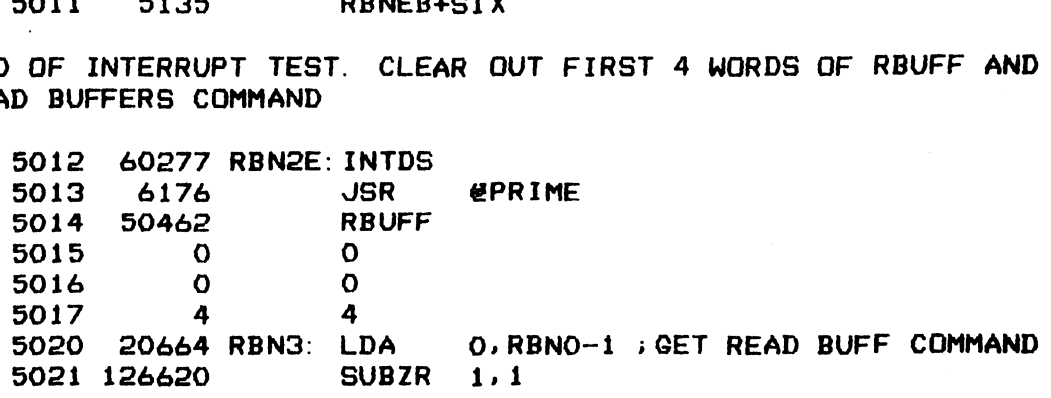

(,8

-----

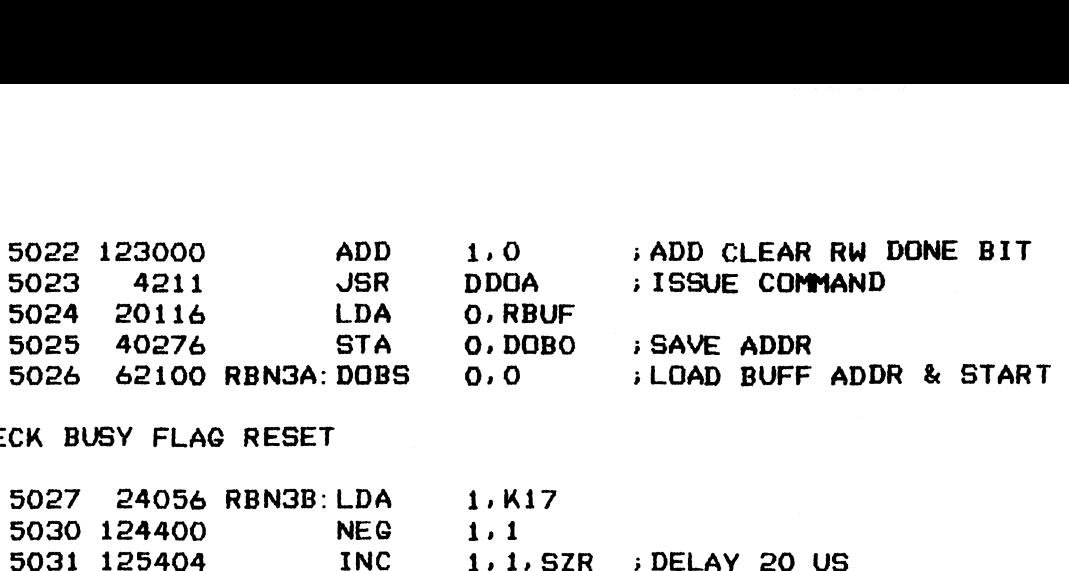

CHECK BUSY FLAG RESET

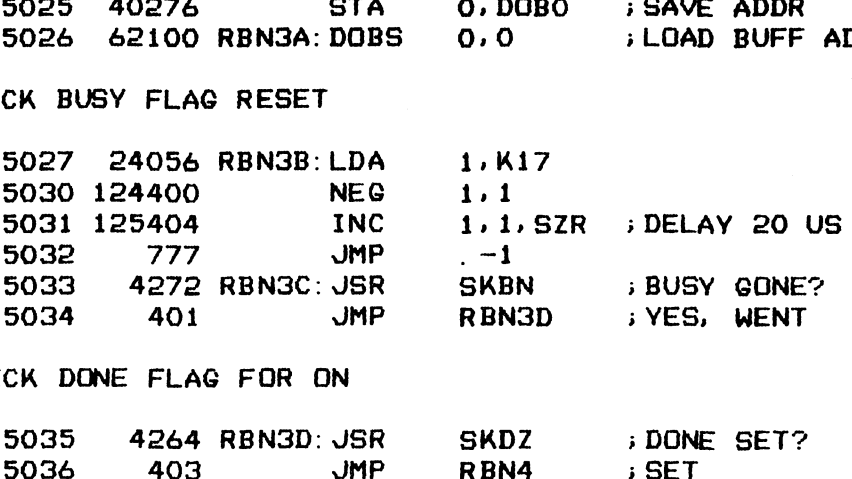

;CHECK DONE FLAG FOR ON

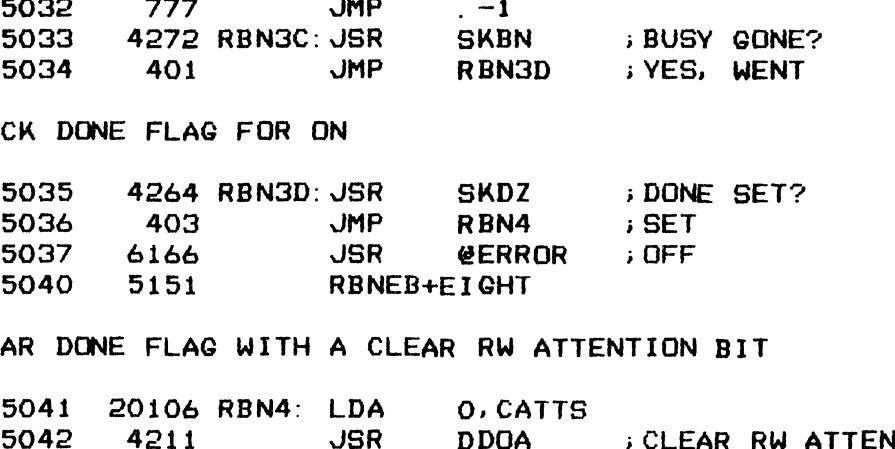

i CLEAR DONE FLAG WITH A CLEAR RW ATTENTION BIT

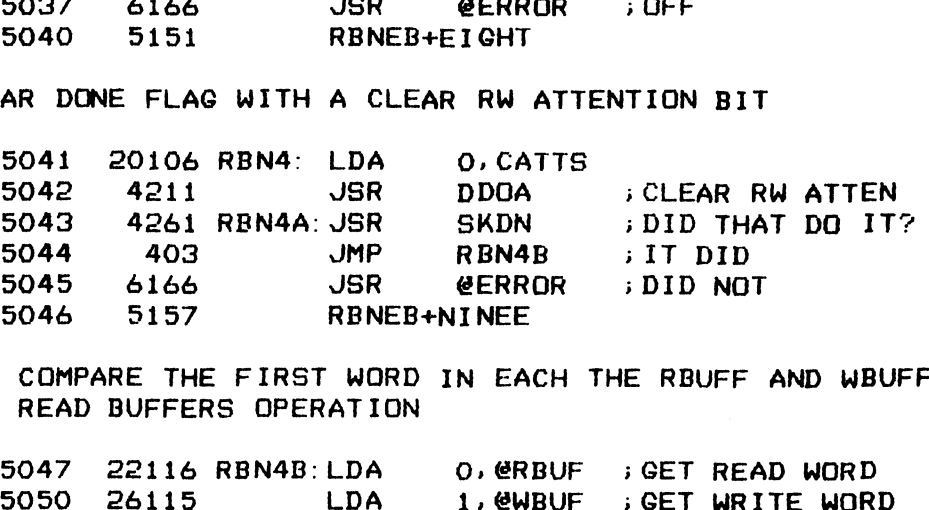

NOW COMPARE THE FIRST WORD IN EACH THE RBUFF AND WBUFF TO VERIFY<br>THE READ BUFFERS OPERATION<br>5047 22116 RBN4B:LDA O,@RBUF ;GET READ WORD +> THE READ BUFFERS OPERATION

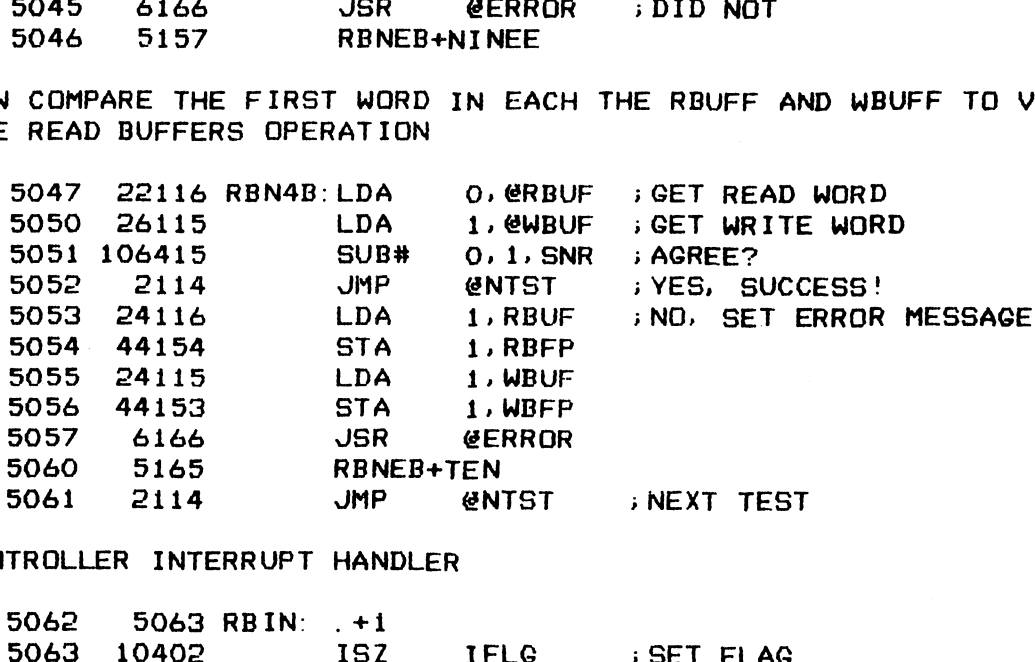

7

 $\mathcal{A}$ 

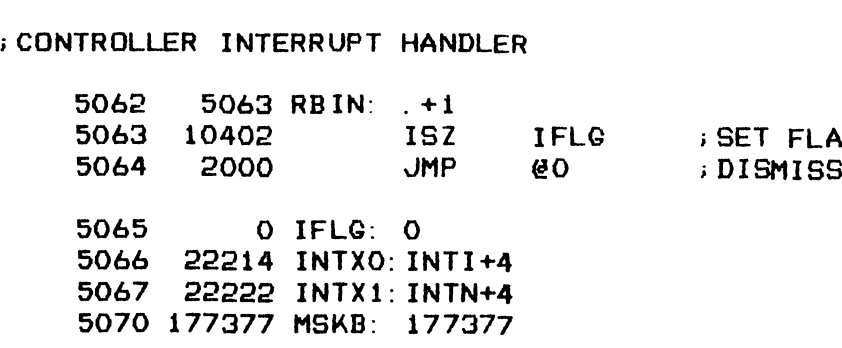

; \*\*\*\* ERROR MESSAGE BLOCKS \*\*\*\*

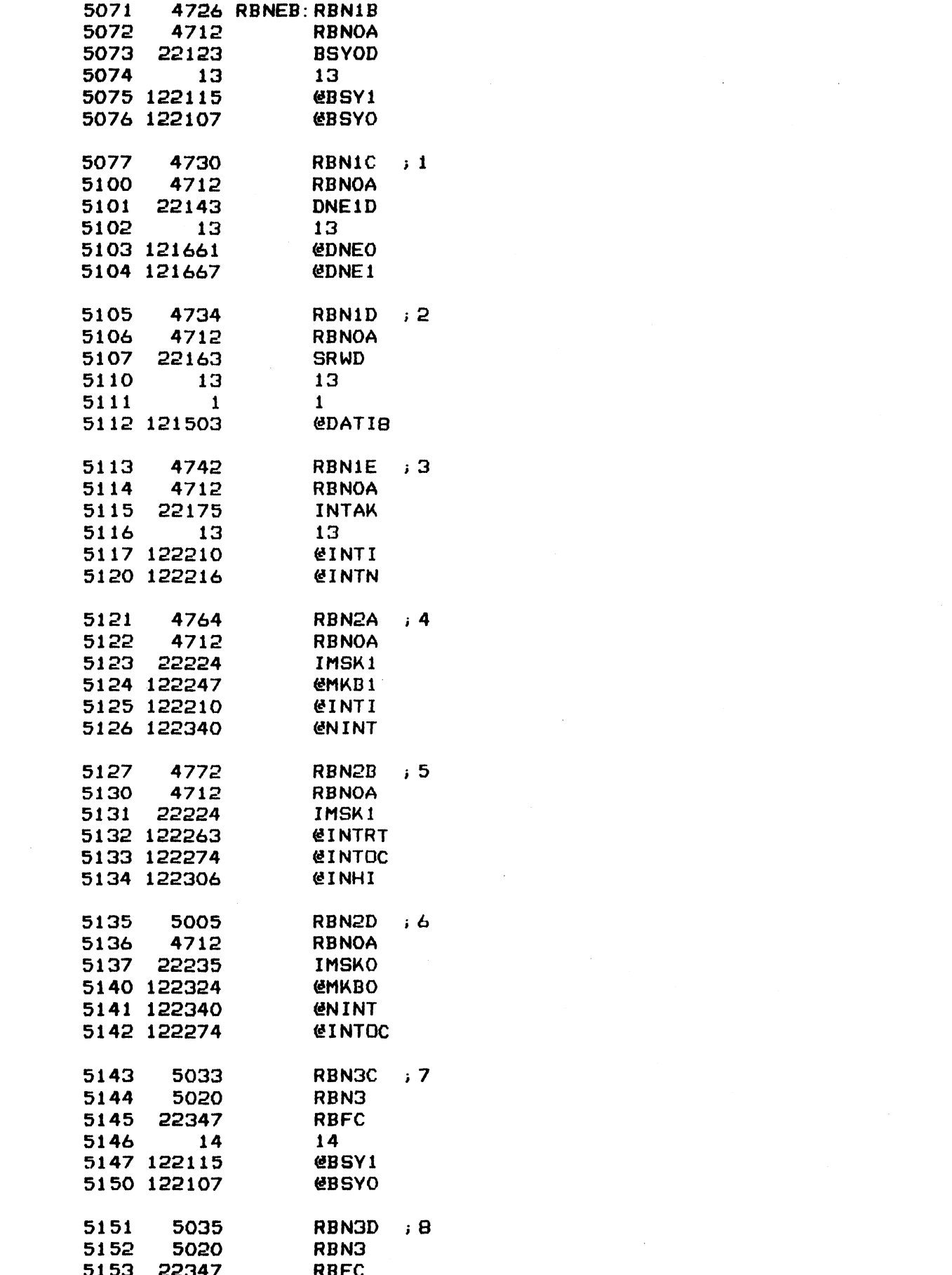

 $70$ 

 $\sim$
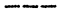

 $\label{eq:2.1} \frac{1}{\sqrt{2}}\sum_{i=1}^n\frac{1}{\sqrt{2}}\sum_{j=1}^n\frac{1}{\sqrt{2}}\sum_{j=1}^n\frac{1}{\sqrt{2}}\sum_{j=1}^n\frac{1}{\sqrt{2}}\sum_{j=1}^n\frac{1}{\sqrt{2}}\sum_{j=1}^n\frac{1}{\sqrt{2}}\sum_{j=1}^n\frac{1}{\sqrt{2}}\sum_{j=1}^n\frac{1}{\sqrt{2}}\sum_{j=1}^n\frac{1}{\sqrt{2}}\sum_{j=1}^n\frac{1}{\sqrt{2}}\sum_{j=1}^n\frac$ 

 $\ddot{\phantom{0}}$ 

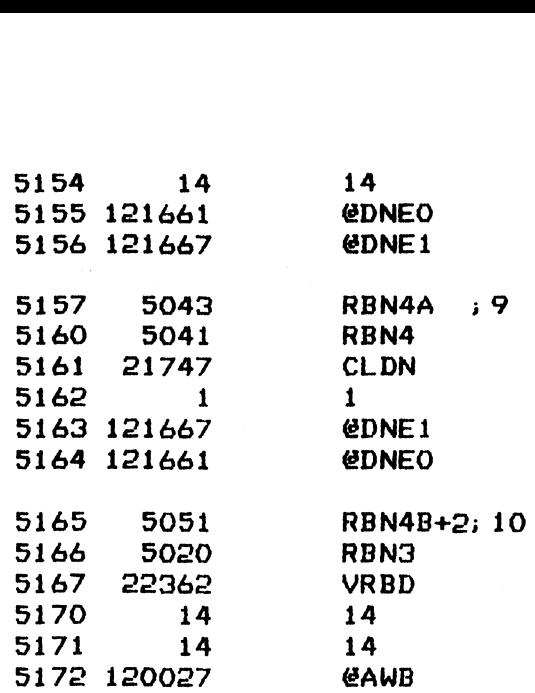

 $\sim 10^{11}$ 

 $\hat{\boldsymbol{\theta}}$ 

 $-$  PAGE 25  $-$ 

**I \*\*\*\* READ BUFFERS WITH ALL ZEROS DATA \*\*\*\*** 

; TEST THE READ BUFFERS CAPABILITY OF THE CONTROLLER WITH ALL ZEROS DATA

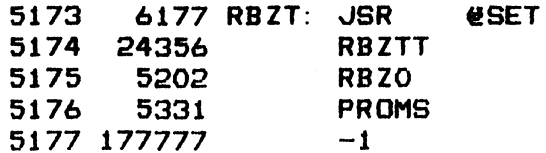

; CLEAR THE FIRST 4 WORDS IN WBUFF AND ISSUE A START DATA VERIFY COMMAND

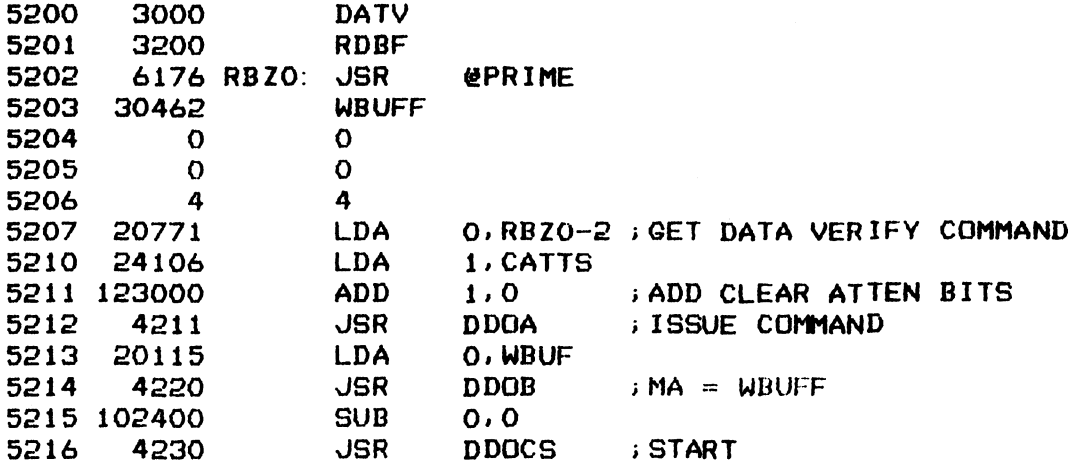

; WAIT 15 US THEN CHECK DONE FLAG = 1

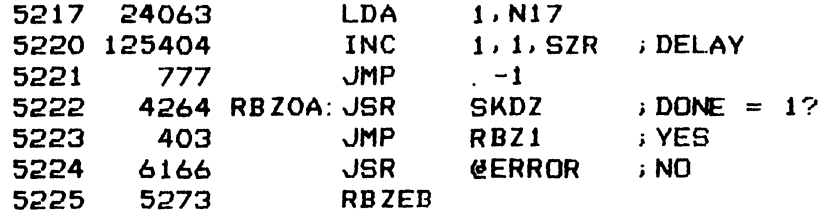

; SET FIRST 4 WORDS IN RBUFF TO ALL ONES AND ISSUE READ BUFFERS COMMAND

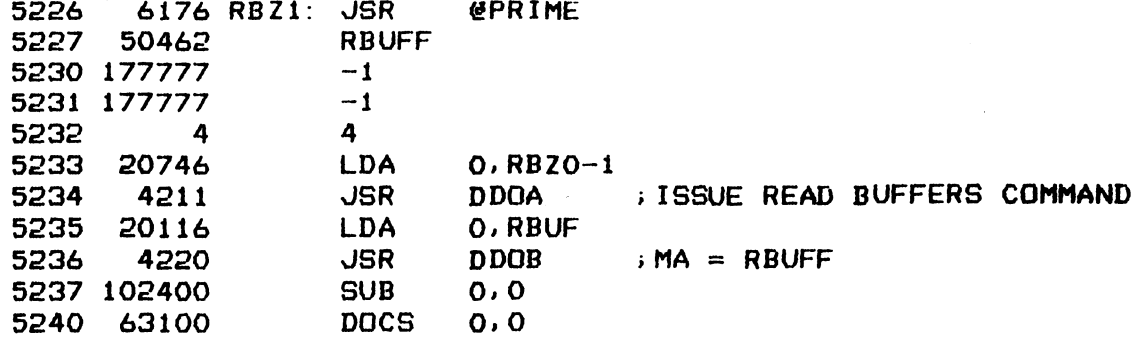

; CHECK DONE FLAG FOR NOT SET YET

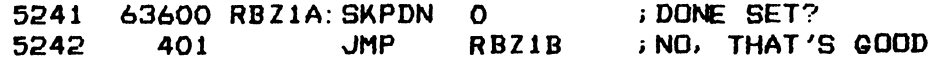

77

; CHECK DONE TO SET AFTER 20 US DELAY

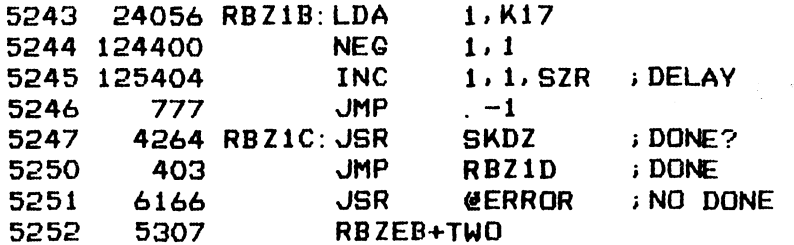

RESET DONE WITH IO RESET

------

 $\bar{a}$ 

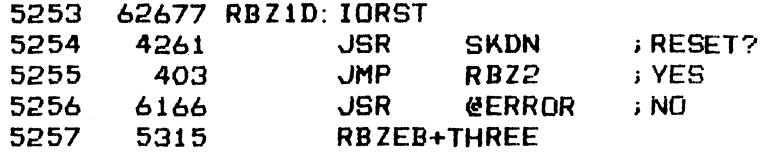

COMPARE THE FIRST WORD IN EACH THE RBUFF AND WBUFF

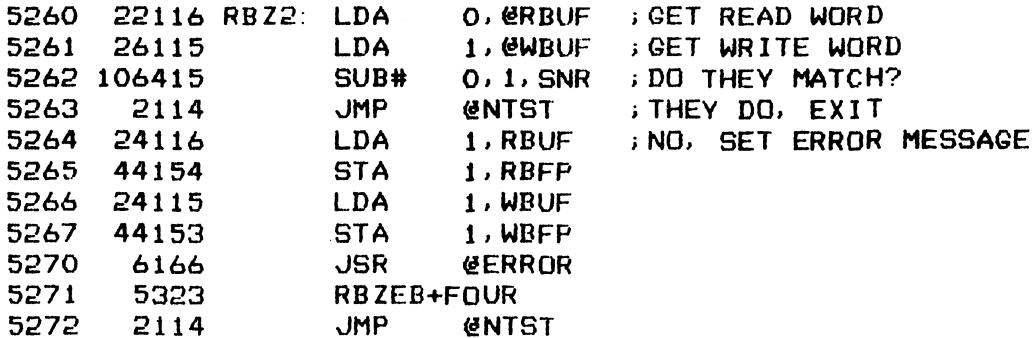

 $73$ 

**J \*\*\*\* ERROR MESSAGE BLOCKS \*\*\*\*** 

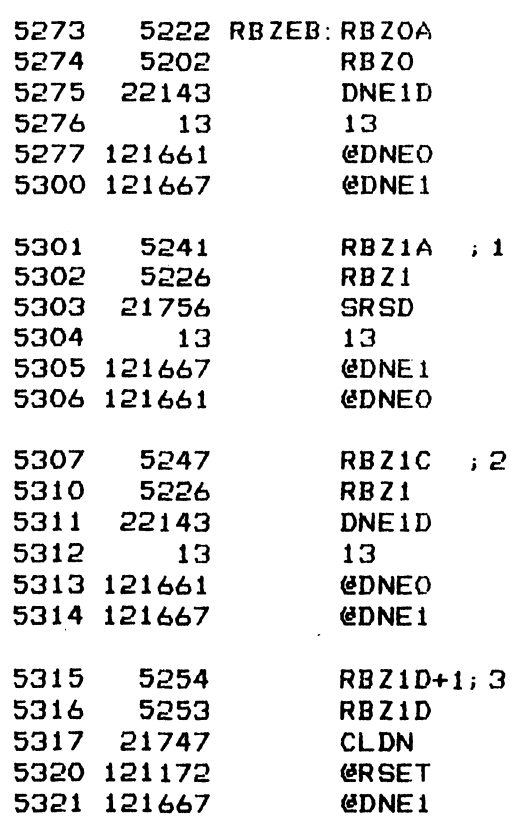

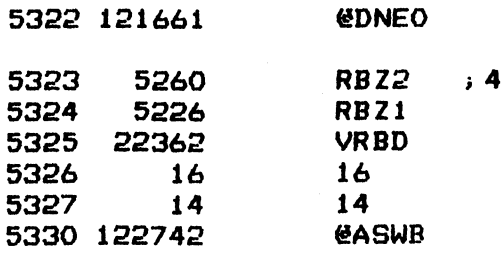

 $\label{eq:2.1} \frac{1}{\sqrt{2}}\int_{\mathbb{R}^3}\frac{1}{\sqrt{2}}\left(\frac{1}{\sqrt{2}}\right)^2\frac{1}{\sqrt{2}}\left(\frac{1}{\sqrt{2}}\right)^2\frac{1}{\sqrt{2}}\left(\frac{1}{\sqrt{2}}\right)^2\frac{1}{\sqrt{2}}\left(\frac{1}{\sqrt{2}}\right)^2\frac{1}{\sqrt{2}}\left(\frac{1}{\sqrt{2}}\right)^2\frac{1}{\sqrt{2}}\frac{1}{\sqrt{2}}\frac{1}{\sqrt{2}}\frac{1}{\sqrt{2}}\frac{1}{\sqrt{2}}\frac{1}{\sqrt{2}}$ 

 $\sim$   $\sim$ 

 $74$ 

 $\mathcal{L}_{\text{max}}$ 

 $-$  PAGE 26  $-$ 

; tee SURFCAE-SECTOR PROMS TEST \*###

iVERIFY THE INSTALLATIONS AND THE INTERNAL PROGRAMMING OF THE PROMS

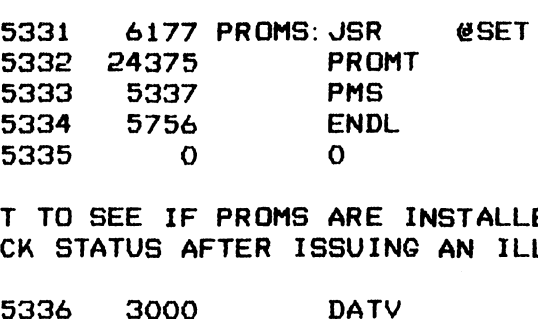

# .<br>TEST TO SEE IF PROMS ARE INSTALLED FIRST TO SEE IF PR**OMS ARE INSTALLED:**<br>CHECK STATUS AFTER ISSUING AN ILLEGAL DISK ADDRESS:<br>5336 - 3000 - DATV:<br>5337 - 20777 PMS: LDA - 0,.-1 : GET DATA VER

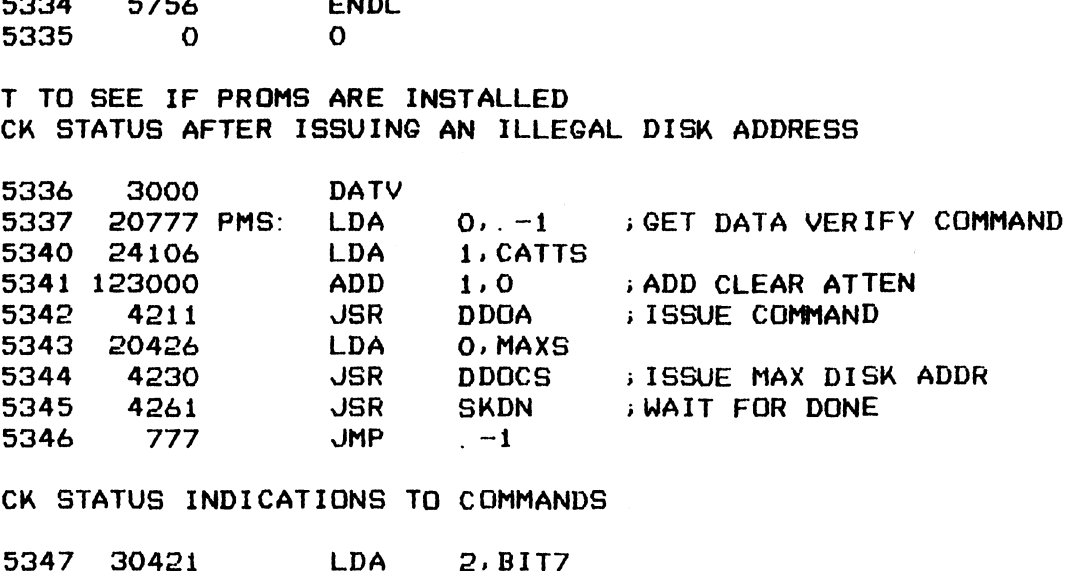

## .<br>CHECK STATUS INDICATIONS TO COMMANDS

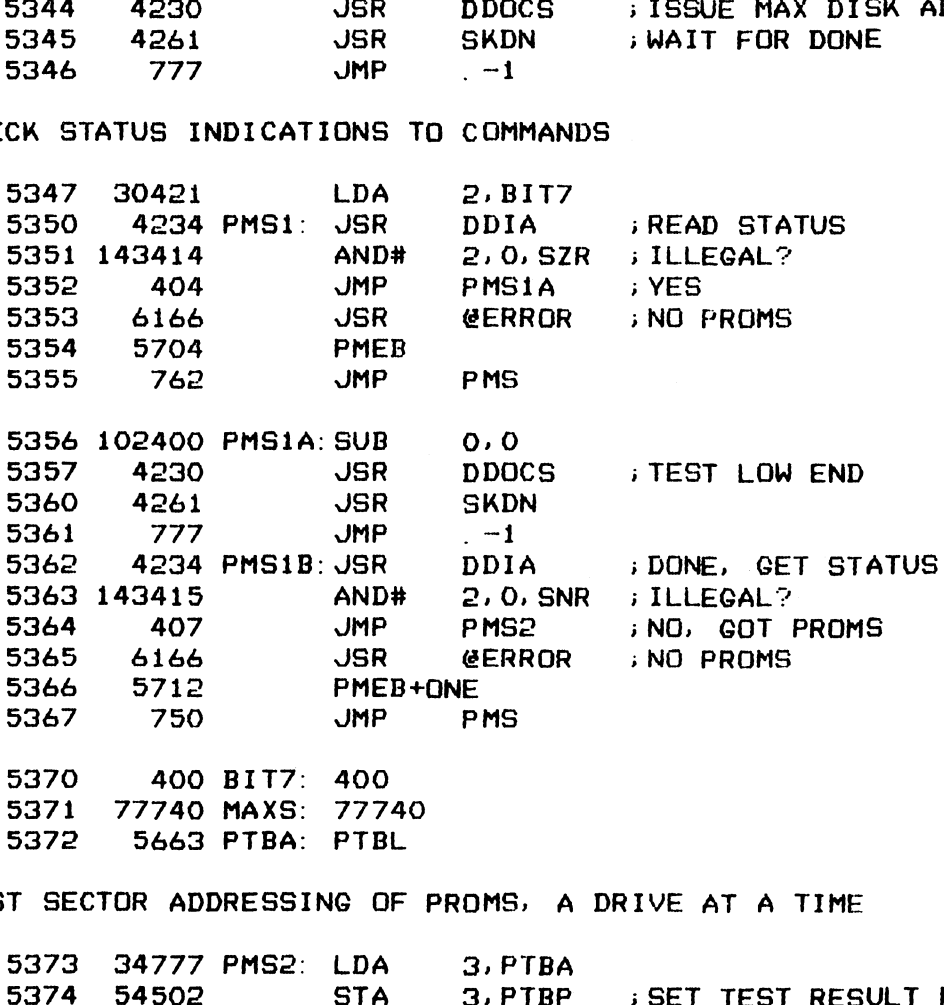

.<br>TEST SECTOR ADDRESSING OF PROMS,

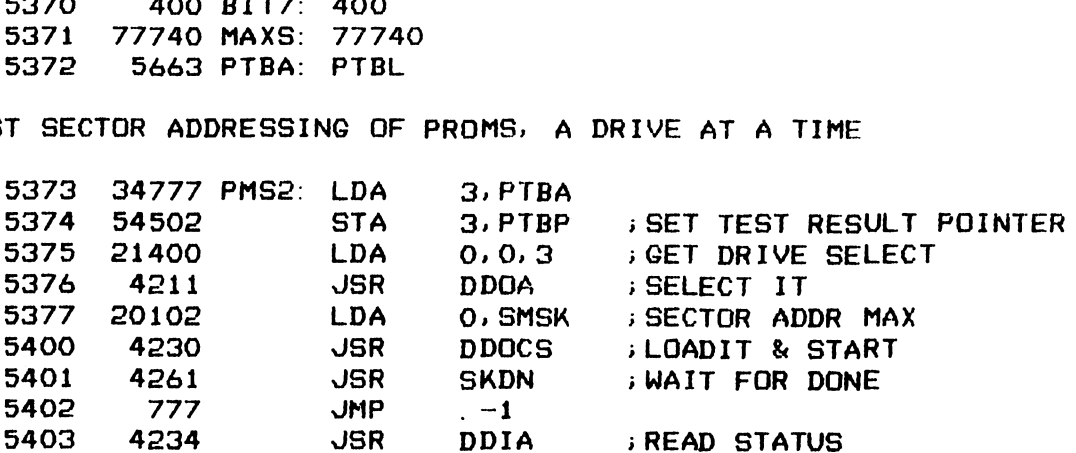

FO

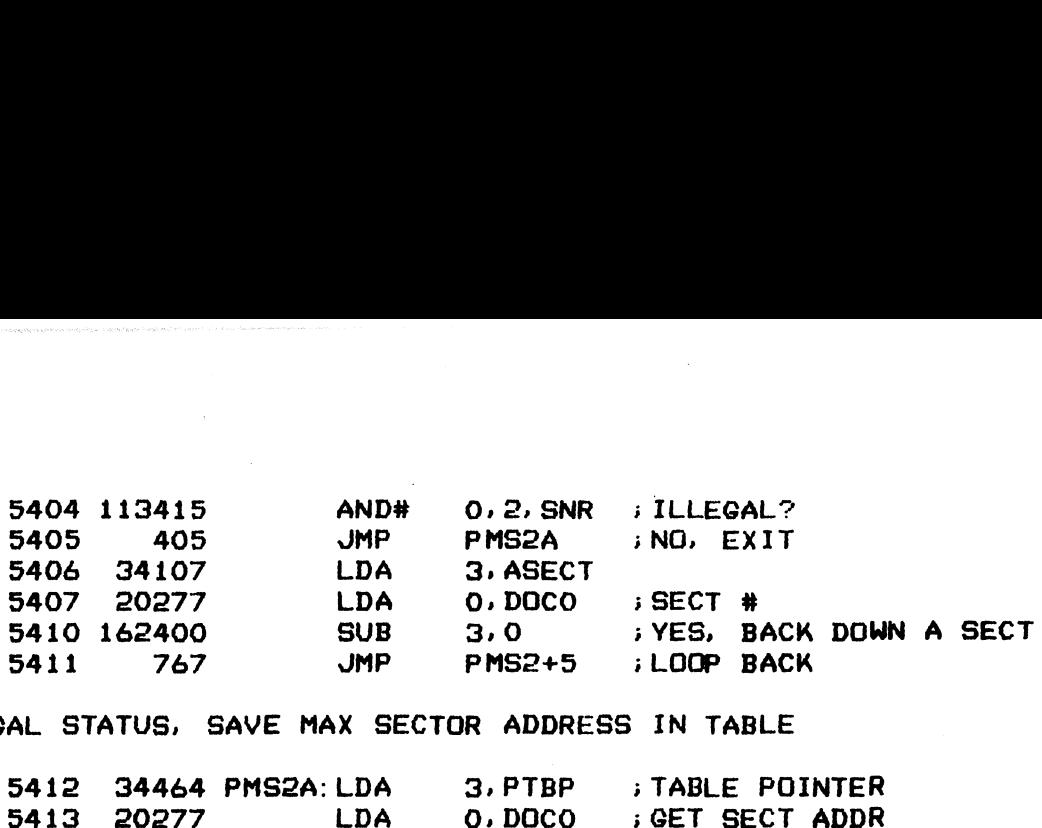

iLEGAL STATUS, SAVE MAX SECTOR ADDRESS IN TABLE

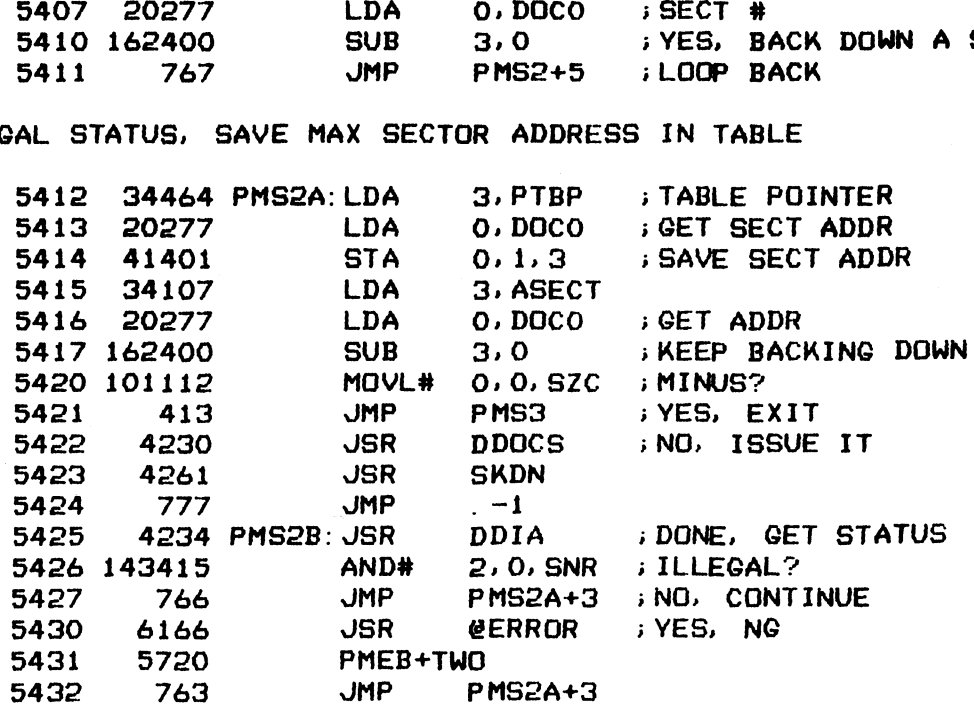

; TEST VOLUME O SURFACE ADDRESSING

----

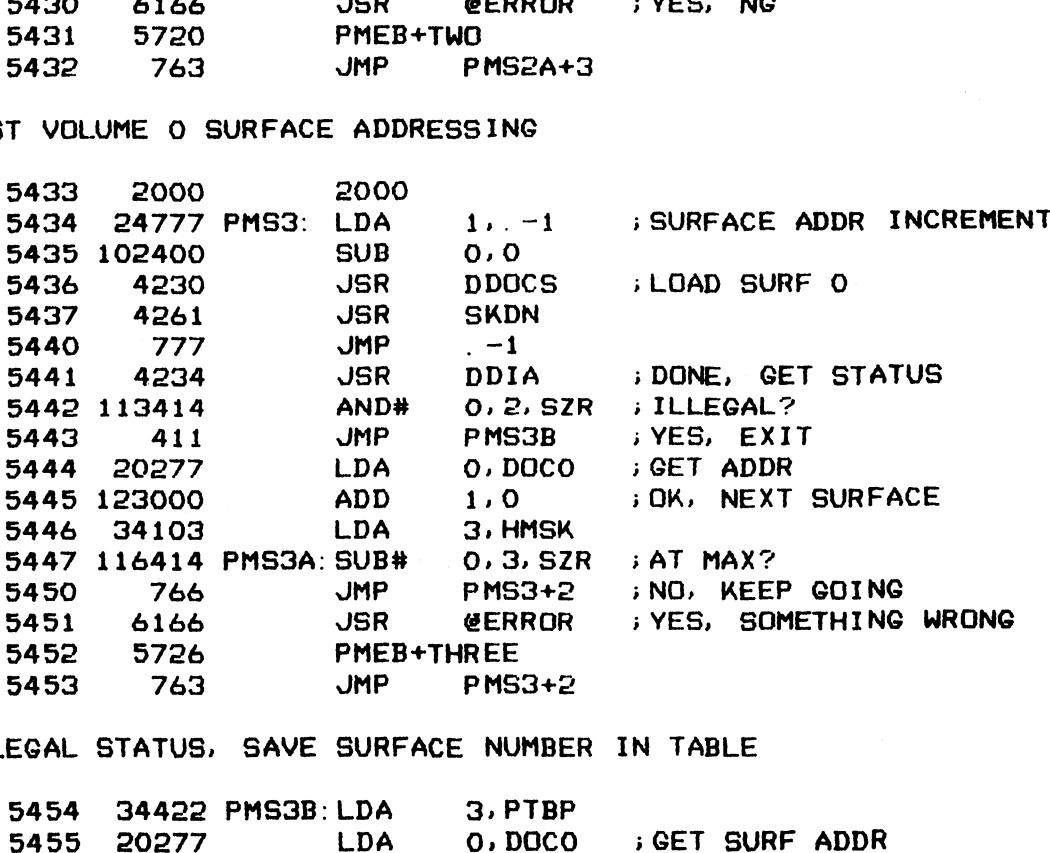

>; ILLEGAL STATUS, SAVE SURFACE NUMBER IN TABLE

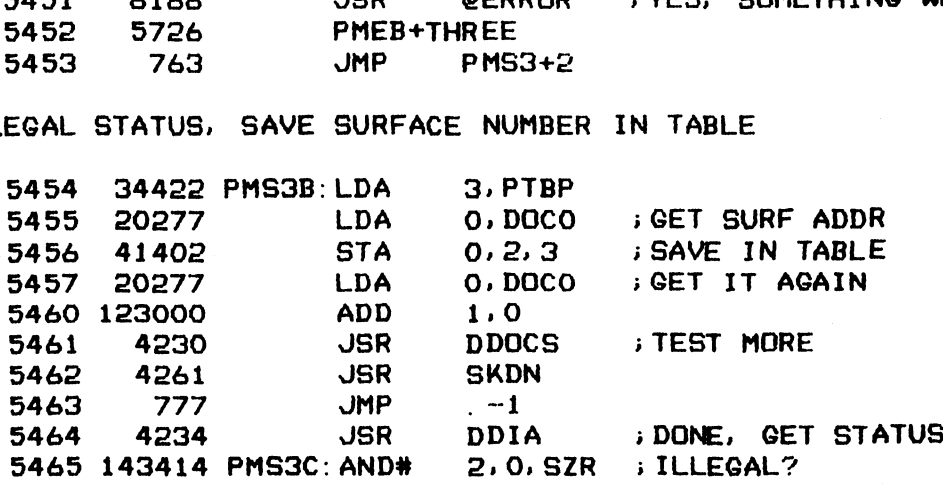

f (

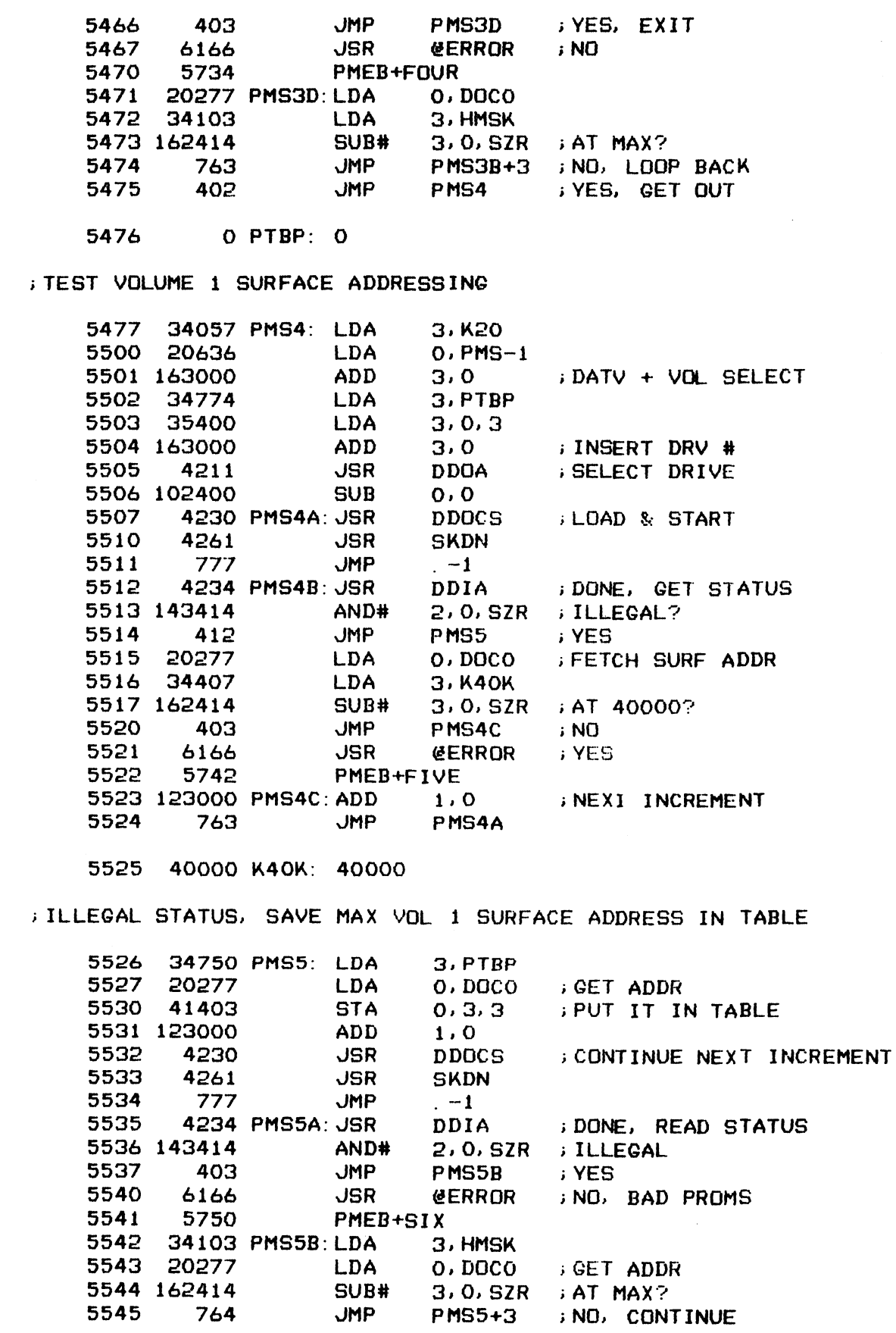

 $\Delta$ 

----

 $\sim$ 

 $\sim$ 

; COMPLETED TEST FOR ONE DRIVE, DO NEXT ONE IF NOT ALREADY DRIVE 3

 $77$ 

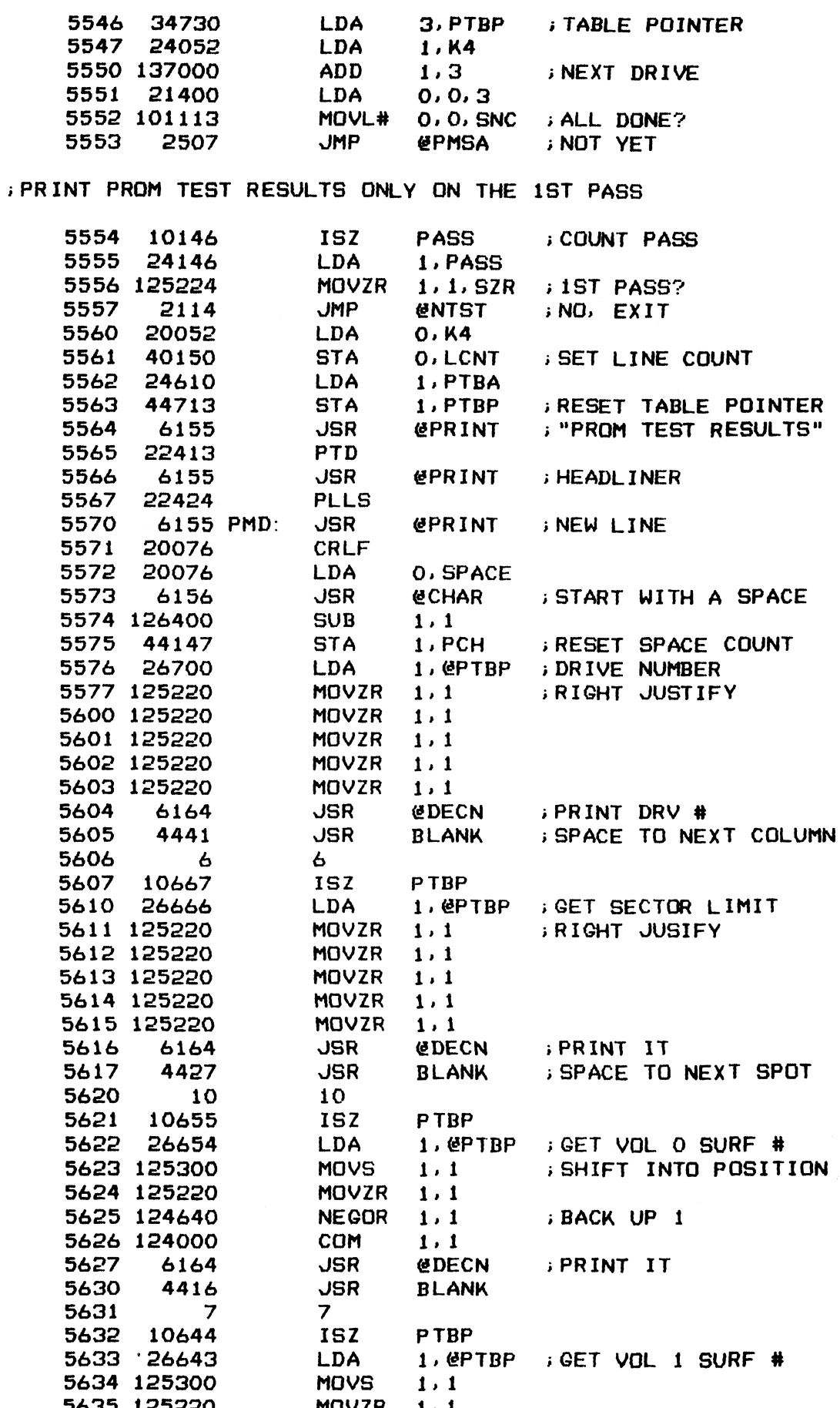

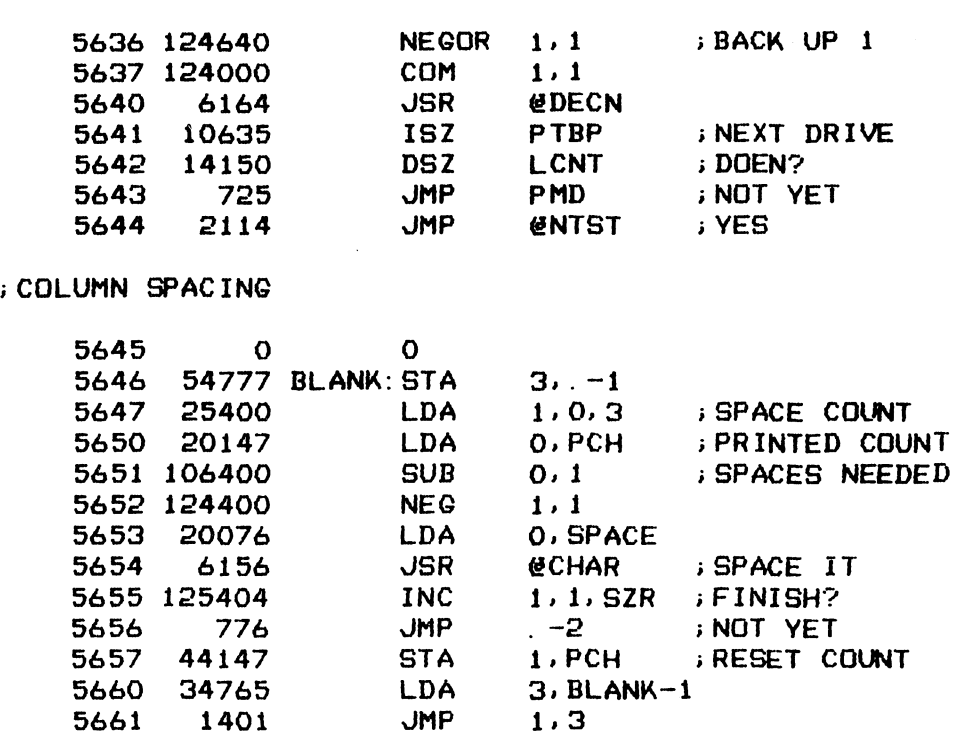

## 9662 9374 PMSA: PMS2+1

## ;>PROMS TEST RESULTS SAVE TABLE

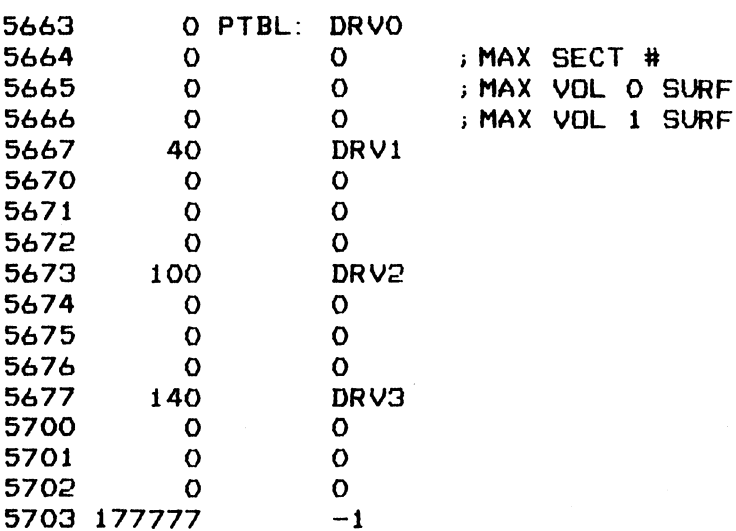

### j ###% ERROR MESSAGE BLOCK ##%+#

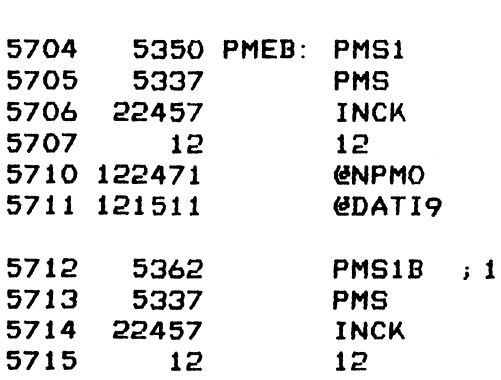

 $\ddot{\phantom{a}}$ 

 $79$ 

 $\frac{1}{2}$ 

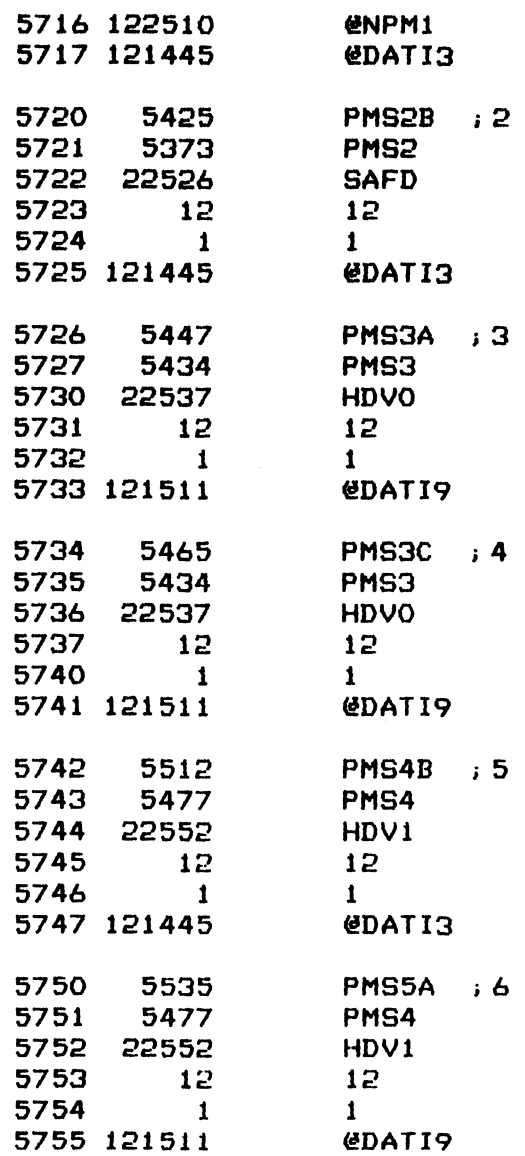

**F\*\*\*\* END OF LOGIC TEST \*\*\*\*** 

FRINT TOTAL PASS COUNT THEN EXIT IF A KEY HAS BEEN STRUCK, ESLE FRECYCLE TEST

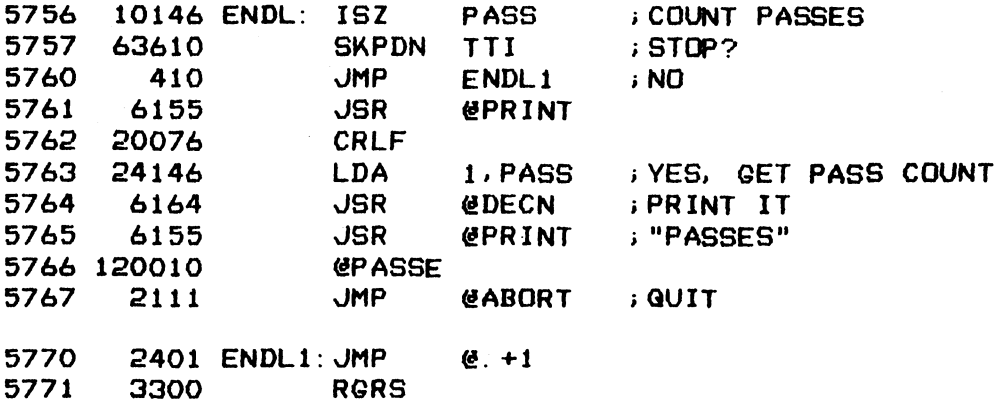

 $-$  PAGE 27  $-$ 

 $\mathcal{A}$ 

LOTUS 700 DISK CONTROLLER DIAGNOSTICS<br>;VERSION 1.7 JAN 31, 1981

; CONTROLLER TO DRIVE TEST SECTION

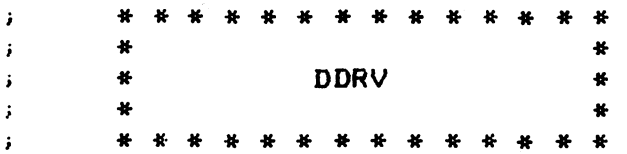

 $-$  PAGE 28  $-$ 

 $6400$  . LOC  $6400$ ;\*##e# RECALIBRATE DRIVE TEST #### sAF TER ISSUING A RECAL COMMAND, CHECK DRIVE STATUS BEFORE AND AFTER iDRIVE DONE \* RECALIBRATE DRIVE TEST \*\*\*\*<br>ER ISSUING A RECAL COMMAND, CHECK DRIVE STAT<br>VE DONE<br>6400 6177 RECAL:JSR @SET ;SET IT UP 6400<br>
\* RECALIBRATE DRIVE TEST \*\*\*\*<br>
ER ISSUING A RECAL COMMAND, CHECK DR<br>
VE DONE<br>6400 6177 RECAL:JSR (@SET ;S<br>6401 24562 RCLT ;TEST TITLE \* RECALIBRATE DRIVE TEST \*\*\*\*<br>ER ISSUING A RECAL COMMAND, CHECK DRIVE STA<br>VE DONE<br>6400 6177 RECAL: JSR & WESET ; SET IT U<br>6401 24562 RCLT ; TEST TITLE<br>6402 6405 RCL ; TEST START VECTOR \* RECALIBRATE DRIVE TEST \*\*\*\*<br>ER ISSUING A RECAL COMMAND, CHECK DRIVE ST<br>VE DONE<br>6400 6177 RECAL: JSR (@SET ; SET IT<br>6401 24562 RCLT ; TEST TITLE<br>6402 6405 RCL ; TEST START VECTOR<br>6403 6456 FMC1 ; NEXT TEST VECTOR ER ISSUING A RECAL COMMAND, CHECK DRIVE STATUS BE<br>
VE DONE<br>
6400 6177 RECAL: JSR (@SET ; SET IT UP<br>
6401 24562 RCLT ; TEST TITLE<br>
6402 6405 RCL ; TEST START VECTOR<br>
6403 6456 FMC1 ; NEXT TEST VECTOR<br>
6404 0 0 ; PRINT DRIVE ; ISSUE RECAL COMMAND 6405 6167 RCL: JSR ¢@DRCMD 6401 24562 RCL<br>6402 6405 RCL<br>6403 6456 FMC1<br>6404 0 0<br>UERECAL COMMAND<br>6405 6167 RCL: JSR<br>6405 6167 RCL: JSR 6402 6405 RCL<br>6403 6456 FMC<br>6404 0 0<br>UERECALCOMMAND<br>6405 6167 RCL: JSR<br>6406 200 RCA<br>6407 764 764 i> CHECK PRE-DONE STATUS FOR DRIVE BUSY = i UE RECAL COMMAND<br>6405 6167 RCL: JSR @DRCMD<br>6406 200 RCAL<br>6407 764 764<br>CK PRE-DONE STATUS FOR DRIVE BUSY = 1<br>6410 22422 LDA 0,@DSTAP; DRIVE STATUS VE DUNE<br>
6400 6177 RECAL: JSR (@SET ; SET IT UP<br>
6401 24562 RCLT ; TEST TITLE<br>
6402 6405 RCL ; TEST START VECTOR<br>
6403 6456 FMC1 ; NEXT TEST VECTOR<br>
6404 0 0 ; PRINT DRIVE NUMBER FI<br>
UE RECAL COMMAND<br>
6405 6167 RCL: JSR (@ 4405 6167 RCL: JSR @DRCMD<br>6406 200 RCAL<br>6407 764 764<br>CK PRE-DONE STATUS FOR DRIVE BUSY = 1<br>6410 22422 LDA 0,@DSTAP;DRIVE STATUS<br>6411 24422 LDA 1,DRBY<br>6412 44306 STA 1,DIBN;SET FOR PRINT 410 22422 LDA 0,0DSTAP;DRIVE STA<br>6411 24422 LDA 1,DRBY<br>6412 44306 STA 1,DIBN ;SETFORP<br>6413 106415 RCL1: SUB# 0,1,SNR ;BUSY SET? 640/ 764 /64<br>
CK PRE-DONE STATUS FOR DRIVE BUSY = 1<br>
6410 22422 LDA 0.0DSTAP; DRI<br>
6411 24422 LDA 1.DRBY<br>
6412 44306 STA 1.DIBN ; SET<br>
6413 106415 RCL1: SUB# 0.1.SNR ; BUS<br>
6414 403 JMP RCL2 ; YES CK PRE-DONE STATUS FOR DRIVE BUSY = 1<br>
6410 22422 LDA 0. @DSTAP; DR<br>
6411 24422 LDA 1. DRBY<br>
6412 44306 STA 1. DIBN ; SE<br>
6413 106415 RCL1: SUB# 0. 1. SNR ; BU<br>
6414 403 JMP RCL2 ; YE<br>
6415 6166 JSR @ERROR ; NO CK PRE-DONE STATUS FOR<br>
6410 22422 LDA<br>
6411 24422 LDA<br>
6412 44306 STA<br>
6413 106415 RCL1: SUB#<br>
6414 403 JMP<br>
6415 6166 JSR<br>
6416 6434 RCLEB 6417 6420 6421 6422 6423 +CHECK DRIVE STATUS FOR BUSY = 6424 6425 6426 6427 6430 6431 iCHECK CONTROL STATUS FOR DRIVE DONE = 1 6201 RCL2: JSR  $\Omega$ 6424 6166 6442  $\mathbf{O}$ v<br>RCL2A ;NO ERROR JSR @CKCK @ERROR s DISAGREE JSR ØERROR<br>RCLEB+ONE 6203 RCLZ2A: JSR @CKDS 0 0<br>
6424 RCL2<br>
6166 JSR<br>
6442 RCLE<br>
VE STATUS FOR BU<br>
6203 RCL2A: JSR<br>
10000 DRDY 424 RCL2A ; NO ERROR<br>6166 JSR @ERROR ; DI<br>6442 RCLEB+ONE<br>E STATUS FOR BUSY = O AFTER DO<br>6203 RCL2A: JSR @CKDS<br>0000 DRDY<br>6431 RCL2B ; CHECKED OUT 6166 JSR @ERROR<br>6442 RCLEB+ONE<br>E STATUS FOR BUSY = 0 AF<br>6203 RCL2A:JSR @CKDS<br>0000 DRDY<br>6431 RCL2B ;CHECK<br>6166 JSR @ERROR 6442 RCLEB+ONE<br>
E STATUS FOR BUSY =<br>
6203 RCL2A: JSR & C<br>
0000 DRDY<br>
6431 RCL2B ; C<br>
6166 JSR & E<br>
6450 RCLEB+TWO 10000 DRDY<br>6431 RCL2B; CHECKED OUT<br>6166 JSR GERROR; NO<br>6450 RCLEB+TWO<br>2114 RCL2B: JMP GNTST O AFTER DONE ;NOT SQ

6432 15665 DSTAP: DSTAO 6432 <mark>15665 DSTAP:DSTAO</mark><br>6433 14000 DRBY: DRDY+DBSY 2114 RCL2B: JMP<br>5665 DSTAP: DST<br>4000 DRBY: DRD<br>MESSAGE BLOCK<br>6413 RCLEB: RCL<br>6405 RCL

: \*\*\*\* ERROR MESSAGE BLOCKS \*\*\*\*

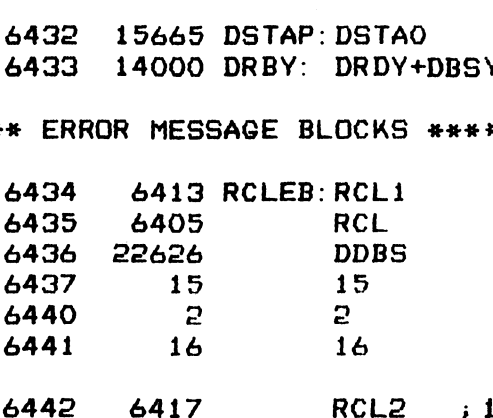

6442

Be.

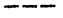

 $\sim$   $\sim$ 

 $\mathbf{r}_i$ 

 $\frac{1}{\pi}$ 

 $\ddot{\cdot}$ 

 $\hat{\mathcal{A}}$ 

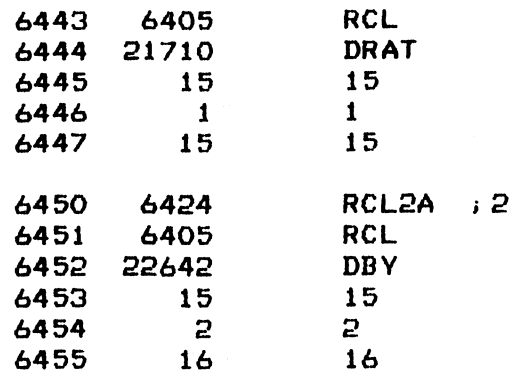

 $\mathcal{L}^{\mathcal{L}}(\mathcal{L}^{\mathcal{L}})$  and  $\mathcal{L}^{\mathcal{L}}(\mathcal{L}^{\mathcal{L}})$  . Then the contribution of  $\mathcal{L}^{\mathcal{L}}$ 

 $\label{eq:2.1} \frac{1}{\sqrt{2}}\int_{\mathbb{R}^3}\frac{1}{\sqrt{2}}\left(\frac{1}{\sqrt{2}}\right)^2\frac{1}{\sqrt{2}}\left(\frac{1}{\sqrt{2}}\right)^2\frac{1}{\sqrt{2}}\left(\frac{1}{\sqrt{2}}\right)^2\frac{1}{\sqrt{2}}\left(\frac{1}{\sqrt{2}}\right)^2.$ 

 $\label{eq:2.1} \mathcal{L}(\mathcal{L}^{\mathcal{L}}_{\mathcal{L}}(\mathcal{L}^{\mathcal{L}}_{\mathcal{L}}))\leq \mathcal{L}(\mathcal{L}^{\mathcal{L}}_{\mathcal{L}}(\mathcal{L}^{\mathcal{L}}_{\mathcal{L}}))$ 

 $\label{eq:2.1} \frac{1}{\sqrt{2}}\int_{\mathbb{R}^3}\frac{1}{\sqrt{2}}\left(\frac{1}{\sqrt{2}}\right)^2\frac{1}{\sqrt{2}}\left(\frac{1}{\sqrt{2}}\right)^2\frac{1}{\sqrt{2}}\left(\frac{1}{\sqrt{2}}\right)^2\frac{1}{\sqrt{2}}\left(\frac{1}{\sqrt{2}}\right)^2\frac{1}{\sqrt{2}}\left(\frac{1}{\sqrt{2}}\right)^2\frac{1}{\sqrt{2}}\frac{1}{\sqrt{2}}\frac{1}{\sqrt{2}}\frac{1}{\sqrt{2}}\frac{1}{\sqrt{2}}\frac{1}{\sqrt{2}}$ 

 $-$  PAGE 29  $-$ 

: \*\*\*\* FORMAT ONE SECTOR \*\*\*\*

; USE THE FORMAT FUNCTION OF THE CONTROLLER TO FORMAT 1 SECTOR

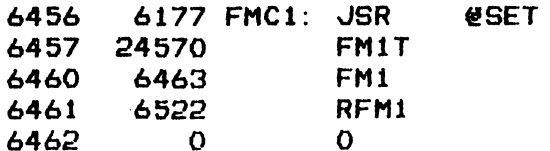

; SET DISK ADDRESS TO SURFACE 0, SECTOR 0 AND SECTOR COUNT 1 THEN ; ISSUE FORMAT COMMAND

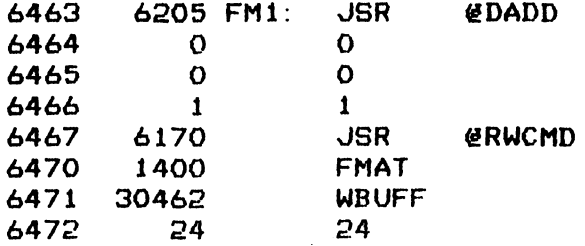

; DONE, CHECK CONTROL STATUS

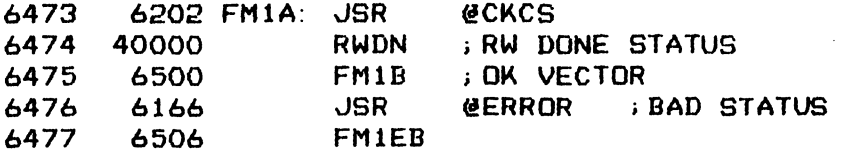

; CHECK DISK ADDRESS WORD

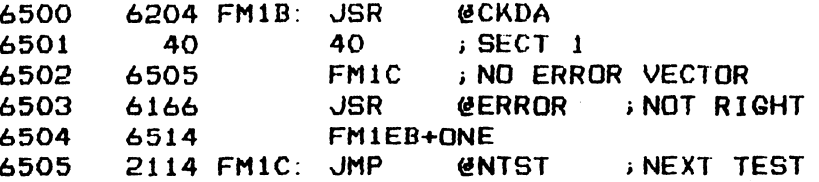

 $84$ 

**I \*\*\*\* ERROR MESSAGE BLOCKS \*\*\*\*** 

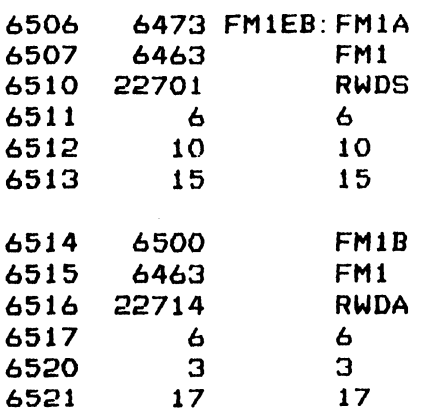

 $-$  PAGE 30  $-$ 

**; \*\*\*\* READ ONE SECTOR FORMAT \*\*\*\*** 

; READ AND VERIFY HEADER AND DATA AREA AS FORMATTED IN THE PRECEDING ; TEST

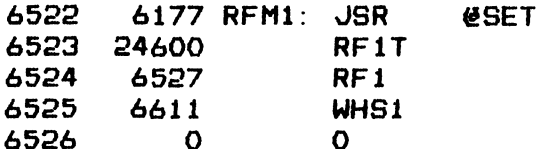

; PRESET RBUFF WITH 6 WORDS OF ALL ONES THEN ISSUE COMMAND TO READ **; HEADER INTO RBUFF** 

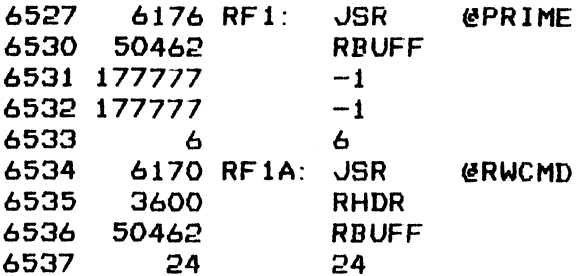

; DONE, CHECK CONTROL STATUS AND DISK ADDRESS WORD

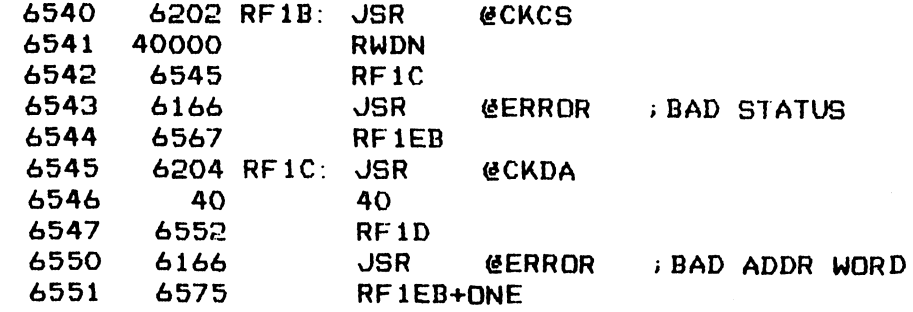

; CHECK FIRST 6 WORDS OF RBUFF FOR ALL ZEROS

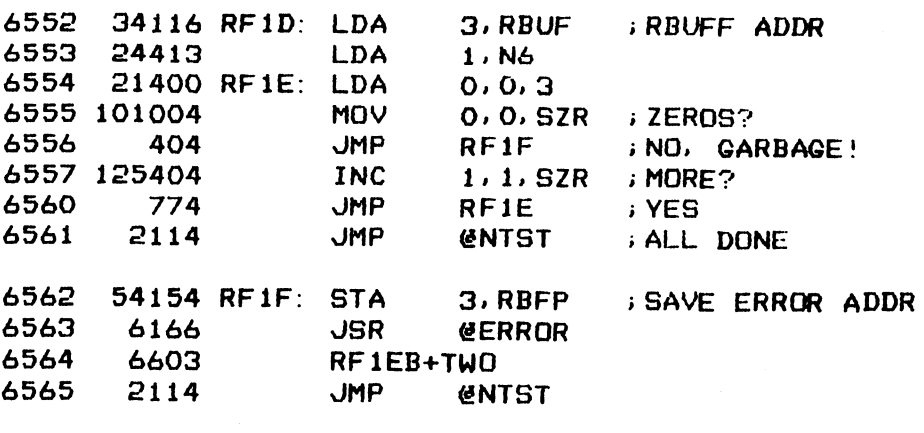

85

6566 177772 N6: -6

 $\ddot{\phantom{a}}$ 

**; \*\*\*\* ERROR MESSAGE BLOCKS \*\*\*\*** 

6567 6534 RF1EB: RF1A 6570 6456 FMC1

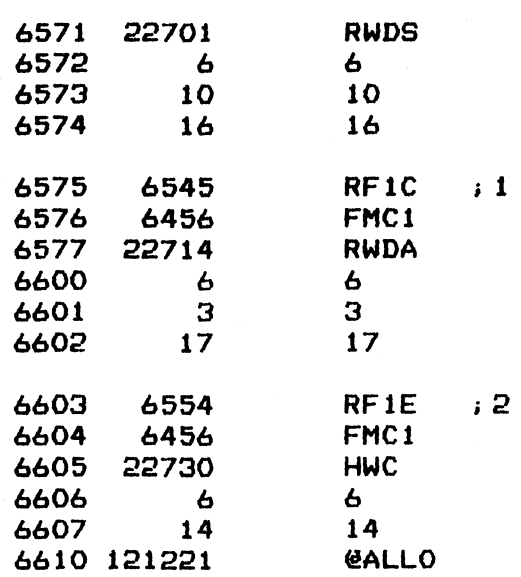

 $\label{eq:2.1} \frac{1}{\sqrt{2}}\int_{\mathbb{R}^3}\frac{1}{\sqrt{2}}\left(\frac{1}{\sqrt{2}}\right)^2\frac{1}{\sqrt{2}}\left(\frac{1}{\sqrt{2}}\right)^2\frac{1}{\sqrt{2}}\left(\frac{1}{\sqrt{2}}\right)^2\frac{1}{\sqrt{2}}\left(\frac{1}{\sqrt{2}}\right)^2\frac{1}{\sqrt{2}}\left(\frac{1}{\sqrt{2}}\right)^2\frac{1}{\sqrt{2}}\frac{1}{\sqrt{2}}\frac{1}{\sqrt{2}}\frac{1}{\sqrt{2}}\frac{1}{\sqrt{2}}\frac{1}{\sqrt{2}}$ 

 $\mathbb{Z}^2$ 

 $\label{eq:2} \frac{1}{2} \int_{0}^{2\pi} \frac{1}{\sqrt{2}} \, \mathrm{d} \xi \, \mathrm{d} \xi \, \mathrm{d} \xi \, \mathrm{d} \xi$ 

 $\label{eq:2.1} \frac{1}{2}\sum_{i=1}^n\frac{1}{2}\sum_{i=1}^n\frac{1}{2}\sum_{j=1}^n\frac{1}{2}\sum_{i=1}^n\frac{1}{2}\sum_{i=1}^n\frac{1}{2}\sum_{j=1}^n\frac{1}{2}\sum_{i=1}^n\frac{1}{2}\sum_{j=1}^n\frac{1}{2}\sum_{i=1}^n\frac{1}{2}\sum_{i=1}^n\frac{1}{2}\sum_{j=1}^n\frac{1}{2}\sum_{j=1}^n\frac{1}{2}\sum_{i=1}^n\frac{1}{2}\sum_{i=1}^n\$ 

 $-$  PAGE 31  $-$ 

**I \*\*\*\* WRITE ONE SECTOR HEADER \*\*\*\*** 

; WRITE A SOFTWARE GENERATED HEADER TO SURFACE 0, SECTOR 0 THEN READ ; IT BACK FOR VERIFICATION

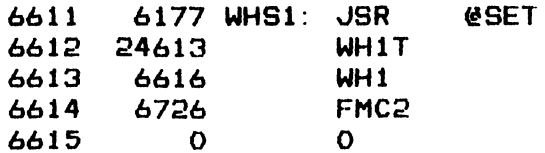

; PREPARE 3 HEADER WORDS IN WBUFF THEN WRITE THEM OUT

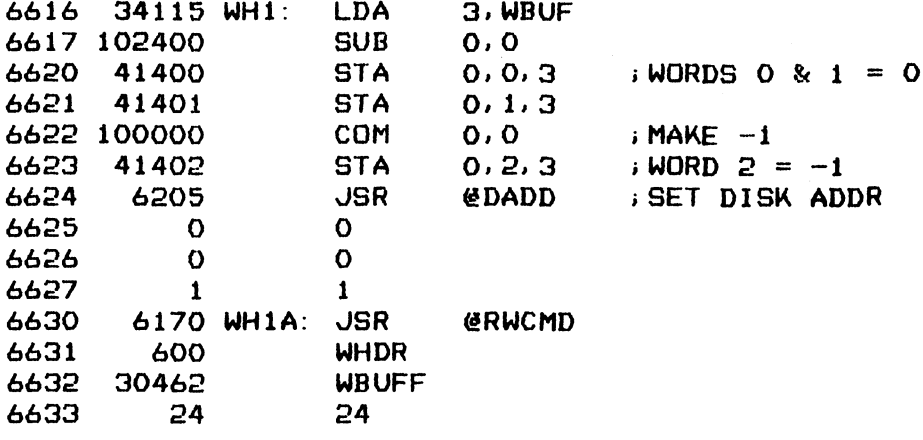

; DONE, CHECK CONTROL STATUS AND DISK ADDRESS WORD

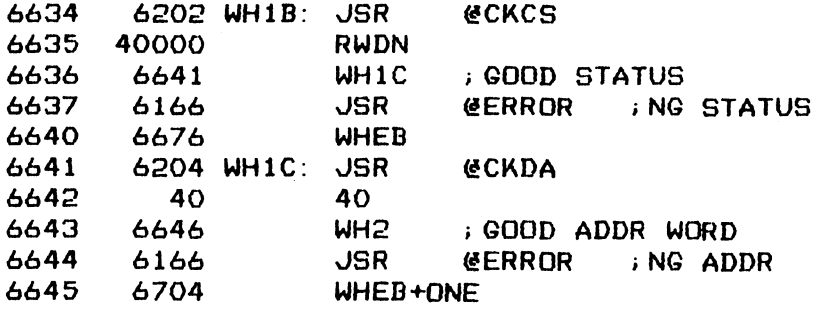

FRIME RBUFF WITH COMPLEMENT OF WBUFF BEFORE READING HEADER BACK

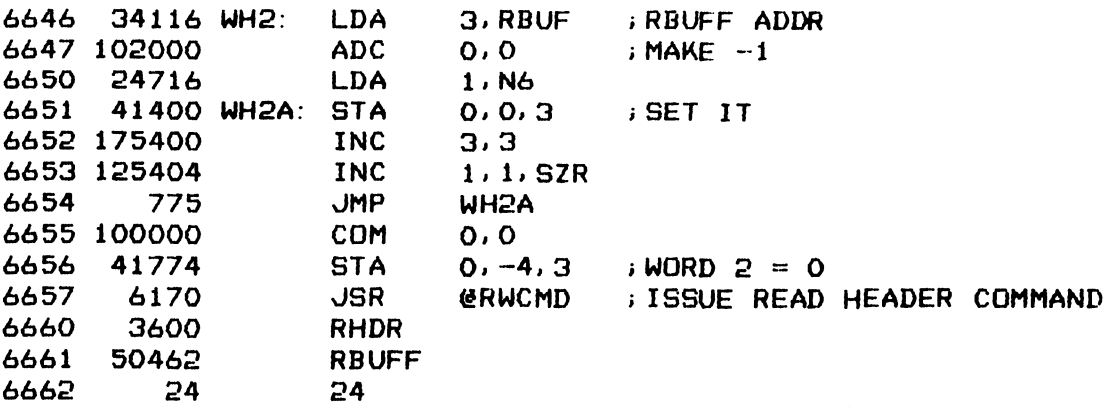

87

; DONE, CHECK CONTROL STATUS

 $\hat{\mathcal{A}}$ 

 $- - -$ 

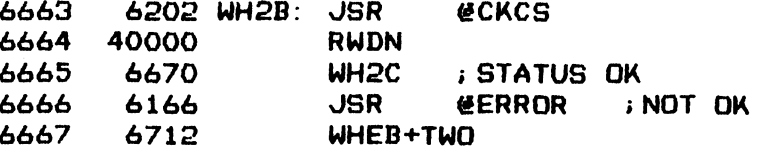

### ; COMPARE HEADER WORDS IN RBUFF

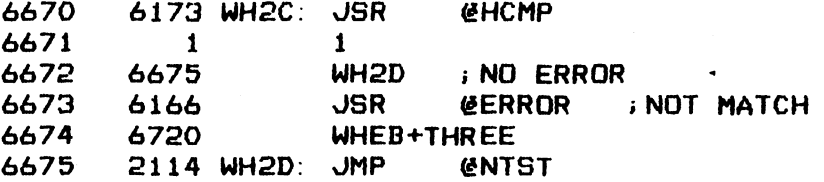

### **J\*\*\*\* ERROR MESSAGE BLOCKS \*\*\*\***

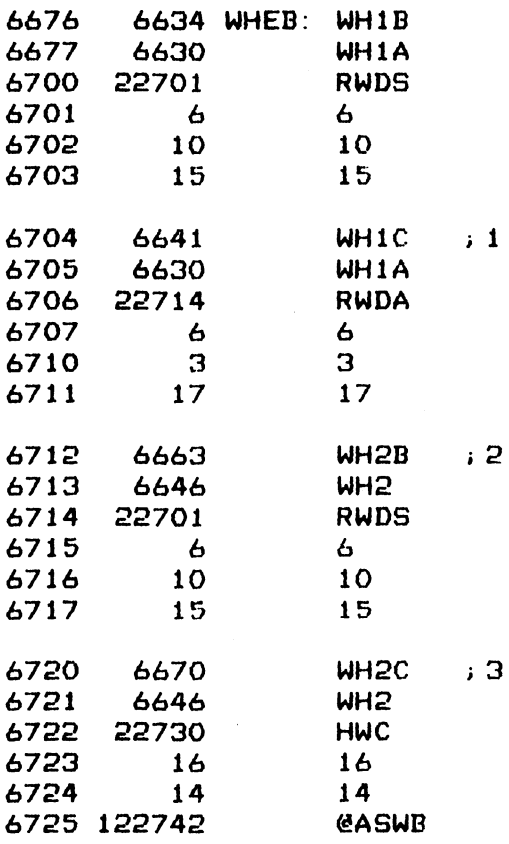

Ľ.

 $-$  PAGE 32  $-$ 

; \*\*\*\* FORMAT ONE TRACK \*\*\*\*

, USE THE FORMAT FUNCTION OF THE CONTROLLER TO FORMAT THE TRACK AT ; SURFACE O, CYLINDER O

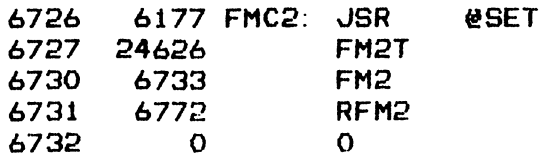

; SET DISK ADDRESS TO SURFACE 0, SECTOR 0 AND SECTOR COUNT 32 THEN ; ISSUE FORMAT COMMAND

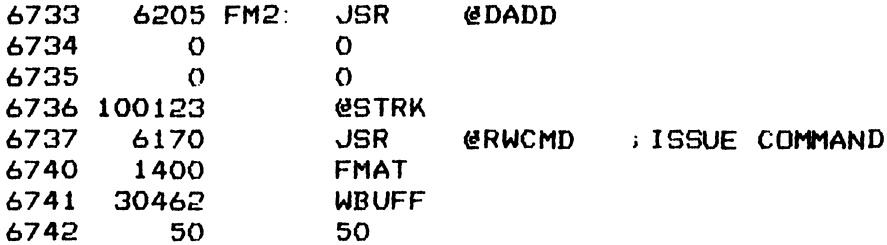

; DONE, CHECK CONTROL STATUS AND DISK ADDRESS WORD

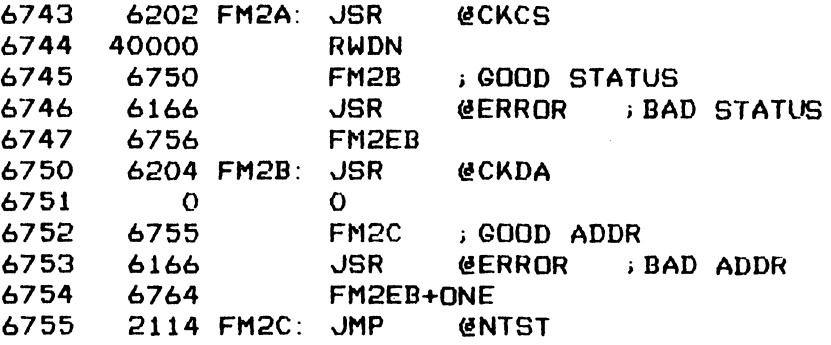

**; \*\*\*\* ERROR MESSAGE BLOCKS \*\*\*\*** 

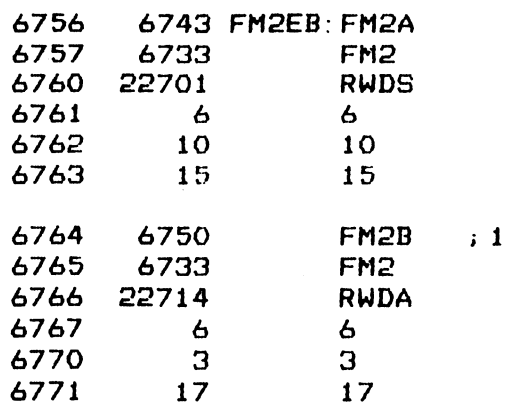

 $\alpha$ 

 $-$  PAGE 33  $-$ 

s###4 READ FORMATTED TRACK OF HEADERS #\*#+#

iREAD ONE TRACK OF HEADERS AS FORMATTED IN THE PRECEDING TEST INTO iRBUFF AND COMPARE THEM WITH SOFTWARE GENERATED REFERENCE 6772 6177 RFM2:

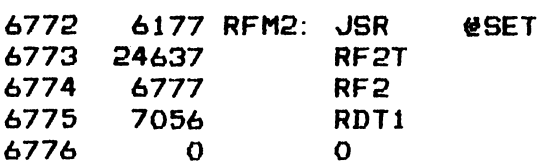

;PRIME RBUFF WITH 192 WORDS OF ALL ONES THEN ISSUE READ HEADER COMMAND

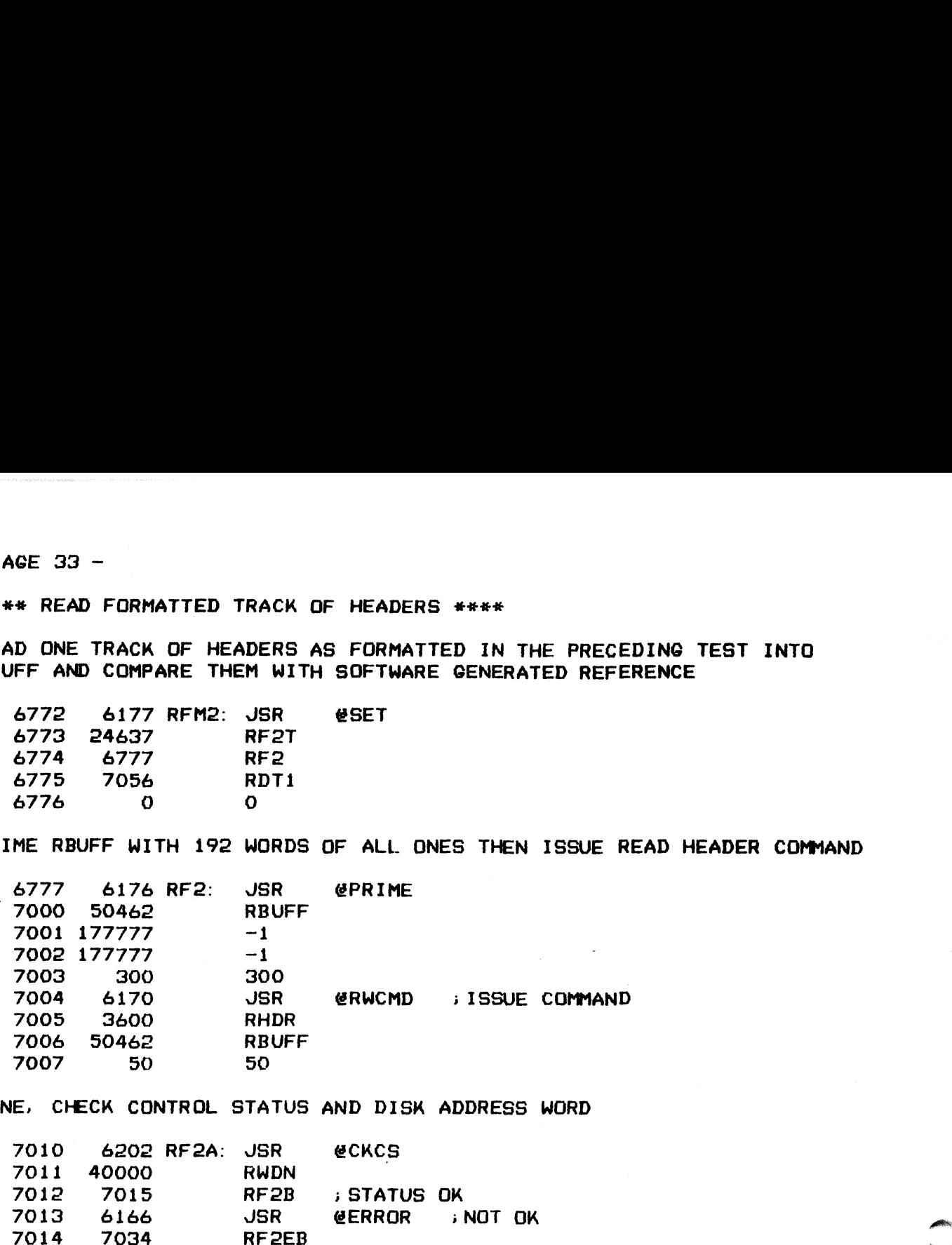

STATUS AND DISK ADDRESS WORD<br>1910 - 6202 RF2A: JSR & CKCS

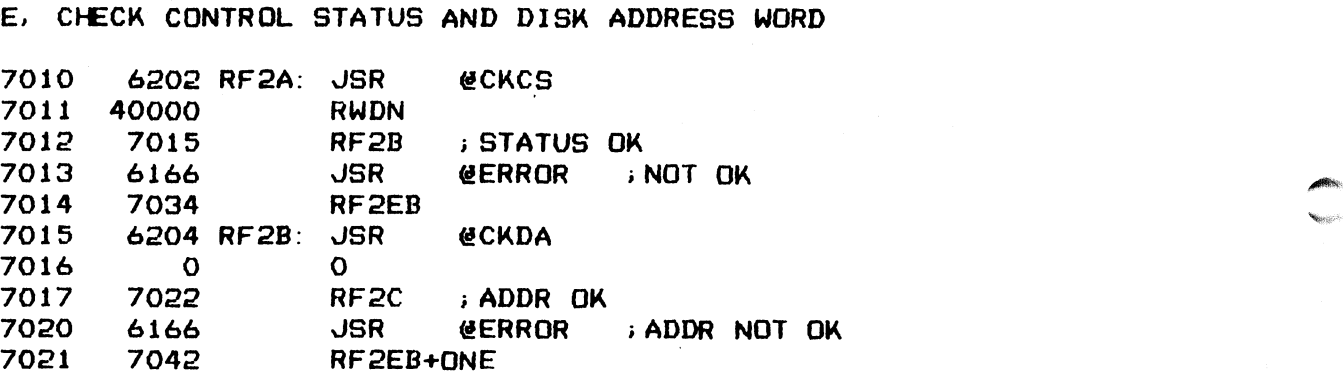

; GENERATE HEADERS IN WBUFF AND COMPARE THEM WITH THOSE READ BACK IN RBUFF

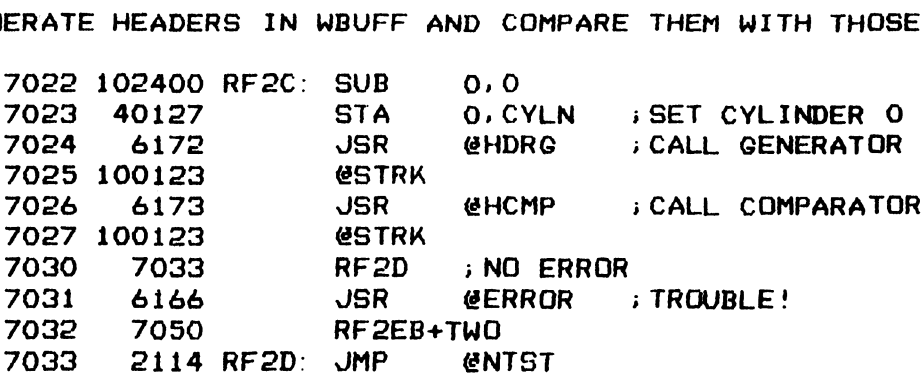

;####% ERROR MESSAGE BLOCKS ####

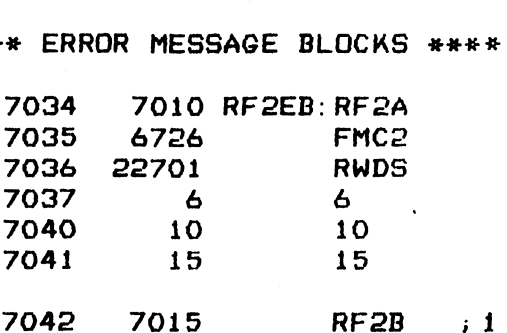

7042 7O1S GO Ryo

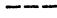

 $\ddot{\cdot}$ 

 $\mathcal{A}^{\text{max}}_{\text{max}}$ 

 $\mathcal{L}^{\text{max}}_{\text{max}}$  ,  $\mathcal{L}^{\text{max}}_{\text{max}}$ 

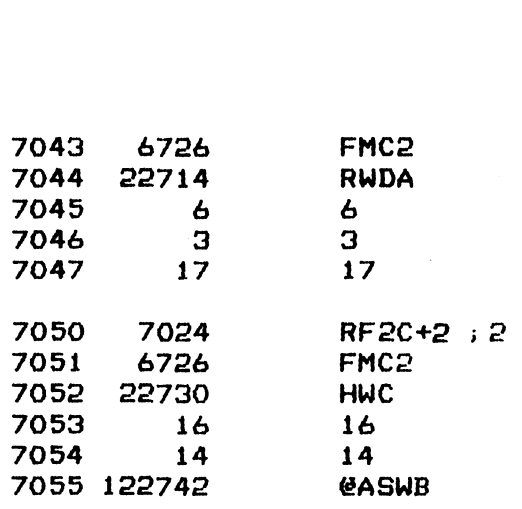

 $\label{eq:2.1} \frac{1}{\sqrt{2}}\int_{\mathbb{R}^3}\frac{1}{\sqrt{2}}\left(\frac{1}{\sqrt{2}}\right)^2\frac{1}{\sqrt{2}}\left(\frac{1}{\sqrt{2}}\right)^2\frac{1}{\sqrt{2}}\left(\frac{1}{\sqrt{2}}\right)^2\frac{1}{\sqrt{2}}\left(\frac{1}{\sqrt{2}}\right)^2.$ 

 $\mathcal{L}^{\mathcal{L}}(\mathcal{L}^{\mathcal{L}})$  and  $\mathcal{L}^{\mathcal{L}}(\mathcal{L}^{\mathcal{L}})$  and  $\mathcal{L}^{\mathcal{L}}(\mathcal{L}^{\mathcal{L}})$  and  $\mathcal{L}^{\mathcal{L}}(\mathcal{L}^{\mathcal{L}})$ 

 $-$  PAGE 34  $-$ 

; \*\*\*\* READ ONE SECTOR DATA \*\*\*\*

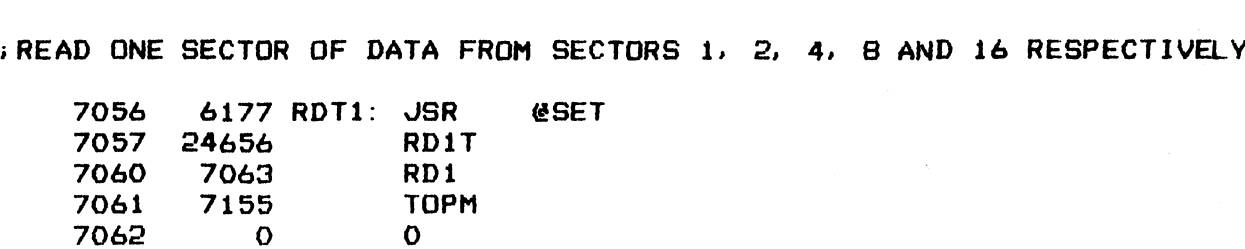

## + INITIALIZE SECTOR ADDRESS POINTER AND DISK ADDRESS PRESET

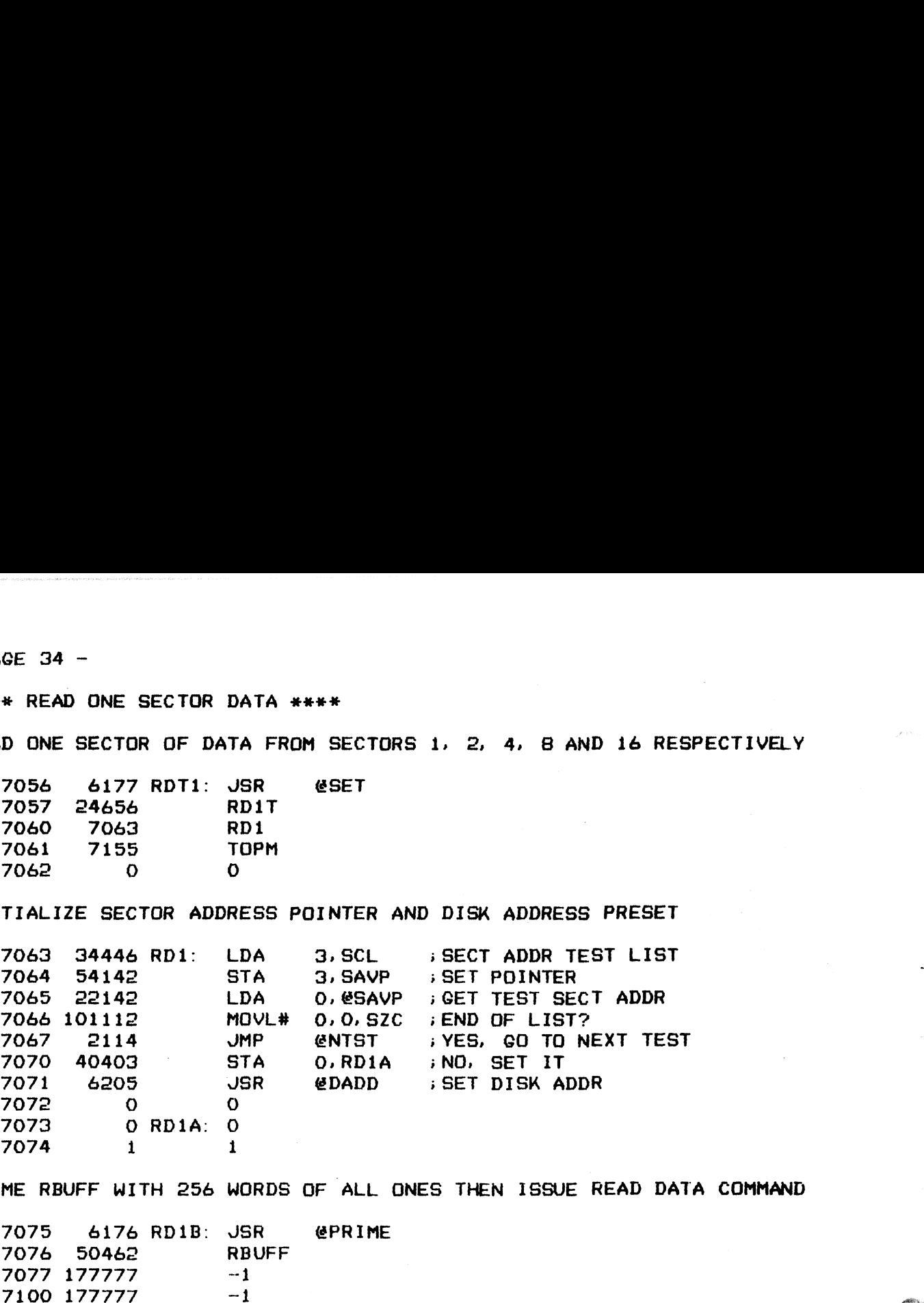

.<br>PRIME RBUFF WITH 256 WORDS OF ALL ONES THEN ISSUE READ DATA COMMAND

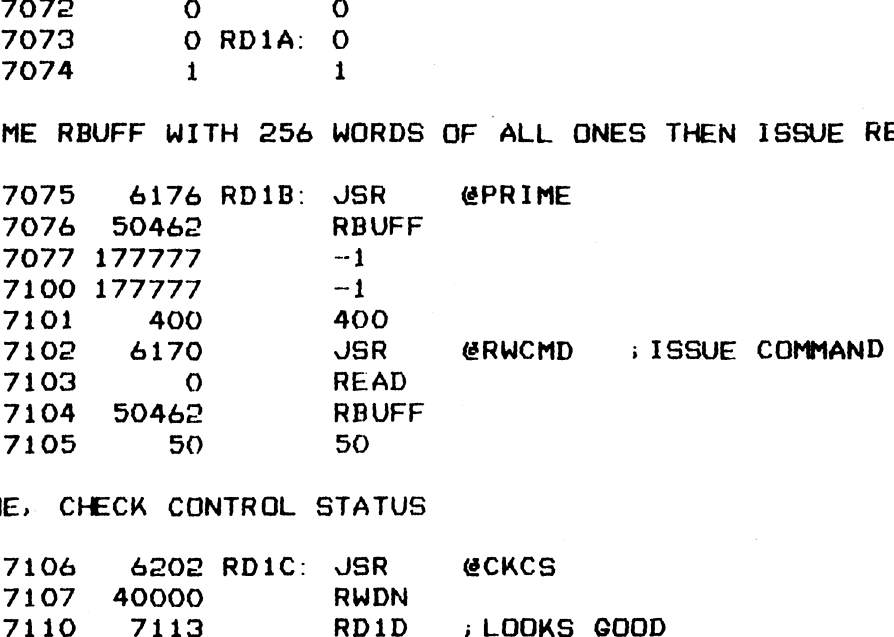

; DONE, CHECK CONTROL STATUS

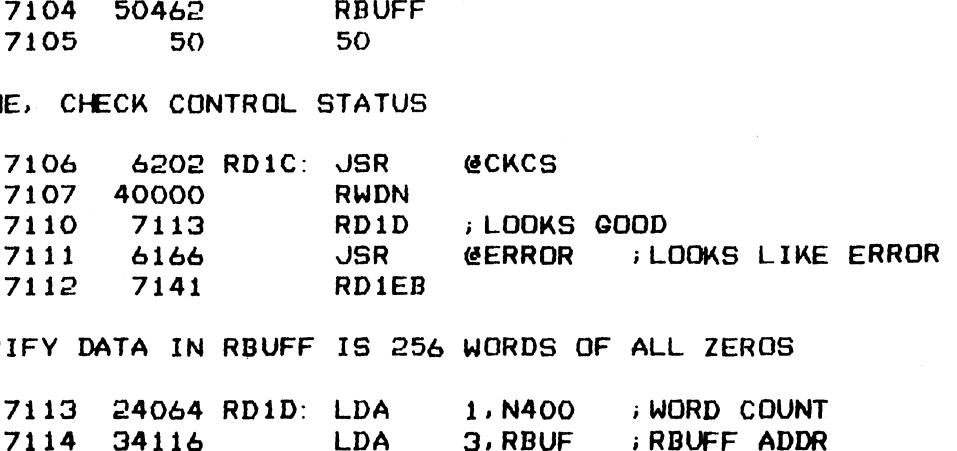

; VERIFY DATA IN RBUFF IS 256 WORDS OF ALL ZEROS

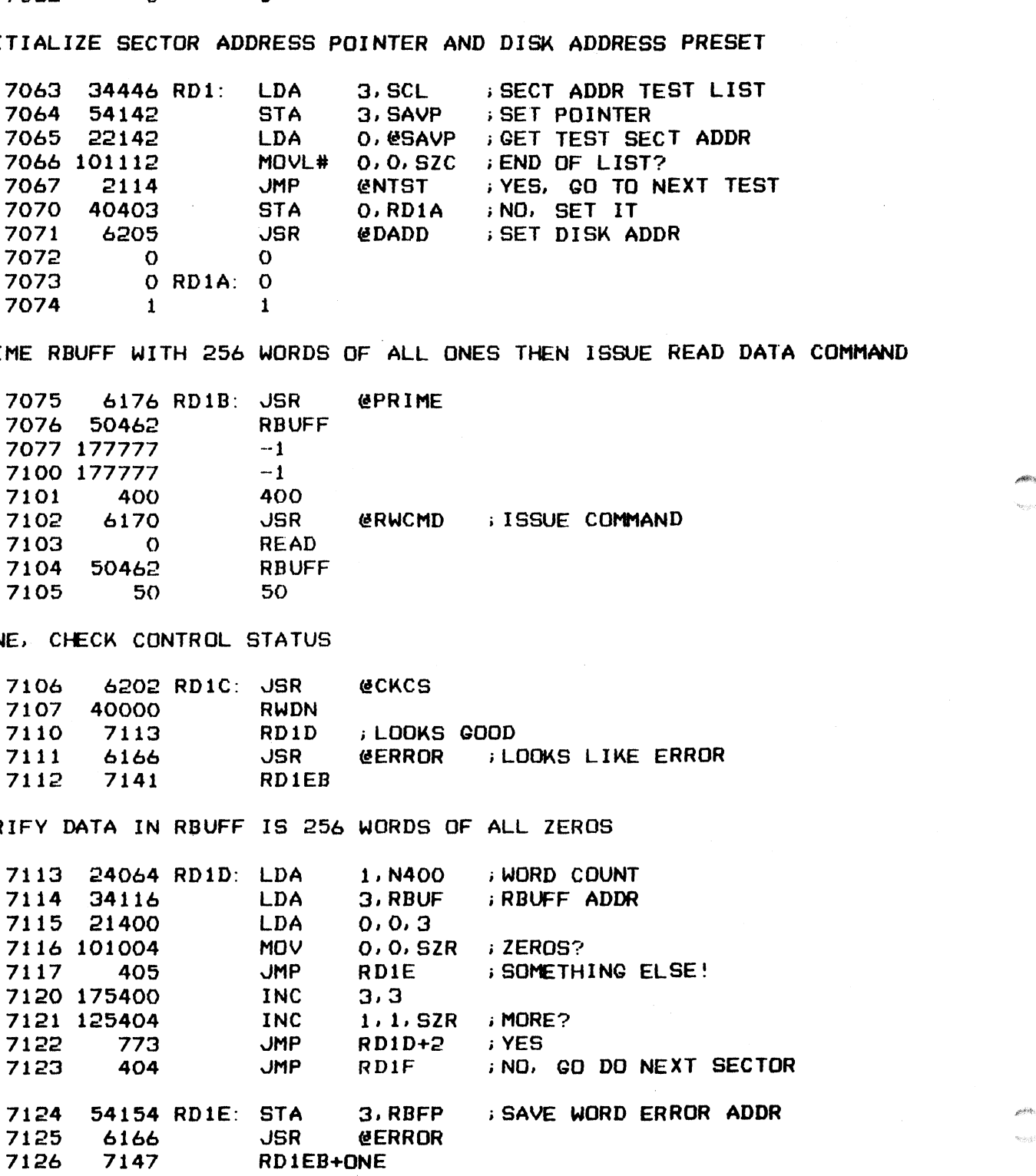

4?

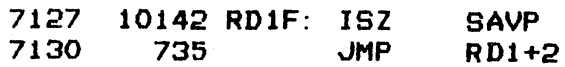

## **SECTOR ADDRESS TEST LIST**

 $\frac{1}{2}$ 

 $\langle \cdot \rangle$ 

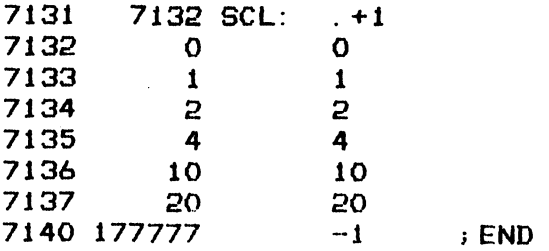

## **F#### ERROR MESSAGE BLOCKS ####**

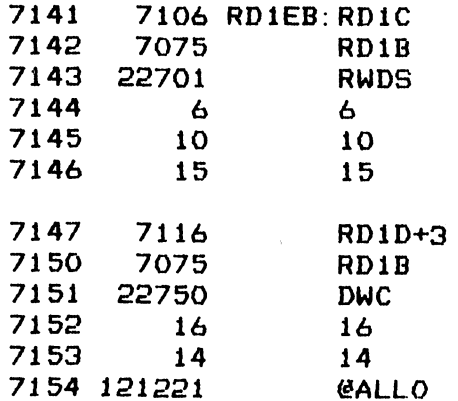

 $-$  PAGE 35  $-$ 

7 #e#e% MEMORY ADDRESS INCREMENT ##%%

;WRITE AND READ ONE SECTOR OF DATA FROM AND TO MEMORY STARTING ADDRESS 377400. WHEN DONE. CHECK MEMORY ADDRESS REGISTER FOR INCREMENTING TO THE 7ASS 6177 TOPM: JSR €SET ;CORRECT ADDRESS \* MEMORY ADDRESS INCRE<br>TE AND READ ONE SECTOR<br>00. WHEN DONE, CHECK M<br>RECT ADDRESS<br>7155 6177 TOPM: JSR<br>7156 24670 TOPT \* MEMORY ADDRESS INCR<br>TE AND READ ONE SECTO<br>00. WHEN DONE, CHECK<br>RECT ADDRESS<br>7155 6177 TOPM: JSR<br>7155 6177 TOPM: JSR<br>7156 24670 TOP<br>7157 7162 TOP ; 77400. WHEN DONE, CHECK MEMORY ADDRESS REGISTER FOR INCREMENTING TO THE

**MES** 

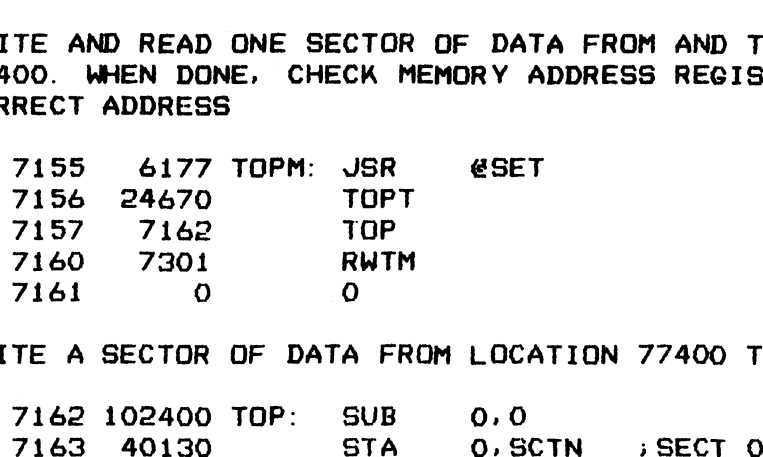

.<br>WRITE A SECTOR OF DATA FROM LOCATION 77400 TO SURF O, SECT O

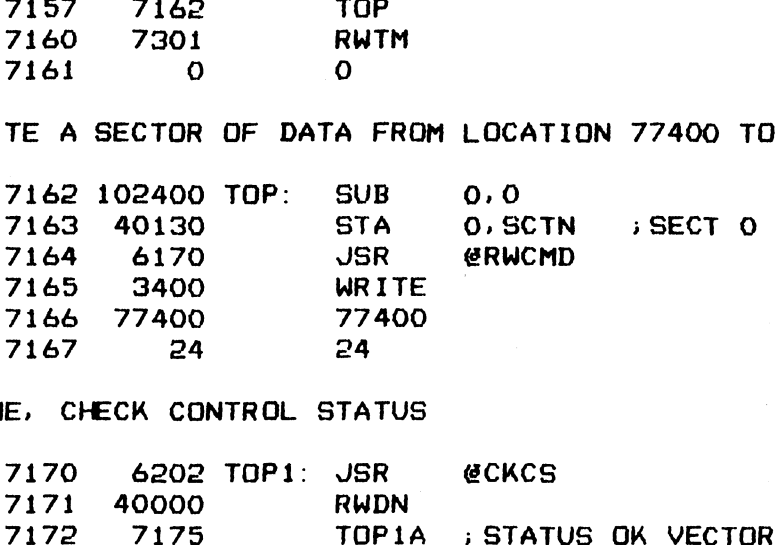

;DONE, CHECK CONTROL STATUS

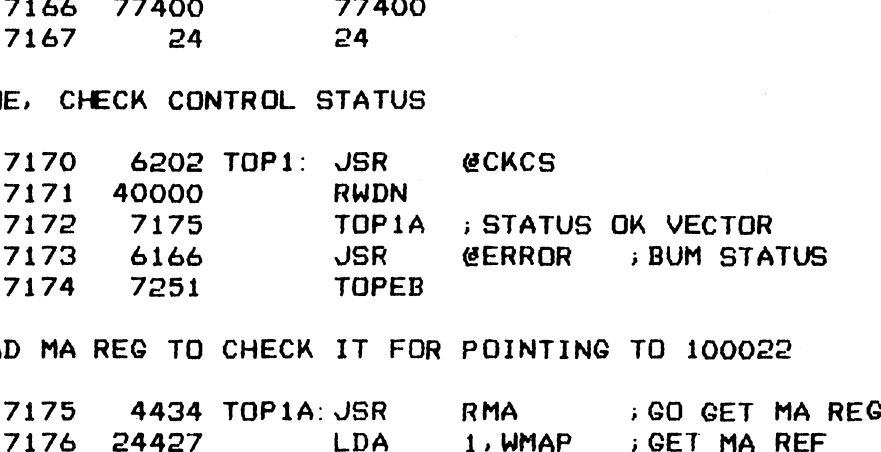

;>READ MA REG TO CHECK IT FOR POINTING TO 100022

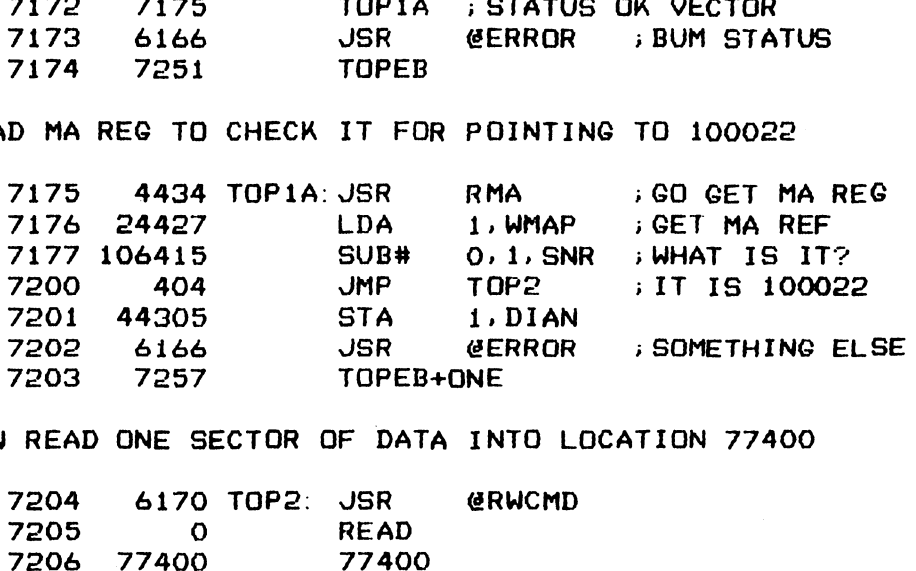

iNOW READ ONE SECTOR OF DATA INTO LOCATION 77400

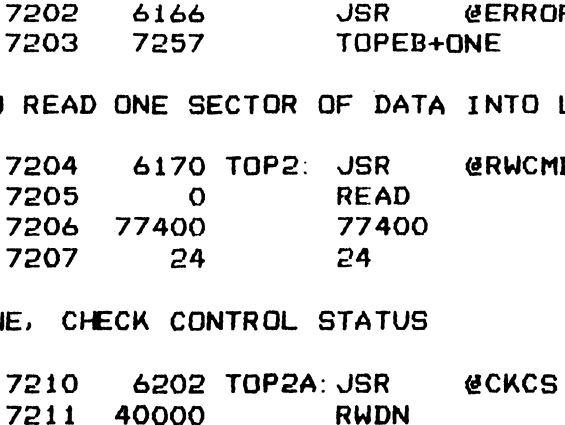

+DONE, CHECK CONTROL STATUS

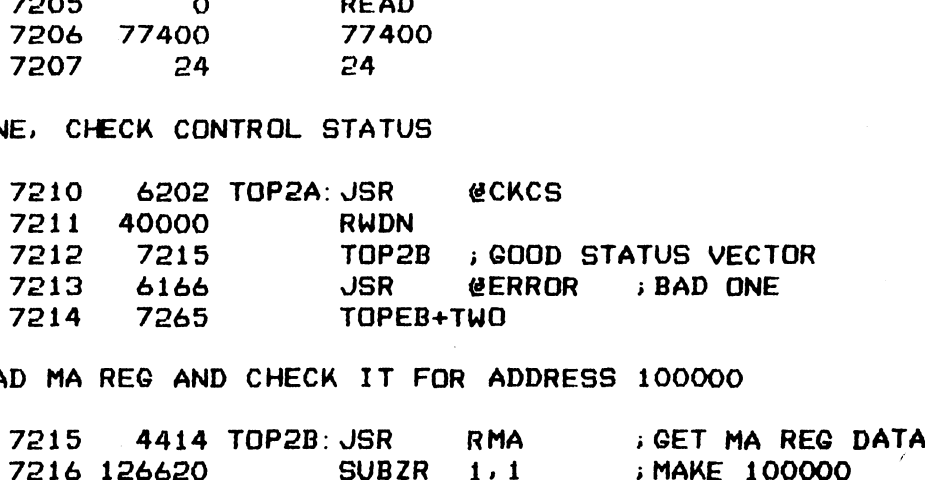

iREAD MA REG AND CHECK IT FOR ADDRESS 100000

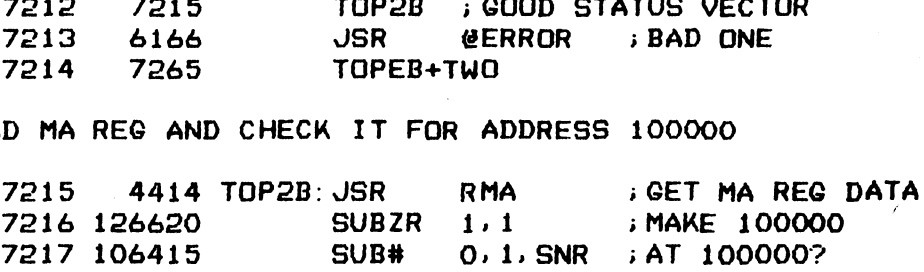

94

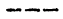

 $\ddot{\phantom{a}}$ 

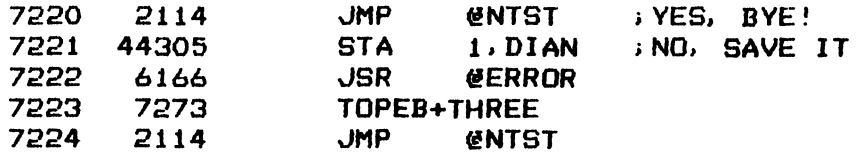

7225 100022 WMAP: 100022

**; READ MA REGISTER SUBROUTINE** ; SET ALTERNATE MODE 1 TO ACCESS MA REGISTER, RESTORE TO NORMAL AFTERWARDS

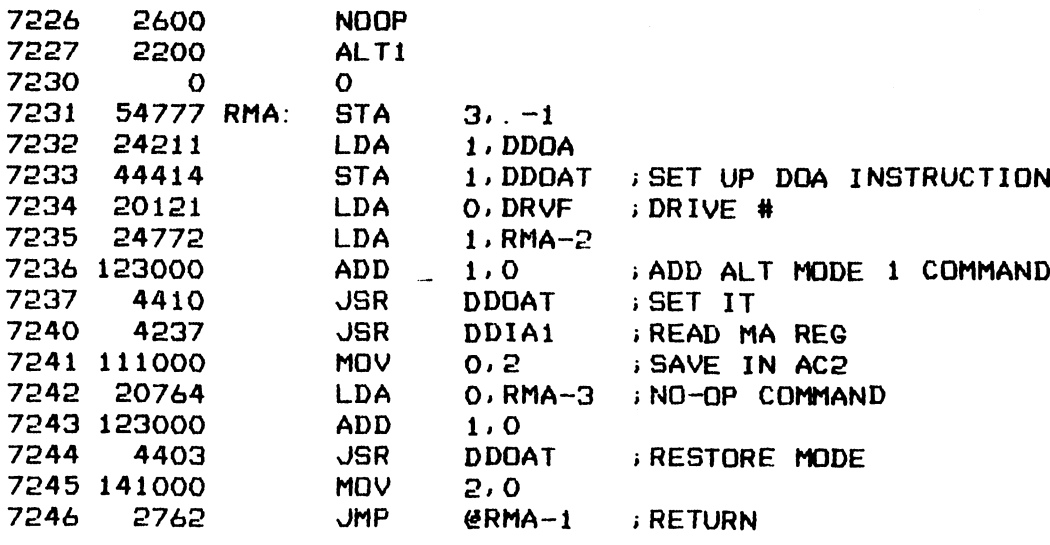

7247 0 DDDAT: 0 7250 1400 JMP 0.3

**; \*\*\*\* ERROR MESSAGE BLOCKS \*\*\*\*** 

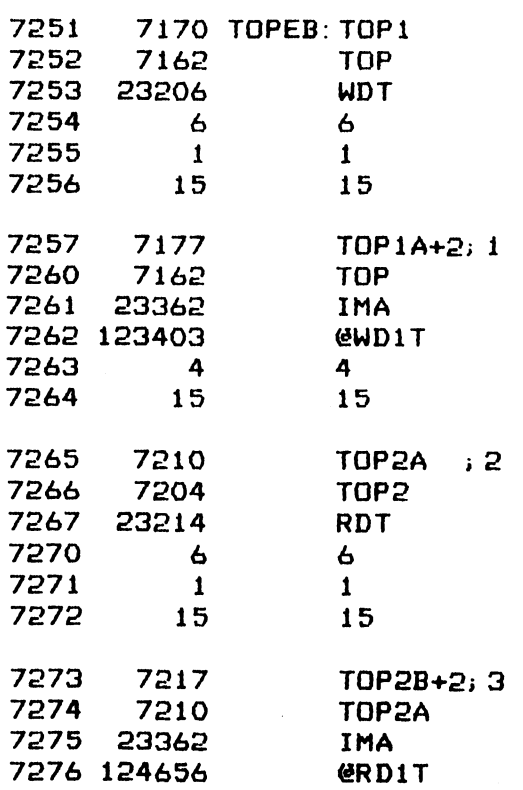

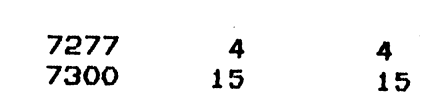

 $\hat{\boldsymbol{\beta}}$ 

 $\sim 50$  km s  $^{-1}$ 

 $-$  PAGE 36  $-$ 

; \*\*\*\* RW TIMEQUT \*\*\*\*

;CHECK RW TIMEOUT STATUS INDICATION AND MEASURE TIME. ;CHECK RW TIMEOUT STATUS INDICATION AND MEASURE TIME.<br>;WRITE A HEADER ADDRESS OF SURF O, SECT O ONTO SECTORS 1, 2, 4, FOR AN INFERIOR STATUS INDICATION AND MEASURE TIME.<br>FURTIE A HEADER ADDRESS OF SURF O, SECT O ONTO SECTORS 1, 2, 4, 8 AND<br>FIG. THE WHEN ATTEMPTING TO READ DATA FROM ONE OF THOSE SECTORS, THE<br>FRESULT IS RW TIMEOUT DUE TO SE THE +RESULT IS RW TIMEOUT DUE TO SECTOR O HEADER IS NONEXISTENT \* RW TIMEOUT \*\*\*\*<br>CK RW TIMEOUT STATUS I<br>TE A HEADER ADDRESS OF<br>THE WHEN ATTEMPTING T<br>ULT IS RW TIMEOUT DUE<br>7301 - 6177 RWTM: JSR<br>7301 - 6177 RWTM: JSR ECK RW TIMEOUT STATUS<br>ITE A HEADER ADDRESS O<br>THE WHEN ATTEMPTING<br>BULT IS RW TIMEOUT DUE<br>7301 6177 RWTM: JSR<br>7302 24704 RWT<br>7302 7306 RWT

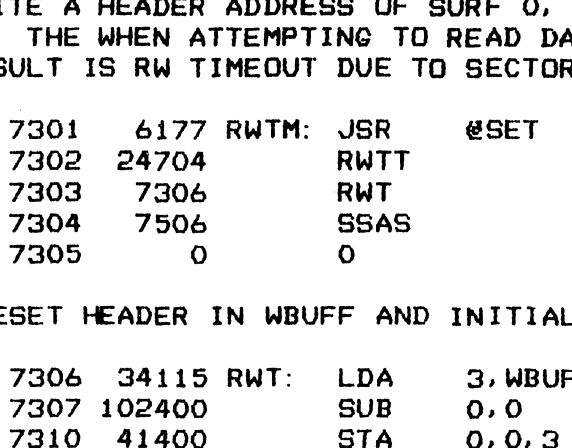

>PRESET HEADER IN WBUFF AND INITIALIZE SECTOR ADDRESS POINTER

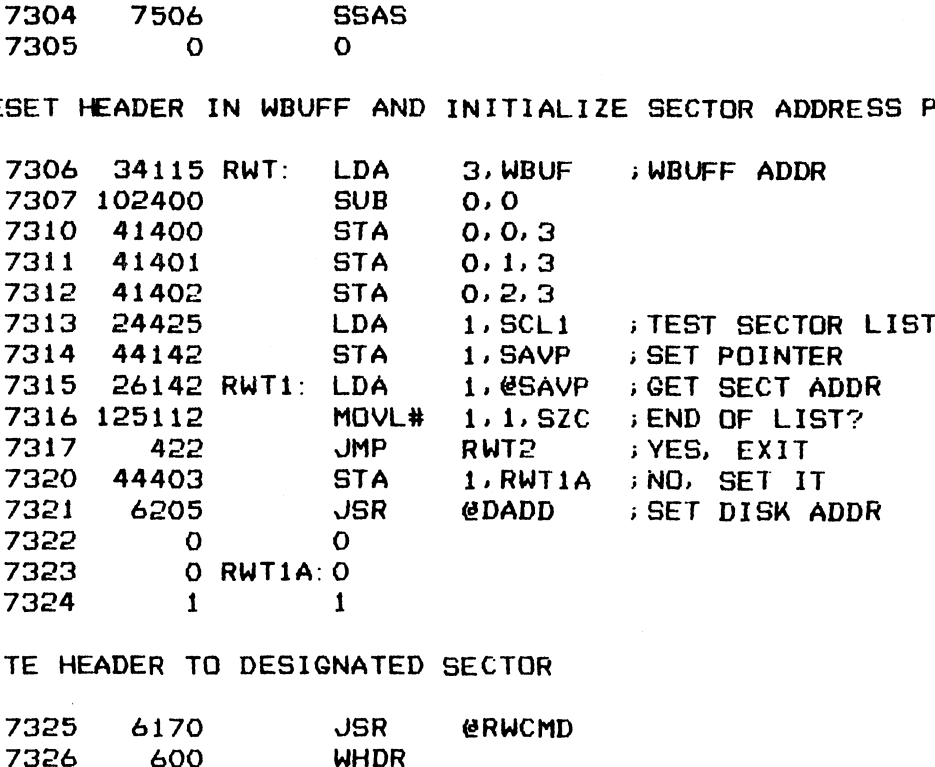

s>WRITE HEADER TO DESIGNATED SECTOR

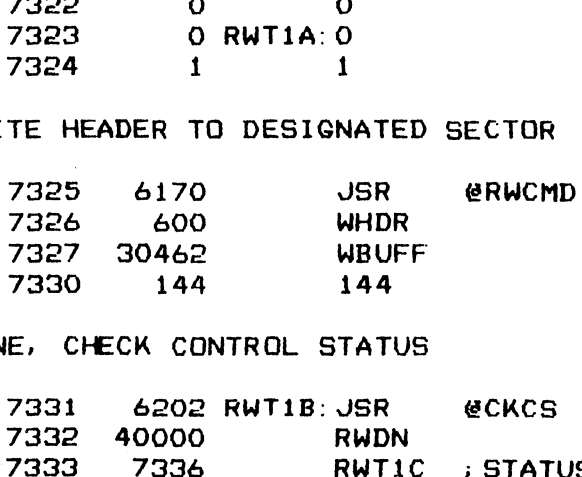

;DONE, CHECK CONTROL STATUS

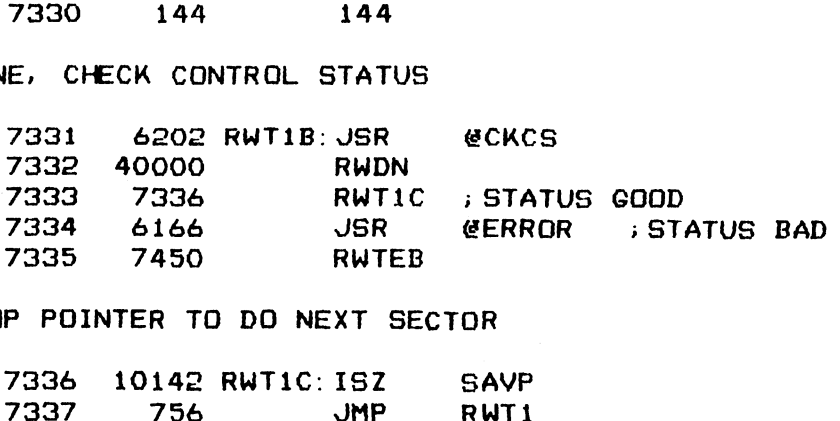

.<br>BUMP POINTER TO DO NEXT SECTOR

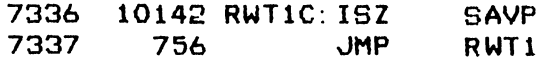

7340 7133 SCL1: SCL+2

HEADERS WRITTEN, RESET ADDRESS POINTER AND PRIME RBUFF WITH ALL ONES

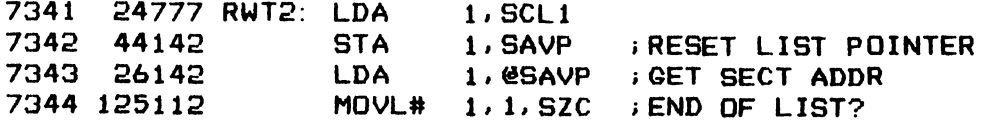

 $\mathcal{T}f$ 

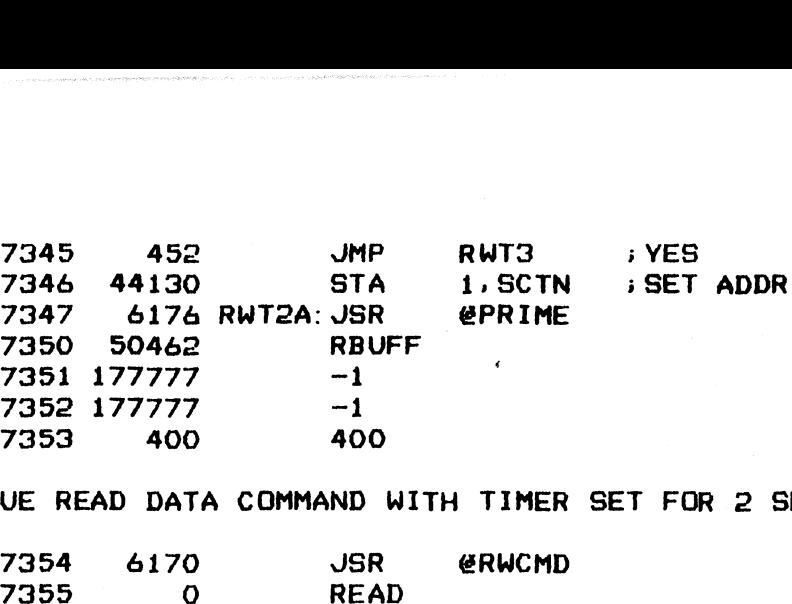

i; ISSUE READ DATA COMMAND WITH TIMER SET FOR 2 SECONDS

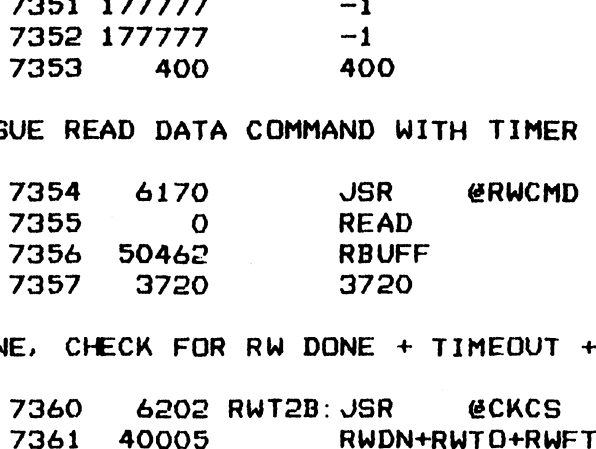

;DONE, CHECK FOR RW DONE + TIMEOUT + RW FAULT STATUS

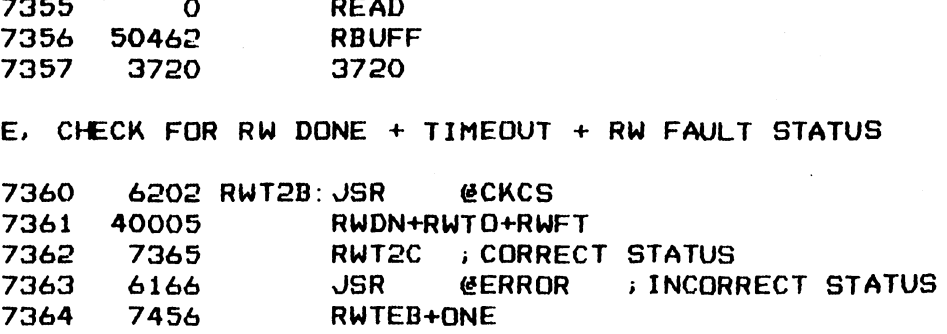

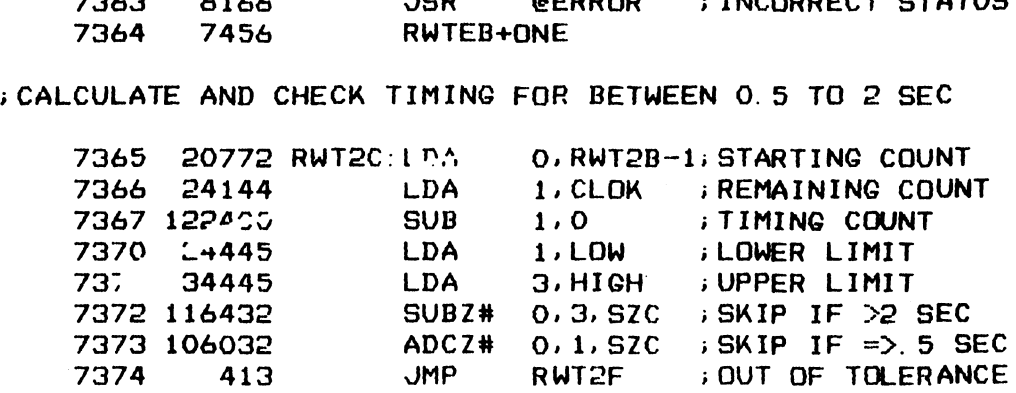

; VERIFY THAT NO DATA HAS BEEN READ INTO RBUFF

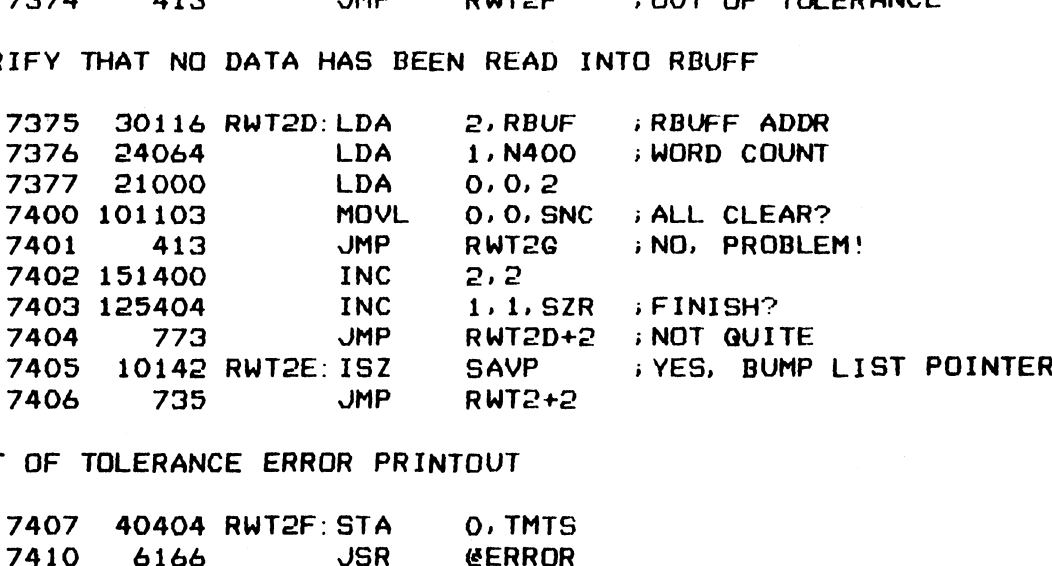

8

## ;OUT OF TOLERANCE ERROR PRINTOUT

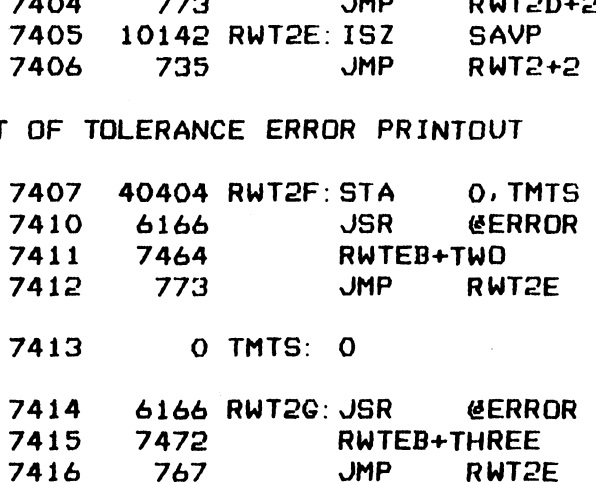

# ;RE-FORMAT THIS TRACK BEFORE LEAVING TEST 1<br>1995 - FORMAT THIS TRACK BEFORE LEAVI<br>19417 - 6205 RWT3: JSR & EDADD

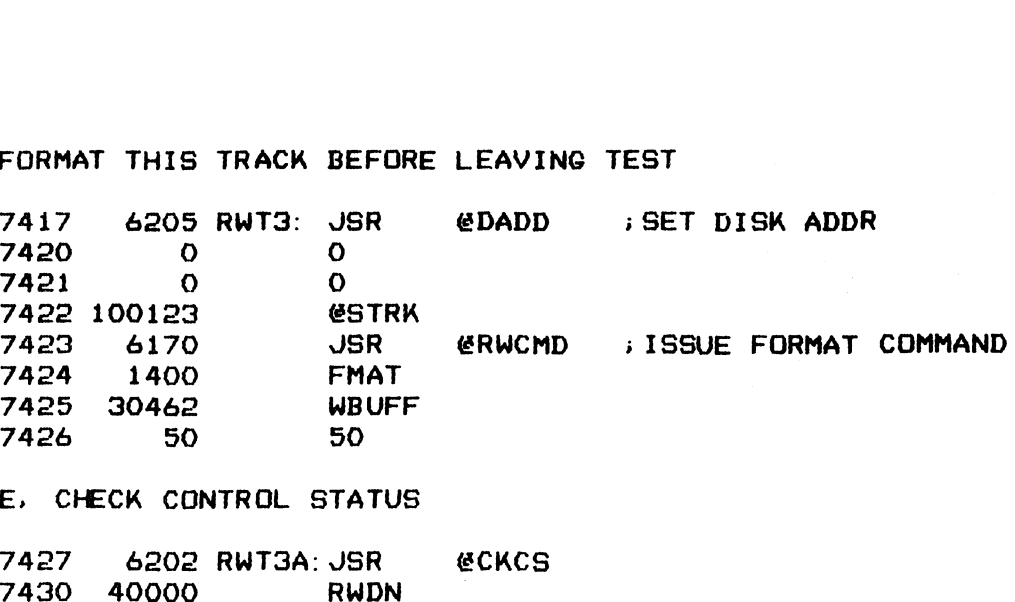

## ;DONE. CHECK CONTROL STATUS

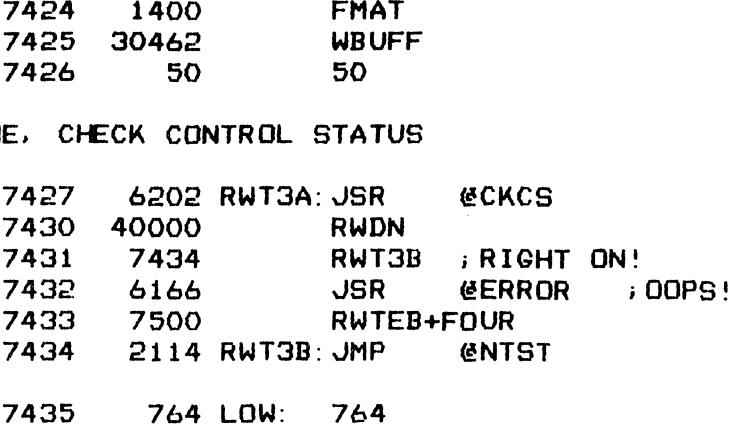

7436 3720 HIGH: 3720

### ;O0UT OF TOLERANCE ERROR PRINOUT

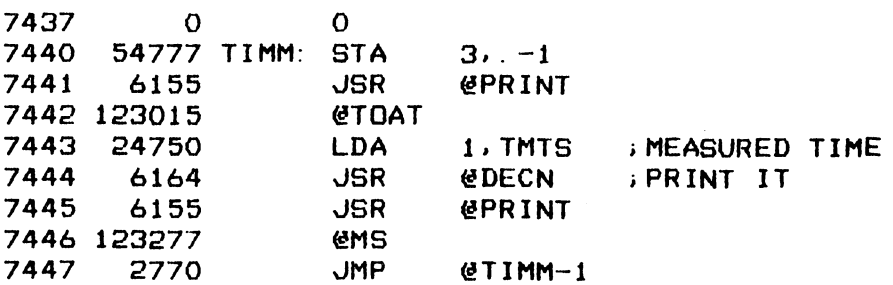

#### ;###% ERROR MESSAGE BLOCKS ##\*%

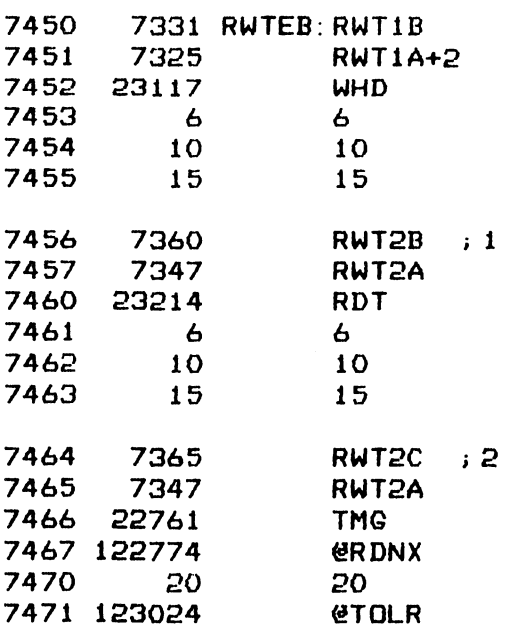

 $\mathcal{A}$ 

99

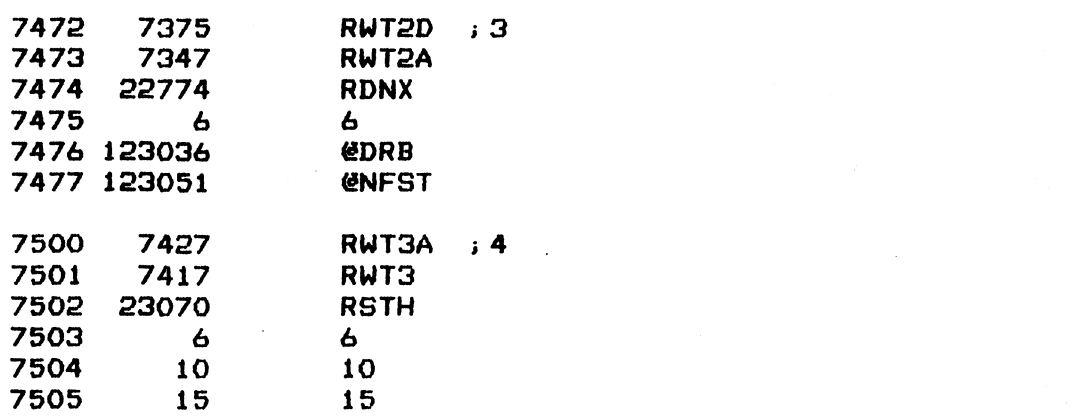

 $\mathbf{E}_{\mathbf{z}} = \left\{ \mathbf{z} \in \mathbb{R}^d \mid \mathbf{z} \in \mathbb{R}^d \mid \mathbf{z} \in \mathbb{R}^d \right\}$ 

 $\label{eq:2.1} \begin{split} \mathcal{L}_{\text{max}}(\mathbf{r}) & = \frac{1}{2} \sum_{i=1}^{N} \mathcal{L}_{\text{max}}(\mathbf{r}) \mathcal{L}_{\text{max}}(\mathbf{r}) \\ & = \frac{1}{2} \sum_{i=1}^{N} \mathcal{L}_{\text{max}}(\mathbf{r}) \mathcal{L}_{\text{max}}(\mathbf{r}) \mathcal{L}_{\text{max}}(\mathbf{r}) \mathcal{L}_{\text{max}}(\mathbf{r}) \mathcal{L}_{\text{max}}(\mathbf{r}) \mathcal{L}_{\text{max}}(\mathbf{r}) \mathcal{L}_{\text{max}}(\mathbf$ 

 $\sim 10^7$ 

 $-$  PAGE 37  $-$ 

; ###% SURF-SECT ADDRESS ERROR STATUS ####

; TEST SURF-SECT ADDRESS ERROR STATUS INDICATION. ;TEST SURF-SECT ADDRESS ERROR STATUS INDICATION.<br>;WRITE HEADER WITH A WRONG SURF-SECT ADDRESS TO SECTOR 0. THEN WHEN ;WRITE HEADER WITH A WRONG SURF-SECT ADDRESS TO SECTOR 0. THEN WHEN<br>;ATTEMPTING TO READ DATA FROM IT, THE RESULT IS SURF-SECT ERROR STATUS T SURF-SECT ADDRESS ERROR STA<br>TE HEADER WITH A WRONG SURF-S<br>EMPTING TO READ DATA FROM IT,<br>7506 6177 SSAS: JSR & @SET \* SURF-SECT ADDRESS ER<br>T SURF-SECT ADDRESS ER<br>TE HEADER WITH A WRONG<br>EMPTING TO READ DATA F<br>7506 6177 SSAS: JSR<br>7506 6177 SSAS: JSR

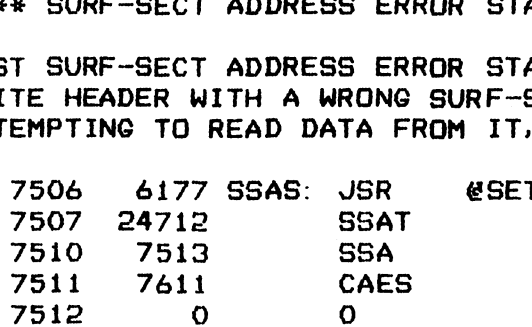

sREFORMAT CYL 0, HEAD O

;<mark>REFORMAT CYL 0, HEAD 0</mark><br>;PRESET WBUFF WORDS 0 AND 2 TO ALL ZEROS. SET TEST ADDRESS LIST POINTER. ;PRESET WBUFF WORDS 0 AND 2 TO ALL ZEROS. SET TEST ADDRESS LIST POINTE<br>;FETCH THE 'WRONG' SURF-SECT ADDRESS FROM LIST AND INSERT IT IN WORD 1 7O13 6205 SSA: JSR @DADD 7511 7611 C<br>7512 0 0<br>ORMAT CYL 0, HEAD 0<br>SET WBUFF WORDS 0 A<br>CH THE 'WRONG' SURF<br>7513 6205 SSA: 0<br>7514 0 0

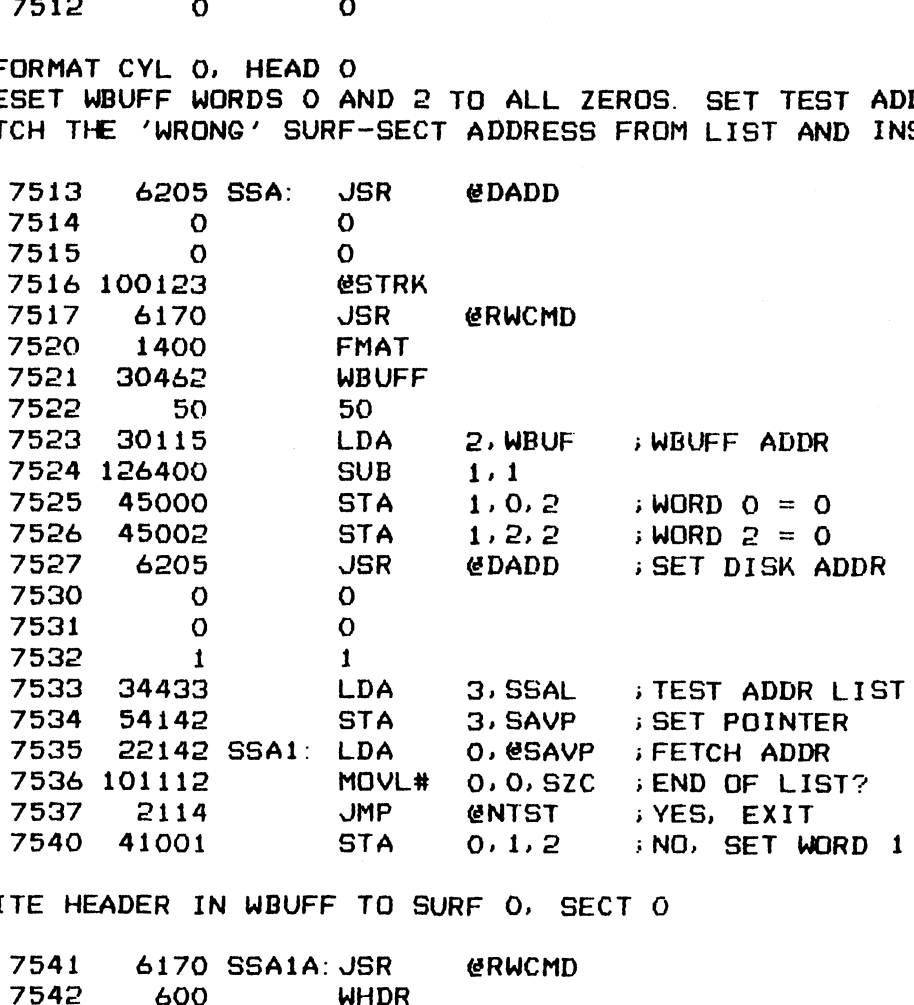

iWRITE HEADER IN WBUFF TO SURF O. SECT O

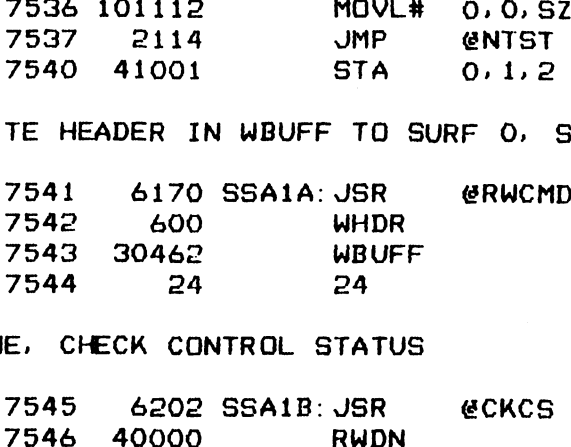

# \*>DONE, CHECK CONTROL STATUS

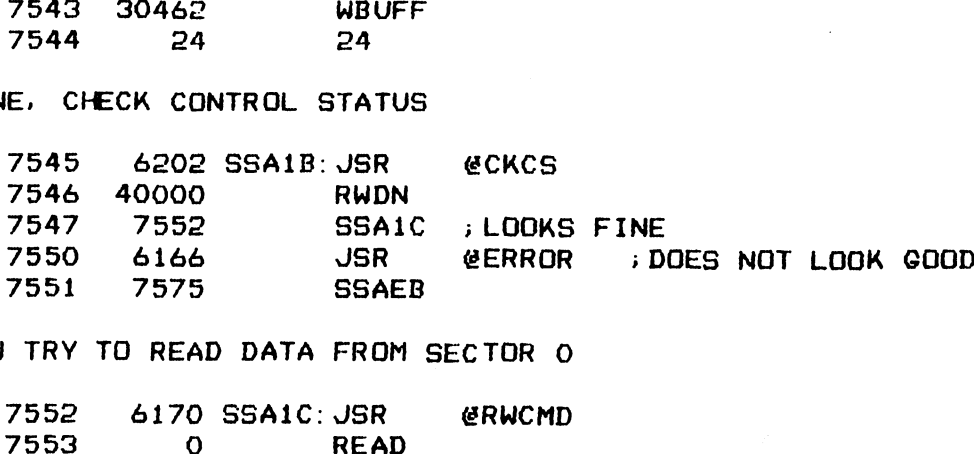

iNOW TRY TO READ DATA FROM SECTOR O

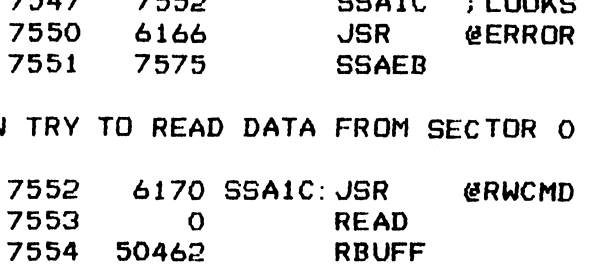

## LOL

<sup>24</sup> 24

 $\begin{array}{c} \rule{2mm}{2mm} \begin{array}{c} \rule{2mm}{2mm} \rule{2mm}{2mm} \rule{2mm}{2mm} \rule{2mm}{2mm} \end{array} \end{array}$ 

; DONE, CHECK STATUS FOR SURF-SECT ADDRESS ERROR

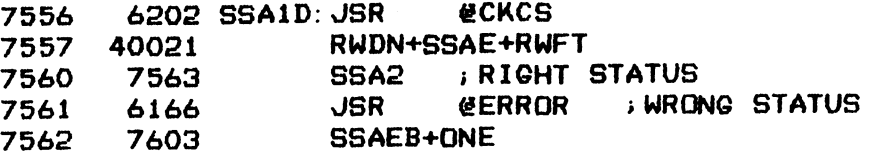

;BUMP LIST POINTER TO DO NEXT SECTOR

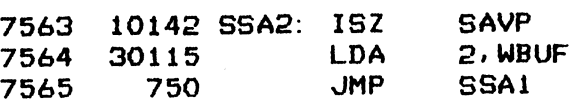

; SURF-SECT ADDRESS TEST LIST

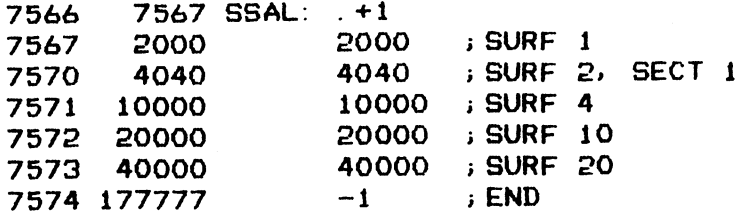

; ##2% ERROR MESSAGE BLOCK ###+#

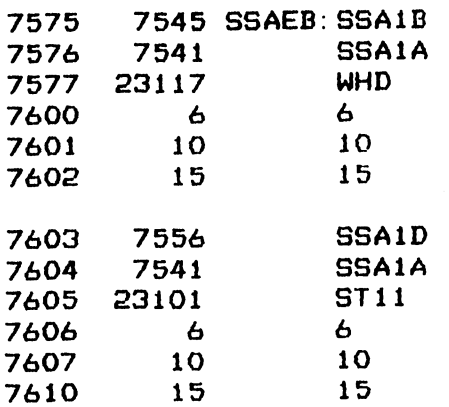

 $-$  PAGE 38  $-$ 

;\*###e CYLINDER ADDRESS ERROR STATUS ###+#

; TEST CYLINDER ADDRESS ERROR STATUS INDICATION ILSI CYLINDER ADDRESS ERRUR STATUS INDICATION<br>;WRITE A HEADER WITH A WRONG CYLINDER ADDRESS TO CYLINDER O,<br>;SECT O. WHEN ATTEMPTING TO READ DATA FROM IT, THE RESULT I?<br>;ADDRESS ERROR.<br>7611 6177 CAES: JSR @SET i ADDRESS ERROR. \* CYLINDER ADDRESS ERR<br>T CYLINDER ADDRESS ERR<br>TE A HEADER WITH A WRO<br>T O. WHEN ATTEMPTING T<br>RESS ERROR.<br>7611 6177 CAES: JSR<br>7612 24732 CAET *B*ICATION<br>ADDRESS TO CYLINDER O, SURF O,<br>FROM IT, THE RESULT IS CYLINDER

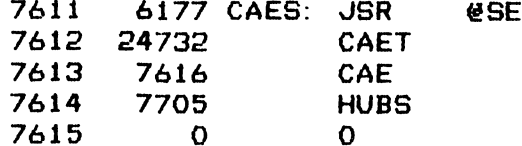

;SET UP TEST ADDRESS POINTER AND FETCH ADDRESS FROM LIST TO SET UP<br>;TEST HEADER IN WBUFF %13 /616 CAE<br>7614 7705 HUBS<br>7615 0 0<br>UP TEST ADDRESS POINTER AND FETCH ADDRESS FROM LIST<br>THEADER IN WBUFF<br>7616 24437 CAE: LDA 1, CYTL<br>7617 44142 STA 1, SAVP ; SET LIST POINTER

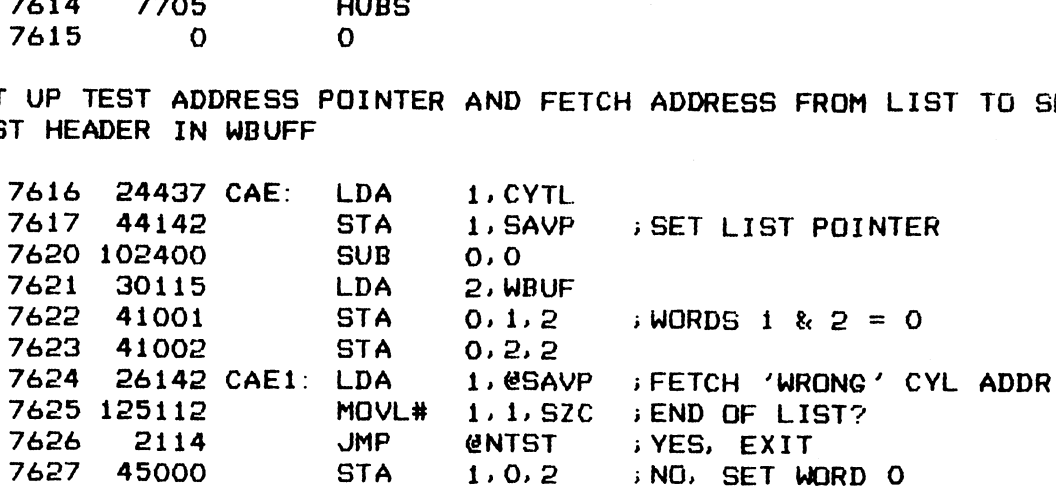

; WRITE HEADER TO SURF O, SECT O

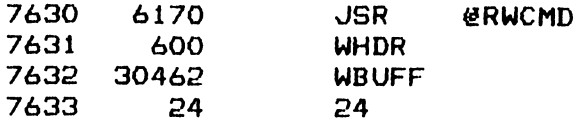

;DONE, CHECK CONTROL STATUS

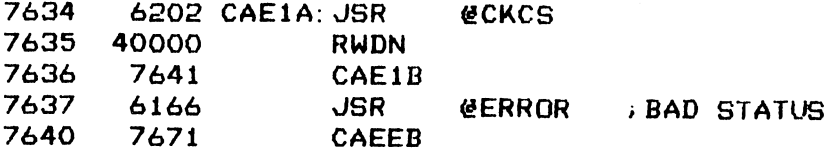

s;NOW TRY TO READ DATA FROM THAT SECTOR

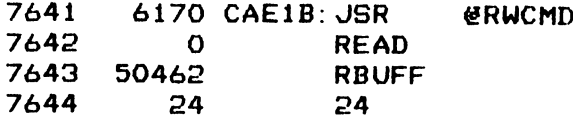

iDONE, CHECK FOR RW DONE + CYLINDER ADDR ERROR + RW FAULT STATUS

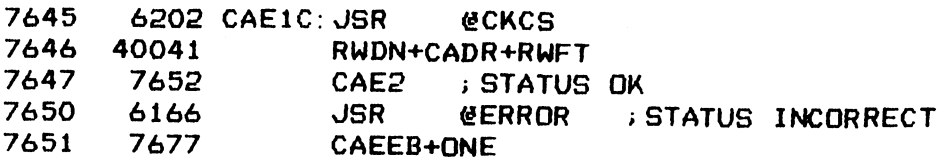

+BUMP LIST POINTER THEN CONTINUE

LOS

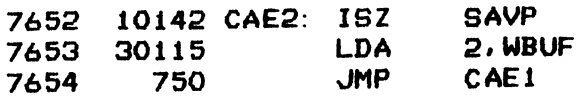

## ; CYLINDER ADDRESS TEST LIST

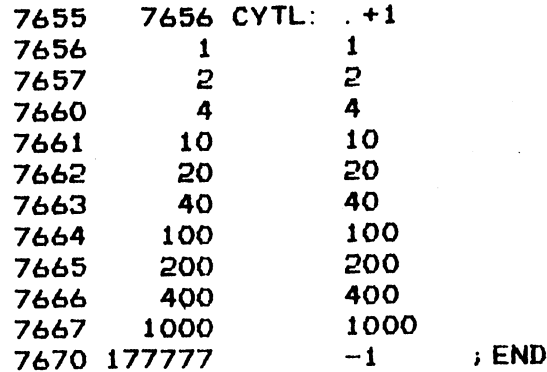

## **FRANK ERROR MESSAGE BLOCKS \*\*\*\***

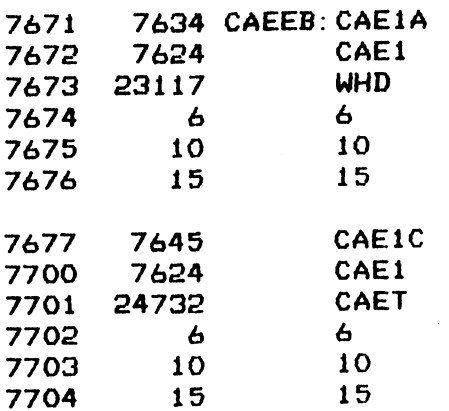

 $-$  PAGE 39  $-$ 

 $\hat{\mathcal{E}}$ 

**; \*\*\*\* HEADER WORD UNUSED BITS \*\*\*\*** 

; VERIFY THAT THE UNUSED BITS OR FIELD IN EACH HEADER WORD HAS NO **; EFFECT ON AN IO OPERATION** 

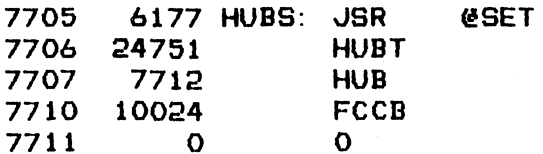

; PUT IN WBUFF A HEADER CONTAINING ALL UNUSED BITS IN EACH WORD

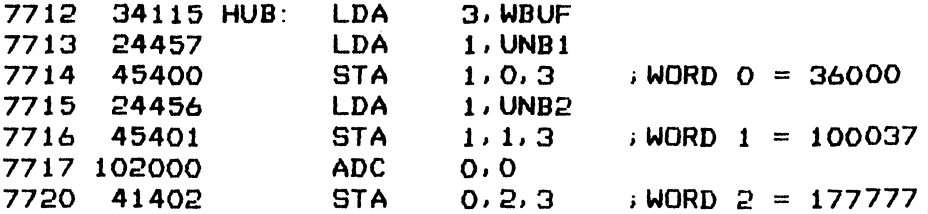

; WRITE THIS HEADER TO SURF O, SECT O

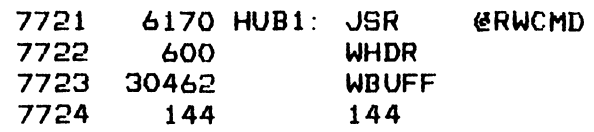

; DONE, CHECK STATUS FOR NORMAL INDICATION

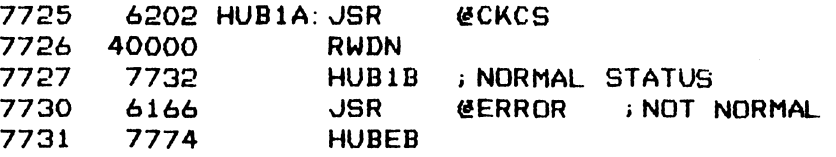

; PRIME RBUFF WITH ALL ONES DATA BEFORE READING DATA

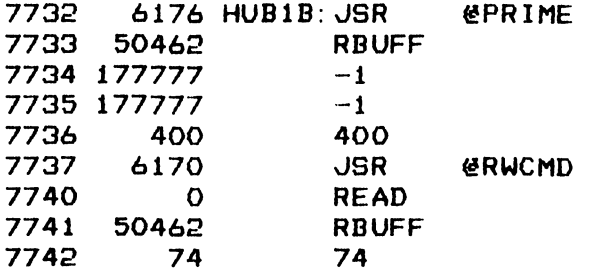

; DONE, CHECK CONTROL STATUS AND DISK ADDRESS POINTER

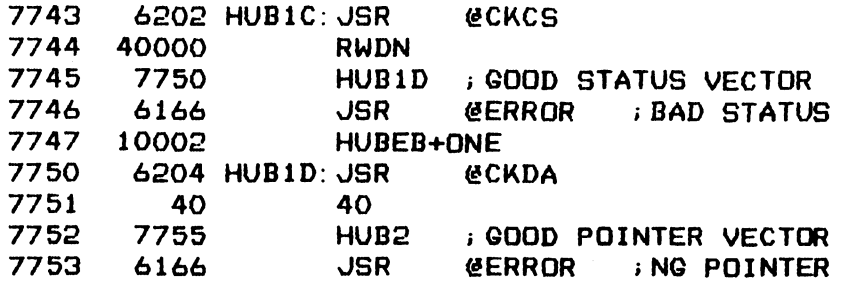

105

 10010 HUBEB+TWO

 $\sim$   $\sim$ 

.<br>VERIFY DATA IN RBUFF IS READ IN OK HUBEB+<mark>TWO</mark><br>IS READ IN OK<br>LDA 1,N400

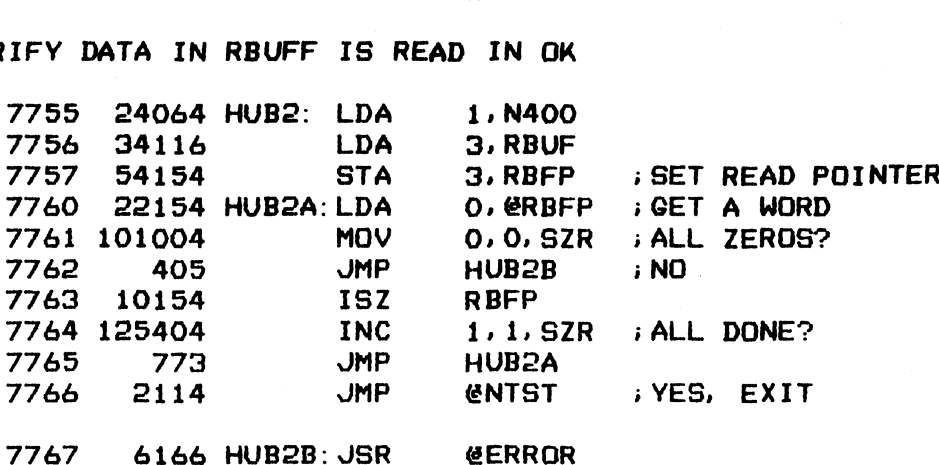

 10016 HUBEB+THREE JMP <mark>CNTST</mark><br>JSR CERRO<br>HUBEB+THREE<br>JMP CNTST

 36000 UNB1: 36000 100037 UNBe: 100037

#### > \*#### ERROR MESSAGE BLOCKS ###%

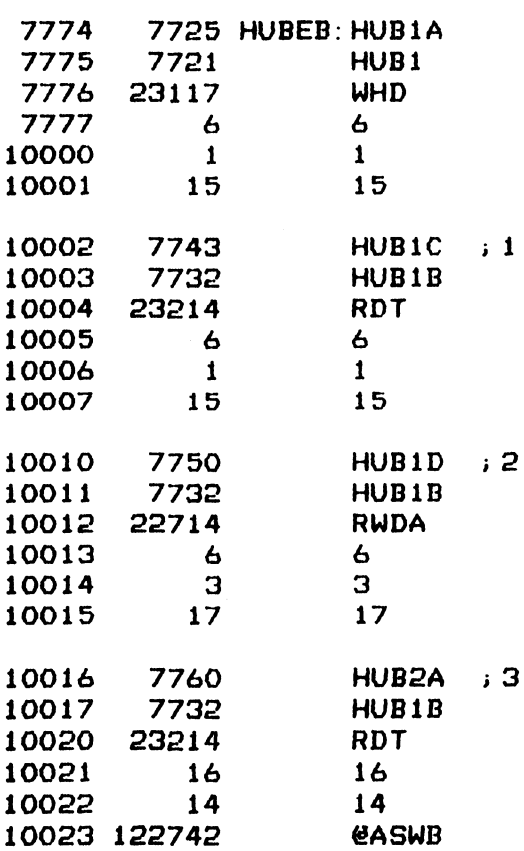

LOG
$-$  PAGE 40  $-$ 

;##ee FORMAT CROSS CYLINDER ##2\*

FORMAT CROSS CYLINDER \*\*\*\*<br>
FINITY OF THE CONTROLLER TO FORMAT ACROSS CYLINDER<br>
10024 6177 FCCB: JSR @SET<br>
10025 24765 FCCT<br>
10026 10031 FCC<br>
10026 10031 FCC<br>
10027 10342 FCYL ; BOUNDARIES 4GE 40 -<br>\*\* FORMAT CROSS CYLINDE<br>ST THE ABILITY OF THE C<br>UNDARIES<br>10024 - 6177 FCCB: JSR<br>10025 - 24765 - FCCT

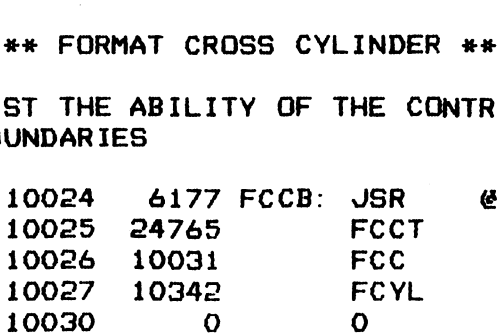

.<br>SET UP A HEADER IN WBUFF, SET TO CYLINDER 1

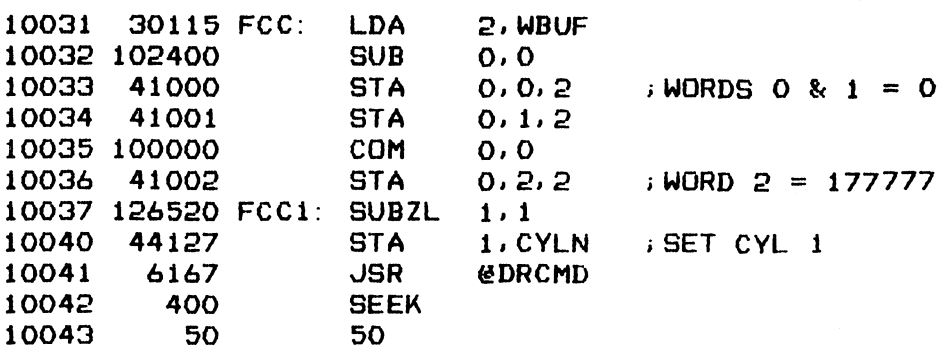

;DONE. CHECK DRIVE STATUS THEN WRITE HEADER TO SURF O. SECT O

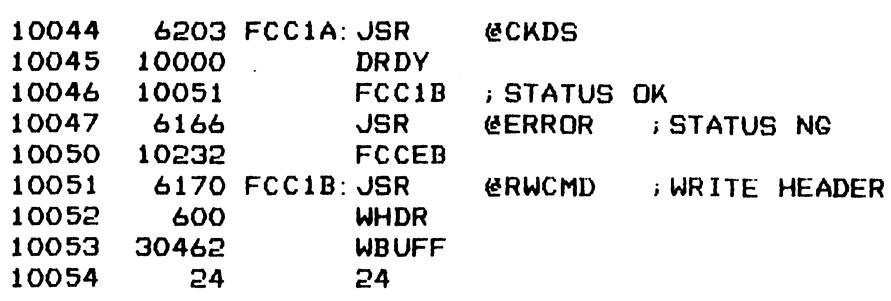

i; DONE, CHECK CONTROL STATUS AND DISK ADDRESS WORD

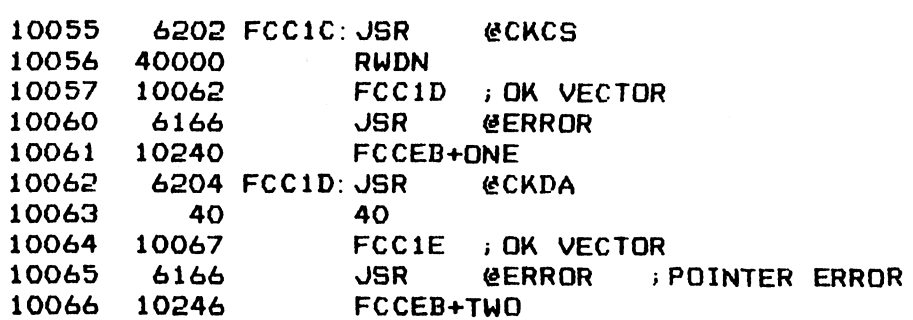

.<br>READ AND VERIFY HEADER JUST WROTE

 $\mathcal{L}$ 

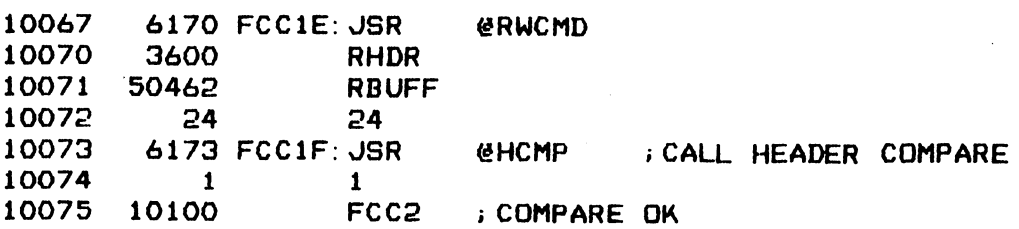

1OF

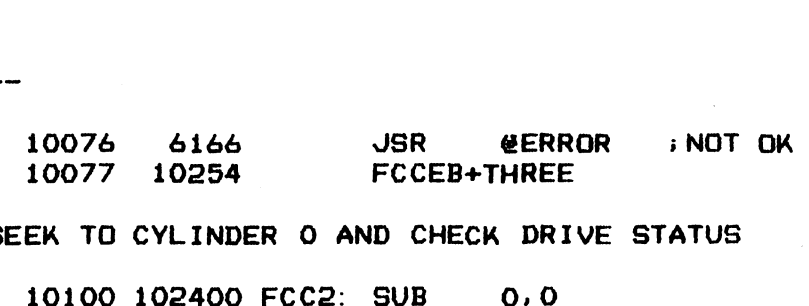

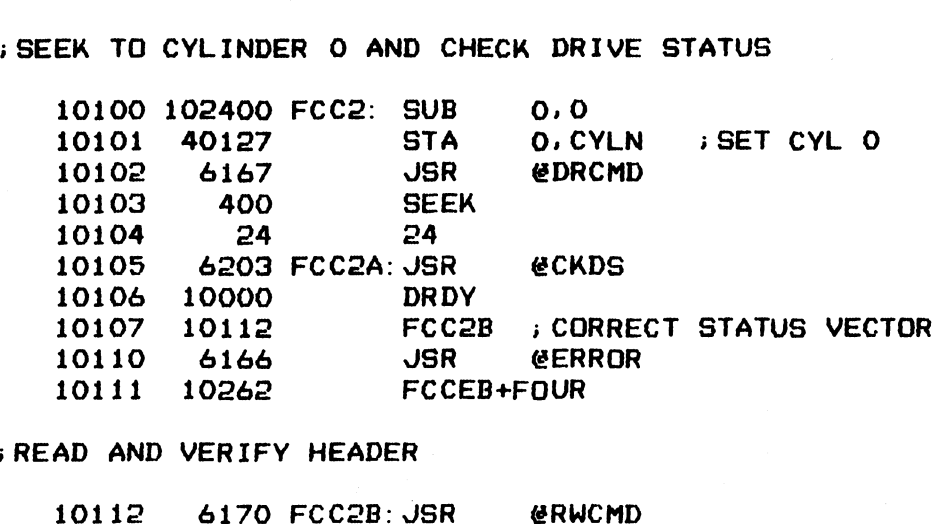

;READ AND VERIFY HEADER

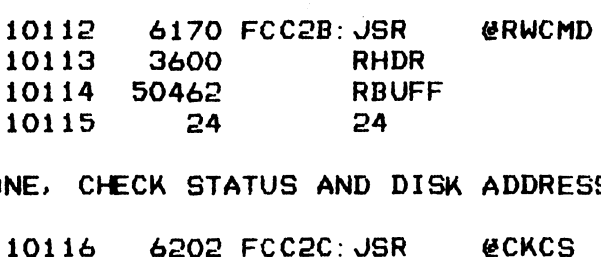

> DONE, CHECK STATUS AND DISK ADDRESS

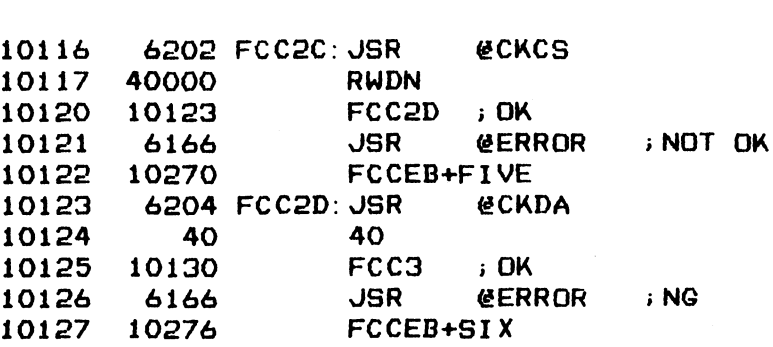

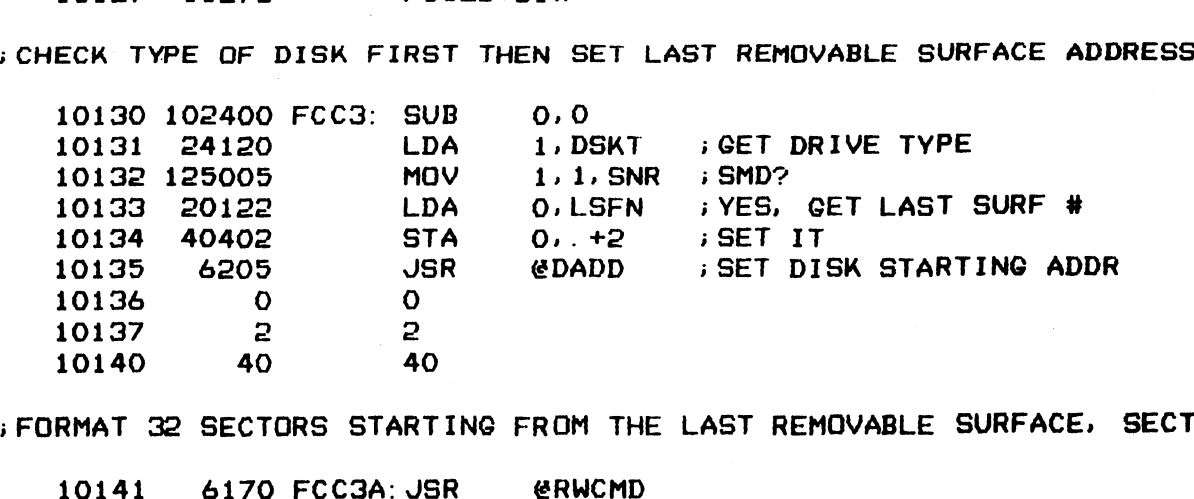

;FORMAT 32 SECTORS STARTING FROM THE LAST REMOVABLE SURFACE, SECT 2

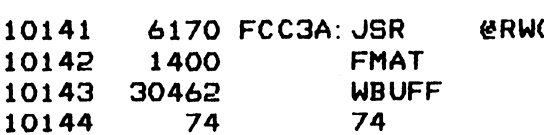

; DONE, CHECK STATUS AND DISK ADDRESS POINTER

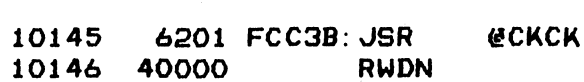

----

 $\sim$ 

 $\ddot{\phantom{1}}$ 

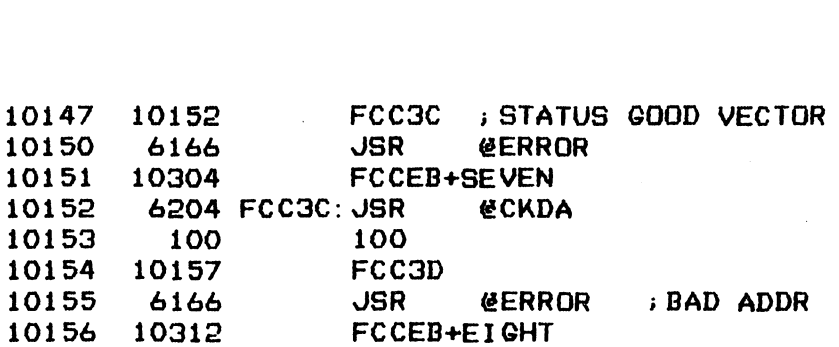

WEAD IS NOW RESTING OVER CYLINDER 1, READ HEADER FROM SURFACE O.<br>SECTOR O INTO RBUFF<br>10157 – 6205 FCC3D:JSR – @DADD – ;SET UP DISK ADDR ;SECTOR O INTO RBUFF

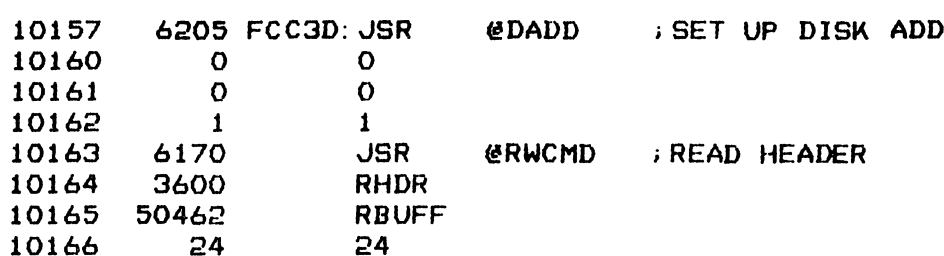

i DONE, CHECK STATUS AND DISK ADDRESS

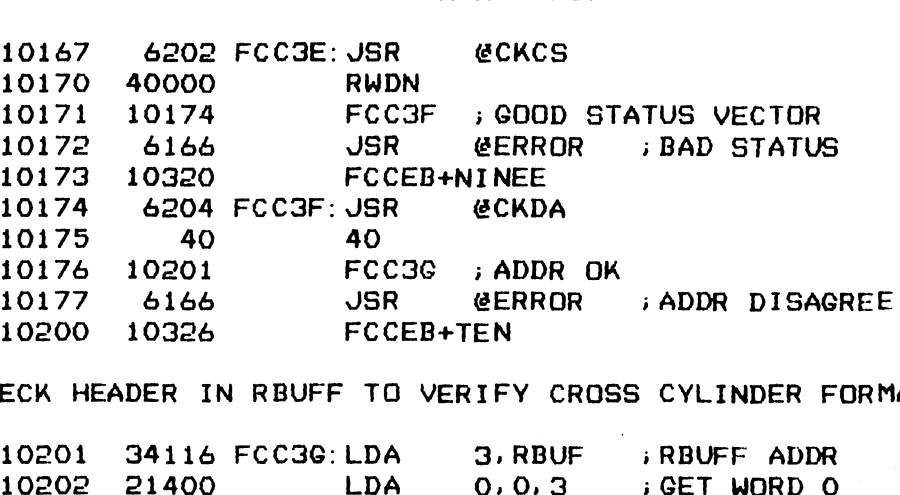

.<br>CHECK HEADER IN RBUFF TO VERIFY CROSS CYLINDER FORMATTING

 $\bar{\mathbf{x}}$ 

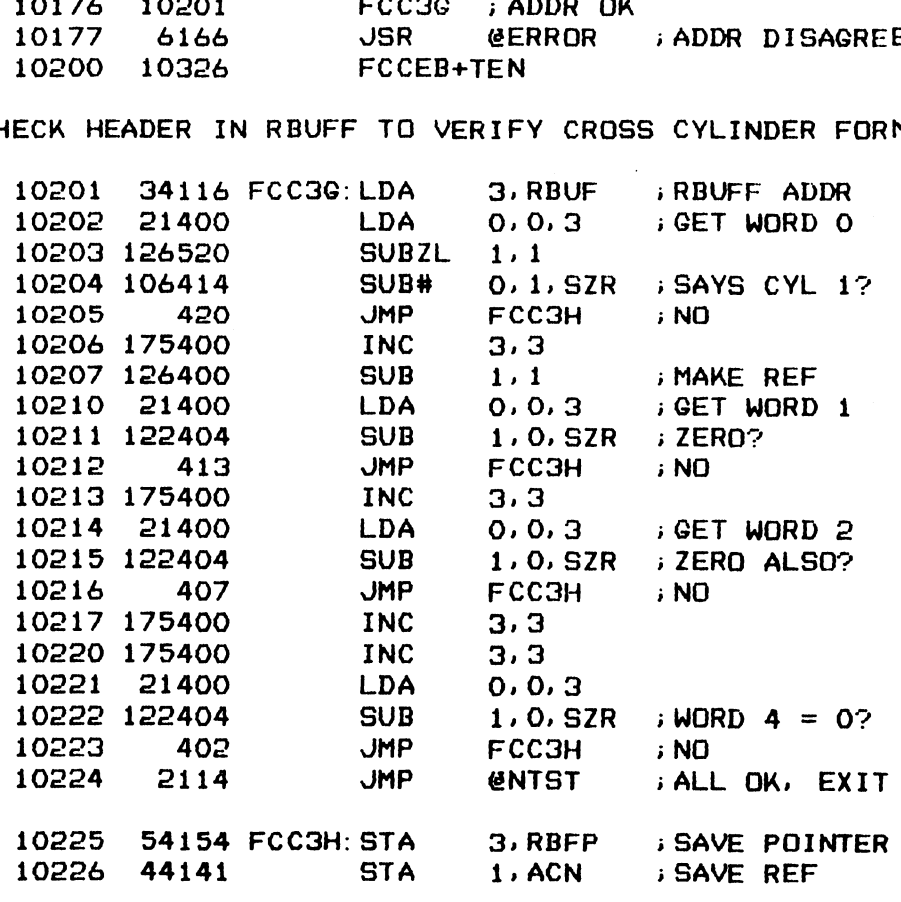

 $\cdot$  –  $\gamma^{\alpha}_{\mathbf{M}}$ 

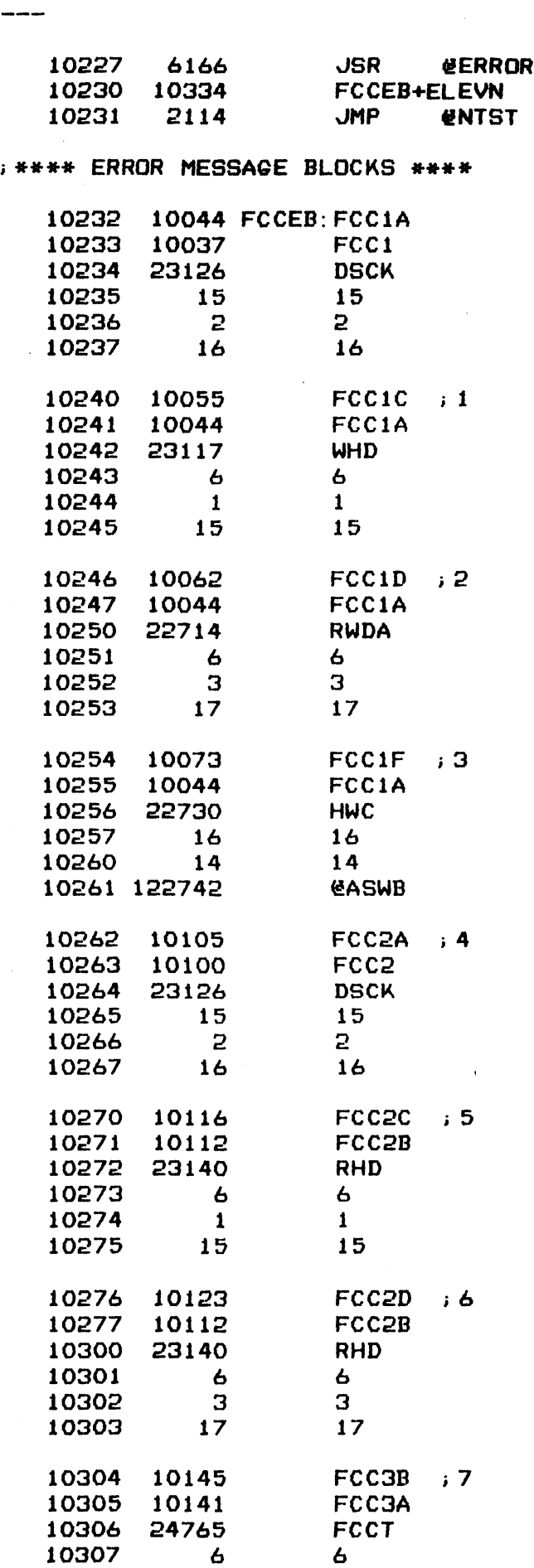

LILO

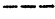

 $\sim$ 

 $\overline{\phantom{a}}$ 

 $\mathcal{A}^{\text{max}}_{\text{max}}$ 

 $\bar{\mathcal{A}}$ 

 $\ddot{\cdot}$ 

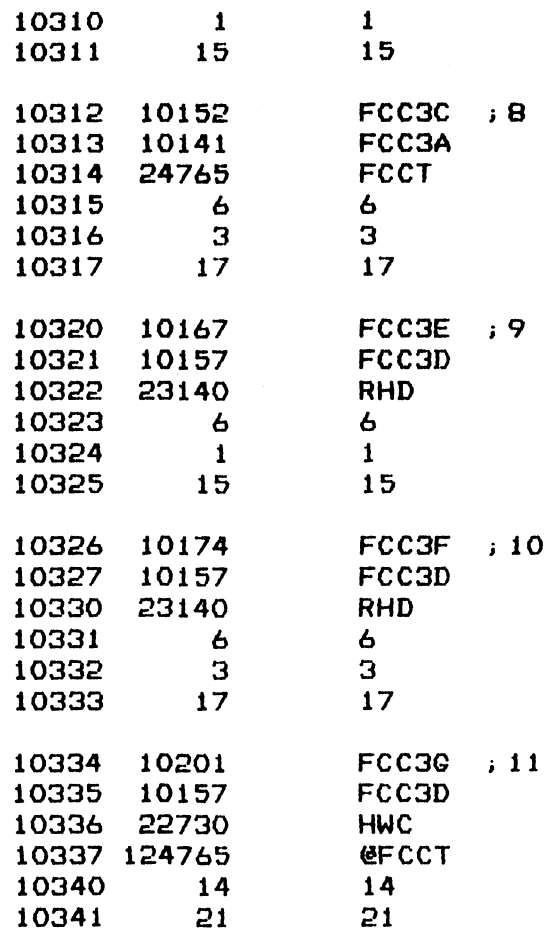

 $\label{eq:2.1} \frac{1}{2} \sum_{i=1}^n \frac{1}{2} \sum_{j=1}^n \frac{1}{2} \sum_{j=1}^n \frac{1}{2} \sum_{j=1}^n \frac{1}{2} \sum_{j=1}^n \frac{1}{2} \sum_{j=1}^n \frac{1}{2} \sum_{j=1}^n \frac{1}{2} \sum_{j=1}^n \frac{1}{2} \sum_{j=1}^n \frac{1}{2} \sum_{j=1}^n \frac{1}{2} \sum_{j=1}^n \frac{1}{2} \sum_{j=1}^n \frac{1}{2} \sum_{j=1}^n \frac{$ 

 $\label{eq:2.1} \frac{1}{\sqrt{2}}\left(\frac{1}{\sqrt{2}}\right)^{2} \left(\frac{1}{\sqrt{2}}\right)^{2} \left(\frac{1}{\sqrt{2}}\right)^{2} \left(\frac{1}{\sqrt{2}}\right)^{2} \left(\frac{1}{\sqrt{2}}\right)^{2} \left(\frac{1}{\sqrt{2}}\right)^{2} \left(\frac{1}{\sqrt{2}}\right)^{2} \left(\frac{1}{\sqrt{2}}\right)^{2} \left(\frac{1}{\sqrt{2}}\right)^{2} \left(\frac{1}{\sqrt{2}}\right)^{2} \left(\frac{1}{\sqrt{2}}\right)^{2} \left(\$ 

 $-$  PAGE 41  $-$ 

>; #\*#2% FORMAT A CYLINDER \*##\*+

;USE THE FORMAT FUNCTION OF THE CONTROLLER TO FORMAT ALL SURFACES ;OF CYLINDER O AND SURFACE O OF CYLINDER 1

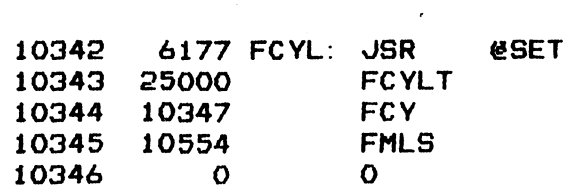

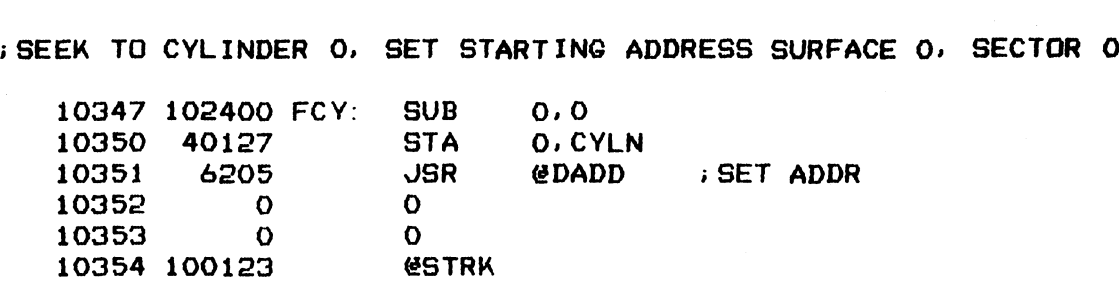

iFORMAT A TRACK

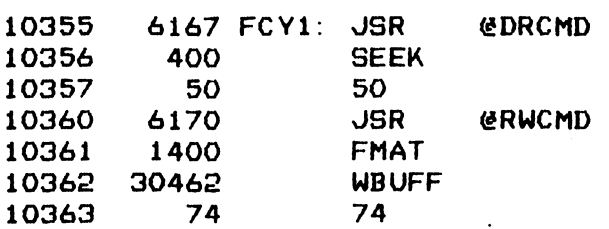

;DONE, CHECK CONTROL STATUS

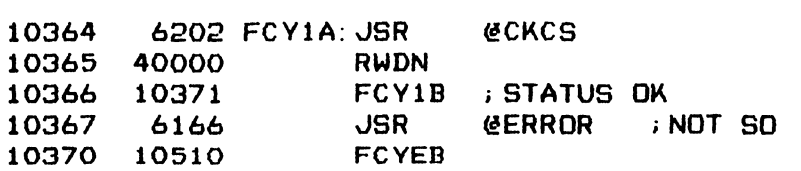

**.**<br>CHECK SURFACE NUMBER TO SEE .<br>11 IF SO. ELSE CONTINUE **FILTE SO. ELSE CONTINUE** IF DONE THE LAST GNE. @O TO CYLINDER IF DONE THE LAST ONE. GO<br>0, SFCN : CURRENT SURF #

peter.

112

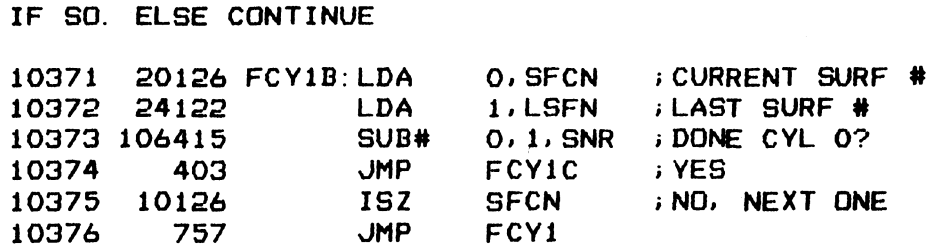

i SEEK TO CYLINDER 1 TO FORMAT SURFACE O ONLY

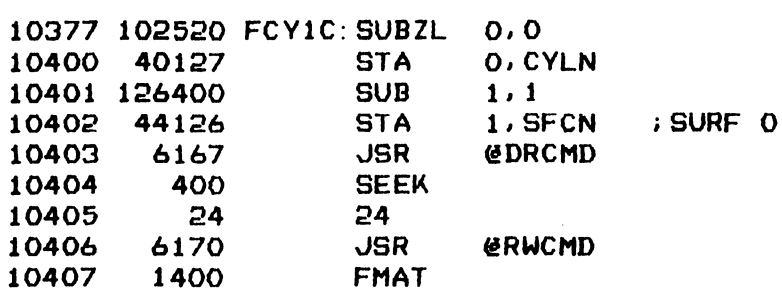

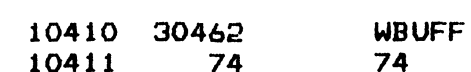

 $\frac{1}{2}$ 

 $\sim 10$ 

 $\sim$ 

#### ; DONE, CHECK CONTROL STATUS

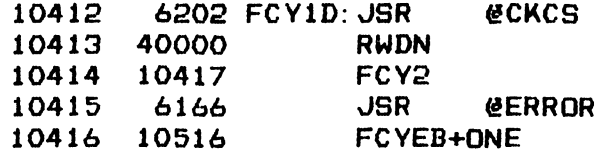

; NOW SEEK BACK TO CYLINDER O, PRIME RBUFF WITH ALL ONES THEN READ FORMAT

 $\sim 100$ 

 $\hat{\mathcal{A}}$ 

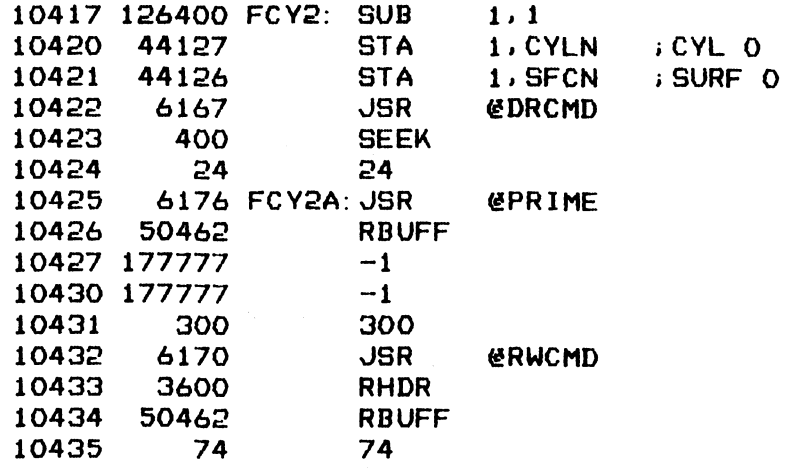

**; DONE, CHECK STATUS** 

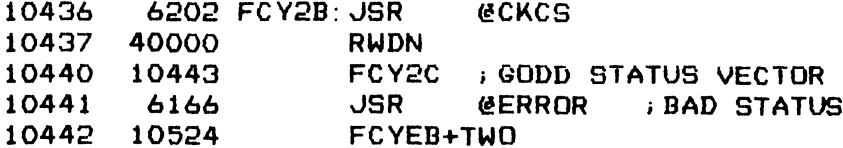

GENERATE HEADERS IN WBUFF AND USE AS REFERENCE FOR COMPARISON

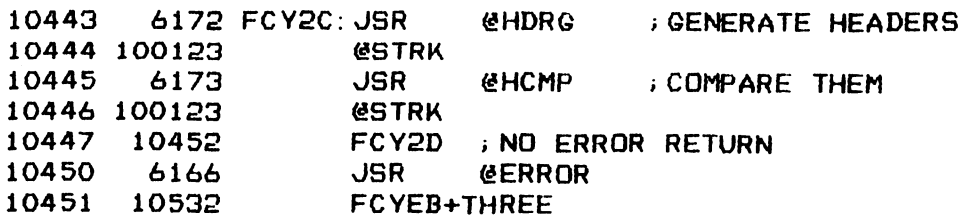

CHECK SURFACE NUMBER TO SEE IF DONE THE LAST SURFACE. DO NEXT ONE ; IF NOT

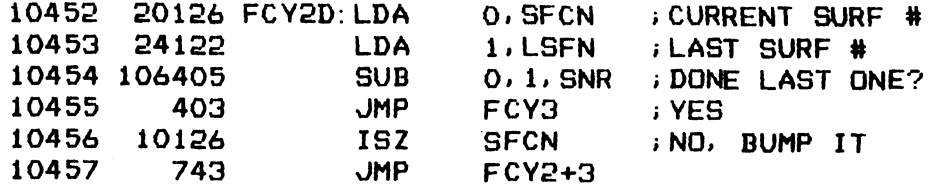

; SEEK TO CYLINDER 1 TO READ SURFACE O HEADERS

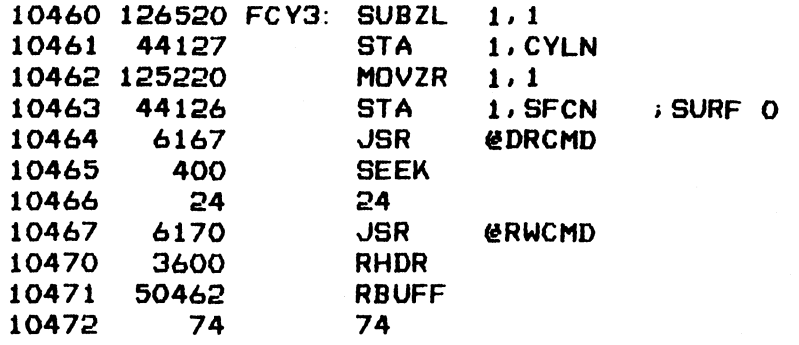

**; DONE, CHECK CONTROL STATUS** 

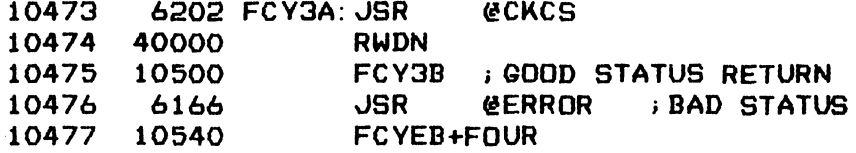

GENERATE HEADERS OF CYLINDER 1, SURFACE 0 AS REFERENCE

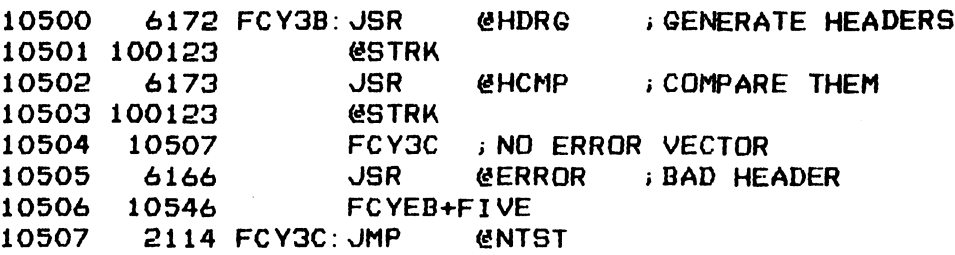

**J\*\*\*\* ERROR MESSAGE BLOCKS \*\*\*\*** 

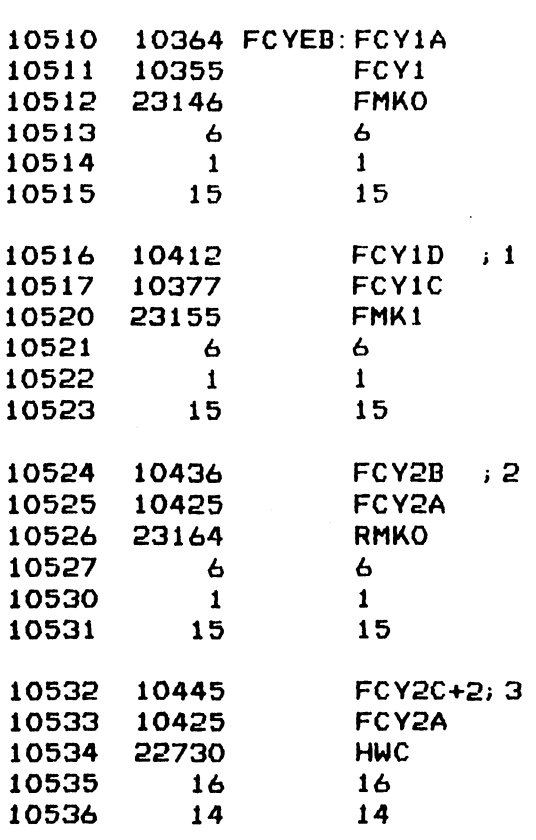

 $\ddot{\phantom{a}}$ 

 $\ddot{\phantom{a}}$ 

 $\sim$  .

 $\ddot{\phantom{0}}$ 

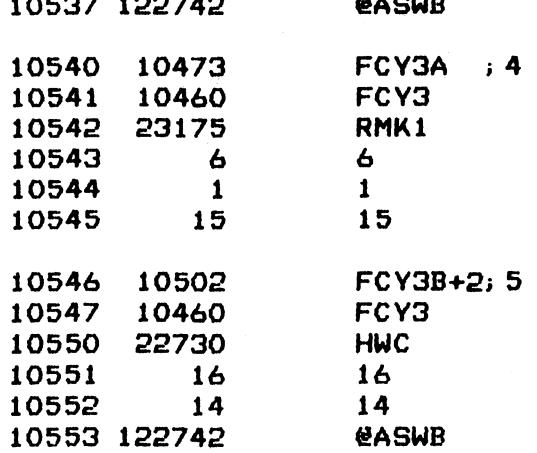

 $\ddot{\phantom{a}}$ 

 $-$  PAGE 42  $-$ 

; ex FORMAT LAST REMOVABLE SURFACE ###+#

;USE THE FORMAT FUNCTION OF THE CONTROLLER TO FORMAT THE ENTIRE 10554 6177 FMLS: JSR @SET i SURFACE OF THE LAST REMOVABLE PLATTER AGE 42 -<br>\*\* FORMAT LAST REMOVABLE<br>E THE FORMAT FUNCTION OF<br>RFACE OF THE LAST REMOVA<br>10554 - 6177 FMLS: JSR<br>10555 - 25011 - FMLST

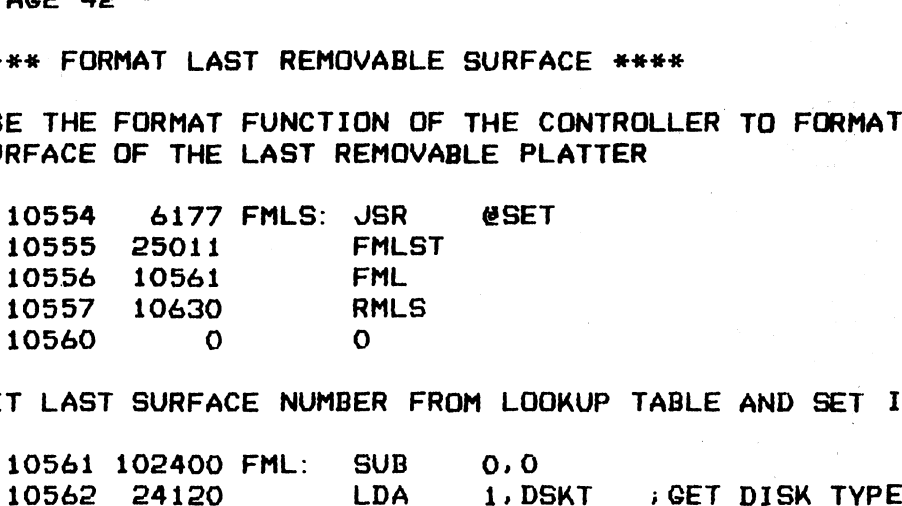

;GET LAST SURFACE NUMBER FROM LOOKUP TABLE AND SET IT

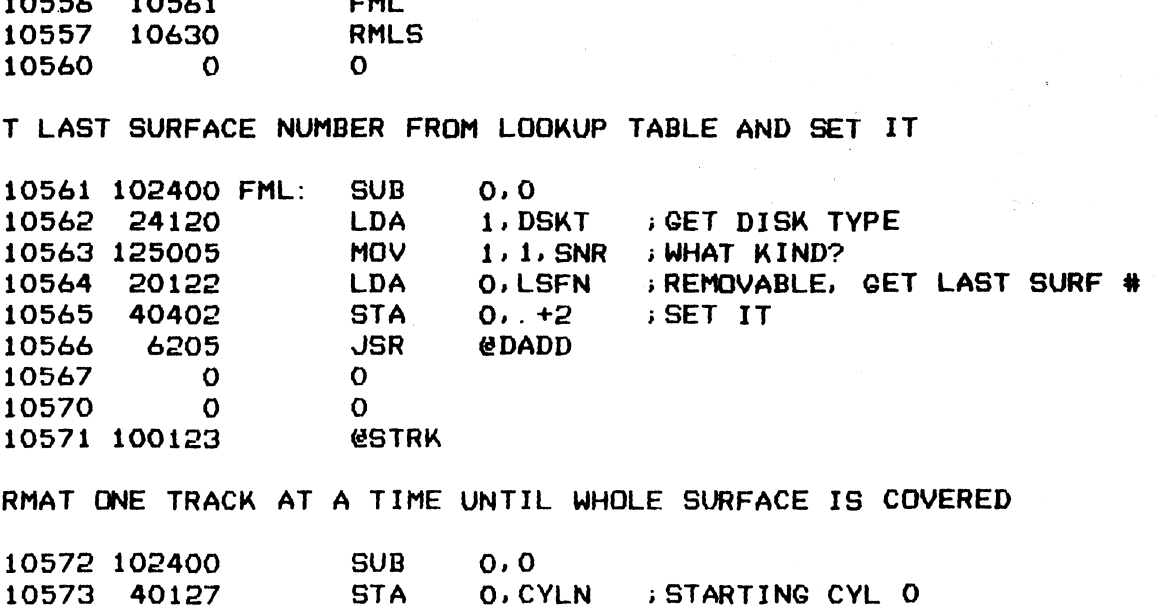

; FORMAT ONE TRACK AT A TIME UNTIL WHOLE SURFACE IS COVERED

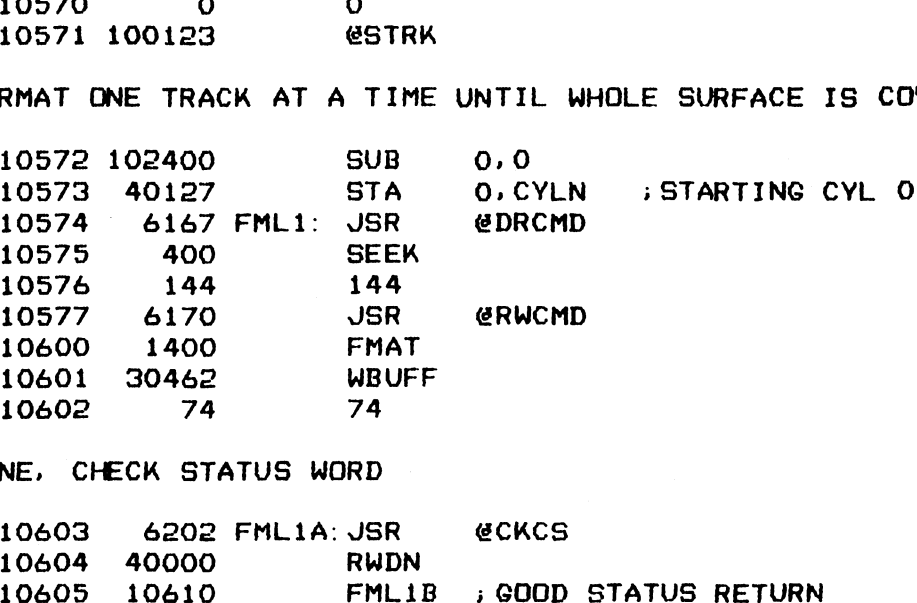

;DONE, CHECK STATUS WORD

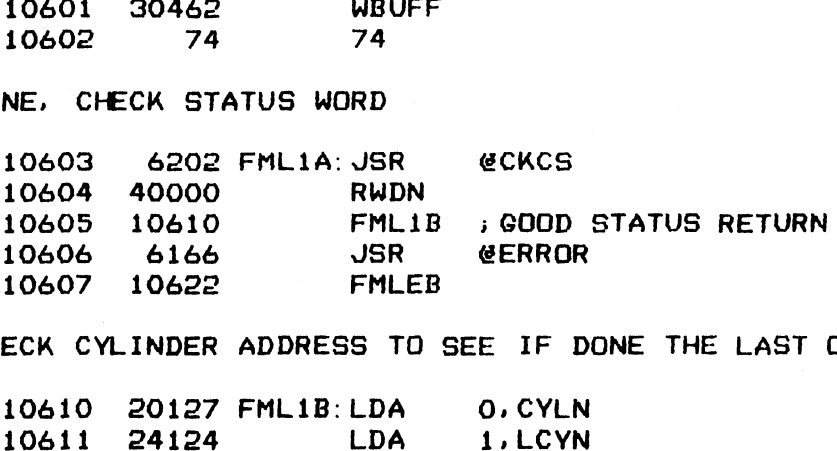

; CHECK CYLINDER ADDRESS TO SEE IF DONE THE LAST ONE

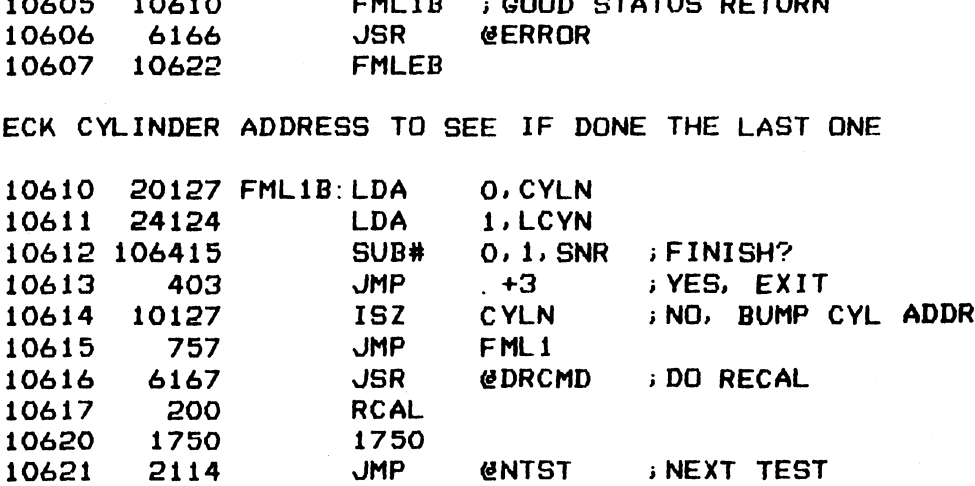

 $\mathcal{L}$ 

116

; \*\*\*\* ERROR MESSAGE BLOCK \*\*\*\*

10622 10603 FMLEB: FMLIA

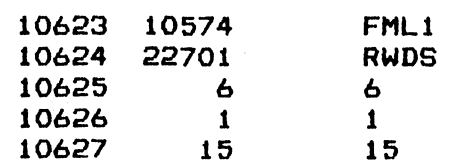

 $\sim$ 

# I1f

 $\bar{z}$ 

 $-$  PAGE 43  $-$ 

j #### READ FORMAT FROM LAST SECTORS x«#+#

;<br>READ FORMAT FROM LAST SECTOR OF EACH CYLINDER IN THE LAST R<mark>EMOVABLE</mark><br>;SURFACE. CHECK SEEK TIME, DRIVE DONE STATUS ON EACH READ AD FORMAT FROM LAST SECTOR OF<br>RFACE. CHECK SEEK TIME, DRIVE<br>10630 - 6177 RMLS: JSR ® @SET AGE 43 -<br>\*\* READ FORMAT FROM LAST<br>AD FORMAT FROM LAST SECT<br>RFACE. CHECK SEEK TIME,<br>10630 - 6177 RMLS: JSR<br>10631 - 25030 - RMLST

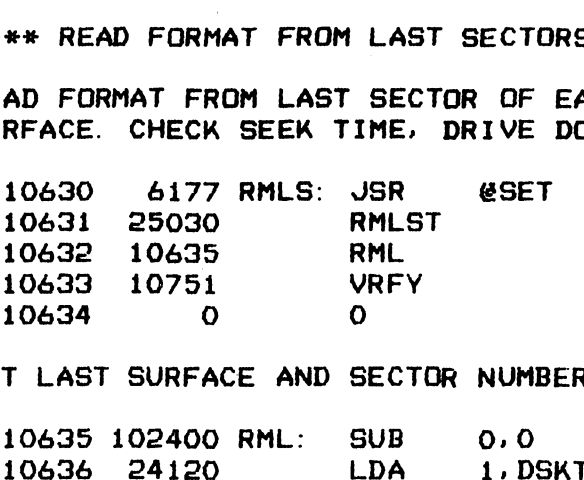

;SET LAST SURFACE AND SECTOR NUMBERS FOR TEST

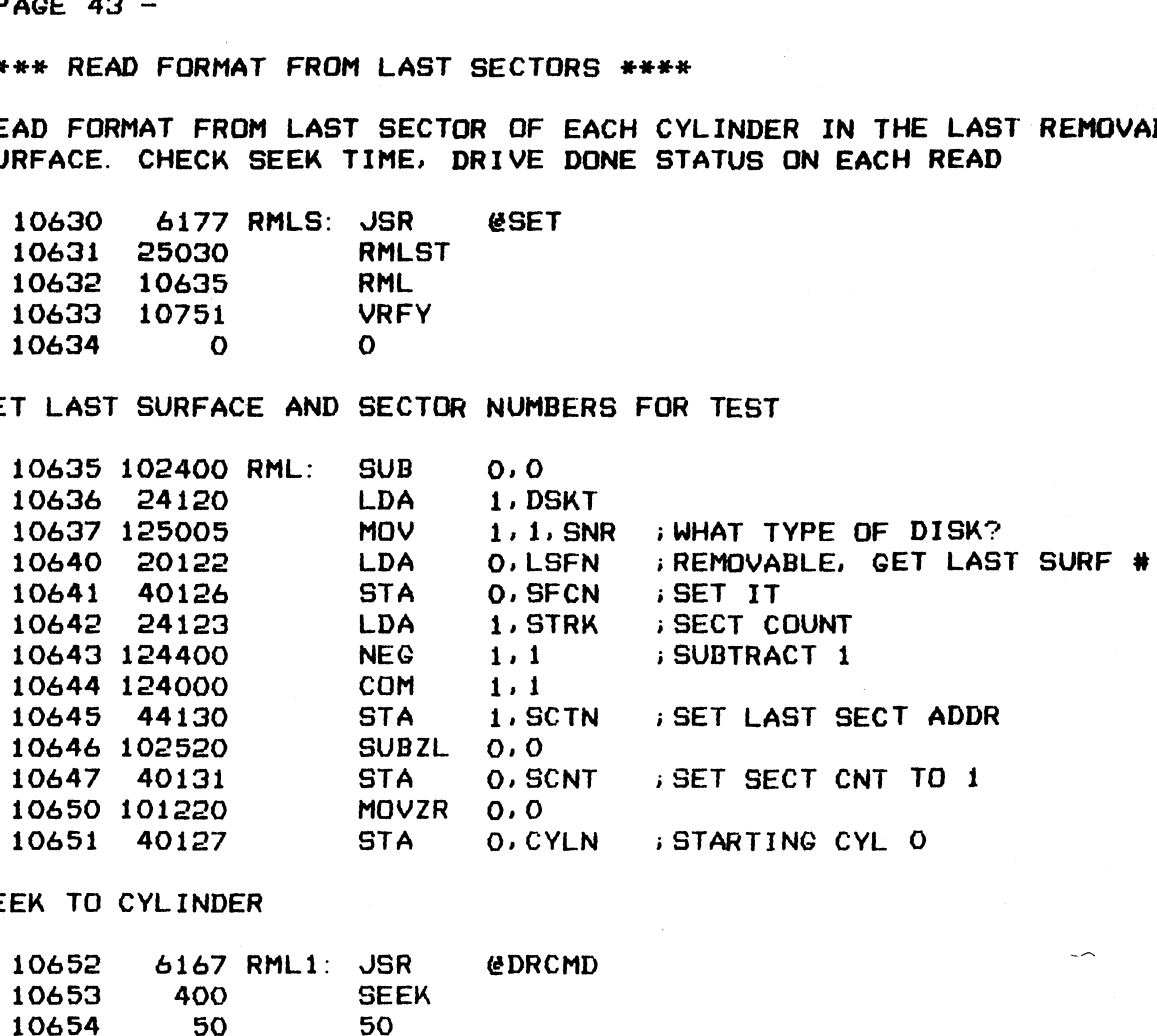

; GEEK TO CYLINDER

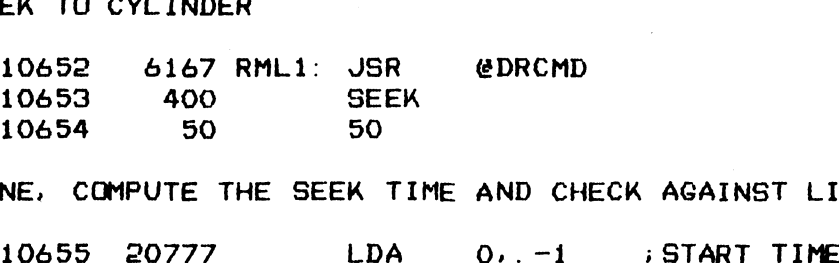

;DONE, COMPUTE THE SEEK TIME AND CHECK AGAINST LIMIT

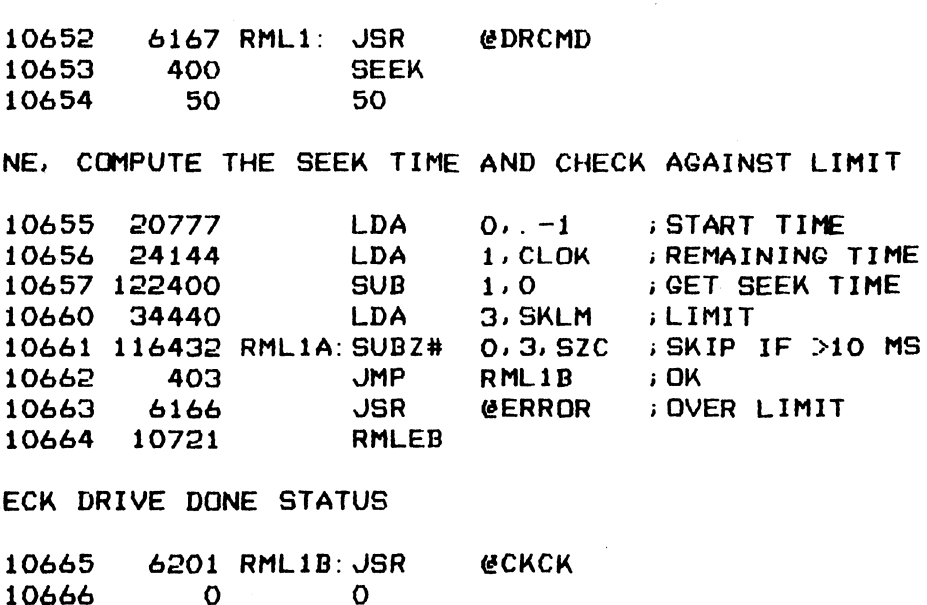

; CHECK DRIVE DONE STATUS

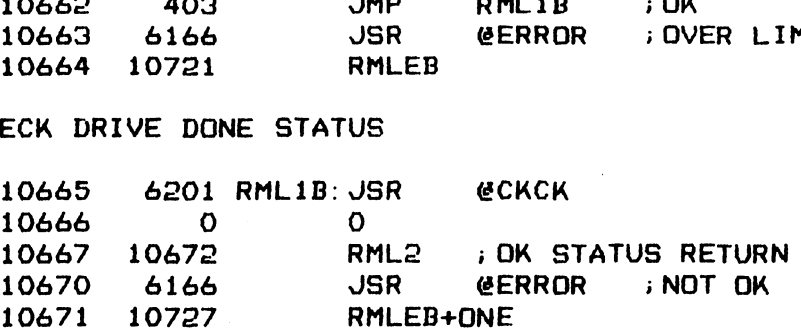

113

;READ FORMAT FROM LAST SECTOR

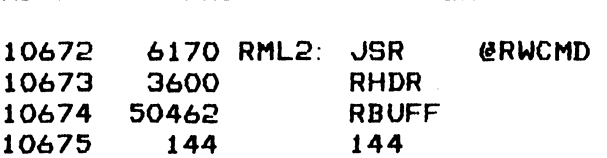

## ; DONE, CHECK STATUS AND HEADER

 $\frac{1}{2} \left( \frac{1}{2} \right) \left( \frac{1}{2} \right) \left( \frac$ 

 $\sim$ 

J.

 $\overline{\phantom{a}}$ 

 $\ddot{\phantom{a}}$  .

 $\sim$   $\sim$ 

 $\sim 10$ 

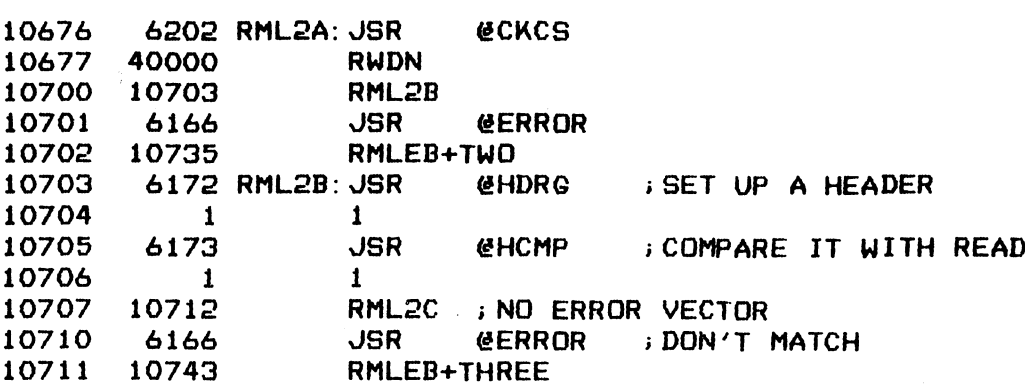

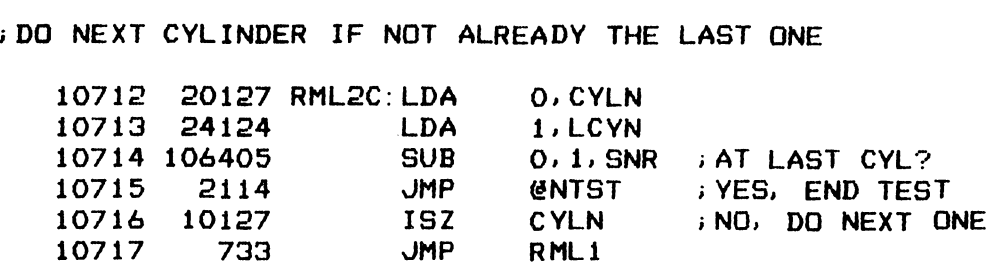

 $\sim 100$ 

30 SKLM: 30

;#### ERROR MESSAGE BLOCKS ###+#

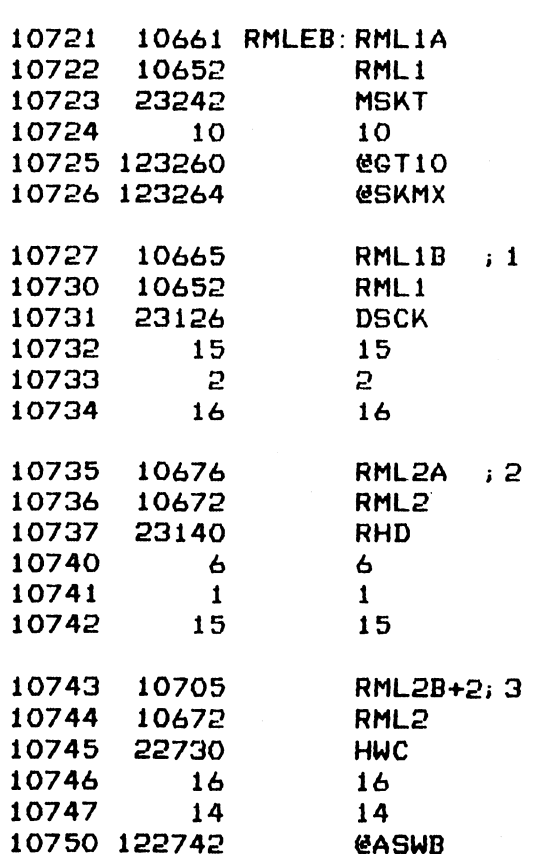

 $\sim 10^6$ 

 $-$  PAGE 44  $-$ 

#### ;###% DATA VERIFY ERROR STATUS \*\*##

; TEST THE DATA VERIFY FUNCTION OF THE CONTROLLER TEST THE DATA VERIFY FUNCTION OF THE CONTROLLER<br>AFTER WRITING A DATA PATTERN FROM WBUFF TO SURFACE O, SECTOR O, CHANGE AFTER WRITING A DATA PATTERN FROM WBUFF TO SURFACE O, SECTOR O, CHANGE<br>i Bit in a data word in middle of wbuff then DO DATA VERIFY. RESULT IS<br>iDATA VERIFY ERROR STATUS<br>10751 6177 VRFY: JSR @SET **DATA VERIFY ERROR STATUS** \*\* DATA VERIFY ERROR STA<br>ST THE DATA VERIFY FUNCT<br>TER WRITING A DATA PATTE<br>BIT IN A DATA WORD IN MI<br>TA VERIFY ERROR STATUS<br>10751 6177 VRFY: JSR<br>10751 6177 VRFY: JSR ST THE DATA VERIFY FUN<br>TER WRITING A DATA PAT<br>BIT IN A DATA WORD IN<br>TA VERIFY ERROR STATUS<br>10751 6177 VRFY: JSR<br>10752 25044 VRF<br>10752 10756 VRF ; 1 BIT IN A DATA WORD IN MIDDLE OF WBUFF THEN DO DATA VERIFY. RESULT IS

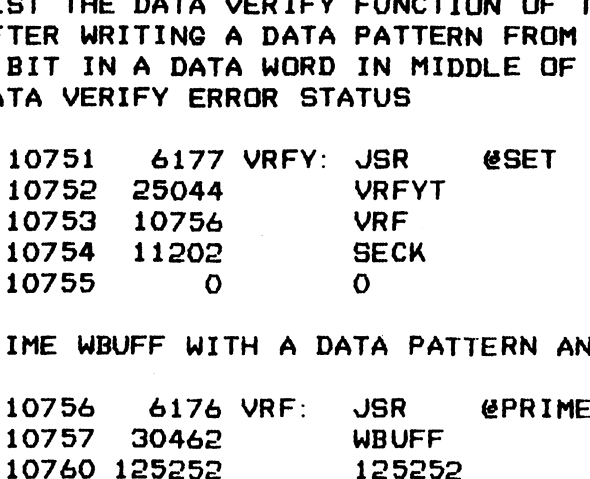

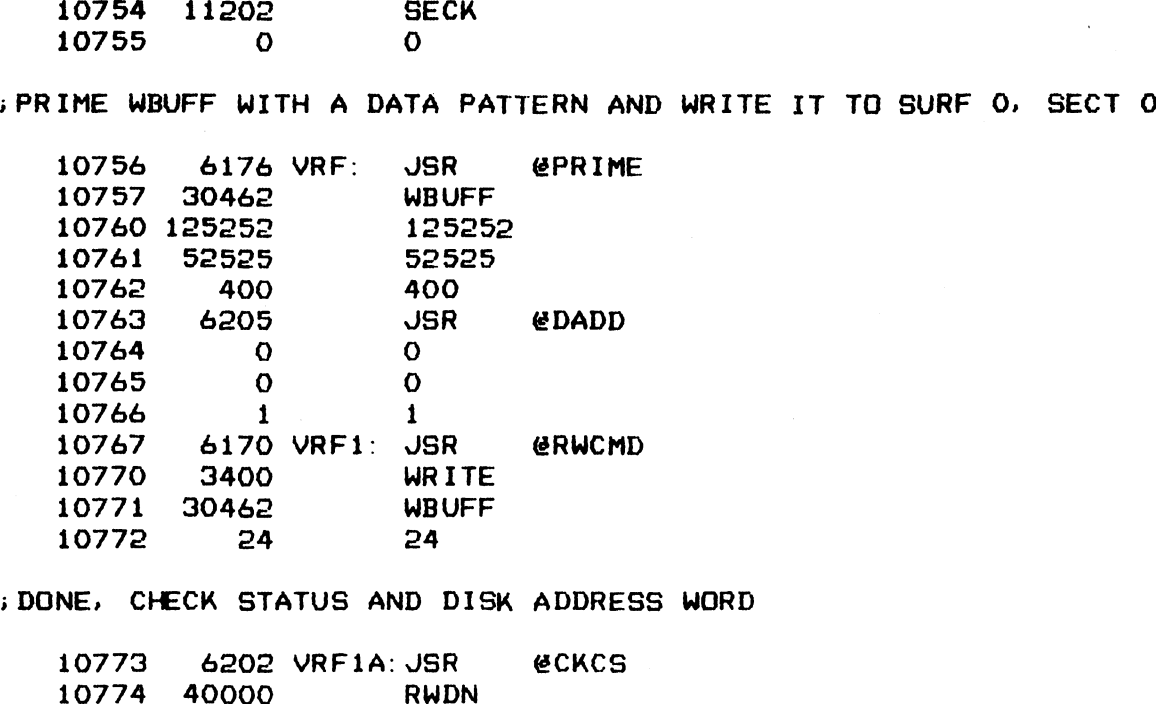

;>DONE, CHECK STATUS AND DISK ADDRESS WORD

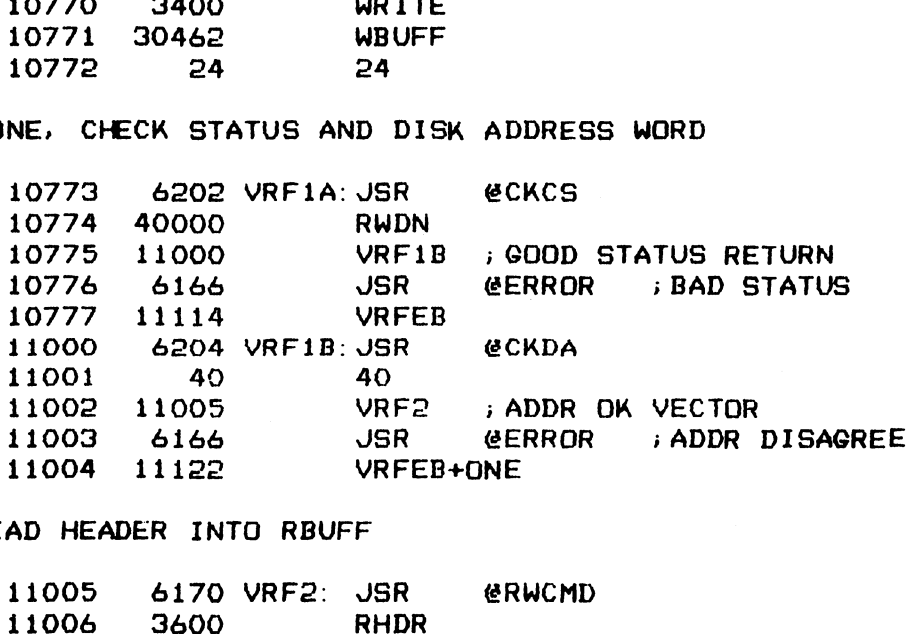

;READ HEADER INTO RBUFF

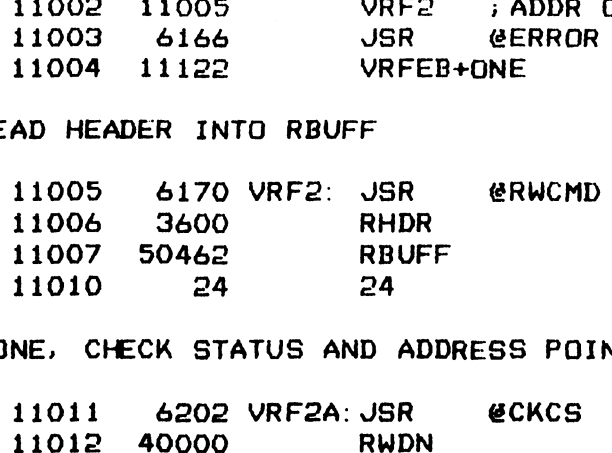

;DONE, CHECK STATUS AND ADDRESS POINTER

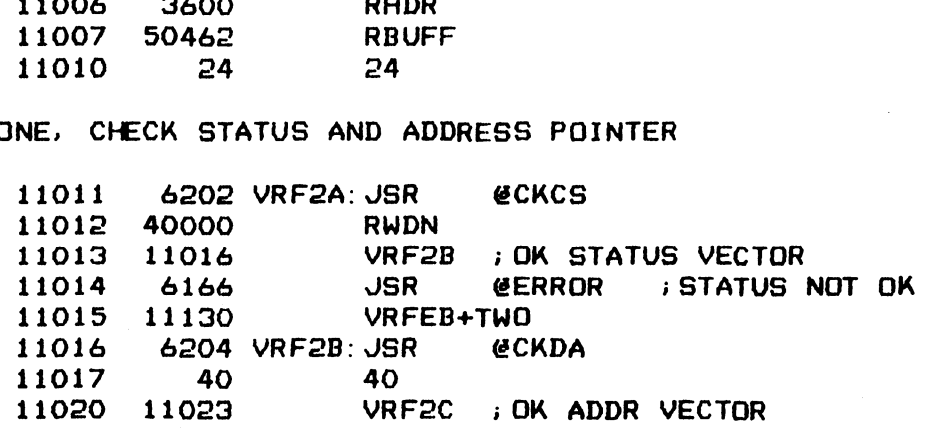

 $\ddot{\phantom{a}}$ 

 $\mathcal{F}_{\mathcal{A}}$ 

 $\ddot{\phantom{a}}$ 

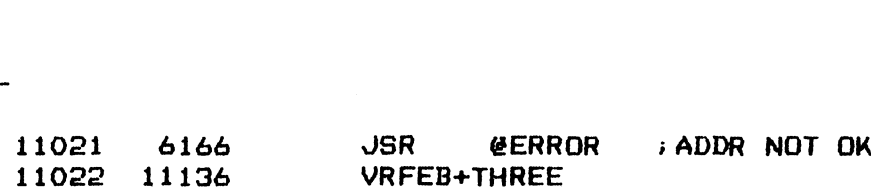

**CHECK DATA ECC VALUE** 

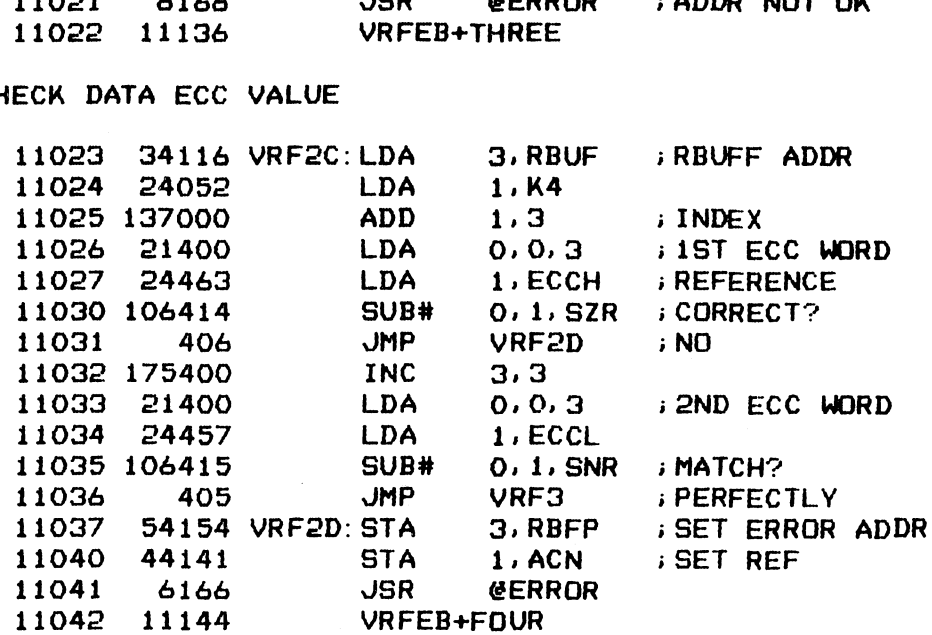

**PRIME RBUFF WITH ALL ONES THEN READ DATA FROM THAT SECTOR** 

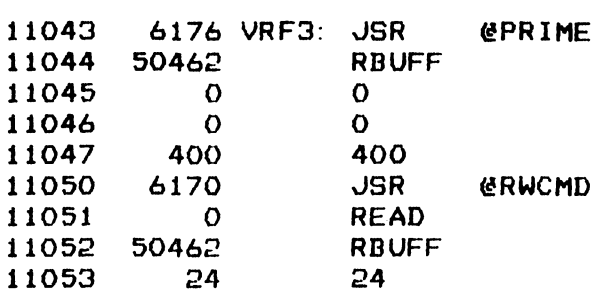

;DONE, CHECK STATUS AND DISK ADDRESS

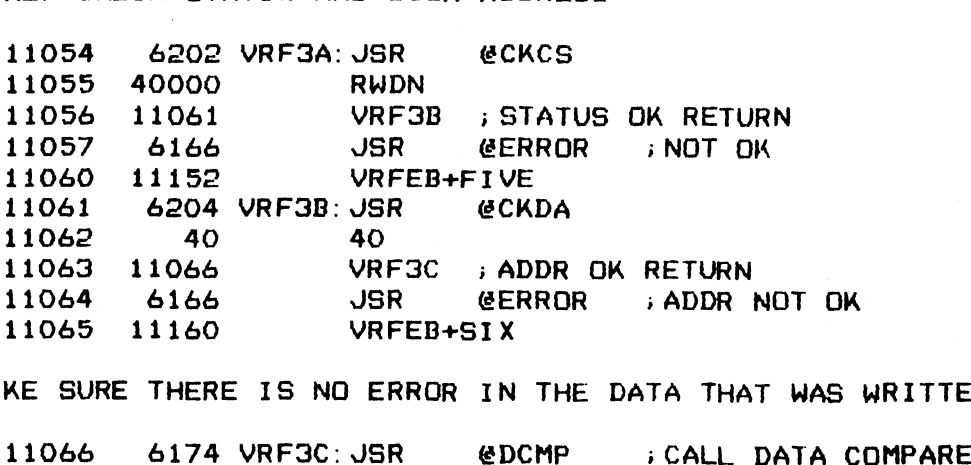

.<br>MAKE SURE THERE IS NO ERROR IN THE DATA THAT WAS WRITTEN TO THE DISK

 $\sim$   $\sim$ 

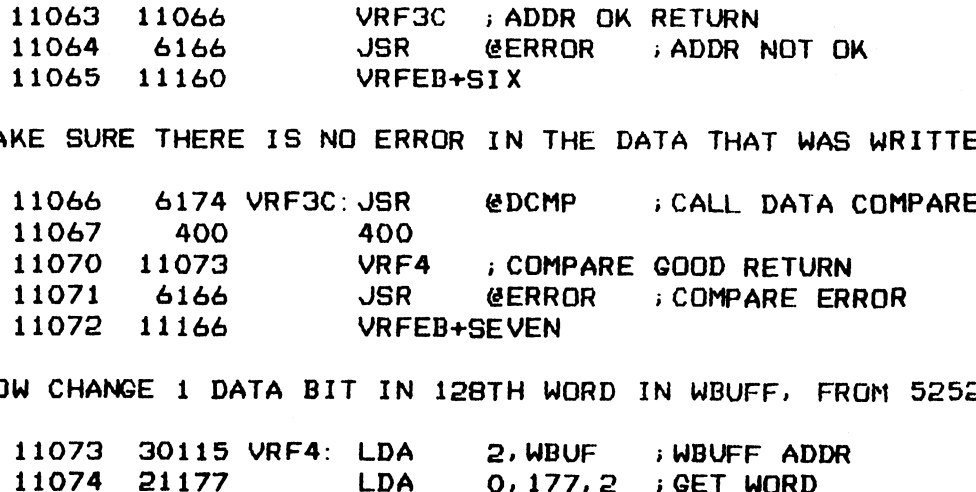

iNOW CHANGE 1 DATA BIT IN 128TH WORD IN WBUFF, FROM 925929 TO 52524

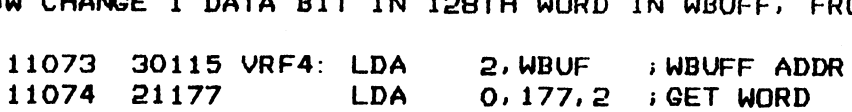

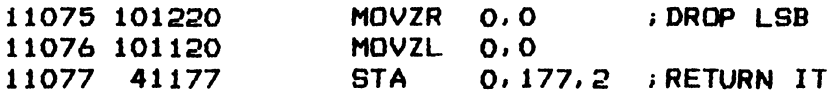

; ISSUE A DATA VERIFY COMMAND, DISK VS WBUFF

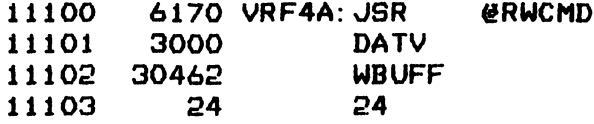

 $\frac{1}{2}$ 

; DONE, CHECK STATUS FOR VERIFY ERROR

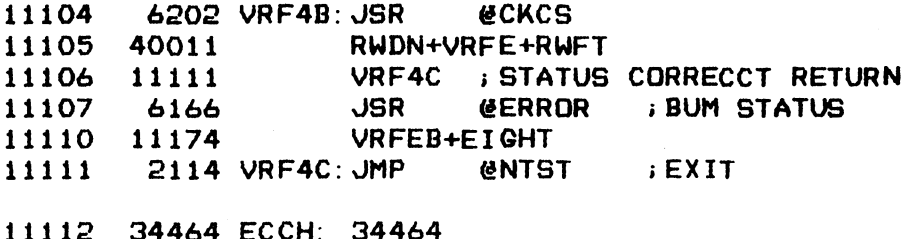

122

 $\mathcal{L}^{\mathcal{L}}$ 

11113 121535 ECCL: 121535

**; \*\*\*\* ERROR MESSAGE BLOCKS \*\*\*\*** 

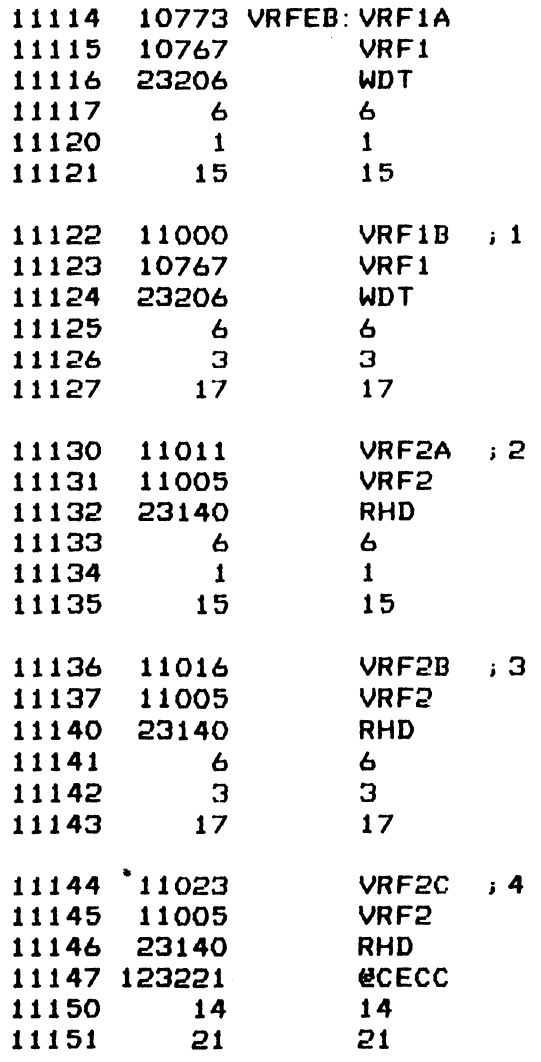

 $\ddot{\phantom{a}}$ 

 $\ddot{\phantom{0}}$ 

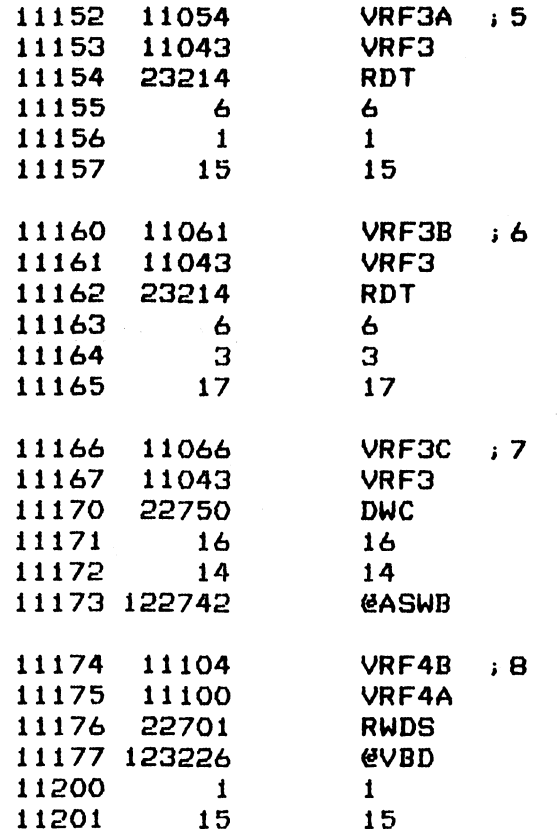

 $\bar{\beta}$ 

 $-$  PAGE 45  $-$ 

**I \*\*\*\* SECTOR CHECK \*\*\*\*** 

; USE THE SURF-SECT-SECT CNT WORD OF THE HEADER AS DATA AND WRITE IT OUT ; TO EACH SECTOR OF SURFACE O

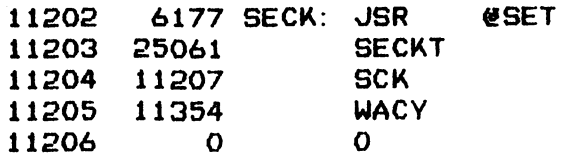

; INITIALIZE DISK ADDRESS AND SET UP WBUFF WITH THE UNIQUE DATA WORD

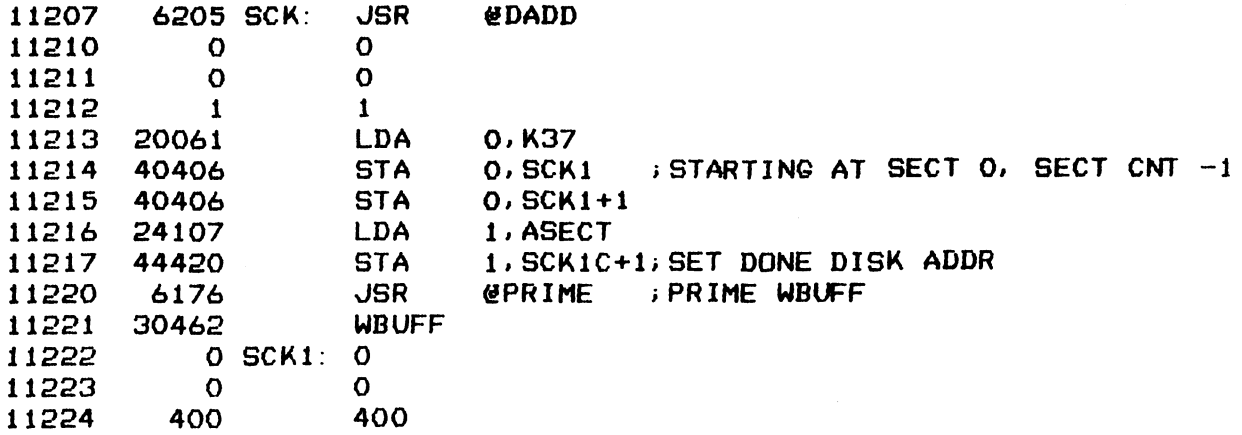

; ISSUE A WRITE DATA COMMAND

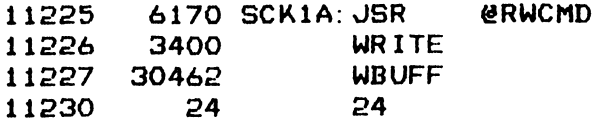

; DONE, CHECK STATUS AND DISK ADDRESS WORD

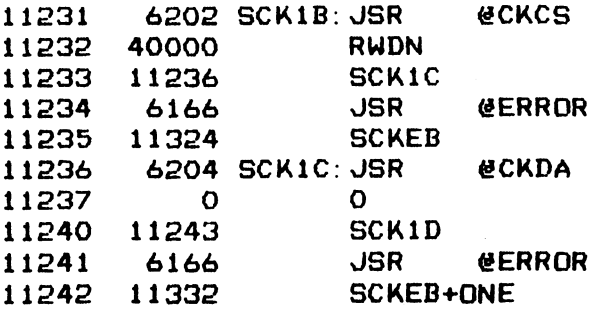

; INCREMENT ADDRESSES TO TO NEXT SECTOR IF NOT ALREADY THE LAST

 $\mathcal{I}$ 

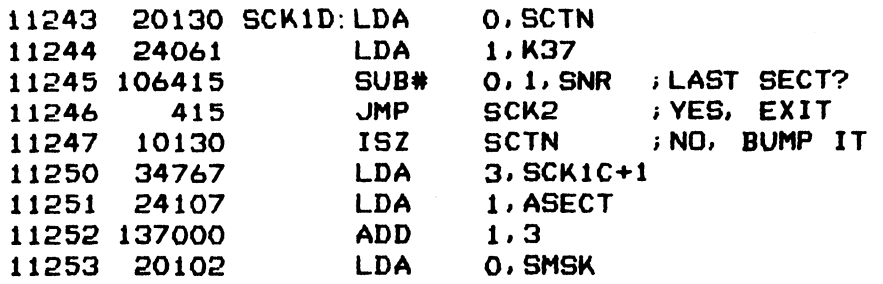

**AND** 11254 117400 **HASK OUT SURF ADDR**  $0,3$ 11255 54762 **STA** 3, SCK1C+1; SEET NEXT SECT ADDR REF 11256 20744 LDA **0. SCK1** 11257 123000 ADD  $1.0$ 11260 40742 **STA** O. SCK1 : CHANGE SECT DATA 11261 40742 **STA**  $0.5$ CK1+1 11262 736 **JMP**  $SCK1 - 2$ **GO REPRIME WBUFF** FRESET SECTOR ADDRESS AND START READING DATA INTO RBUFF ONE SECTOR AT **A TIME** 11263 102400 SCK2: SUB  $0, 0$ 11264 40130 **STA** O.SCTN ; SECT O 11265 24061 1, K37 LDA 11266 44435 1, REF : SET STARTINF DATA REFERENCE **STA** 6170 SCK2A: JSR 11267 ERWCMD 11270  $\overline{O}$ **READ** 11271 50462 **RBUFF** 11272 24  $24$ **; DONE, CHECK STATUS** 11273 6202 SCK2B: JSR **ECKCS** 11274 40000 **RWDN** 11275 11300 SCK<sub>2C</sub> 11276 6166 JSR **@ERROR BAD STATUS** 11277 11340 SCKEB+TWO ; CHECK ONLY THE FIRST WORD OF RBUFF 11301 24422 LDA **1, REF REFERENCE WORD** SUB# 0.1. SNR ; AGREE? 11302 106415 ; YES 11303 406 **JMP SCK2D** 11304 44141 **STA** 1, ACN **SAVE REF** 11305 24116 LDA 1, RBUF 11306 44154 **STA** 1, RBFP NO, SET ADDR 11307 6166 **JSR @ERROR** 11310 11346 SCKEB+THREE GO READ NEXT SECTOR IF IT IS NOT ALREADY THE LAST SECTOR 11311 20130 SCK2D: LDA **O.SCTN GURRENT SECT** 11312 24061 LDA 1,K37 11313 106415 SUB# 0.1. SNR ; THE LAST ONE? JMP 11314 2114 **ENTST FYES, EXIT** 11315 10130 **ISZ** SCTN ; NO, BUMP IT ONCE 11316 24405 **1, REF** LDA 11317 34107 LDA 3, ASECT 11320 167000 ADD  $3,1$ 11321 44402 **STA 1, REF JUPDATE REF** 11322 745 **JMP SCK2A** O REF: 11323  $\mathbf O$ **I \*\*\*\* ERROR MESSAGE BLOCKS \*\*\*\*** 

11324 11231 SCKEB: SCK1B 11325 11225 **SCK1A** 

 $\frac{1}{2}$ 

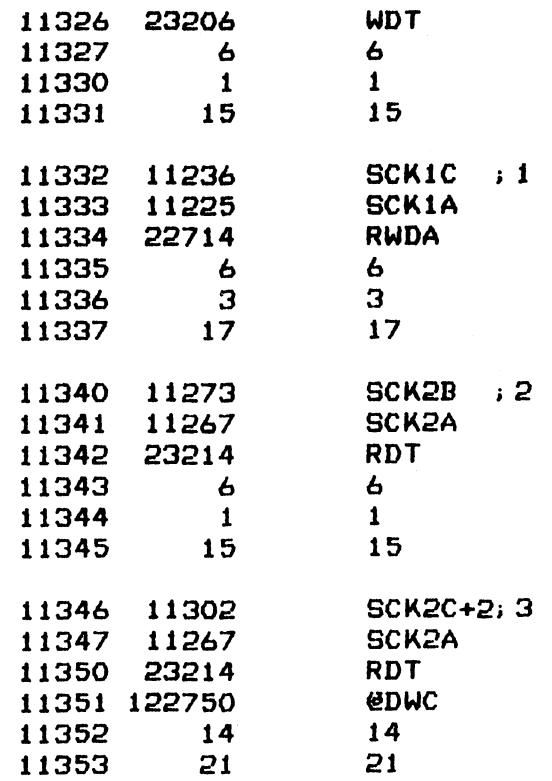

 $\sim$ 

 $\bar{z}$ 

 $\hat{\cdot}$ 

j #te# WRITE HEADER ###

iWRITE HEADER TO A SECTOR WHICH CONTAINS DATA. VERIFY THAT WRITING THE ;WRITE HEADER TU A SECTOR WHICH<br>;HEADER DOES NOT EFFECT THE DATA AGE 46 -<br>\*\* WRITE HEADER \*\*\*\*<br>ITE HEADER TO A SECTOR W<br>ADER DOES NOT EFFECT THE<br>11354 - 6177 WACY: JSR<br>11355 25070 - WACYT

 $\mathcal{O}(\mathcal{O}_\mathcal{O})$  . The set of  $\mathcal{O}_\mathcal{O}$ 

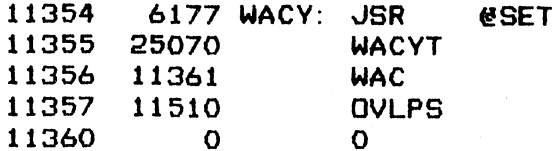

+SET DISK ADDREESS TO SURFACE O, SECTOR 14 THEN WRITE HEADER TO IT

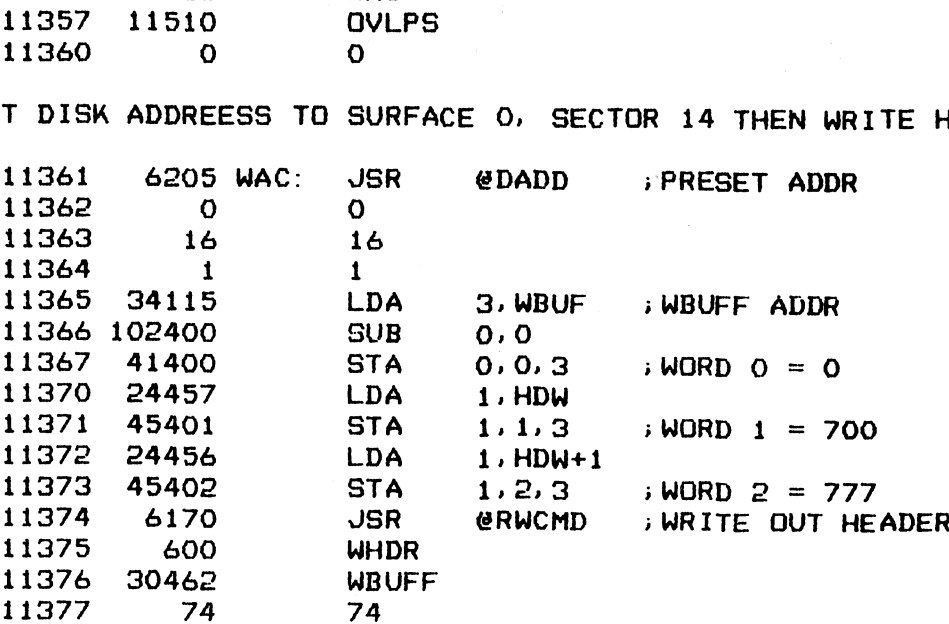

;DONE, CHECK CONTROL STATUS

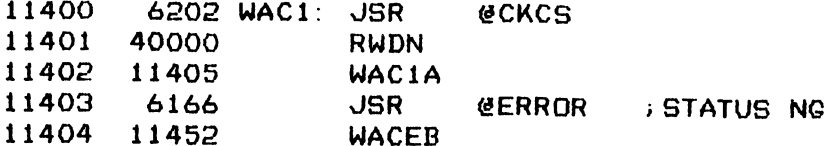

; READ HEADER BACK INTO RBUFF

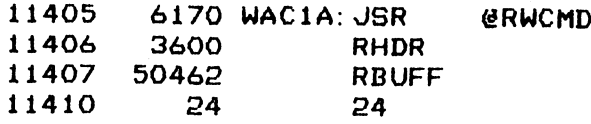

;DONE, CHEECK STATUS AND VERIFY HEADER

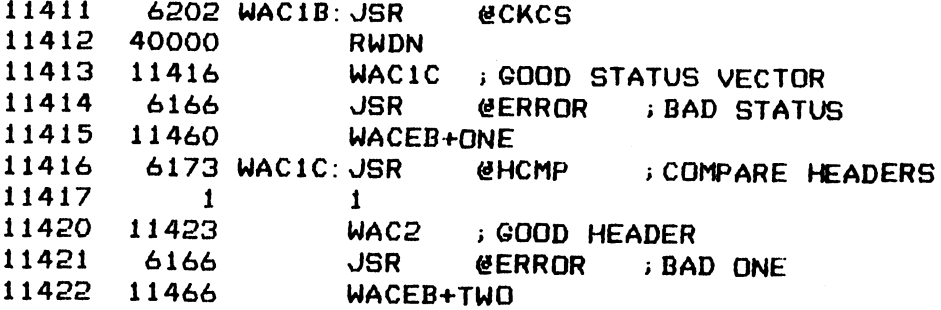

iNOW READ DATA FROM SECTOR

 $\rightarrow$ 

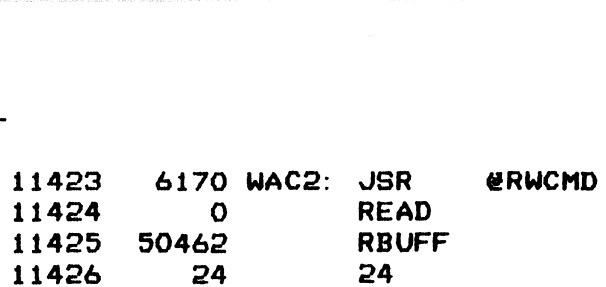

i DONE, CHECK FIRST WORD OF DATA IN RBUFF

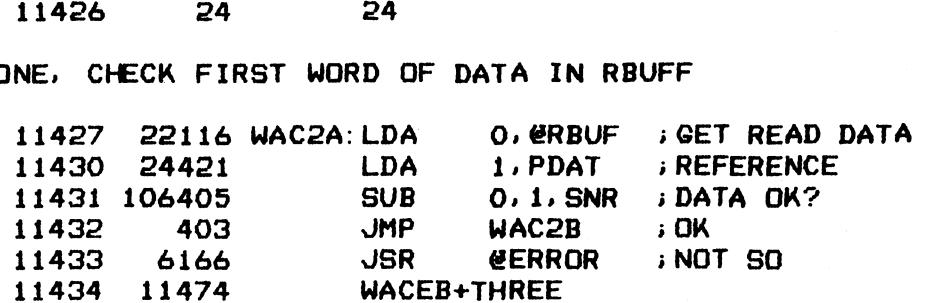

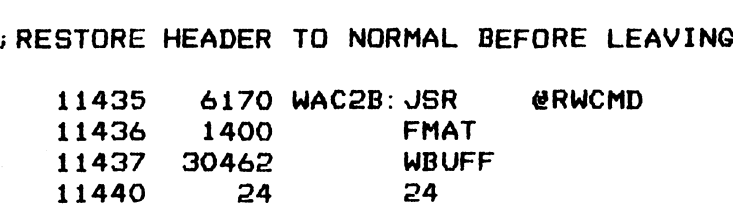

s<br>DONE, CHECK STATUS<br>11441 6202 WAC2C:

----

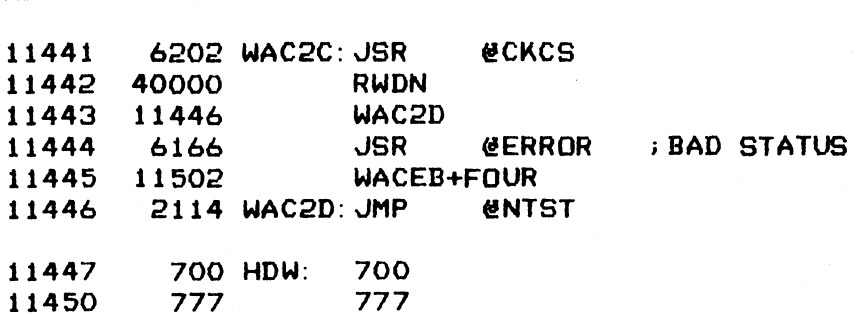

173

Ž.

11451 O PDAT: O

;###% ERROR MESSAGE BLOCKS #x##

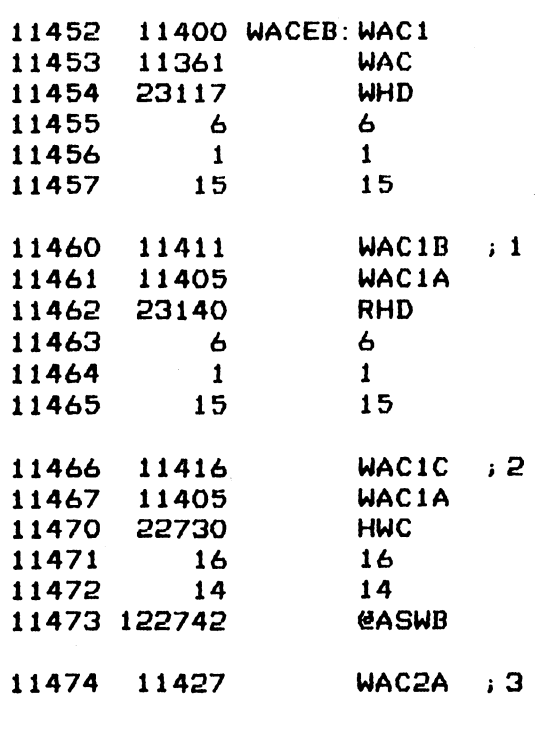

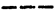

 $\label{eq:2.1} \mathcal{L}(\mathcal{L}^{\text{max}}_{\mathcal{L}}(\mathcal{L}^{\text{max}}_{\mathcal{L}}))\leq \mathcal{L}(\mathcal{L}^{\text{max}}_{\mathcal{L}}(\mathcal{L}^{\text{max}}_{\mathcal{L}}))$ 

 $\ddot{\phantom{a}}$ 

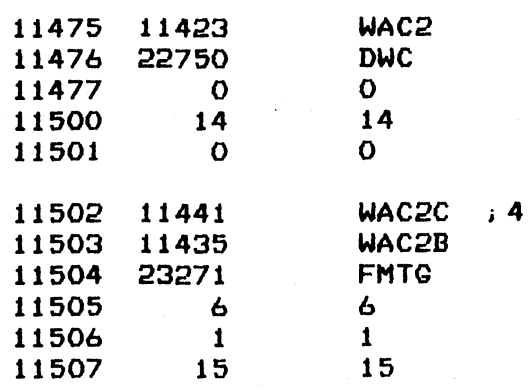

 $\label{eq:2.1} \frac{1}{\sqrt{2\pi}}\int_{\mathbb{R}^3}\frac{1}{\sqrt{2\pi}}\int_{\mathbb{R}^3}\frac{1}{\sqrt{2\pi}}\int_{\mathbb{R}^3}\frac{1}{\sqrt{2\pi}}\int_{\mathbb{R}^3}\frac{1}{\sqrt{2\pi}}\int_{\mathbb{R}^3}\frac{1}{\sqrt{2\pi}}\int_{\mathbb{R}^3}\frac{1}{\sqrt{2\pi}}\int_{\mathbb{R}^3}\frac{1}{\sqrt{2\pi}}\int_{\mathbb{R}^3}\frac{1}{\sqrt{2\pi}}\int_{\mathbb{R}^3}\frac{1$ 

 $\label{eq:2.1} \mathcal{L}(\mathcal{L}^{\text{max}}_{\mathcal{L}}(\mathcal{L}^{\text{max}}_{\mathcal{L}}),\mathcal{L}^{\text{max}}_{\mathcal{L}^{\text{max}}_{\mathcal{L}}(\mathcal{L}^{\text{max}}_{\mathcal{L}^{\text{max}}_{\mathcal{L}^{\text{max}}_{\mathcal{L}^{\text{max}}_{\mathcal{L}^{\text{max}}_{\mathcal{L}^{\text{max}}_{\mathcal{L}^{\text{max}}_{\mathcal{L}^{\text{max}}_{\mathcal{L}^{\text{max}}_{\mathcal{L}^{\text{max}}_{\mathcal{$ 

 $\mathcal{L}^{\text{max}}_{\text{max}}$ 

 $-$  PAGE 47  $-$ 

; #2 OVERLAP SEEK \*###%

TEST THE ABILITY OF THE CONTROLLER TO ACCEPT AN OVERLAP SEEK COMMAND<br>WHILE IT IS BUSY ON AN IO OPERATION<br>11510 6177 OVLPS:JSR @SET \_ WHILE IT IS BUSY ON AN IO OPERATION AGE 47 -<br>\*\* OVERLAP SEEK \*\*\*\*<br>ST THE ABILITY OF THE CO<br>ILE IT IS BUSY ON AN IO<br>11510 - 6177 OVLPS:JSR<br>11511 - 25077 - OVLPT

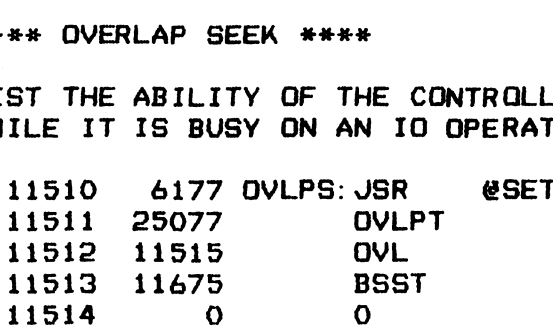

;DO READ DATA TO WBUFF TO SYNC WITH DISK. WBUFF DATA WILL BE USED 11515 46205 OVL: JSR @DADD FOR COMPARE REFERENCE

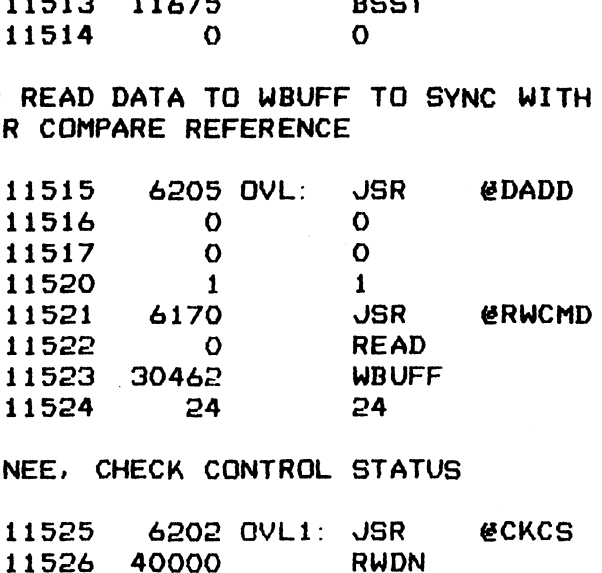

> DONEE., CHECK CONTROL STATUS

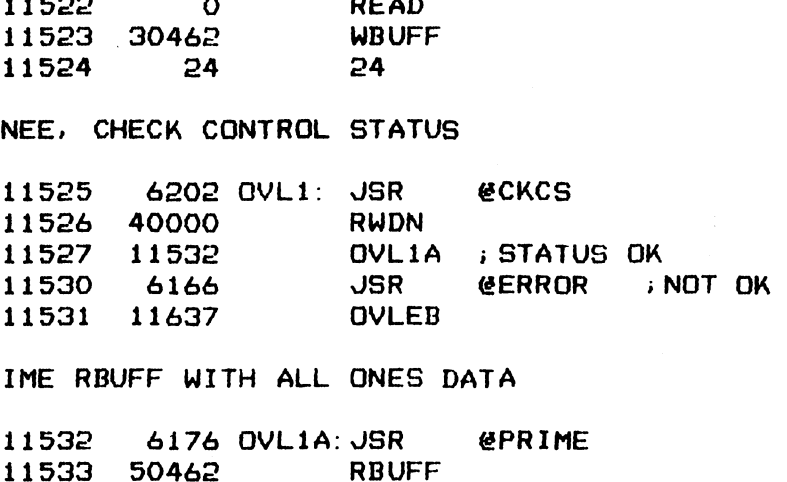

;PRIME RBUFF WITH ALL ONES DATA

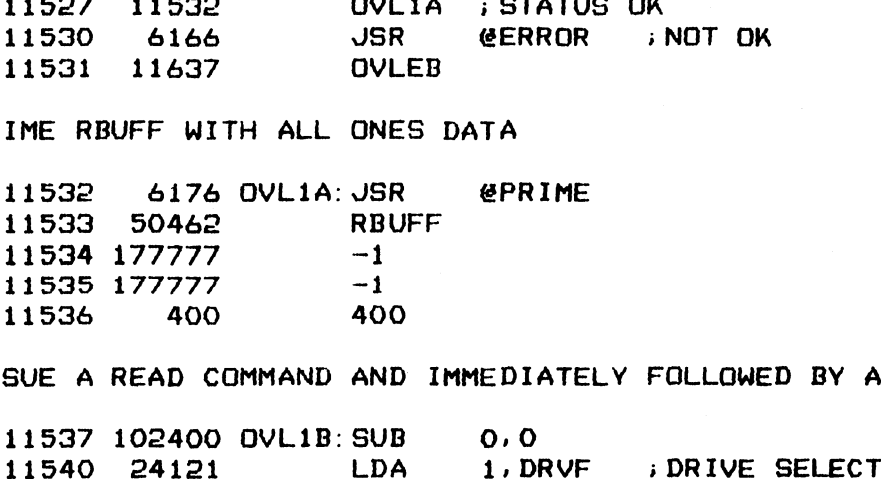

; ISSUE A READ COMMAND AND IMMEDIATELY FOLLOWED BY A SEEK TO CYL 1! COMMAND

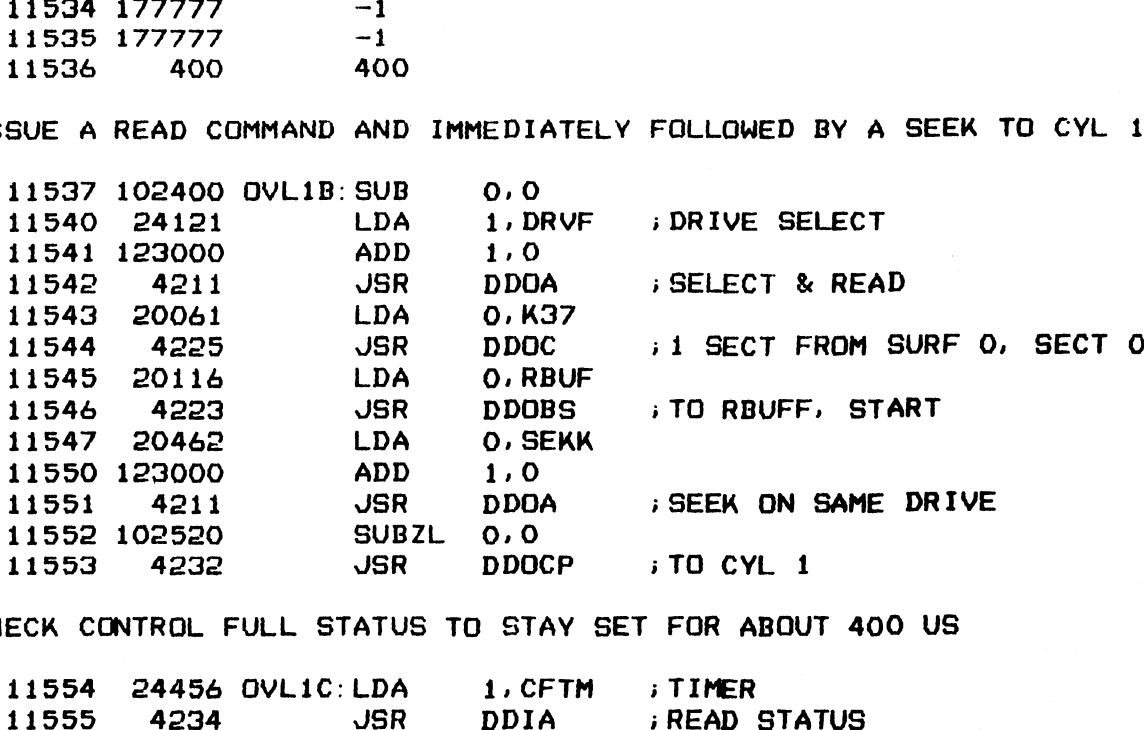

>CHECK CONTROL FULL STATUS TO STAY SET FOR ABOUT 400 US

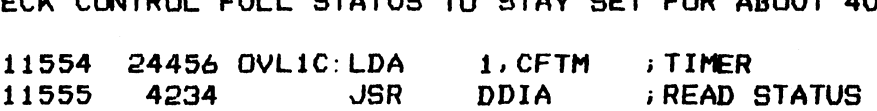

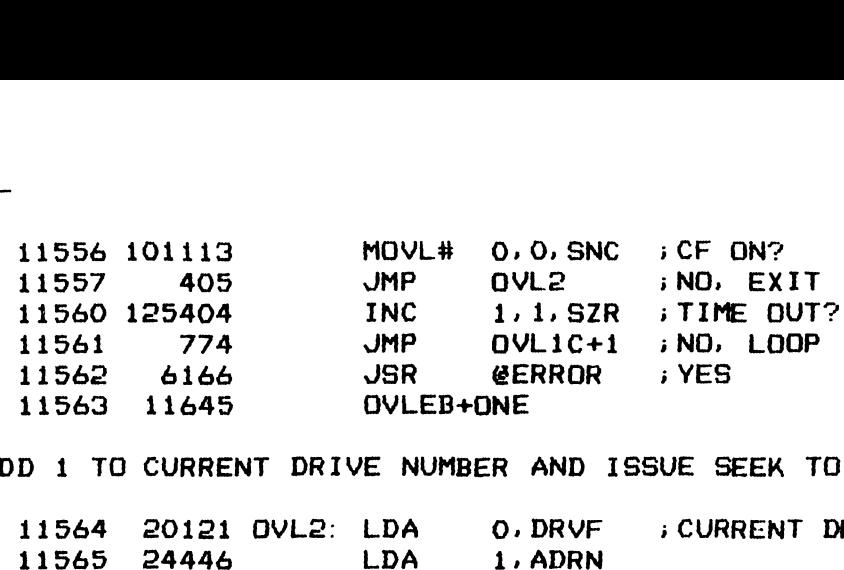

;ADD 1 TO CURRENT DRIVE NUMBER AND ISSUE SEEK TO CYL 1 ON THAT DRIVE

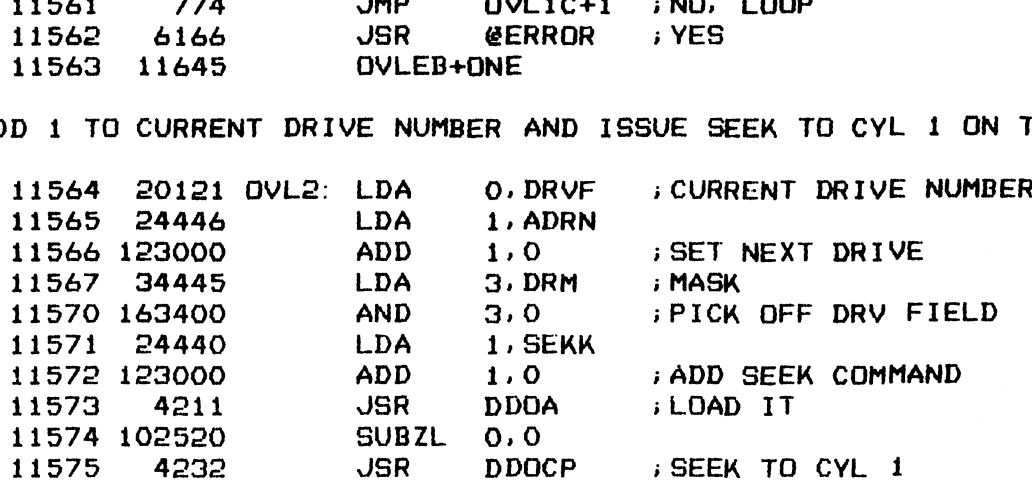

;CHECK CONTROL FULL STATUS TO STAY ON

 $\ddot{\phantom{a}}$ 

 $\gamma_{\rm eff}$ 

 $\hat{\boldsymbol{\beta}}$ 

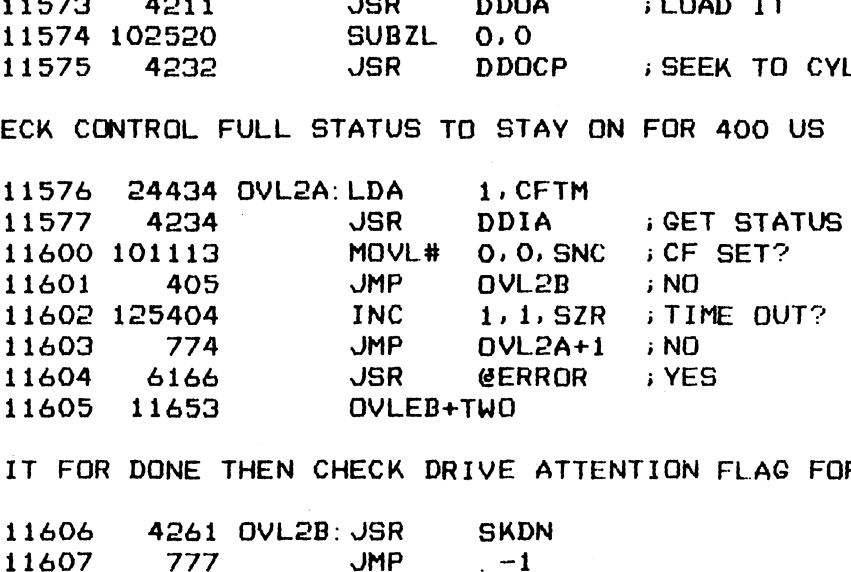

;WAIT FOR DONE THEN CHECK DRIVE ATTENTION FLAG FOR THE PROPER DRIVE

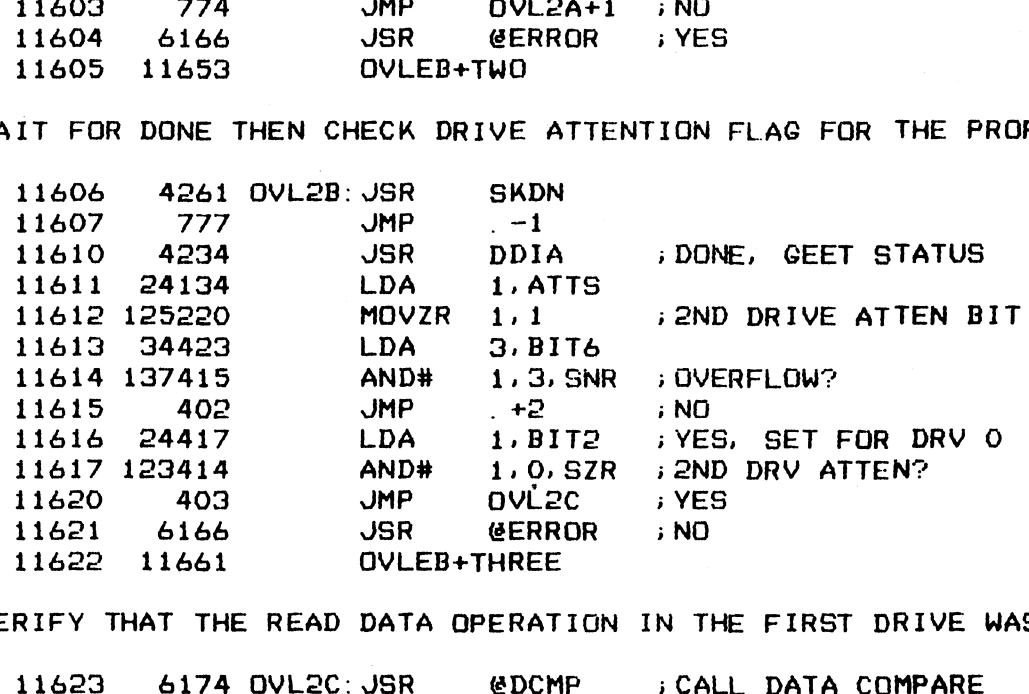

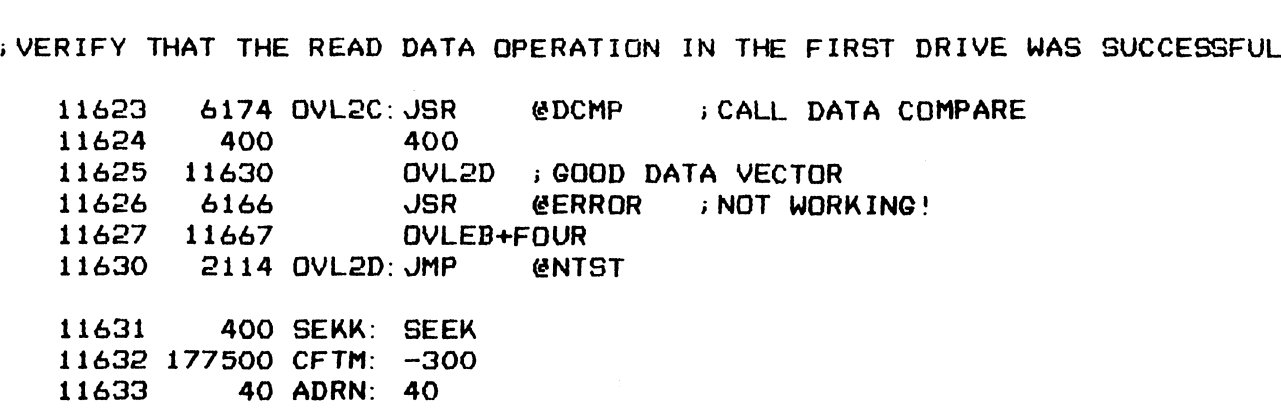

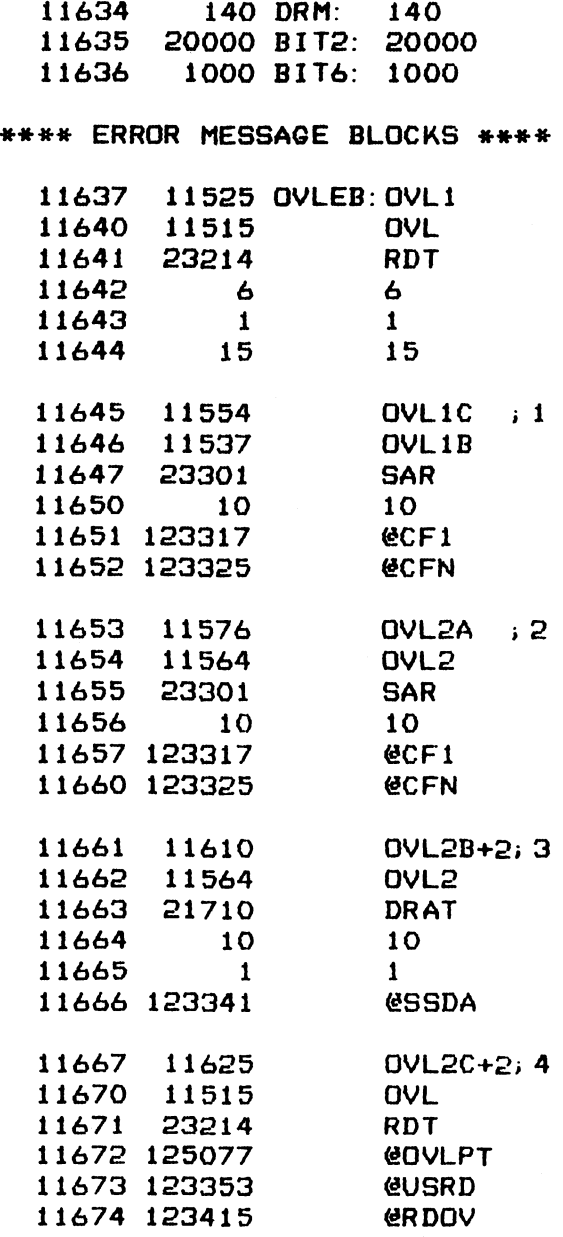

 $\mathbf{i}$ 

j

 $-$  PAGE 48  $-$ 

**; \*\*\*\* BAD SECTOR STATUS \*\*\*\*** 

; TEST THE ABILITY OF THE CONTROLLER TO ABORT AN WR OPERATION WHEN IT ; DETECTS THE BAD SECTOR FLAG IS SET IN THE HEADER

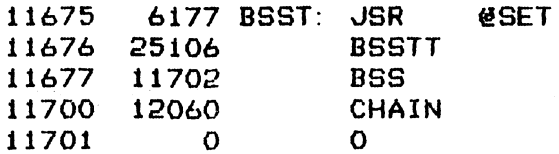

FREPARE A HEADER OF SURF O, SECT O WITH BAD SECTOR BIT ON IN WBUFF

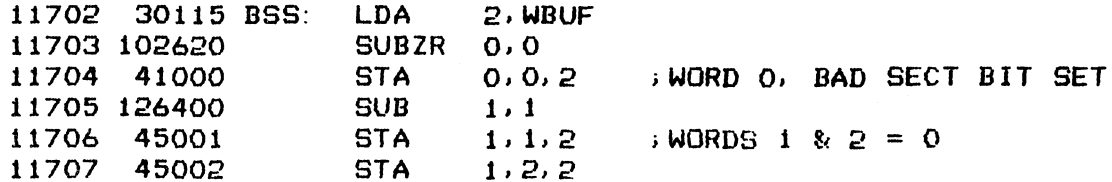

; SEEK TO CYLINDER O THEN WRITE HEADER

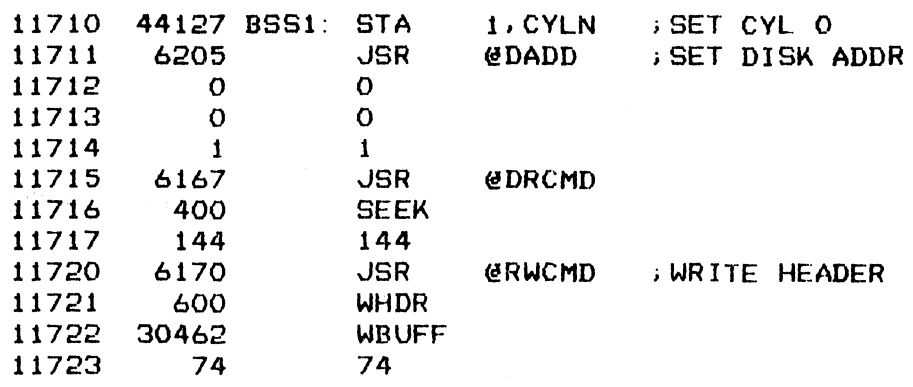

**; DONE, CHECK STATUS** 

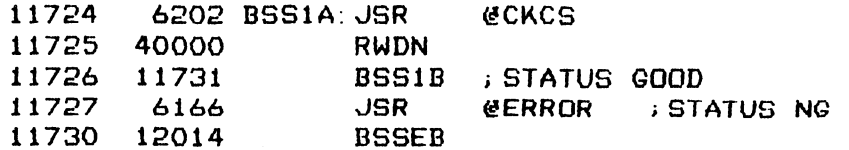

; READ HEADER BACK INTO RBUFF FOR VERIFICATION

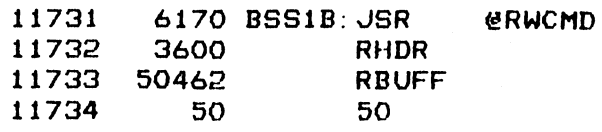

**; DONE, CHECK STATUS** 

 $\sim$ 

 $\ddot{\phantom{a}}$ 

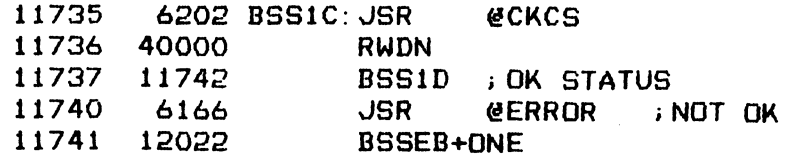

; VERIFY THAT THE HEADER WAS CORRECTLY WRITTEN

(41742 6173 BSSI1D: 11743 1 (11744 11747 11745 11746 12030 6166 @HCMP : COMPARE HEADERS 1 JSR <del>@</del>HCMP<br>1<br>BSS2 ;NO ERROR<br>JSR @ERROR JSR @ERROR<br>BSSEB+TWO

 $\frac{1}{2}$ 

.<br>PRIME RBUFF WITH ALL ONES THEN ATTEMPT TO READ DATA FROM BAD SECTOR

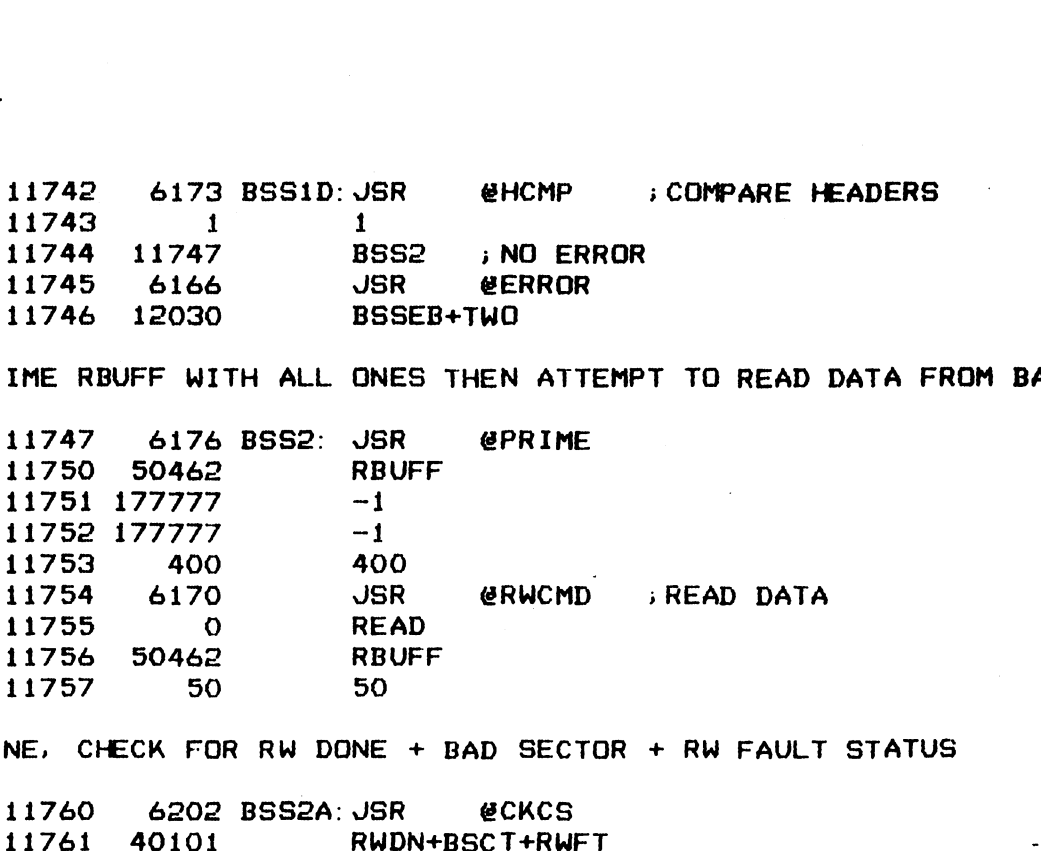

i DONE, CHECK FOR RW DONE + BAD SECTOR + RW FAULT STATUS

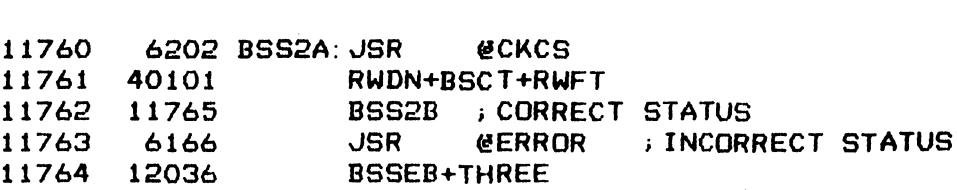

WERIFY THAT THE READ DATA ATTEMPT WAS ABORTED BY CHECKING NO CHANGE IN .<br>DATA IN RBUFF<br>11765 34116 BSS2B:LDA . 3,RBUF .;RBUFF ADDR \*+DATA IN RBUFF

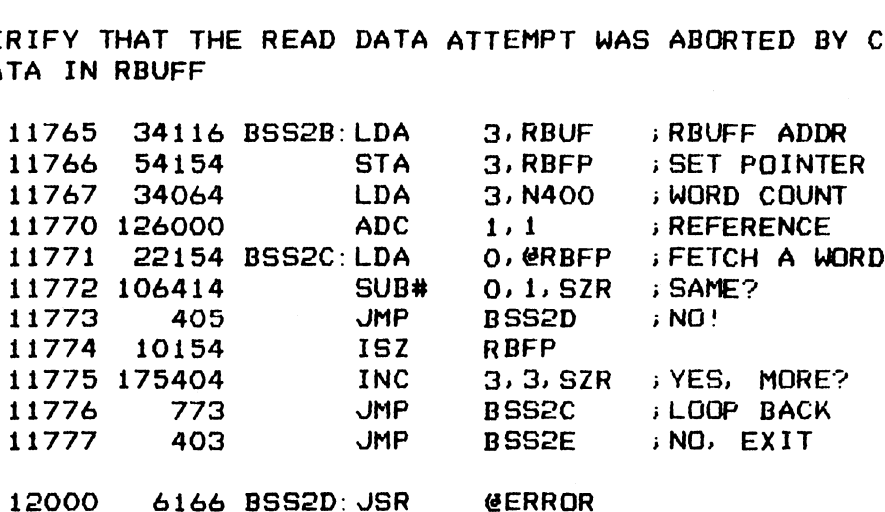

12001 12044 BSSEB+FOUR

; RESTORE HEADER TO NORMAL BEFORE LEAVING TEST

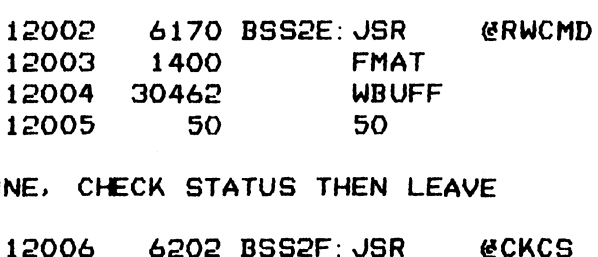

; DONE. CHECK STATUS THEN LEAVE

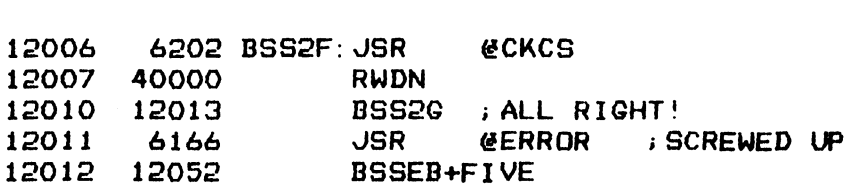

34

 $\sim$  .

 $\sim$ 

 $\sim$   $\sim$ 

### ; \*\*\*\* ERROR MESSAGE BLOCKS \*\*\*\*

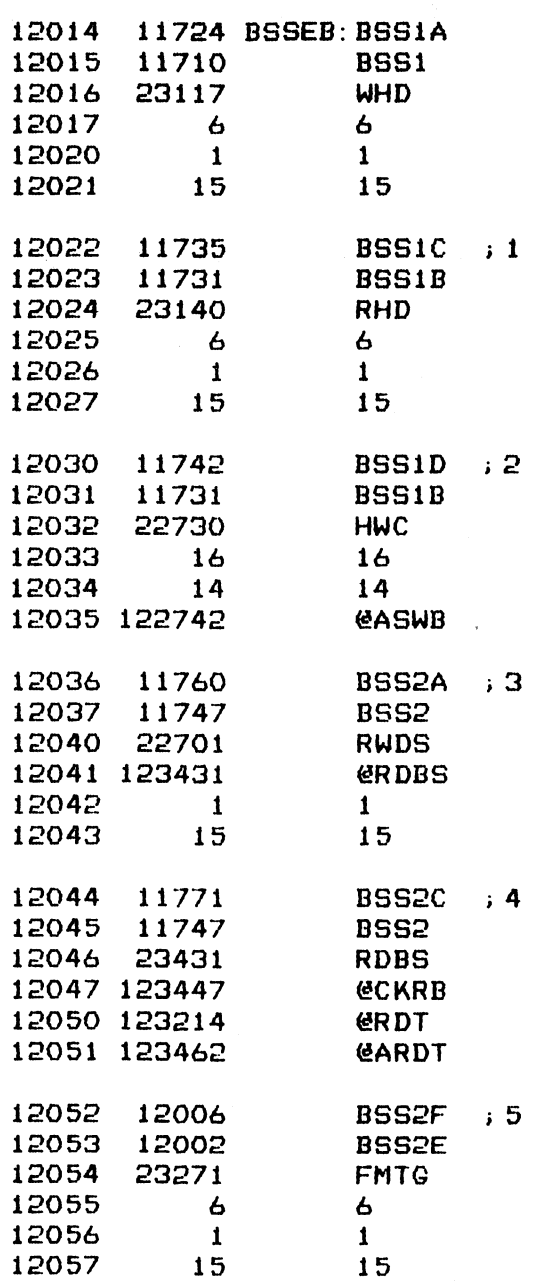

 $-$  PAGE 49  $-$ 

;##et SECTOR CHAINING ####

FINE ABILITY OF THE CONTROLLER TO READ DATA FROM A CHAINED ALTERNATE THE CHAIN BIT IS SET IN THE HEADER OF THE ORIGINAL SECTOR<br>12060 – 6177 CHAIN:JSR – @SET + SECTOR WHEN THE CHAIN BIT IS SET IN THE HEADER OF THE ORIGINAL SECTOR AGE 49 -<br>\*\* SECTOR CHAINING \*\*\*\*<br>ST THE ABILITY OF THE C<br>CTOR WHEN THE CHAIN BIT<br>12060 - 6177 CHAIN: JSR<br>12061 - 25117 - CHNT

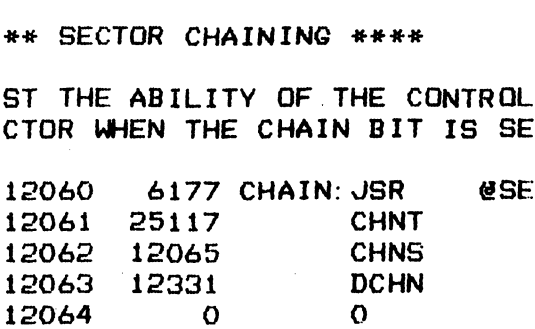

; SEEK TO CYLINDER 1 TO FORMAT SURFACE O FOR ALTERNATE TRACK SECTOR ;SEEK TU CYLINDER 1 TU<br>;CHAINNING IN THIS TEST 12062 12065 CHNS<br>12063 12331 DCHN<br>12064 0 0<br>EK TO CYLINDER 1 TO FORMAT SURFACE O FOR ALTE<br>AINNING IN THIS TEST<br>12065 102520 CHNS: SUBZL 0,0<br>12066 40127 STA 0, CYLN ;SET CYL 1

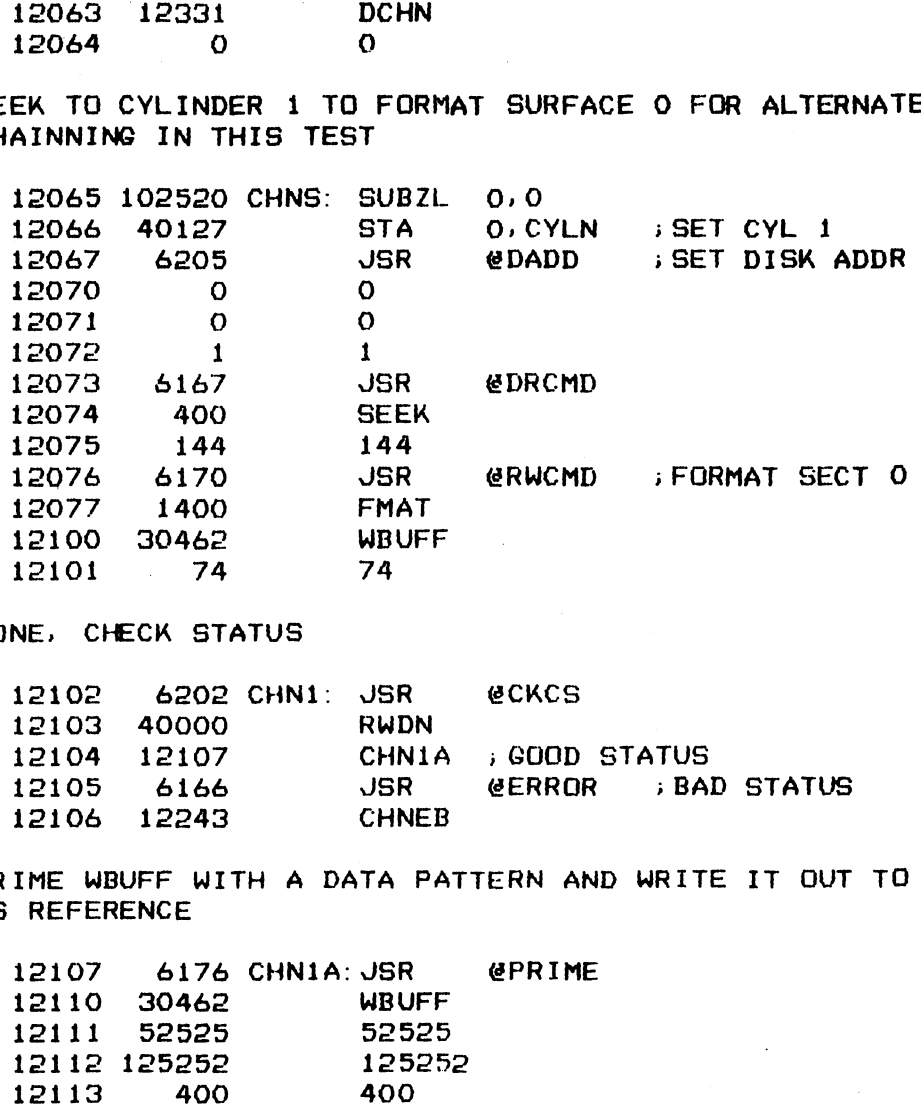

> DONE, CHECK STATUS

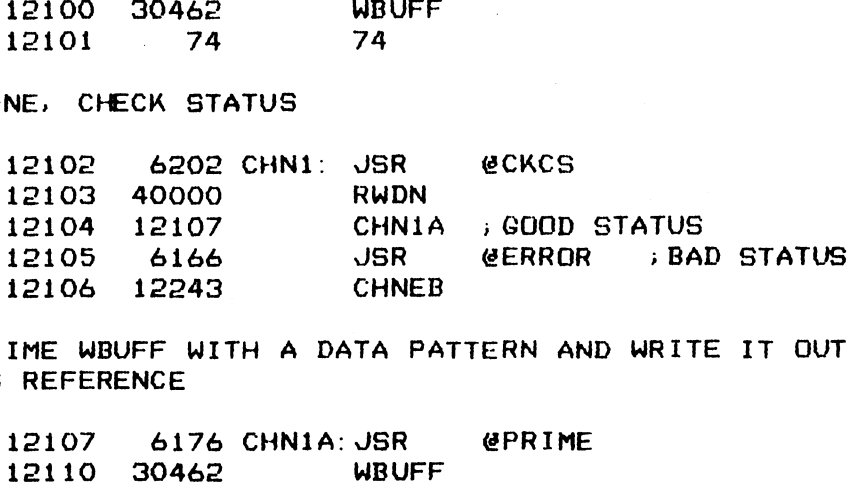

iPRIME WBUFF WITH A DATA PATTERN AND WRITE IT OUT TO THE CHAINED SECTOR i>AS REFERENCE IME WBUFF WITH A DATA PATTERN AN<br>REFERENCE<br>12107 - 6176 CHN1A:JSR — @PRIME

 $\epsilon_{\rm sp,pl}$ 

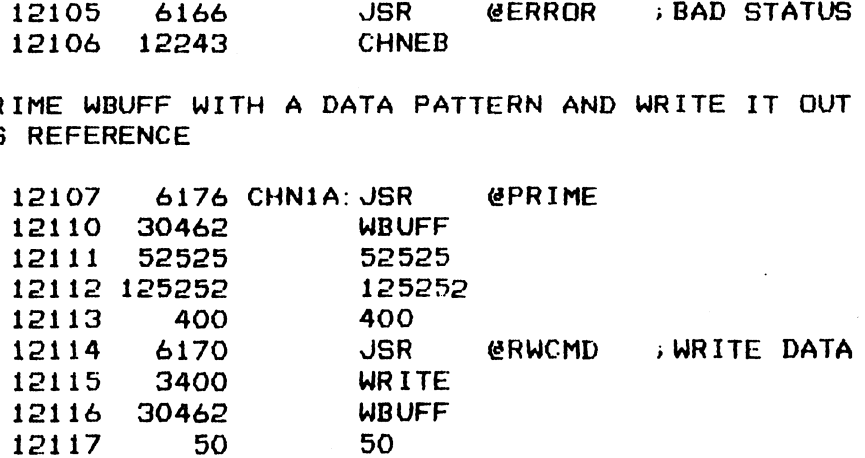

; DONE, CHECK STATUS

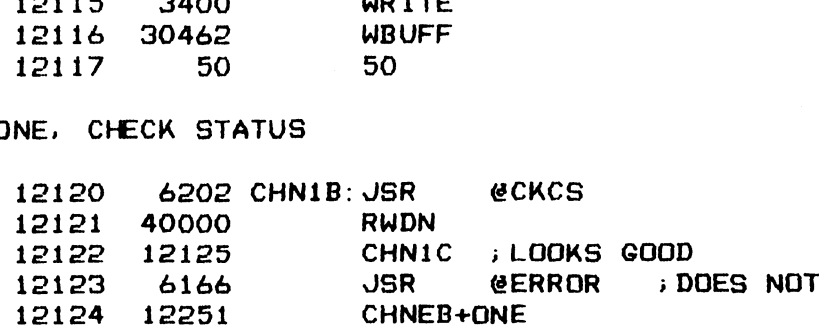

136

sREAD DATA BACK INTO RBUFF

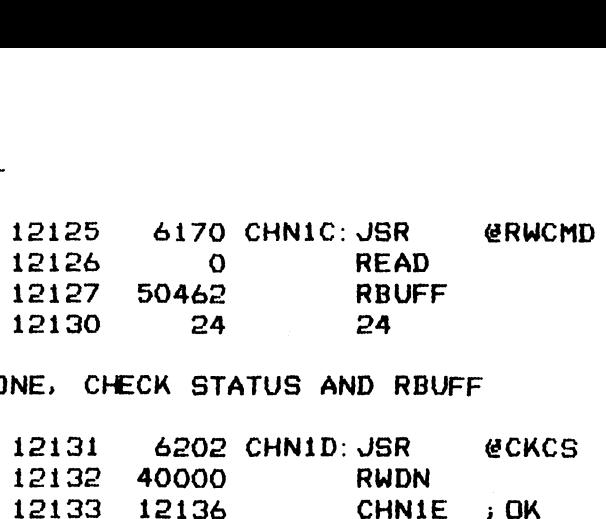

; DONE, CHECK STATUS AND RBUFF

-----

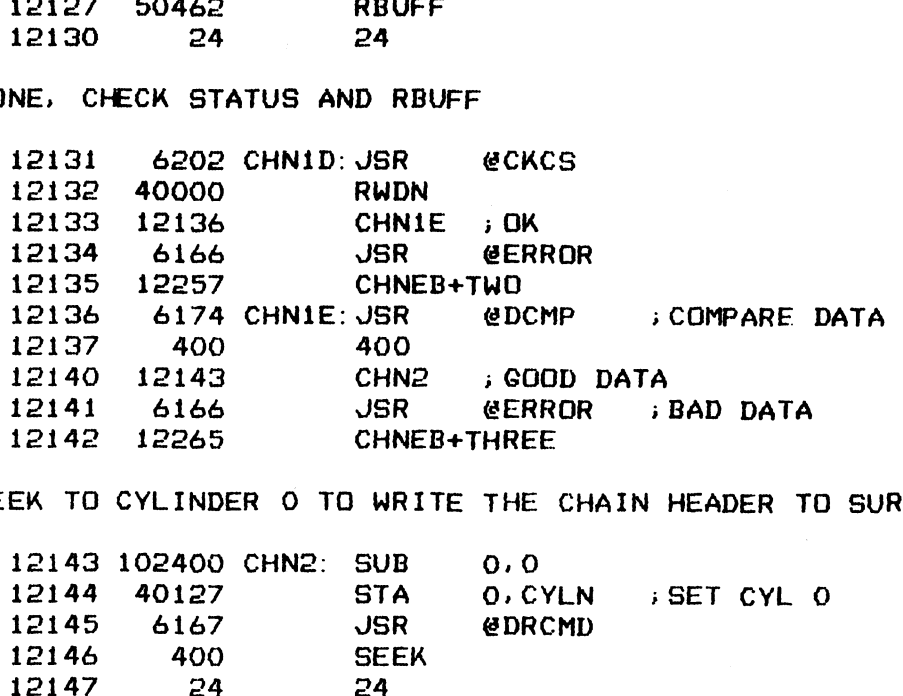

;SEEK TO CYLINDER O TO WRITE THE CHAIN HEADER TO SURF O, SECT 0

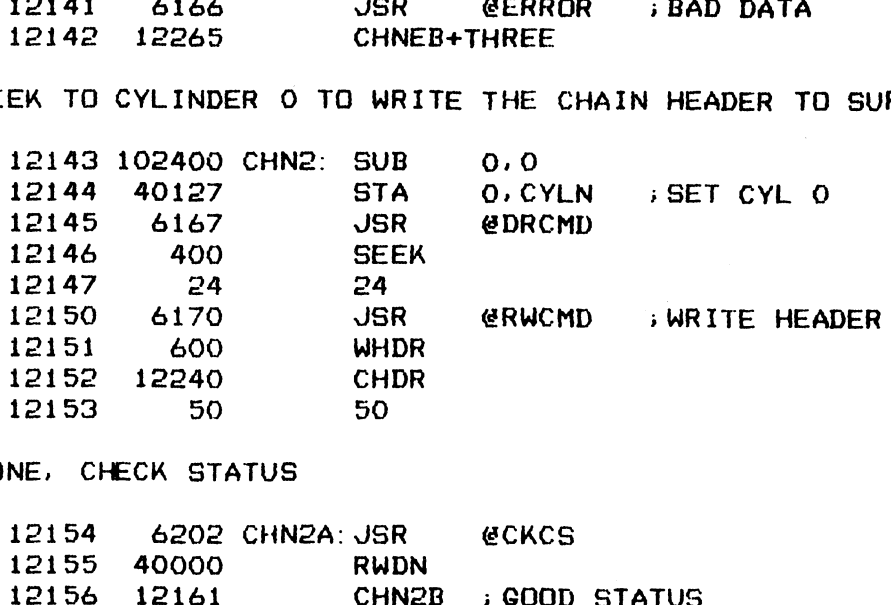

; DONE, CHECK STATUS

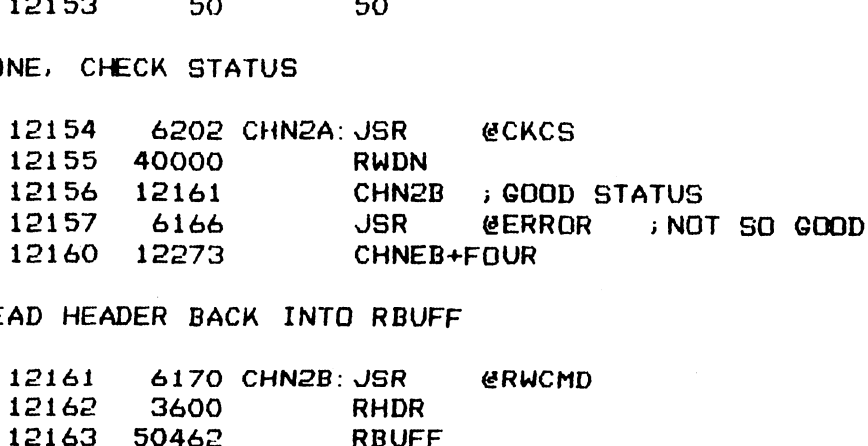

;READ HEADER BACK INTO RBUFF

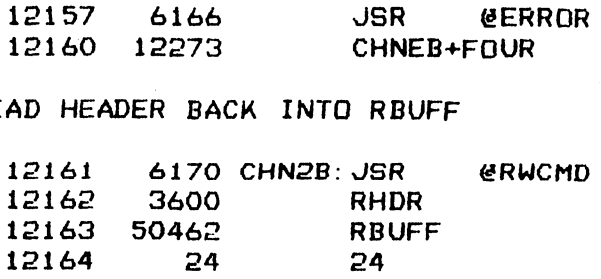

; DONE, CHECK STATUS

 $\sim$  .

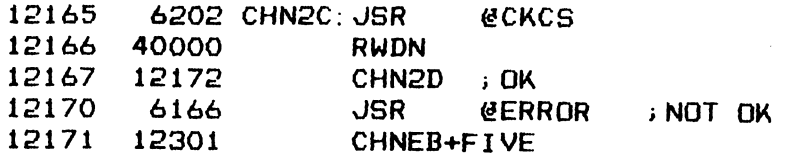

+VERIFY THAT THE CHAIN HEADER WAS WRIITEN CORRECTLY

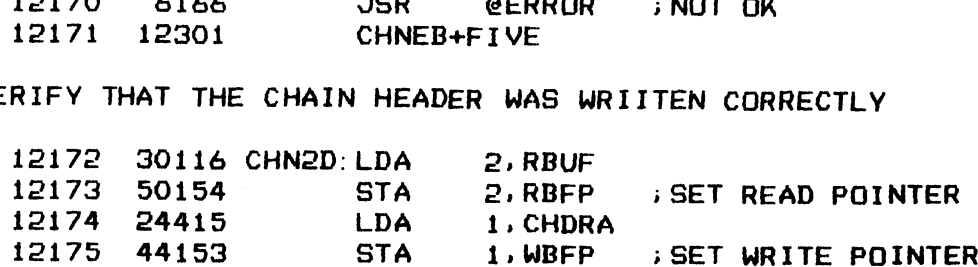

-------

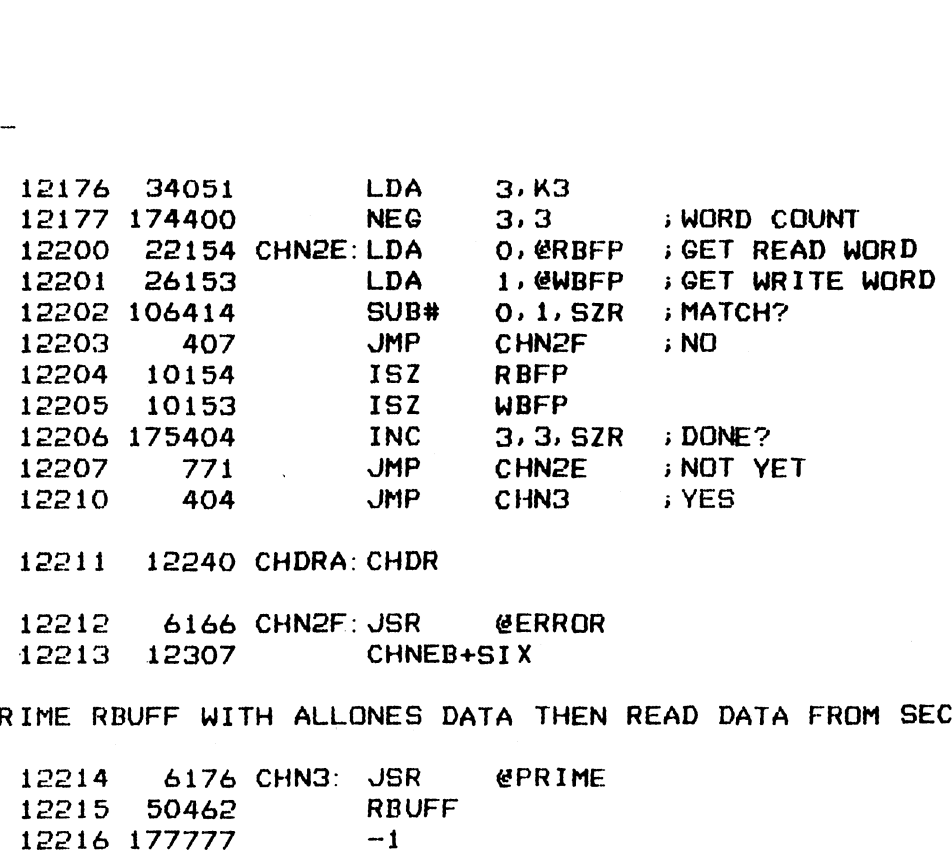

;PRIME RBUFF WITH ALLONES DATA THEN READ DATA FROM SECT O

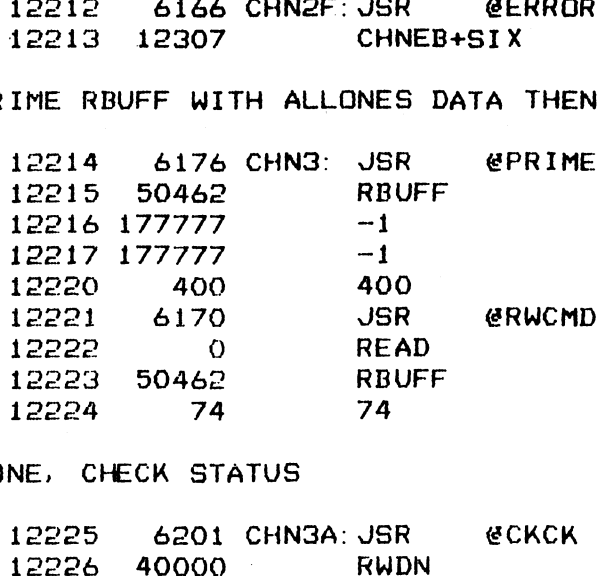

;DONE, CHECK STATUS

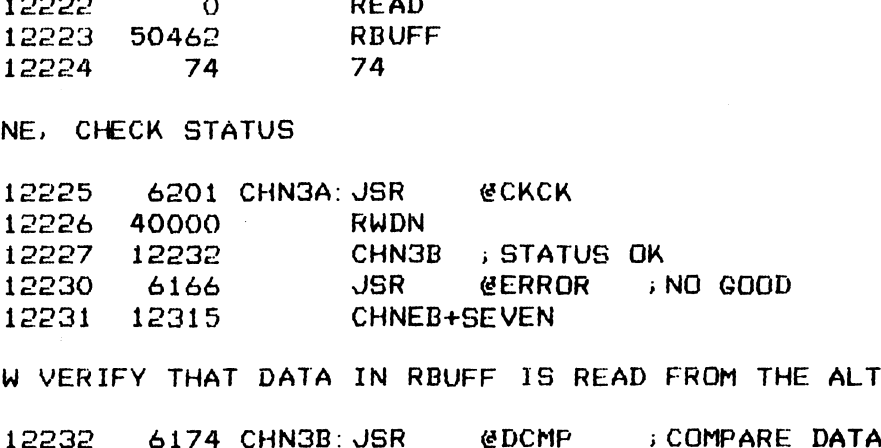

>NOW VERIFY THAT DATA IN RBUFF 1S READ FROM THE ALTERNATE SECTOR

TAS

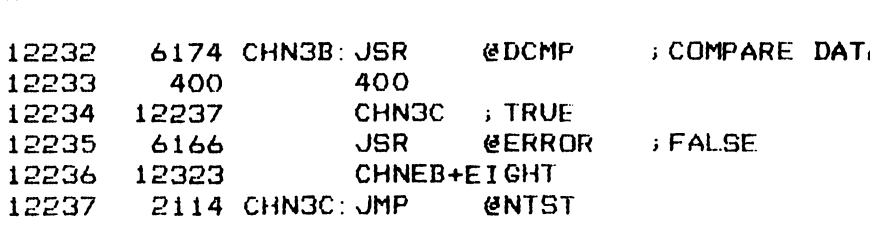

12240 - 40000 CHDR: - 40000 12241  $12242 - 1$  1  $\overline{O}$ 0

;###e ERROR MESSAGE BLOCKS #e#

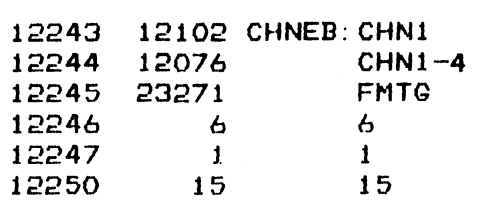

 $\ddot{\phantom{a}}$ 

 $\ddot{\phantom{a}}$ 

 $\ddot{\phantom{1}}$ 

 $\ddot{\phantom{1}}$ 

 $\sim$ 

 $\frac{1}{2}$ 

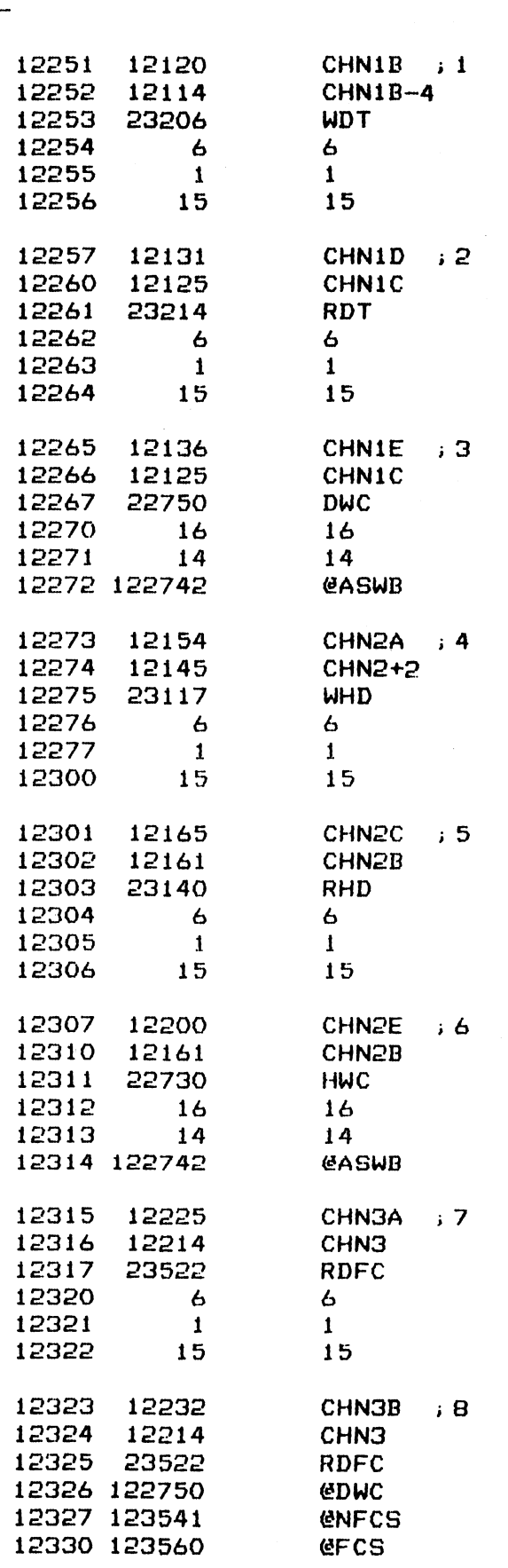

 $\ddot{\bullet}$ 

 $-$  PAGE 50  $-$ 

**J \*\*\*\* DOUBLE CHAIN SECTOR \*\*\*\*** 

; VERIFY THAT WHEN ATTEMPTING TO READ DATA FROM AN ALTERNATE CHAINED SECTOR ; WHICH IS CHAINED BACK TO THE ORIGINAL SECTOR WIIL CAUSE AN RW TIMEOUT

; THIS TEST USE THE ALTERNATE TRACK AS SET UP IN THE PRECEDING TEST

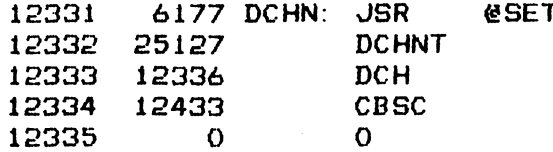

; SEEK TO CYLINDER 1 TO WRITE THE CHAIN HEADER TO THE CHAINED SECTOR

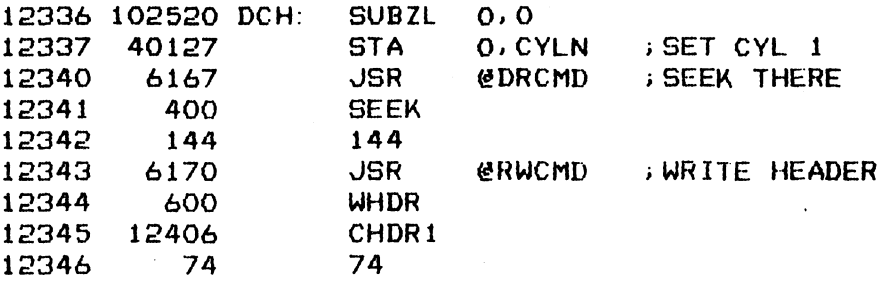

; DONE, CHECK FOR RW & DRV DONE STATUS

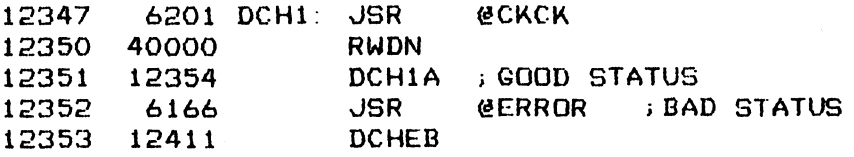

; PRIME RBUFF WITH ALL ONES DATA THEN SEEK TO CYL O

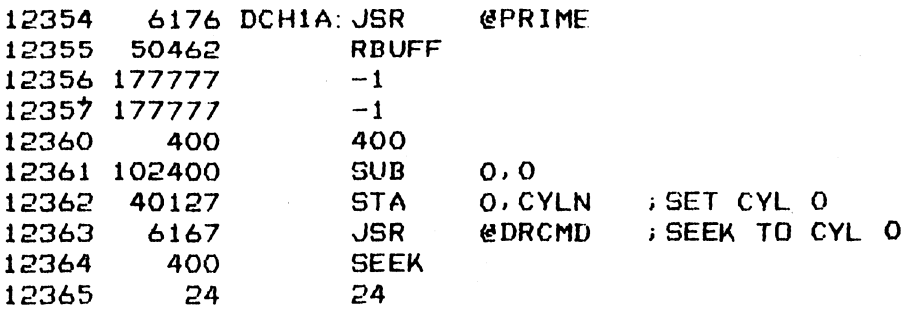

; NOW TRY TO READ DATA FROM SURF O, SECT O

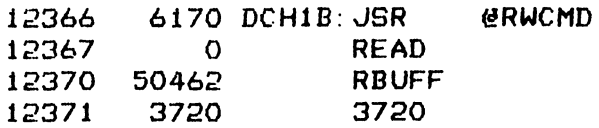

; DONE, CHECK FOR RW & DRV DONE + RW TIMEOUT + RW FAULT STATUS

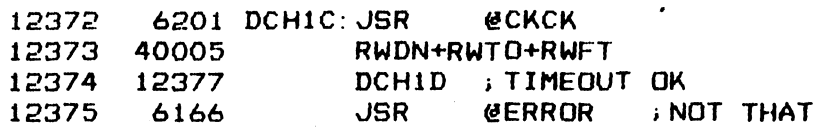

140

 $\sim$  .

 $\hat{\mathcal{A}}$ 

#### 12376 12417 DCHEB+ONE

; VERIFY THAT NO DATA HAS BEEN READ INTO RBUFF

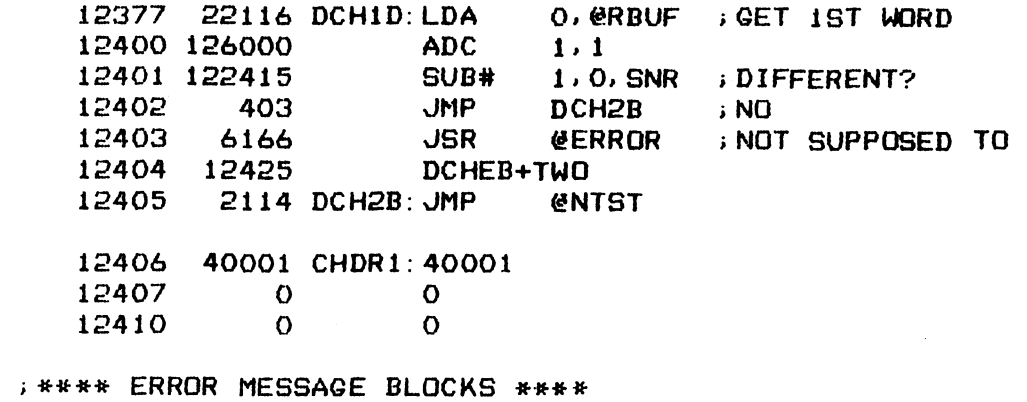

 $\sim$ 

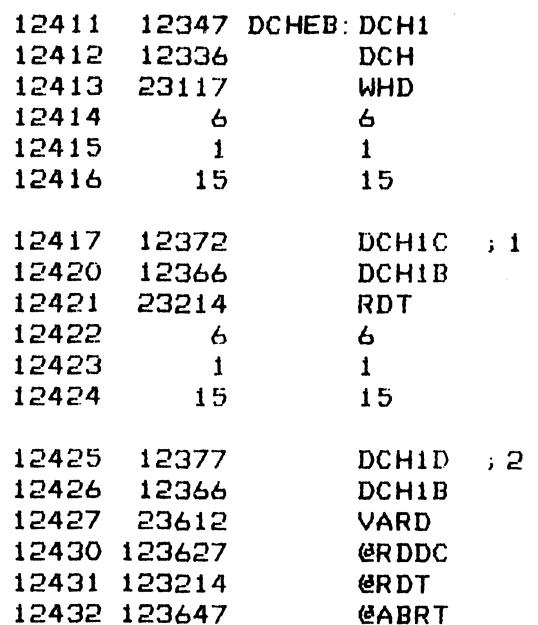

 $-$  PAGE 51  $-$ 

**I \*\*\*\* BAD ALTERNATE SECTOR \*\*\*\*** 

; VERIFY THAT WHEN ATTEMPTING TO READ DATA FROM A CHAINED BAD SECTOR WILL CAUSE THE OPERATION TO BE ABORTED

; THE ALTERNATE SECTOR WAS SET UP IN THE PRECEDING TEST

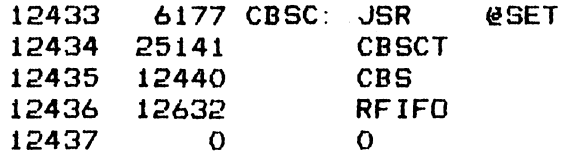

SEEK TO CYLINDER 1 TO WRITE A THE HEADER WITH BAD SECTOR BIT SET

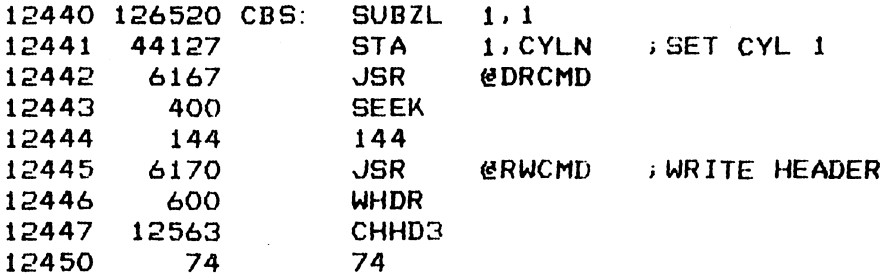

; DONE, CHECK FOR RW & DRV ATTEN STATUS

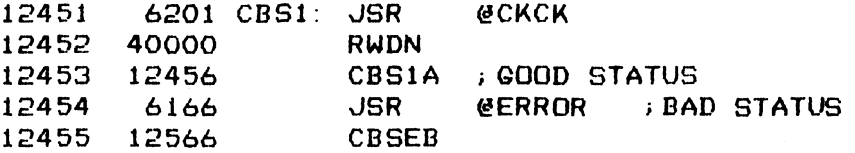

FREAD HEADER BACK INTO RBUFF AND VERIFY IT

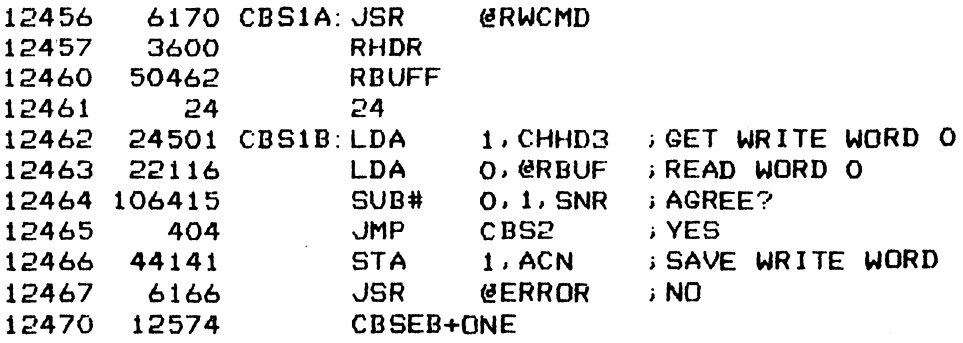

; PRIME RBUFF WITH ALL ONES DATA THEN SEEK TO CYLINDER O

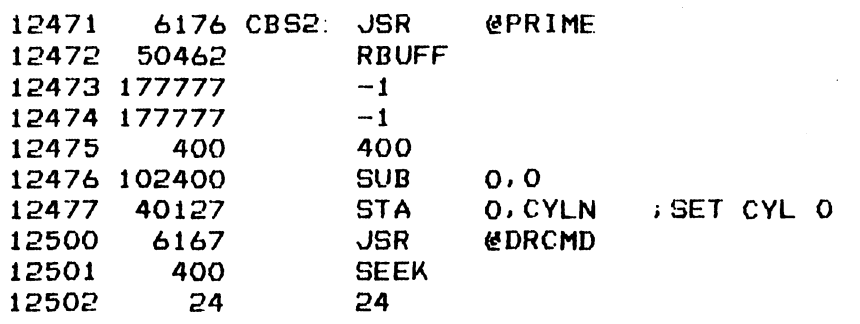
iNOW TRY TO READ DATA FROM CHAINED BAD SECTOR

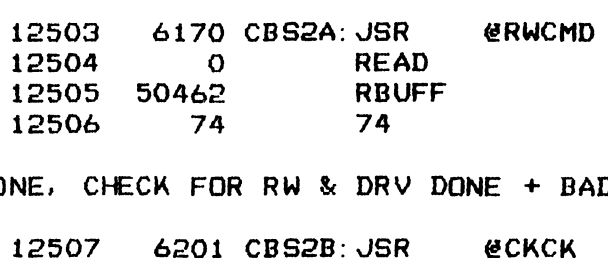

; DONE, CHECK FOR RW & DRV DONE + BAD SECT + RW FAULT STATUS

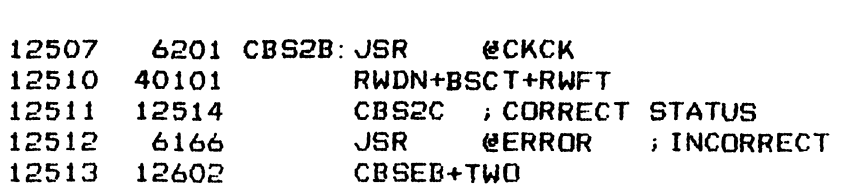

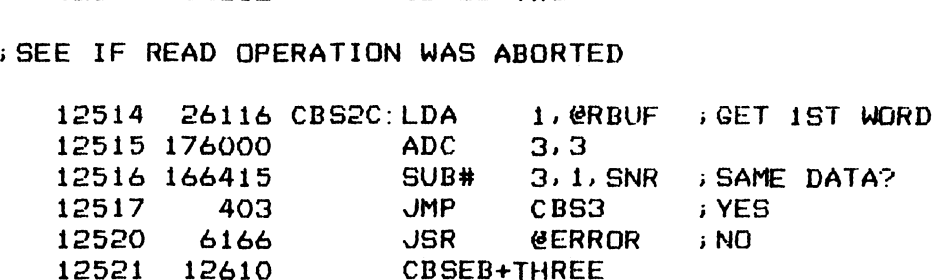

i CHECK POSITION OF RW HEADS

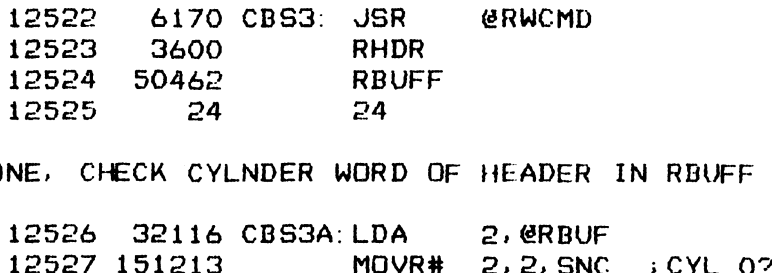

> DONE, CHECK CYLNDER WORD OF HEADER IN RBUFF

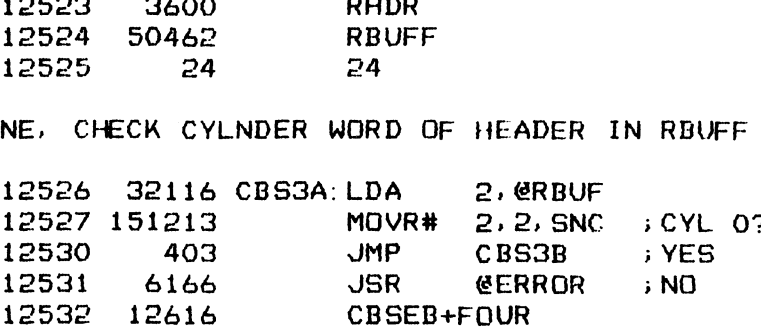

;RESTORE HEADERS OF CYLINDERS O AND 1 BACK TO NORMAL BEFORE LEAVING

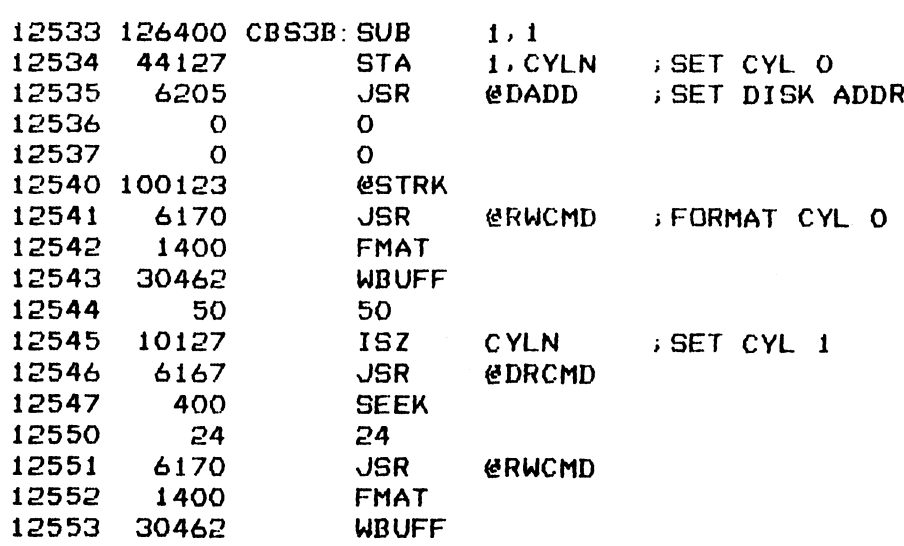

74 74

i DONE, CHECK STATUS

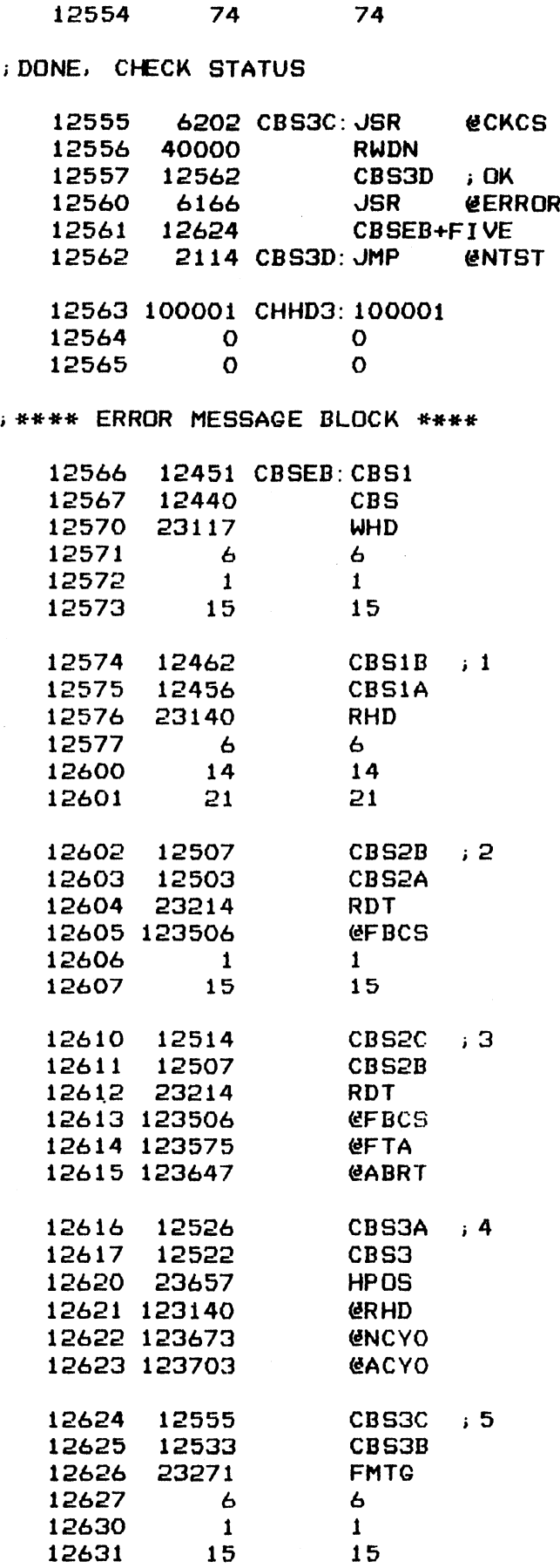

 $-$  PAGE 52  $-$ 

; #eeH READ FIFO BUFFER ###\*

> TEST THE ABILITY OF THE CONTROLLER TO READ CONTENTS OF ITS FIFO BUFFER

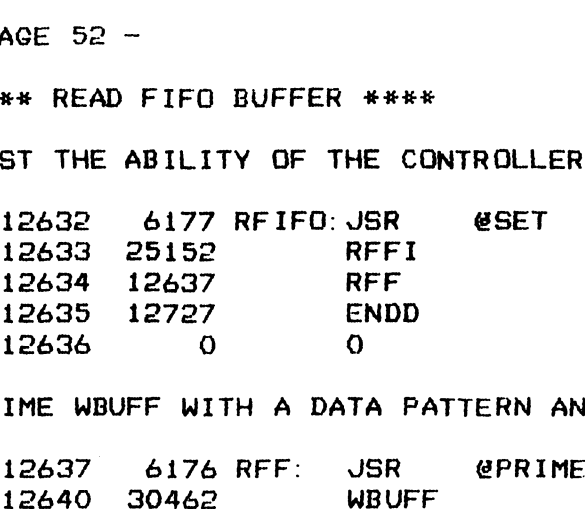

;PRIME WBUFF WITH A DATA PATTERN AND WRITE IT OUT TO SURF O. SECT O

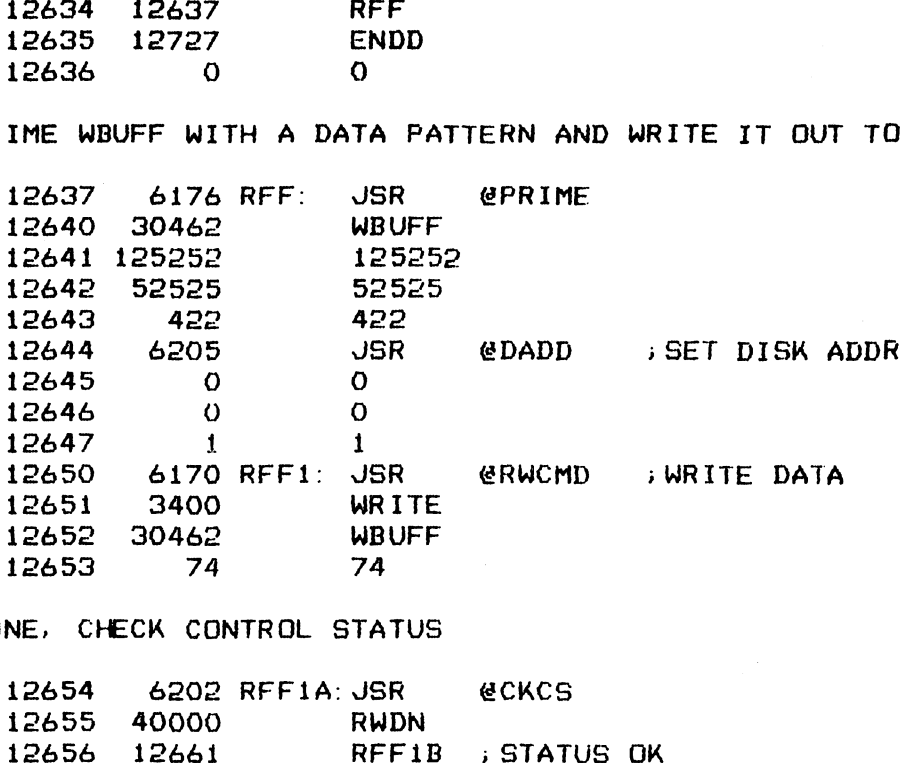

;DONE, CHECK CONTROL STATUS

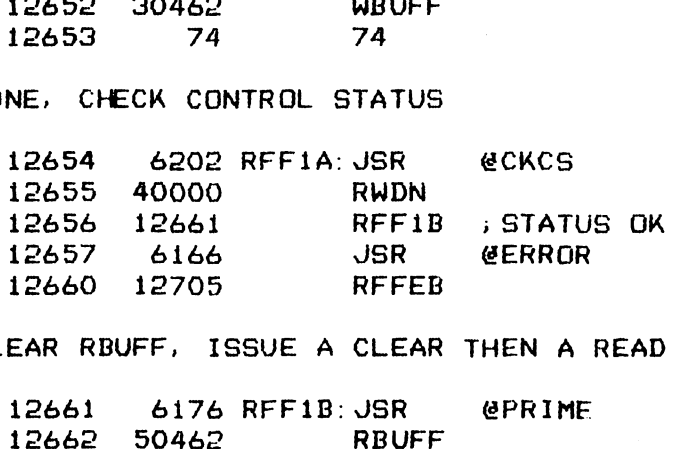

i>CLEAR RBUFF, ISSUE A CLEAR THEN A READ BUFFER COMMAND

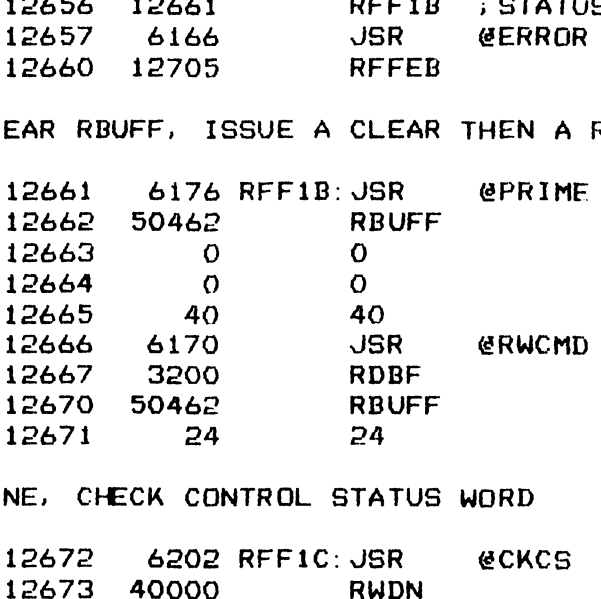

\*>DONE, CHECK CONTROL STATUS WORD

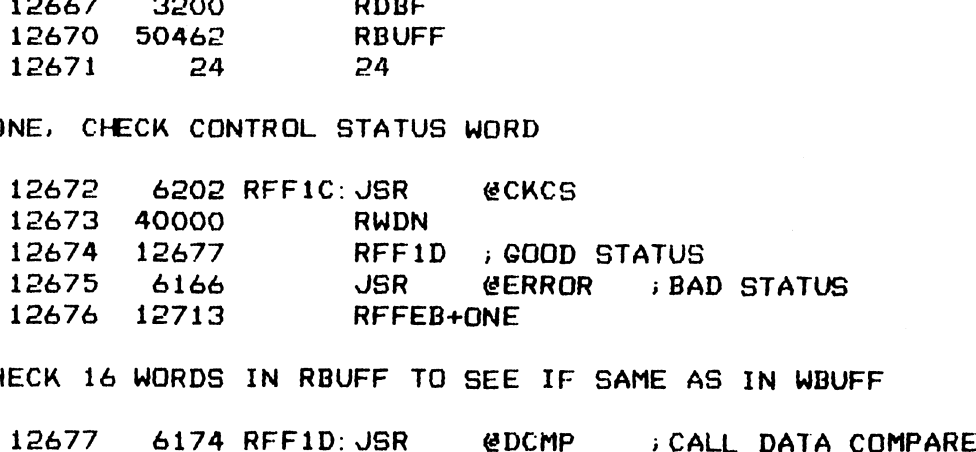

iCHECK 16 WORDS IN RBUFF TO SEE IF SAME AS IN WBUFF

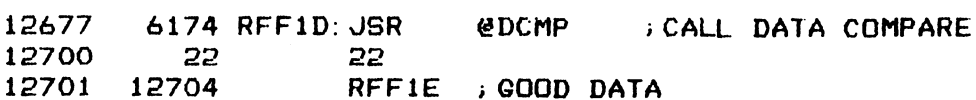

145

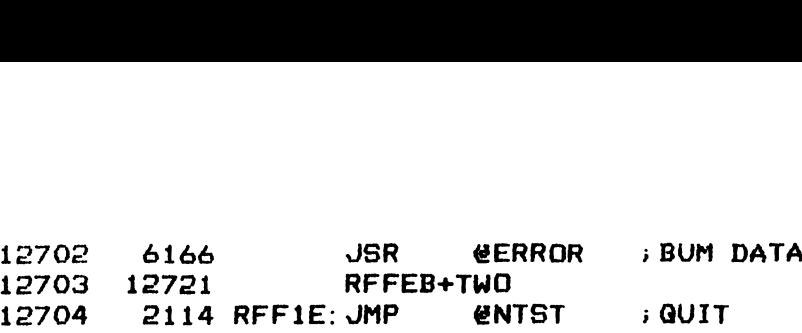

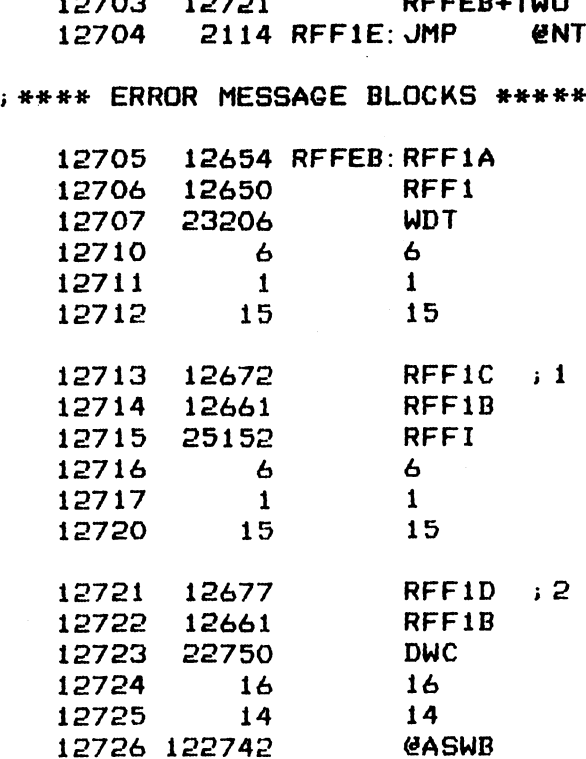

; #eee END OF DRIVE TEST ####

iPRINT PASS NUMBER THEN RECYCLE TEST

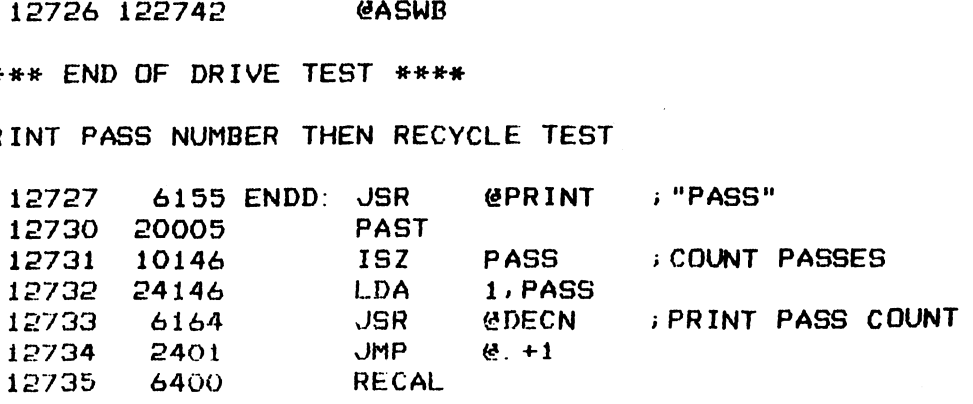

 $\ddot{\phantom{a}}$ 

## **; DRIVE EMULATOR TEST SECTION**

## **; \*\*\*\* READ OFFSET COMMAND EQUATES \*\*\*\***

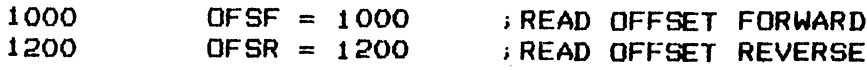

#### ; \*\*\*\* DISK ADDRESS FIELD EQUATES \*\*\*\*

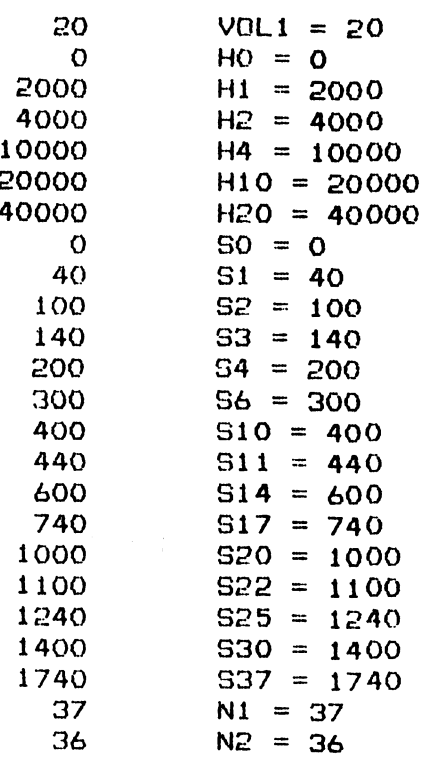

 $-$  PAGE 54  $-$ 

 $\sim 10^7$ 

## 13000 -LOC 13000

; \*\*\*\* RELEASE DRIVE \*\*\*\*

; ISSUE A RELEASE DRIVE COMMAND FOLLOWED BY A CLEAR. CHECK CONTROLLER 6177 RLDO: JSR @SET ;STATUS FOR ALL DONE RESET 13000<br>ASE DRIVE \*\*\*\*<br>ELEASE DRIVE COMM<br>R ALL DONE RESET<br>6177 RLDO: JSR<br>24406 RLDOT

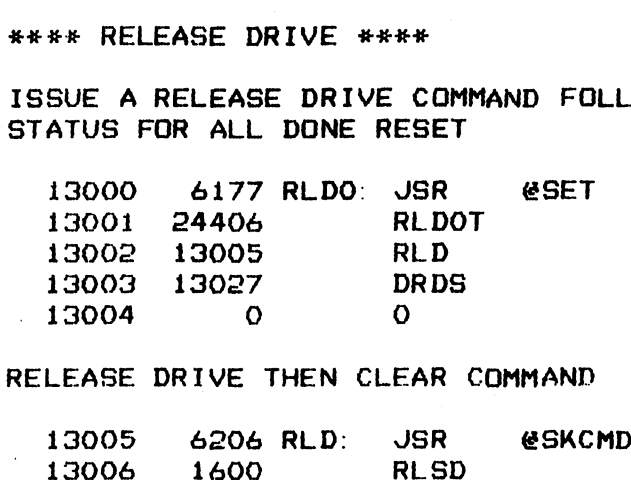

; RELEASE DRIVE THEN CLEAR COMMAND

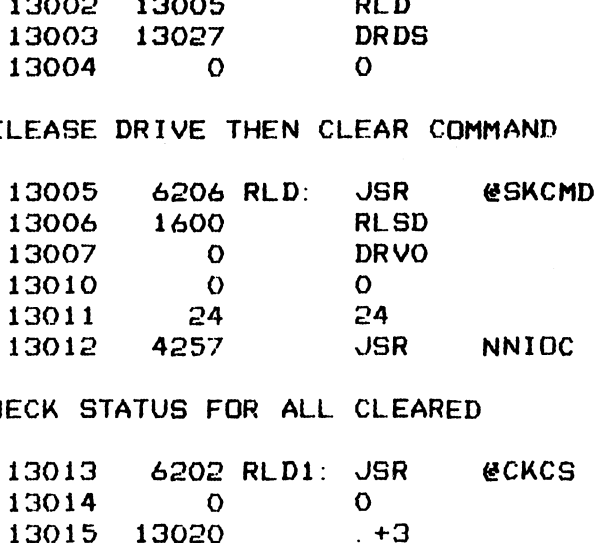

# ;CHECK STATUS FOR ALL CLEARED

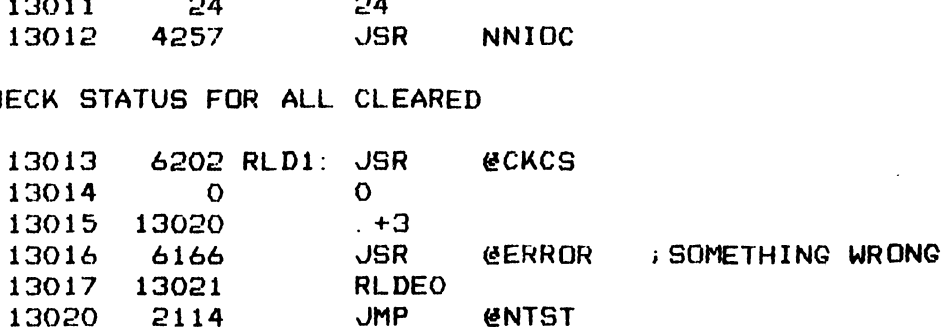

#### ; \*\*\*\* ERROR MESSAGE BLOCK \*\*\*\*

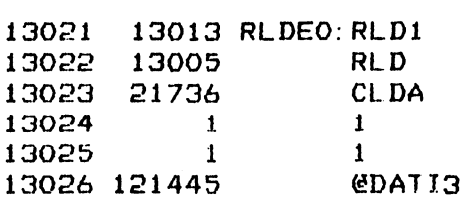

 $-$  PAGE 55  $-$ 

**; \*\*\*\* DRIVE DONE STATUS \*\*\*\*** 

; TEST SETTING OF EACH DRIVE DONE (ATTENTION) STATUS BY ISSUING A REACL ; COMMAND TO THE RESPECTIVE DRIVE ONE AT A TIME

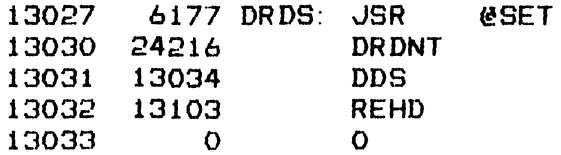

GET DRIVE NUMBER FROM TEST LIST AND ISSUE A RECAL.

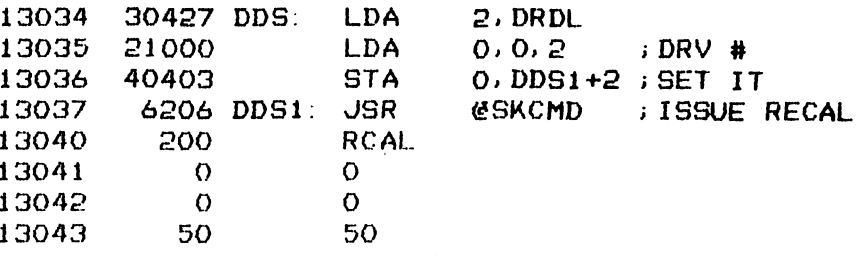

GET REFERENCE STATUS FROM LIST AND CHECK IT AGAINST DIA

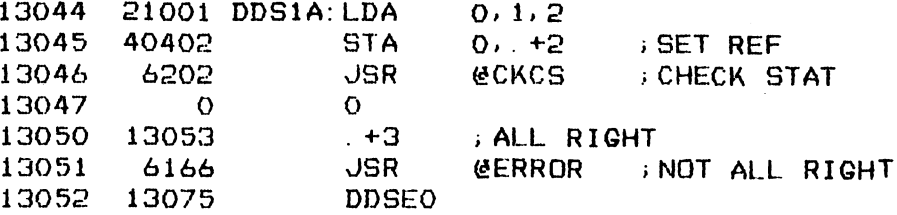

; CLEAR DRIVE DONE AND BUMP LIST POINTER, QUIT IF END OF LIST

49

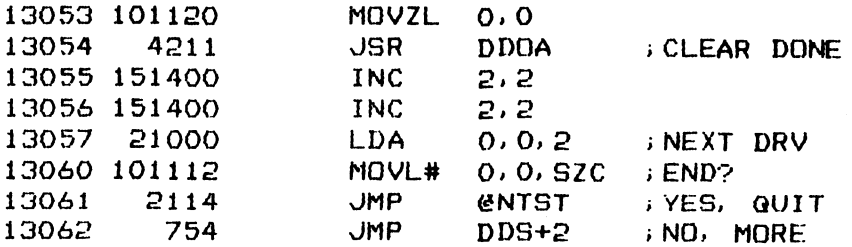

DRIVE NUMBER AND DONE STATUS BIT LIST

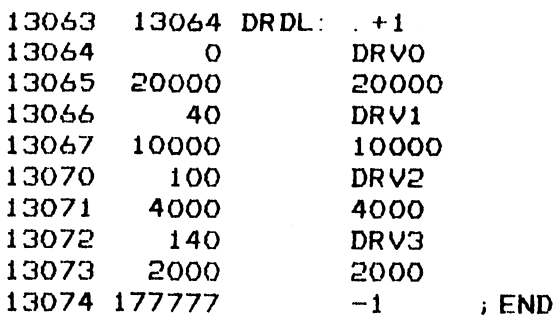

**FRAME ERROR MESSAGE BLOCK \*\*\*\*** 

 $\sim$  .

 $\sim$ 

13075 13046 DDSEO: DDS1A+2

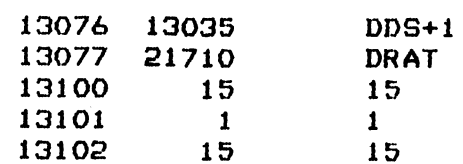

 $\mathcal{L}^{\text{max}}_{\text{max}}$ 

 $-$  PAGE 56  $-$ 

: \*\*\*\* READ EMULATOR HEADER \*\*\*\*

READ HEADER FROM 6 DIFFERENT LOCATIONS IN EMULATOR

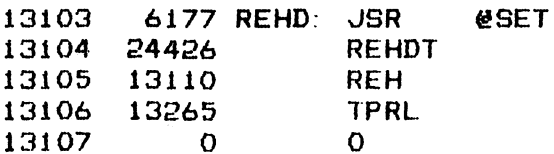

; INITIALIZE TEST PARAMETER LIST POINTER, COPY ENTRIES TO THE SEEK AND READ CALLING PARAMETERS OF SUBROUTINES RESPECTIVELY

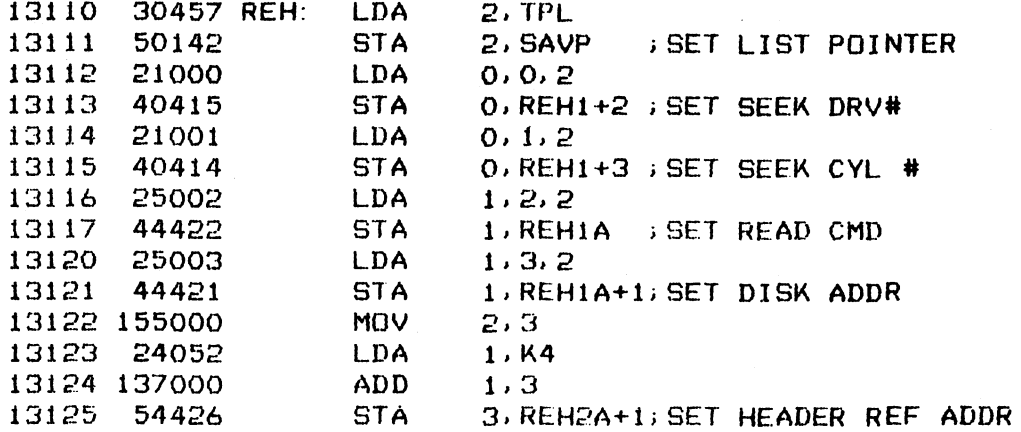

; ISSUE SEEK TO THE INITIALIZED CYLINDER

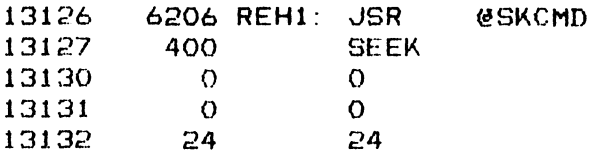

FRIME RBUFF WITH 4 WORDS OF -1 THEN READ FORMAT INTO IT

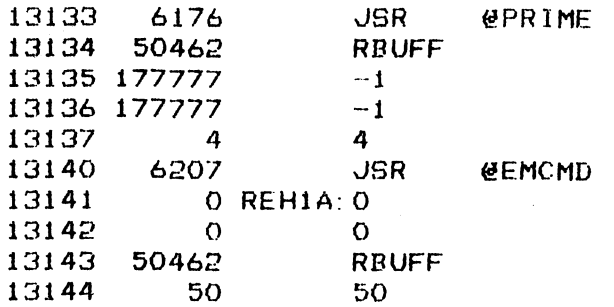

**DONE, CHECK STATUS** 

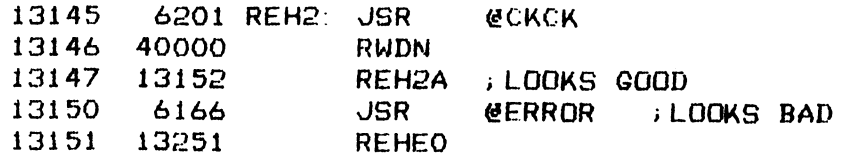

151

; COMPARE HEADER IN RBUFF VS REFERENCE

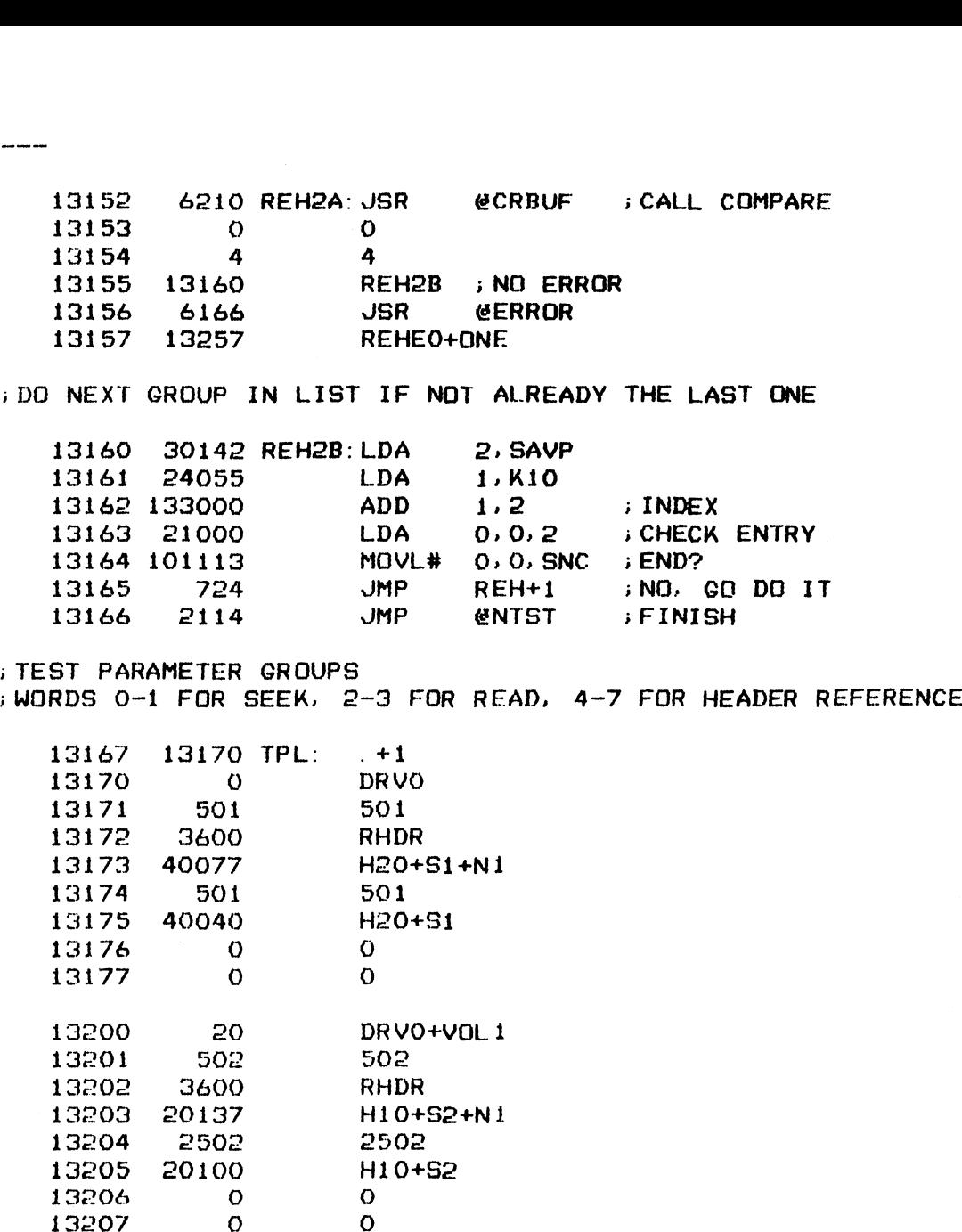

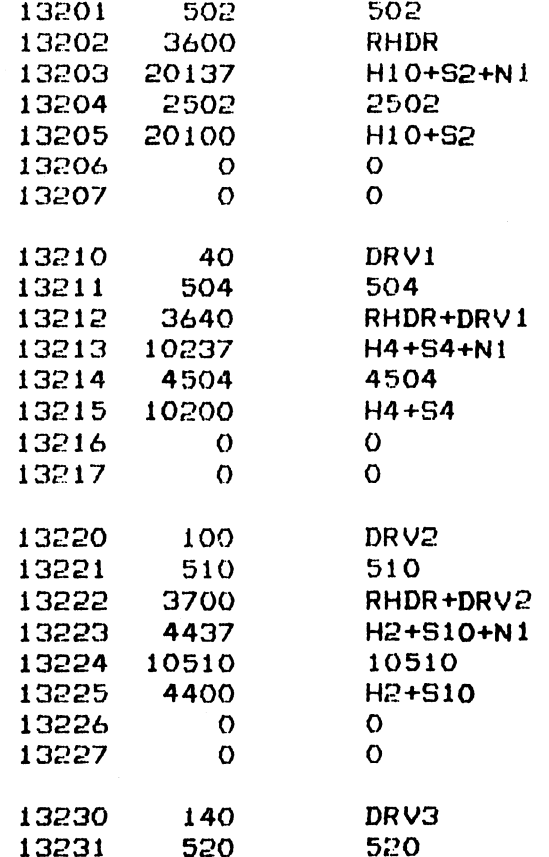

.<br>...

157

 $\overline{\phantom{m}}$ 

 $\ddot{\phantom{a}}$ 

- 14

 $\bar{\lambda}$  .

ċ,

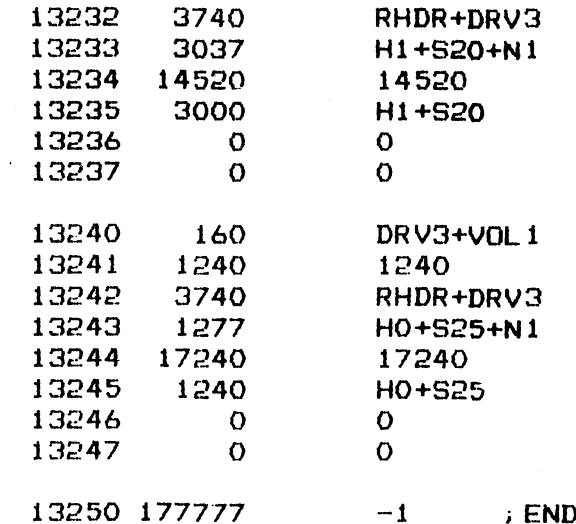

 $\sim 10^{11}$ 

 $\sim 10^6$ 

## **J \*\*\*\* ERROR MESSAGE BLOCKS \*\*\*\***

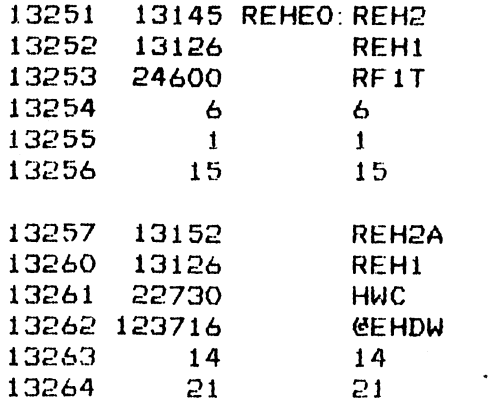

 $\sim 30$ 

 $\mathcal{L} = \mathcal{L} \mathcal{L}$  .

153

 $-$  PAGE 57  $-$ 

;#H#HH TRESPASS & RELEASE DRIVE ##x#

% \*\*\*\* TRESPASS & RELEASE DRIVE \*\*\*\*<br>
CHECK EMULATOR HEADER WORD FOR DRIVE TRESPASSED AND RELEASED INDICATION<br>
AFTER THE RESPECTIVE COMMAND WAS ISSUED<br>
13265 6177 TPRL: JSR @SET<br>
13266 24441 TPRLT<br>
13267 13272 TPR<br>
13270 1 s;AF TER THE RESPECTIVE COMMAND WAS ISSUED AGE 57 -<br>\*\* TRESPASS & RELEASE DR<br>ECK EMULATOR HEADER WORD<br>TER THE RESPECTIVE COMMA<br>13265 - 6177 TPRL: JSR<br>13266 - 24441 - TPRLT

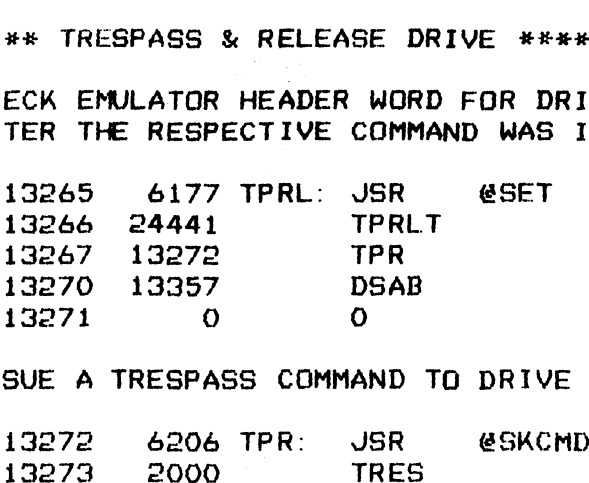

> ISSUE A TRESPASS COMMAND TO DRIVE 2

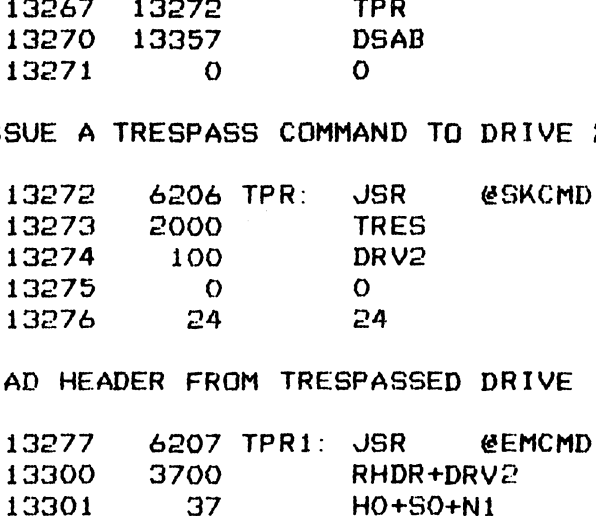

»>READ HEADER FROM TRESPASSED DRIVE

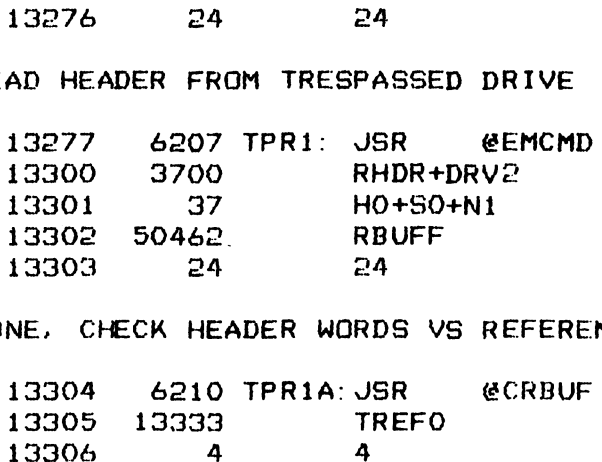

> DONE. CHECK HEADER WORDS VS REFERENCE

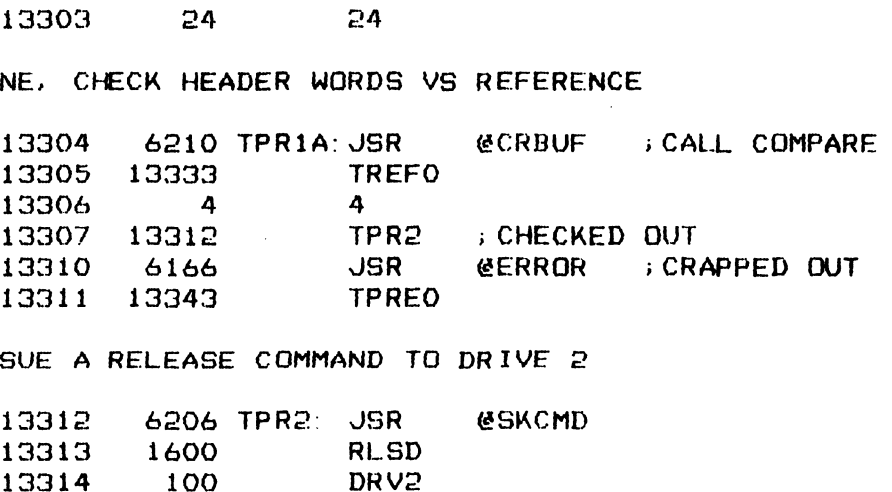

; ISSUE A RELEASE COMMAND TO DRIVE 2

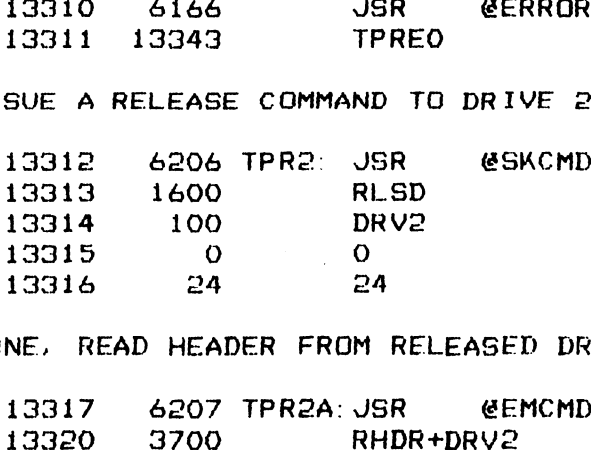

i; DONE. READ HEADER FROM RELEASED DRIVE

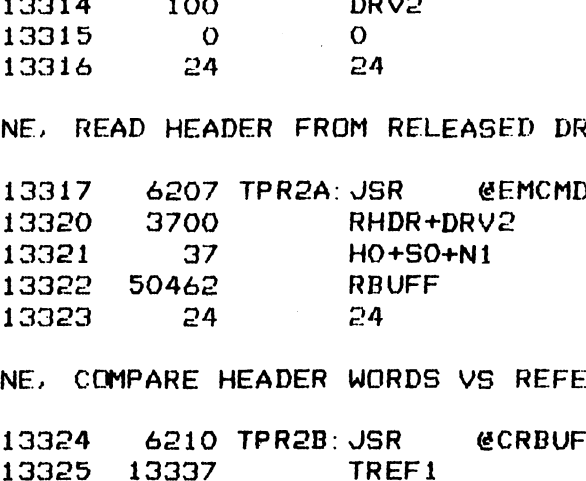

;DONE. COMPARE HEADER WORDS VS REFERENCE

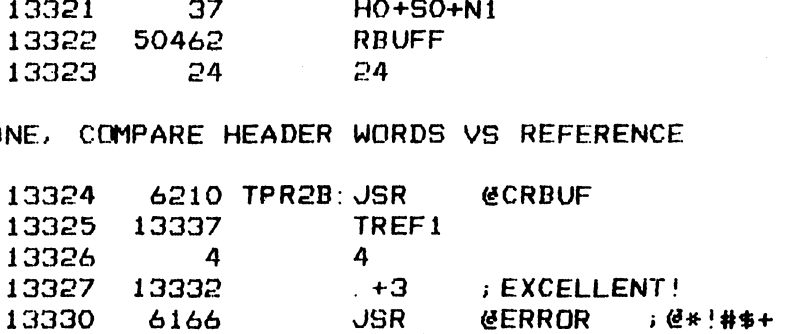

 $-54$ 

-----

 $\cdot$ 

 $\bar{z}$ 

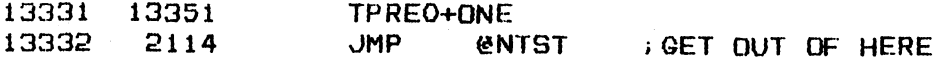

## **HEADER COMPARE REFERENCE**

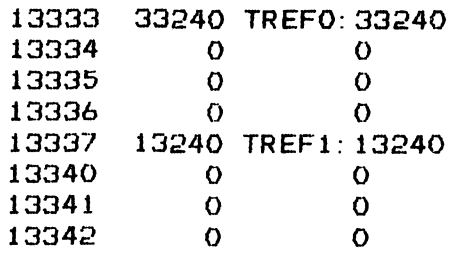

## **FRANK ERROR MESSAGE BLOCKS \*\*\*\***

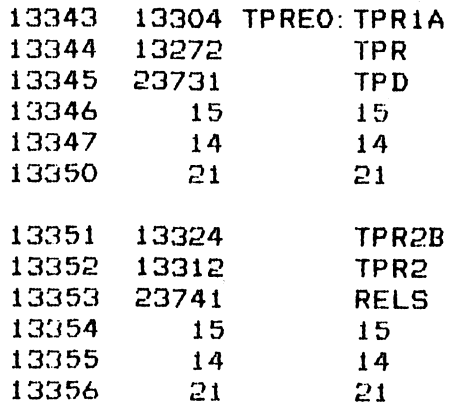

 $\sim$ 

 $-$  PAGE 58  $-$ 

; \*\*\*\* CHECK DRIVE STATUS BITS 1, 3, 4 & 6 \*\*\*\*

; CHECK WRITE PROTECTED, BUSY, READY AND RESERVED STATUS IN EACH DRIVE

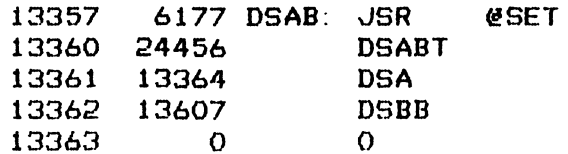

; SEEK TO CYLINDER 1540

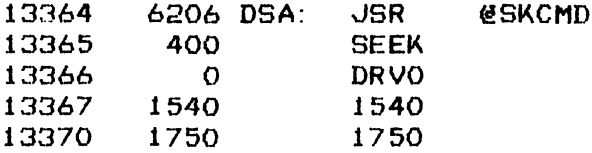

; CHECK DRIVE READY STATUS IN EACH DRIVE

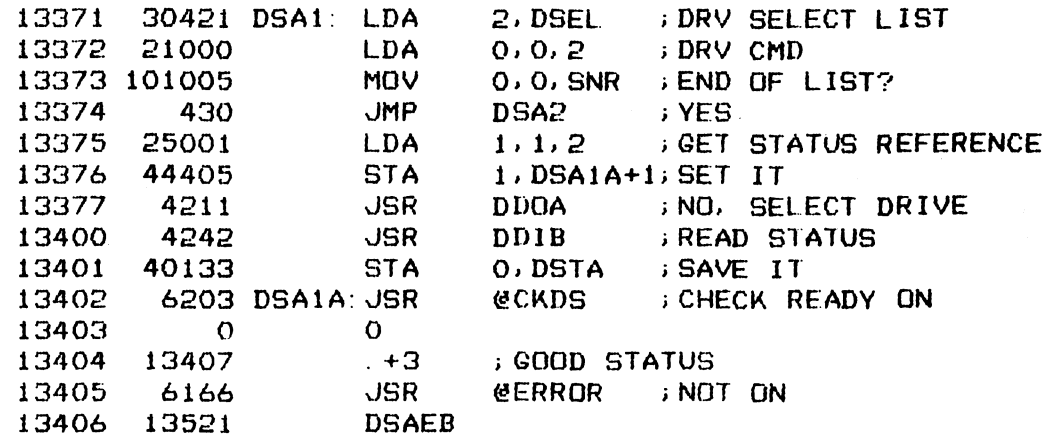

**BUMP LIST POINTER AND CONTINUE** 

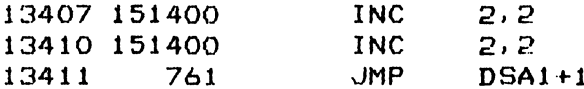

; DRIVE SELECT COMMANDS AND STATUS REFERENCE

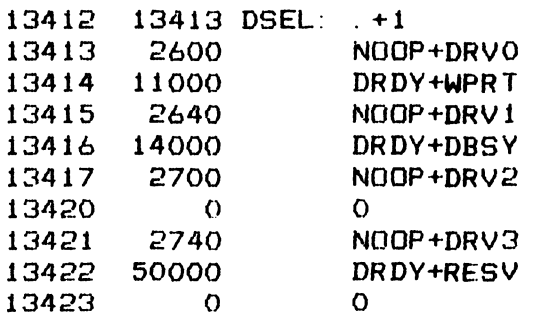

; ISSUE FORMAT COMMAND TO DRV O

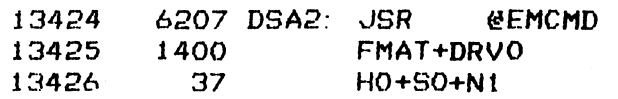

 $156$ 

 $\sim$   $_{\rm x}$ 

 $\hat{\mathbf{r}}$ 

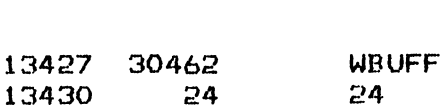

i DONE, CHECK FOR RW FAULT IN CONTROL STATUS

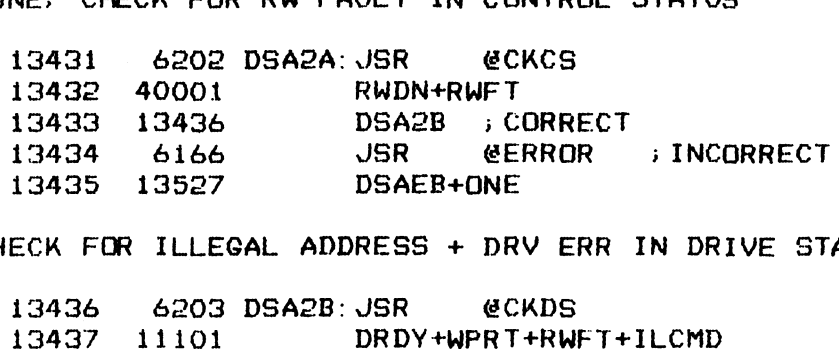

; CHECK FOR ILLEGAL ADDRESS + DRV ERR IN DRIVE STATUS

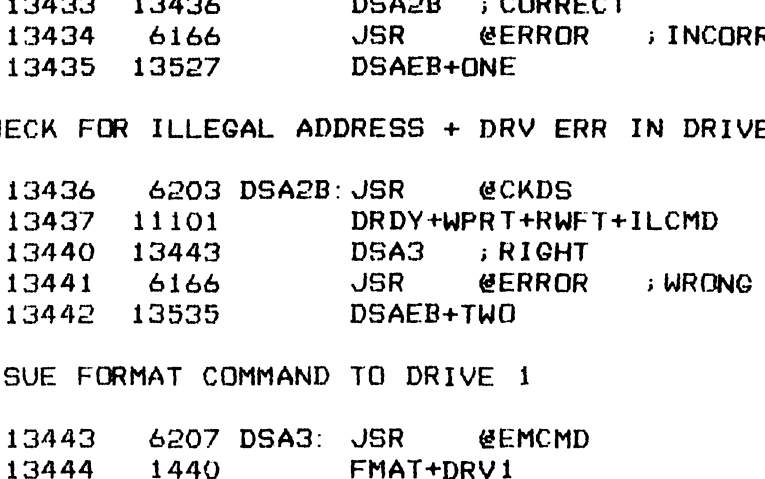

.<br>ISSUE FORMAT COMMAND TO DRIVE 1

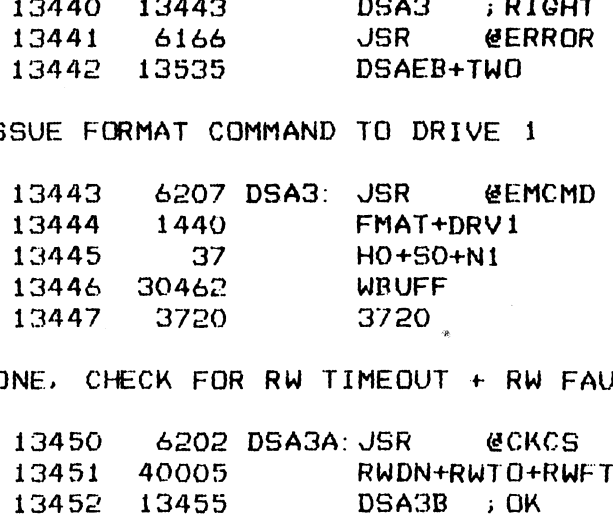

; DONE. CHECK FOR RW TIMEOUT + RW FAULT IN CONTROL STATUS

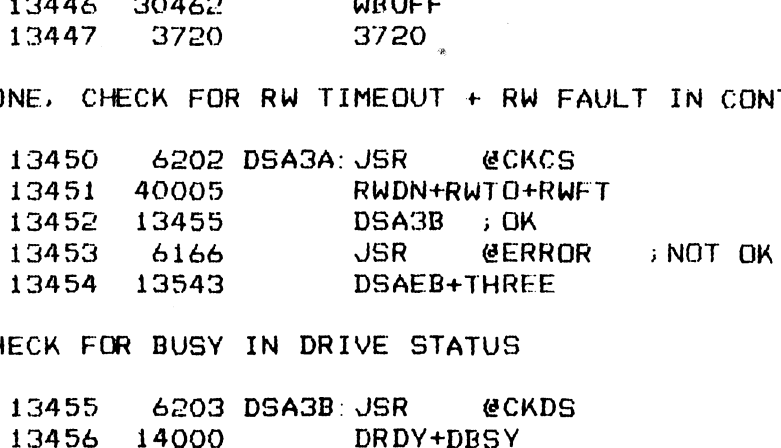

> CHECK FOR BUSY IN DRIVE STATUS

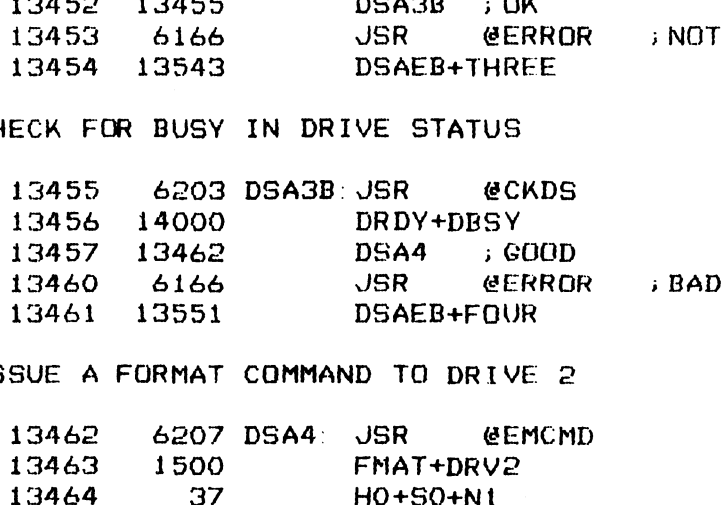

.<br>ISSUE A FORMAT COMMAND TO DRIVE 2

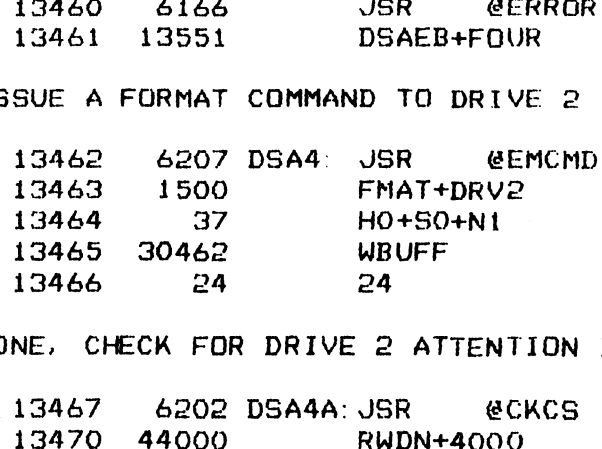

;DONE, CHECK FOR DRIVE 2 ATTENTION IN CONTROL STATUS

157

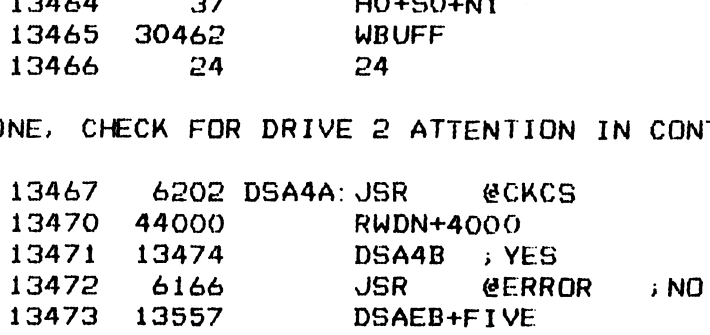

; CHECK FOR DRIVE NOT READY IN DRIVE STATUS

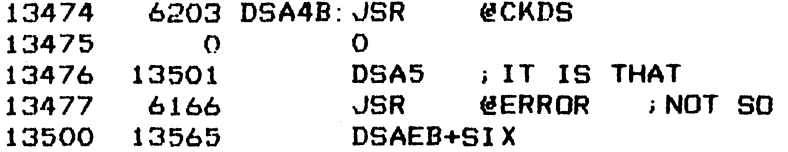

; ISSUE A FORMAT COMMAND TO DRIVE 3

 $\frac{1}{2} \left( \frac{1}{2} \right) \left( \frac{1}{2} \right) \left( \frac$ 

 $\sim 100$ 

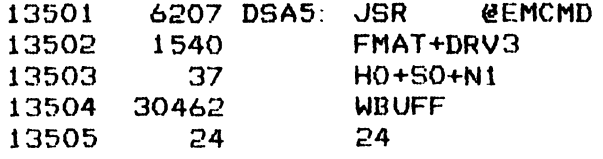

; DONE, CHECK FOR DRIVE 3 DONE IN CONTROL STATUS

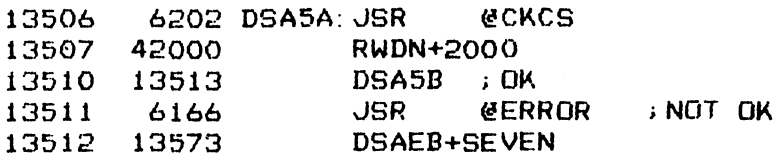

#### CHECK FOR DRIVE RESERVED IN DRIVE STATUS

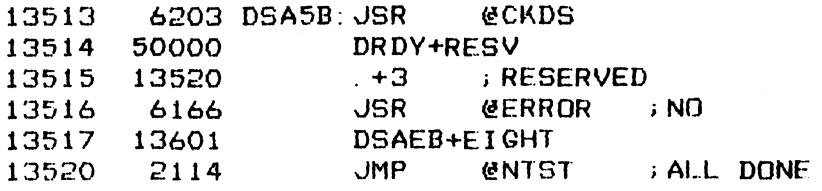

158

#### **J \*\*\*\* ERROR MESSAGE BLOCKS \*\*\*\***

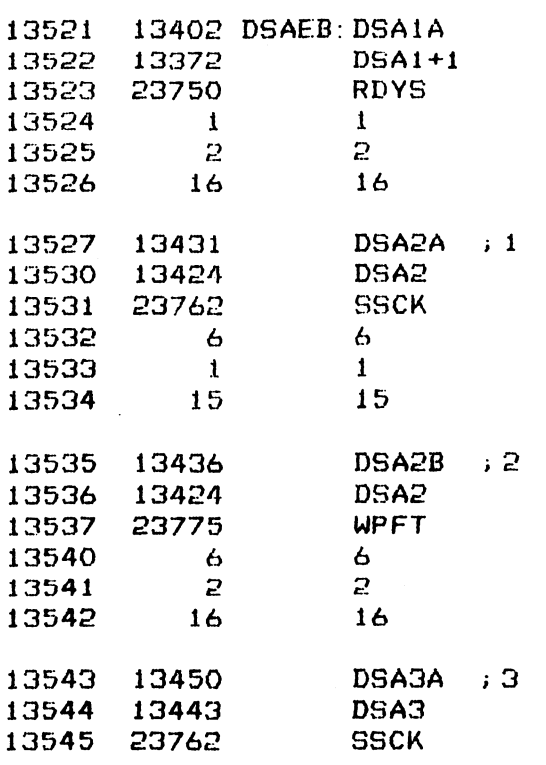

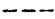

 $\sim$ 

 $\sim$   $\downarrow$ 

 $\hat{\boldsymbol{\beta}}$ 

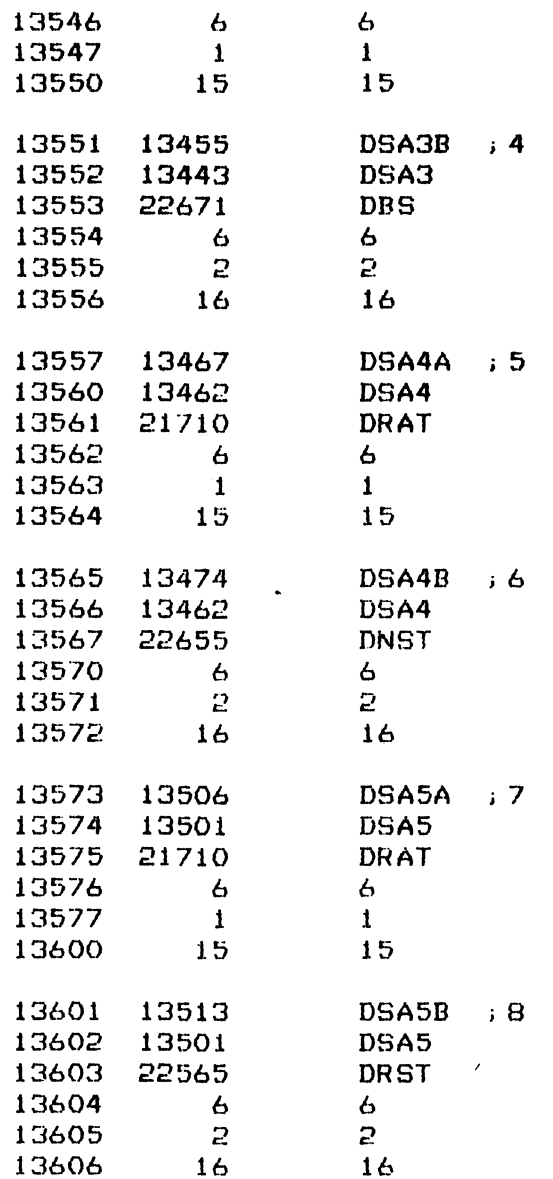

159

 $\mathcal{L}^{\text{max}}_{\text{max}}$  and  $\mathcal{L}^{\text{max}}_{\text{max}}$ 

 $\mathfrak{g}_i$ 

 $-$  PAGE 59  $-$ 

; \*\*\*\* CHECK DRIVE STATUS BITS 0.9 & 10-12 \*\*\*\*

; CHECK SETTING OF ILLEGAL CYLINDER, ILLEGAL COMMMAND, DRIVE FAULT AND **; DRIVE ERROR STATUS** 

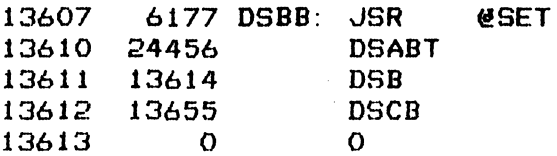

; SEEK CYL 1740 TO SET ILLEGAL CYLINDER STATUS

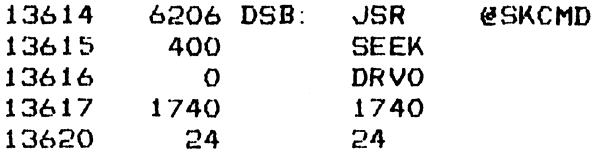

; DONE, CHECK FOR ILLEGAL CYLINDER STATUS

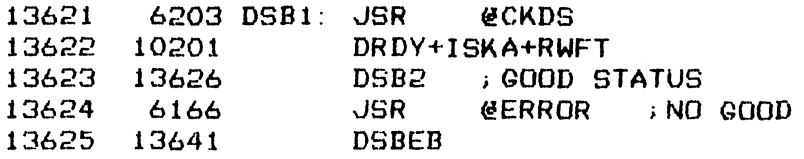

; SEEK CYL 1147 TO SET DRIVE ERROR BIT IN STATUS

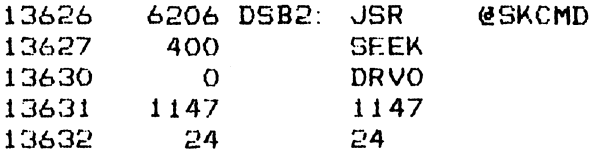

#### ; DONE, CHECK STATUS FOR ERROR

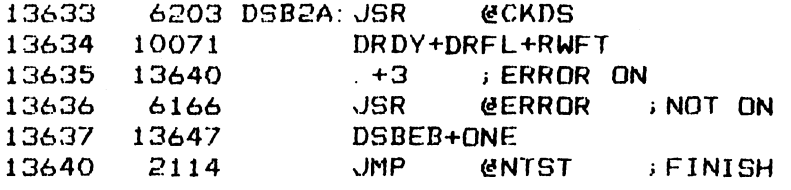

 $160$ 

÷.

**: \*\*\*\* ERROR MESSAGE BLOCKS \*\*\*\*** 

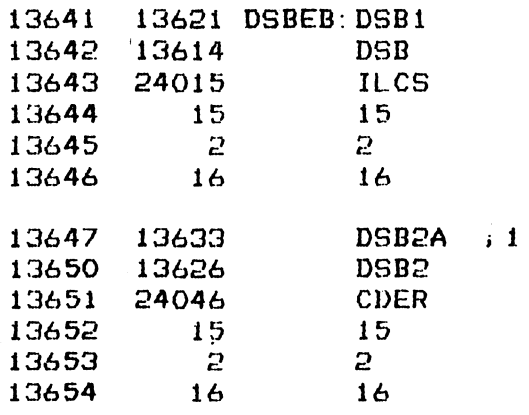

 $-$  PAGE 60 $-$ .<br>\*\*\*\*\* DRIVE STATUS CHECK \*\*\*\* .<br>SEEK CYL 600 ON DRV 0 TO FORMAT A SECTOR > DONE. READ FORMAT INTO RBUFF iSEEK TQ CYL 600 ON DRV 1 .<br>READ FORMAT TO SET DRIVE ERROR STATUS 6177 DSCB: JSR  $\overline{O}$ DSABT DSC FRMS  $\mathbf 0$ **ESET** 5206 DSC:  $\Omega$  56207 DSC1: 5206 DSCIA: JSR JSR @SKCMD SEEK DRVO JSR FMAT HO+SO+N1 WBUFF **@EMCMD** *SEMCMD* RHDR HO+SO+N1 RBUEF @SKCMD SEEK DRV1 JSR **@EMCMD** FMAT+DRV1 HO+SO+4N1 WBUFF a4 24<br>
524 24<br>
T TO SET DRIVE ERROR STA<br>
6207 DSC1B: JSR @EMCMD 1440 FMAT+DRV1<br>
37 H0+50+N1<br>
0462 WBUFF<br>
24 24<br>
T TO SET DRIVE ERROR<br>
6207 DSC1B:JSR @E|<br>3640 RHDR+DRV1 HO+S0+N1 20462 RBUFF 

i; DONE, CHECK DRIVE STATUS FOR ERROR

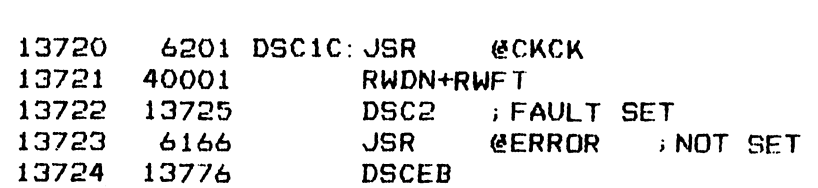

LoL

;SEEK CYL 600 ON DRV

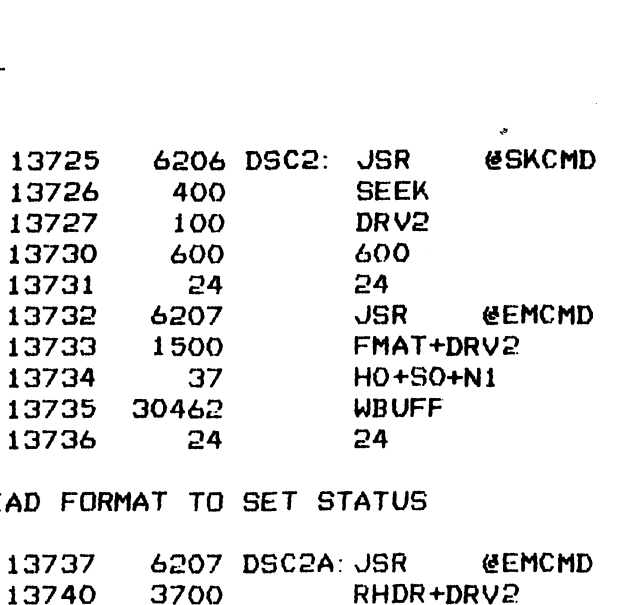

# ;+READ FORMAT TO SET STATUS

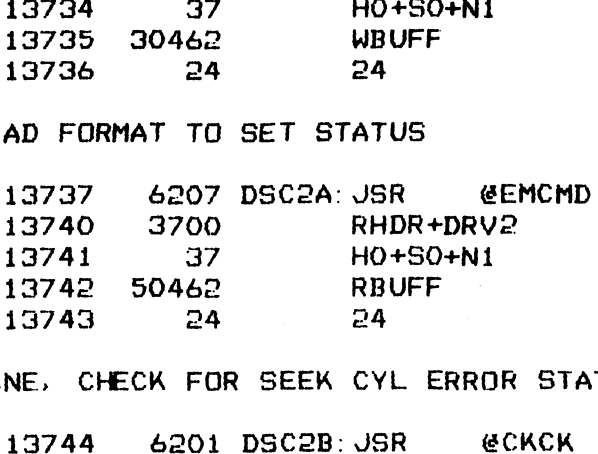

> DONE, CHECK FOR SEEK CYL ERROR STATUS

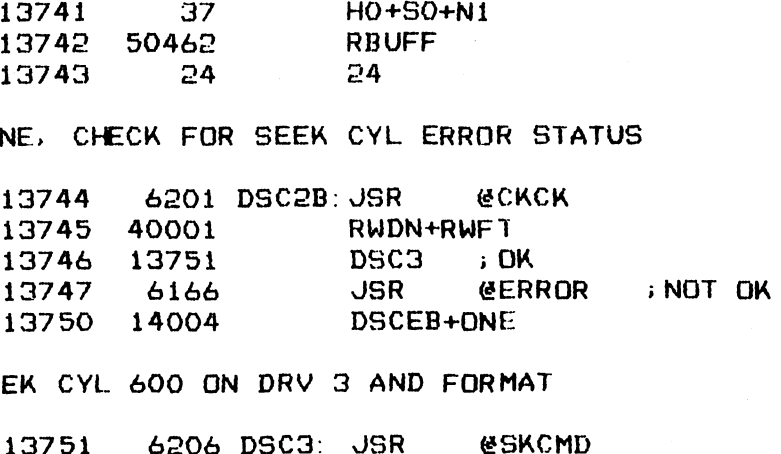

i SEEK CYL 600 ON DRV 3 AND FORMAT

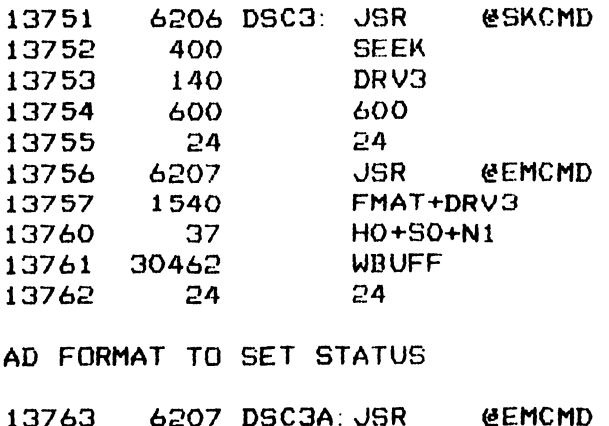

;READ FORMAT TO SET STATUS

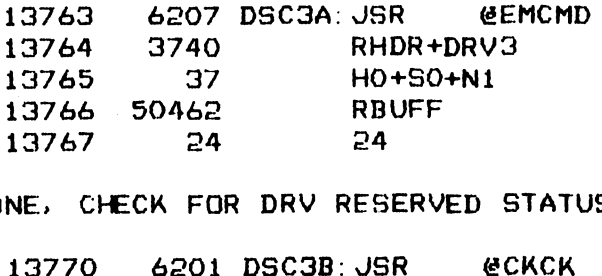

i; DONE, CHECK FOR DRV RESERVED STATUS

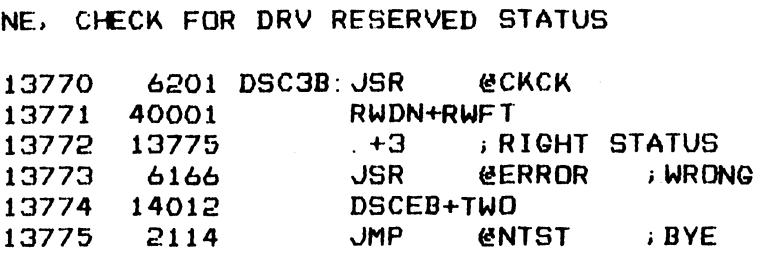

 $162$ 

> #### ERROR MESSAGE BLOCKS x#x+\*#

 $\bar{z}$ 

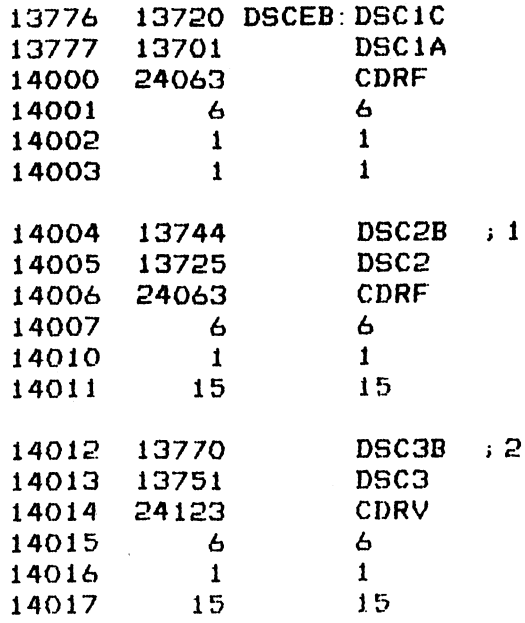

 $\mathcal{L}^{\text{max}}_{\text{max}}$  ,  $\mathcal{L}^{\text{max}}_{\text{max}}$ 

163

 $\sim$   $\sim$ 

 $-$  PAGE 61  $-$ 

#### ; \*\*\*\* WRITE AND READ FORMAT \*\*\*\*

USE THE FORMAT FUNCTION OF THE CONTROLLER TO FORMAT 1 SECTOR<br>READ AND VERIFY THE OPERATION<br>14020 6177 FRMS: JSR @SET AGE 61 -<br>\*\* WRITE AND READ FORMAT<br>E THE FORMAT FUNCTION OF<br>AD AND VERIFY THE OPERAT<br>14020 - 6177 FRMS: JSR<br>14021 - 24467 - FRMST

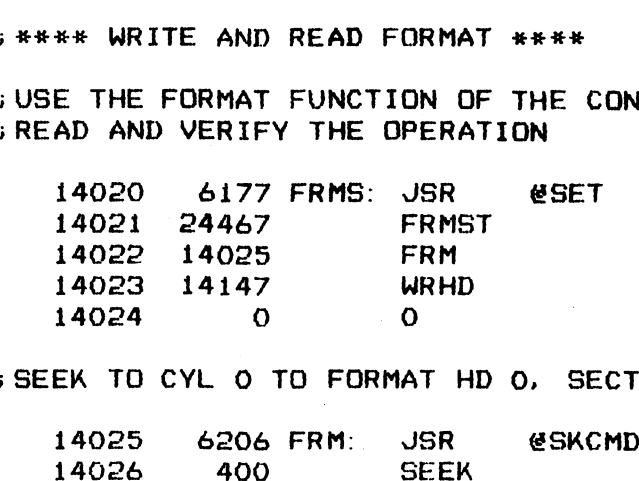

;>SEEK TO CYL O TO FORMAT HD O, SECT O

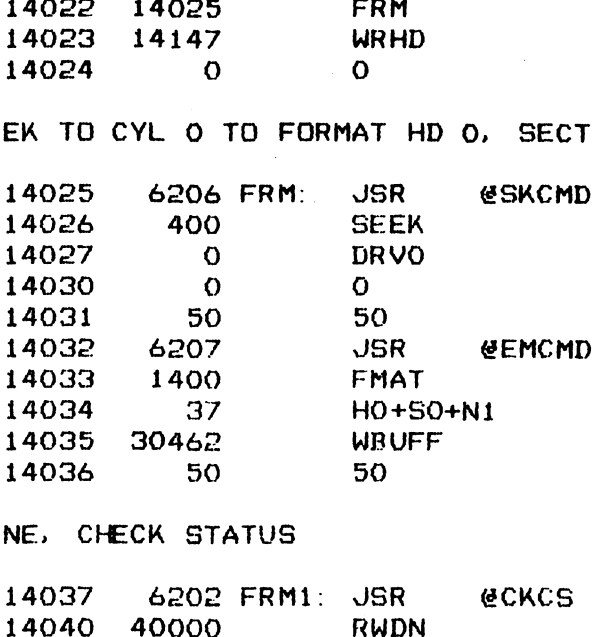

\*+DONE,. CHECK STATUS

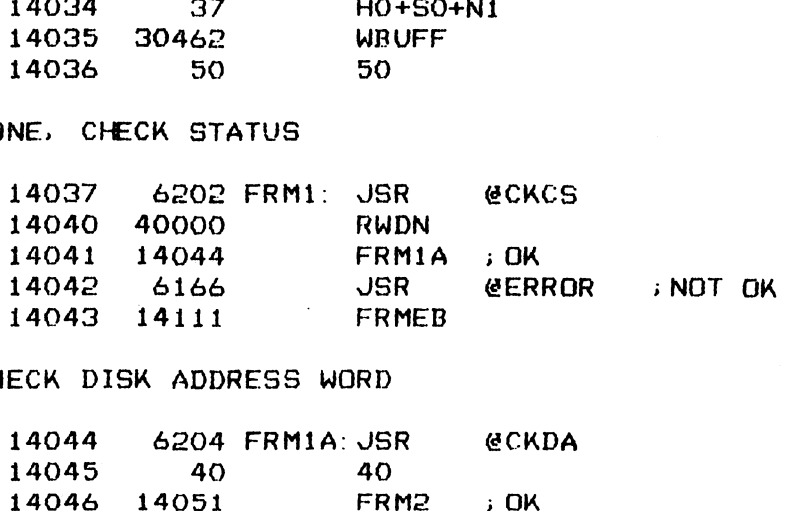

iCHECK DISK ADDRESS WORD

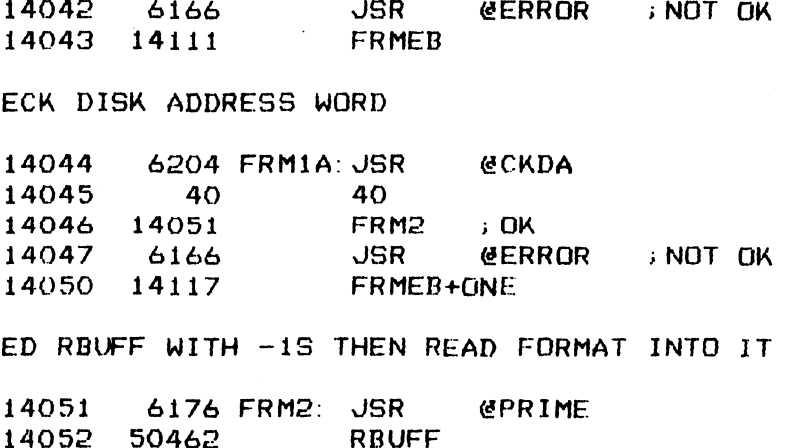

.<br>SEED RBUFF WITH -1S THEN READ FORMAT INTO IT

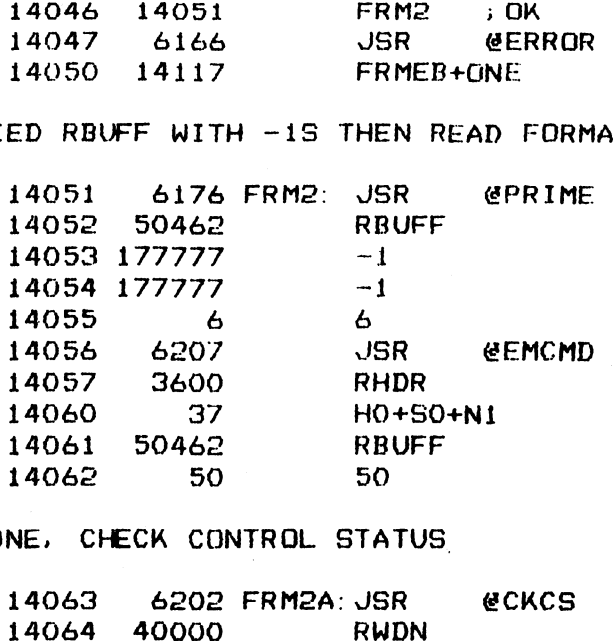

.<br>DONE, CHECK CONTROL STATUS

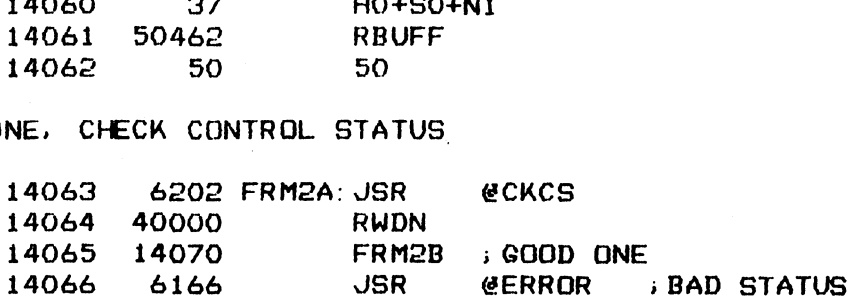

164

 $\frac{1}{2}$ <sup>14067</sup> <sup>14125</sup> FRMEB+TWO ;CHECK DISK ADDRESS INCREMENT CREMENT<br>JSR @CKDA<br>40<br>FRM2C ;RIGHT INCREMENT<br>JSR @ERROR ;WRONG THING 14070 6204 FRM2B: JSR @CKDA 14071 40 40 FRM2C ; RIGHT INCREMENT 14072 14075 14073 5166 JSR ØERROR<br>FRMEB+THREE FRMEB+THREE<br>OF HEADER ARE ZEROS<br>FRM2C: JSR @CRBUF 14074 14133 .<br>VERIFY 6 WORDS OF HEADER ARE ZEROS . +3 ;ALL IS FINE 6210 FRM2C: JSR JSR **@CRBUF<br>FMB**<br>.+3 ; ALL IS FINE<br>JSR @ERROR ; SOMETHING WRONG 14075 FMB 14076 14103 -- +3 ; ALL IS FINE<br>JSR eERROR ; SOME<br>FRMEB+FOUR<br>JMP eNTST ; EXIT 14077 14102 14100 6166 14101 14141 FRMEB+FOUR 14102 e114  $O$  FMB:  $O$ 14103 14104  $\Omega$ O  $\bullet$ O 14105 O 14106  $\overline{O}$  $\overline{O}$ 14107  $\Omega$ 14110  $\theta$  $\mathbf O$ p#k#e ERROR MESSAGE BLOCKS x## # 14111 14037 FRMEB: FRM1i FRM 14112 14025 14113 24570 FM1IT 14114 &  $\epsilon$ 14115 1  $\mathbf{1}$ 14116 15 19 FRM1A ; 1 14117 14044 14120 14025 FRM 14121 @1271 DARG 14122 &  $\epsilon$ 14123 a3  $\mathbf{B}$ 14124 17 17 FRM2A ; 2 14125 14063

 $7.65$ 

 $\ddot{\cdot}$ 

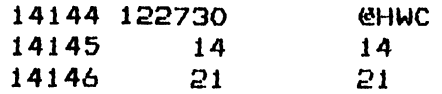

 $166$ 

 $\label{eq:2.1} \frac{1}{\sqrt{2}}\sum_{i=1}^n\frac{1}{\sqrt{2}}\sum_{i=1}^n\frac{1}{\sqrt{2}}\sum_{i=1}^n\frac{1}{\sqrt{2}}\sum_{i=1}^n\frac{1}{\sqrt{2}}\sum_{i=1}^n\frac{1}{\sqrt{2}}\sum_{i=1}^n\frac{1}{\sqrt{2}}\sum_{i=1}^n\frac{1}{\sqrt{2}}\sum_{i=1}^n\frac{1}{\sqrt{2}}\sum_{i=1}^n\frac{1}{\sqrt{2}}\sum_{i=1}^n\frac{1}{\sqrt{2}}\sum_{i=1}^n\frac$ 

 $\mathcal{L}_{\mathcal{A}}$ 

 $-$  PAGE 62  $-$ 

i #### WRITE AND READ HEADER ##\*\*

;WRITE HEADER FROM MEMORY ;WRITE HEADER FROM MEMORY<br>;READ HEAD BACK AND VERIFY IT ITE HEADER FROM MEMORY<br>AD HEAD BACK AND VERIFY IT<br>14147 - 6177 WRHD: JSR - @SET AGE 62 -<br>\*\* WRITE AND READ HEADER<br>ITE HEADER FROM MEMORY<br>AD HEAD BACK AND VERIFY<br>14147 - 6177 WRHD: JSR<br>14150 24502 - WRHDT

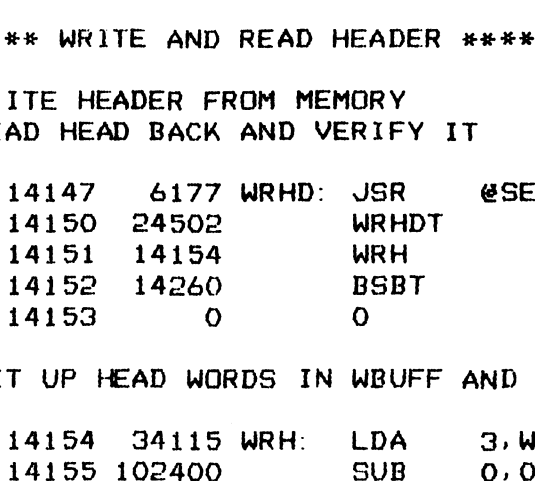

.<br>SET UP HEAD WORDS IN WBUFF AND WRITE IT QUT TO HD O. SECT O.

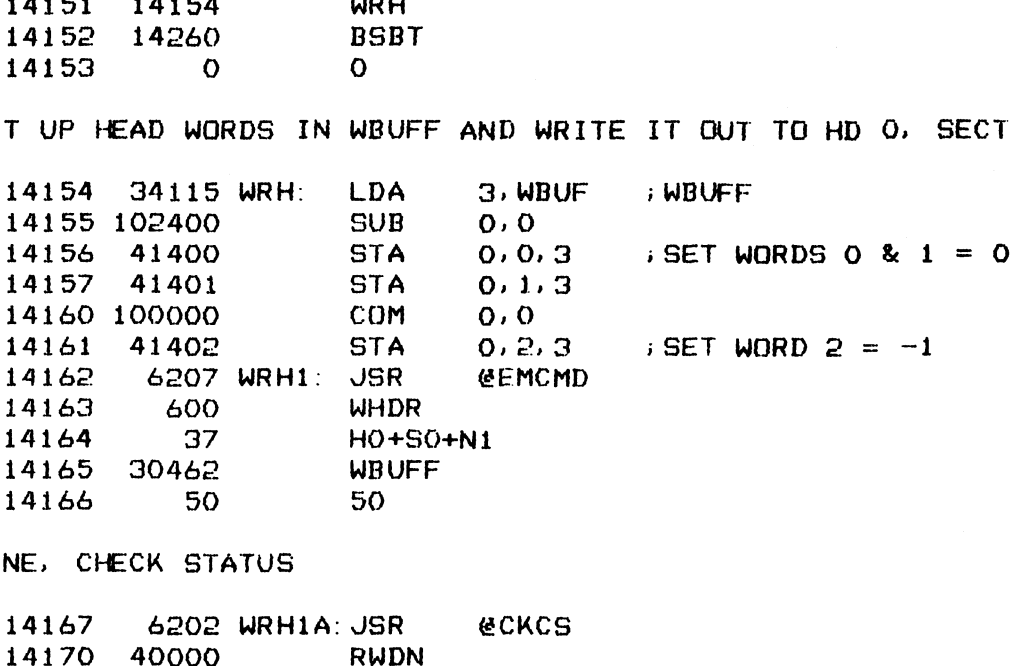

;DONE, CHECK STATUS

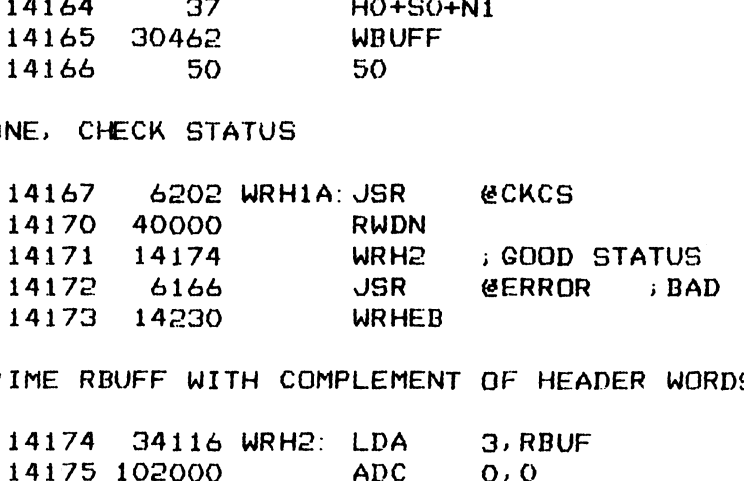

s;PRIME RBUFF WITH COMPLEMENT QF HEADER WORDS THEN READ HEADER INTO IT

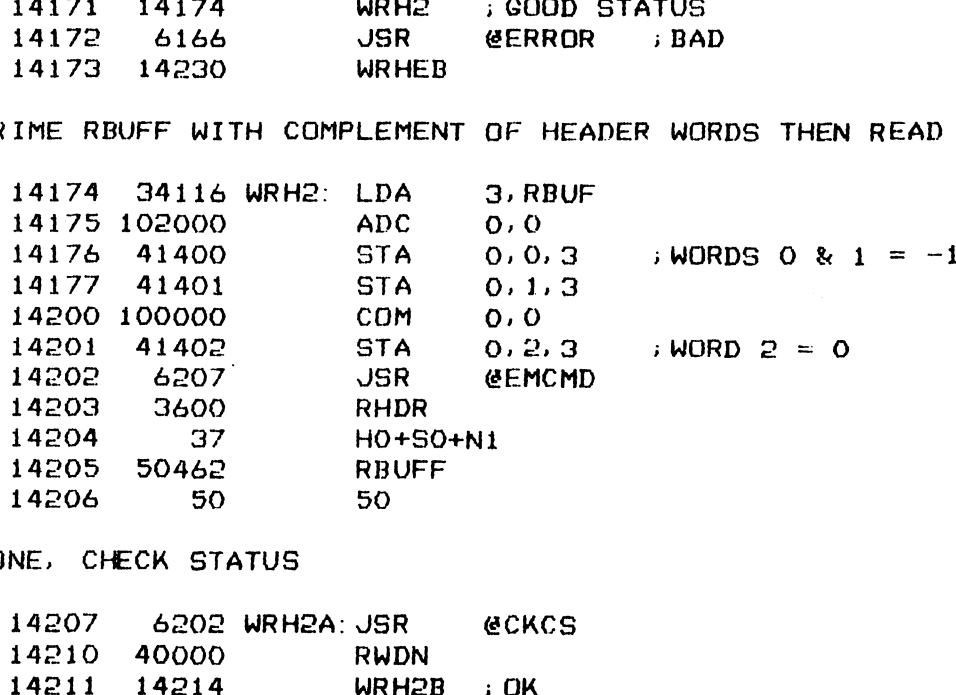

>DONE, CHECK STATUS

 $\bar{a}$ 

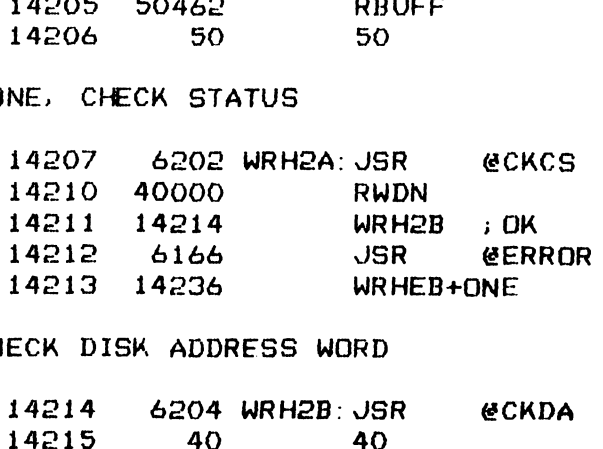

iCHECK DISK ADDRESS WORD

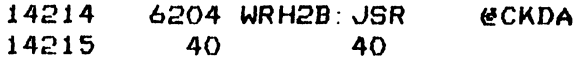

L167

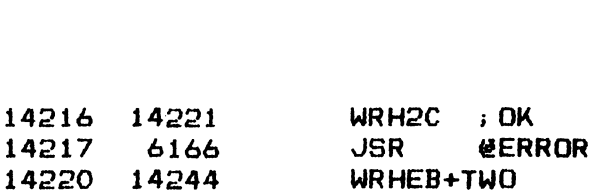

## ; VERIFY HEADER IN RBUFF

 $\sim$   $\sim$ 

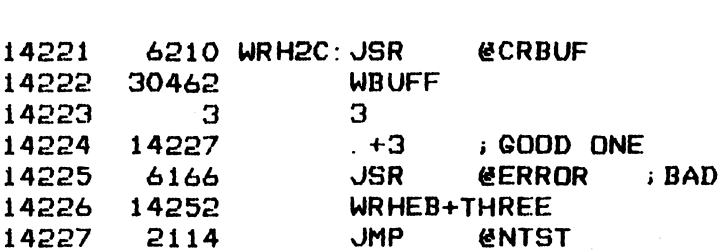

;###e ERROR MESSAGE BLOCKS ###%

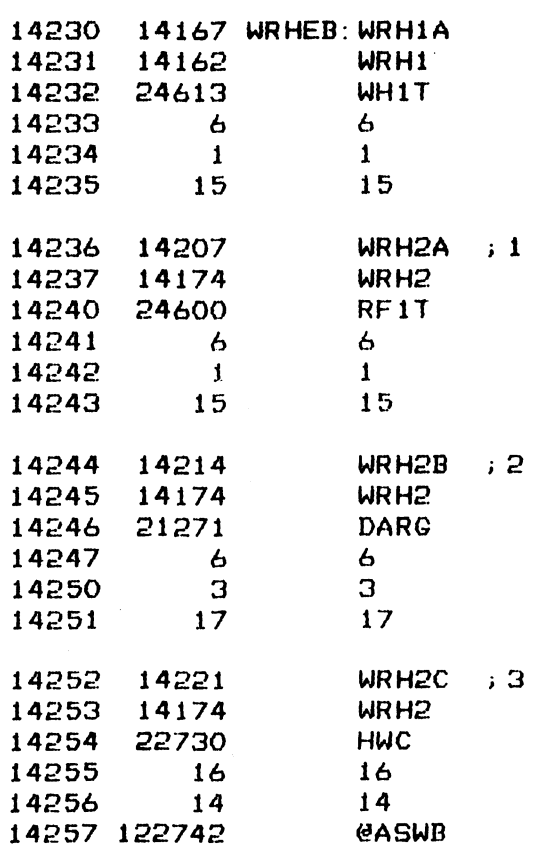

 $-$  PAGE 63  $-$ 

; \*\*\*\* BAD SECTOR STATUS \*\*\*\*

.<br>SET UP A BAD SECTOR IN HD 0. SECT 0. WHEN ATTEMPTTING TO READ DATA FROM: ESET UP A BAD SECTOR IN HD O, SECT O. WHEN ATTEMPTTING TO READ DATA FROM FIT, THE OPERATION WOULD BE ABORTED DUE TO THE BAD SECTOR BIT WAS SET IN<br>THE HEADER<br>14260 6177 BSBT: JSR @SET ; THE HEADER \*\* BAD SECTOR STATUS \*\*\*<br>T UP A BAD SECTOR IN HD<br>, THE OPERATION WOULD BE<br>E HEADER<br>14260 6177 BSBT: JSR<br>14261 25106 BSSTT \*\* BAD SECTOR STATUS \*<br>T UP A BAD SECTOR IN H<br>, THE OPERATION WOULD<br>E HEADER<br>14260 6177 BSBT: JSR<br>14261 25106 BSS<br>14262 14265 BSB ; IT, THE OPERATION WOULD BE ABORTED DUE TO THE BAD SECTOR BIT WAS SET IN

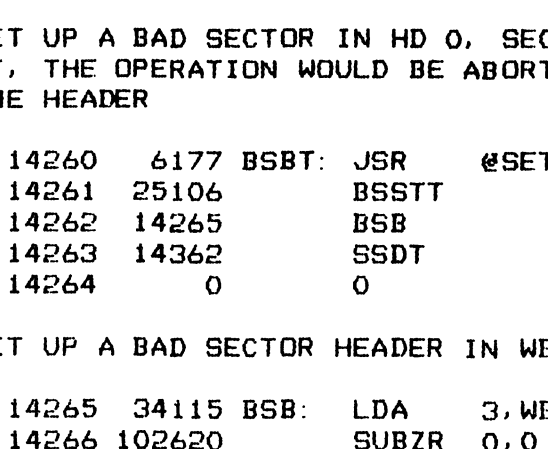

;>SET UP A BAD SECTOR HEADER IN WBUFF AND WRITE IT OUT 14265 34115 BSB: LDA 3, WBUF

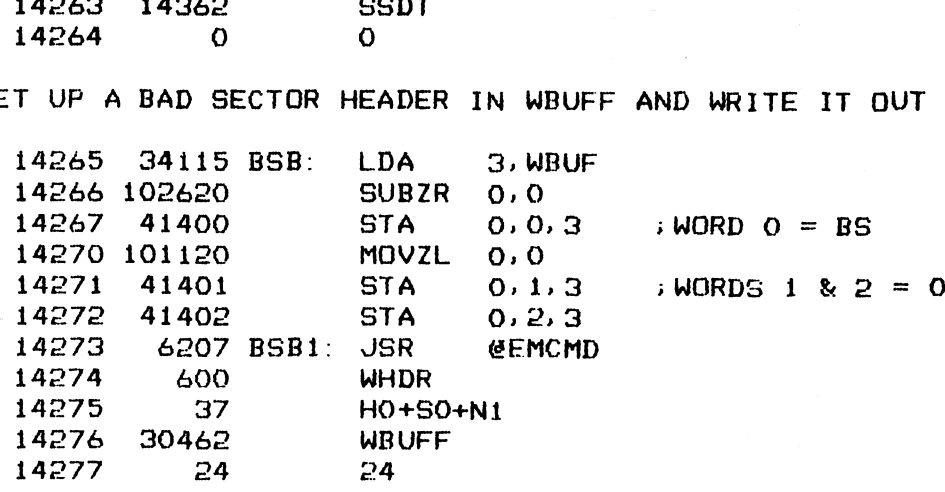

;DONE, CHECK STATUS

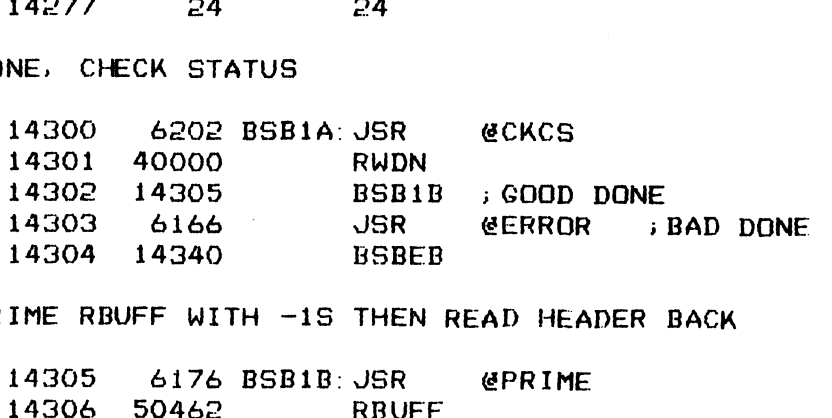

:PRIME RBUFF WITH -1S THEN READ HEADER BACK

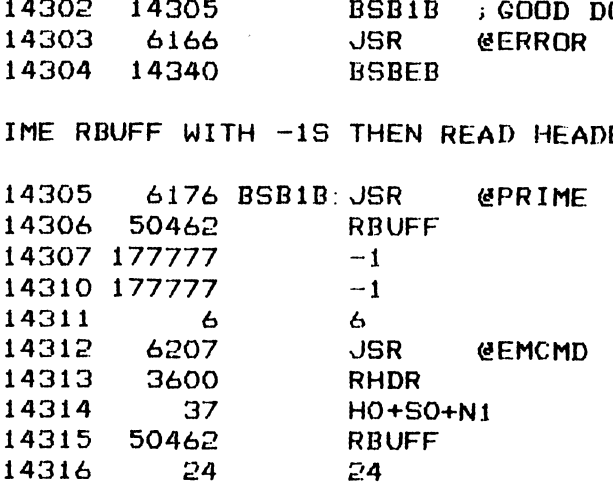

iDONE., VERIFY HEADER WAS WRITTEN CORRECTLY

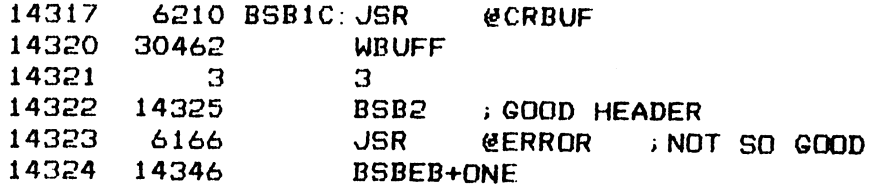

164

i TRY TO READ DATA FROM BAD SECTOR

 $\ddot{\phantom{a}}$ 

14325 6207 BSBe: JSR €EMCMD

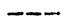

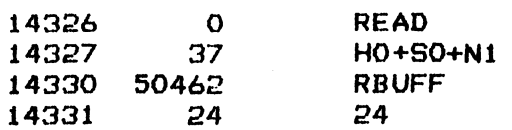

i DO NE, CHECK FOR BAD SECTOR STATUS

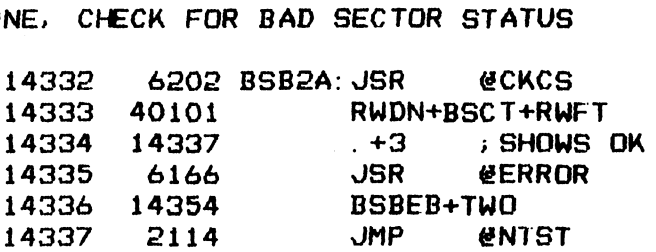

; \*\*\*\* ERROR MESSAGE BLOCK \*\*\*\*

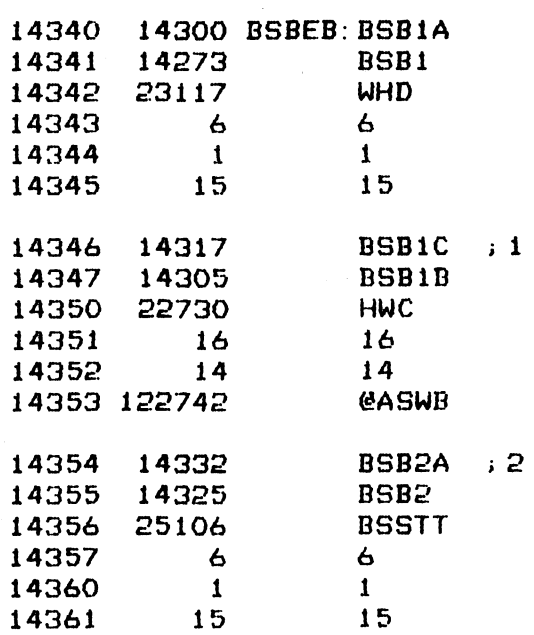

 $-$  PAGE 64  $-$ 

- PAGE 64 -<br>;\*\*\*\* ONE SECTOR DATA WRITE, READ & VERIFY \*\*\*\*<br>14362 - 6177 SSDT: JSR - @SET

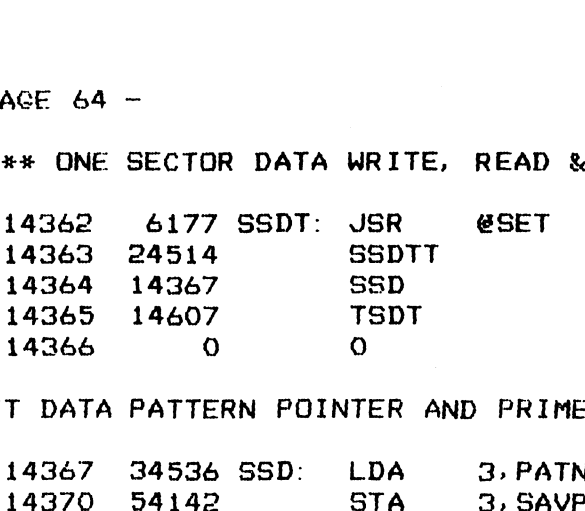

; SET DATA PATTERN POINTER AND PRIME WBUFF WITH PATTERN

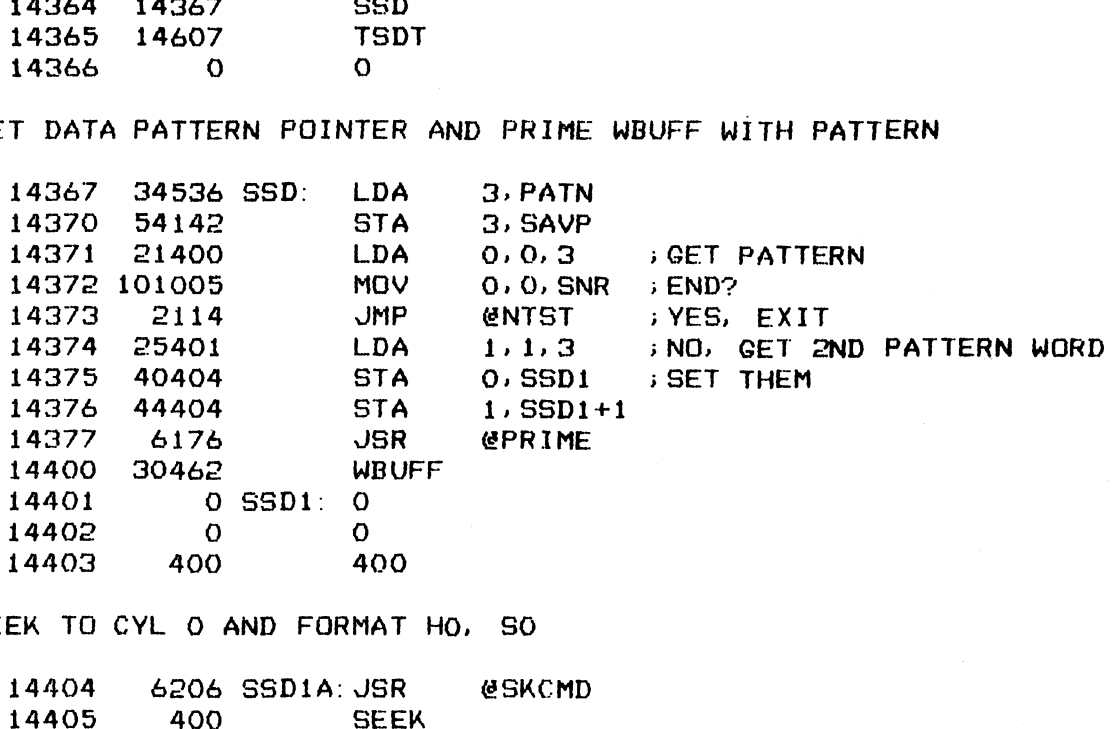

+SEEK TO CYL O AND FORMAT HO, SO

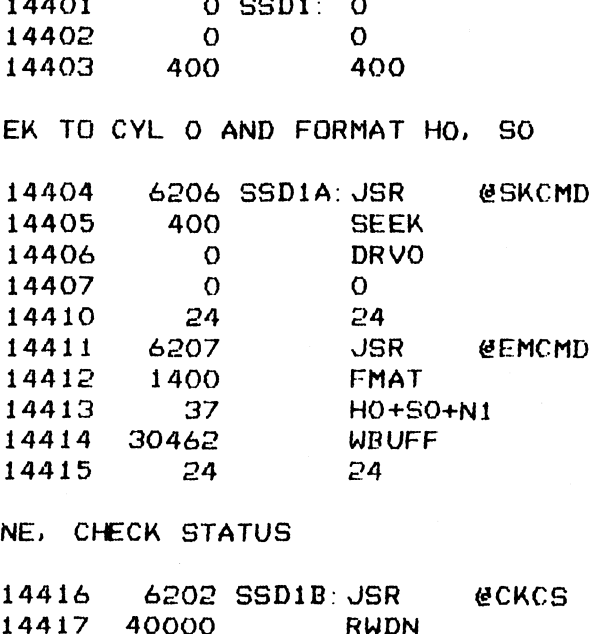

i}DONE, CHECK STATUS

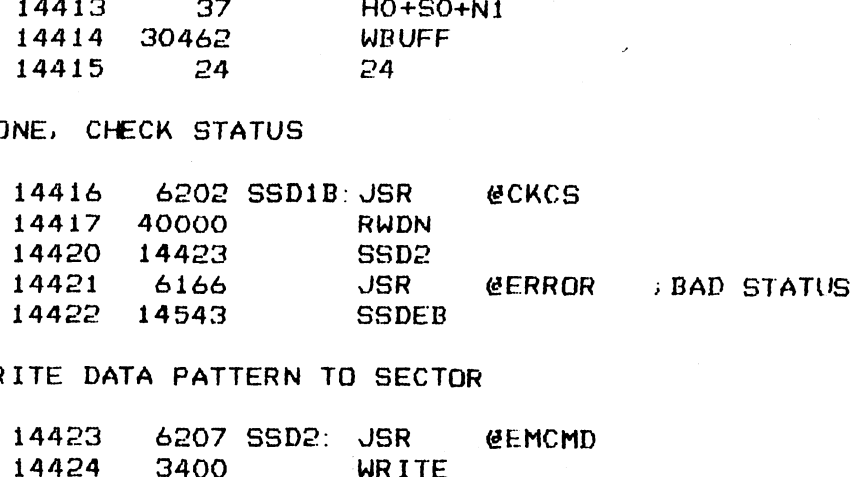

WRITE DATA PATTERN TO SECTOR

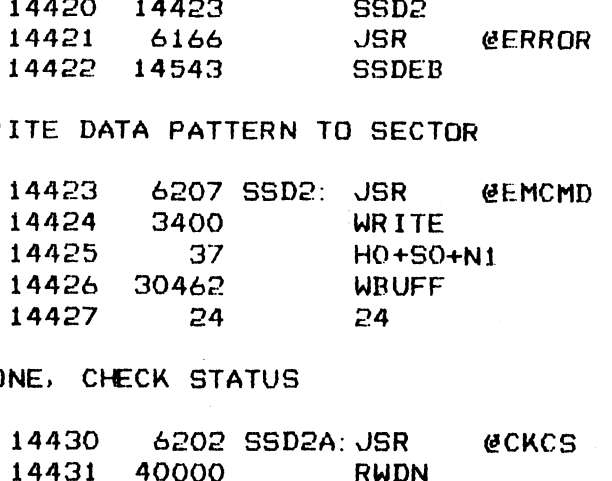

»>DONE, CHECK STATUS

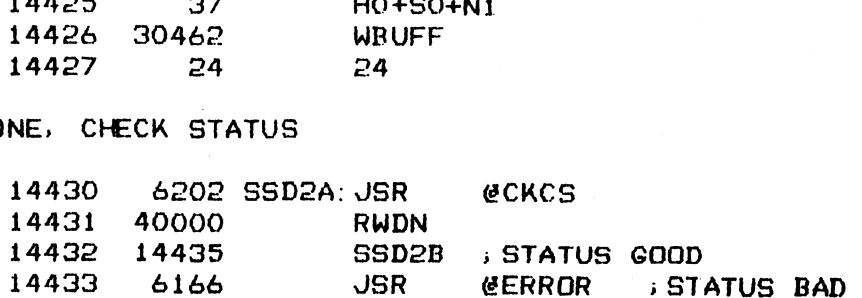

 $17$ 

## 14434 14551 55 DEB+ONE

;CLEAR RBUFF BEFORE READ DATA INTO IT

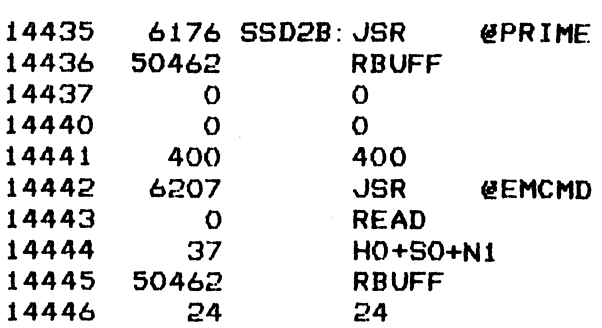

i DONE, CHECK STATUS

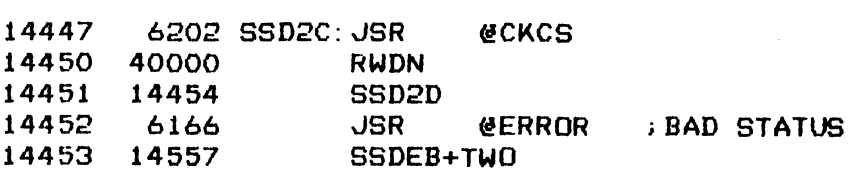

> COMPARE DATA, RBUFF VS WBUFF

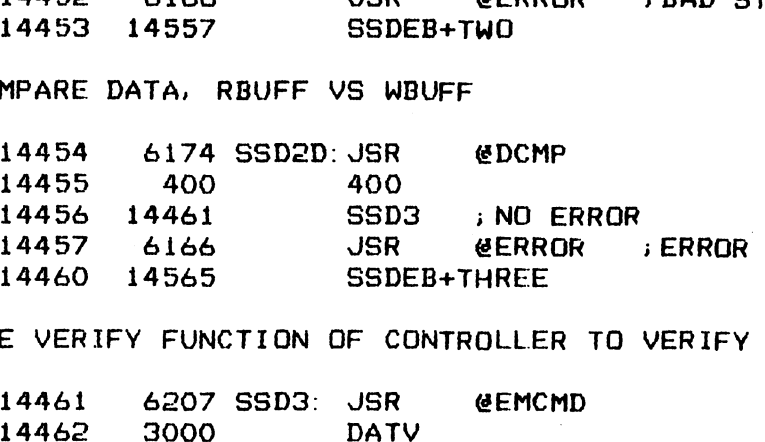

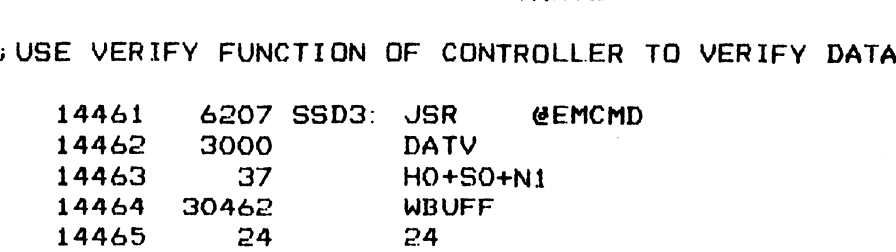

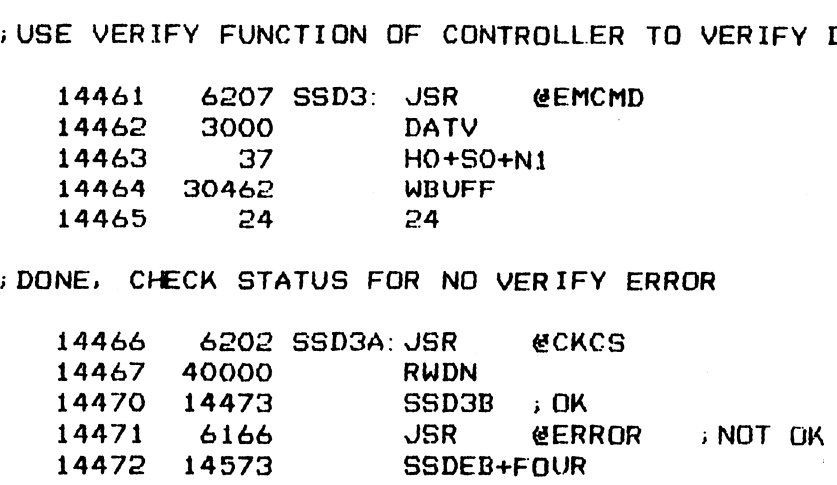

172

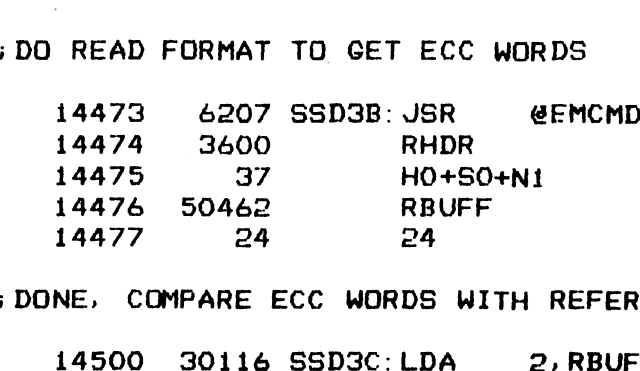

i DONE, COMPARE ECC WORDS WITH REFERENCE

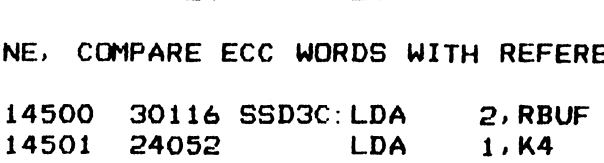

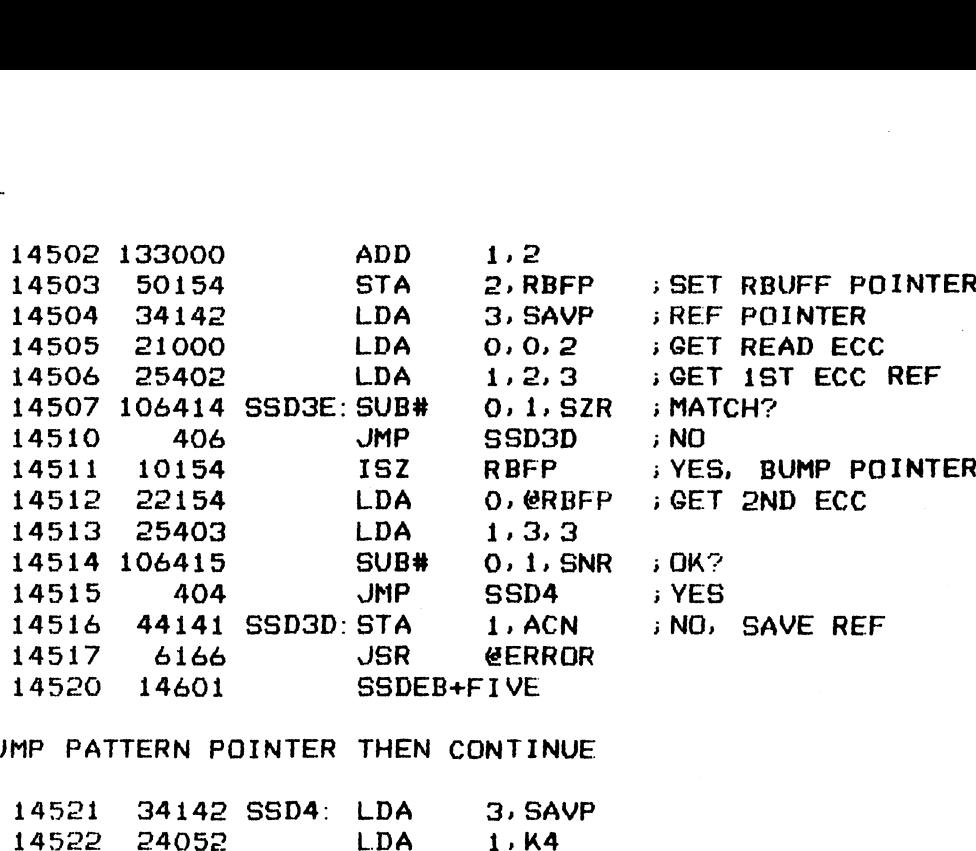

**BUMP PATTERN POINTER THEN CONTINUE** 

 $\sim$ 

 $\mathbf{A}^{\prime}$ 

 $\sim$   $\sim$ 

 $\bullet$ 

 $\ddot{\phantom{a}}$ 

 $\hat{\mathbf{r}}$ 

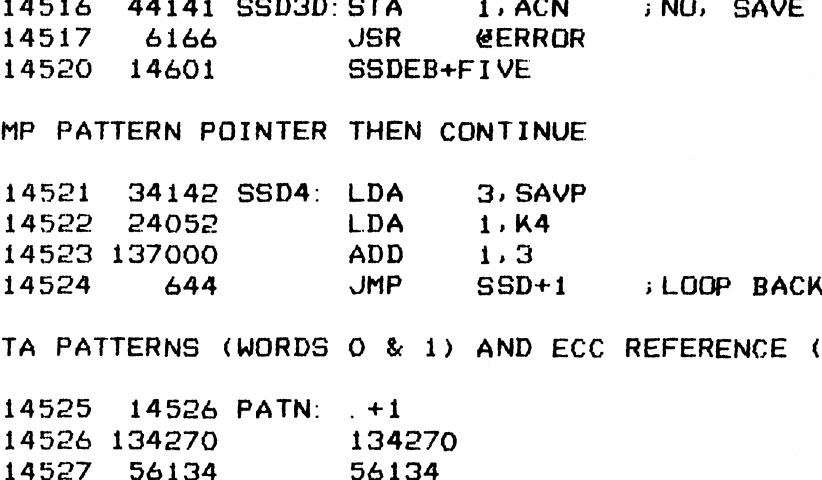

i DATA PATTERNS (WORDS O & 1) AND ECC REFERENCE (WORDS 2 &3)

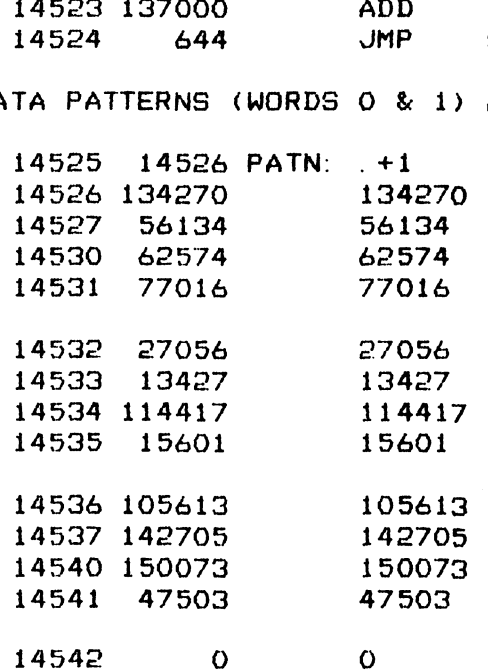

; \*\*\*\* ERROR MESSAGE BLOCKS \*\*\*\*

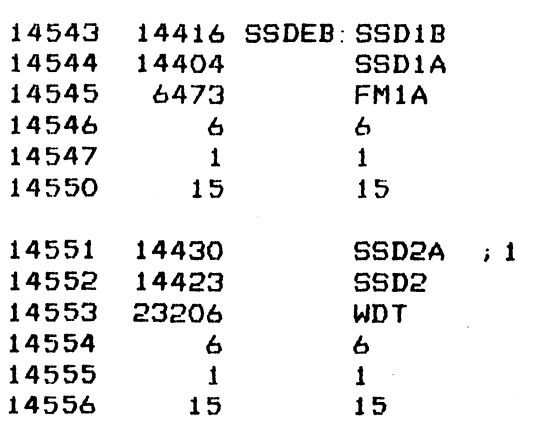

13

 $\mathcal{A}^{\mathcal{A}}$ 

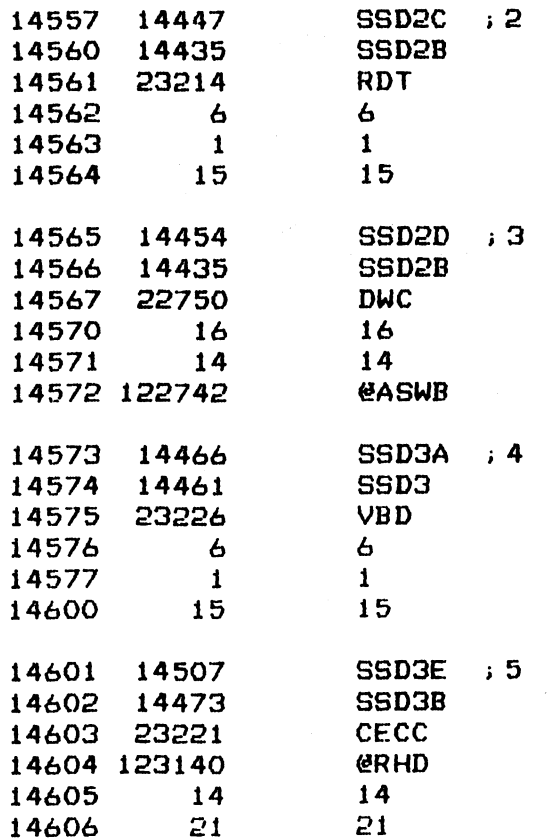

 $\sim 30$ 

 $\label{eq:2.1} \frac{1}{\sqrt{2}}\int_{\mathbb{R}^3}\frac{1}{\sqrt{2}}\left(\frac{1}{\sqrt{2}}\int_{\mathbb{R}^3}\frac{1}{\sqrt{2}}\left(\frac{1}{\sqrt{2}}\int_{\mathbb{R}^3}\frac{1}{\sqrt{2}}\left(\frac{1}{\sqrt{2}}\int_{\mathbb{R}^3}\frac{1}{\sqrt{2}}\right)\frac{1}{\sqrt{2}}\right)\frac{1}{\sqrt{2}}\right)=\frac{1}{2}\int_{\mathbb{R}^3}\frac{1}{\sqrt{2}}\int_{\mathbb{R}^3}\frac{1}{\sqrt{2}}\frac{1}{\$ 

 $\sim 10$ 

 $174$ 

 $\sim$ 

 $\label{eq:2.1} \frac{1}{\sqrt{2}}\int_{\mathbb{R}^3}\frac{1}{\sqrt{2}}\left(\frac{1}{\sqrt{2}}\right)^2\frac{1}{\sqrt{2}}\left(\frac{1}{\sqrt{2}}\right)^2\frac{1}{\sqrt{2}}\left(\frac{1}{\sqrt{2}}\right)^2\frac{1}{\sqrt{2}}\left(\frac{1}{\sqrt{2}}\right)^2\frac{1}{\sqrt{2}}\left(\frac{1}{\sqrt{2}}\right)^2\frac{1}{\sqrt{2}}\frac{1}{\sqrt{2}}\frac{1}{\sqrt{2}}\frac{1}{\sqrt{2}}\frac{1}{\sqrt{2}}\frac{1}{\sqrt{2}}$ 

 $-$  PAGE 65  $-$ 

;#eitt TWO SECTOR DATA WRITE & READ ####

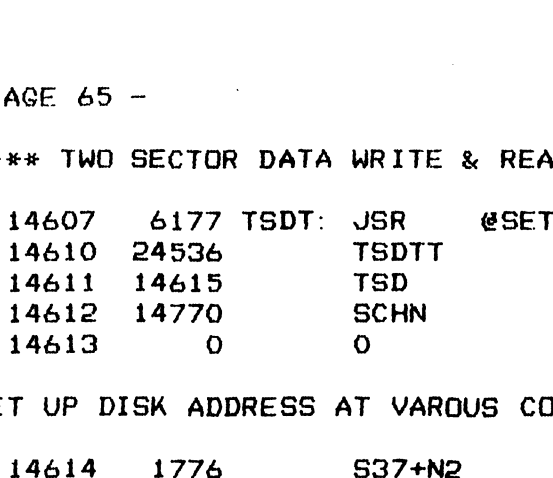

i SET UP DISK ADDRESS AT VAROUS COMMAND LOCATIONS

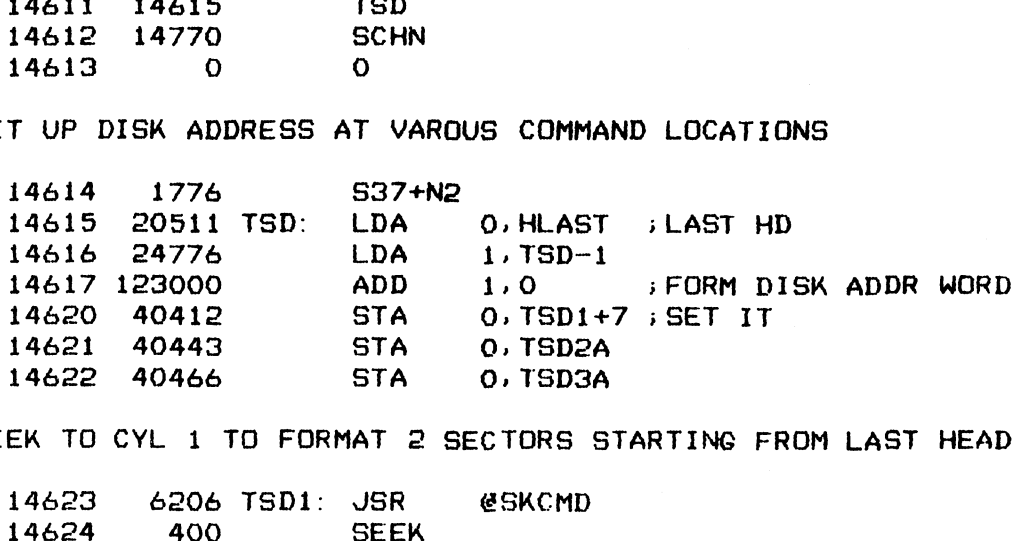

>SEEK TO CYL 1 TO FORMAT 2 SECTORS STARTING FROM LAST HEAD & SECT

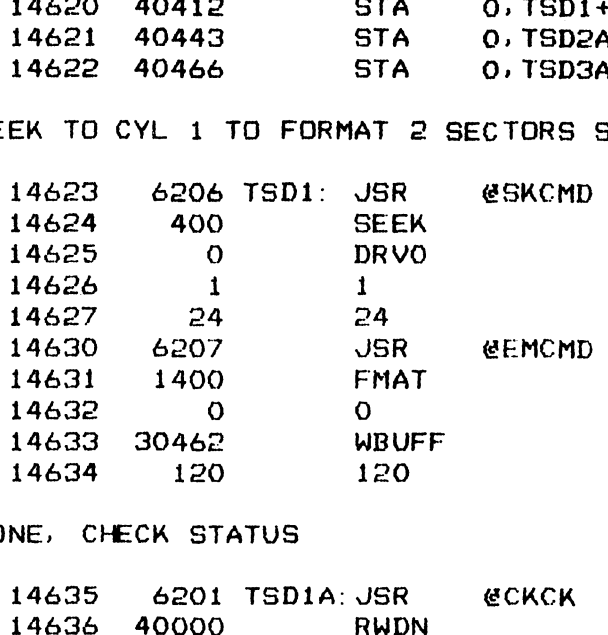

i>DONE, CHECK STATUS

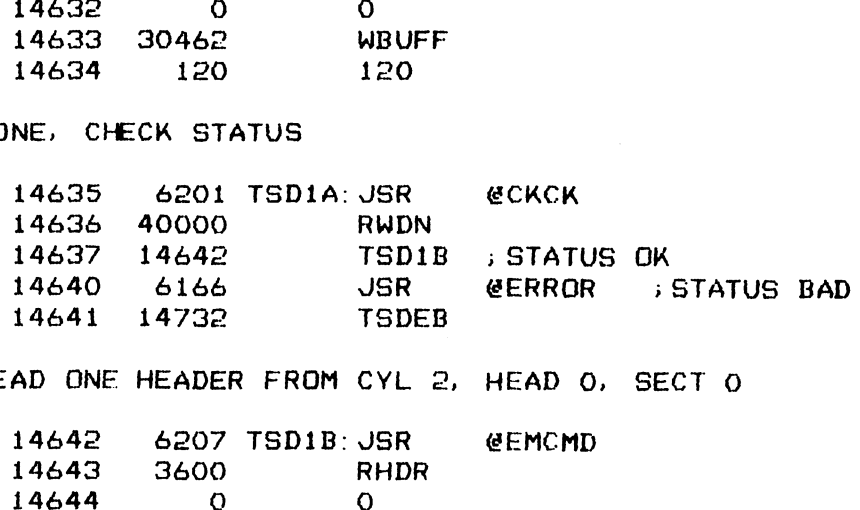

;<br>READ ONE HEADER FROM CYL 2, HEAD O, SECT O

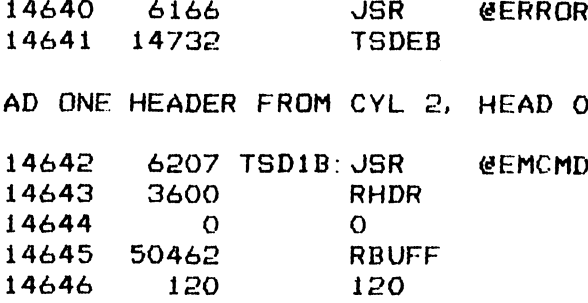

i VERIFY HEADER READ INTO RBUFF VS REFERENCE IN TSHD

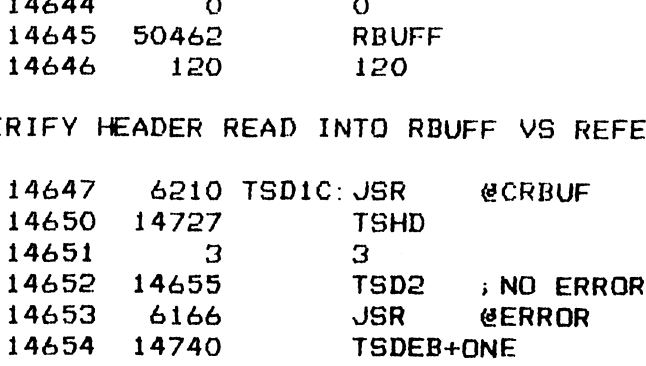

.<br>SEEK BACK TO CYL 1 TO WRITE 2 SECTORS OF DATA STARTING FROM LAST HEAD i; AND SECTOR

175

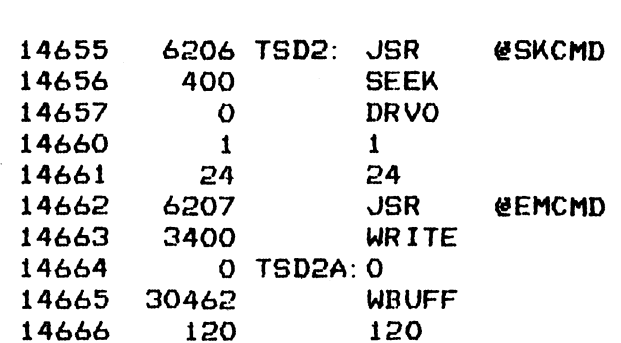

;DONE, CHECK STATUS

 $\frac{1}{2}$  and  $\frac{1}{2}$ 

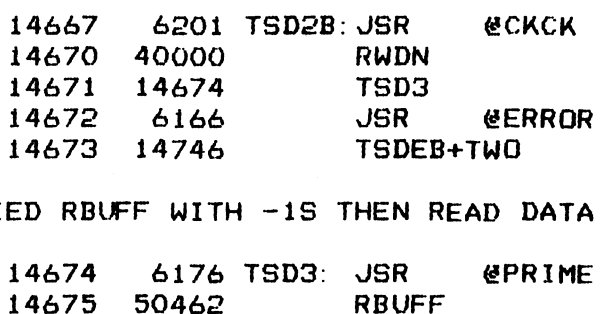

.<br>SEED RBUFF WITH -1S THEN READ DATA INTO IT

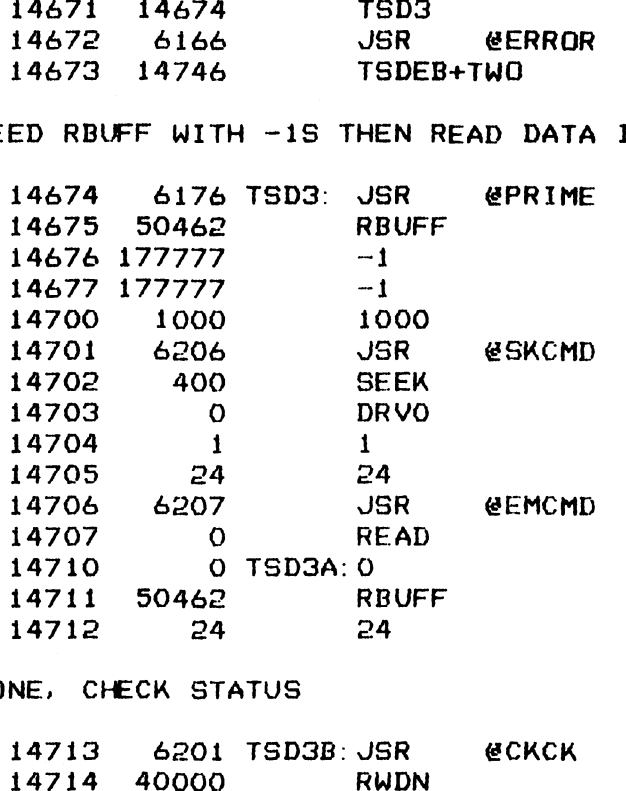

; DONE, CHECK STATUS

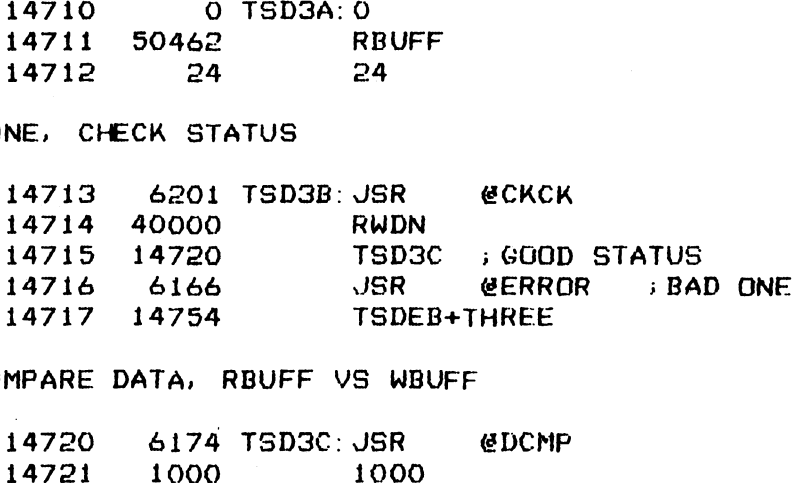

# ; COMPARE DATA, RBUFF VS WBUFF

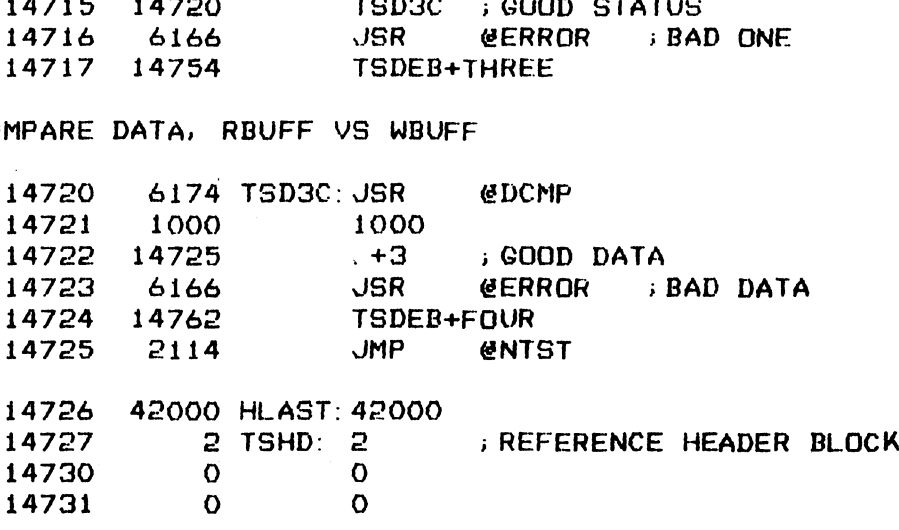

1£(6

÷,

 $\overline{\phantom{a}}$ 

 $\sim$   $\star$ 

 $\hat{\mathcal{E}}$ 

#### ;###H ERROR MESSAGE BLOCKS ###%

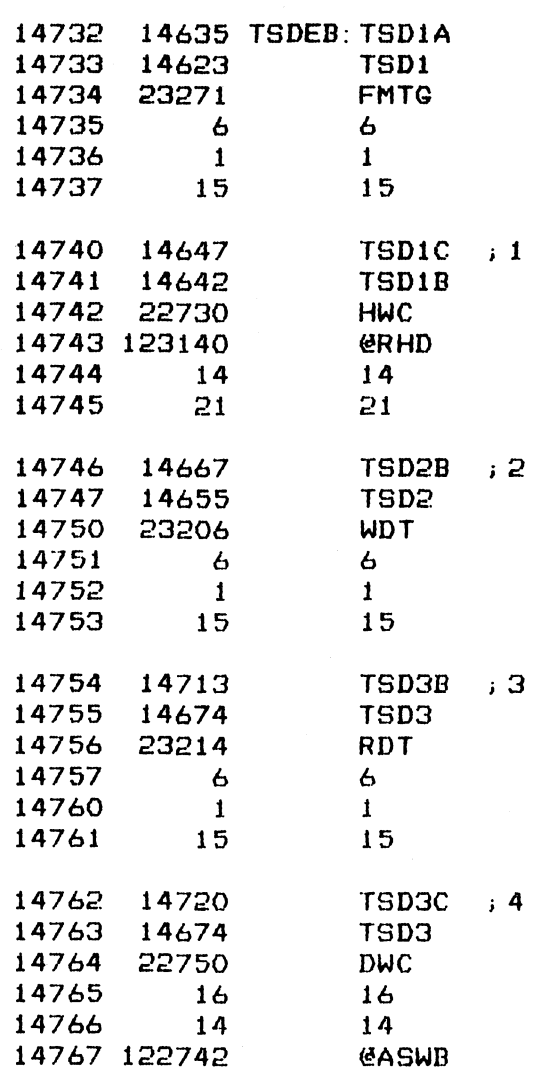

 $\mathcal{L}(\mathcal{L})$  and  $\mathcal{L}(\mathcal{L})$  . The set of  $\mathcal{L}(\mathcal{L})$ 

 $\sim 3\%$ 

 $\mathcal{L}^{\text{max}}_{\text{max}}$ 

 $-$  PAGE 66  $-$ 

; eee SECTOR CHAINING #k H+

> TEST THE ABILITY OF THE CONTROLLER TO READ DATA FROM THE CHAINED SECTOR R CHAINING \*\*\*\*<br>BILITY OF THE CONTROLL<br>6177 SCHN: JSR @SET

 $\sim 40$ 

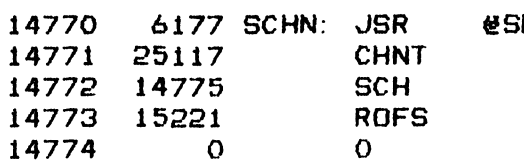

;SEEK TO CYL 1 TO FORMAT A TRACK FOR ALTERNATE SECTORS

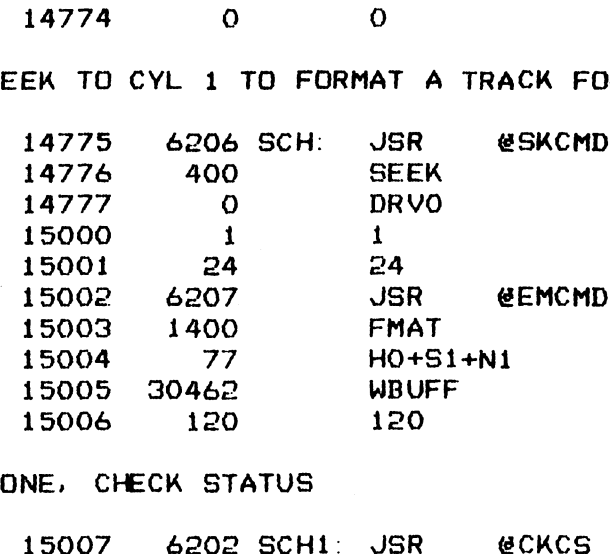

i DONE, CHECK STATUS

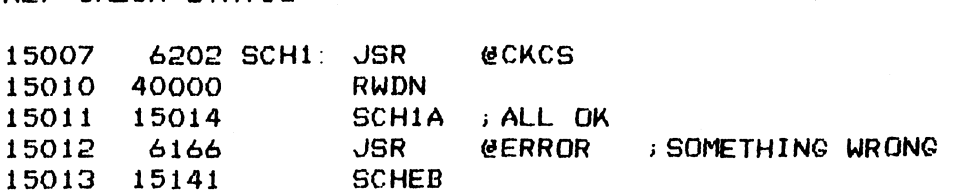

iSET A DATA PATTERN IN WBUFF THEN WRITE IT OUT TO SECT 1 OF ALT SECT

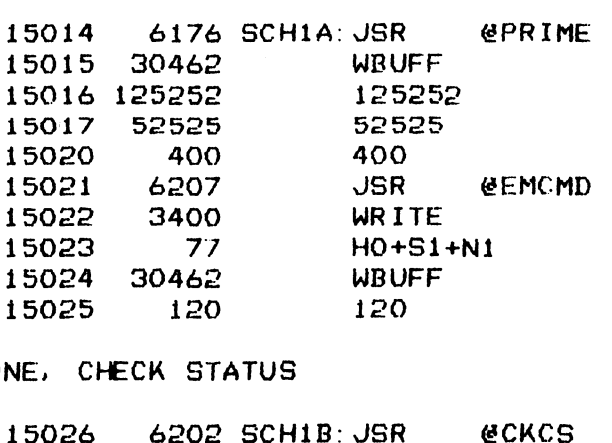

i; DONE, CHECK STATUS

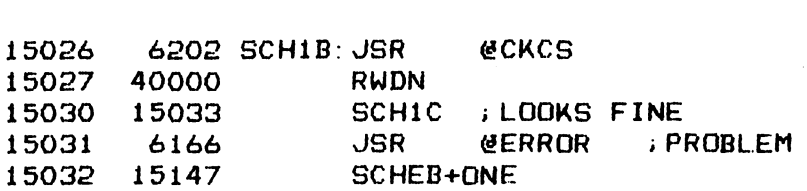

;>READ THAT SECTOR BACK INTO RBUFF

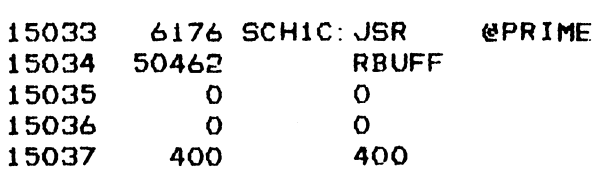
and the mail

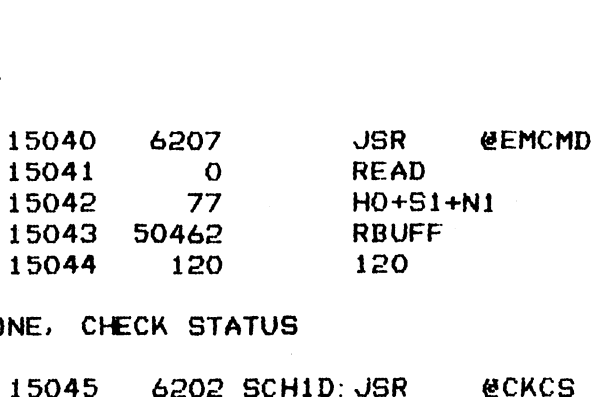

>DONE, CHECK STATUS

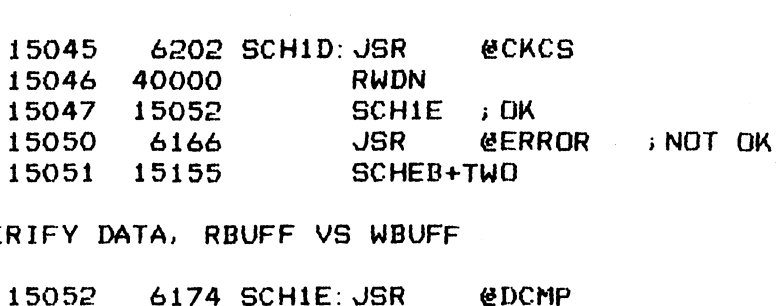

.<br>WERIFY DATA, RBUFF VS WBUFF

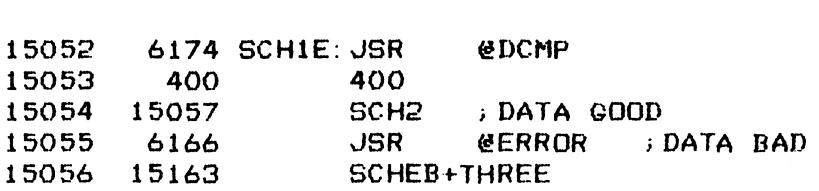

**SEEK TO CYL O TO WRITE HEADER TO SECT O** 

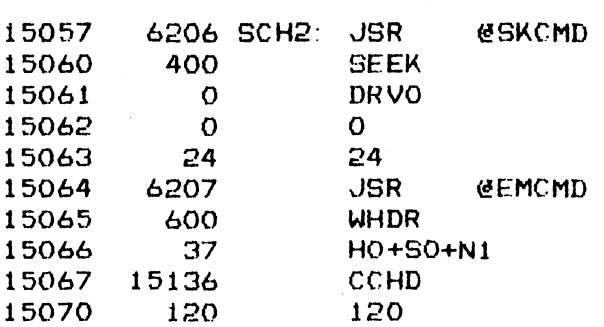

i; DONE, CHECK STATUS

 $\bar{z}$ 

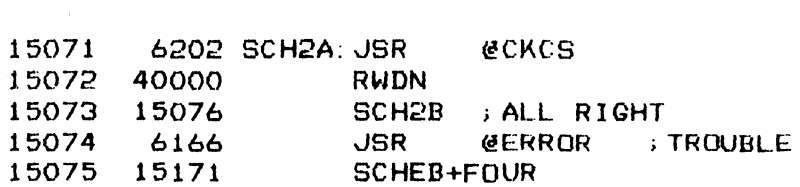

**EXPLOYME HEADER BACK INTO RBUFF** 

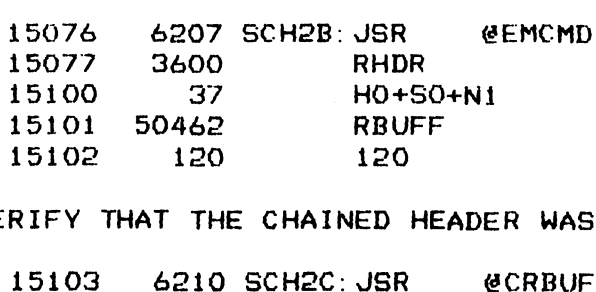

iVERIFY THAT THE CHAINED HEADER WAS WRITTEN CORRECTLY

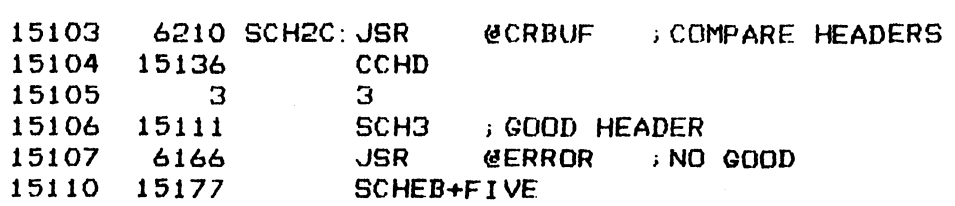

LFT

### ; RESET RBUFF THEN READ DATA FROM ALT SECT. IF WORKING

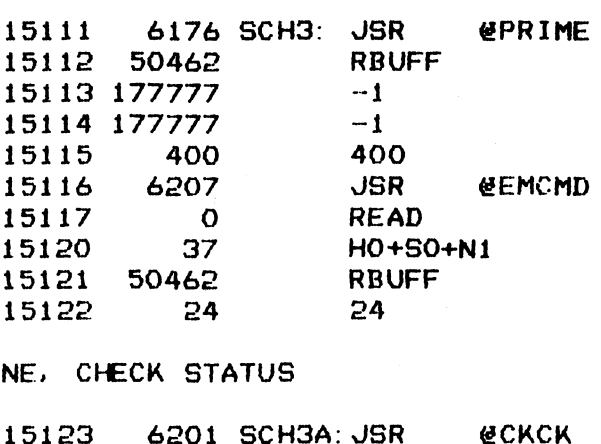

i DONE, CHECK STATUS

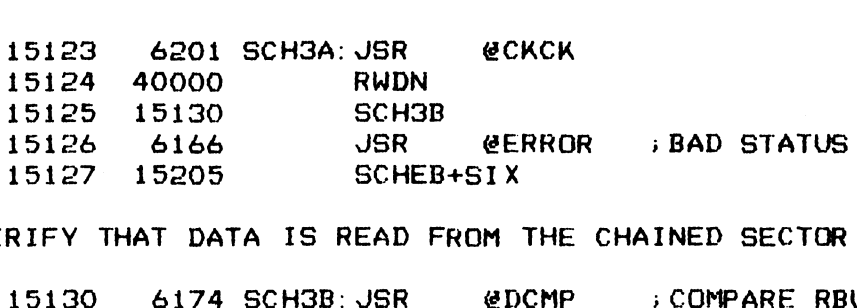

## .<br>VERIFY THAT DATA IS READ FROM THE CHAINED SECTOR

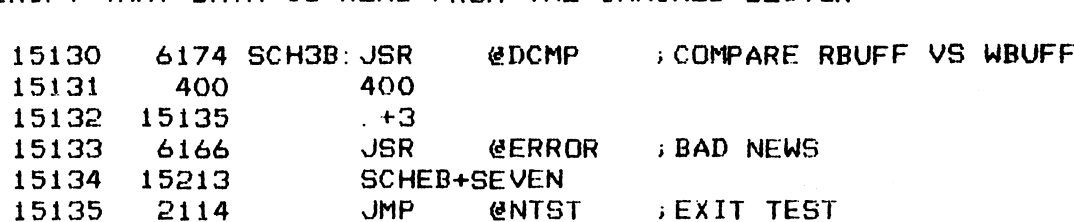

TQ0

## i CHAIN HEADER BLOCK

 $\bar{z}$ 

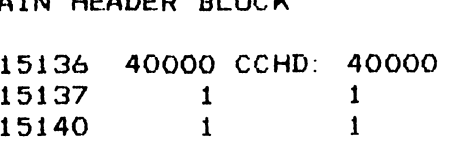

### ; ###\* ERROR MESSAGE BLOCKS ###\*

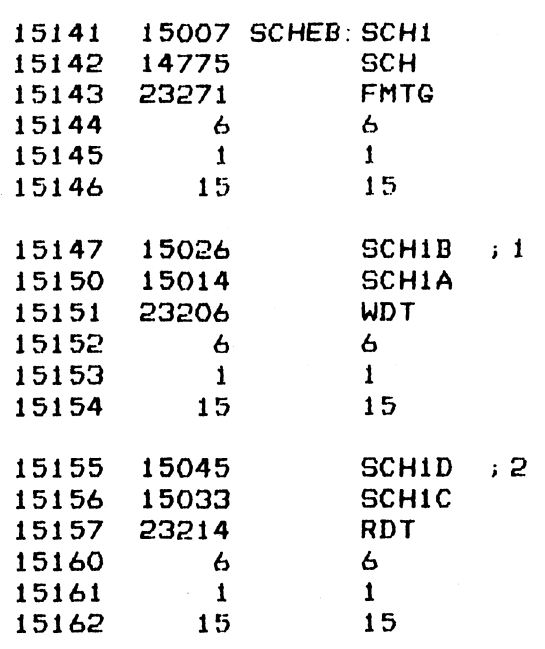

 $\mathbb{R}^2$ 

 $\mathcal{A}^{\text{max}}_{\text{max}}$  and  $\mathcal{A}^{\text{max}}_{\text{max}}$ 

 $\hat{\mathcal{A}}$ 

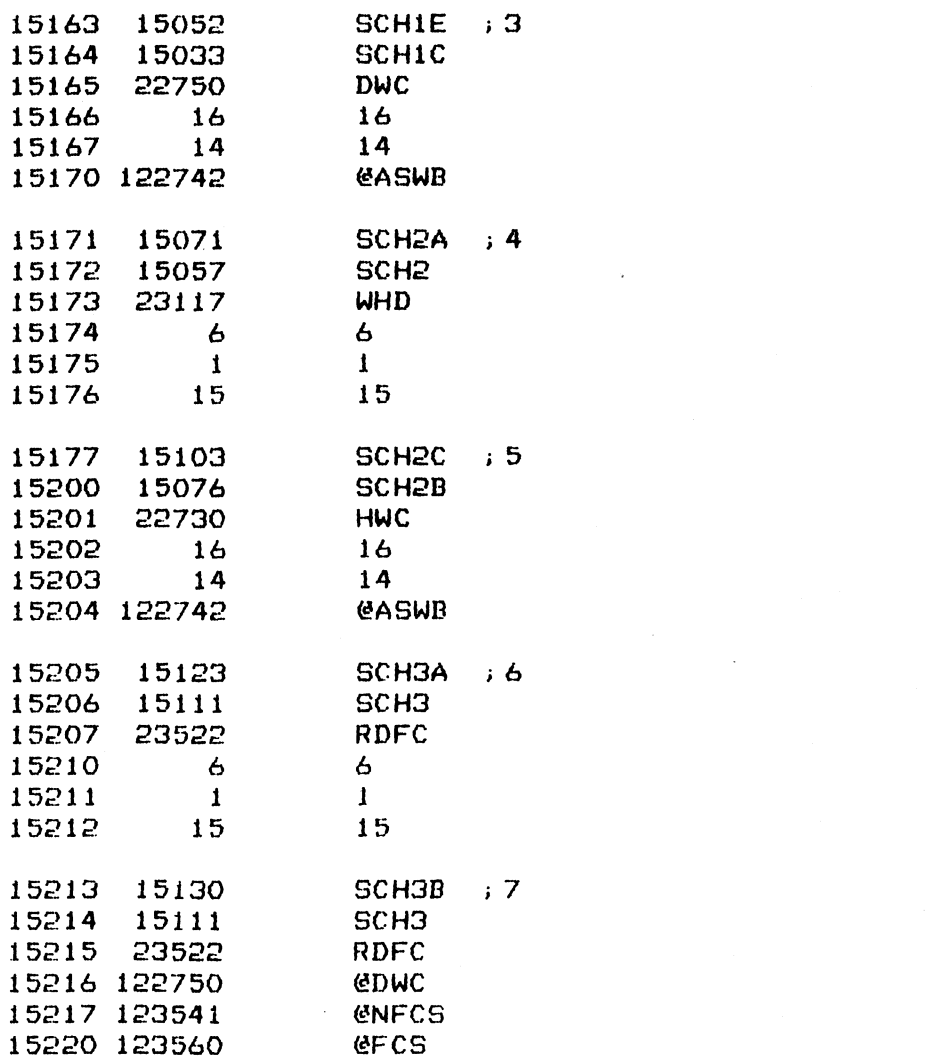

181

 $\label{eq:2.1} \mathcal{L}(\mathcal{L}^{\text{max}}_{\mathcal{L}}(\mathcal{L}^{\text{max}}_{\mathcal{L}}))\leq \mathcal{L}(\mathcal{L}^{\text{max}}_{\mathcal{L}}(\mathcal{L}^{\text{max}}_{\mathcal{L}}))$ 

 $\sim$ 

**I KKKK READ OFFSET \*\*\*\* @SET** 6177 ROFS: JSR 15221 15222 24554 **ROFST** 15223 15226 **ROF ENDE** 15224 15433 15225  $\Omega$  $\mathbf 0$ ; SEEK TO CYL 300 TO FORMAT 1 SECTOR 15226 6206 ROF: **JSR @SKCMD** 15227 400 **SEEK** 15230  $\Omega$ **DRVO** 15231 300 300 50 15232 50 15233 6207 JSR **GEMCMD** 1400 **FMAT** 15234 H0+S0+N1 15235 37 30462 **WBUFF** 15236 50 15237 50 **; DONE, CHECK STATUS** 15240 6202 ROF1: JSR **ECKCS** 40000 **RWDN** 15241 ROF1A 15242 15245  $;$  FINE **@ERROR** NO GOOD 6166 **JSR** 15243 **ROFEB** 15244 15361 ; SET UP A DATA PATTERN AND WRITE IT OUT 6176 ROF1A: JSR 15245 **EPRIME WBUFF** 15246 30462 15247 123556 123556 15250 54321 54321 400 15251 400 **JSR GEMCMD** 15252 6207 **WRITE** 3400 15253 15254 37 H0+S0+N1 **WBUFF** 15255 30462 15256 50 50 ; WRITE DONE, CHECK STATUS

 $-$  PAGE 67  $-$ 

6202 ROF1B: JSR **GCKCS** 15257 15260 40000 **RWDN** ROF1C ; OK 15261 15264 **JSR ERROR** ; NG 15262 6166 15263 15367 ROFEB+ONE

**READ DATA FROM SECTOR** 

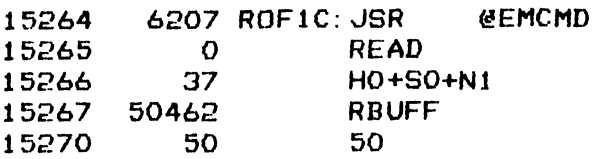

; READ DONE, CHECK STATUS FOR NO ECC ERROR

15271 6202 ROF1D: JSR @CKCS 15272 40000 RWDN 15273 15276 ROF2 : GOOD STATUS 15274 6166<br>15275 15375 **JSR** *@ERROR GAD STATUS* ROFEB+TWO

READ DATA FROM DRIVE 1

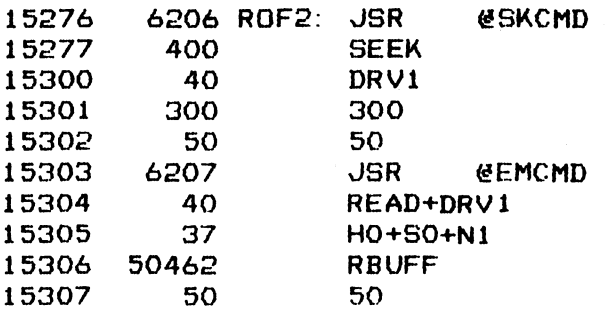

**CHECK STATUS FOR ECC ERROR** 

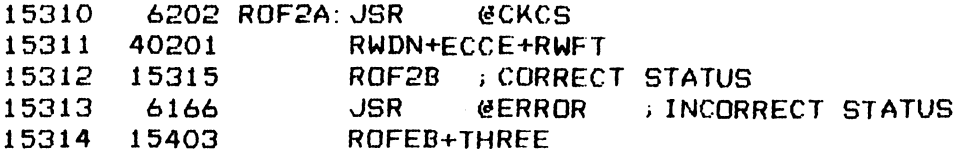

READ OFFSET+ FROM SAME TO GET CORRECT DATA

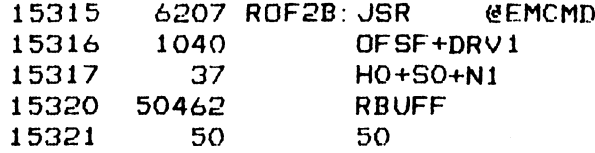

; DONE, CHECK STATUS FOR NO ECC ERROR

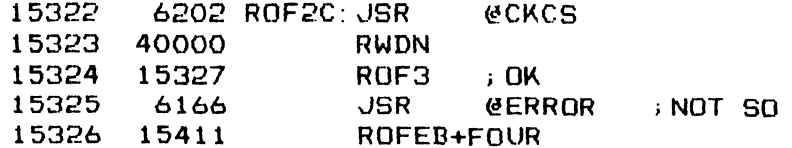

FREAD DATA FROM SAME IN DRIVE 2

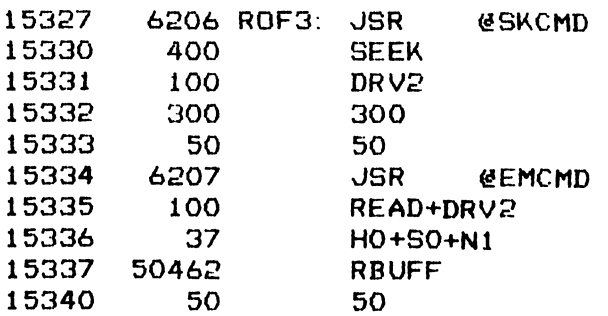

; READ DONE, CHECK STATUS FOR ECC ERROR

183

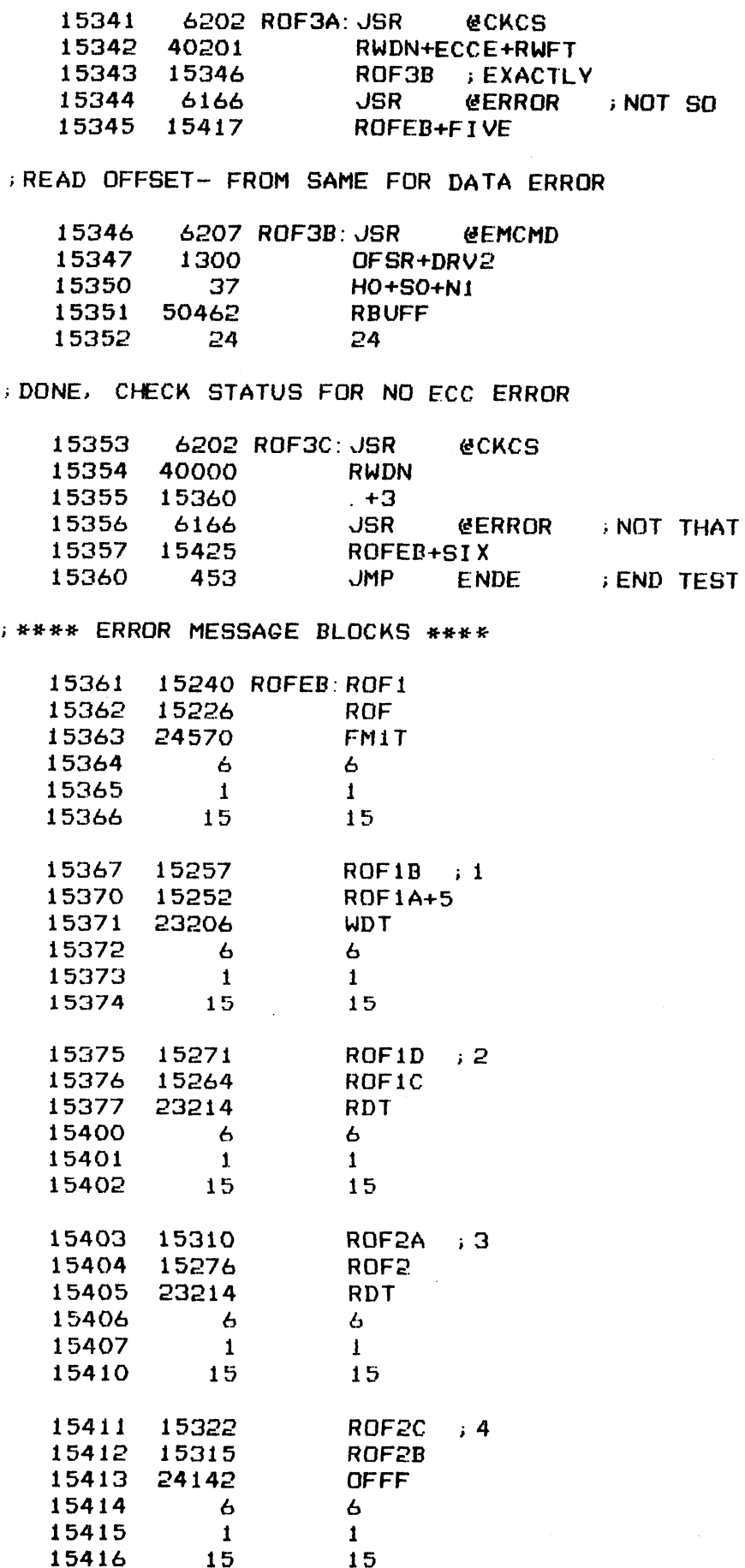

 $\ddot{\cdot}$ 

 $\ddot{\phantom{a}}$ 

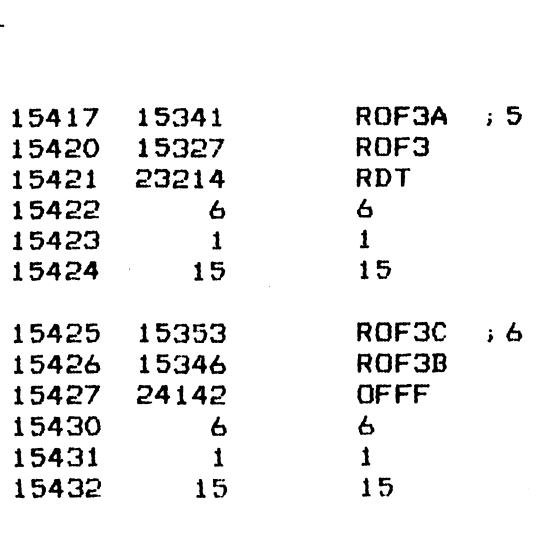

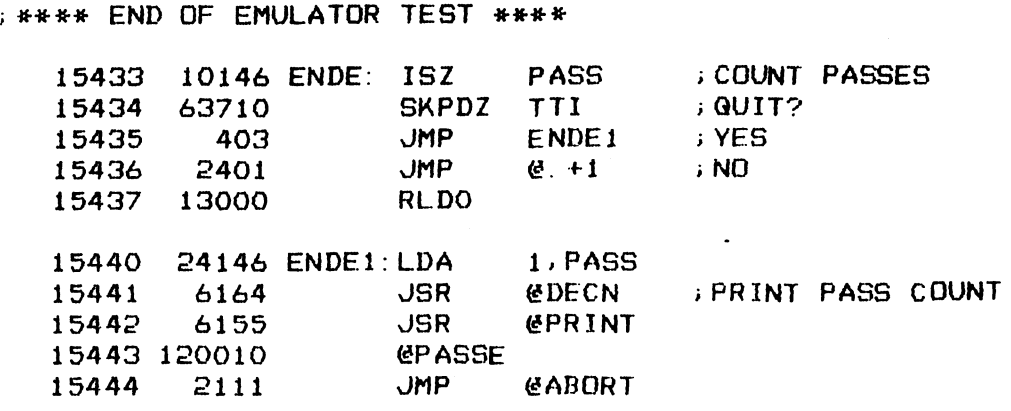

 $\bullet$ 

 $\mathcal{A}$ 

130

 $\sim 10^7$ 

### $-$  PAGE 68  $-$

LOTUS 700 DISK CONTROLLER DIAGNOSTICS JUERSION 1.7 JAN 31, 1981

; DISK DRIVERS AND SUPPORT ROUTINES

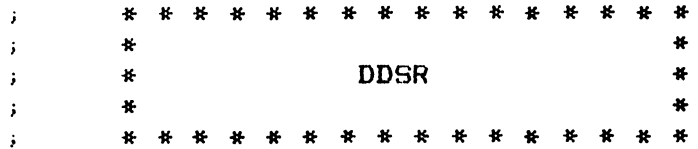

 $-$  PAGE 69  $-$ 

### ; \*\*\*\* DISK READ-WRITE DRIVER \*\*\*\*

; CHECK VARIOUS CONTROLLER AND DRIVE STATUSES THEN LOADS COMMANDS ; INTO THE CONTROLLER AND START.

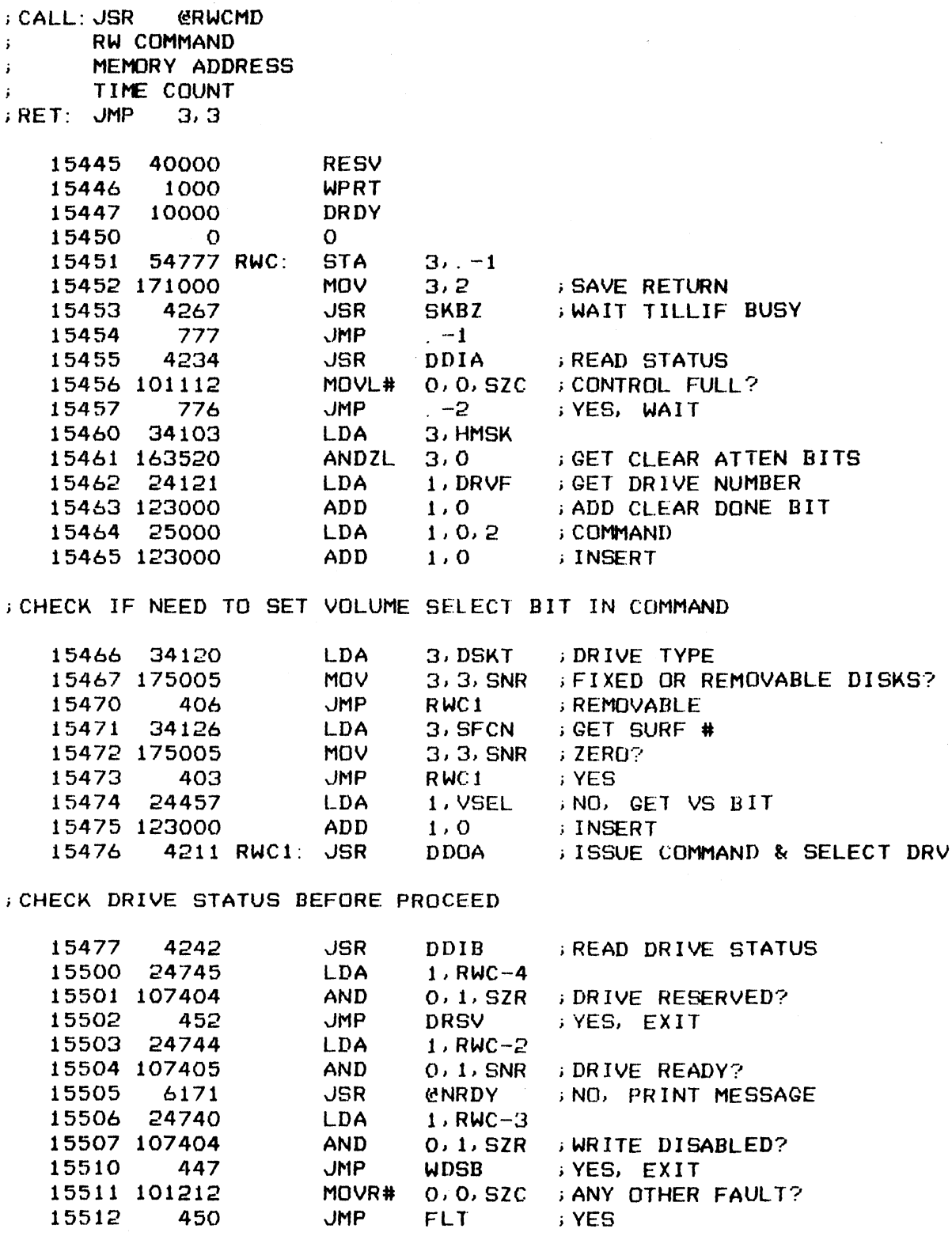

GET DISK ADDRESSES FROM CONTROL BLOCK TO FORM DOC WORD

15513 24120

LDA 1, DSKT ; DRIVE TYPE

187

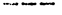

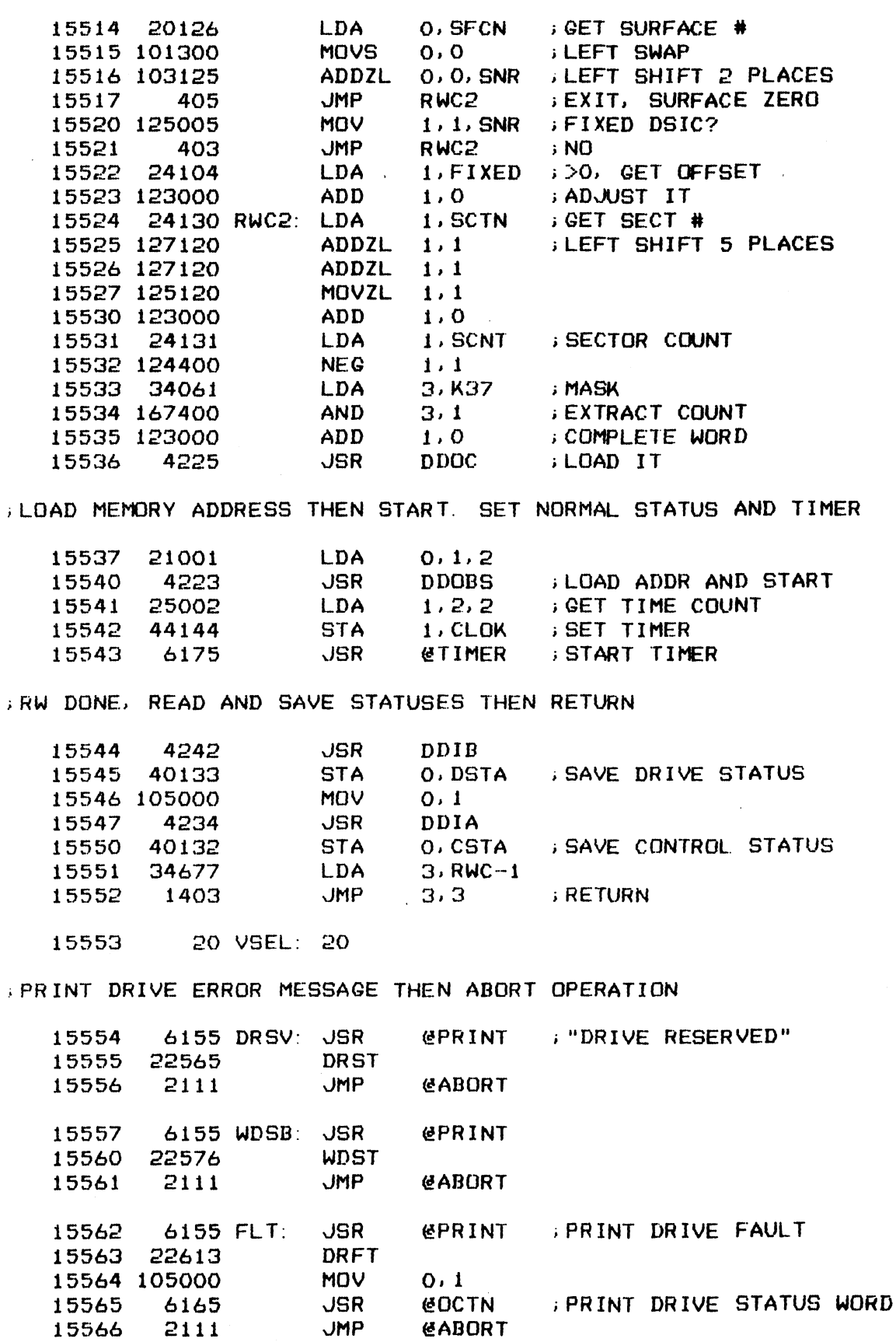

 $\ddot{\phantom{0}}$ 

 $\overline{a}$ 

 $-$  PAGE 70  $-$ 

 $\mathcal{L}_{\mathcal{A}}$ 

; ##2#e DRIVE OPERATION COMMAND #\*##

; ISSUE DRIVE MOVEMENT COMMAND

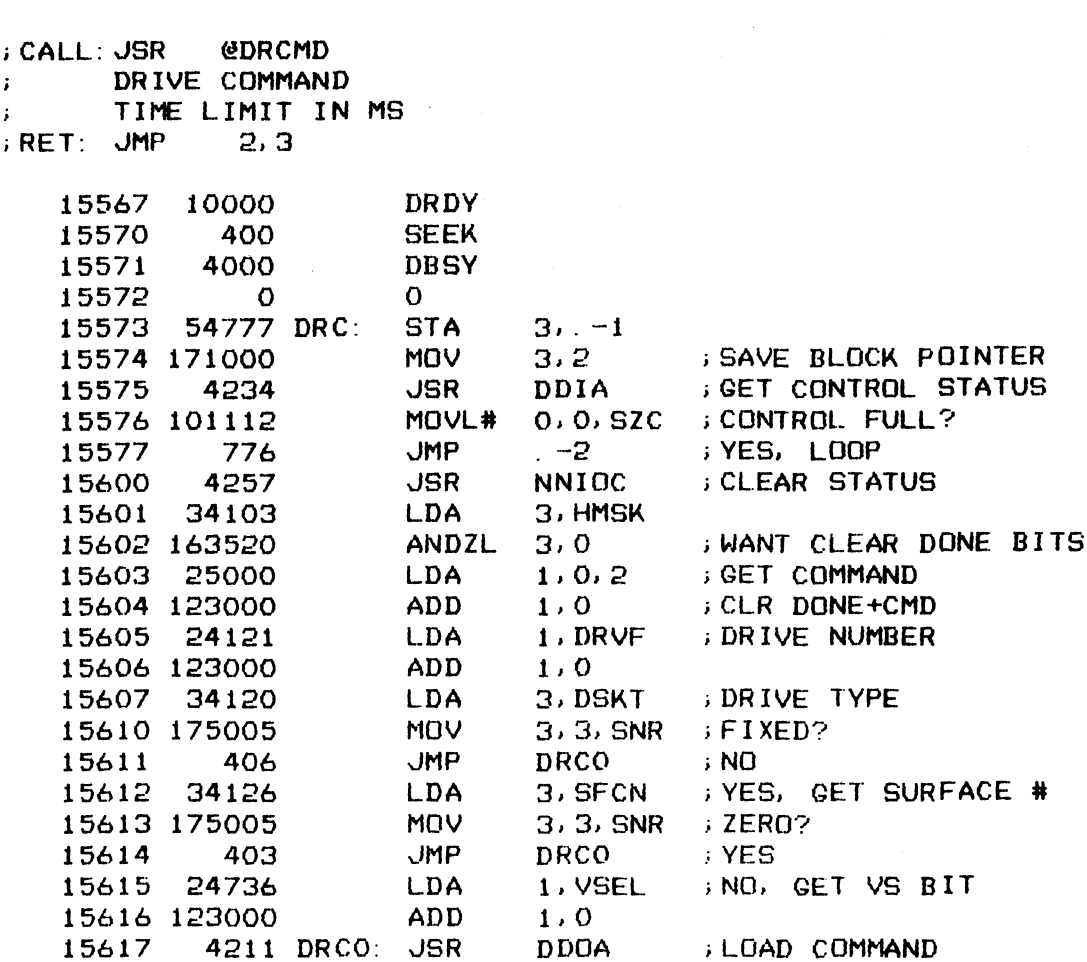

CHECK DRIVE STATUS FIRST BEFORE START

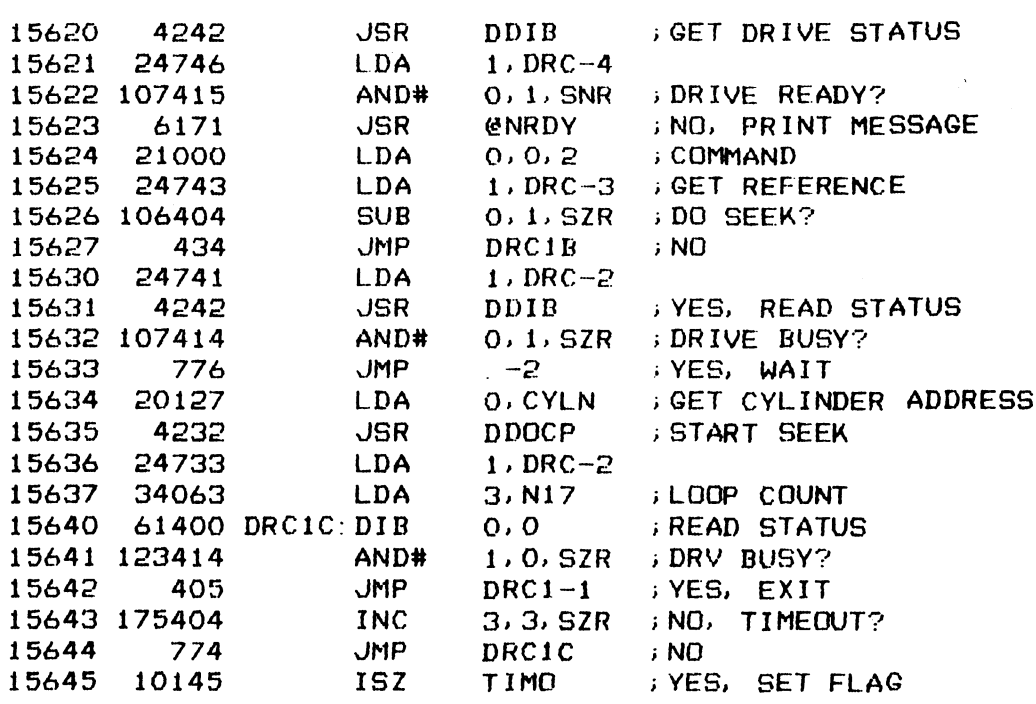

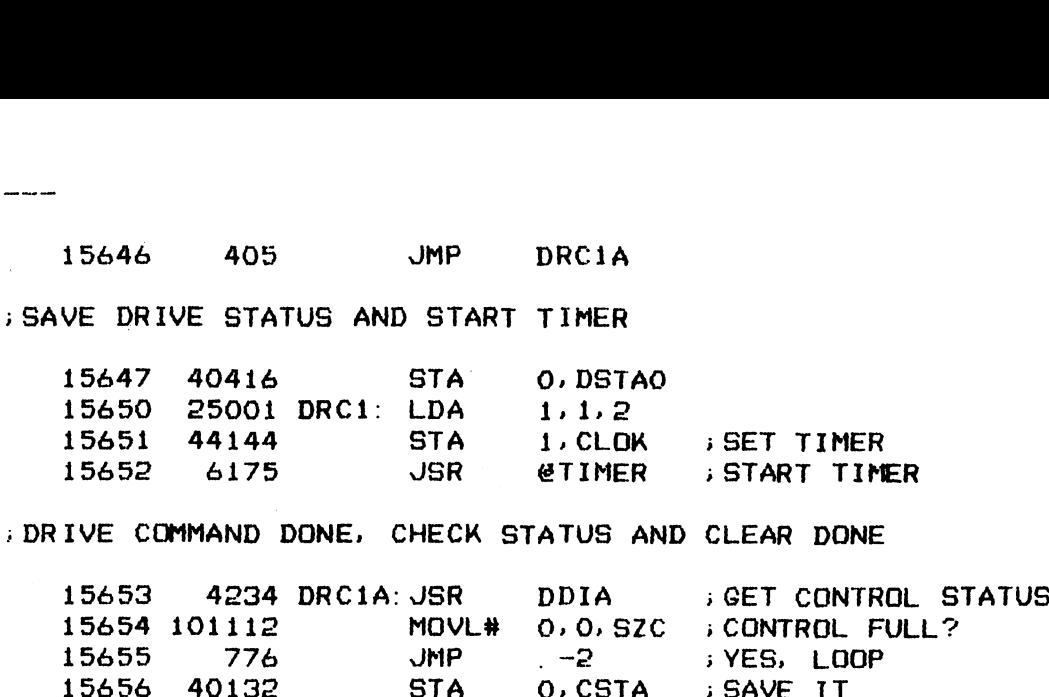

LAO

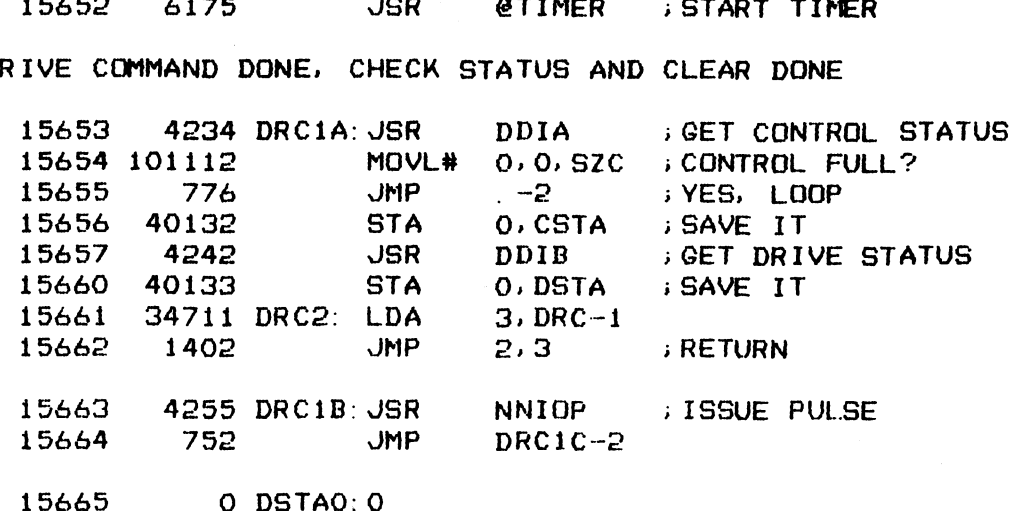

---

 $-$  PAGE 71  $-$ ;###x DRIVE READY WAIT ####% ;PRINT DRIVE NOT READY MESSAGE THEN WAIT TILL READY OR<br>;EMERGENCY EXIT<br>;CALL:JSR @NRDY FRINT DRIVE NO<br>
FRINT DRIVE NO<br>
FRET: JMP 0.3<br>
FRET: JMP 0.3<br>
OR EXIT T<br>
15666 10000<br>
15667 0 3 O,3 DRIVE READY 15666 10000<br>15667 - 0<br>15670 54777 NRD: NRD1: JSR s CALL: JSR<br>s RET: JMP OR EXIT TO EXEC ON A KEY STROKE 15666 10000 15671 40133 15670 5<mark>4777</mark><br>15671 40133<br>15672 6155 15673 17752 15674 24772 15675 15675 4242<br>15675 4242<br>15677 2770<br>15700 63610<br>15701 774 15677 2770 15700 63610 15702 2111 \*\*\*\*\* CONTROLLER STATUS COMPARE \*\*\*\* **DRDY**  $\mathbf{O}$ STA STA JSR NRDT LDA AND# JMP SKPDN JMP JMP  $3. -1$ 0, DSTA > SAVE STATUS @PRINT ;"DRIVE NOT READY" 1,NRD-2 3,.-1<br>O,DSTA ;SAVE STATU<mark>S</mark><br>@PRINT ;"DRIVE NOT READY<br>1,NRD-2<br>DDIB ;GET STATUS AGAIN DDIB ; GET ST<br>0,1,SZR ; READY? ;GET STATUS AGAIN<br>;READY?<br>;YES, RETURN O,DSTA ;SAVE<br>
@PRINT ;"DRIV<br>
1,NRD-2<br>
DDIB ;GET S<br>
0,1,SZR ;READY<br>
@NRD-1 ;YES,<br>
TTI ;EXIT? 1, NRD-2<br>DDIB ; GE<br>0, 1, SZR ; RE<br>@NRD-1 ; YE<br>TTI ; EX<br>NRD1 ; NO emand−1; yes,<br>TTI; EXIT?<br>NRD1; NO<br>eABORT; yes iCOMPARE THE STATUS READ FROM CONTROLLER WITH THAT OF NORMALLY i> EXPECTED ;EXPECTED<br>;CALL:JSR @CKCK SEEKED, OR @CKCS NO SEEK ?  $\ddot{\bullet}$ 4 ; NU ERRUR VECTUR<br>;RET: JMP @1,3 NO ERROR 15703 21400 CKC: LDA 15704 15704 404 JMP<br>15705 21400 CKK: LDA 15706 24134 15707 123000 15710 40305 STA 15711 15712 15713 15714 MNORMAL STATUS NO ERROR VECTOR JMP 2, 3 ERROR @1,3 NO E<br>2,3 ERROR KCK SEEKED, O<br>L STATUS<br>OR VECTOR<br>,3 NO ERROR<br>3 ERROR<br>400 CKC: LDA<br>404 JMP RROR VECTOR<br>**@1,3 NO ERROR**<br>2,3 ERROR<br>21400 CKC: LDA<br>404 JMP<br>21400 CKK: LDA<br>24134 LDA 41,3 NO ERROR<br>
2,3 ERROR<br>
21400 CKC: LDA<br>
404 JMP<br>
21400 CKK: LDA<br>
24134 LDA<br>
123000 ADD 21400 CKC: LDA<br>404 JMP<br>21400 CKK: LDA<br>24134 LDA<br>23000 ADD<br>40305 STA<br>24132 LDA 21400 CKC: LDA<br>
404 JMP<br>
21400 CKK: LDA<br>
24134 LDA<br>
123000 ADD<br>
40305 STA<br>
24132 LDA<br>
122415 SUB# 404 JMP<br>1400 CKK: LDA<br>4134 LDA<br>3000 ADD<br>0305 STA<br>4132 LDA<br>4132 LDA<br>2415 SUB<br>3401 JMP 1400 CKK: LDA<br>4134 LDA<br>5000 ADD<br>5000 BTA<br>4132 LDA<br>4132 LDA<br>2415 SUB<br>3401 JMP<br>1402 JMP 0,0,3 iGET REFERENCE STATUS CKK+3 0,0,3 iGET REFERENCE STA<br>CKK+3<br>0,0,3 iGET NORMAL STATUS CKK+3<br>0,0,3 ;GET\_NORMAL\_ST<br>1,ATTS ;DRV\_ATTEN\_BIT 1,0 i INSERT 0,0,3 ; GET NORMAL STATU<br>1,ATTS ; DRV ATTEN BIT<br>1,0 ; INSERT<br>0,DIAN ; SET FOR PRINTOUT 1,ATTS ;DRV ATTEN B<br>1,0 ;INSERT<br>0,DIAN ;SET FOR PRI<br>1,CSTA ;READ STATUS 0,DIAN ;SETFO<br>1,CSTA ;READS<br>1,0,SNR ;AGREE? 1, ATTS ; DRV<br>
1, ATTS ; DRV<br>
1, 0 ; INS<br>
1, CSTA ; REA<br>
1, 0, SNR ; AGR<br>
(41, 3 ; YES  $2.3$  ; ERROR 15714 1402 JMP 2, i; COMPARE DRIVE STATUS WITH WAHTHAT WAS EXPECTEDNORMALLY EXPECTED i CALL: JSR @CKDS  $\ddot{\phantom{a}}$ , iRET: JMP é 15715 21400 CKD: LDA 15714 40306 STA 15717 24133 LDA 15720 106415 SUBH 15721 15722 NORMAL STATUS NO ERROR VECTOR JMP 2,3 ERROR @1.3 NQ ERROR ROR VECTOR<br>
(#1,3 NO ERR<br>
(3 ERROR<br>
1400 CKD: LDA<br>
0306 STA<br>
4133 LDA<br>
6415 SUB<br>
3401 JMP 41,3 NO ERR<br>1400 CKD: LDA<br>1400 CKD: LDA<br>0306 STA<br>4133 LDA<br>415 SUB<br>3401 JMP<br>1402 JMP o.o.<sub>3</sub> indrmal status O. DIBN i;SET IT 1,DSTA i STATUS READ O,1,SNR i; OK? 0,0,3 ;NOR<br>0,DIBN ;SET<br>1,DSTA ;STA<br>0,1,SNR ;OK?<br>@1,3 ;YES 0, 0, 3<br>
0, DIBN ; SE<br>
1, DSTA ; ST<br>
0, 1, SNR ; DK<br>
41, 3 ; YE<br>
2, 3 ; NO

191

; \*\*\*\* COMPARE DISK ADDRESS \*\*\*\* ; CHECK THE INCREMENT OF DISK ADDRESS AFTER AN IO OPERATION **; CALL: JSR @CKDA** NORMAL ADDR  $\cdot$ NO ERROR VECTOR FRET: JMP @1,3 NO ERROR **JMP 2, 3 ERROR**  $\ddot{\phantom{1}}$ 15723  $\mathbf O$  $\Omega$ 54777 CKAD: STA 15724  $3. -1$ READ DISK ADDR REG 4250 **JSR DDIC** 15725 34775 LDA  $3.$  $CKAD-1$ 15726 15727 25400 LDA  $1, 0, 3$ **GET NORMAL ADDR** 1, DICN **SET FOR PRINTOUT** 15730 44307 CKAD1: STA ; AGREE? **SNE** 15731 106415  $0.1$ @1,3 15732 3401 **JMP** ; YES 15733 24071 LDA 1. CMAX 0.1.SZR GAT END OF TRACK? 15734 107414 AND# 15735 1402 **JMP**  $2, 3$ ; NO, ERROR ; YES, TRY NEXT HEAD# 15736 24402 LDA  $1.$  AHD 15737 771 **JMP CKAD1** 2000 15740 2000 AHD: **; \*\*\*\* PRESET DISK ADDRESS \*\*\*\*** ; COPY THE CALLING DISK ADDRESS INTO THE RESPECTIVE LOCATIONS SO THEY ; CAN BE PROCESSED BY THE DISK DRIVER **CALL: JSR EDADD** SURFCACE NUMBER SECTOR NUMBER ÷ SECTOR COUNT ; RET: JMP 3, 3 15741 25400 DAD: LDA  $1, 0, 3$ **STA**  $1.5$  FCN **SET SURF #** 15742 44126 15743 LDA  $1, 1, 3$ 25401 15744 44130 **STA** 1, SCTN ; SET SECT # 15745 25402 LDA.  $1, 2, 3$ 15746 125112 MOVL#  $1, 1, SZC$ FULL TRACK? 15747 24123 LDA 1, STRK ; YES 15750 44131 **STA**  $1.5$ CNT **SET SECT CNT** 15751 1403 **JMP**  $3, 3$ ; \*\*\*\* PRINT BUFFER ADDRESS AND WORD \*\*\*\* ; CALL: JSR WBAD FOR WBUFF DATA **JSR RBER FOR RBUFF DATA**  $\ddot{\cdot}$ 15752  $\Omega$  $\omega$  $15757$ 54777 UDAD: GTA  $\mathbf{r}$  $-1$ 

 $-$ 

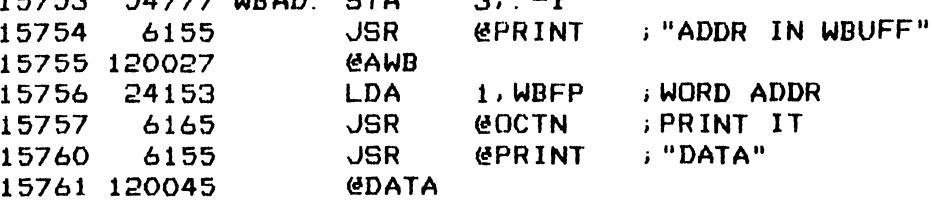

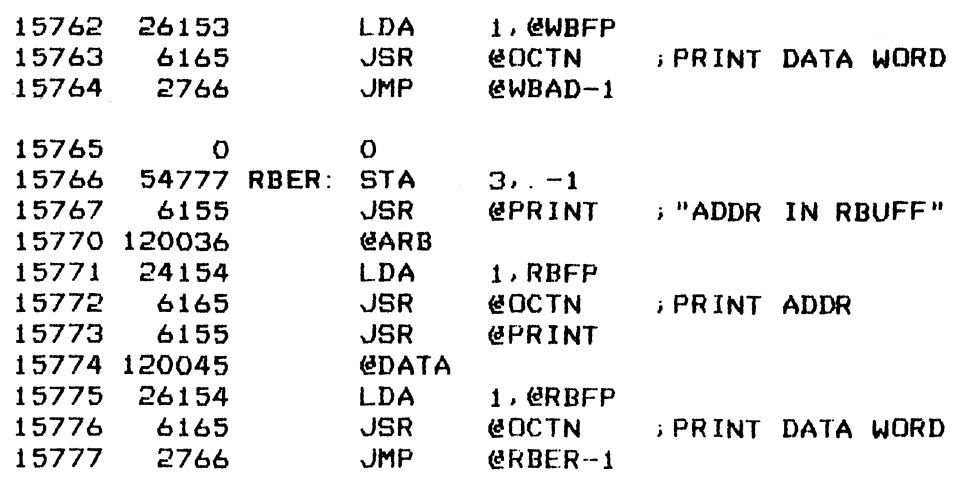

 $\sim 4\%$ 

 $\ddot{\phantom{0}}$ 

 $\hat{\boldsymbol{\theta}}$ 

 $\ddot{\phantom{1}}$ 

 $\ddot{ }$ 

 $\hat{\boldsymbol{\beta}}$ 

 $\langle \rangle$ 

 $\mathcal{L}^{\mathcal{L}}$ 

 $\sim$ 

;##eH HEADER GENERATOR \*##\*+# ;GENERATE THE SPECIFIED NUMBER OF HEADERS IN SEQUENTIAL ORDER IN WBUFF. i HEADER FORMAT: ;GENERATE THE SPECIFIED NUMBER<br>;HEADER FORMAT:<br>; WORD O CYLINDER ADDRESS : \$ > CALL: JSR @HDRG ' iRET: JMP 1.3 WORD 0<br>WORD 1 WORD 2 HEADER COUNT 16000 16001 16002 16003 101112 16004 146005 16006 16007 14010 16011 16012 20127 16013 16014 160195 124400 16016 124000 16017 16020 16021 i GENERATE HEADERS TO WBUFF 16022 204465 16023 103120 14024 103120 16025 101100 16026 1602 1295300 16030 1271295 16031 16032 16033 175005 16034 16035 16036 167000 16037 107000 HDG1A: ADD 16040 146041 16042 16043 16044 16045 176400 16046 16047 14050 16051 16052 16053 O 54777 HDG: 21400 20123 40500 24126 44477 24130 44476 40475 24123 44472 34115 54443 O STA LDA MOVL# LDA STA LDA **STA** LDA STA LDA STA LDA NEG COM **STA** LDA STA 24460 HDG1: 406 34120 403 34104 34450 96443 10442 46441 10440 56436 10435 14435 403 34726 HDGIB: LDA 1401 LDA ADDZL ADDZL MOVL LDA MOVS ADDZL. JMP LDA MOV JMP LDA ADD LDA STA 1S2 **STA** 1SZ SUB STA ISZ DSZ JMP JMP  $3. -1$ 0,0,3 0,0, SZC O, STRK 0, HDC 1,SFCN 1, HEAD 1,SCTN 1, SECT 0, CYLN O, CYLD 1,STRK 1,1 1,1 1,LSECT 3, WBUF 3, WBP O, SECT EAD 0, SECT<br>0, 0<br>0, 0<br>0, 0<br>1, HEAD<br>1, 1  $0, 0$  $0, 0$  $Q, Q$ 1, 1, 1,1, SNR HDGIA 3, DSKT 3, 3, SNR HDGIA 3, FIXED 3.1 O,1 3. CYLD 3, @WBP WBP 1, @WBP WBP 3.3 3, @WBP WBP HDC HDG2 3, HDG-1 1,3 CYLINDER ADDRESS<br>SURF + SECT + 0 (NO ALT SECT ADDR) ZERO (NO ALT SURF + CYLINDER) > ONE TRACK? > YES ; SET COUNT i SET START SURF NUMBER ;SET START SECT NUMBER **SET START CYL NUMBER** i SET LAST SECT NUMBER i SET BUFF POINTER > SECT NUMBER i SHIFT INTO POSITION i SURF NUMBER ;SHIFT IT INTO POSITION i HEAD OY >YES ' NO, FIXED DISK? iNO > YES, ADD OFFSET i; SURF + SECT i CYL ADDR +> SET WORD O i SET WORD 1 ;SET WORD 2 ; MORE? i YES ;NO, RETURN

1944

- PAGE 72 -

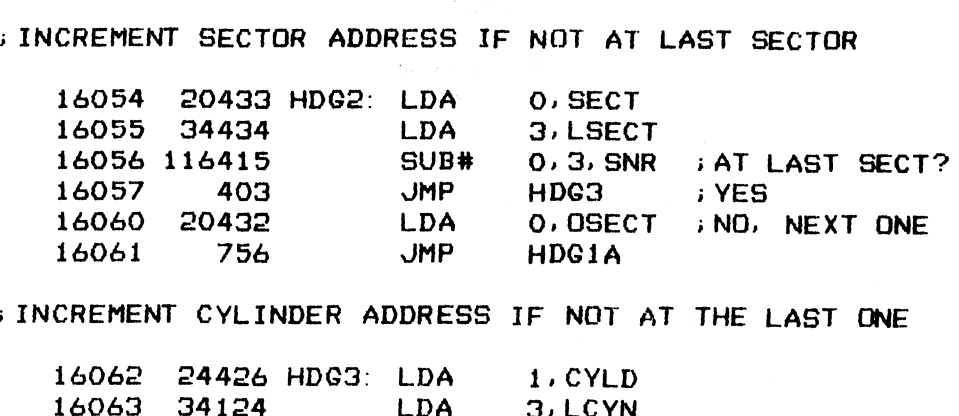

# i INCREMENT CYLINDER ADDRESS IF NOT AT THE LAST ONE 146062 24426 HDG3: LDA

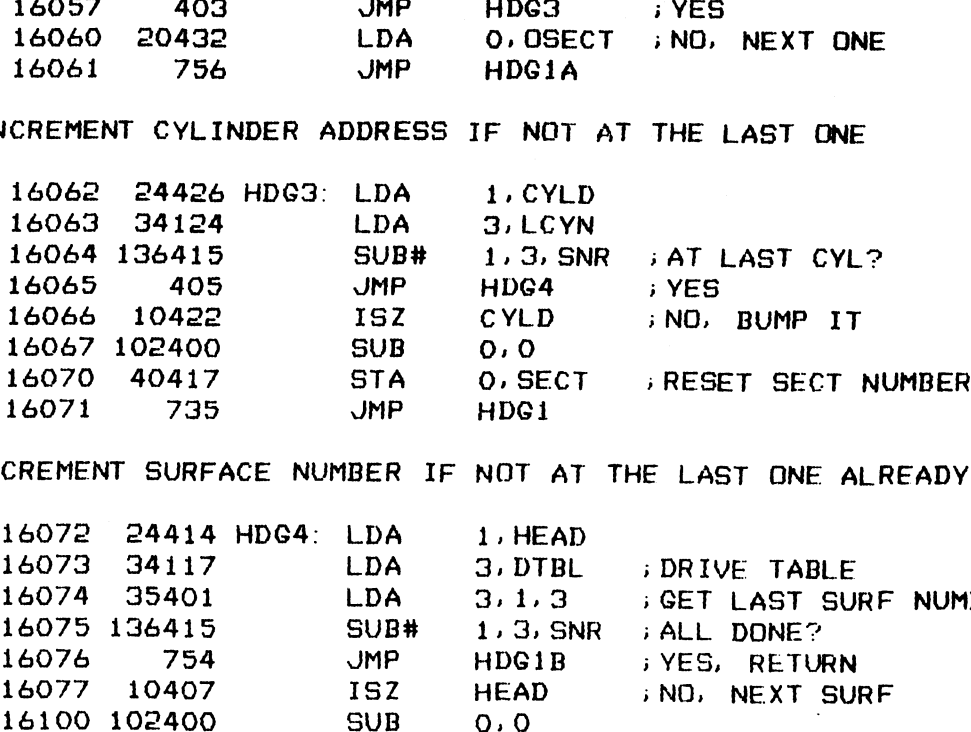

i INCREMENT SURFACE NUMBER IF NOT AT THE LAST ONE ALREADY

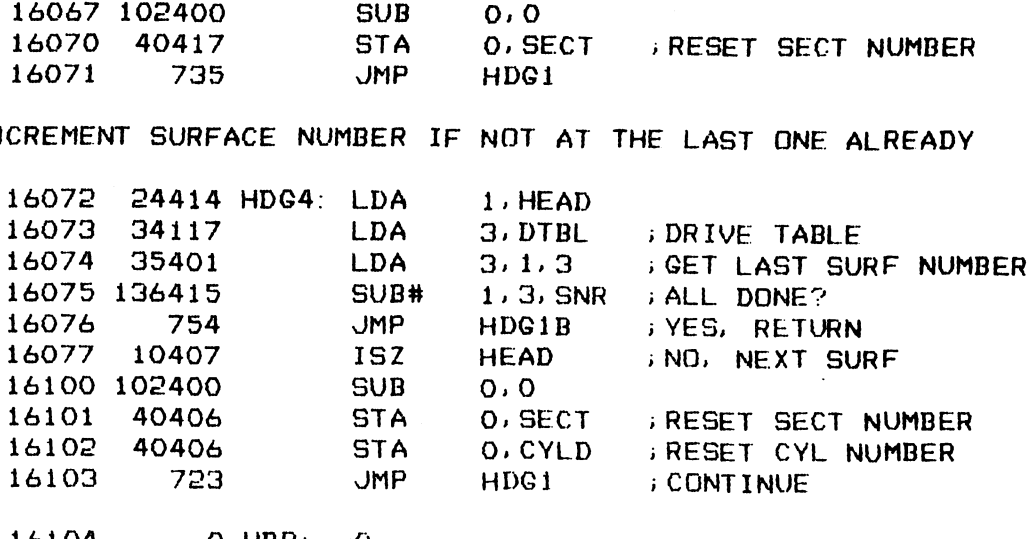

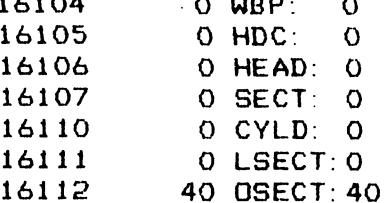

;##eH HEADER COMPARE \*##%

; CALL: JSR @HCMP r <sup>i</sup> COMPARE THE SPECIFIED NUMBER OF HEADERS IN RBUFF VS THOSE IN WBUFF HEADER COUNT

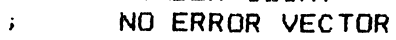

3a

 $\epsilon_{\rm{eff}}$ 

- .<br>;RET: JMP @1,3 NO ERROR
- $\mathbf{3}$  and  $\mathbf{5}$ JMP 2,3 ERROR

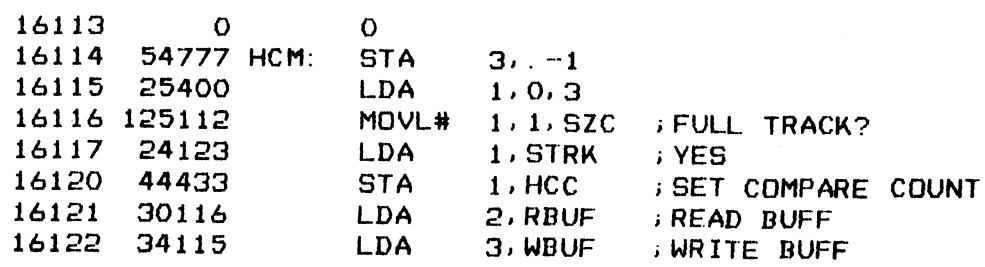

195

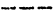

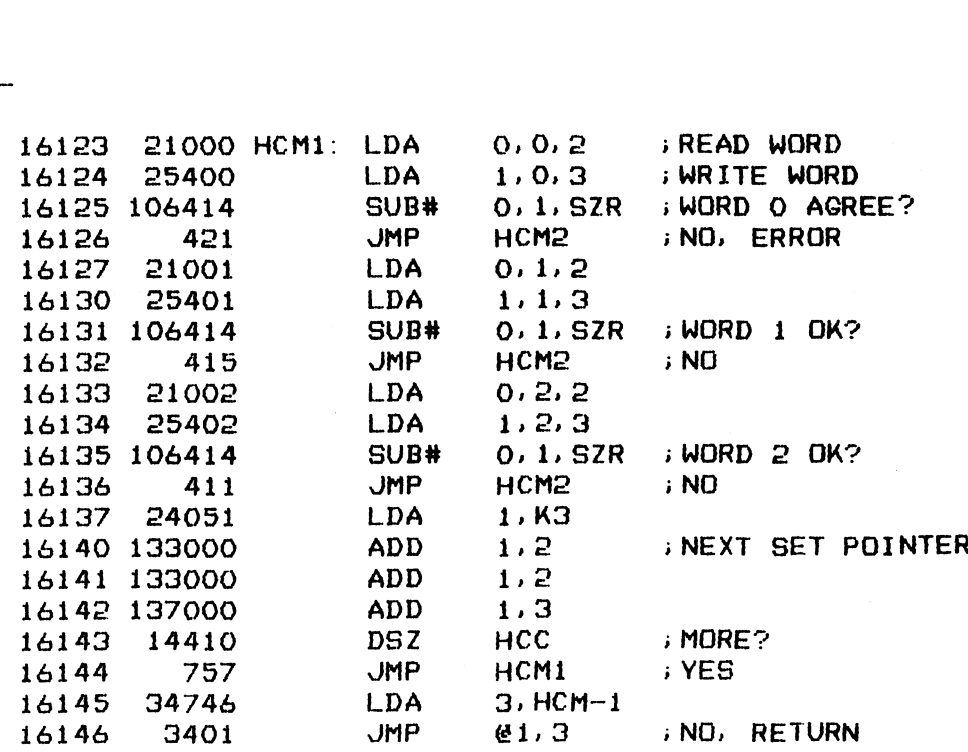

i COMPARE ERROR, SET WBUF AND RBUF ADDRESSES THEN RETURN

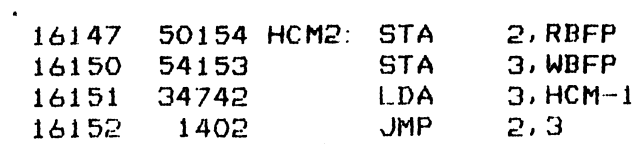

16153 0 HCC: 0

196

 $\ddot{\cdot}$ 

 $\mathbf{L}$ 

 $-$  PAGE 73  $-$ **FREEK BUFFER PRIMER \*\*\*\*** FILL THE BUFFER WITH THE SPECIFIED NUMBER OF DATA WORDS ; CALL: JSR @PRIME **BUFFER NAME**  $\mathbf{r}$ DATA WORD 1  $\mathbf{j}$ DATA WORD 2  $\ddot{\mathrm{z}}$ WORD COUNT 16154  $\mathbf{O}$  $\Omega$ 16155 54777 PRIM: STA  $3. -1$ 16156 31400 LDA  $2.0.3$  ; BUFF POINTER 16157 21401 LDA  $0.1.3$ WORD 1 16160 25402 LDA  $1, 2, 3$  ; WORD 2 15151 35403  $3, 3, 3$ LDA **WORD COUNT** 16162 174400 **NEG**  $3.3$ 16163 41000 PRIMI: STA  $0.0.2$ **SET WORD** 16164 175405 INC  $3, 3$ , SNR  $\rightarrow$  DONE? 16165 406 **JMP** PRIM2 **SYES**  $2, 2$ 16166 151400 **INC** 16167 45000 **STA**  $1.0.2$ SET WORD 2 16170 151400 **INC**  $2, 2$ 16171 175404 **INC**  $3.3$ ,  $SZR$  ;  $DONE$ ? 16172 771 JMP PRIM1 NOT YET 16173 34761 PRIM2: LDA 3, PRIM-1 ; YES, RETURN 16174 1404 **JMP**  $4, 3$ **FREEF DATA WORD COMPARE \*\*\*\*\*** ; COMPARE DATA WORD FOR WORD RBUFF VS WBUFF : CALL: JSR @DCMP WORD COUNT  $\mathcal{L}$ NO ERROR VECTOR FRET: UMP @1,3 NO ERROR  $JMP$  2, 3 ERROR 16175 24116 DCM: LDA 1, RBUF 16176 44154 **STA** 1, RBFP ; SET READ POINTER 16177 24115 LDA 1, WBUF 16200 44153 1.WBFP : SET WRITE POINTER **STA** 16201 21400 LDA  $0, 0, 3$ 16202 40412 **STA** O. DCMC : SET COMPARE COUNT 16203 22154 DCM1: LDA O. @RBFP ; GET READ WORD 16204 26153 LDA 1. EWBFP ; GET WRITE WORD 16205 106414 SUB# 0.1.SZR : DO THEY MATCH? 1402 16206 **JMP** -2,3 **NO, RETURN** 10154 16207 **ISZ** RBFP 16210 10153 ISZ WBFP 16211 14403 **DSZ** DCMC **FYES, MORE?**  $DCM1$ <br>@1,3 16212  $771$ **JMP** ; YES 16213 3401 **JMP** ; NO

16214

O DCMC: O

 $-$  PAGE 74  $-$ 

### : \*\*\*\* EMULATOR SEEK COMMAND SUBROUTINE \*\*\*\*

: CALL: JSR @SJCMD COMMAND  $\mathbf{F}$ DRV# + VOL#  $\mathbf{r}$ CYL#  $\mathbf{r}$ TIME COUNT  $\mathbf{F}$ 

; RET: JMP 4, 3

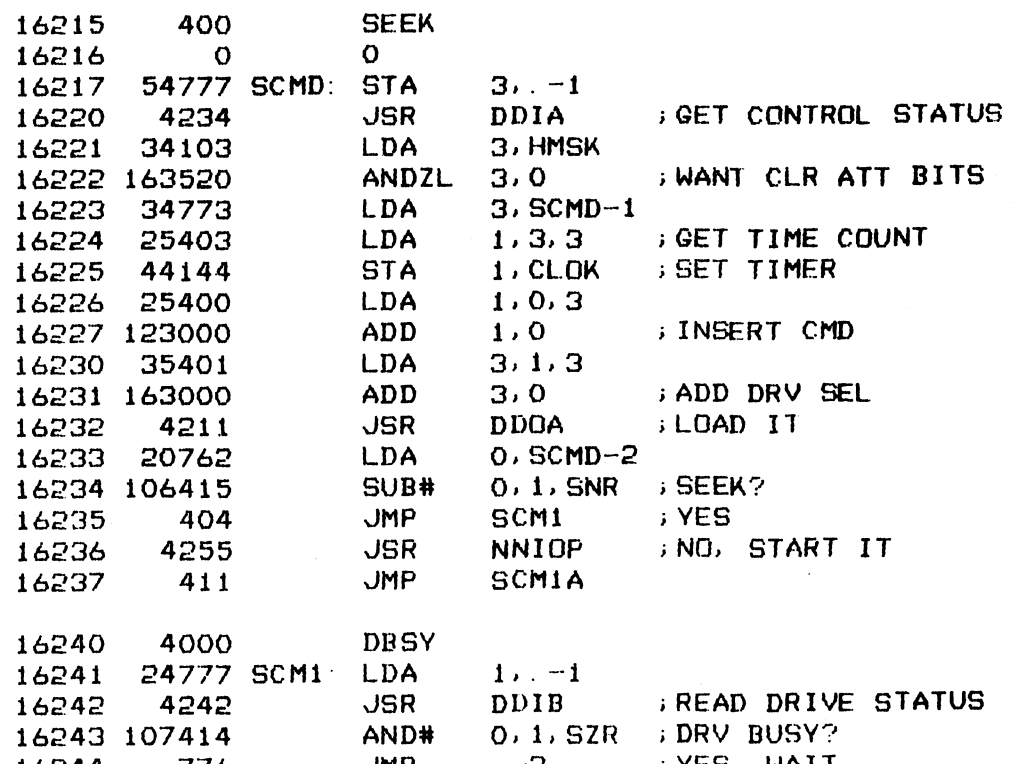

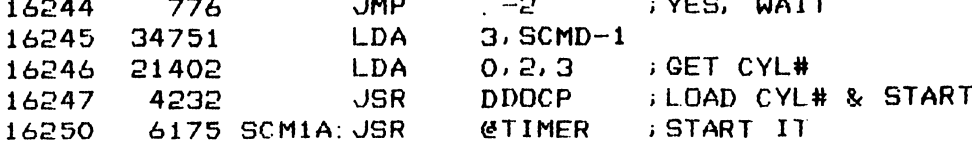

; DONE, READ CONTROL & DRIVE STATUSES

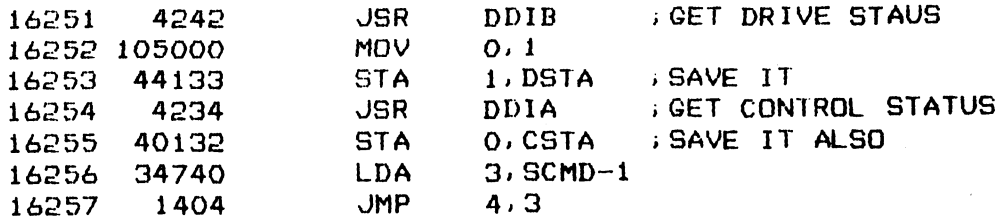

; \*\*\*\* EMULATOR IO COMMAND SUBROUTINE \*\*\*\*

; CALL: JSR @EMCMD COMMAND + DRV#  $\mathbf{F}^{\prime}$  $H + S + N$  $\boldsymbol{\cdot}$ MEMORY ADDRESS  $\ddot{\phantom{1}}$ TIME COUNT  $\mathbf{j}$ **; RET:** JMP 4, 3

> $\overline{O}$ 16260 0

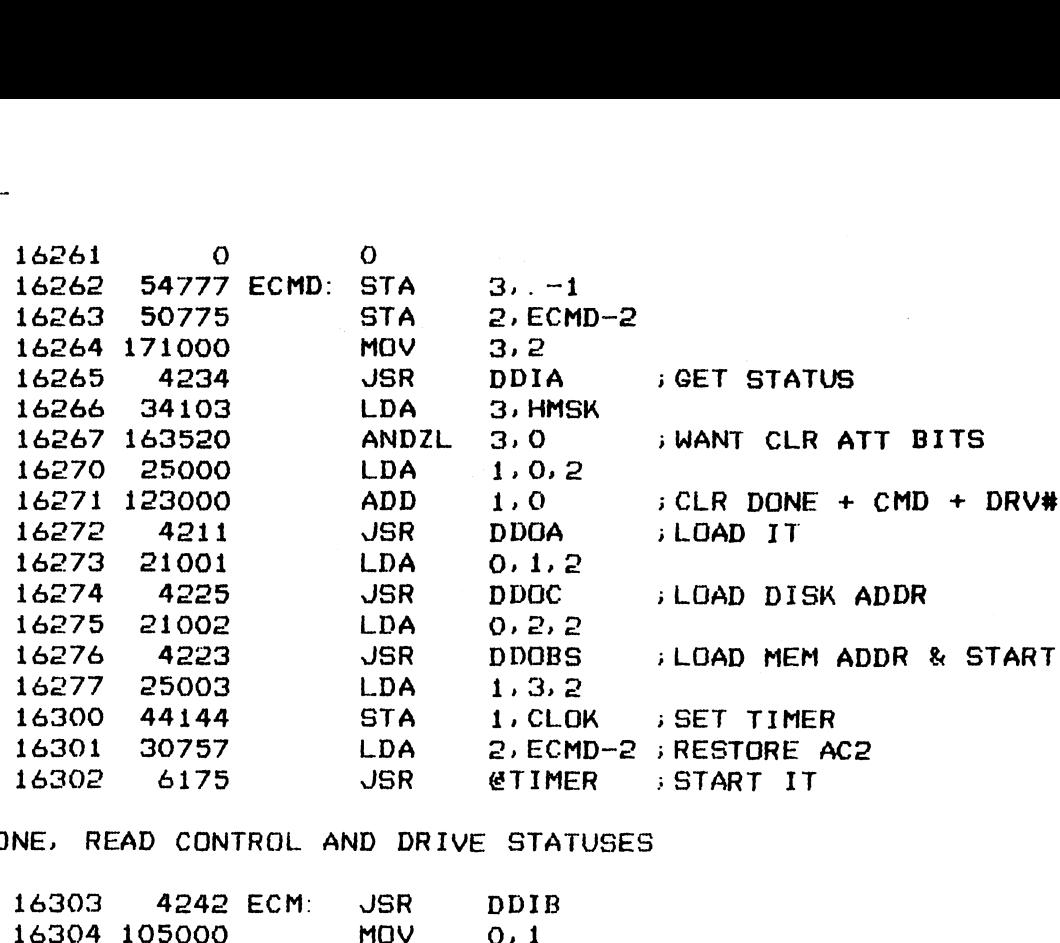

> DONE. READ CONTROL AND DRIVE STATUSES

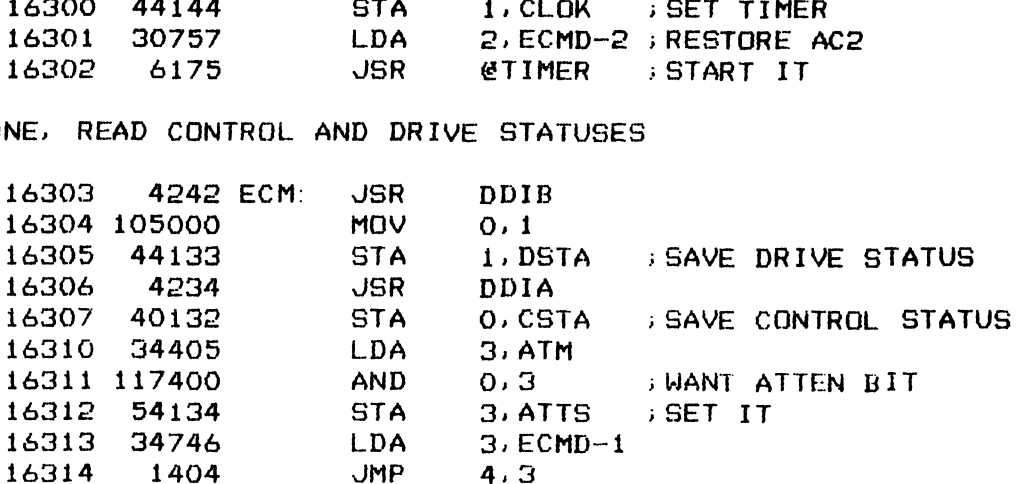

16315 36000 ATM: 36000

 $\frac{1}{2}$ 

 $\bar{z}$ 

 $\ddot{\cdot}$ 

 $\sim$   $\sim$ 

 $\bar{z}$ 

\*\*\*\*\* RBUFF VS REFERENCE COMPARISON \*\*\*\*<br>\*CALL: JSR @CRBUF<br>\* REFERENCE BLOCK<br>\* WORD COUNT<br>\* NO ERROR RETURN VECTOR ; CALL: JSR @CRBUF REFERENCE BLOCK WORD COUNT , RET: JMP @2,3 NO ERROR FOR SALL: JSR WORD COUNT<br>
FREERENCE BLOCK<br>
FREERENCE BLOCK<br>
FREERROR RETURN V<br>
FREE: JMP 2,3 NO ERROR<br>
FREE: JMP 2,3 ERROR<br>
FREE (16316 0 0

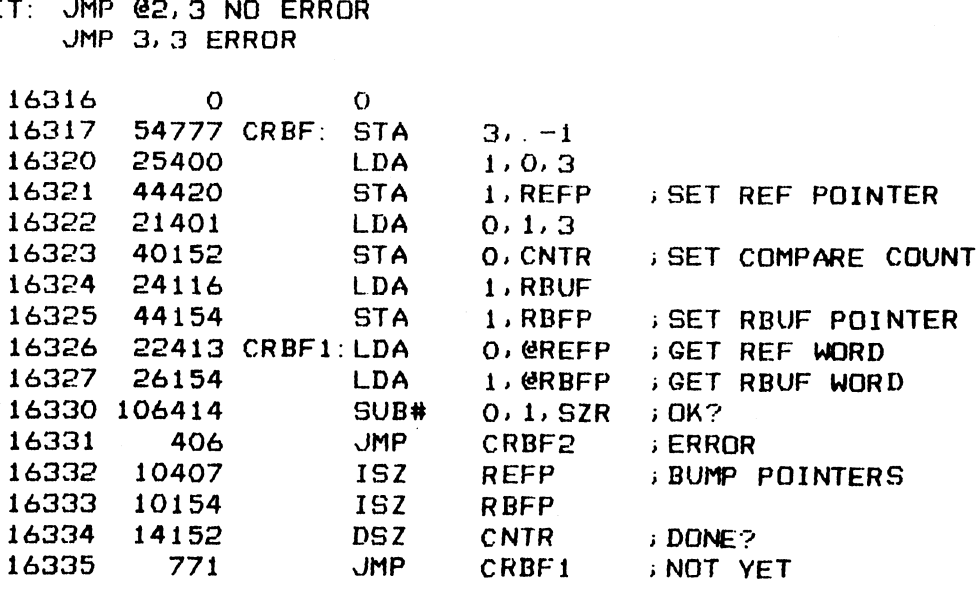

LA"

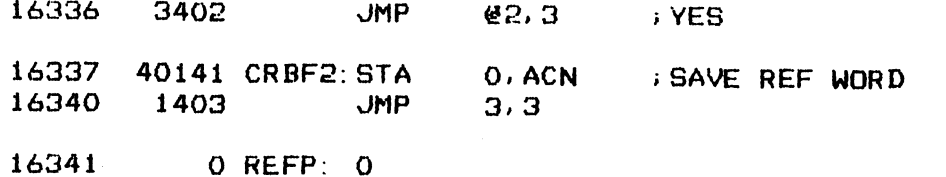

 $200$ 

 $\ddot{\cdot}$ 

### $-$  PAGE 75  $-$

DISK DRIVE DIRECTORY

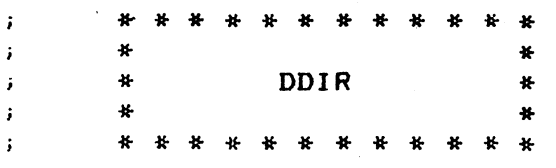

; THIS MODULE CONTAINS:

DRIVE DIRECTORY  $\mathbf{F}$ 

DRIVE LOOKUP TABLES  $\ddot{\star}$ 

DISPLAY DIRECTORY ROUTINE

 $-$  PAGE 76  $-$ 

**; \*\*\*\* DISK DRIVE DIRECTORY \*\*\*\*** 

; EACH DIRECTORY ENTRY CONSISTS OF 3 WORDS AS FOLLOWS: CHARACTER COUNT OF DRIVE MNEMONIC.  $-1 = NO$  ENTRY  $\mathbf{E}$ TEXT ADDRESS OF DRIVE MNEMONIC  $\mathbf{i}$ LOOKUP TABLE VECTOR  $\mathbf{r}$ 

; MANUFACTURER MNEMONICS:

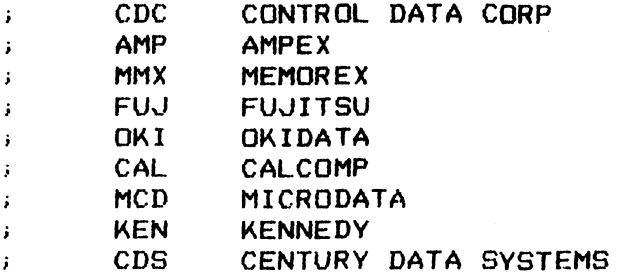

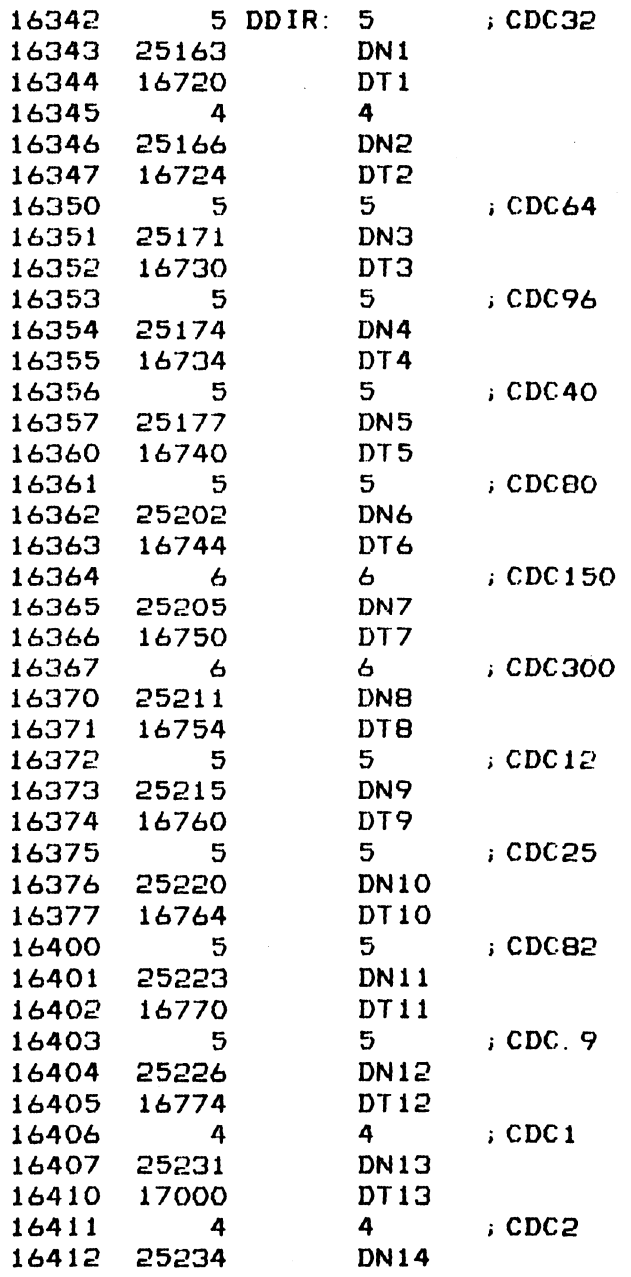

 $202$ 

÷

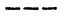

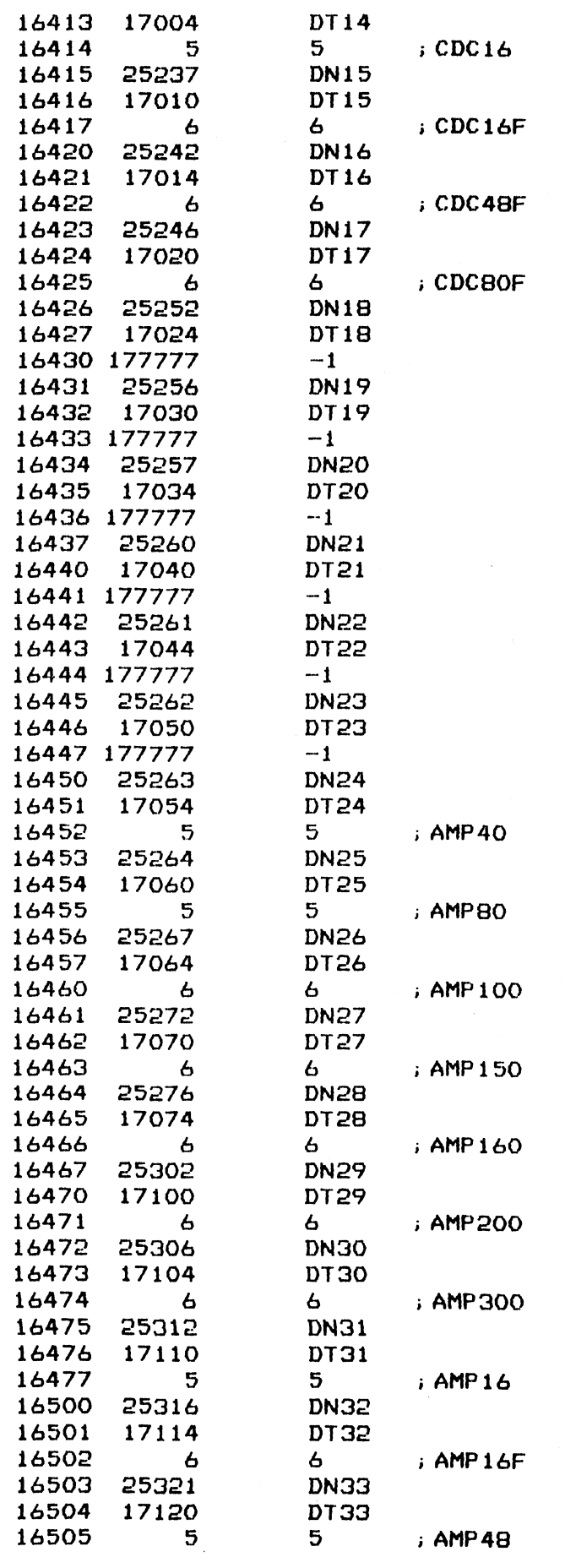

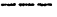

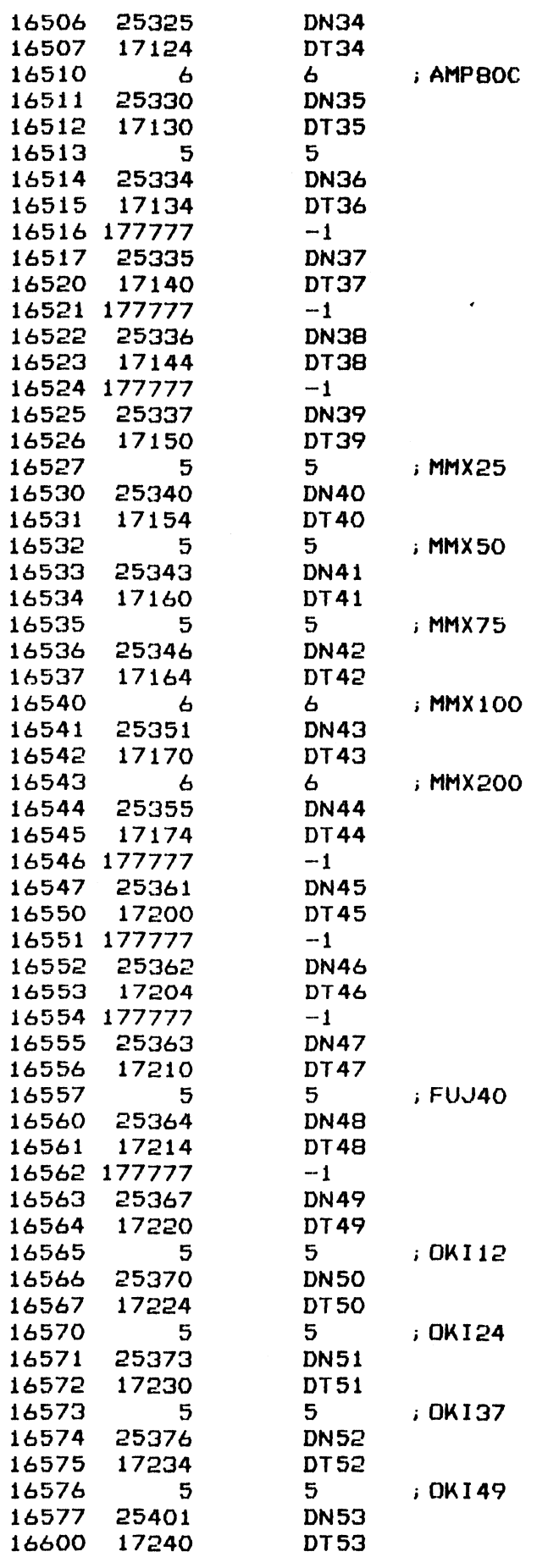

 $\cdot$ 

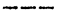

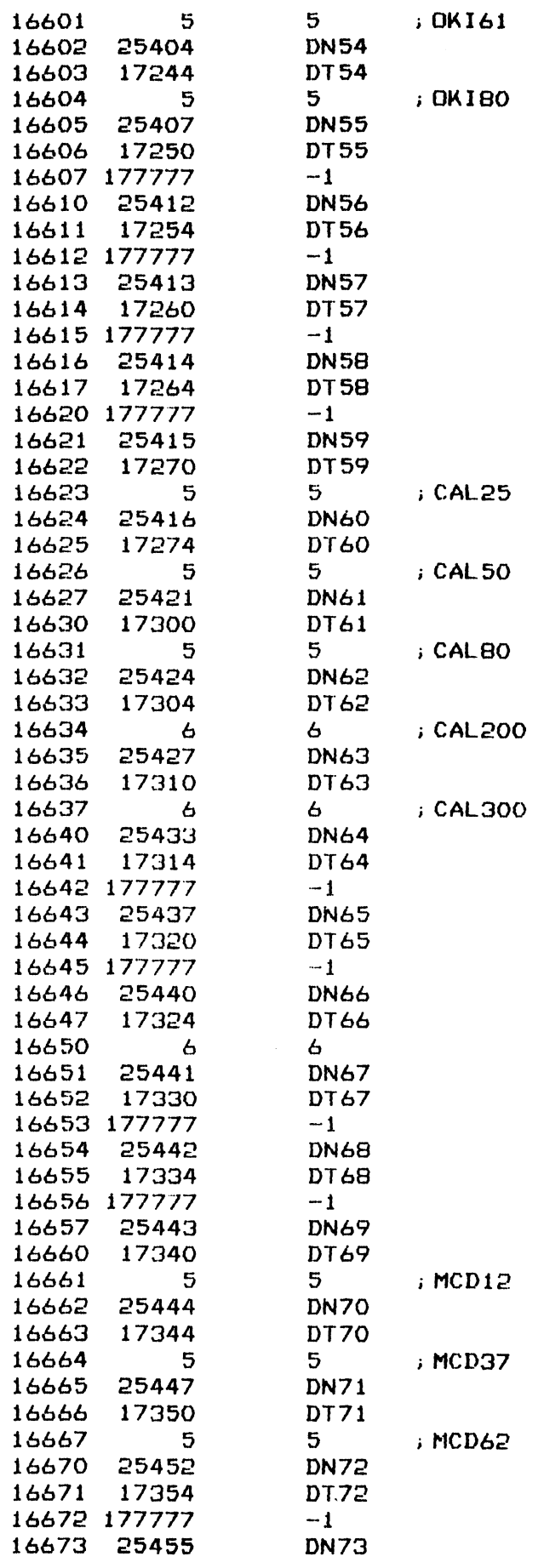

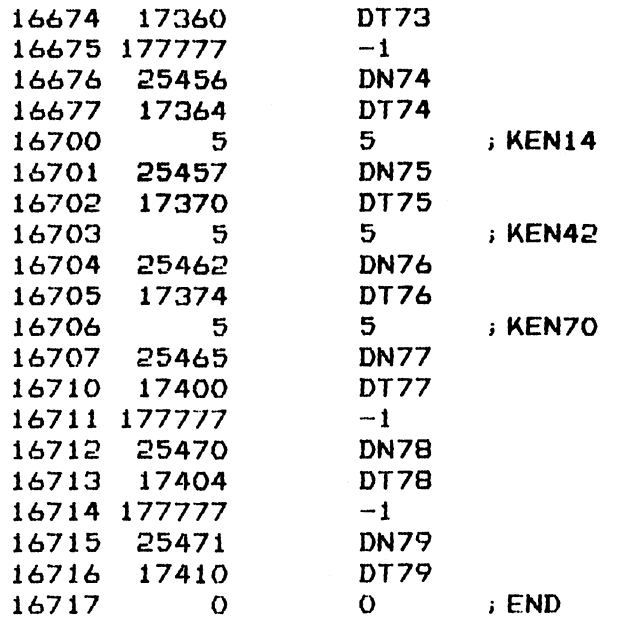

 $-$  PAGE 77  $-$ 

 $\sim$ 

 $\sim$   $\sim$ 

 $\sim$   $\alpha$ 

### **; \*\*\*\* DRIVE LOOKUP TABLES \*\*\*\***

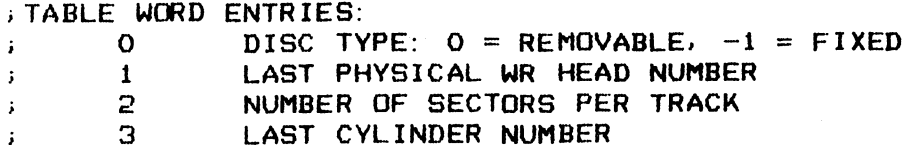

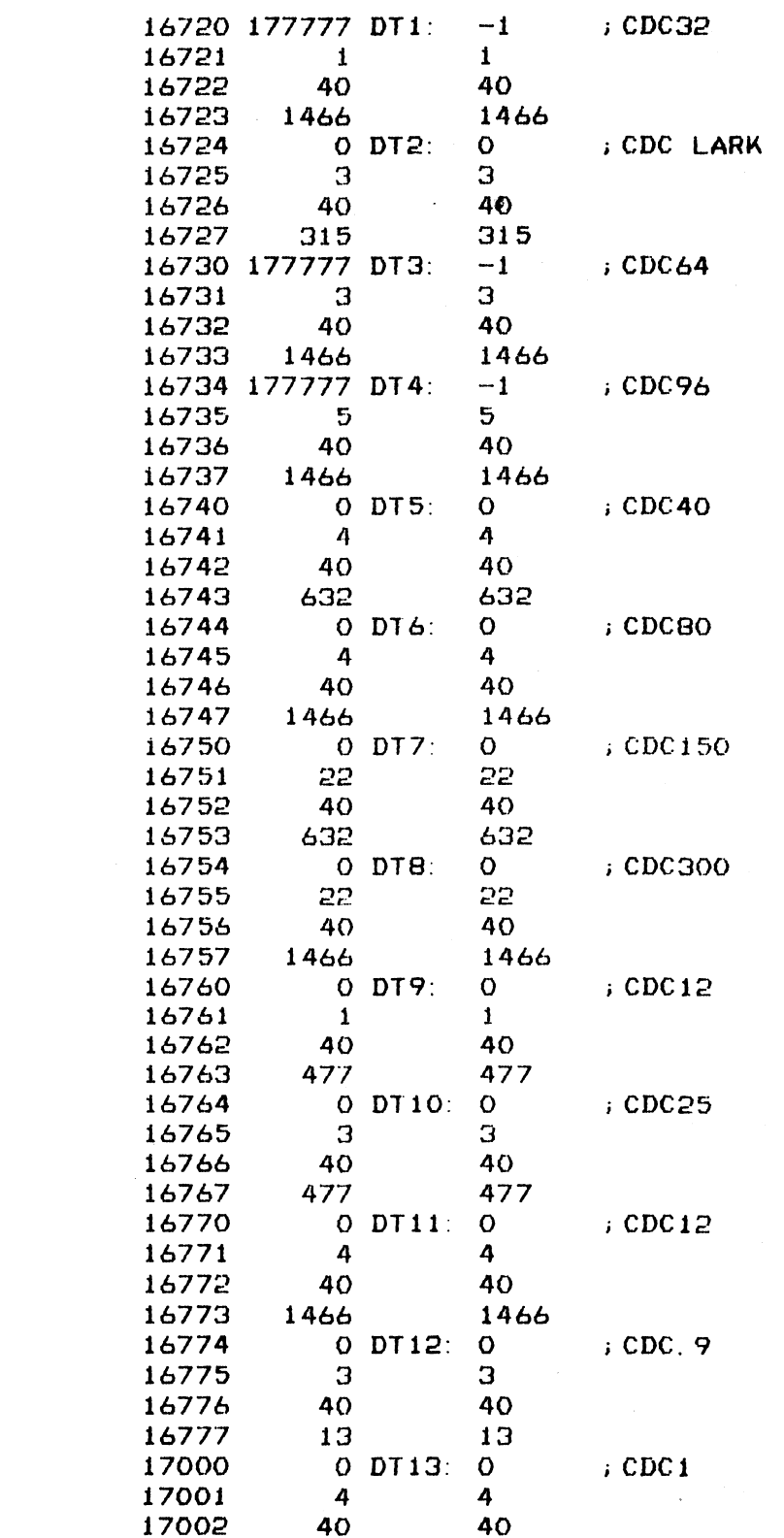

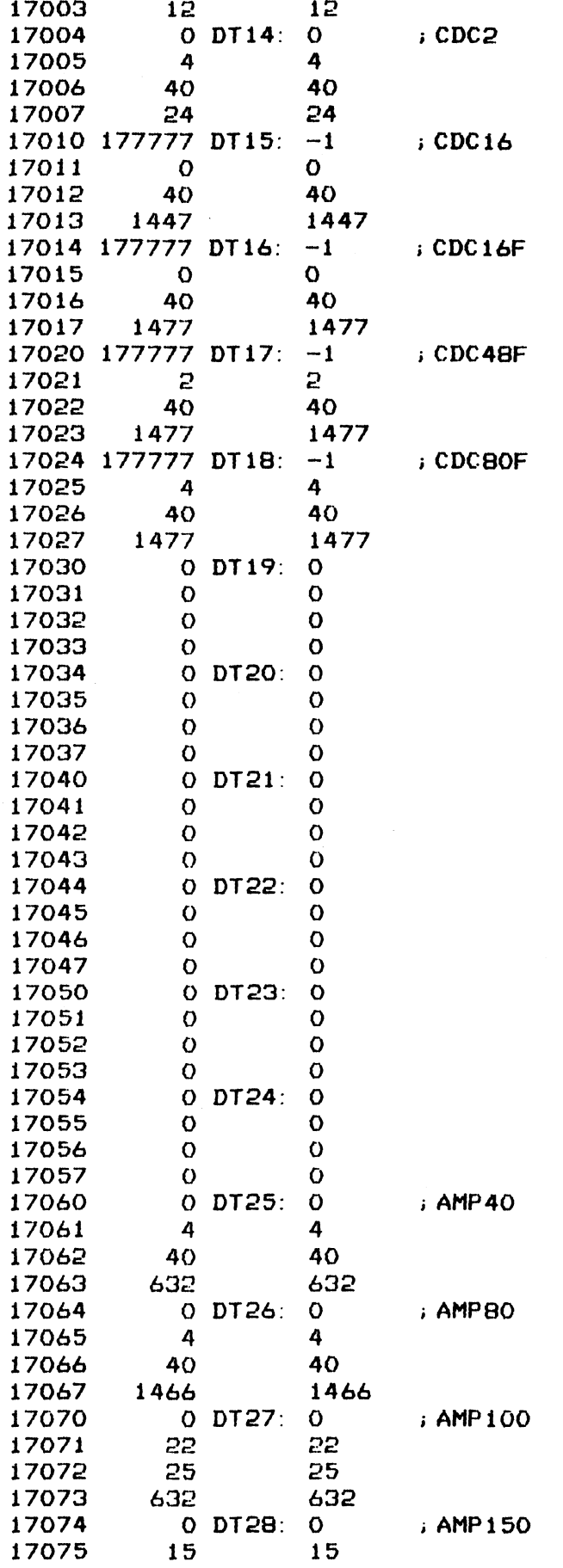

 $\hat{\boldsymbol{\gamma}}$ 

 $\hat{\mathcal{L}}$ 

 $\ddot{\cdot}$ 

 $\ddot{\phantom{1}}$ 

 $\mathcal{A}^{\text{max}}_{\text{max}}$ 

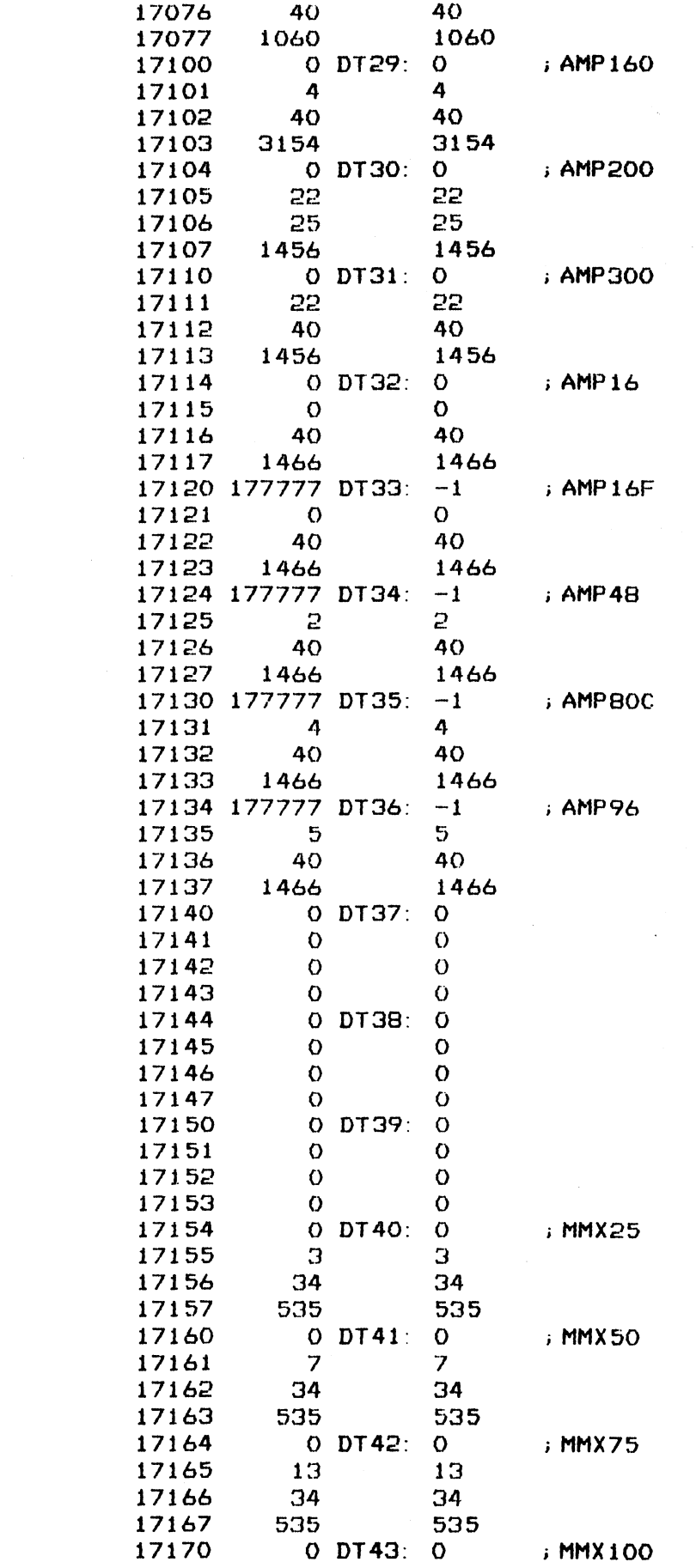

 $\label{eq:2.1} \frac{1}{2} \int_{\mathbb{R}^3} \frac{1}{\sqrt{2\pi}} \int_{\mathbb{R}^3} \frac{1}{\sqrt{2\pi}} \int_{\mathbb{R}^3} \frac{1}{\sqrt{2\pi}} \int_{\mathbb{R}^3} \frac{1}{\sqrt{2\pi}} \int_{\mathbb{R}^3} \frac{1}{\sqrt{2\pi}} \int_{\mathbb{R}^3} \frac{1}{\sqrt{2\pi}} \int_{\mathbb{R}^3} \frac{1}{\sqrt{2\pi}} \int_{\mathbb{R}^3} \frac{1}{\sqrt{2\pi}} \int_{\mathbb{R}^3}$ 

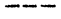

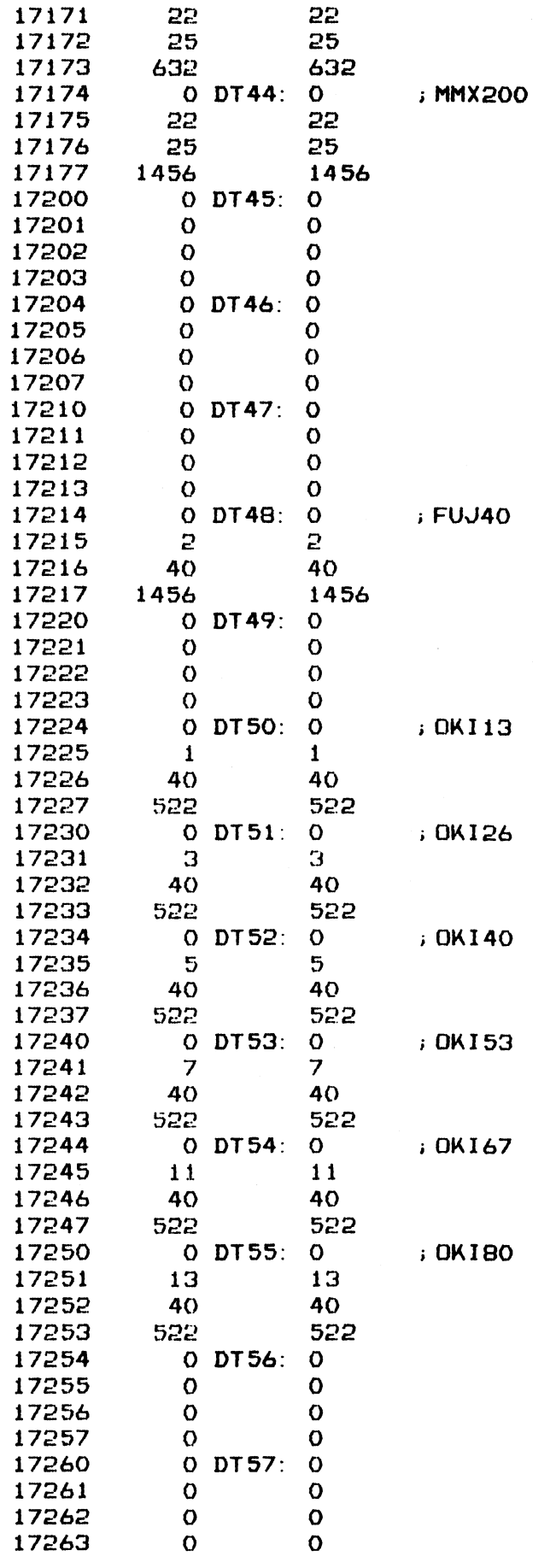

 $\ddot{\phantom{a}}$ 

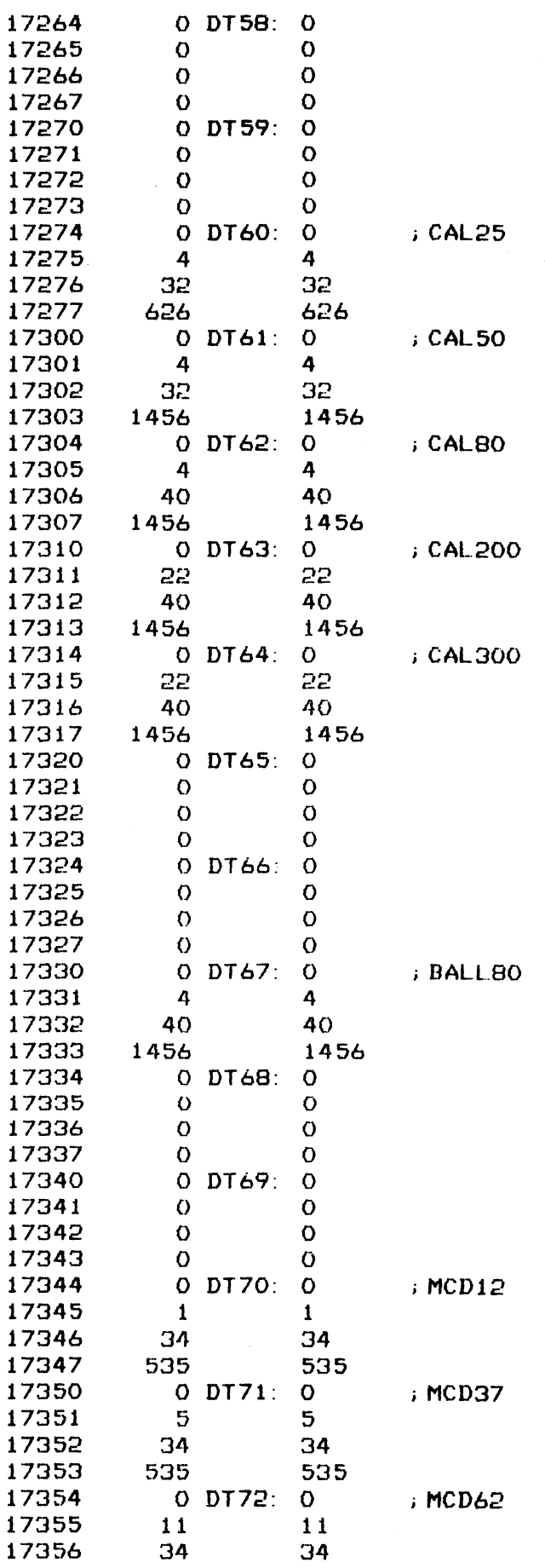

 $211$ 

 $\mathcal{L}(\mathcal{L}^{\text{c}})$  and  $\mathcal{L}^{\text{c}}$  . The set of  $\mathcal{L}^{\text{c}}$ 

 $\mathcal{L}_{\mathcal{A}}$ 

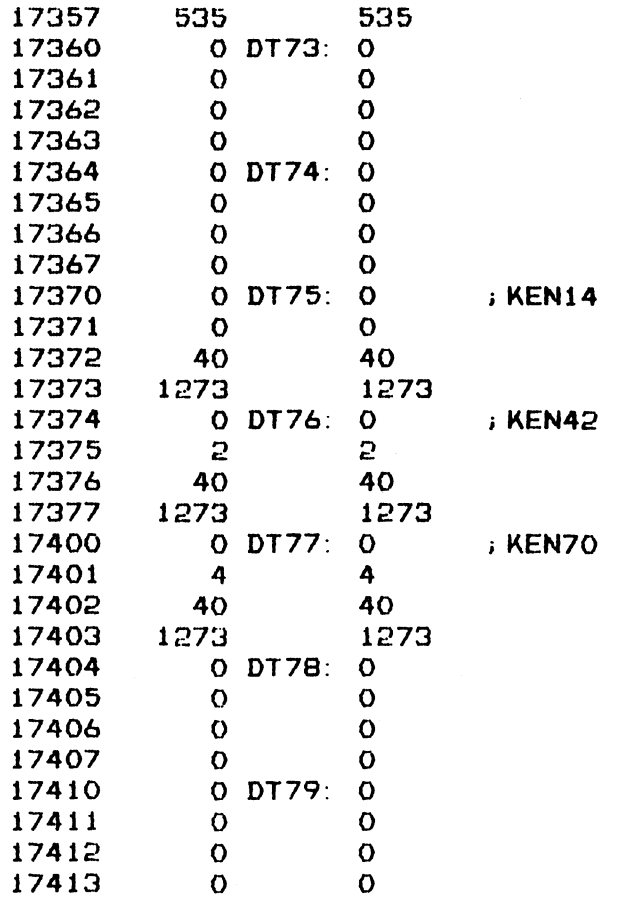

 $-$  PAGE 78  $-$ 

### ; \*\*\*\* DIRECTORY DISPALY SUBROUTINE \*\*\*\*

DISPLAY DRIVE CHARACTERISTICS ON CONSOLE ONE DRIVE PER LINE ; HIT ANY KEY EXCEPT CR TO STOP OR RESUME DISPLAY. QUIT DISPLAY ON CR

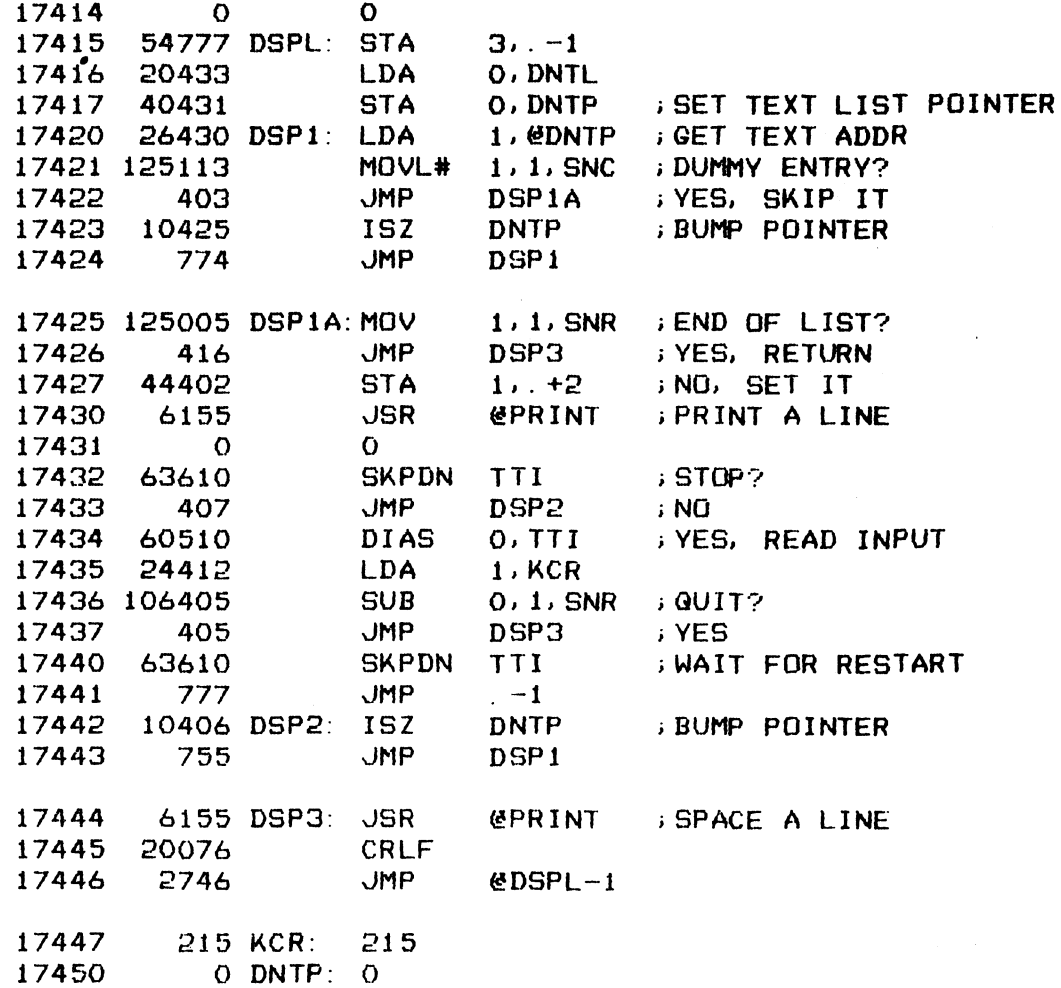

 $213$ 

### ; DRIVE CHARACTERISTICS DISPLAY LIST

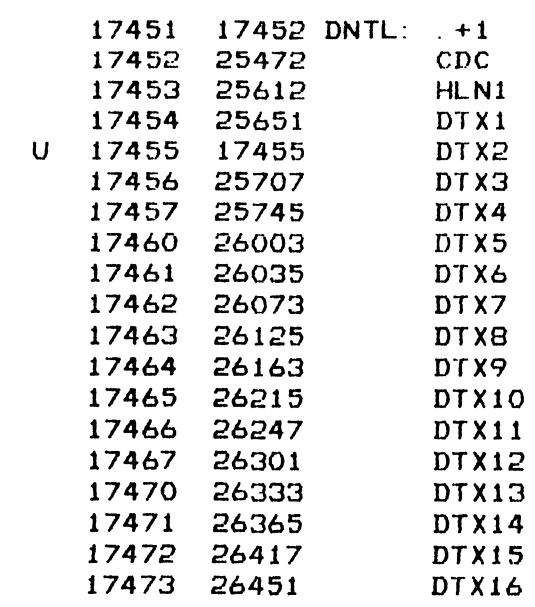

 $\ddot{\cdot}$ 

 $\sigma_{\rm{max}}$ 

 $\sim 10^7$ 

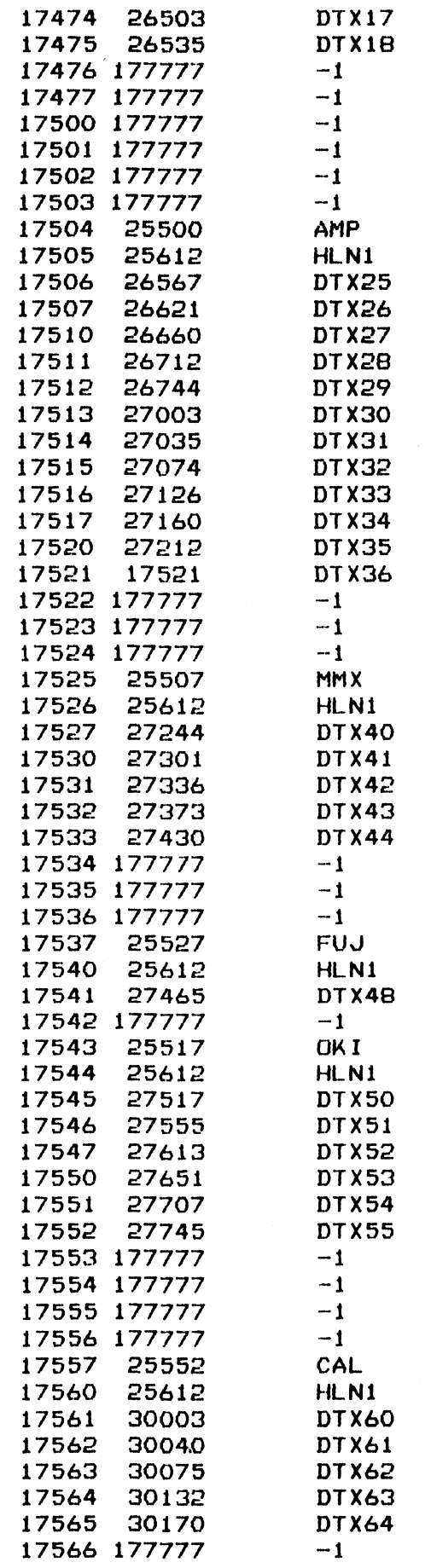

 $214$ 

 $\cup$
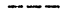

 $\sim$ 

 $\cdot$ 

 $\bar{\phantom{a}}$ 

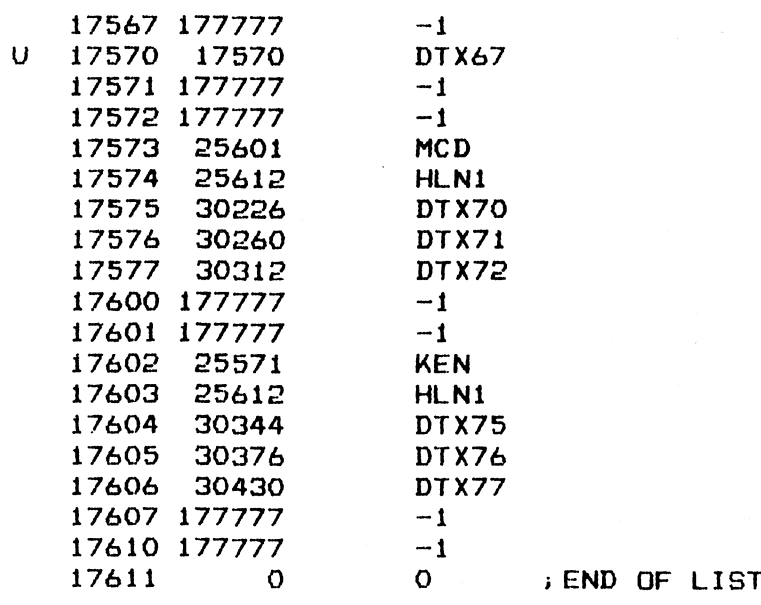

 $\mathcal{A}_{\mathcal{A}}$ 

 $\sim$   $\lambda$ 

 $\sim$ 

 $\hat{\mathbf{v}}$ 

 $-$  PAGE 79  $-$ 

: LOTUS 700 DISK CONTROLLER DIAGNOSTICS<br>: VERSION 1.7 JAN 31, 1981

**IMESSAGE TEXT FILE** 

 $\ast$  $* * *$ \* \* \*  $\bullet$  $\frac{1}{N}$  $* *$  $\boldsymbol{\mu}$  $\frac{1}{2}$  $\frac{1}{2}$  $\boldsymbol{\mathcal{G}}$  $\ast$  $\mathbf{r}$ DDTX  $\ast$  $\mathbf{r}$  $\frac{11}{10}$  $\ddot{\bullet}$  $\frac{1}{2}$  $\star$  $\hat{\mathbf{r}}$  $\bullet$  $\mathbf{a}$  $\bullet$ 姜  $\mathbf{H}$  $\mathbf{a}$  $\pmb{1}$ 1 TXTM 1

 $216$ 

 $\mathcal{E}$ 

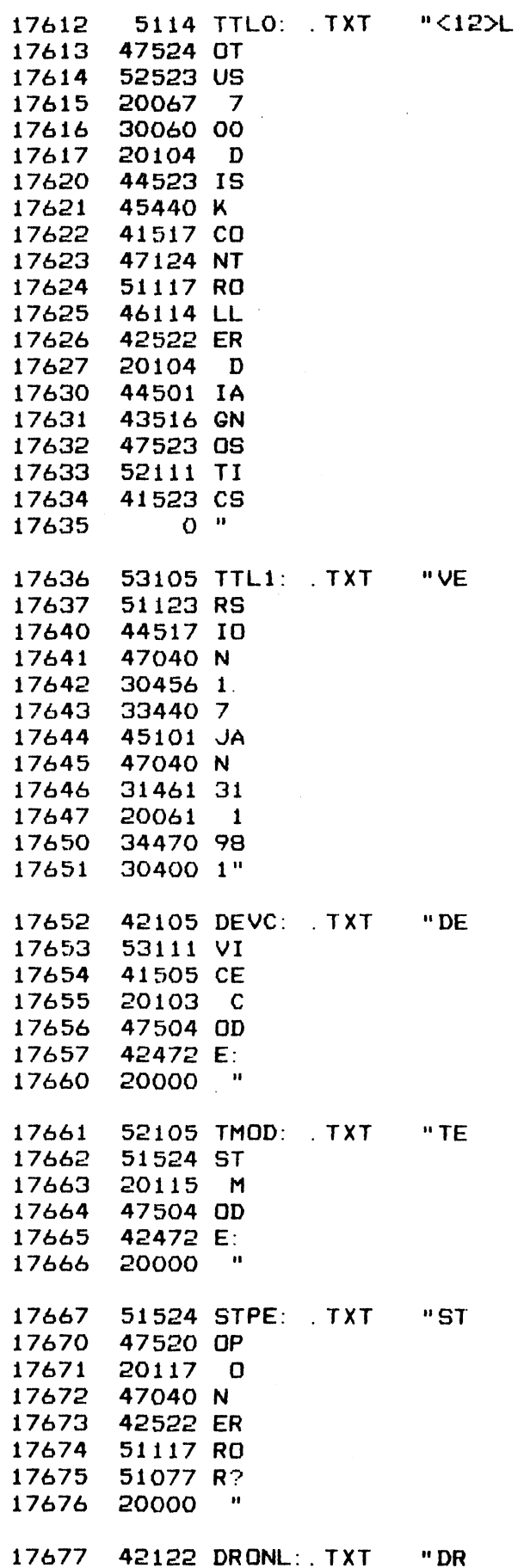

 $\ddot{\phantom{0}}$ 

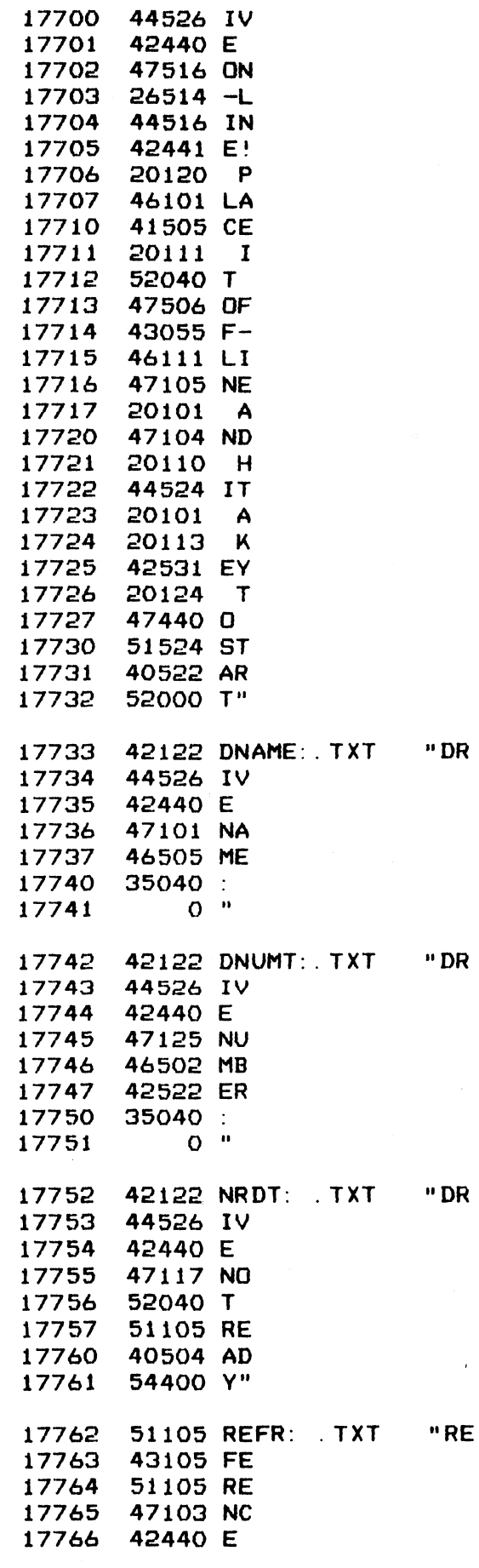

 $\bar{t}$ 

218

l,

17767  $O<sup>11</sup>$ 20124 TSTT: . TXT  $H$  T 17770 42523 ES 17771 17772 52000 T" 47117 NORM: . TXT "NO 17773 17774 51115 RM 40514 AL 17775 17776  $35040:$ 17777  $O<sup>n</sup>$ 20127 WORD: . TXT " W 20000 20001 47522 OR 20002 42040 D 20003  $36440 =$  $O<sub>0</sub>$ 20004 20005 50101 PAST: . TXT "PA 20006 51523 SS 20007 20000  $\blacksquare$ 20010 50101 PASSE: . TXT "PA 20011 51523 SS 20012 42523 ES 20013  $5000 < 12$ <sup>\*</sup> 51505 STP: . TXT "SE 20014 20015 52040 T 20016 51524 ST 47520 OP 20017 20020  $O<sup>n</sup>$ 20021 51505 NSTP: . TXT "SE 20022 52040 T 20023 47117 NO 20024 20123 5 20025 52117 TO 50000 P" 20026 20027 53502 AWB:  $. TXT$ "WB 20030 52506 UF 20031 43040 F 20032 40504 AD 20033 42122 DR 20034 20075  $=$ 20035 20000  $\boldsymbol{\mathsf{H}}$ 20036 51102 ARB:  $T<sub>x</sub>$ "RB 20037 52506 UF 20040 43040 F 40504 AD 20041 20042 42122 DR 20043 20075  $\equiv$  $\pmb{\theta}$ 20044 20000 20045 20104 DATA: . TXT  $P$  D 20046 40524 AT 20047 40440 A

 $\geq$  1

 $\frac{3}{2}$ 

 $\sim$ 

 $20050$   $36440 =$ 20051  $O<sup>n</sup>$  $\mathbf{H}$ 20052 20124 TMO: TXT 20053 44515 IM 42517 EO 20054 20055 52524 UT  $O$  " 20056 20057 42122 DRNM: . TXT "DR 44526 IV 20060 20061 42440 E  $O$  " 20062 20063 44516 IN: . TXT "IN 50125 PU 20064 52072 T: 20065  $\sim 44$ 20066 20000 20067 47525 OUT: . TXT "OU 20070 52120 TP 20071 52524 UT 20072  $35040:$  $0<sup>11</sup>$ 20073 20074 5076 PRMT: . TXT "<12>> 20075 20000 " 20076 O CRLF: . TXT  $"502"$ 20077 20104 MDDA: . TXT  $"$  D 20100 47501 OA 20101 20000  $\bullet$  $\cdot$  D 20104 MDOB: . TXT 20102 20103 47502 OB 20104  $\sim$  11 20000 20105 20104 MDOC: . TXT  $n \quad D$ 47503 OC 20106 20107 20000 "  $"$  D 20110 20104 MDOBS: . TXT 20111 47502 OB 20112 51440 S  $O<sup>10</sup>$ 20113 20104 MDOCP: . TXT  $"D$ 20114 20115 47503 OC 20116 50040 P  $0<sup>0</sup>$ 20117  $"$  D 20120 20104 MDDAP: . TXT 20121 47501 OA 20122 50040 P  $O$  " 20123 20124 20104 MDOAS: . TXT  $"$  D 20125 47501 OA

 $\chi_{\rm 50000}$ 

**DAIDI** 

EIAAA

 $\label{eq:2.1} \frac{1}{2}\left(\frac{1}{2}\left(\frac{1}{2}\right)^2\right)^2\left(\frac{1}{2}\left(\frac{1}{2}\right)^2\right)^2\left(\frac{1}{2}\left(\frac{1}{2}\right)^2\right)^2\left(\frac{1}{2}\left(\frac{1}{2}\right)^2\right)^2\left(\frac{1}{2}\left(\frac{1}{2}\right)^2\right)^2\right)^2\left(\frac{1}{2}\left(\frac{1}{2}\right)^2\right)^2\left(\frac{1}{2}\left(\frac{1}{2}\right)^2\right)^2\left(\frac{1}{2}\left(\frac{1}{2}\right)^2\right)^2\left(\frac{1}{2}\$ 

 $\sim$   $\sim$ 

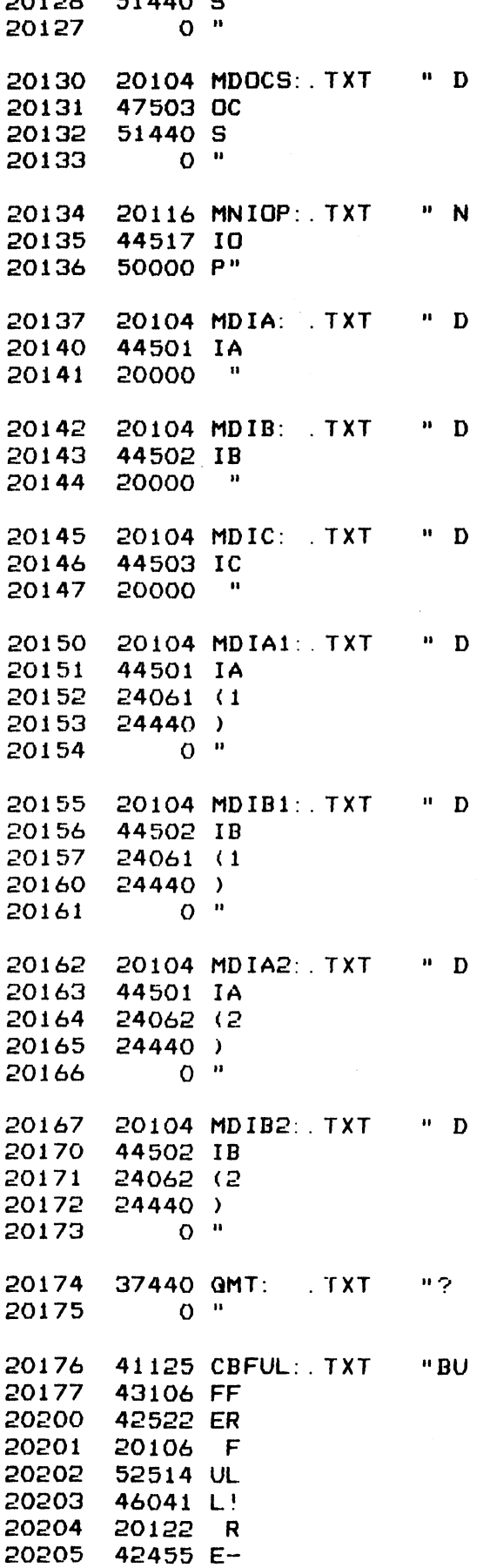

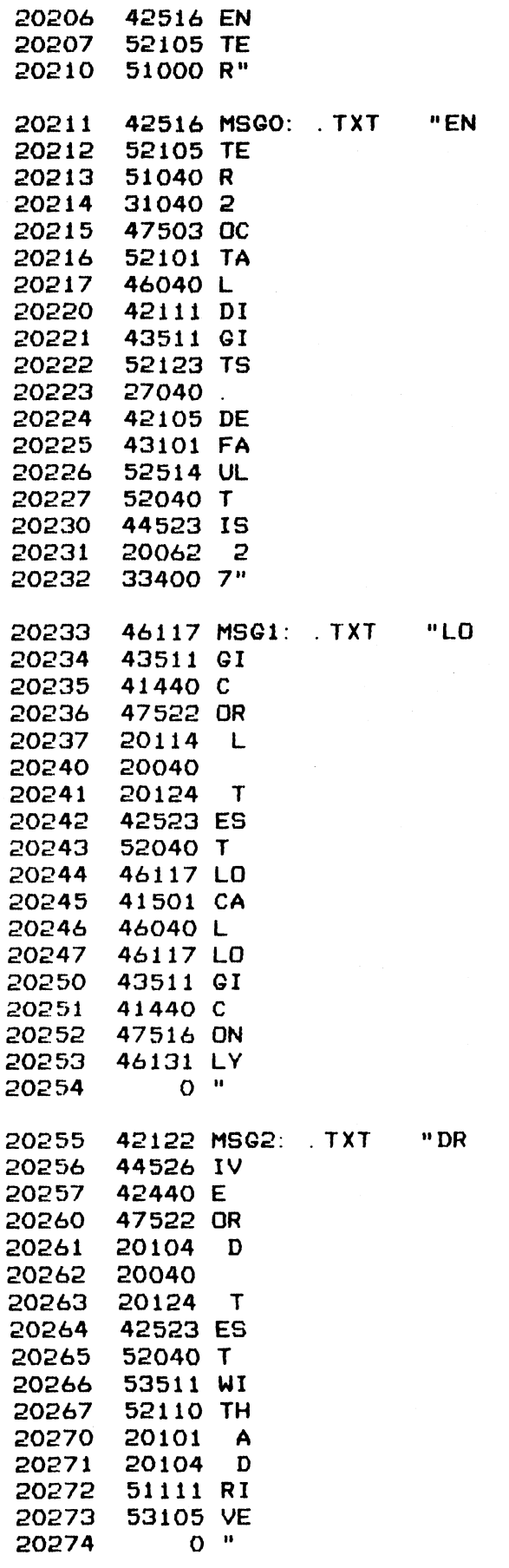

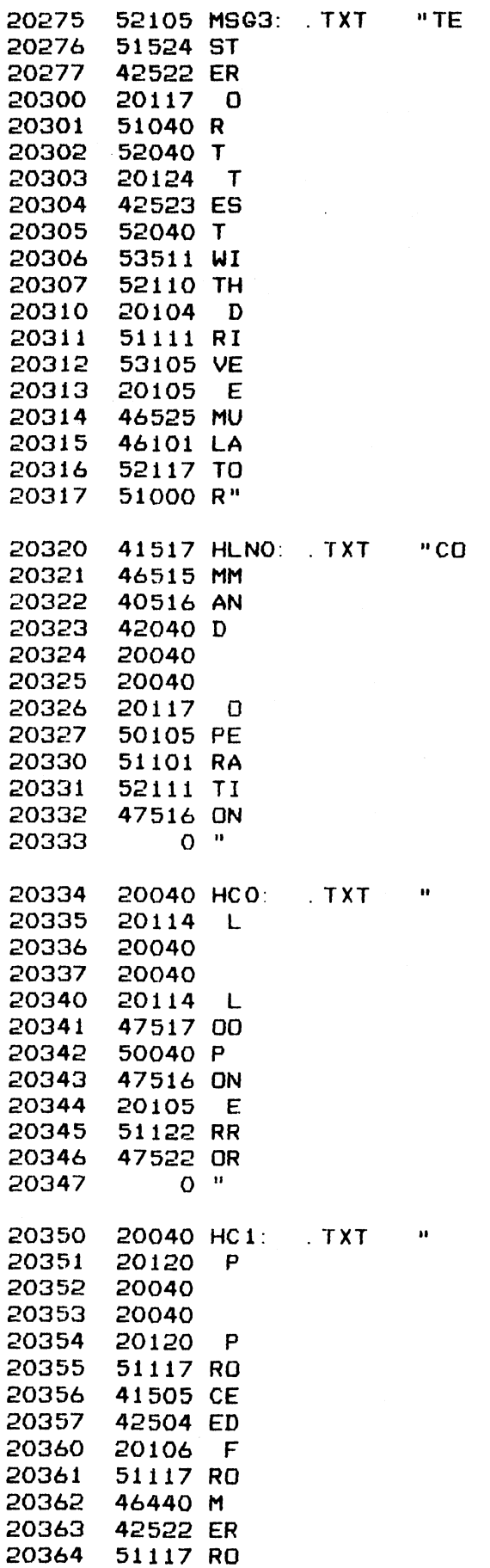

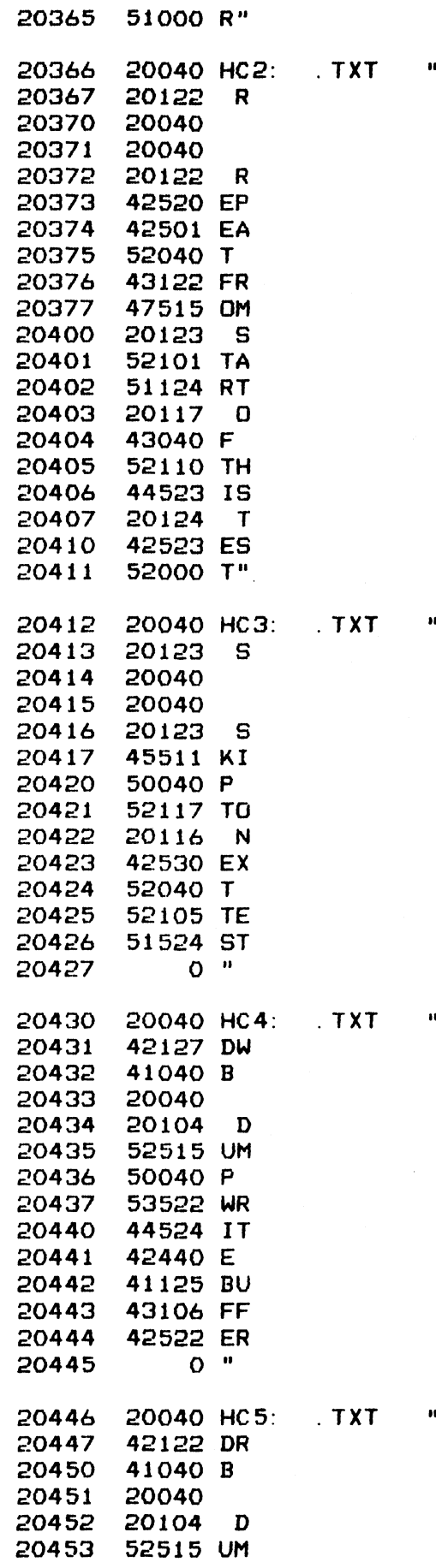

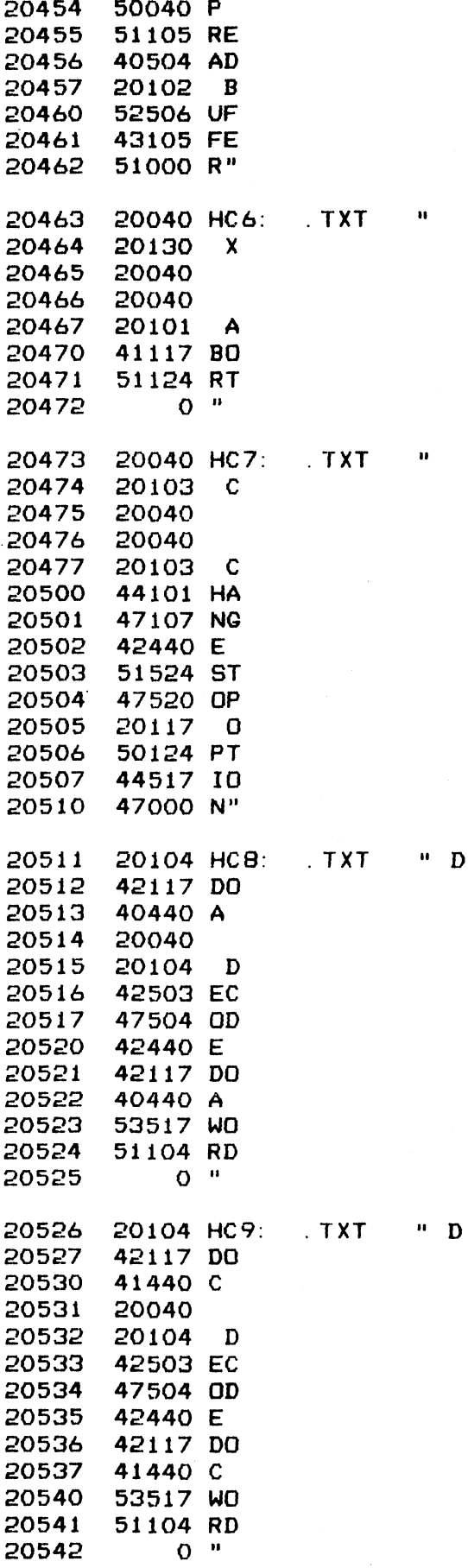

 $\overline{D}$ 

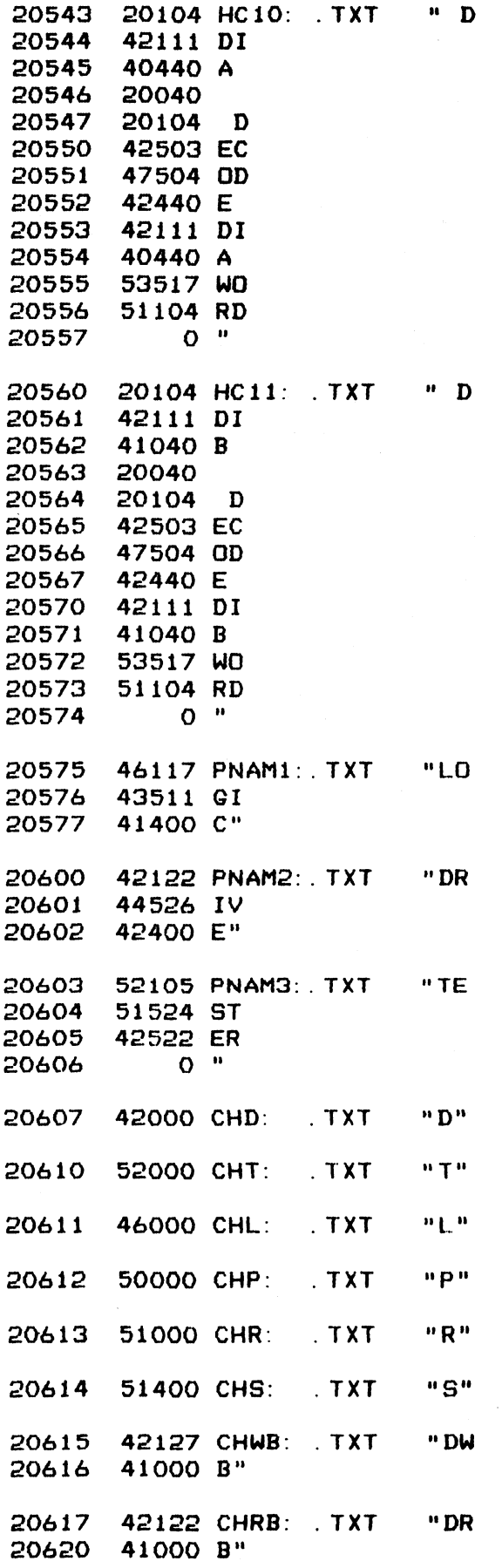

 $\sim$ 

 $\ddot{\phantom{a}}$ 

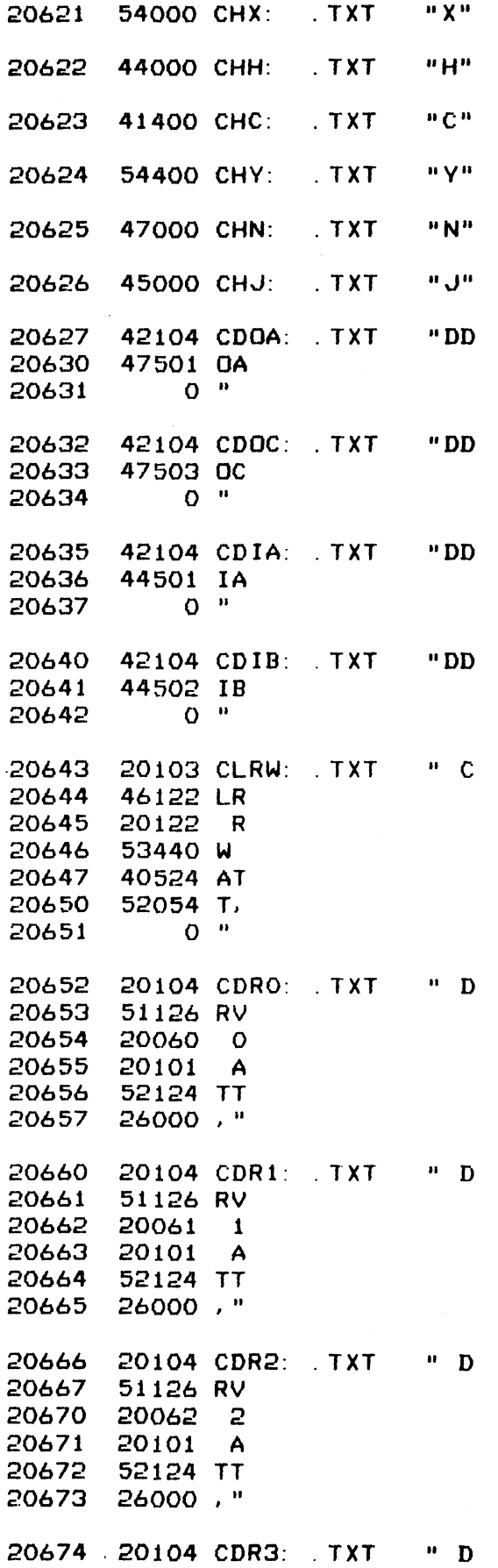

 $\bar{\gamma}$ 

 $\label{eq:2.1} \frac{1}{\sqrt{2}}\int_{\mathbb{R}^3}\frac{1}{\sqrt{2}}\left(\frac{1}{\sqrt{2}}\right)^2\frac{1}{\sqrt{2}}\left(\frac{1}{\sqrt{2}}\right)^2\frac{1}{\sqrt{2}}\left(\frac{1}{\sqrt{2}}\right)^2.$ 

 $\label{eq:2.1} \begin{split} \mathcal{N}_{\text{max}}(\mathbf{X}) = \mathcal{N}_{\text{max}}(\mathbf{X}) \end{split}$ 

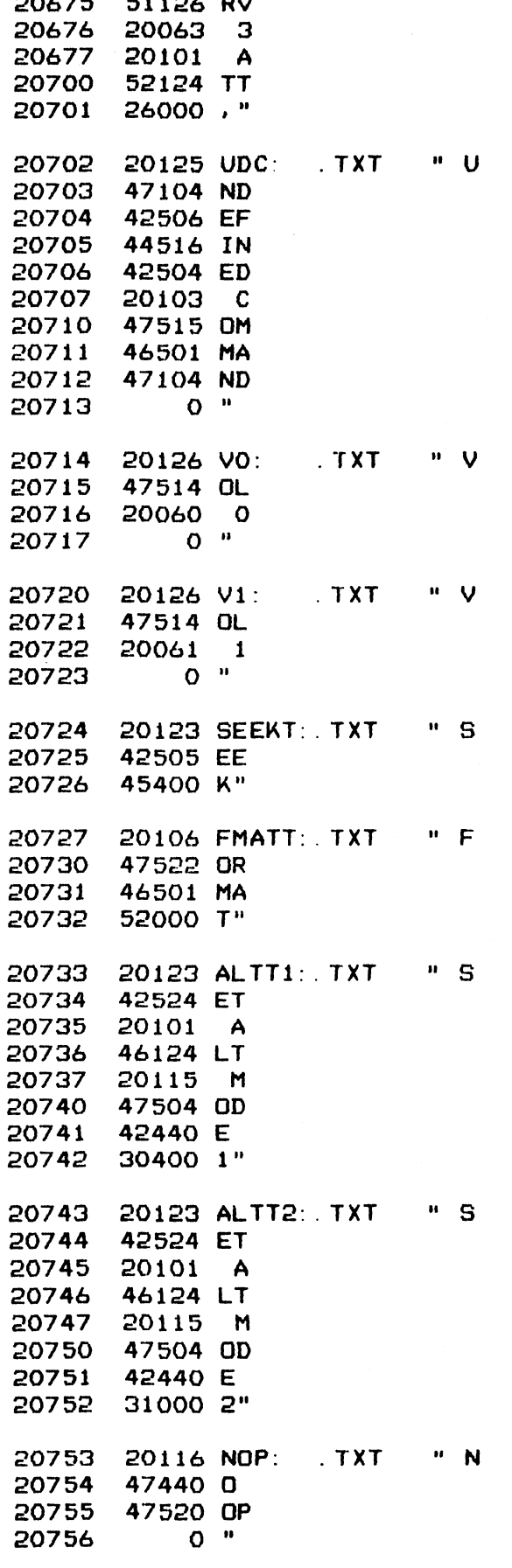

20104 DATVT: TXT  $\mathbf{u}$  **D** 20757 20760 40524 AT 20761 40440 A 53105 VE 20762 20763 51111 RI 20764 43131 FY  $0<sup>11</sup>$ 20765 20766 44040 HD:  $. TXT$  $"H"$  $O$   $"$ 20767  $"$  S 20770 20123 ST:  $TXT$ 20771 20000 "  $"S$ 20123 SC: 20772  $T$  . TXT 20773 41440 C  $O$  " 20774 20775 20103 CF:  $T X T$  $H$  C 20776 47516 ON 20777 52122 TR 47514 OL 21000 20106 F 21001 21002 52514 UL 21003 46054 L.  $0<sup>0</sup>$ 21004  $P$  R 21005 20122 RWA:  $. TXT$ 21006 53440 W 21007 40524 AT 21010 52054 T.  $O<sup>10</sup>$ 21011 21012 20111 ISA:  $T X T$  $\mathbf{u}$  **I** 46114 LL 21013 21014 20123 S 21015 42503 EC 21016 52040 T 21017 40504 AD 21020 42122 DR 26000," 21021 21022 20102 BS: TXT.  $n$  B 21023 40504 AD 20123 S 21024 21025 42503 EC 21026 52054 T.  $0$  " 21027 21030 20103 CYE:  $"$  C  $T$   $\overline{X}$ 21031 54514 YL 21032 20101 A 21033 42104 DD 21034 51040 R 21035 42522 ER 21036 51054 R. 21037  $O$  "  $\blacksquare$ 21040  $. TXT$ 20123 SAE:

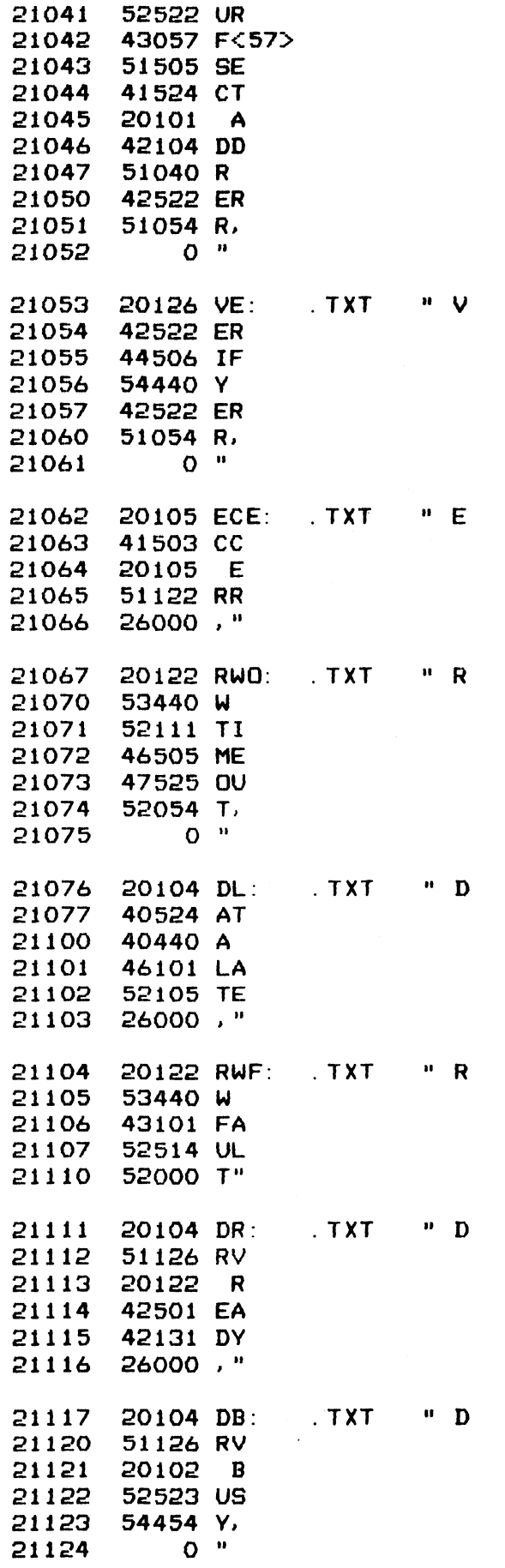

 $\ddot{\cdot}$ 

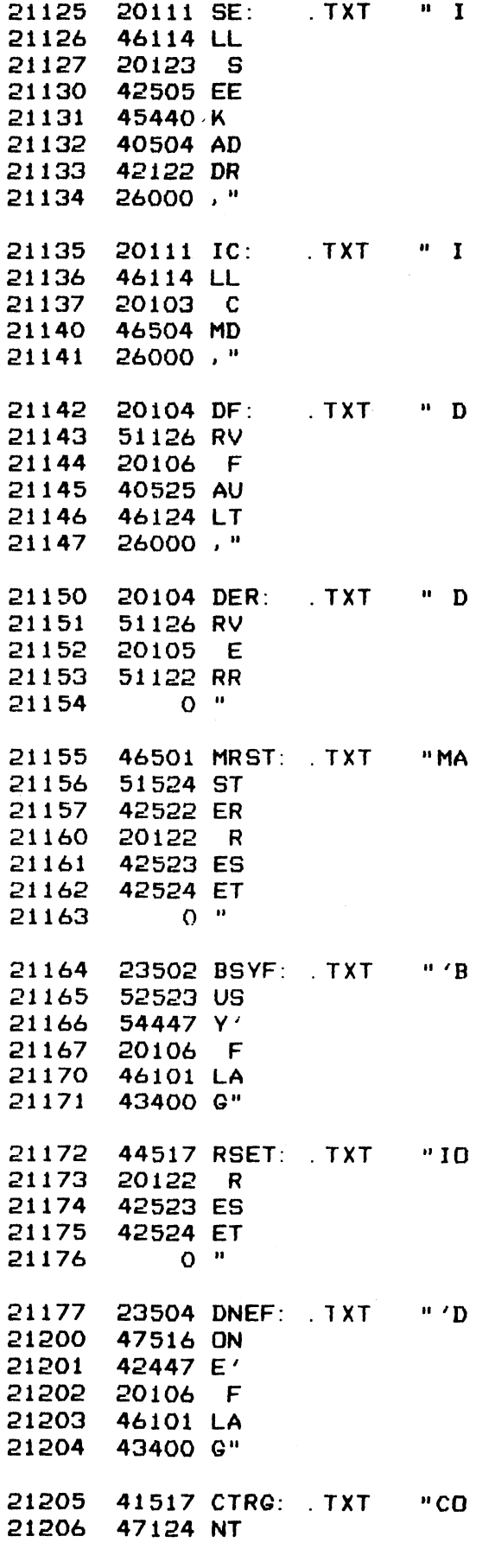

231

 $\label{eq:2.1} \frac{1}{\sqrt{2\pi}}\int_{0}^{\infty}\frac{1}{\sqrt{2\pi}}\frac{d\omega}{\omega_{\rm{eff}}} \frac{d\omega}{\omega_{\rm{eff}}} \frac{d\omega}{\omega_{\rm{eff}}}$ 

 $\mathcal{L}^{\text{max}}_{\text{max}}$ 

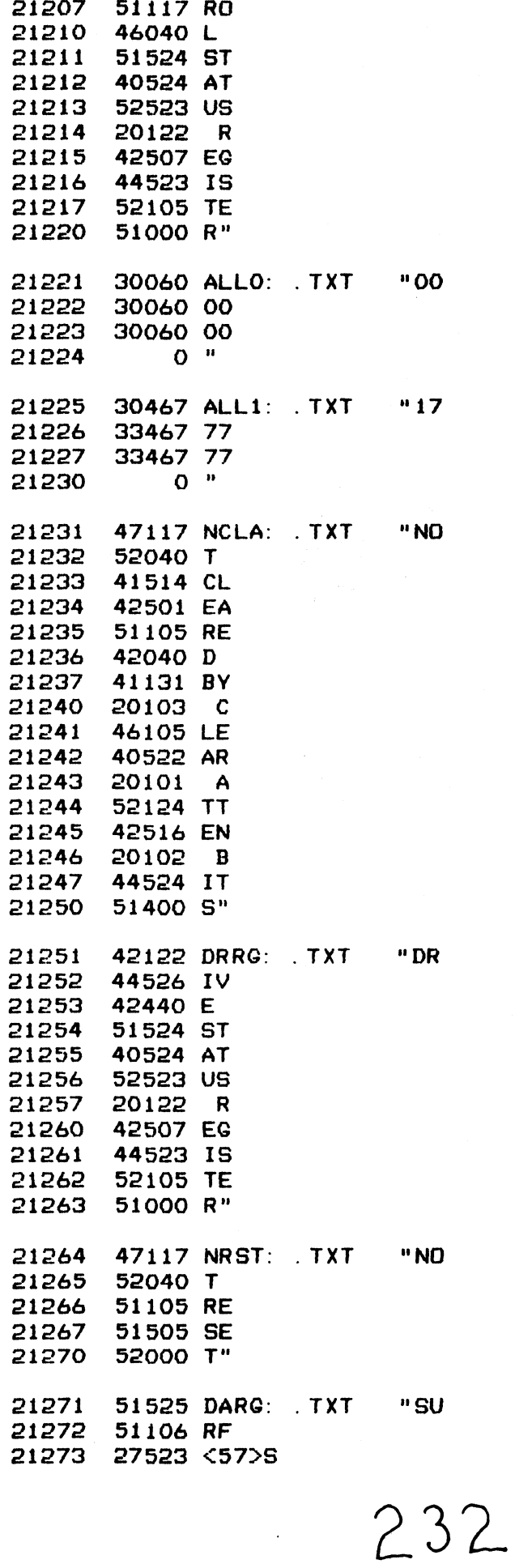

 $\sim 10^{-10}$ 

 $\mathcal{A}(\mathcal{A})$  and  $\mathcal{A}(\mathcal{A})$ 

 $\frac{1}{\sqrt{2}}$ 

 $\ddot{\phantom{1}}$ 

 $\ddot{\phantom{0}}$ 

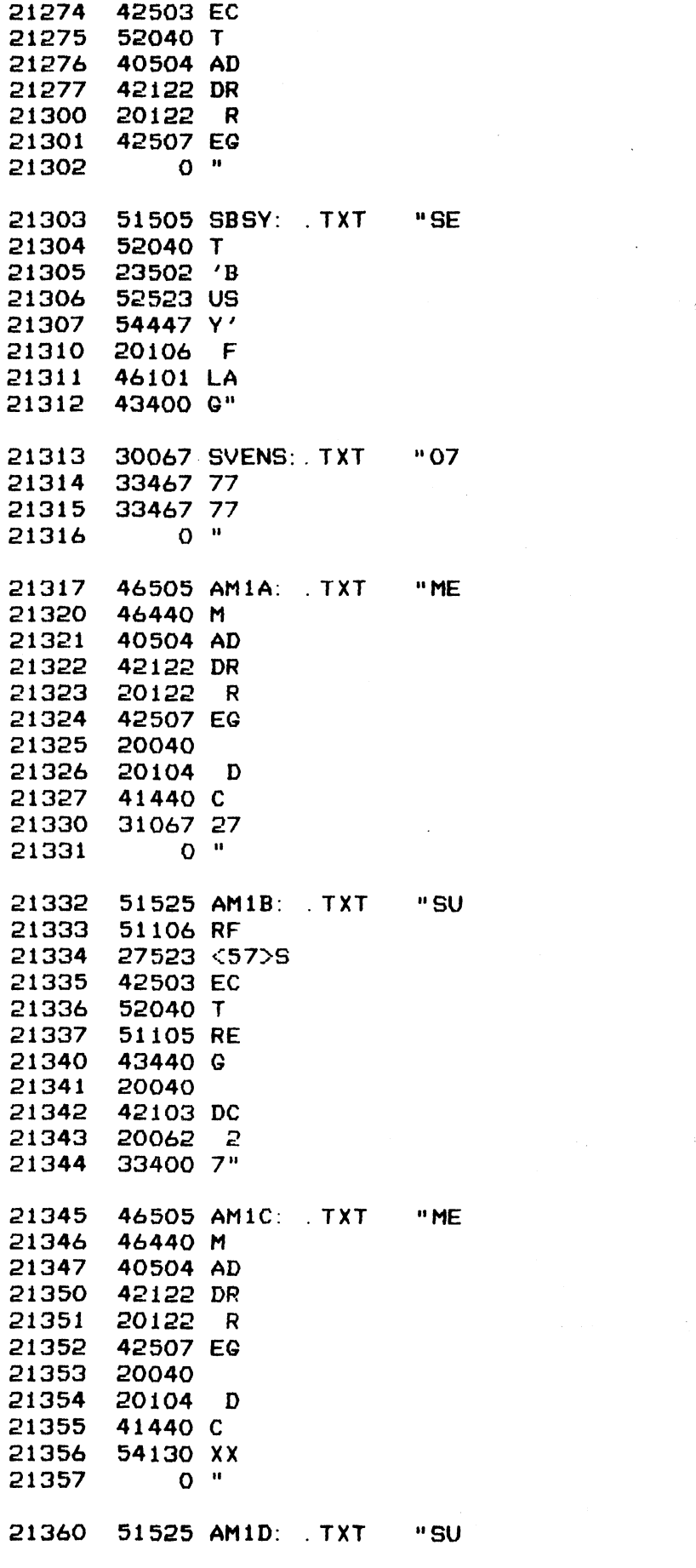

 $233$ 

 $\mathcal{L}^{\text{max}}_{\text{max}}$  ,  $\mathcal{L}^{\text{max}}_{\text{max}}$ 

 $\mathcal{L}^{\text{max}}_{\text{max}}$  ,  $\mathcal{L}^{\text{max}}_{\text{max}}$ 

 $\mathcal{L}^{\text{max}}_{\text{max}}$  ,  $\mathcal{L}^{\text{max}}_{\text{max}}$ 

 $\label{eq:2.1} \mathcal{L}_{\mathcal{A}} = \mathcal{L}_{\mathcal{A}} \left( \mathcal{L}_{\mathcal{A}} \right) \left( \mathcal{L}_{\mathcal{A}} \right) \left( \mathcal{L}_{\mathcal{A}} \right) \left( \mathcal{L}_{\mathcal{A}} \right)$ 

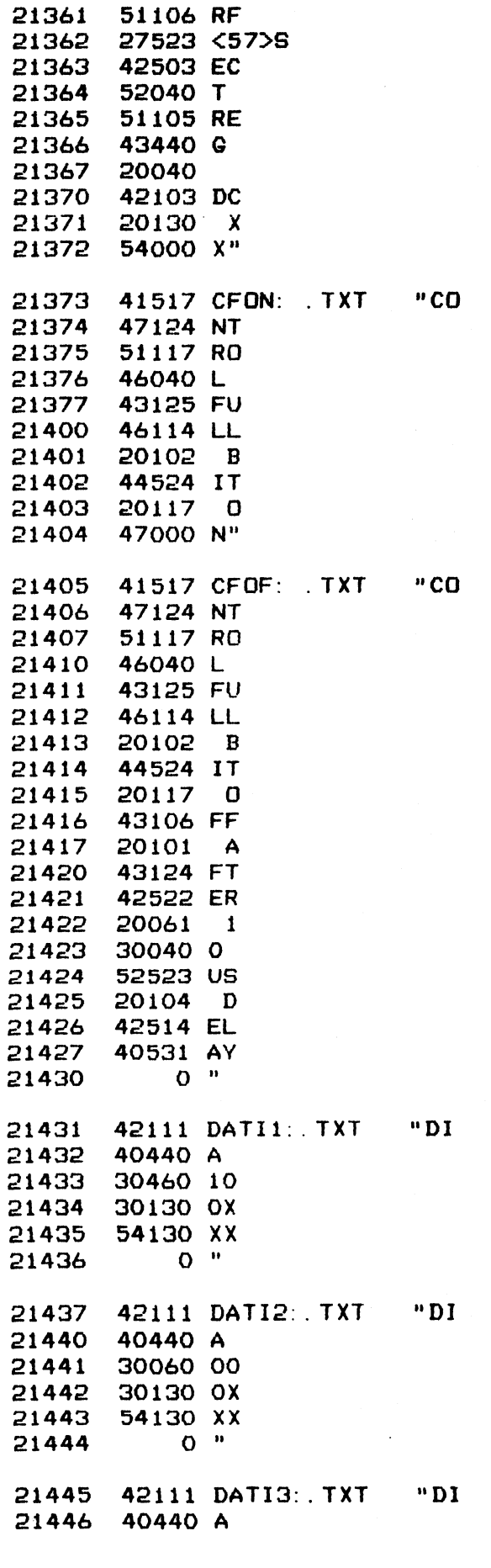

 $\sim$   $\sim$   $\sim$ 

 $\frac{1}{2}$ 

 $\sim$ 

 $\epsilon$ 

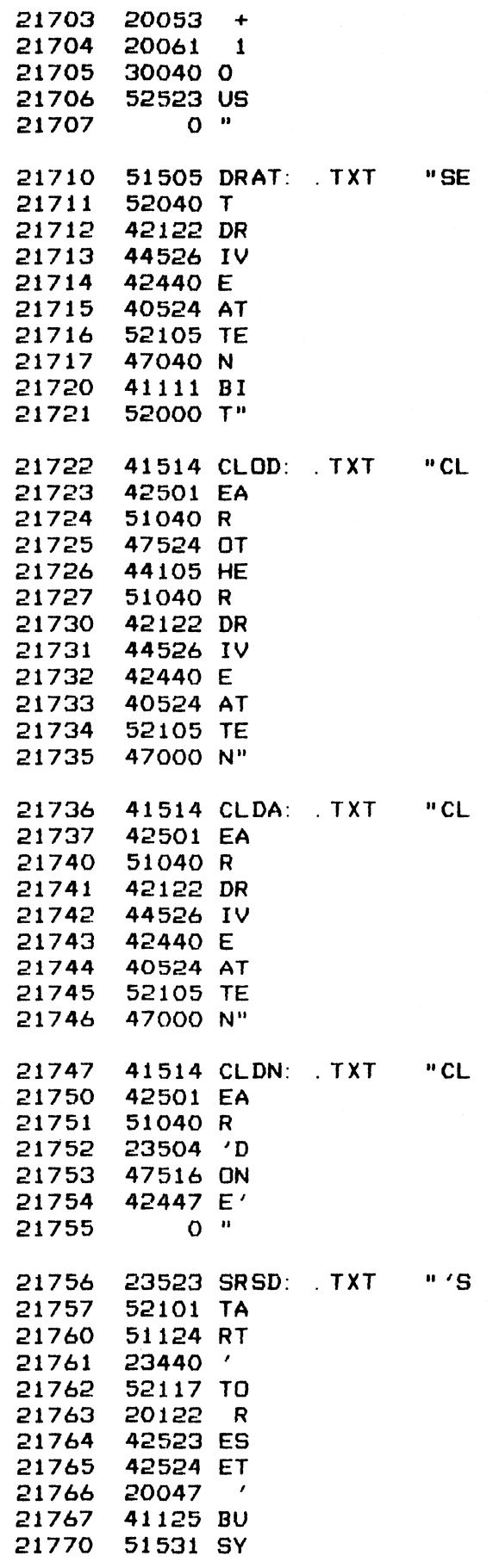

21771 23400 '"

 $\ddot{\phantom{a}}$  $\sim$ 

 $\ddot{\phantom{0}}$ 

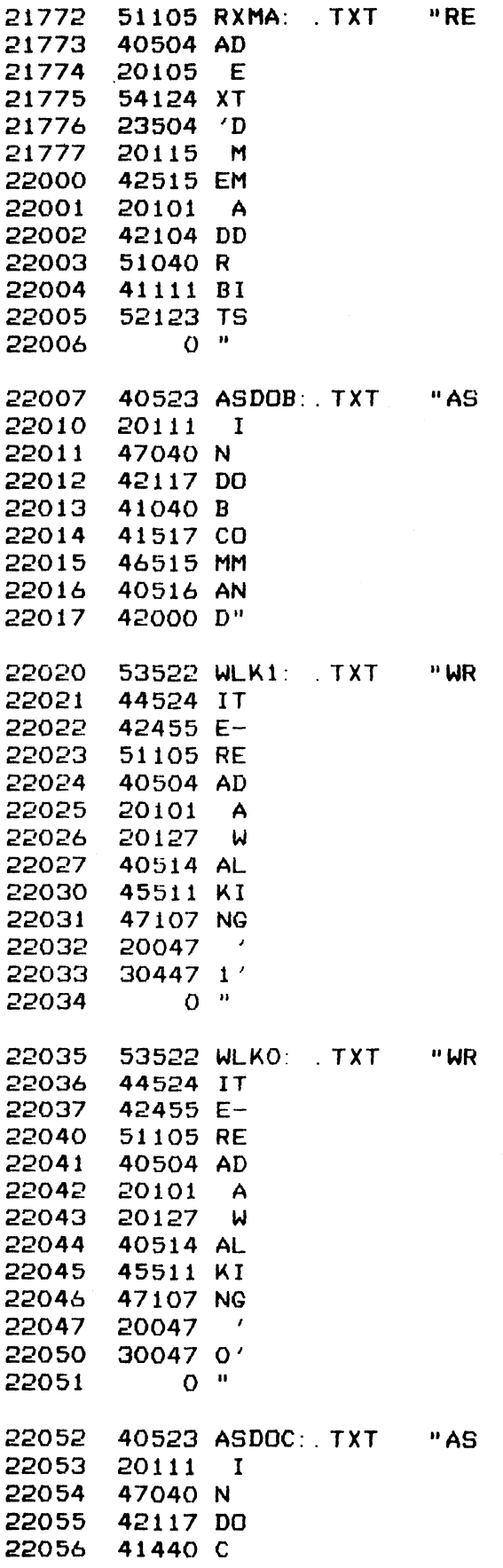

 $239 -$ 

 $\bar{t}$ 

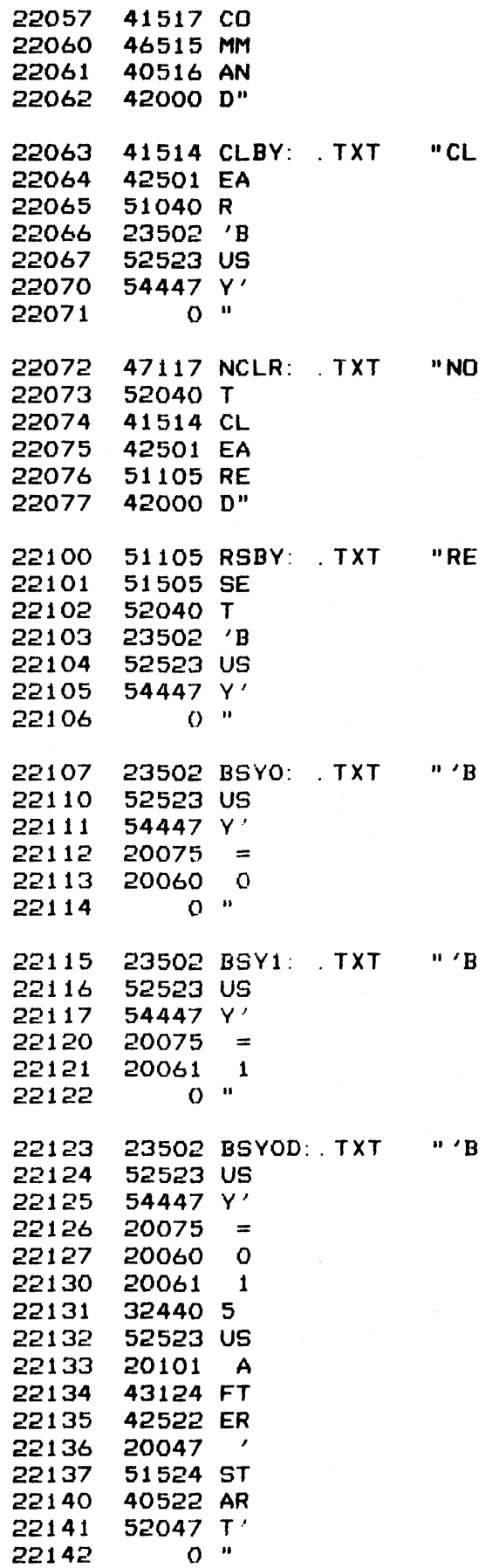

 $\ddot{\phantom{0}}$ 

 $\ddot{\cdot}$ 

 $\ddot{\phantom{0}}$ 

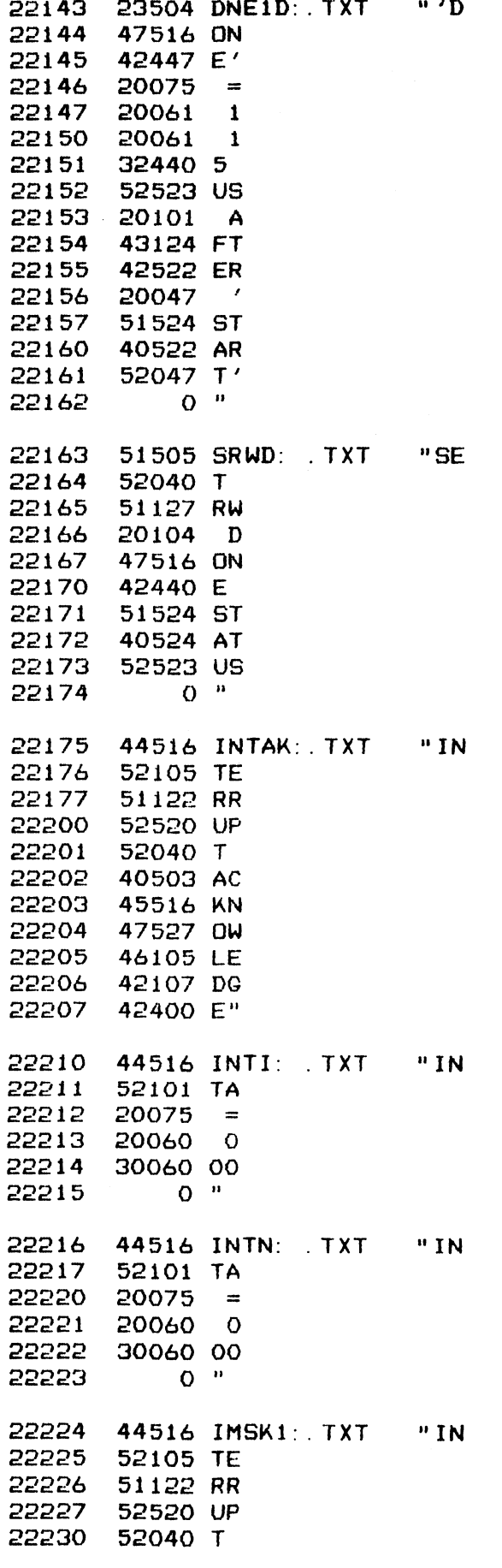

 $\ddot{\phantom{a}}$ 

 $\sim$ 

 $\frac{1}{\sqrt{2}}$ 

 $\mathcal{L}_{\mathcal{L}}$ 

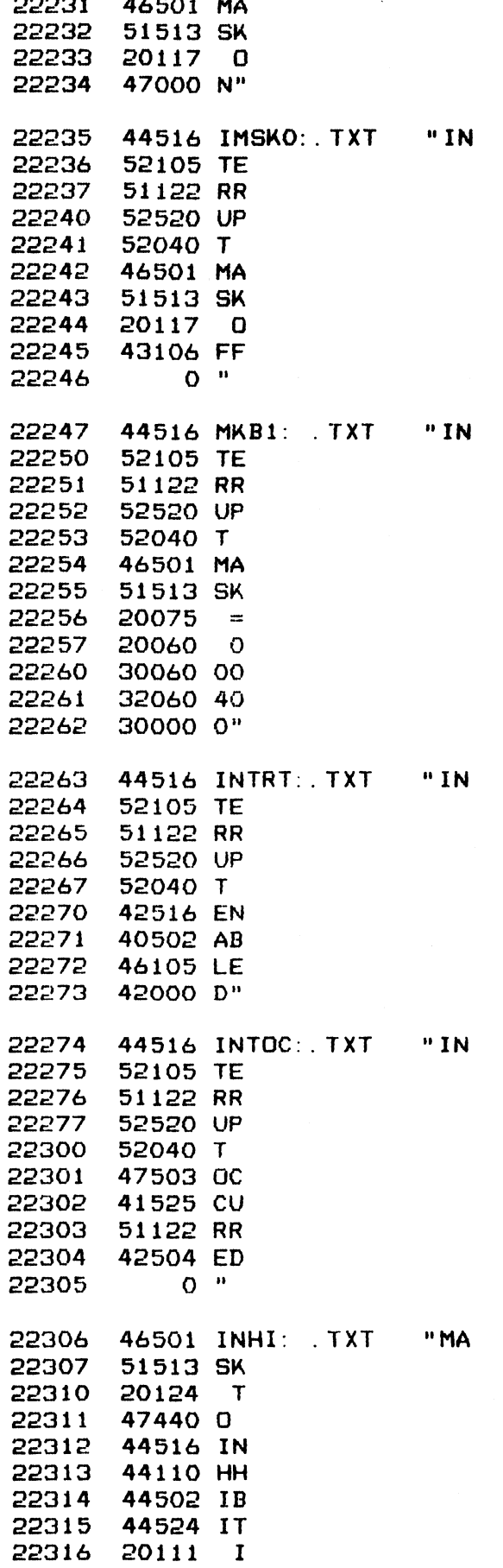

 $\ddot{\phantom{a}}$ 

 $\ddot{\phantom{1}}$ 

ĵ.

 $\hat{\mathcal{A}}$ 

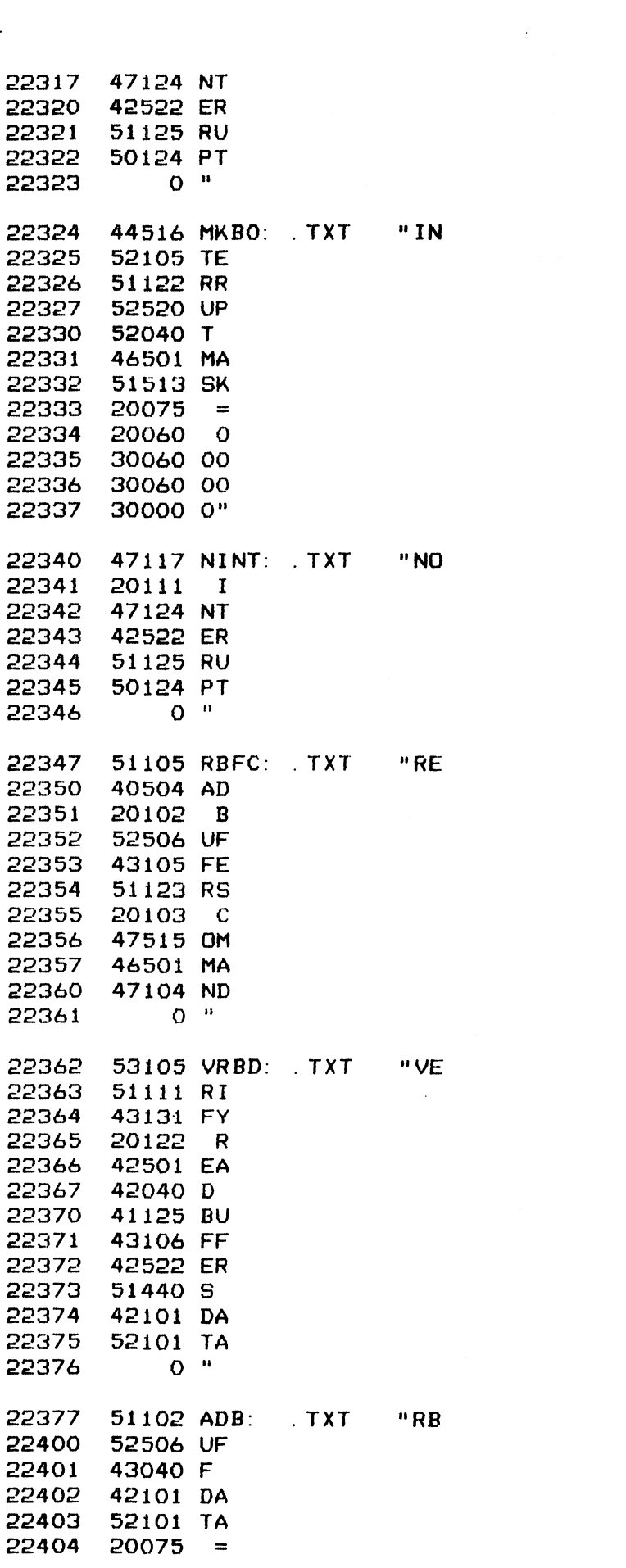

 $243$ 

 $\mathcal{L}^{\text{max}}_{\text{max}}$  and  $\mathcal{L}^{\text{max}}_{\text{max}}$ 

 $\label{eq:2.1} \mathcal{L}(\mathcal{L}^{\text{max}}_{\mathcal{L}}(\mathcal{L}^{\text{max}}_{\mathcal{L}}),\mathcal{L}^{\text{max}}_{\mathcal{L}^{\text{max}}_{\mathcal{L}}})$ 

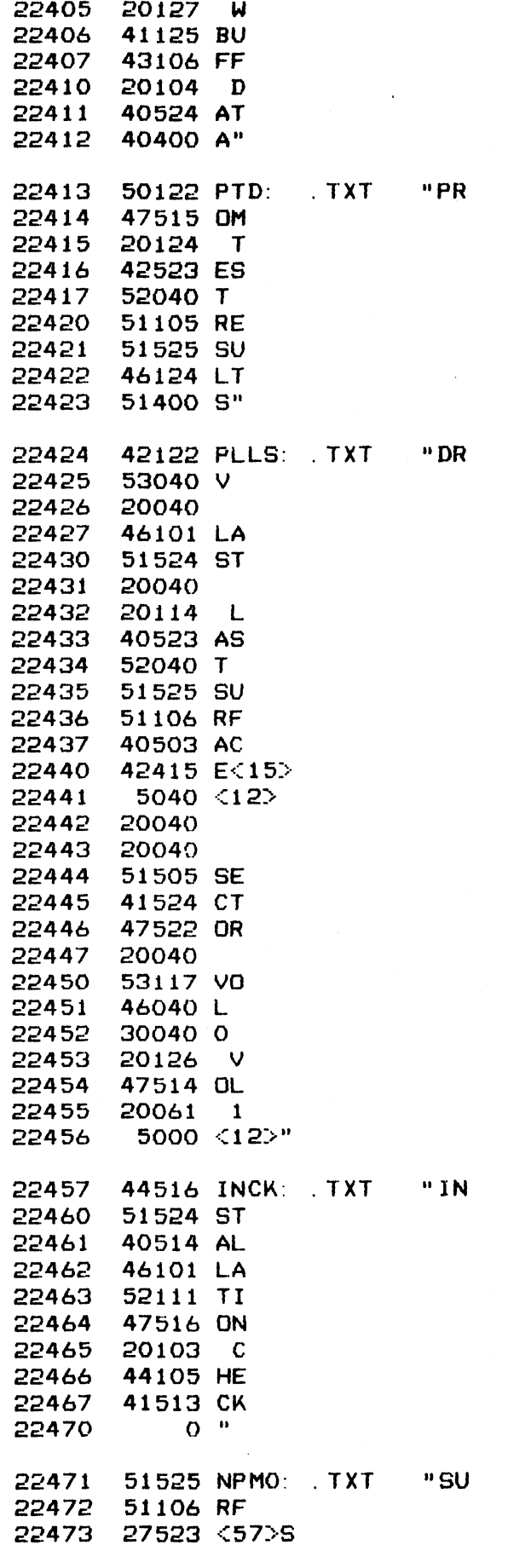

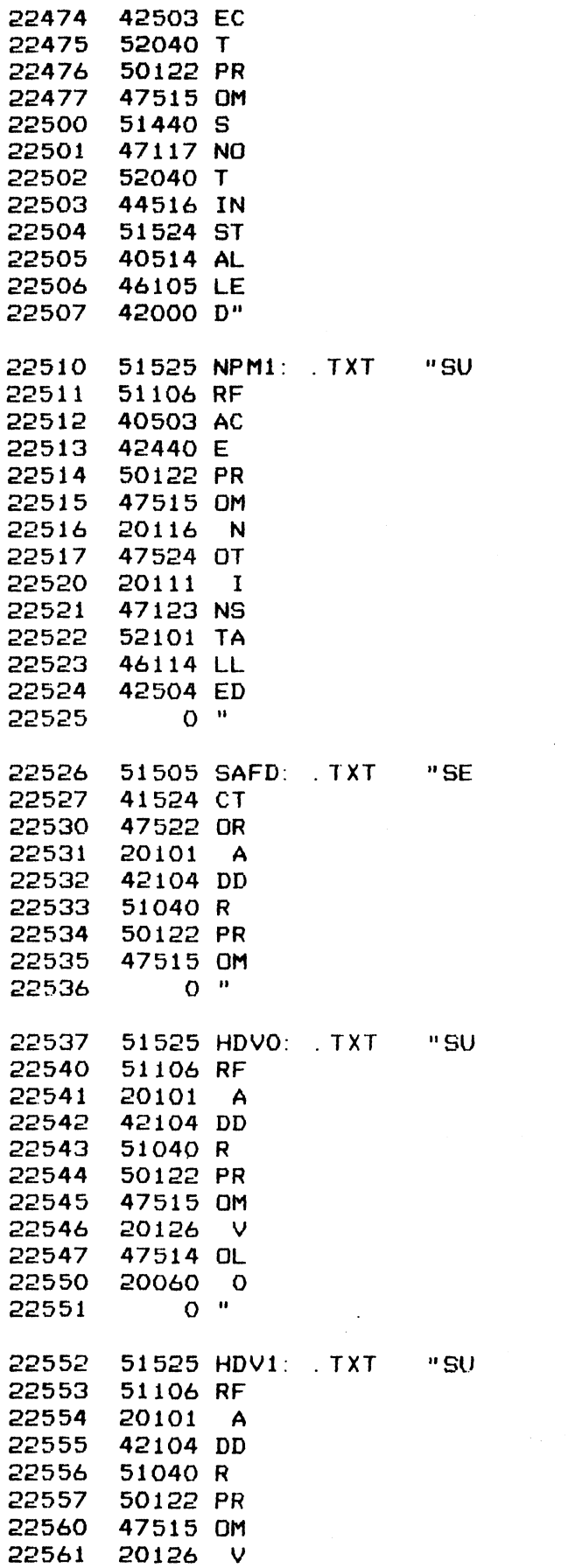

22562 47514 OL

245

 $\mathcal{L}^{\text{max}}_{\text{max}}$ 

 $\mathcal{A}$ 

 $\label{eq:2.1} \mathcal{L}(\mathcal{L}^{\text{max}}_{\mathcal{L}}(\mathcal{L}^{\text{max}}_{\mathcal{L}})) \leq \mathcal{L}(\mathcal{L}^{\text{max}}_{\mathcal{L}}(\mathcal{L}^{\text{max}}_{\mathcal{L}}))$ 

 $\mathcal{L}^{\mathcal{L}}(\mathcal{L}^{\mathcal{L}})$  and  $\mathcal{L}^{\mathcal{L}}(\mathcal{L}^{\mathcal{L}})$  and  $\mathcal{L}^{\mathcal{L}}(\mathcal{L}^{\mathcal{L}})$ 

 $\bar{\mathcal{A}}$ 

 $\bar{a}$ 

 $\omega$ 

 $\hat{\mathbf{r}}$ 

 $\frac{1}{\sqrt{2}}$ 

 $\frac{1}{2}$ 

 $\mathcal{L}^{\mathcal{L}}$ 

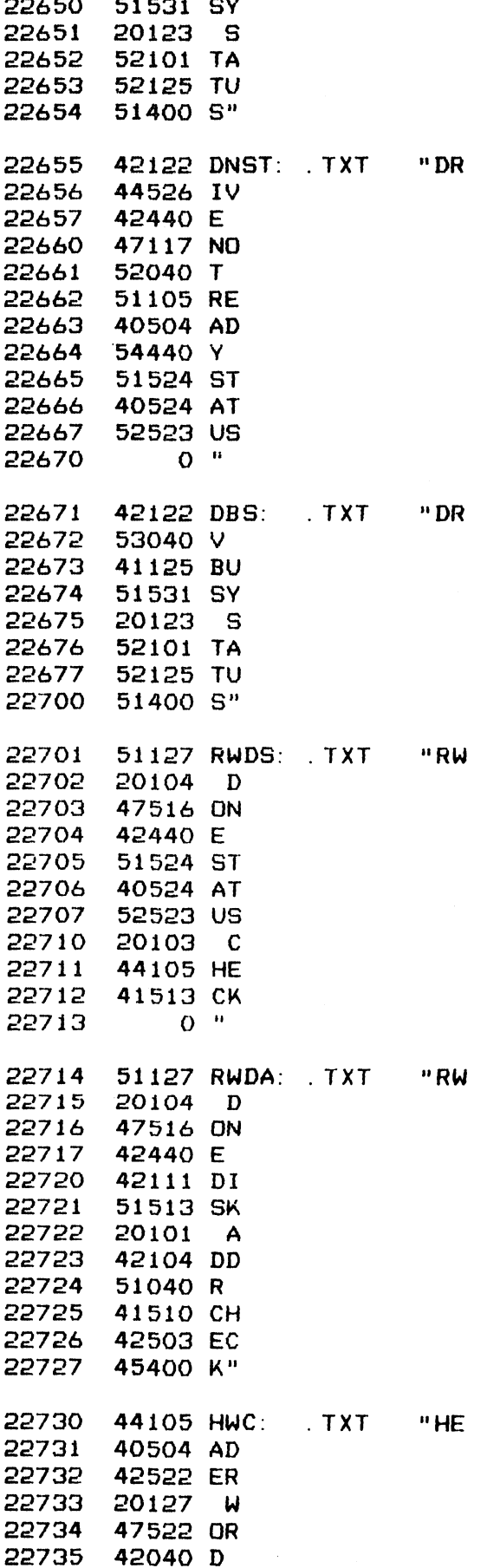

## $247$

 $\label{eq:2.1} \frac{d\mathbf{r}}{d\mathbf{r}} = \frac{1}{\sqrt{2\pi}}\left(\frac{d\mathbf{r}}{d\mathbf{r}}\right)^2 \left(\frac{d\mathbf{r}}{d\mathbf{r}}\right)^2 \left(\frac{d\mathbf{r}}{d\mathbf{r}}\right)^2 \left(\frac{d\mathbf{r}}{d\mathbf{r}}\right)^2 \left(\frac{d\mathbf{r}}{d\mathbf{r}}\right)^2 \left(\frac{d\mathbf{r}}{d\mathbf{r}}\right)^2 \left(\frac{d\mathbf{r}}{d\mathbf{r}}\right)^2 \left(\frac{d\mathbf{r}}$ 

 $\label{eq:2.1} \frac{1}{\sqrt{2}}\left(\frac{1}{\sqrt{2}}\right)^{2} \left(\frac{1}{\sqrt{2}}\right)^{2} \left(\frac{1}{\sqrt{2}}\right)^{2} \left(\frac{1}{\sqrt{2}}\right)^{2} \left(\frac{1}{\sqrt{2}}\right)^{2} \left(\frac{1}{\sqrt{2}}\right)^{2} \left(\frac{1}{\sqrt{2}}\right)^{2} \left(\frac{1}{\sqrt{2}}\right)^{2} \left(\frac{1}{\sqrt{2}}\right)^{2} \left(\frac{1}{\sqrt{2}}\right)^{2} \left(\frac{1}{\sqrt{2}}\right)^{2} \left(\$ 

 $\label{eq:2.1} \frac{1}{2} \int_{\mathbb{R}^3} \left| \frac{d\mathbf{y}}{d\mathbf{y}} \right| \, d\mathbf{y} \, d\mathbf{y} \, d\mathbf{y} \, d\mathbf{y} \, d\mathbf{y} \, d\mathbf{y} \, d\mathbf{y} \, d\mathbf{y} \, d\mathbf{y} \, d\mathbf{y} \, d\mathbf{y} \, d\mathbf{y} \, d\mathbf{y} \, d\mathbf{y} \, d\mathbf{y} \, d\mathbf{y} \, d\mathbf{y} \, d\mathbf{y} \, d\mathbf$ 

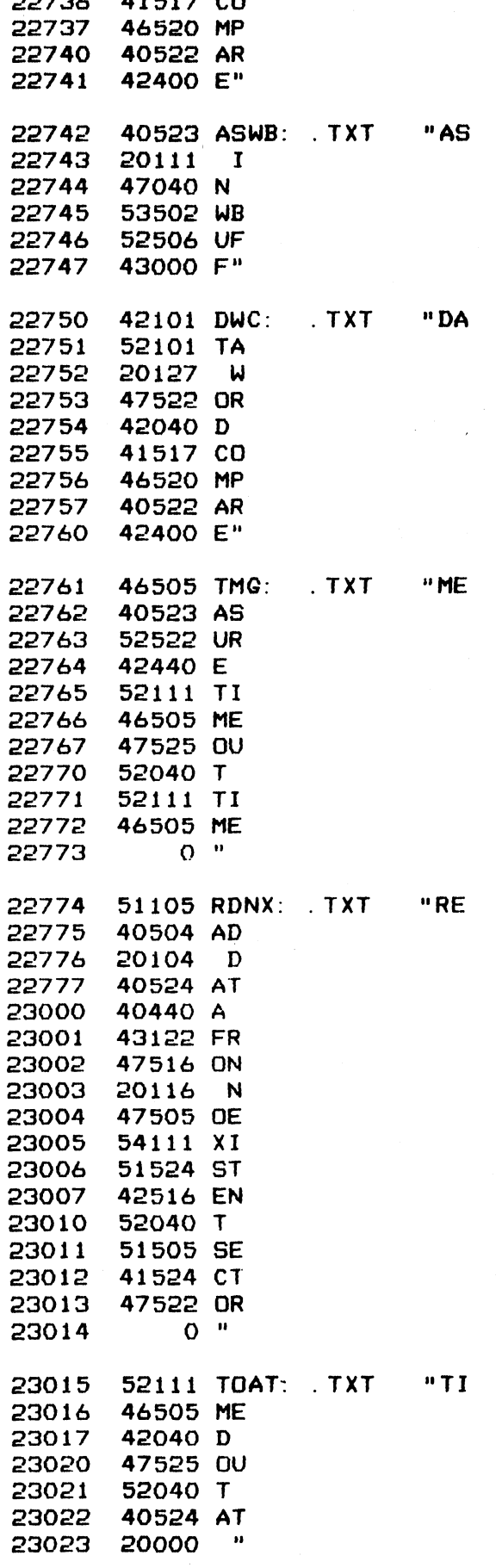

 $\ddot{\phantom{0}}$ 

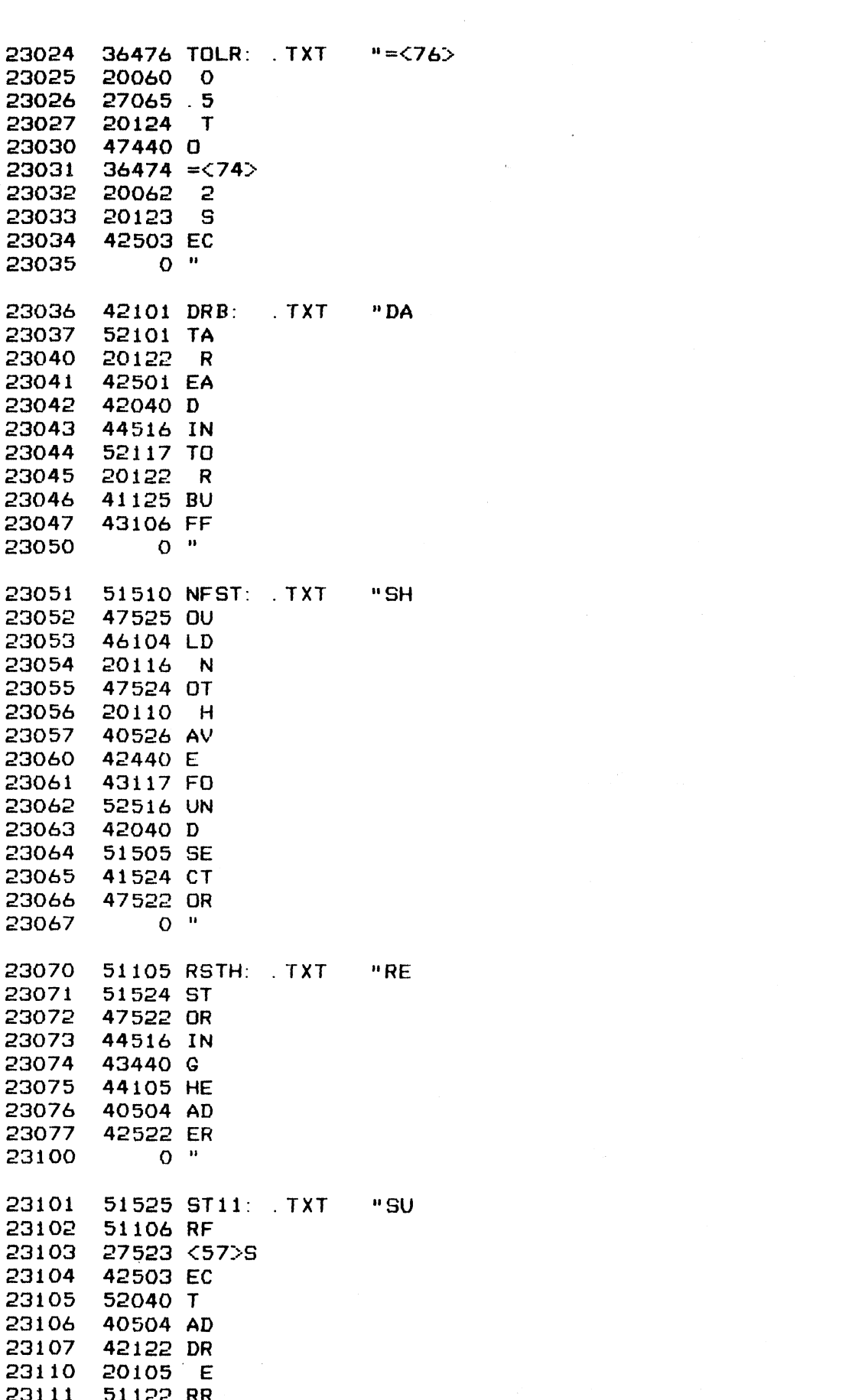

 $\sim 10^{-1}$ 

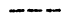

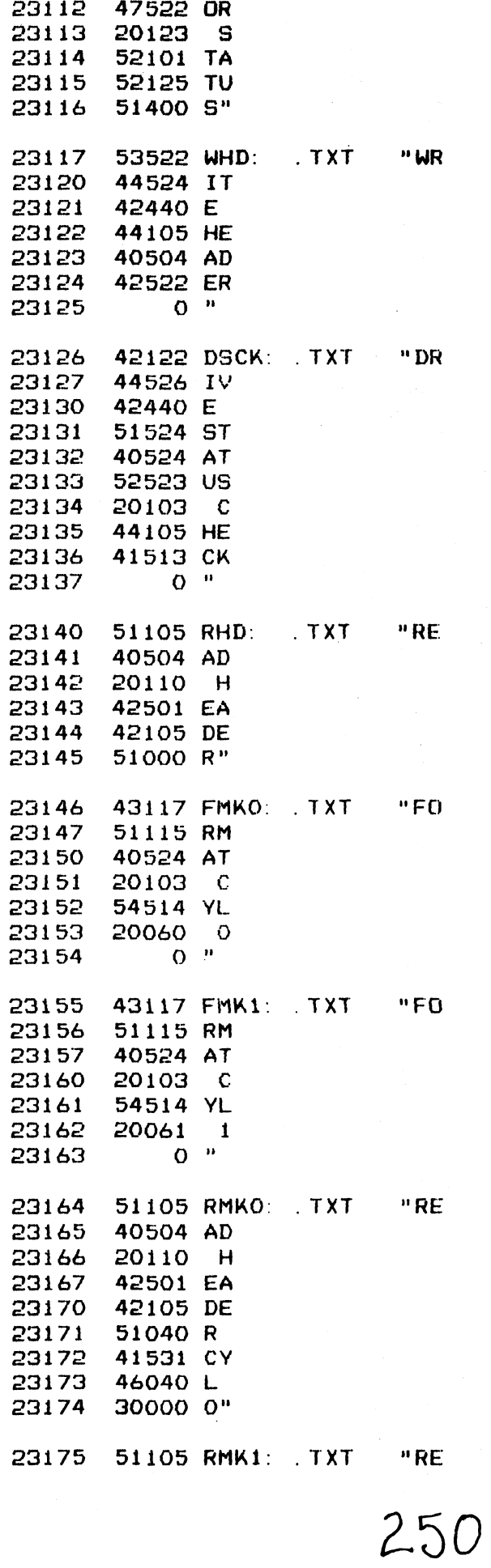

 $\hat{\mathbf{r}}$ 

 $\mathcal{O}_{\mathcal{A},\mathcal{C}}$ 

 $\sim$ 

 $\hat{\alpha}=\hat{\alpha}$
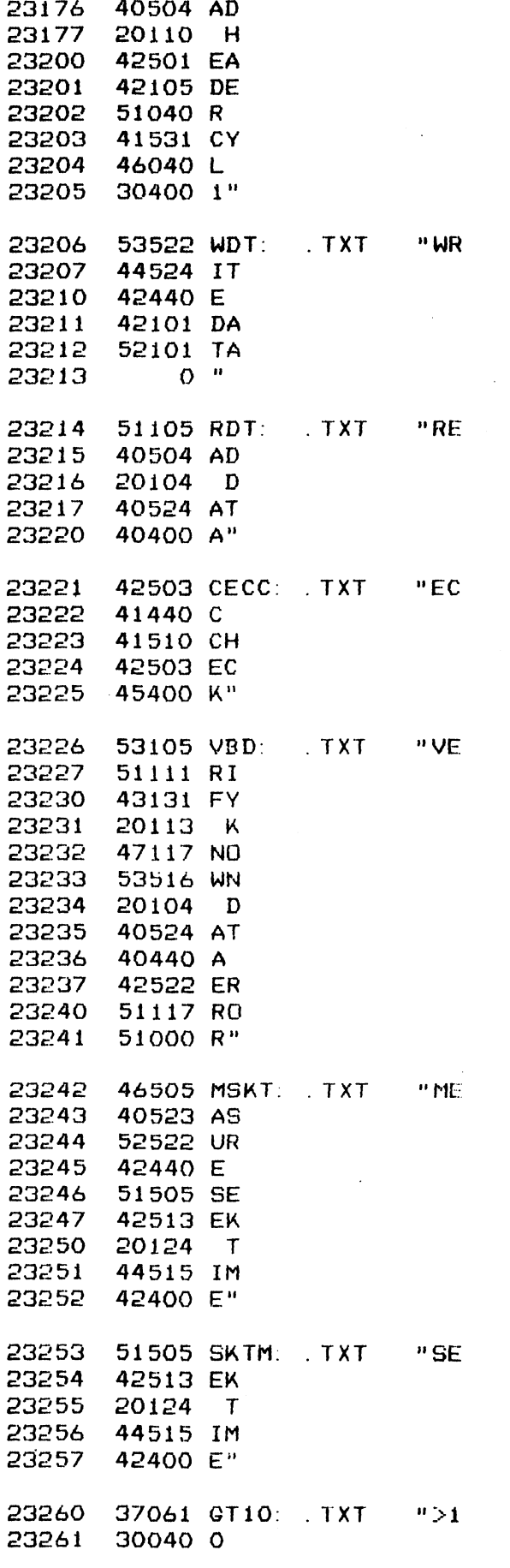

## $-251$

 $\sim 3\%$ 

 $\mathcal{L}^{\text{max}}_{\text{max}}$  and  $\mathcal{L}^{\text{max}}_{\text{max}}$ 

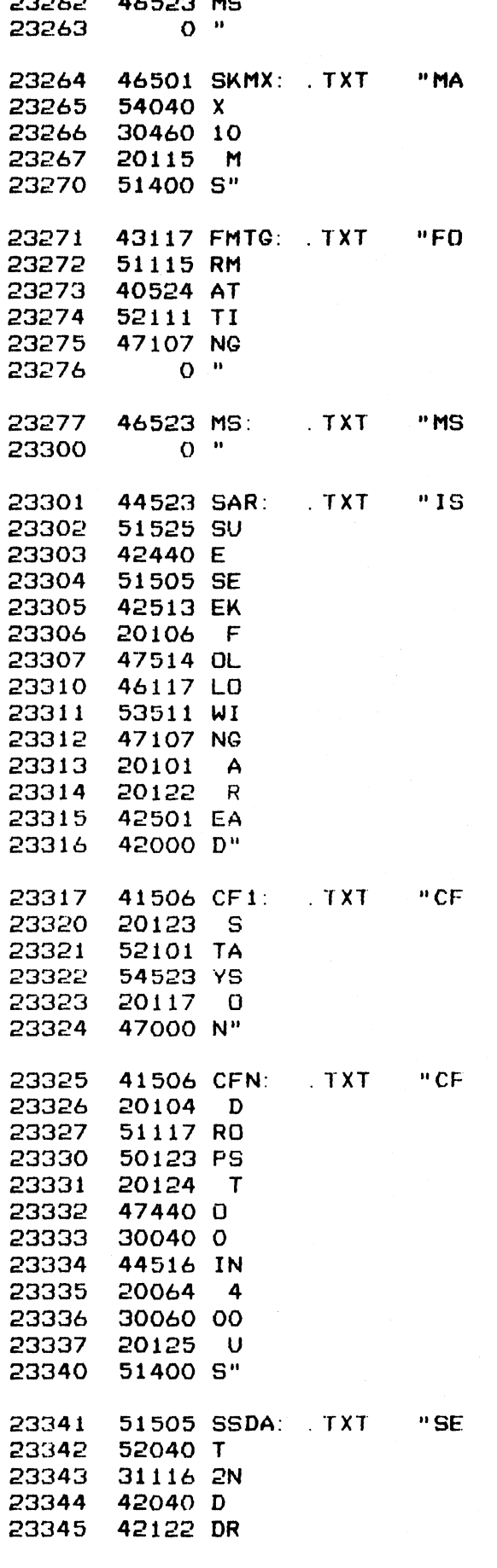

 $\sim$ 

 $\hat{\mathcal{A}}$ 

 $\sim$ 

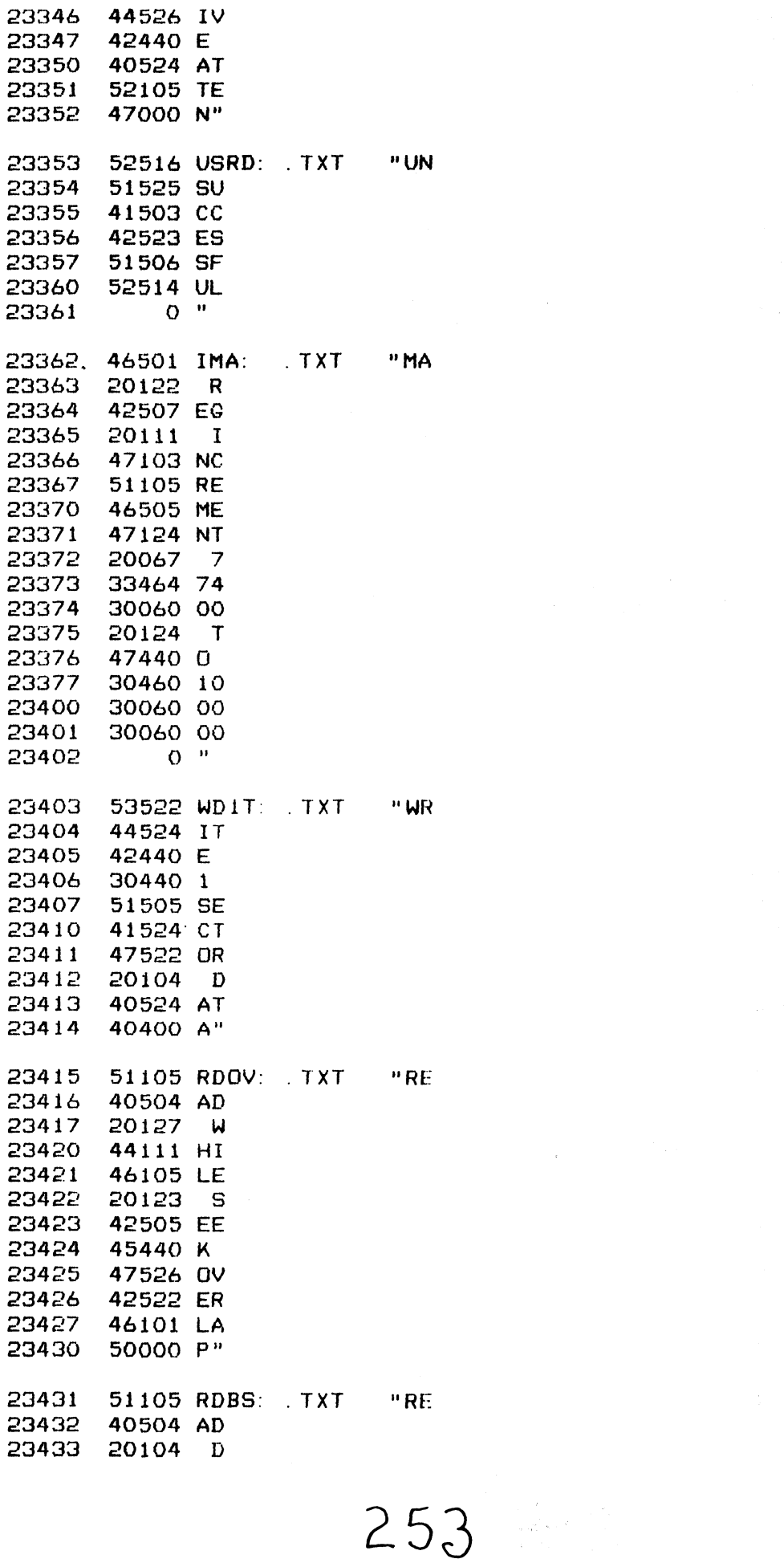

 $\label{eq:2.1} \begin{split} \mathcal{L}_{\text{max}}(\mathbf{r}) = \mathcal{L}_{\text{max}}(\mathbf{r}) \mathcal{L}_{\text{max}}(\mathbf{r}) \mathcal{L}_{\text{max}}(\mathbf{r}) \mathcal{L}_{\text{max}}(\mathbf{r}) \mathcal{L}_{\text{max}}(\mathbf{r}) \mathcal{L}_{\text{max}}(\mathbf{r}) \mathcal{L}_{\text{max}}(\mathbf{r}) \mathcal{L}_{\text{max}}(\mathbf{r}) \mathcal{L}_{\text{max}}(\mathbf{r}) \mathcal{L}_{\text{max}}(\mathbf{r}) \mathcal{L}_{\text{max}}(\mathbf{r}) \$ 

 $\Box$ 

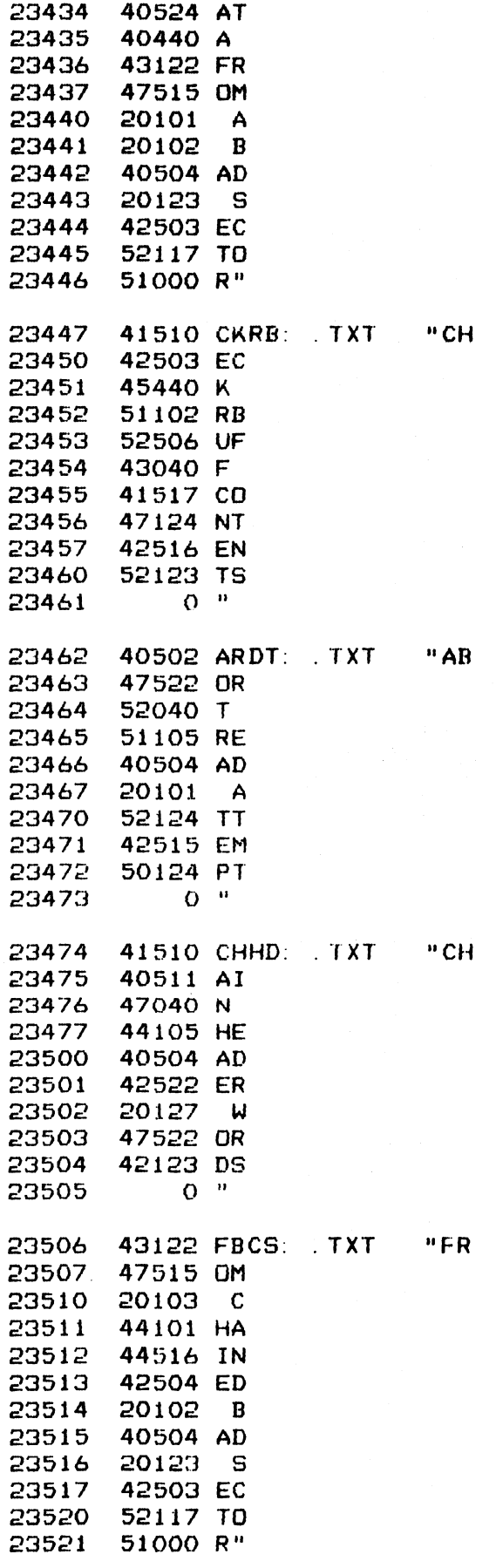

 $\Delta \sim 10^{11}$ 

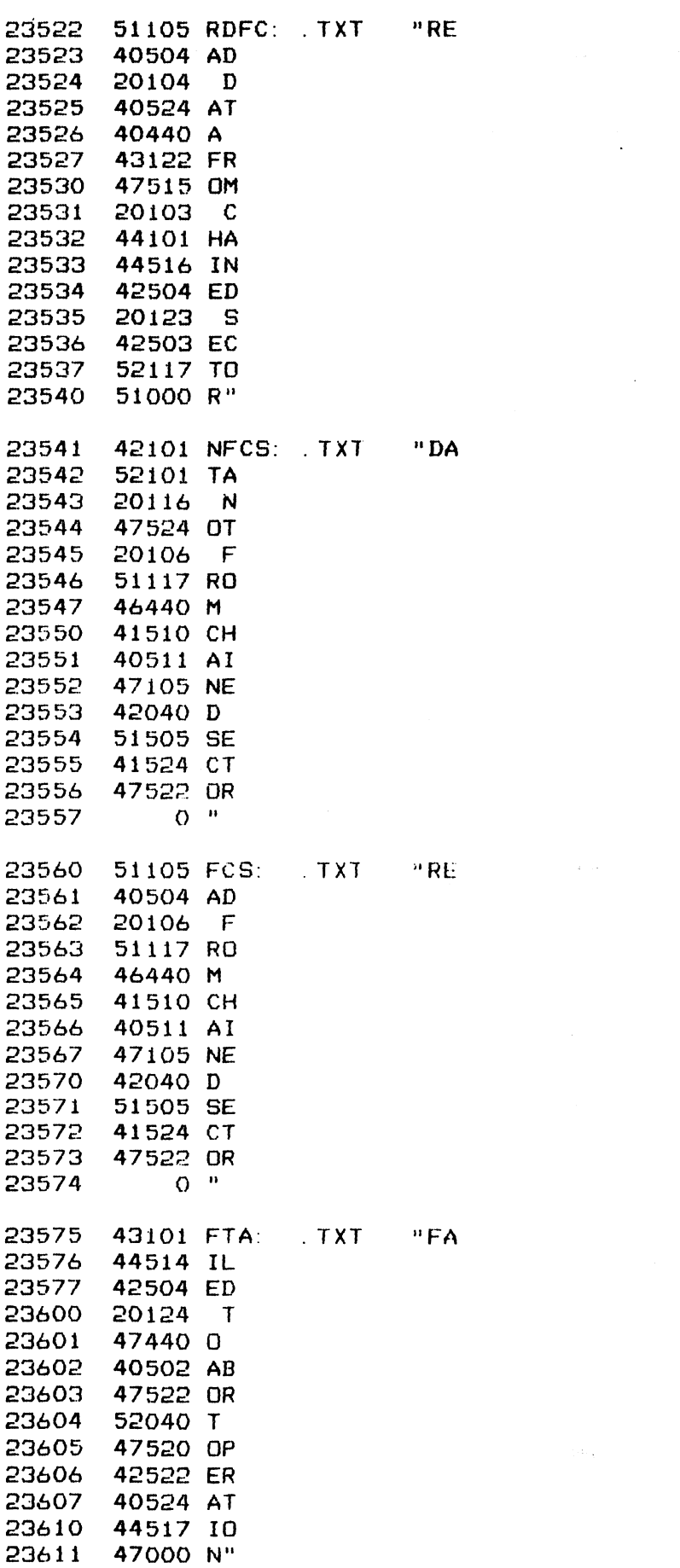

2.5)

 $\mathcal{L}(\mathcal{L}^{\text{max}}_{\mathcal{L}}(\mathcal{L}^{\text{max}}_{\mathcal{L}}))$  and  $\mathcal{L}^{\text{max}}_{\mathcal{L}^{\text{max}}_{\mathcal{L}}(\mathcal{L}^{\text{max}}_{\mathcal{L}})}$ 

 $\label{eq:2.1} \frac{1}{\sqrt{2\pi}}\int_{\mathbb{R}^3}\frac{1}{\sqrt{2\pi}}\int_{\mathbb{R}^3}\frac{1}{\sqrt{2\pi}}\int_{\mathbb{R}^3}\frac{1}{\sqrt{2\pi}}\int_{\mathbb{R}^3}\frac{1}{\sqrt{2\pi}}\int_{\mathbb{R}^3}\frac{1}{\sqrt{2\pi}}\int_{\mathbb{R}^3}\frac{1}{\sqrt{2\pi}}\int_{\mathbb{R}^3}\frac{1}{\sqrt{2\pi}}\int_{\mathbb{R}^3}\frac{1}{\sqrt{2\pi}}\int_{\mathbb{R}^3}\frac{1$ 

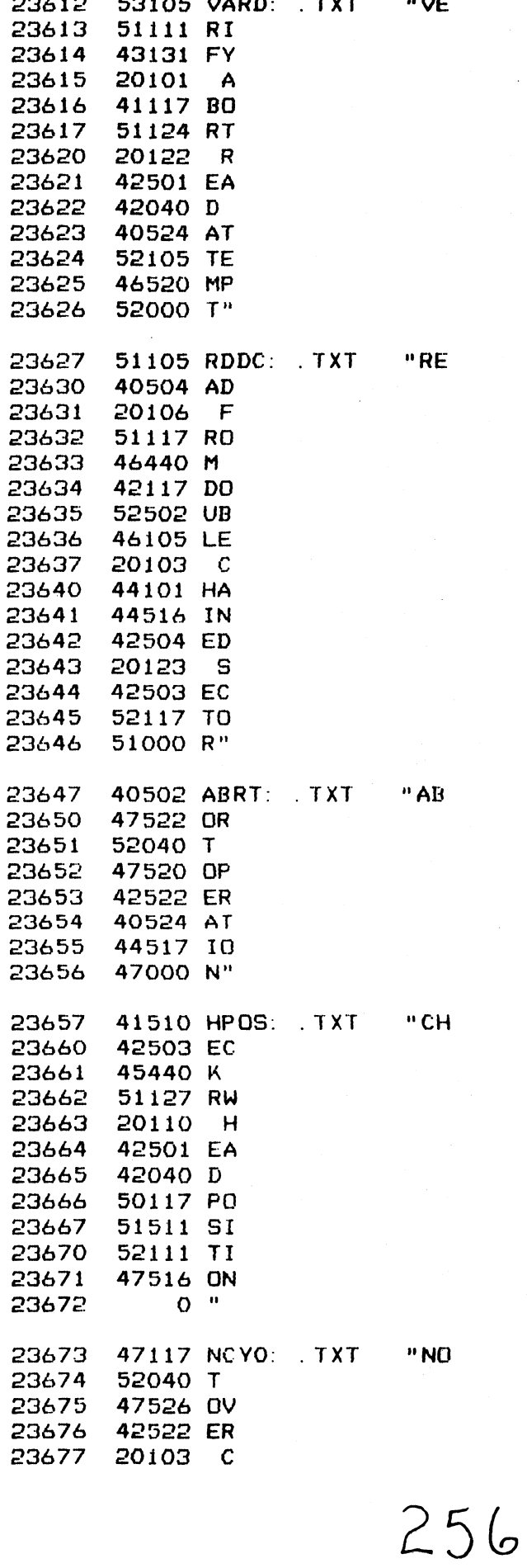

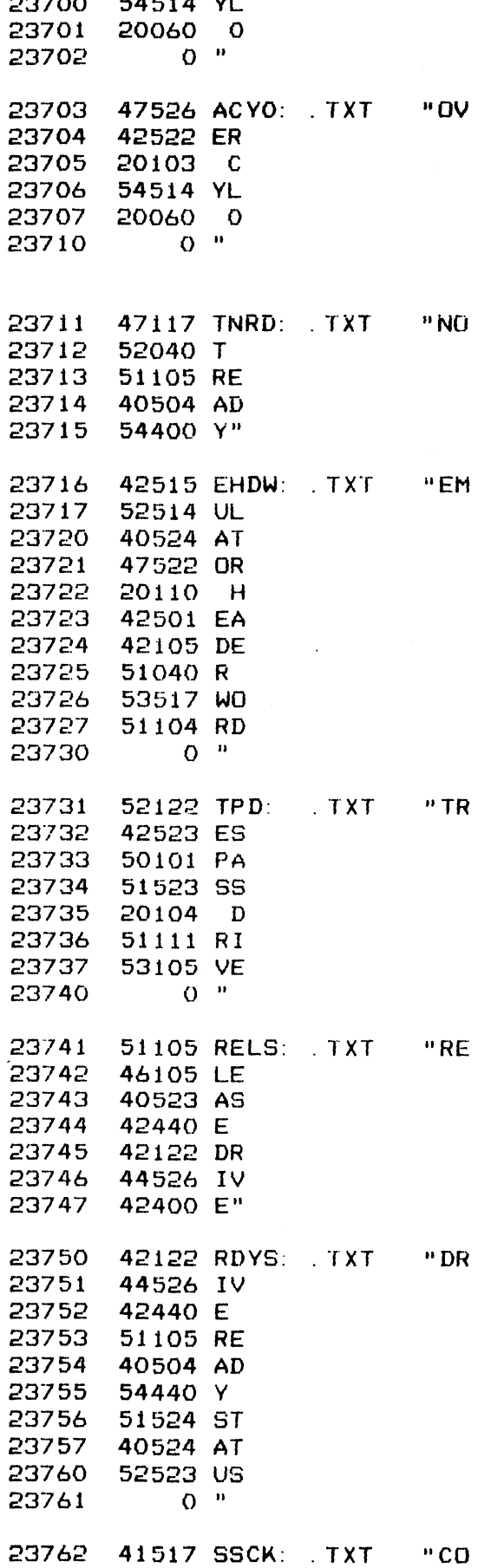

 $\mathcal{L}^{\text{max}}_{\text{max}}$ 

 $\label{eq:2.1} \begin{split} \frac{1}{2} \left( \frac{1}{2} \left( \frac{1}{2} \right) \right) & = \frac{1}{2} \left( \frac{1}{2} \right) \left( \frac{1}{2} \right) \left( \frac{1}{2} \right) \left( \frac{1}{2} \right) \left( \frac{1}{2} \right) \left( \frac{1}{2} \right) \left( \frac{1}{2} \right) \left( \frac{1}{2} \right) \left( \frac{1}{2} \right) \left( \frac{1}{2} \right) \left( \frac{1}{2} \right) \left( \frac{1}{2} \right) \left( \frac{1}{$ 

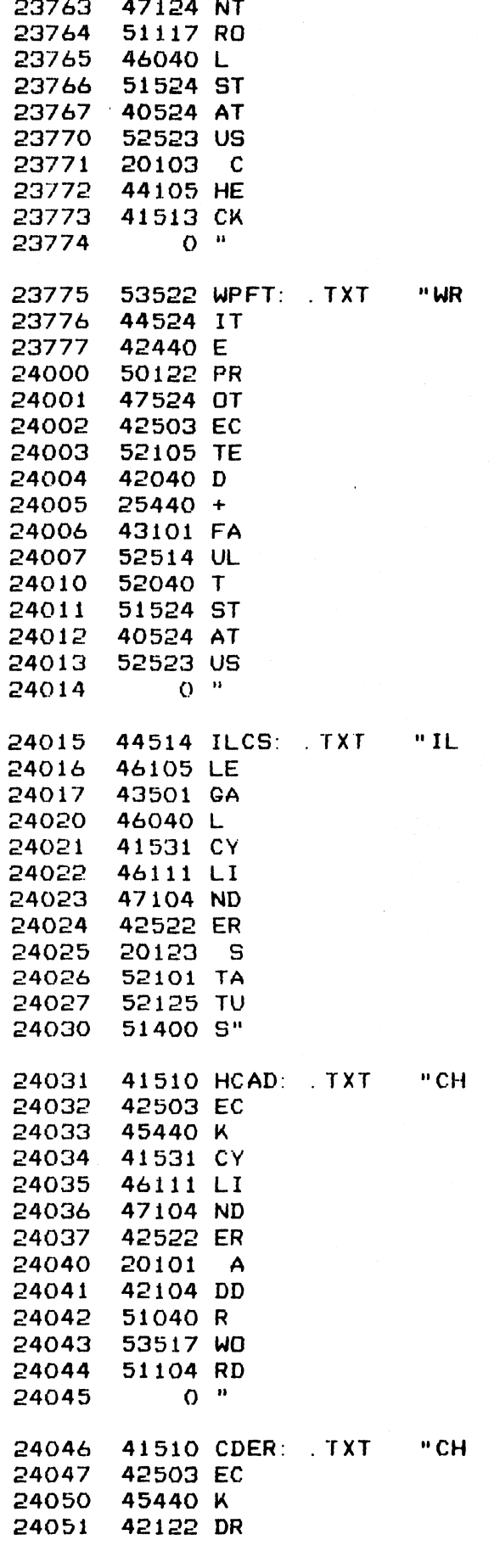

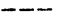

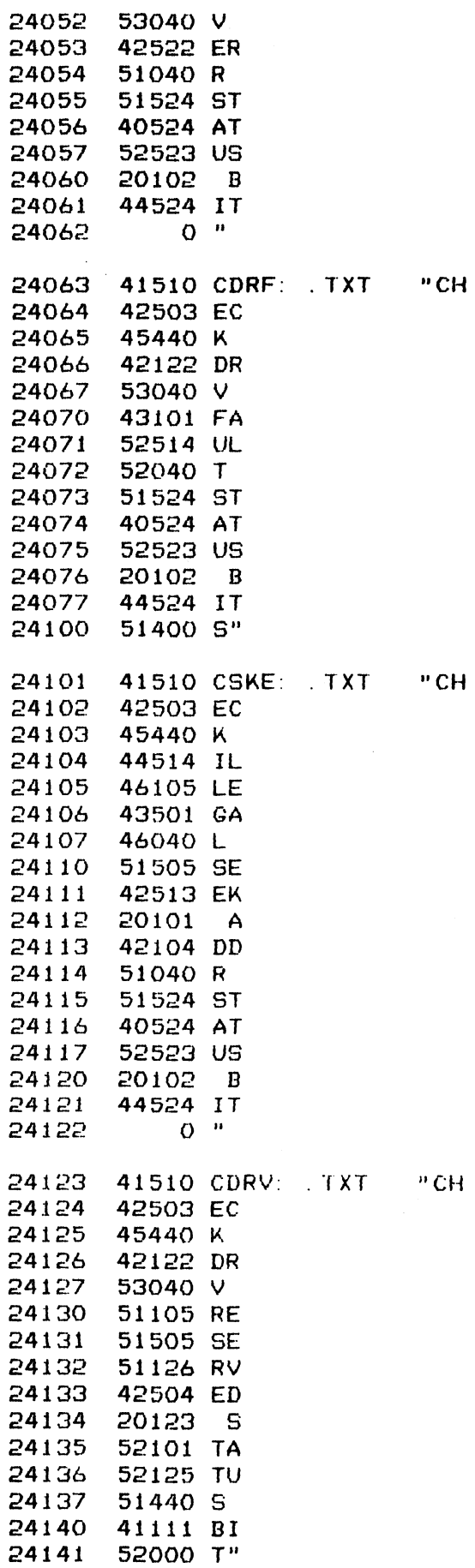

 $\mathcal{L}^{\text{max}}_{\text{max}}$ 

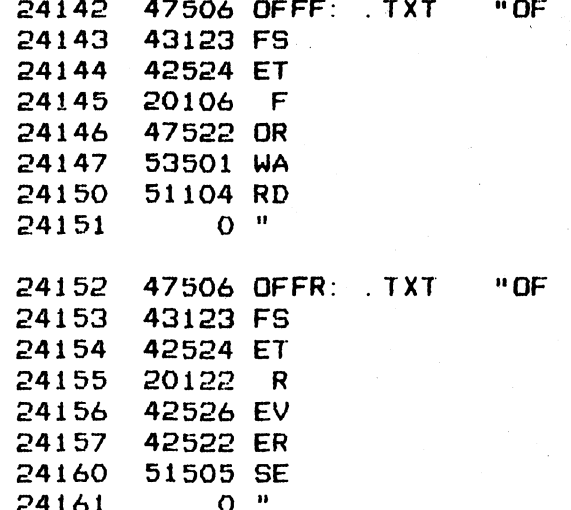

## ; \*\*\*\* LOGIC TEST TITLES \*\*\*\*

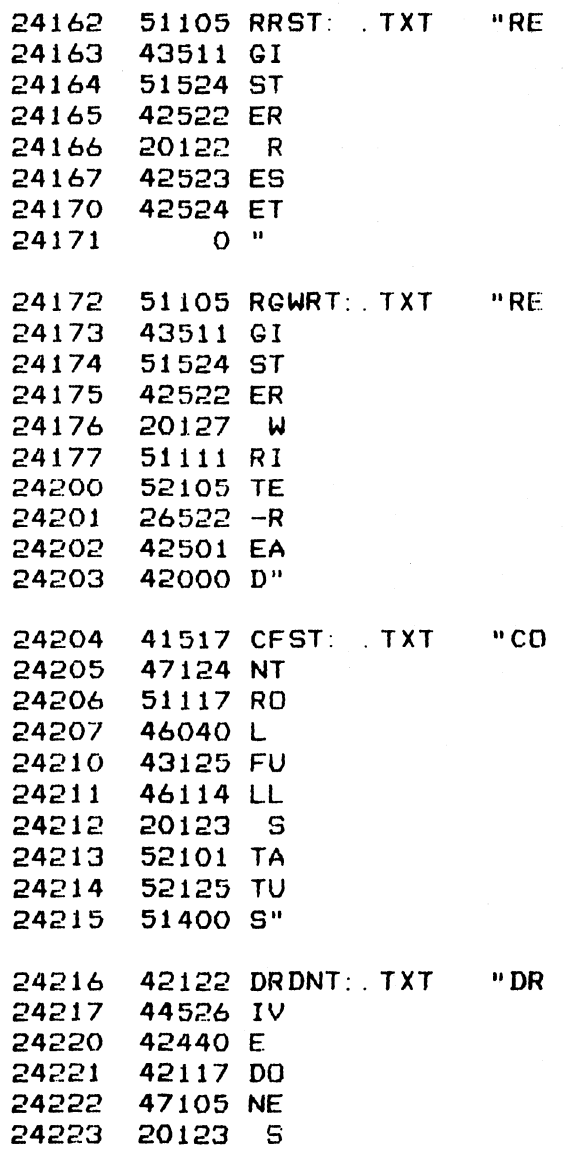

 $\bar{\mathcal{A}}$ 

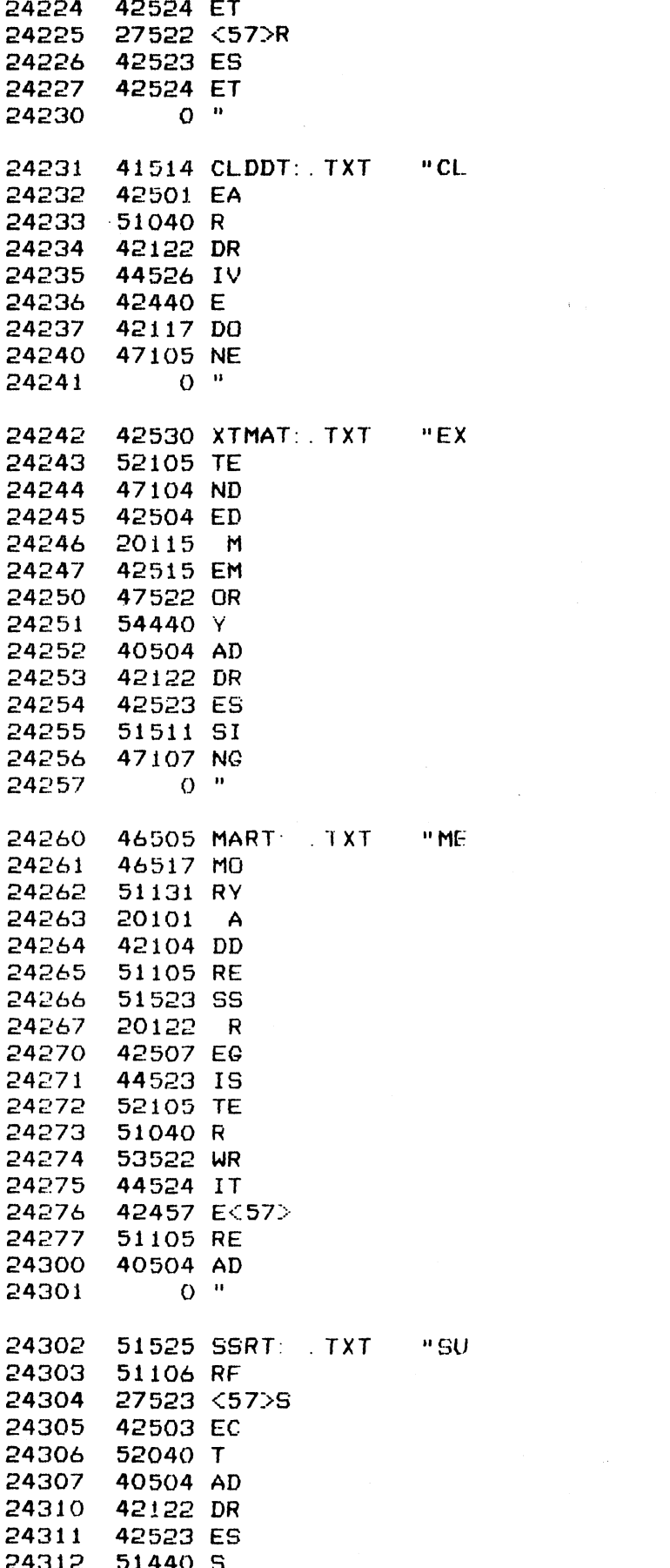

 $261$ 

 $\mathcal{L}^{\text{max}}_{\text{max}}$ 

 $\sim$   $\sim$ 

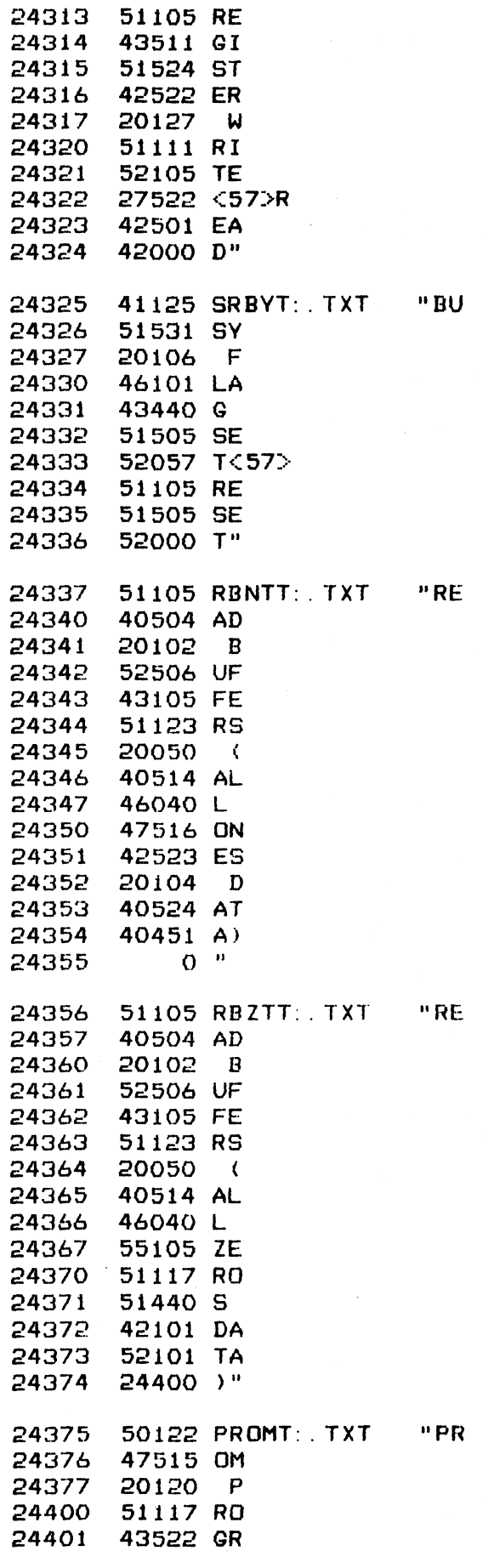

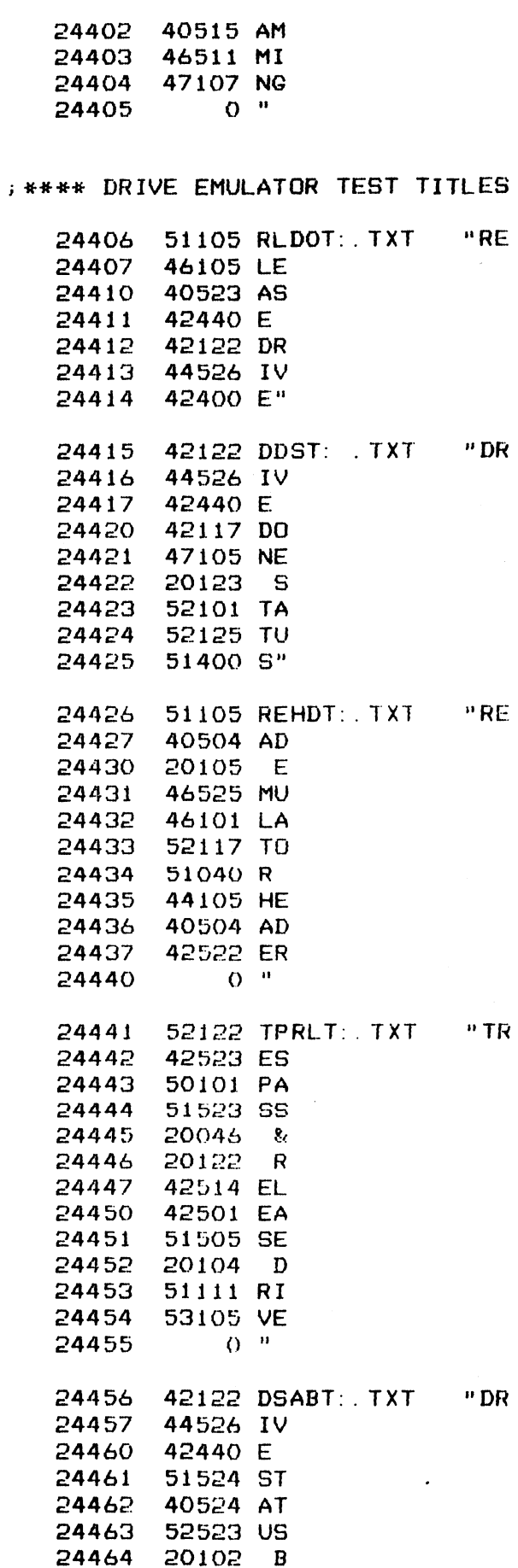

 $\bullet$ 

 $\epsilon$ 

 $* * * *$ 

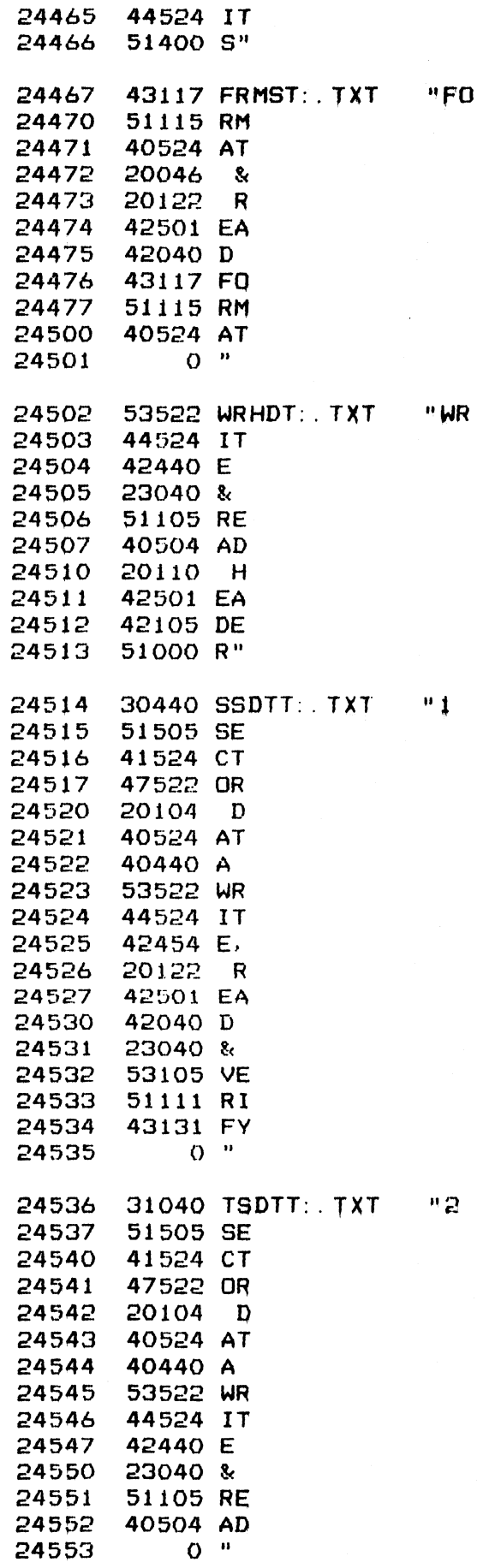

 $\ddot{\cdot}$ 

 $\bar{\beta}$ 

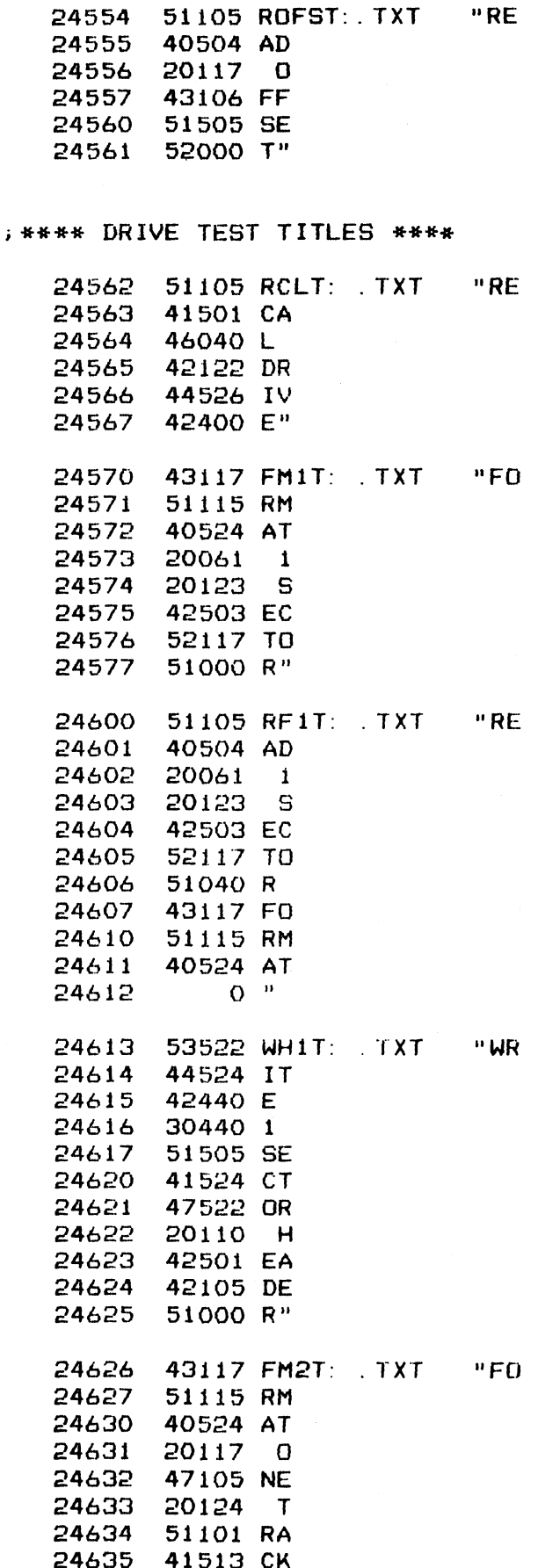

 $265$ 

 $\label{eq:2.1} \frac{1}{\sqrt{2}}\int_{\mathbb{R}^3}\frac{1}{\sqrt{2}}\left(\frac{1}{\sqrt{2}}\right)^2\frac{1}{\sqrt{2}}\left(\frac{1}{\sqrt{2}}\right)^2\frac{1}{\sqrt{2}}\left(\frac{1}{\sqrt{2}}\right)^2\frac{1}{\sqrt{2}}\left(\frac{1}{\sqrt{2}}\right)^2.$ 

 $\mathbf{Q}$  and  $\mathbf{Q}$  is a subset of the set of the set of the set of  $\mathbf{Q}$ 

 $\mathcal{L}^{\mathcal{L}}(\mathcal{L}^{\mathcal{L}})$  . The contract of the contract of the contract of the contract of the contract of the contract of the contract of the contract of the contract of the contract of the contract of the contract

 $\sim 10^{-11}$ 

 $\mathcal{L}^{\text{max}}_{\text{max}}$  and  $\mathcal{L}^{\text{max}}_{\text{max}}$ 

 $\sim$   $\sim$   $\sim$ 

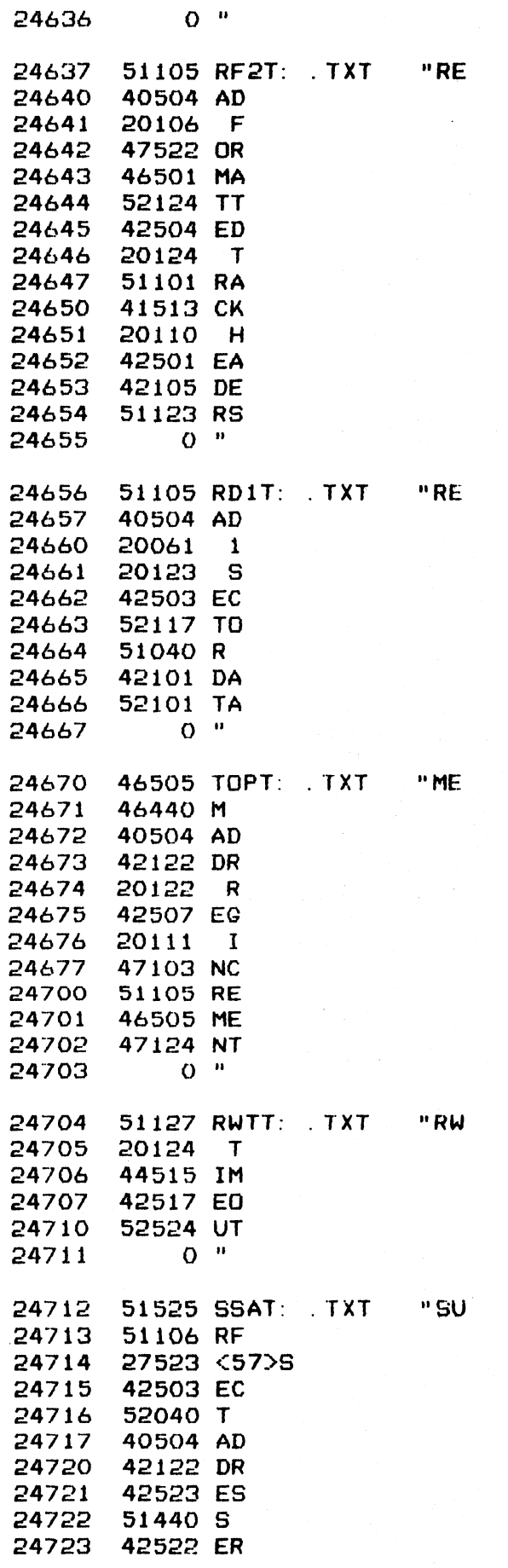

 $266$ 

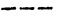

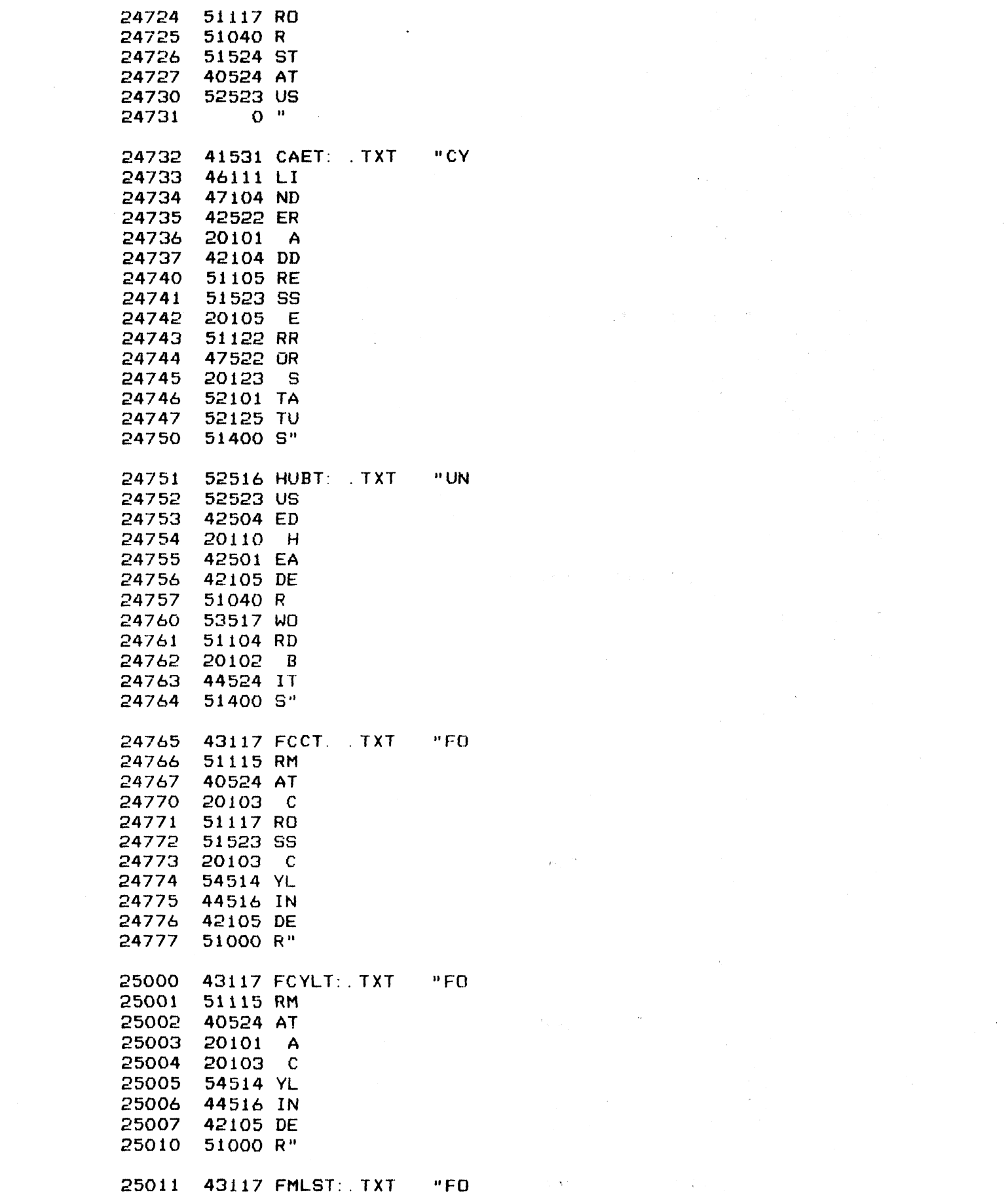

 $\label{eq:1} \mathcal{L}(\mathbf{X},\mathbf{Y})=\mathcal{L}(\mathbf{X},\mathbf{Y})\mathcal{L}(\mathbf{X},\mathbf{Y})\mathcal{L}(\mathbf{X},\mathbf{Y})\mathcal{L}(\mathbf{X},\mathbf{Y})$ 

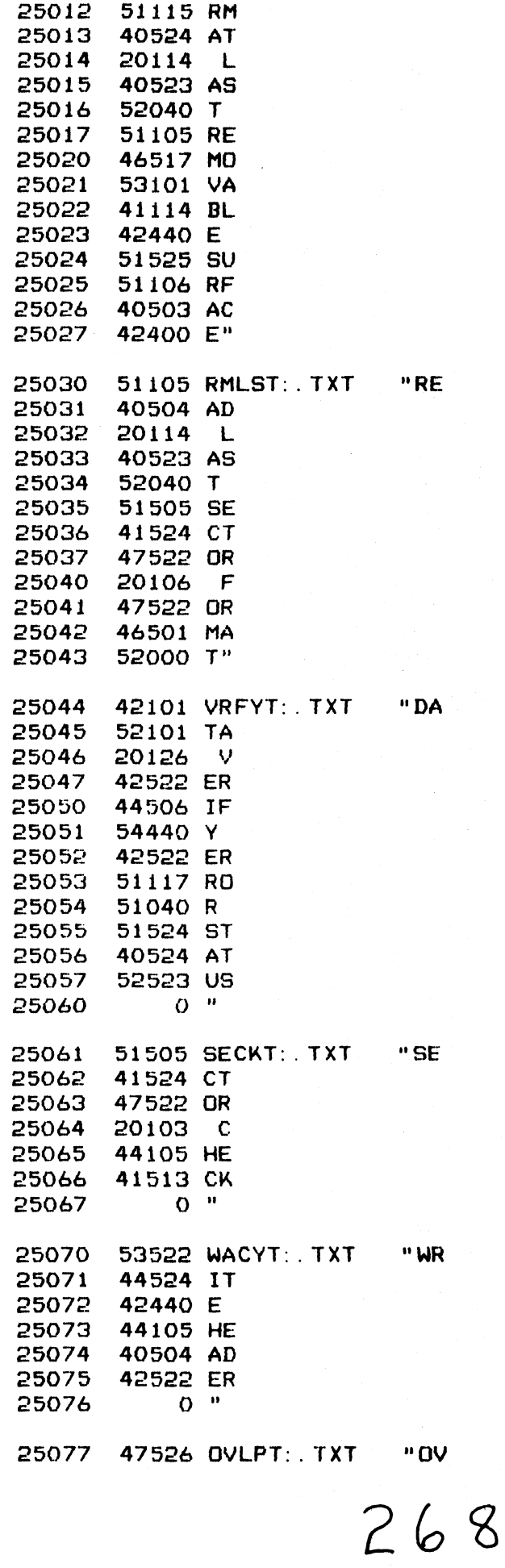

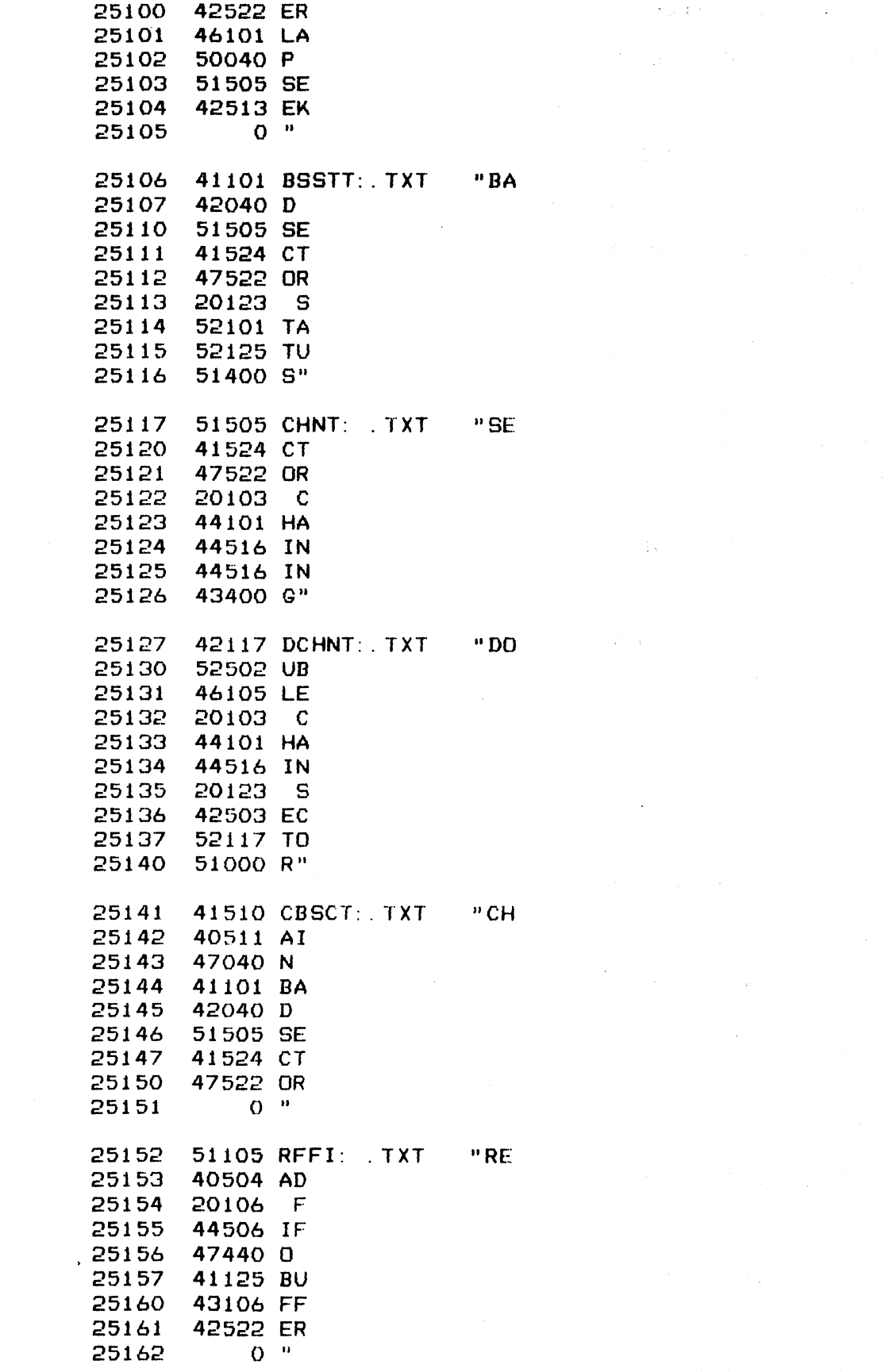

 $269$ 

 $\label{eq:2.1} \mathcal{F}_{\text{int}}(\mathbf{z},t) = \mathcal{F}_{\text{int}}(\mathbf{z},t) = \mathcal{F}_{\text{int}}(\mathbf{z},t) + \mathcal{F}_{\text{int}}(\mathbf{z},t) = \mathcal{F}_{\text{int}}(\mathbf{z},t) + \mathcal{F}_{\text{int}}(\mathbf{z},t)$ 

 $\label{eq:3.1} \frac{1}{2}\sum_{i=1}^n\frac{1}{2}\sum_{i=1}^n\frac{1}{2}\sum_{i=1}^n\frac{1}{2}\sum_{i=1}^n\frac{1}{2}\sum_{i=1}^n\frac{1}{2}\sum_{i=1}^n\frac{1}{2}\sum_{i=1}^n\frac{1}{2}\sum_{i=1}^n\frac{1}{2}\sum_{i=1}^n\frac{1}{2}\sum_{i=1}^n\frac{1}{2}\sum_{i=1}^n\frac{1}{2}\sum_{i=1}^n\frac{1}{2}\sum_{i=1}^n\frac{1}{2}\sum_{i=1}^n\$ 

 $\mathcal{L}^{\mathcal{L}}(\mathcal{L}^{\mathcal{L}})$  and  $\mathcal{L}^{\mathcal{L}}(\mathcal{L}^{\mathcal{L}})$  and  $\mathcal{L}^{\mathcal{L}}(\mathcal{L}^{\mathcal{L}})$ 

 $-$  PAGE 81  $-$ **J #### DRIVE MNEMONIC TEXT ####** 25163 41504 DN1: . TXT "CD 25164 41463 C3 31000 2" 25165 41504 DN2:  $. TXT$ "CD 25166 25167 41464 C4 25170 34000 8" 25171 41504 DN3: XT. "CD 41466 C6 25172 25173 32000 4" 25174 41504 DN4: TXT "CD 25175 41471 C9 25176 33000 6" 41504 DN5: 25177  $TXT$ "CD 25200 41464 C4 30000 0" 25201 25202 41504 DN6:  $T X T$  $"CD$ 25203 41470 CB 25204 30000 0"  $"CD"$ 41504 DN7: 25205  $T X T$ 25206 41461 C1 32460 50 25207  $O<sup>n</sup>$ 25210 25211 41504 DN8:  $TXT$  $"CD$ 25212 41463 C3 25213 30060 00 25214  $O<sup>11</sup>$ 41504 DN9: TXT  $"CD$ 25215 41461 C1 25216 25217 31000 2" 25220 41504 DN10: . TXT "CD 25221 41462 C2 25222 32400 5" 25223 41504 DN11: . TXT  $"CD$ 25224 41470 CB 25225 31000 2" 41504 DN12: TXT "CD 25226 25227 41456 C. 25230 34400 9" 41504 DN13: . TXT "CD 25231 41461 C1 25232  $Q^{-10}$ 25233 41504 DN14: TXT "CD 25234 25235 41462 C2  $0$  " 25236

2 F D

 $\ddot{\cdot}$ 

25237 41504 DN15: TXT "CD 41461 C1 25240 25241 33000 6" 41504 DN16: . TXT 25242  $"CD$ 25243 41461 C1 25244 33106 6F  $0<sup>0</sup>$ 25245 41504 DN17: . TXT "CD 25246 25247 41464 C4 25250 34106 BF  $O$   $n$ 25251 25252 41504 DN18: . TXT  $"CD$ 25253 41470 C8 30106 OF 25254  $0<sup>0</sup>$ 25255 25256 0 DN19: . TXT  $"502"$ 25257 0 DN20: TXT "<0>" 25260 0 DN21: . TXT  $"$  <0>" 0 DN22: . TXT 25261  $"$  <0>" 25262 0 DN23. . TXT  $"502"$ 0 DN24: TXT 25263 ™ <ひ>™ 25264 40515 DN25: . TXT "AM 25265 50064 P4 25266 30000 0" 25267 40515 DN26: . TXT "AM 25270 50070 P8 25271 30000 0" 25272 40515 DN27: . TXT "AM 25273 50061 P1 25274 30060 00  $Q^{-n}$ 25275 25276 40515 DN28. TXT "AM 25277 50061 P1 25300 32460 50  $O<sup>11</sup>$ 25301 25302 40515 DN29: . TXT "AM 25303 50061 P1 25304 33060 60  $O<sup>10</sup>$ 25305 25306 40515 DN30: . TXT "AM 25307 50062 P2 25310 30060 00  $0$  " 25311

-----

40515 DN31: . TXT "AM 25312 25313 50063 P3 25314 30060 00  $O$  " 25315 25316 40515 DN32: . TXT "AM 25317 50061 P1 25320 33000 6" 25321 40515 DN33: . TXT "AM 25322 50061 P1 25323 33106 6F 25324  $O<sup>n</sup>$ 25325 40515 DN34: . TXT "AM 25326 50064 P4 25327 34000 8" 25330 40515 DN35: . TXT "AM 25331 50070 PB 25332 30103 00 25333  $O$  " 25334 0 DN36: . TXT  $"502"$ 25335 0 DN37: . TXT "<0>" 25336 0 DN38: . TXT サマロンサ 25337 0 DN39: . TXT  $"502"$ 25340 46515 DN40: . TXT "MM 25341 54062 X2 25342 32400 5" 25343 46515 DN41: . TXT "MM 25344 54065 X5 25345 30000 0" 25346 46515 DN42: TXT "MM 25347 54067 X7 25350 32400 5" 25351 46515 DN43: . TXT "MM 25352 54061 X1 25353 30060 00  $O$  " 25354 25355 46515 DN44: . TXT "MM 25356 54062 X2 25357 30060 00  $Q$  " 25360 25361 0 DN45: . TXT  $"$  <0>"  $"502"$ 25362 0 DN46: .TXT 0 DN47: . TXT  $"502"$ 25363

43125 DN48: . TXT "FU 25364 45064 J4 25365 30000 0" 25366 0 DN49: . TXT  $"50"$ 25367 25370 47513 DN50: . TXT "OK 25371 44461 I1 25372 31400 3" "OK 25373 47513 DN51: . TXT 25374 44462 12 25375 33000 6" 25376 47513 DN52: . TXT "OK 25377 44464 I4 30000 0" 25400 25401 47513 DN53: . TXT "OK 25402 44465 15 25403 30000 0" 25404 47513 DN54: . TXT "OK 25405 44466 I6 25406 33400 7" 47513 DN55: TXT 25407 "OK 44470 18 25410 25411 30000 0" 25412 0 DN56: . TXT  $"$  <0>" 25413 0 DN57: . TXT  $"502"$ 25414 0 DN58: . TXT  $"502"$  $" < 0$  >" 25415 0 DN59: . TXT 25416 41501 DN60: . TXT "CA 25417 46062 L2 25420 32400 5" 25421 41501 DN61: . TXT "CA 25422 46065 L5 25423 30000 0" 25424 41501 DN62: TXT "CA 25425 46070 LB 25426 30000 0" 25427 41501 DN63: . TXT "CA 25430 46062 L2 25431 30060 00 25432  $0$  " 25433 41501 DN64: . TXT "CA 25434 46063 L3 25435 30060 00

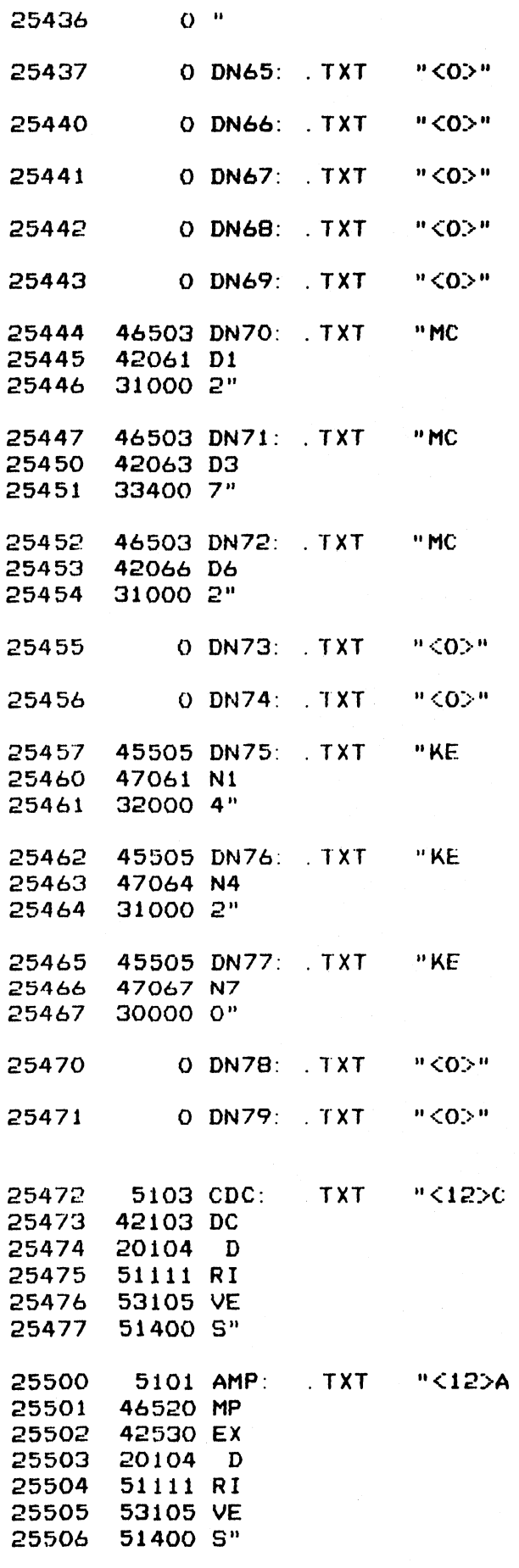

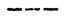

 $\label{eq:2.1} \frac{1}{\sqrt{2}}\int_{\mathbb{R}^3} \frac{1}{\sqrt{2}}\,d\mu\,d\mu\,.$ 

 $\hat{\mathcal{L}}$ 

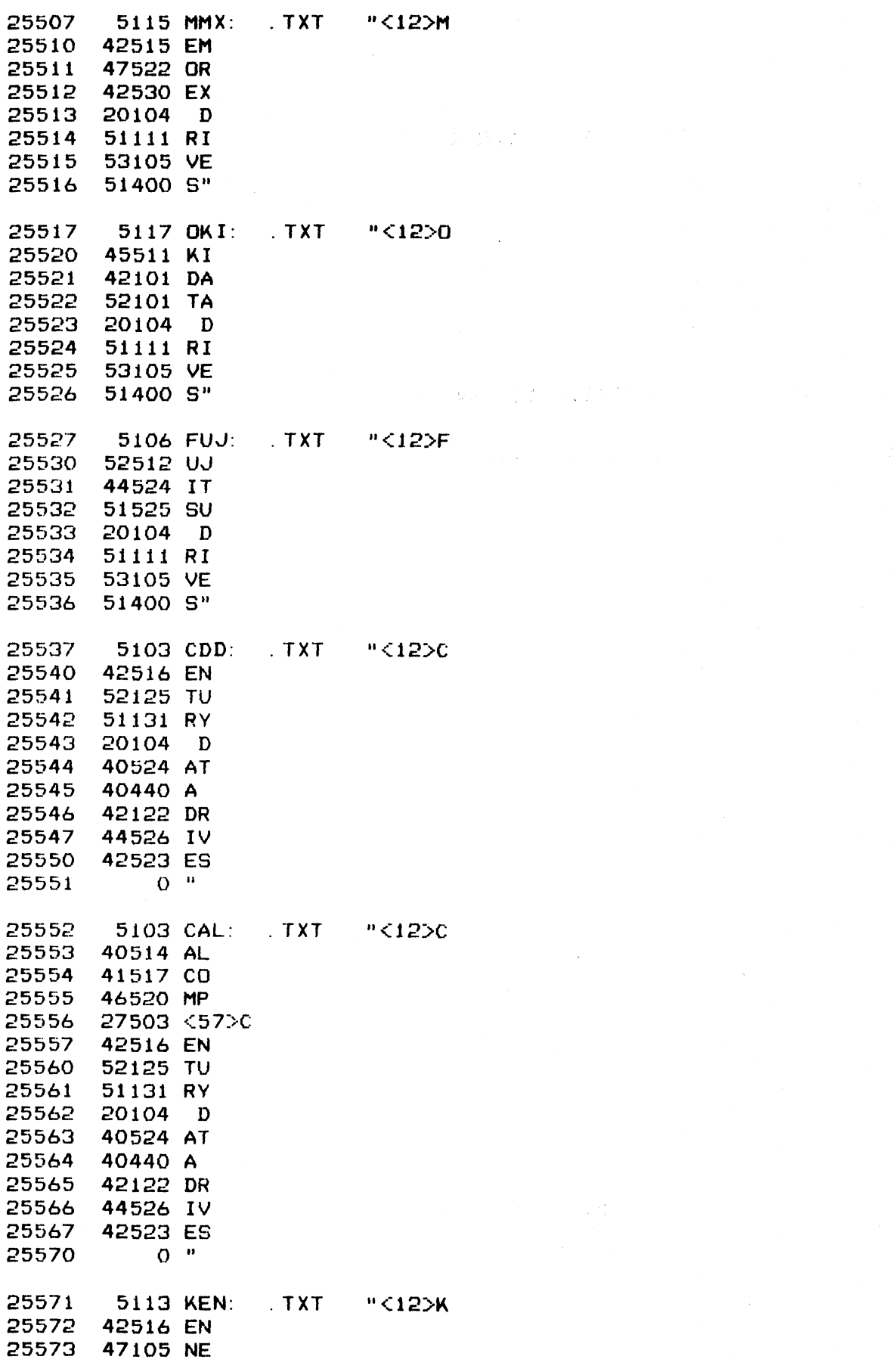

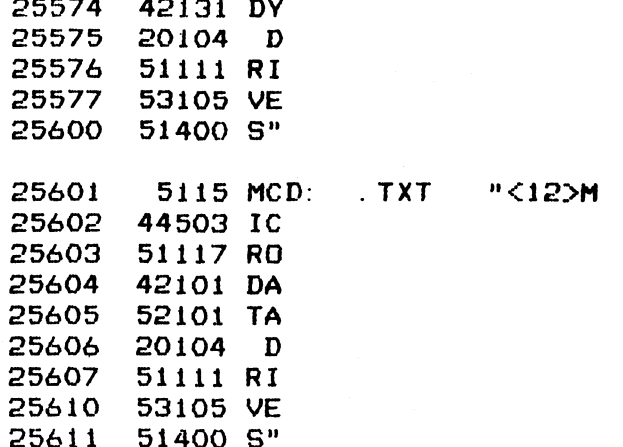

## **; \*\*\*\* DRIVE CHARACTERISTICS TEXT \*\*\*\***

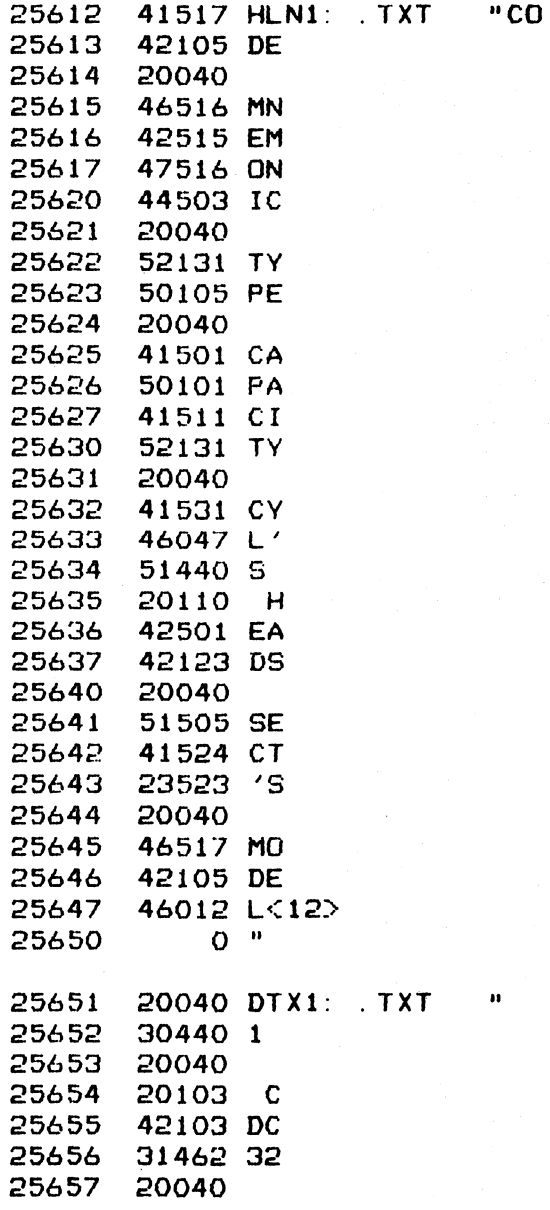

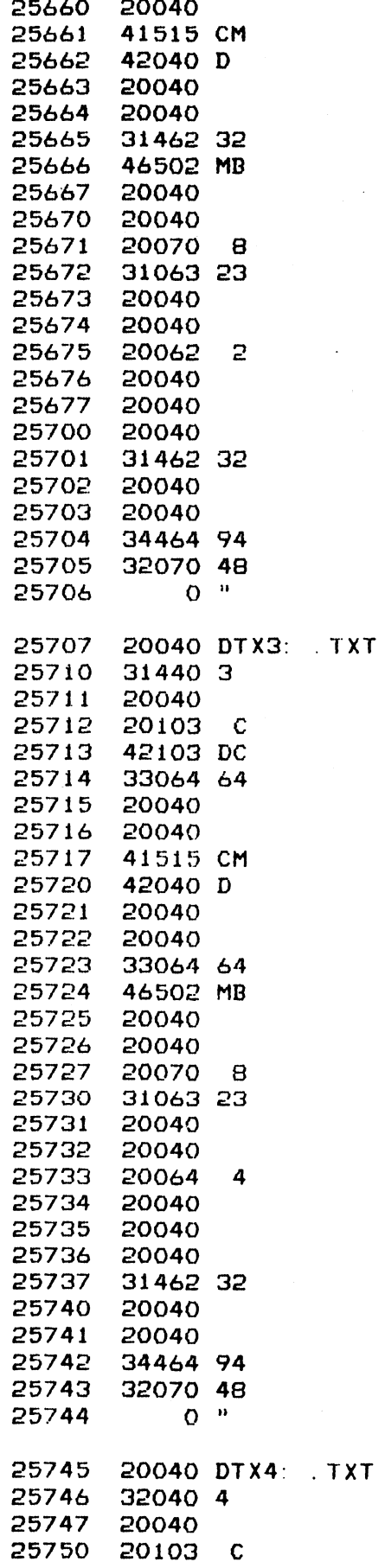

 $\overline{\mathbf{u}}$ 

 $\mathbf{u}$ 

2771

 $\hat{t}$ 

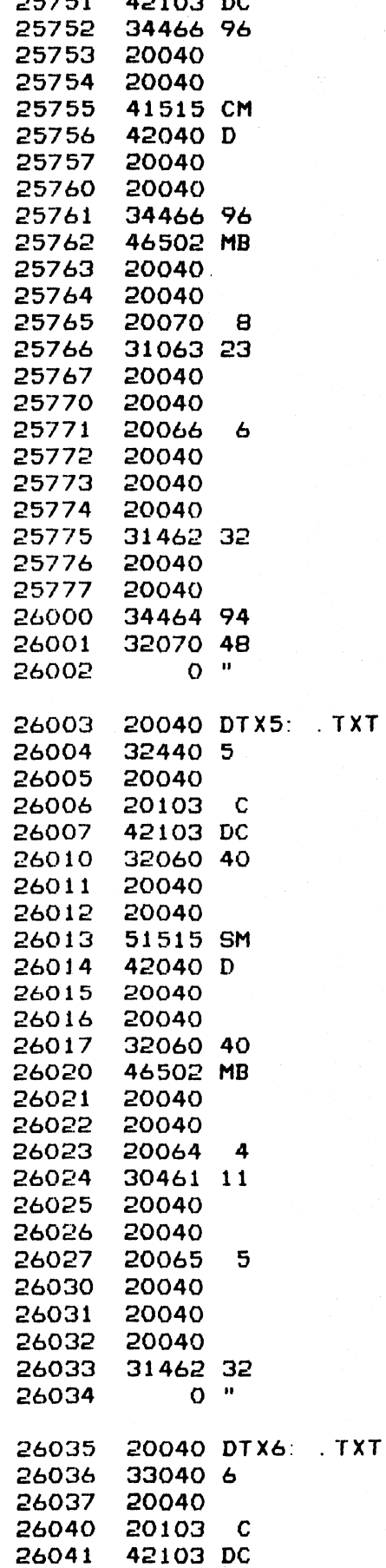

 $\pmb{\mathfrak{v}}$ 

 $\bullet$ 

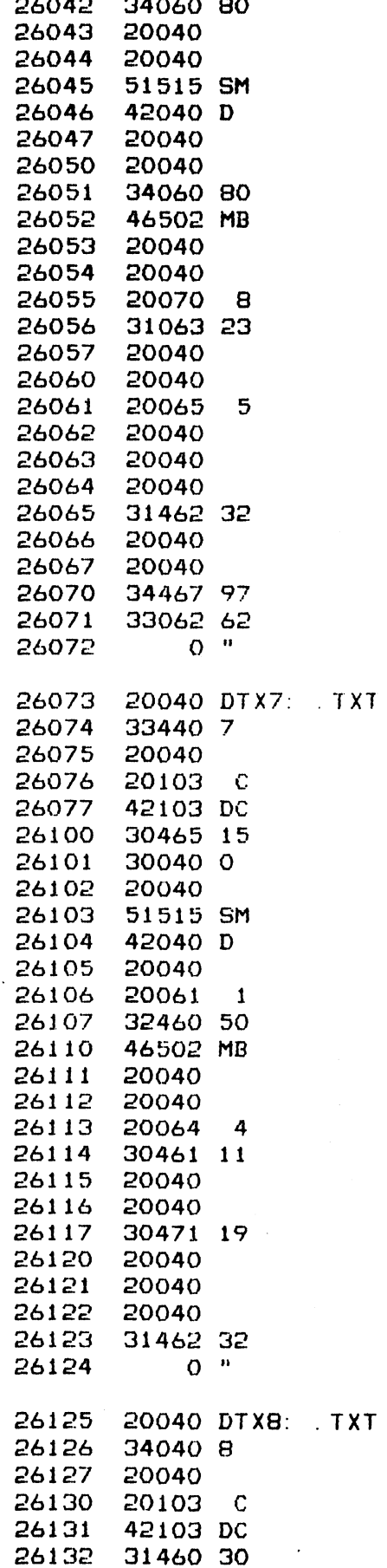

 $\overline{\mathbf{u}}$ 

 $\hat{\mathbf{u}}$ 

 $279$ 

 $\frac{1}{2}$ 

 $\label{eq:2.1} \mathcal{F}^{\mathcal{A}}_{\mathcal{A}}(\mathcal{A})=\mathcal{F}^{\mathcal{A}}_{\mathcal{A}}(\mathcal{A})=\mathcal{F}^{\mathcal{A}}_{\mathcal{A}}(\mathcal{A})$ 

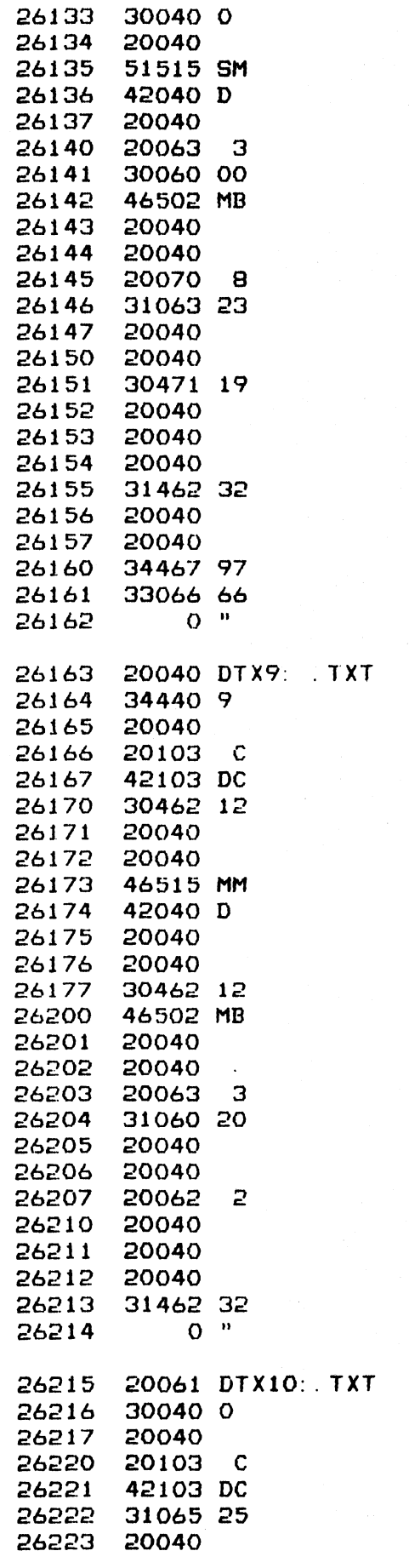

 $\vec{n}$ 

 $\mathbf{n-1}$ 

280

 $\bar{z}$ 

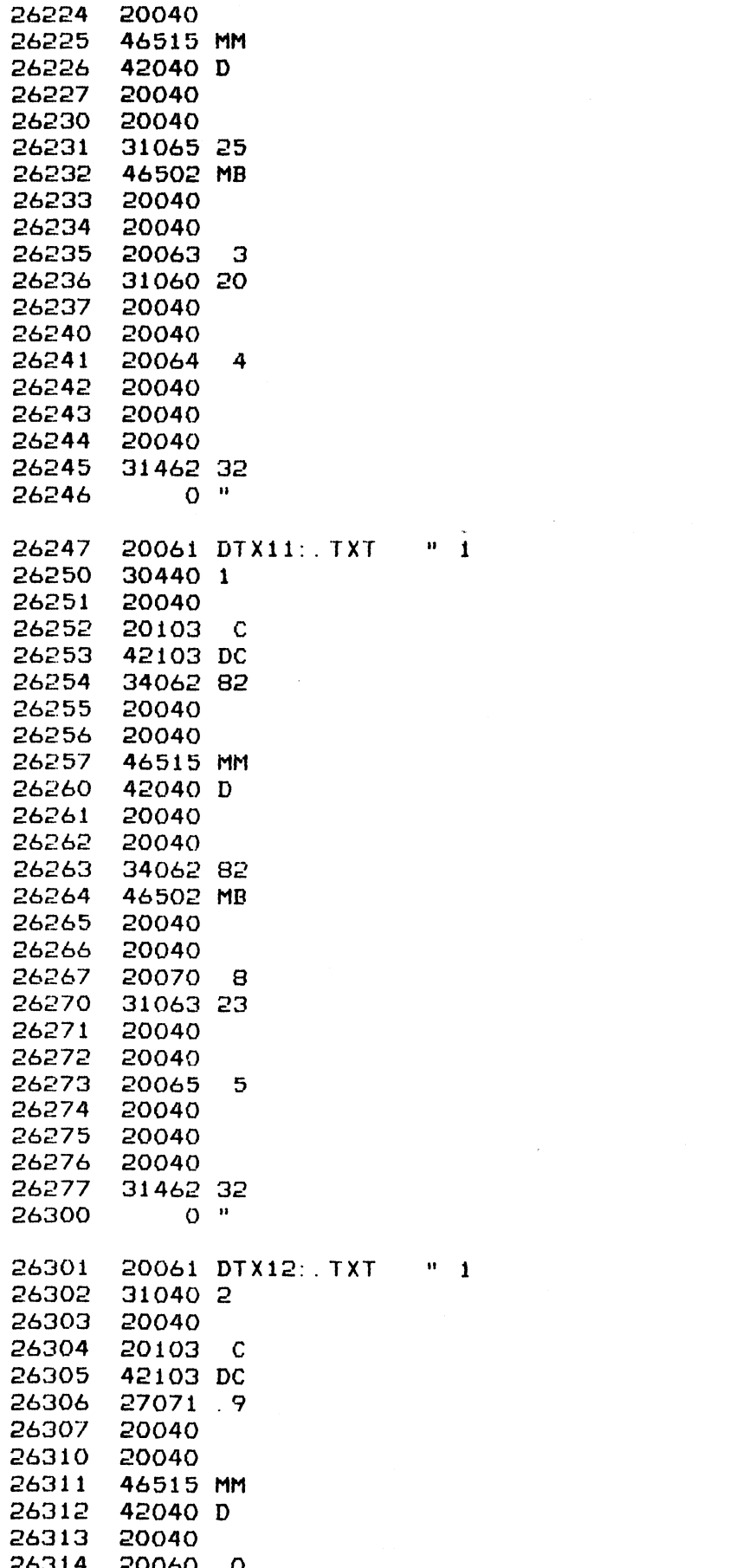

 $\hat{\vec{r}}$ 

 $\ddot{\phantom{a}}$ 

 $\bar{\mathcal{A}}$ 

 $\mathcal{L}(\mathcal{A})$  and  $\mathcal{L}(\mathcal{A})$ 

 $\bullet$  $\label{eq:2.1} \mathcal{L}(\mathcal{L}(\mathcal{L})) = \mathcal{L}(\mathcal{L}(\mathcal{L})) = \mathcal{L}(\mathcal{L}(\mathcal{L})) = \mathcal{L}(\mathcal{L}(\mathcal{L})) = \mathcal{L}(\mathcal{L}(\mathcal{L})) = \mathcal{L}(\mathcal{L}(\mathcal{L})) = \mathcal{L}(\mathcal{L}(\mathcal{L})) = \mathcal{L}(\mathcal{L}(\mathcal{L})) = \mathcal{L}(\mathcal{L}(\mathcal{L})) = \mathcal{L}(\mathcal{L}(\mathcal{L})) = \mathcal{L}(\mathcal{L}(\mathcal{L})) = \math$  $\label{eq:2.1} \frac{1}{\sqrt{2}}\int_{\mathbb{R}^3}\frac{1}{\sqrt{2}}\left(\frac{1}{\sqrt{2}}\right)^2\frac{1}{\sqrt{2}}\left(\frac{1}{\sqrt{2}}\right)^2\frac{1}{\sqrt{2}}\left(\frac{1}{\sqrt{2}}\right)^2\frac{1}{\sqrt{2}}\left(\frac{1}{\sqrt{2}}\right)^2\frac{1}{\sqrt{2}}\left(\frac{1}{\sqrt{2}}\right)^2\frac{1}{\sqrt{2}}\frac{1}{\sqrt{2}}\frac{1}{\sqrt{2}}\frac{1}{\sqrt{2}}\frac{1}{\sqrt{2}}\frac{1}{\sqrt{2}}$  $\label{eq:2.1} \frac{1}{\sqrt{2\pi}}\sum_{i=1}^n\frac{1}{\sqrt{2\pi}}\sum_{i=1}^n\frac{1}{\sqrt{2\pi}}\sum_{i=1}^n\frac{1}{\sqrt{2\pi}}\sum_{i=1}^n\frac{1}{\sqrt{2\pi}}\sum_{i=1}^n\frac{1}{\sqrt{2\pi}}\sum_{i=1}^n\frac{1}{\sqrt{2\pi}}\sum_{i=1}^n\frac{1}{\sqrt{2\pi}}\sum_{i=1}^n\frac{1}{\sqrt{2\pi}}\sum_{i=1}^n\frac{1}{\sqrt{2\pi}}\sum_{i=1}^n\$ 

 $\bullet$ 

 $\bar{\beta}$ 

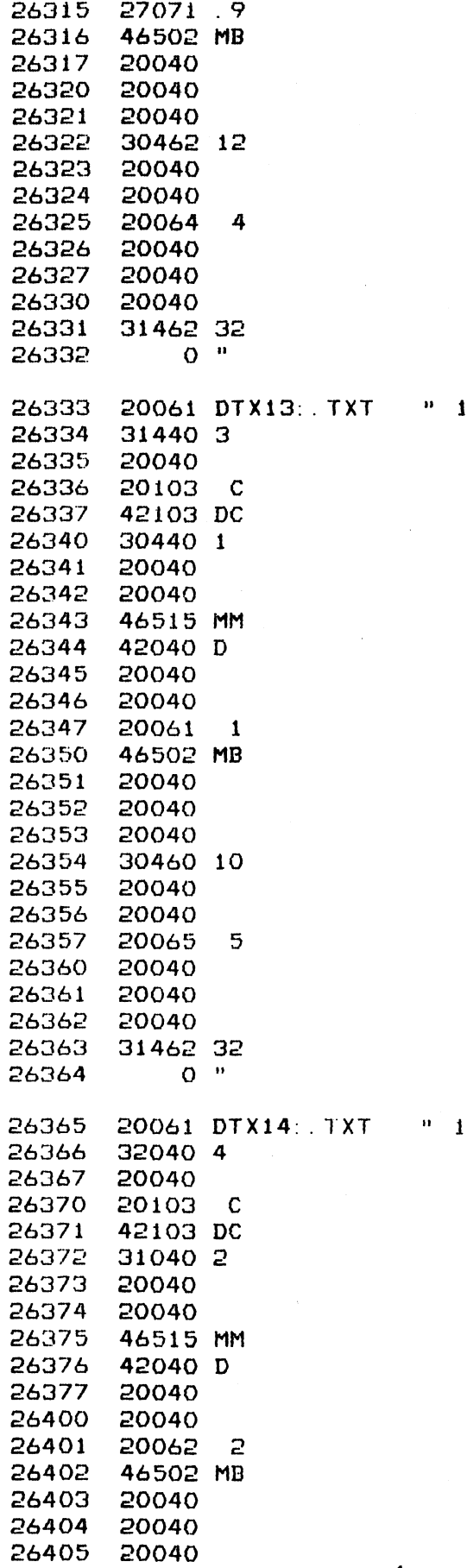

 $\label{eq:2.1} \frac{1}{\sqrt{2}}\int_{\mathbb{R}^3}\frac{1}{\sqrt{2}}\left(\frac{1}{\sqrt{2}}\right)^2\frac{1}{\sqrt{2}}\left(\frac{1}{\sqrt{2}}\right)^2\frac{1}{\sqrt{2}}\left(\frac{1}{\sqrt{2}}\right)^2.$ 

 $\mathcal{L}(\mathcal{L}^{\mathcal{L}})$  and  $\mathcal{L}(\mathcal{L}^{\mathcal{L}})$  . The contribution of  $\mathcal{L}^{\mathcal{L}}$ 

282/283

 $\label{eq:2.1} \frac{1}{2} \sum_{i=1}^n \frac{1}{2} \sum_{j=1}^n \frac{1}{2} \sum_{j=1}^n \frac{1}{2} \sum_{j=1}^n \frac{1}{2} \sum_{j=1}^n \frac{1}{2} \sum_{j=1}^n \frac{1}{2} \sum_{j=1}^n \frac{1}{2} \sum_{j=1}^n \frac{1}{2} \sum_{j=1}^n \frac{1}{2} \sum_{j=1}^n \frac{1}{2} \sum_{j=1}^n \frac{1}{2} \sum_{j=1}^n \frac{1}{2} \sum_{j=1}^n \frac{$  $\frac{1}{\pi}$  $\label{eq:2.1} \begin{split} \mathcal{L}_{\text{max}}(\mathbf{r}) & = \frac{1}{2} \sum_{i=1}^{N} \mathcal{L}_{\text{max}}(\mathbf{r}) \mathcal{L}_{\text{max}}(\mathbf{r}) \\ & = \frac{1}{2} \sum_{i=1}^{N} \mathcal{L}_{\text{max}}(\mathbf{r}) \mathcal{L}_{\text{max}}(\mathbf{r}) \mathcal{L}_{\text{max}}(\mathbf{r}) \mathcal{L}_{\text{max}}(\mathbf{r}) \mathcal{L}_{\text{max}}(\mathbf{r}) \mathcal{L}_{\text{max}}(\mathbf{r}) \mathcal{L}_{\text{max}}(\mathbf$  $\mathcal{L}^{\text{max}}_{\text{max}}$  and  $\mathcal{L}^{\text{max}}_{\text{max}}$  $\label{eq:2.1} \mathcal{L}=\frac{1}{2}\sum_{i=1}^{n} \frac{1}{2}\sum_{j=1}^{n} \frac{1}{2}\sum_{j=1}^{n} \frac{1}{2}\sum_{j=1}^{n} \frac{1}{2}\sum_{j=1}^{n} \frac{1}{2}\sum_{j=1}^{n} \frac{1}{2}\sum_{j=1}^{n} \frac{1}{2}\sum_{j=1}^{n} \frac{1}{2}\sum_{j=1}^{n} \frac{1}{2}\sum_{j=1}^{n} \frac{1}{2}\sum_{j=1}^{n} \frac{1}{2}\sum_{j=1}^{n} \frac{1}{2}\sum_{j=1}$ 

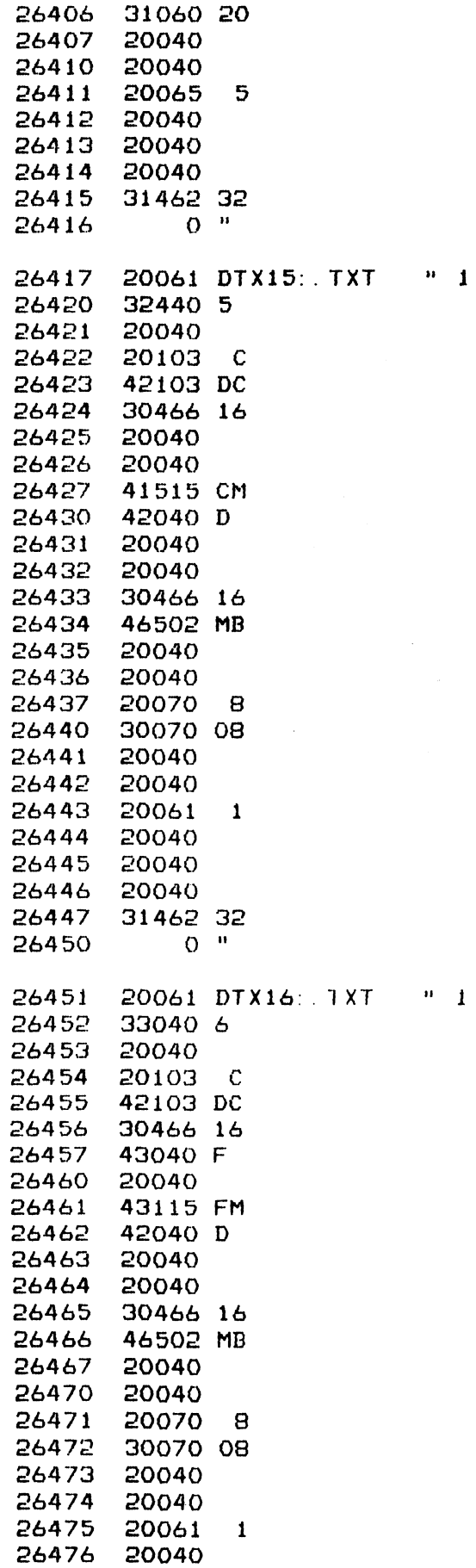

 $\hat{\mathbf{x}}_i$ 

÷.

 $\ddot{\phantom{1}}$ 

 $\bar{z}$ 

 $\label{eq:2.1} \frac{1}{\sqrt{2}}\sum_{i=1}^n\frac{1}{\sqrt{2}}\sum_{i=1}^n\frac{1}{\sqrt{2}}\sum_{i=1}^n\frac{1}{\sqrt{2}}\sum_{i=1}^n\frac{1}{\sqrt{2}}\sum_{i=1}^n\frac{1}{\sqrt{2}}\sum_{i=1}^n\frac{1}{\sqrt{2}}\sum_{i=1}^n\frac{1}{\sqrt{2}}\sum_{i=1}^n\frac{1}{\sqrt{2}}\sum_{i=1}^n\frac{1}{\sqrt{2}}\sum_{i=1}^n\frac{1}{\sqrt{2}}\sum_{i=1}^n\frac$  $\label{eq:2.1} \frac{1}{\sqrt{2}}\int_{\mathbb{R}^3}\frac{1}{\sqrt{2}}\left(\frac{1}{\sqrt{2}}\right)^2\frac{1}{\sqrt{2}}\left(\frac{1}{\sqrt{2}}\right)^2\frac{1}{\sqrt{2}}\left(\frac{1}{\sqrt{2}}\right)^2\frac{1}{\sqrt{2}}\left(\frac{1}{\sqrt{2}}\right)^2.$  $\mathcal{L}(\mathcal{L}^{\mathcal{L}})$  and  $\mathcal{L}(\mathcal{L}^{\mathcal{L}})$  and  $\mathcal{L}(\mathcal{L}^{\mathcal{L}})$  and  $\mathcal{L}(\mathcal{L}^{\mathcal{L}})$  $\label{eq:1.1} \mathbf{A}^{(1)} = \mathbf{A}^{(1)} \mathbf{A}^{(2)} + \mathbf{A}^{(3)} \mathbf{A}^{(4)}$ 

 $\sim$
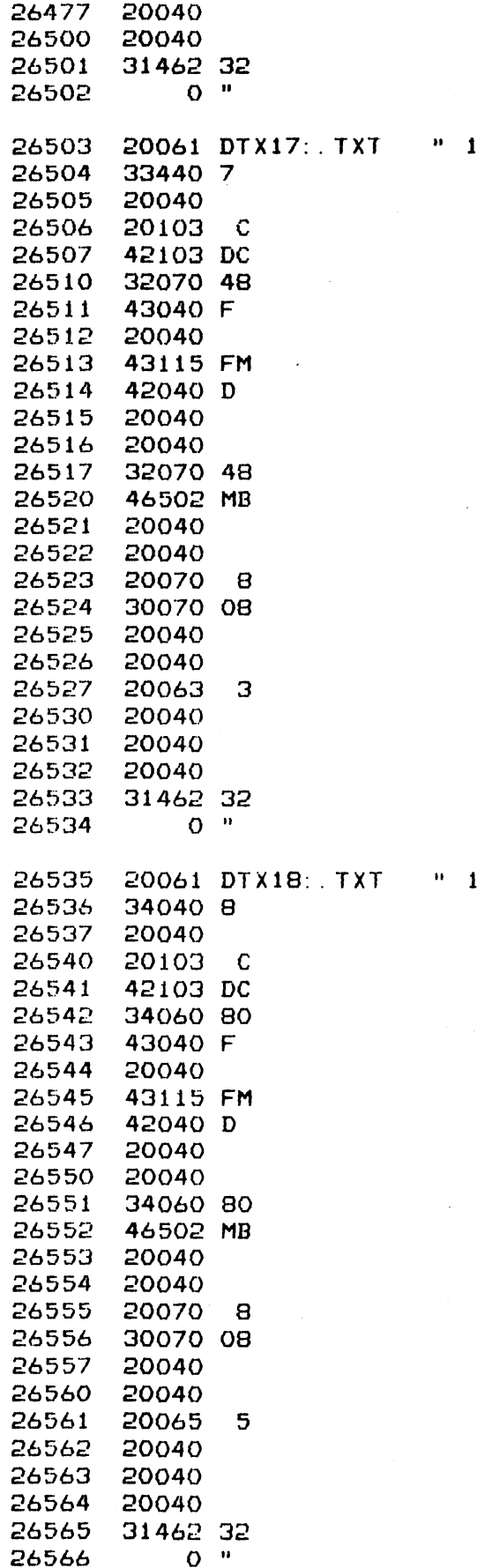

 $\Delta \sim 10^{11}$ 

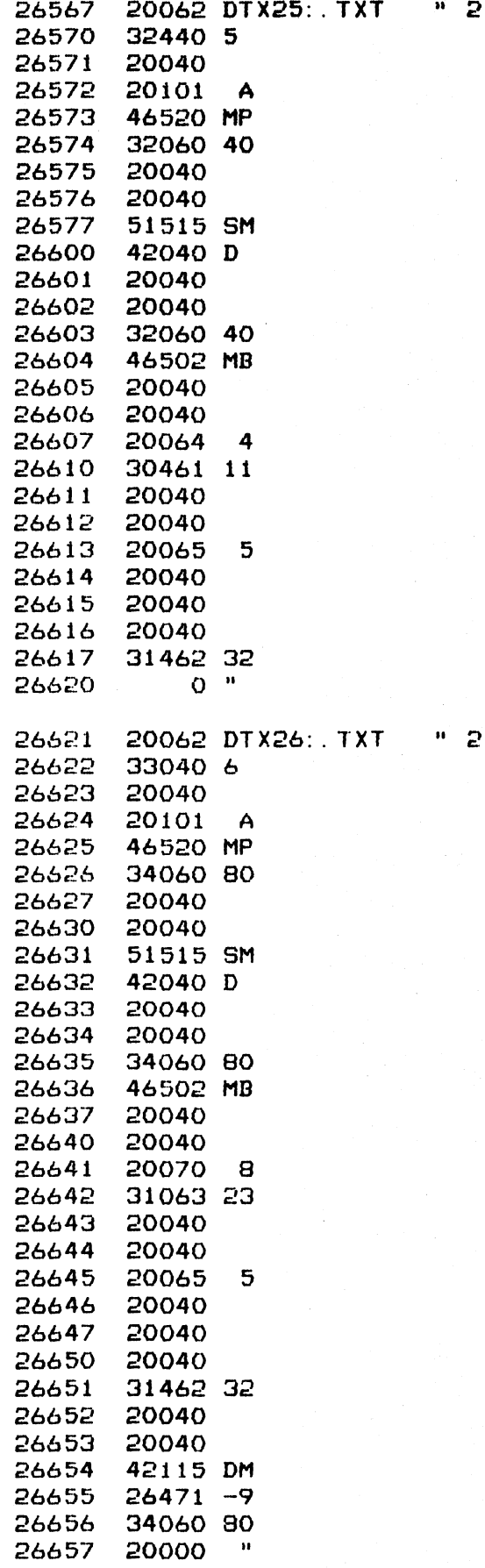

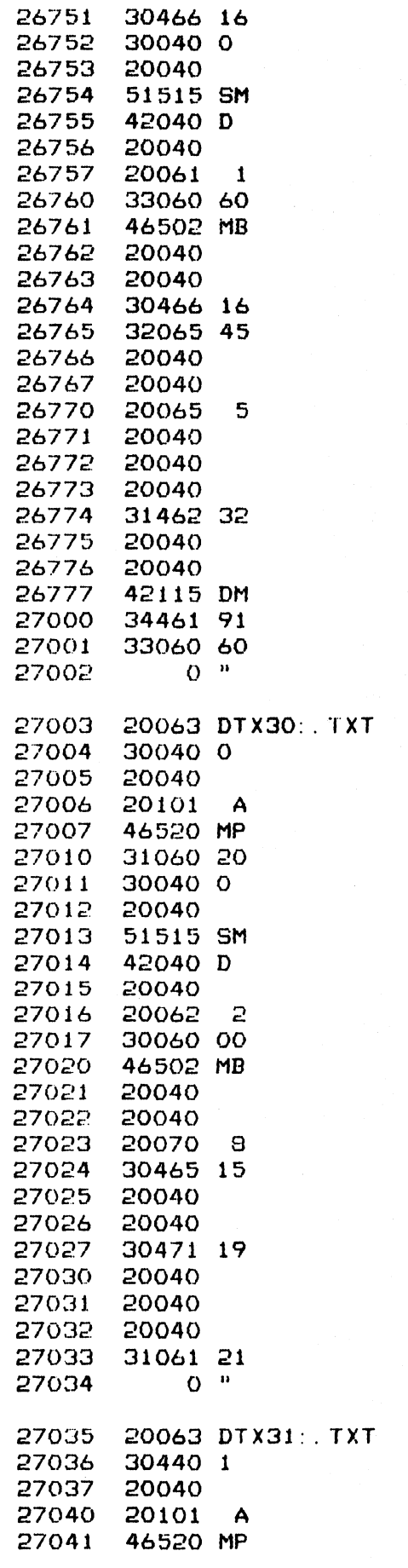

 $\frac{9}{3}$ 

 $\theta$  3

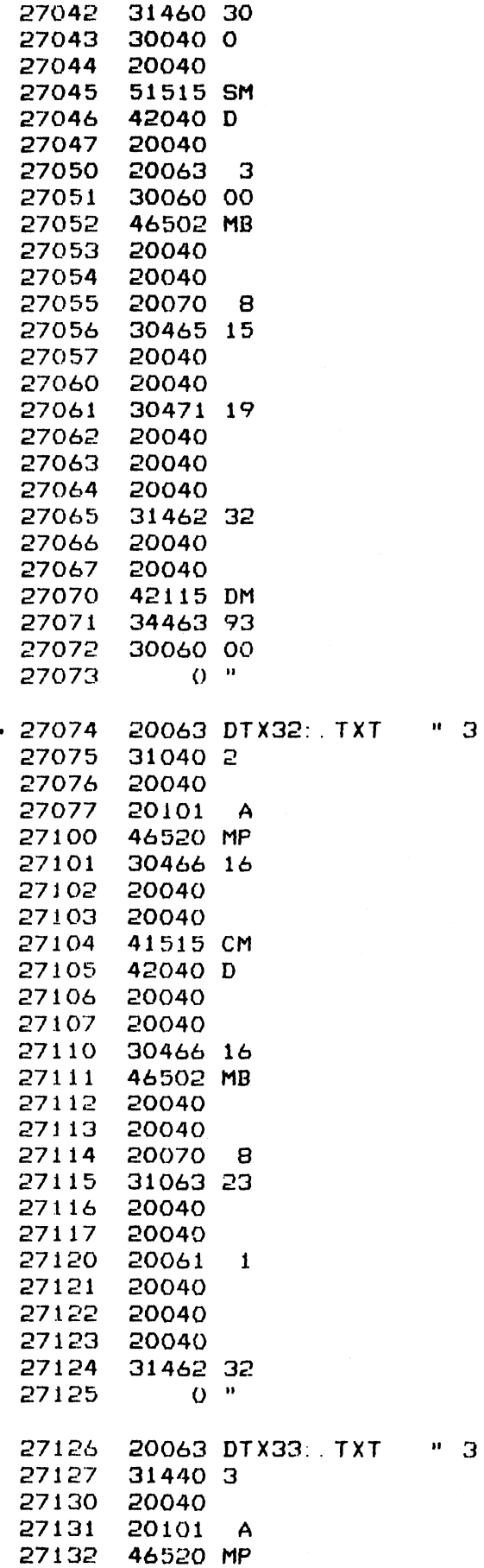

 $\sim$ 

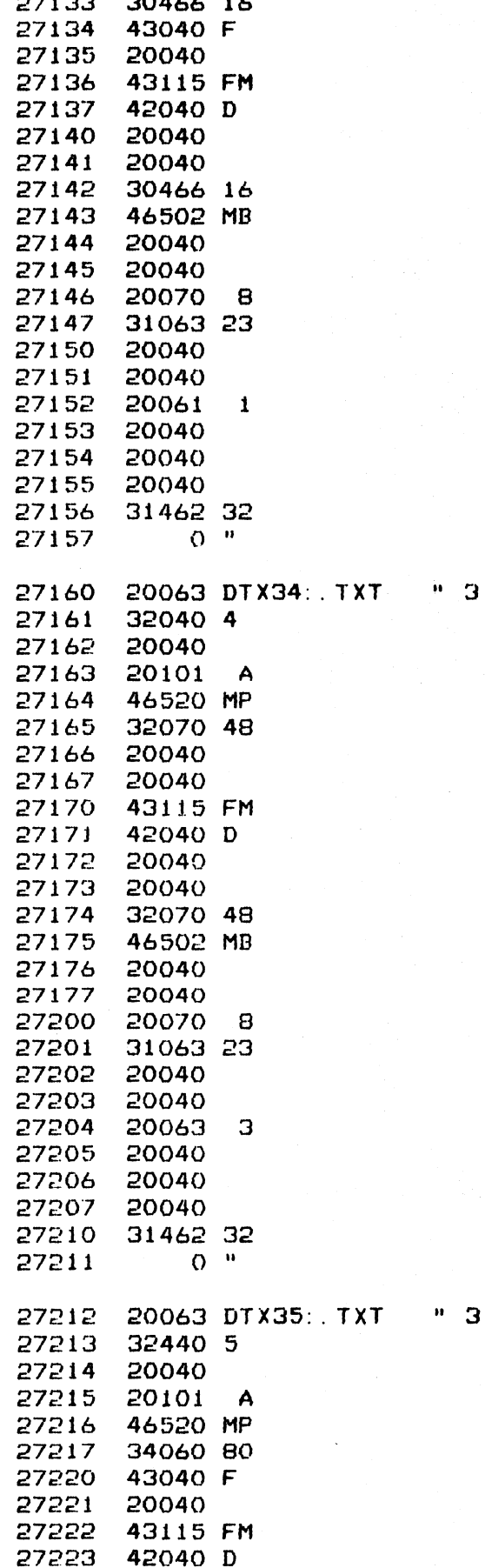

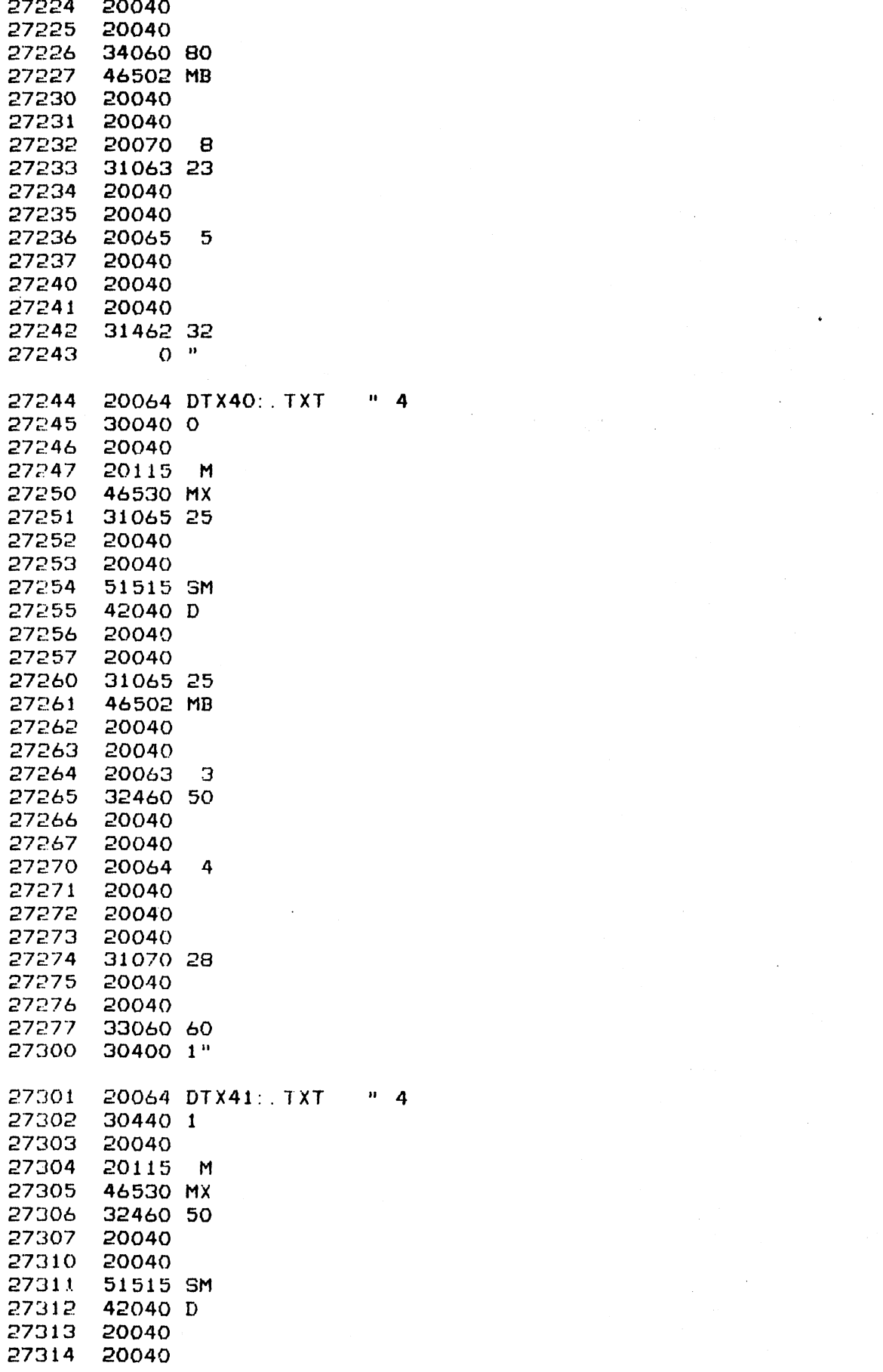

 $\label{eq:2.1} \begin{split} \mathcal{L}_{\text{max}}(\mathcal{L}_{\text{max}}) = \mathcal{L}_{\text{max}}(\mathcal{L}_{\text{max}}) \end{split}$ 

 $\label{eq:2.1} \mathcal{L}(\mathcal{L}^{\mathcal{L}}_{\mathcal{L}}(\mathcal{L}^{\mathcal{L}}_{\mathcal{L}})) \leq \mathcal{L}(\mathcal{L}^{\mathcal{L}}_{\mathcal{L}}(\mathcal{L}^{\mathcal{L}}_{\mathcal{L}})) \leq \mathcal{L}(\mathcal{L}^{\mathcal{L}}_{\mathcal{L}}(\mathcal{L}^{\mathcal{L}}_{\mathcal{L}})) \leq \mathcal{L}(\mathcal{L}^{\mathcal{L}}_{\mathcal{L}}(\mathcal{L}^{\mathcal{L}}_{\mathcal{L}})) \leq \mathcal{L}(\mathcal{L$ 

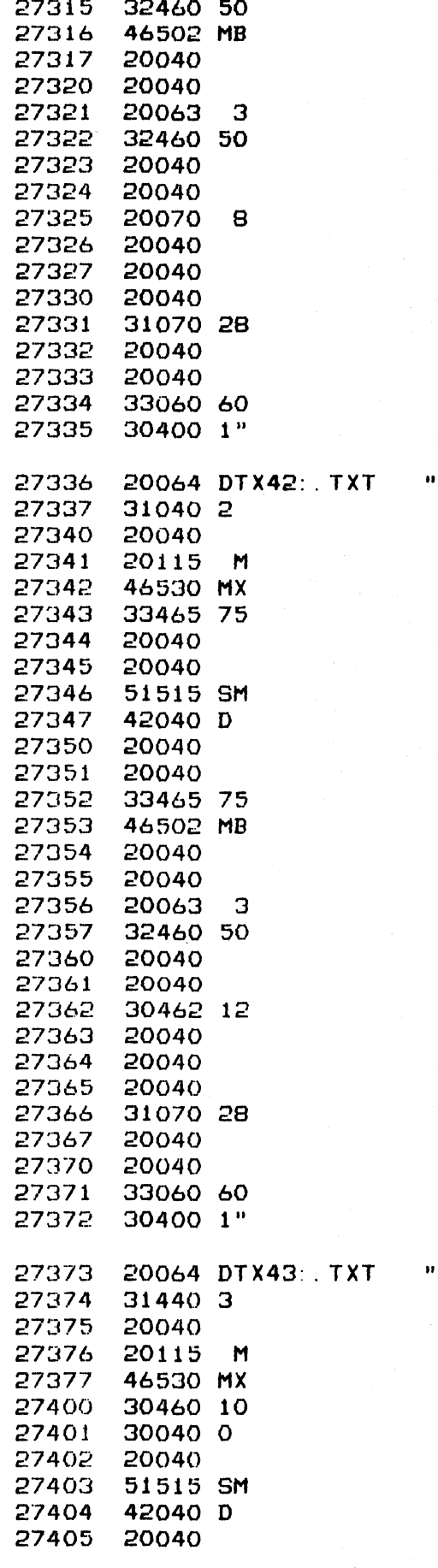

 $\Delta$ 

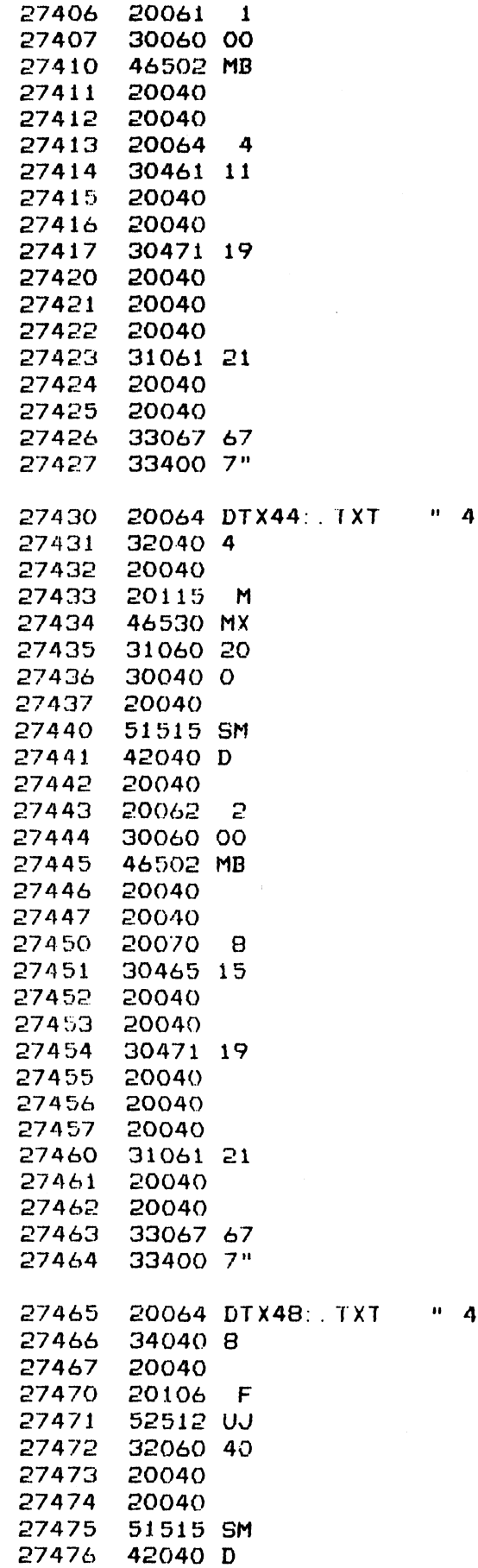

 $\frac{1}{2} \frac{1}{\sqrt{2}} \left( \frac{1}{2} \right)^{\frac{1}{2}}$ 

 $\pmb{\Lambda}$ 

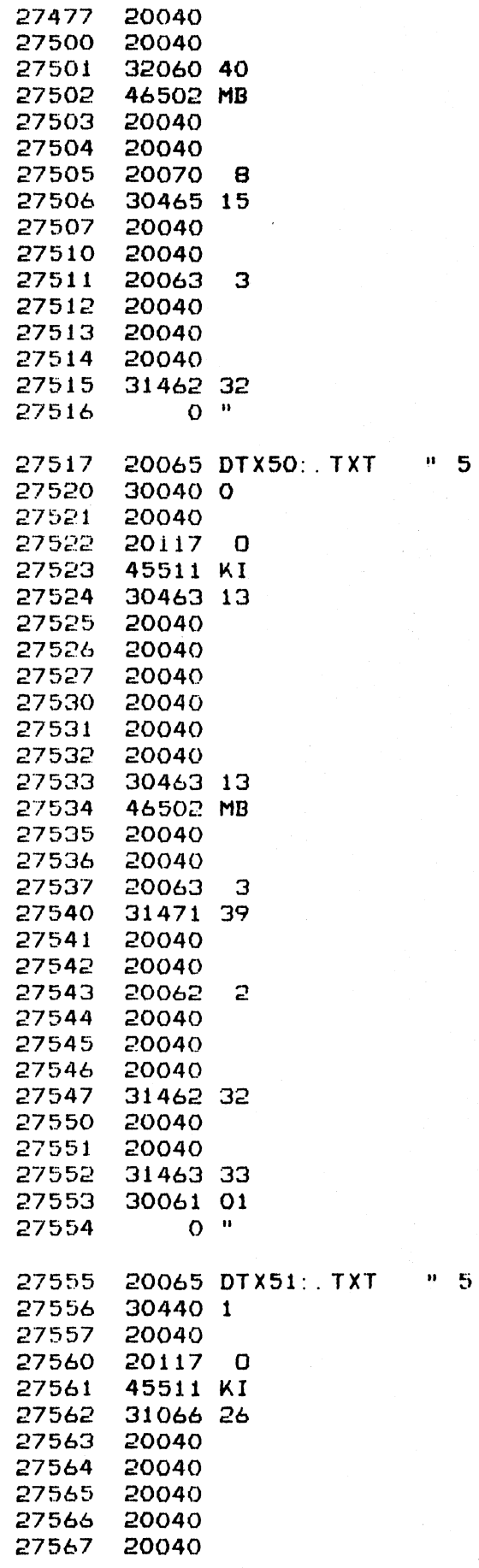

 $\overline{\mathbf{5}}$ 

294

 $\boldsymbol{\beta}$ 

Ť.

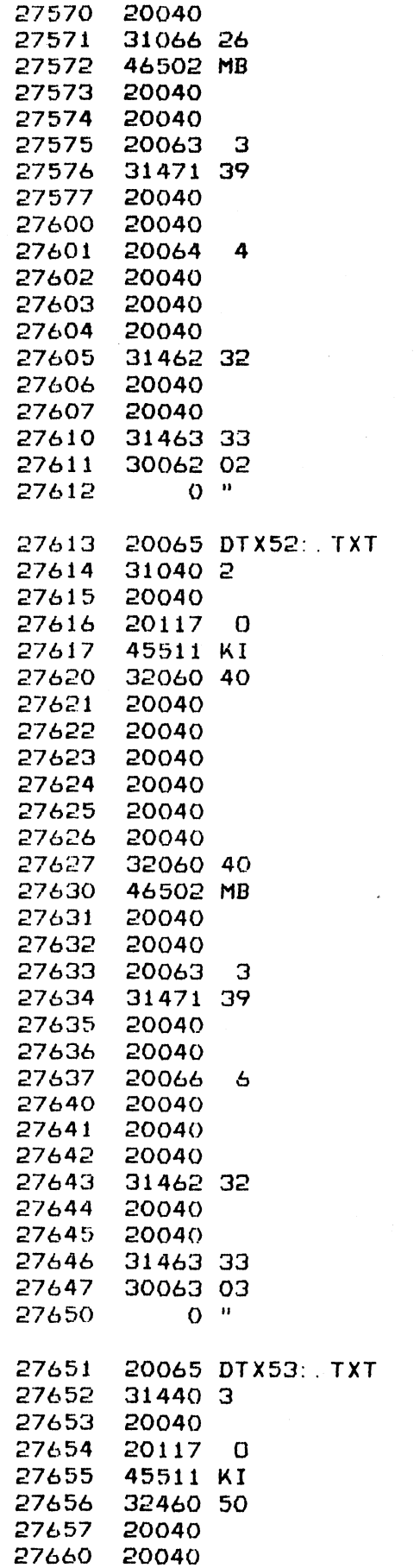

 $\hat{\mathbf{u}}$  $\overline{\mathbf{5}}$ 

 $"5$ 

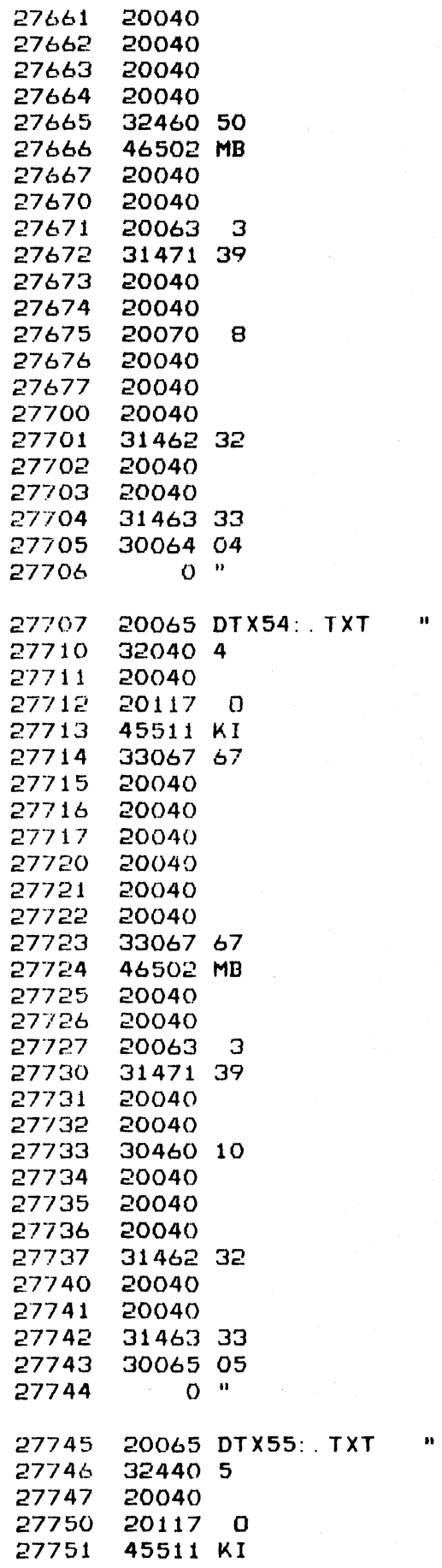

 $\overline{\mathbf{5}}$ 

 $\overline{\mathbf{5}}$ 

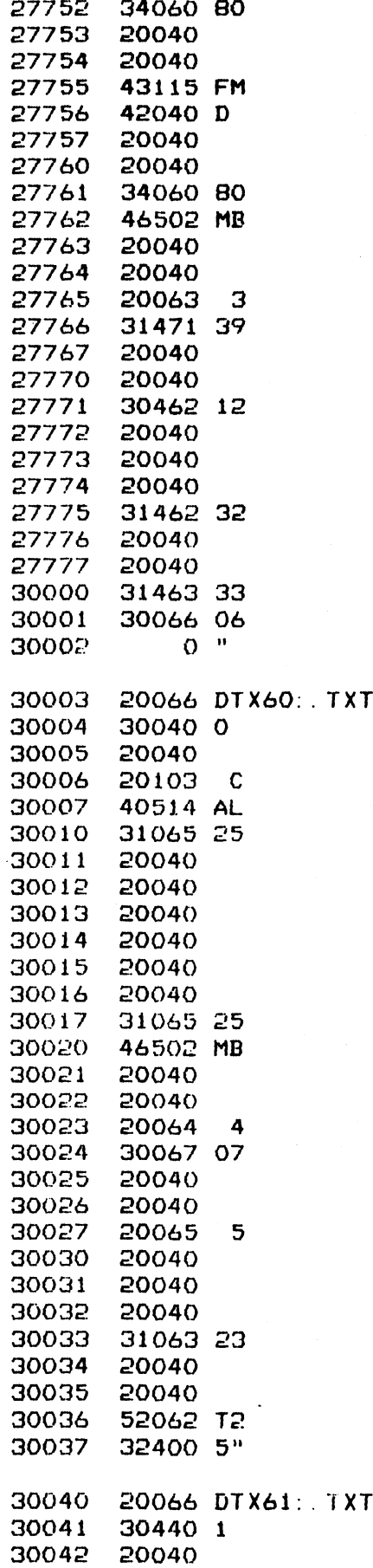

297

 $\frac{a}{b}$ 

u.  $\overline{6}$ 

 $\ddot{\cdot}$ 

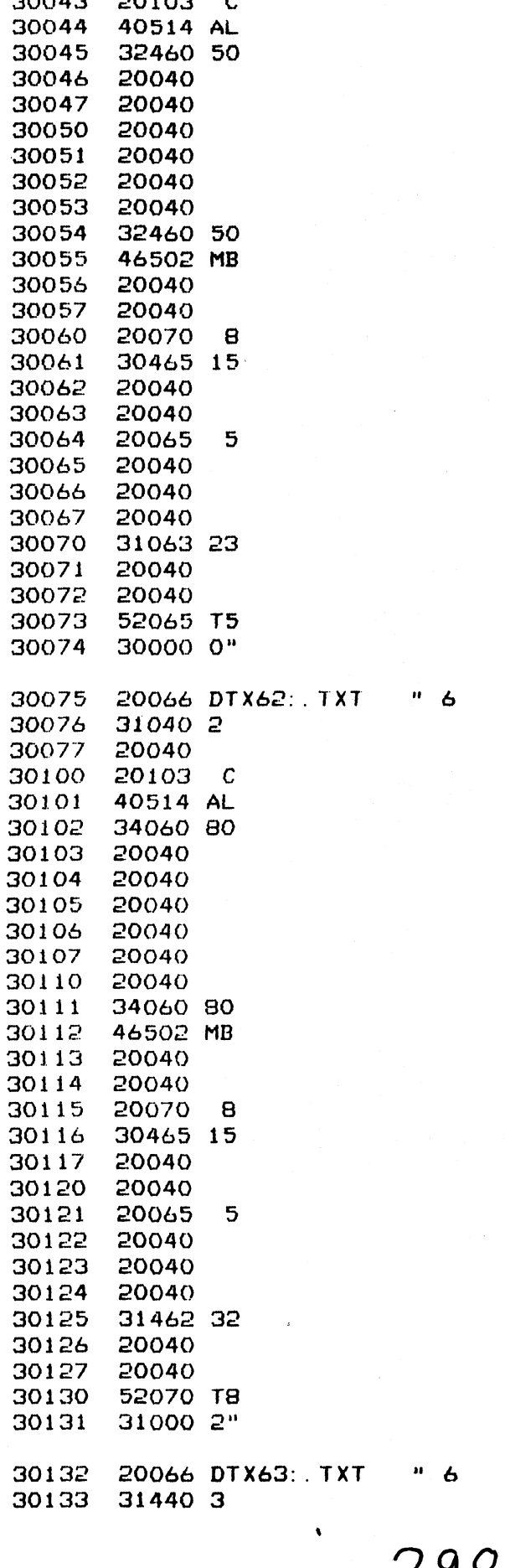

 $-6$ 

 $\label{eq:2.1} \frac{1}{\sqrt{2}}\int_{0}^{\infty}\frac{1}{\sqrt{2\pi}}\left(\frac{1}{\sqrt{2\pi}}\right)^{2}d\mu_{\rm{max}}\,.$ 

 $\label{eq:2.1} \frac{1}{\sqrt{2}}\int_{\mathbb{R}^3} \frac{d\mu}{\mu} \left( \frac{d\mu}{\mu} \right)^2 \frac{d\mu}{\mu} \left( \frac{d\mu}{\mu} \right)^2 \frac{d\mu}{\mu} \left( \frac{d\mu}{\mu} \right)^2 \frac{d\mu}{\mu} \left( \frac{d\mu}{\mu} \right)^2 \frac{d\mu}{\mu} \left( \frac{d\mu}{\mu} \right)^2 \frac{d\mu}{\mu} \left( \frac{d\mu}{\mu} \right)^2 \frac{d\mu}{\mu} \left( \frac{d\mu}{\mu} \right)^2$ 

 $\mathcal{A}^{\text{max}}_{\text{max}}$  and  $\mathcal{A}^{\text{max}}_{\text{max}}$ 

 $\frac{1}{2} \sum_{i=1}^n \frac{1}{2} \sum_{j=1}^n \frac{1}{2} \sum_{j=1}^n \frac{1}{2} \sum_{j=1}^n \frac{1}{2} \sum_{j=1}^n \frac{1}{2} \sum_{j=1}^n \frac{1}{2} \sum_{j=1}^n \frac{1}{2} \sum_{j=1}^n \frac{1}{2} \sum_{j=1}^n \frac{1}{2} \sum_{j=1}^n \frac{1}{2} \sum_{j=1}^n \frac{1}{2} \sum_{j=1}^n \frac{1}{2} \sum_{j=1}^n \frac{1}{2} \sum_{j=$ 

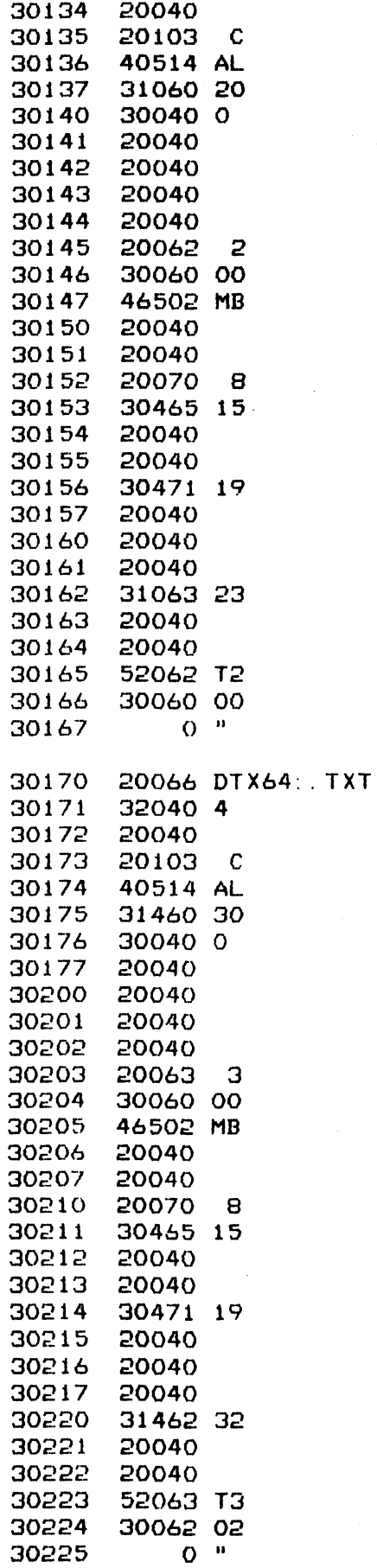

 $"$  6

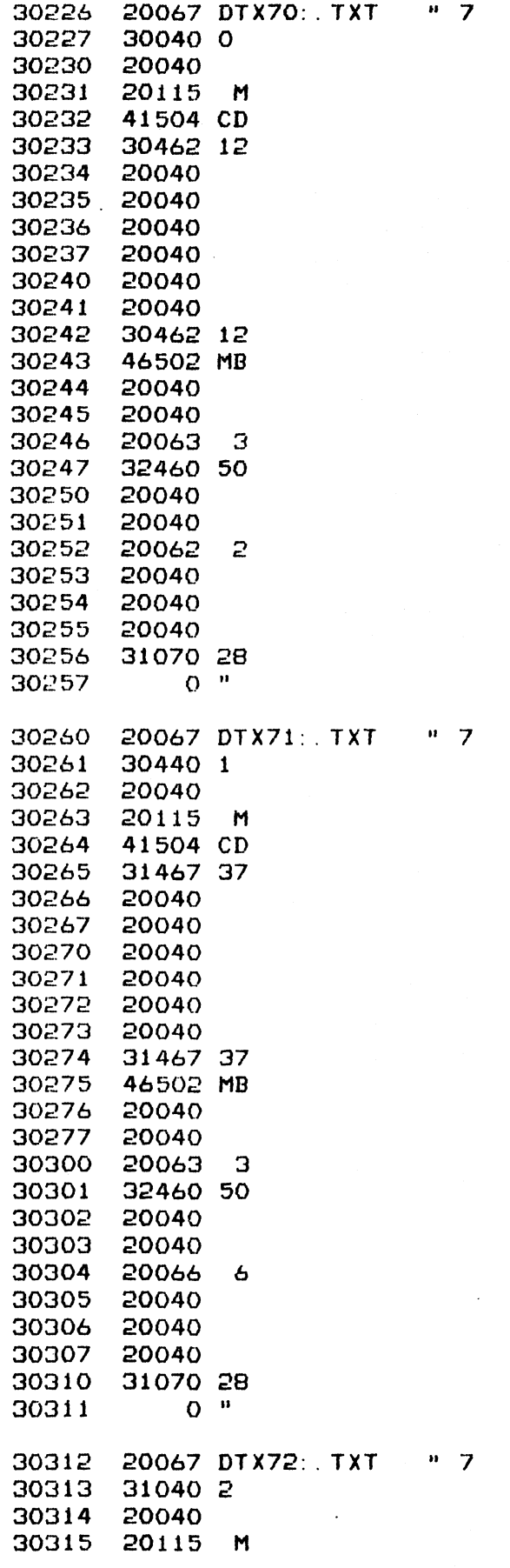

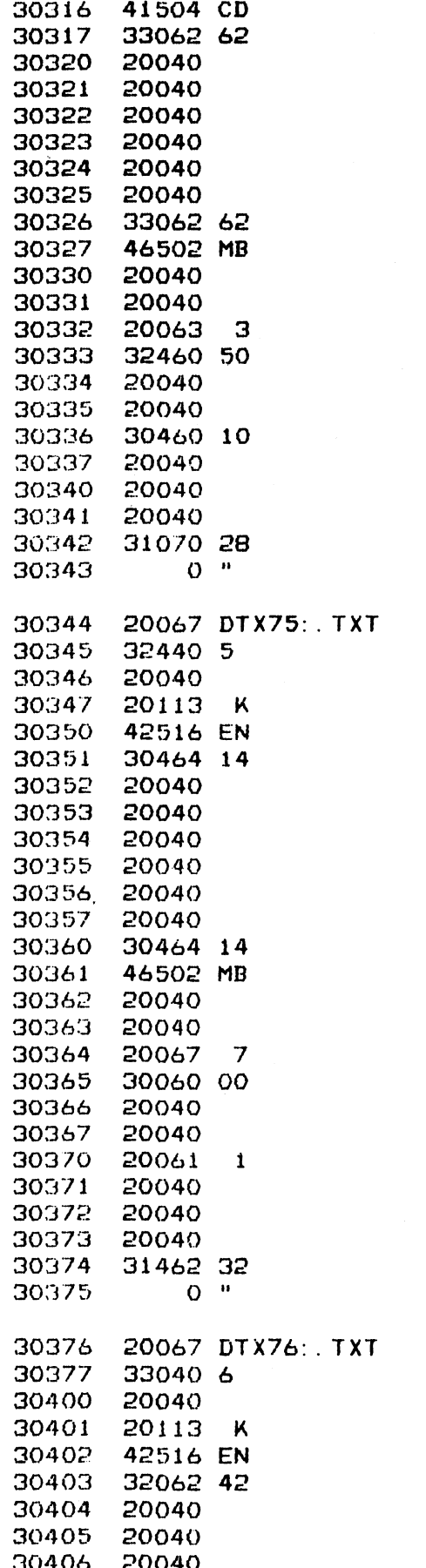

n  $\overline{\mathbf{z}}$ 

 $\ddot{\phantom{1}}$  $\overline{\phantom{a}}$ 

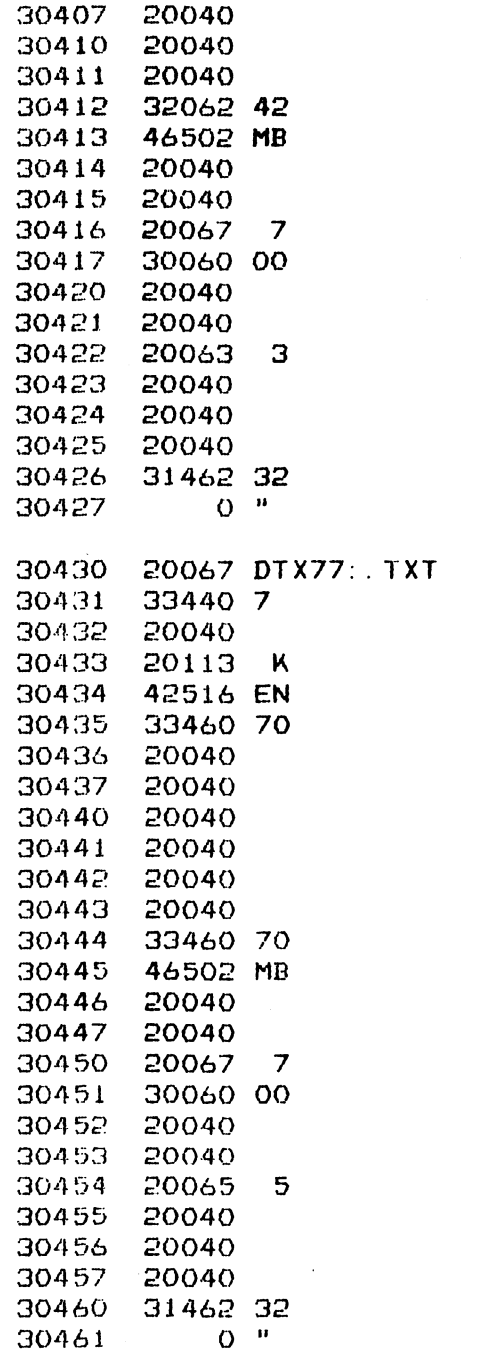

 $n = 7$ 

## \*\*\*\*\* WRITE-READ BUFFER AREAS \*\*\*\*

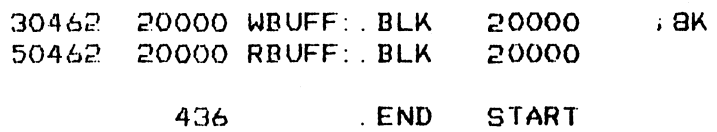

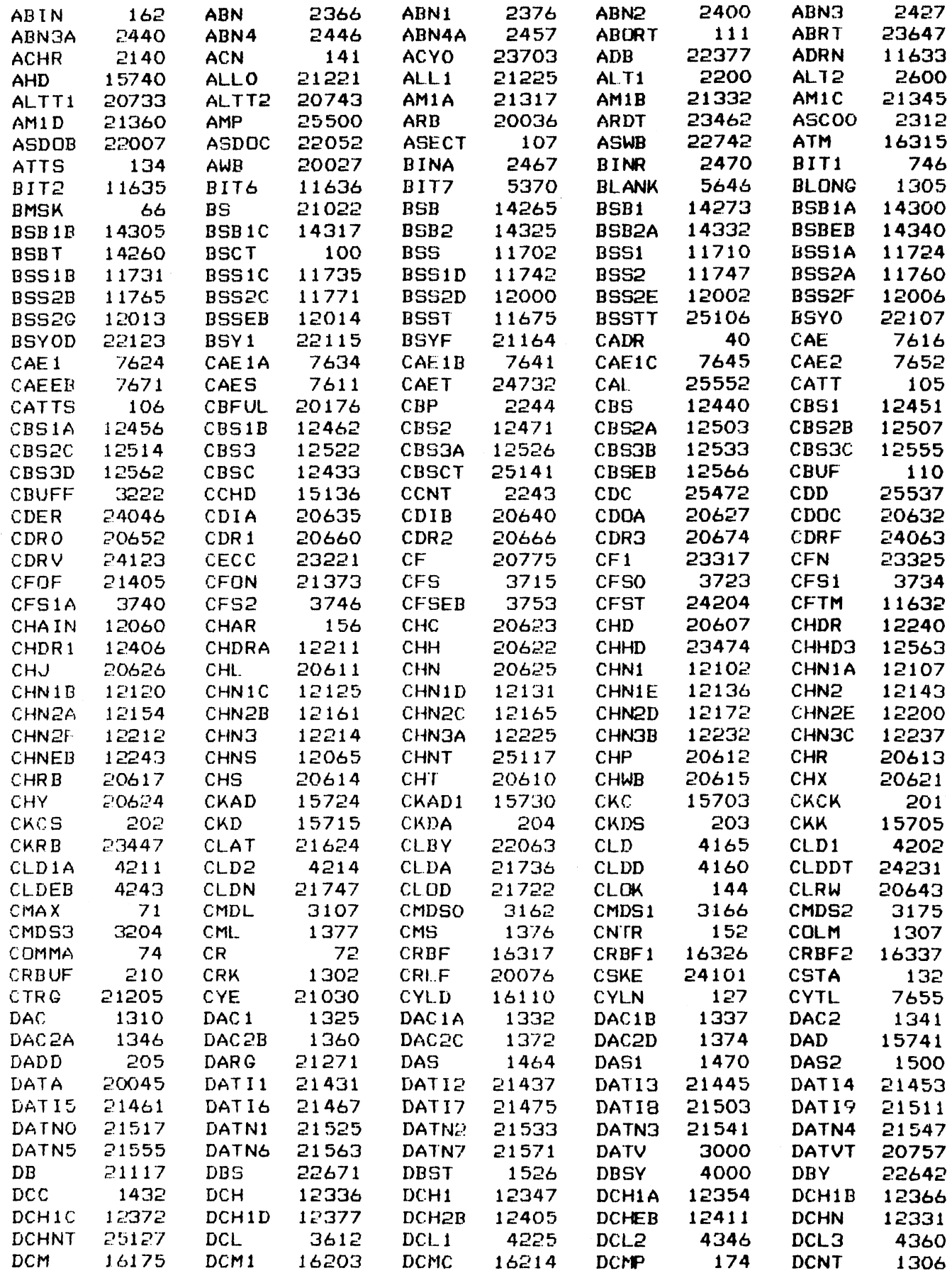

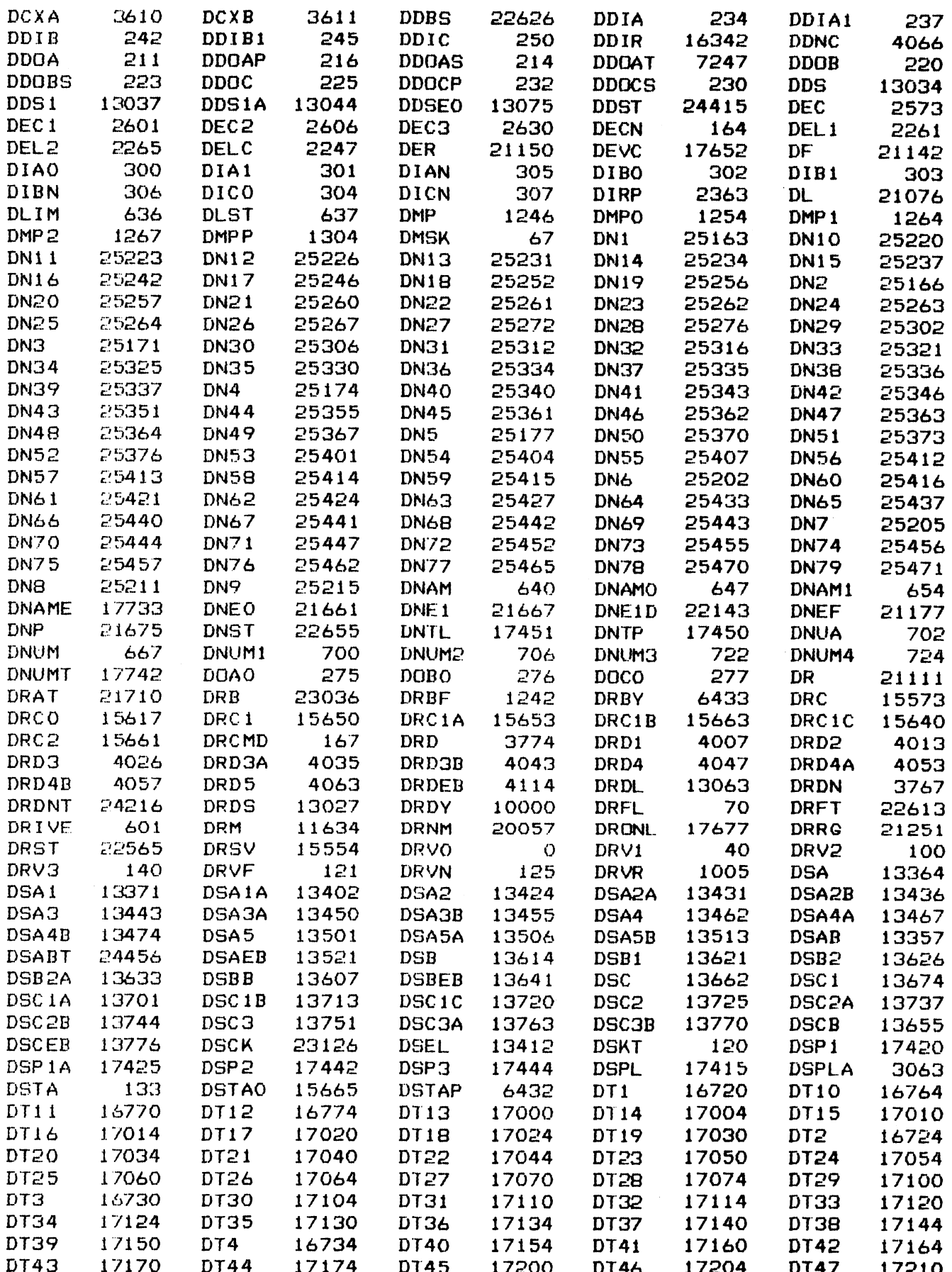

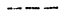

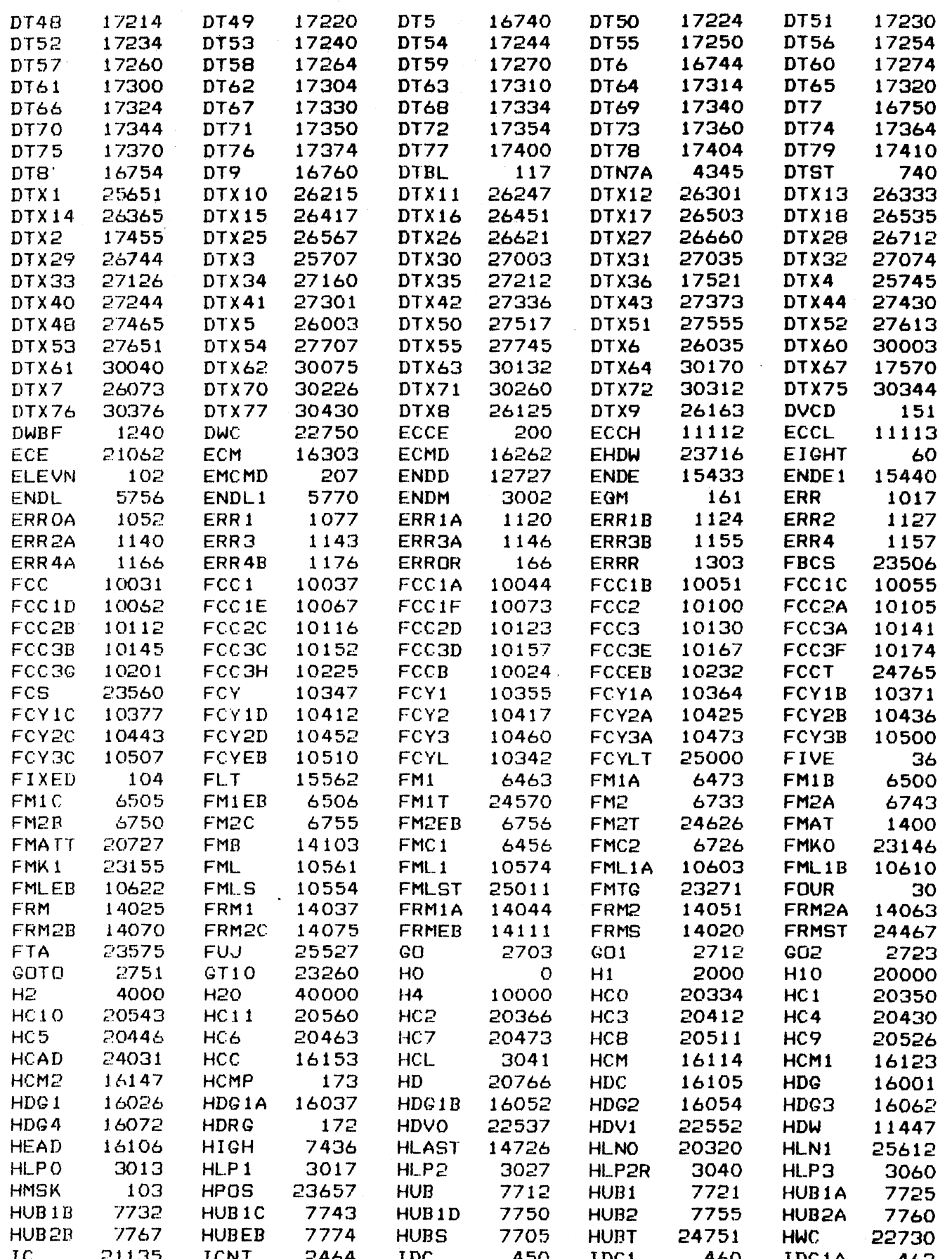

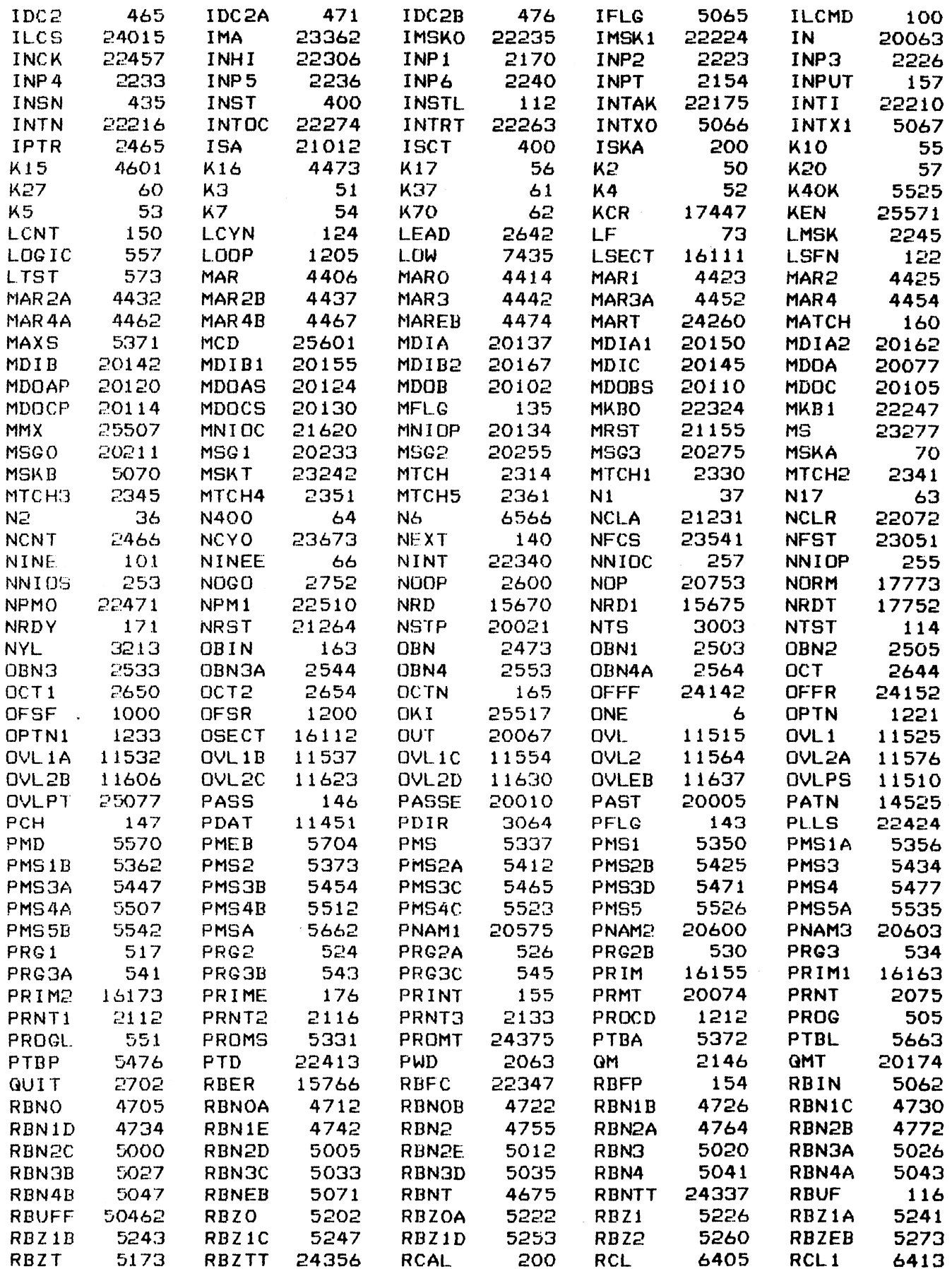

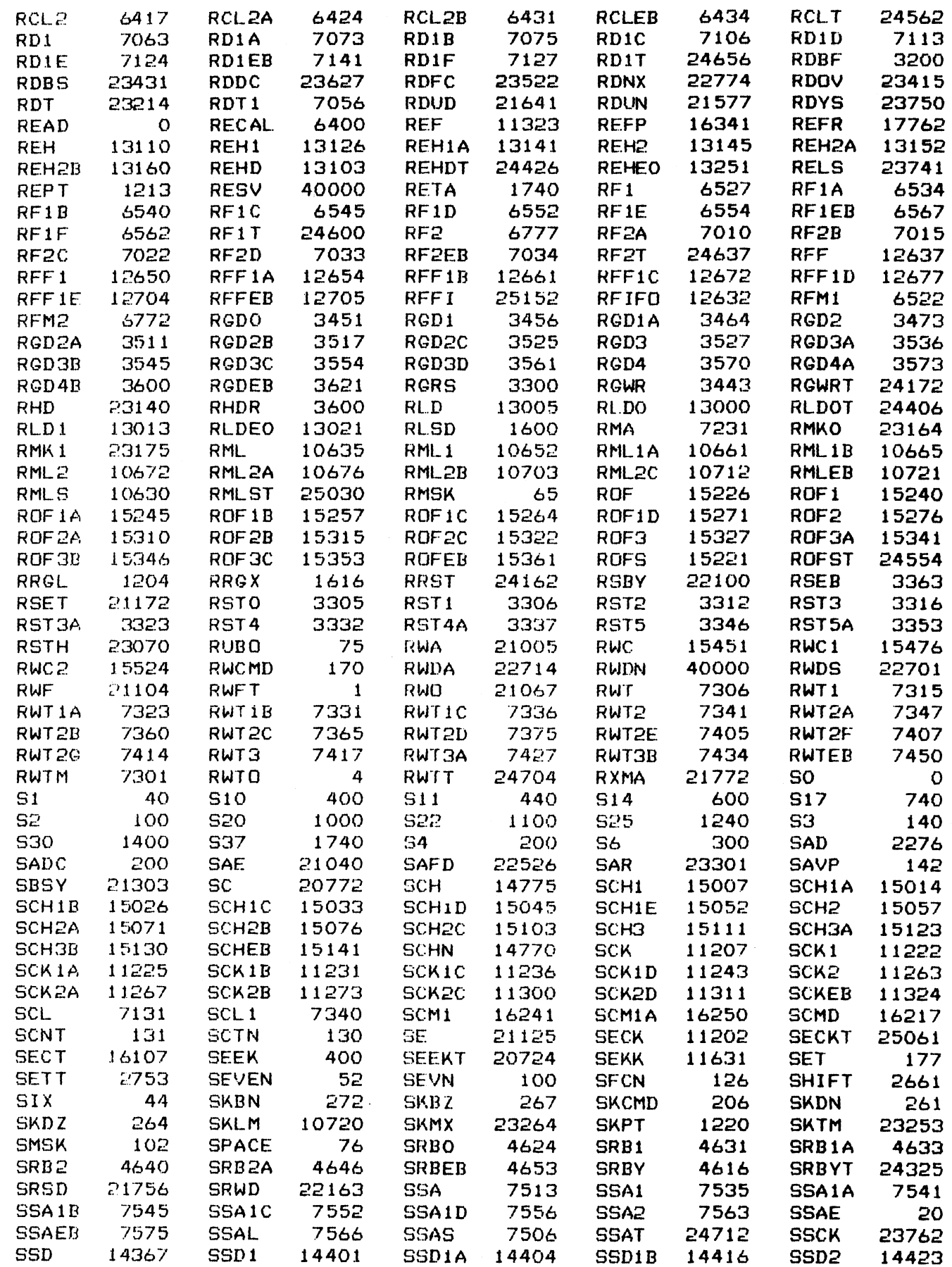

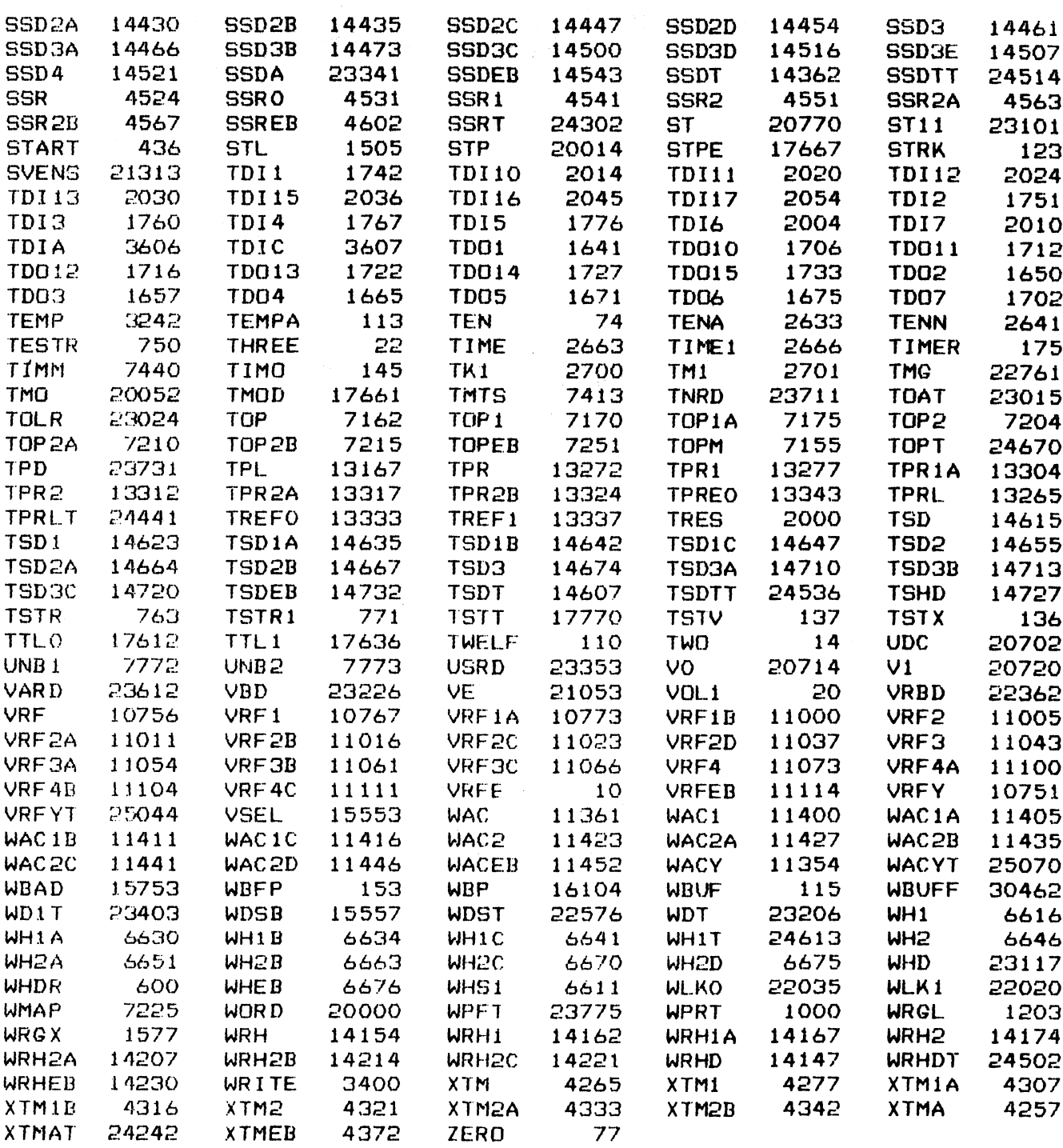

 $\mathcal{L}^{\text{max}}_{\text{max}}$ 

 $\frac{1}{2}$ 

 $\frac{1}{2}$  and  $\frac{1}{2}$ 

 $\mathcal{A}$ 

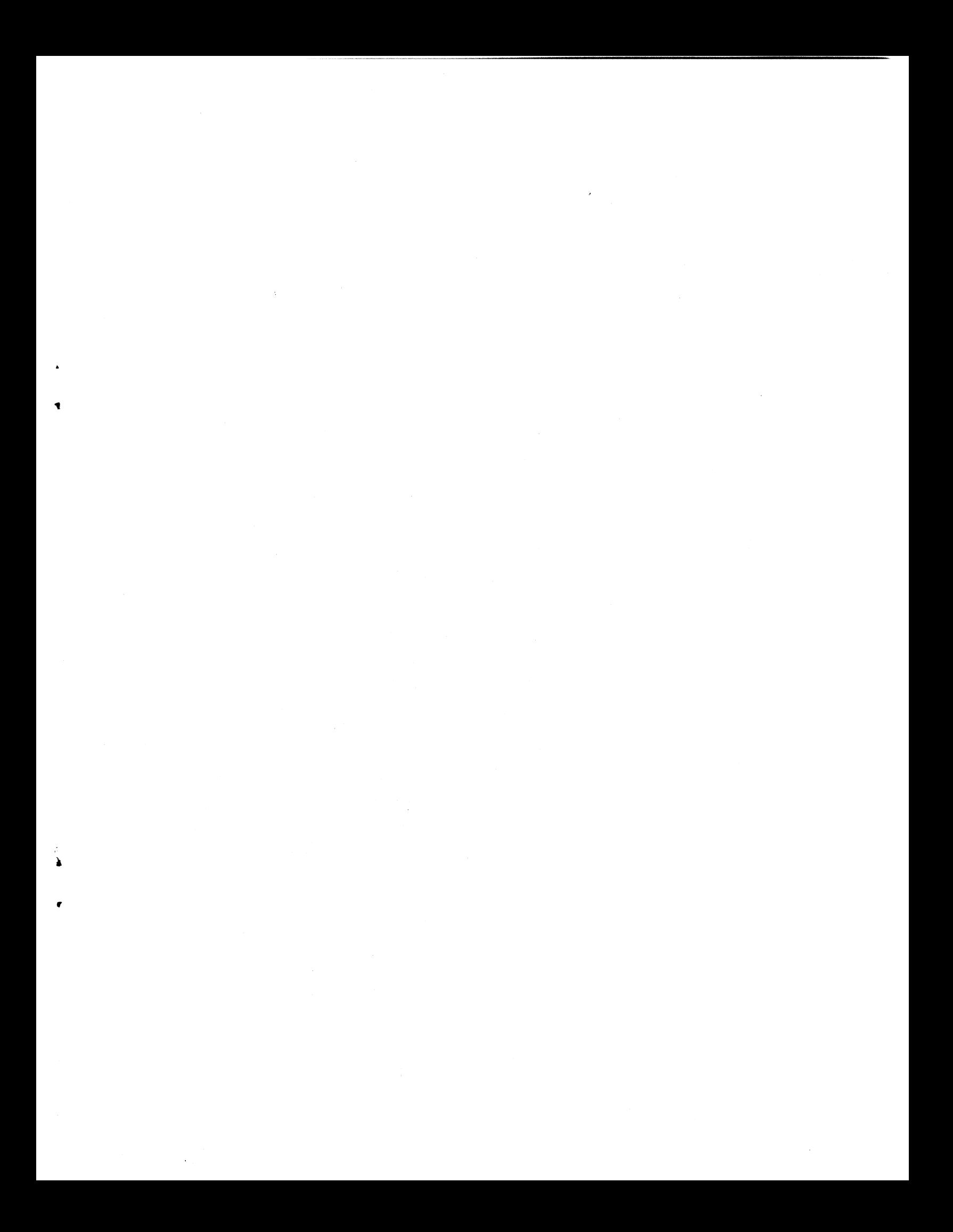

## POINT 4 DATA CORPORATION

 $\int$ 

 $\left| \right|$ 

ś ŗ.

2569 McCabe Way/ Irvine, California 92714 / (714) 863-1111